## **NOTA INFORMATIVA N°3**

Diciembre de 2022

**"Indicadores de Resultado para el Plan Nacional de Adaptación al Cambio Climático del Sector Silvoagropecuario"**

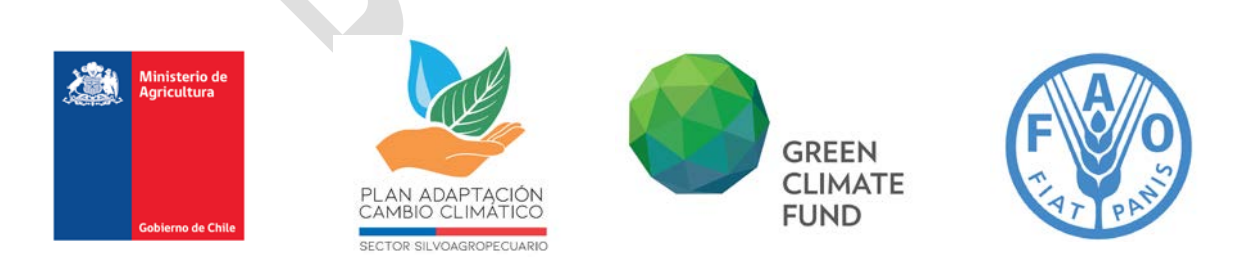

Documento elaborado en el marco del proceso de actualización del Plan Nacional de Adaptación al Cambio Climático del Sector Silvoagropecuario, financiado por el Fondo Verde para el Clima y ejecutado por el Ministerio de Agricultura.

Equipo de redacción:

- 1. Francisco Meza Dabancens, Ph.D. en Ciencias Atmosféricas, M.Sc. en Ingeniería Hidráulica y Ambiental. Ingeniero Agrónomo. Centro de Cambio Global UC.
- 2.- Catalina Belén Marinkovic De la Cruz, Ingeniera Agrónomo, M.Sc. en RRNN, Centro de Cambio Global UC.
- 3. Javier Enrique Vargas, profesión, Ingeniero Civil, Centro de Cambio Global UC.

Equipo revisor:

- 1. Jacqueline Espinoza O., Ingeniera agrónoma, ODEPA.
- 2. Constanza Saa Isamit, Médico veterinaria FAO-MINAGRI.
- 3. Felipe Traub, Ingeniero agrónomo, FAO-MINAGRI.
- 4. Subcomité Técnico Intraministerial de Cambio Climático, MINAGRI.
- 5. Comité Técnico Intraministerial de Cambio Climático, MINAGRI.

Diseño y diagramación: Nombre completo

Registro ISSN

Diciembre, 2022.

Citar este documento como:

Ministerio de Agricultura (MINAGRI), 2022. Documento de indicadores de resultados del Sistema de Seguimiento y Monitoreo para evaluar el cumplimiento de las medidas y acciones de la actualización del Plan Nacional de Adaptación al Cambio Climático del Sector Silvoagropecuario (PANCC SAP). Santiago de Chile, X pp. Utilizar norma APA, 6ta Edición.

## **Índice**

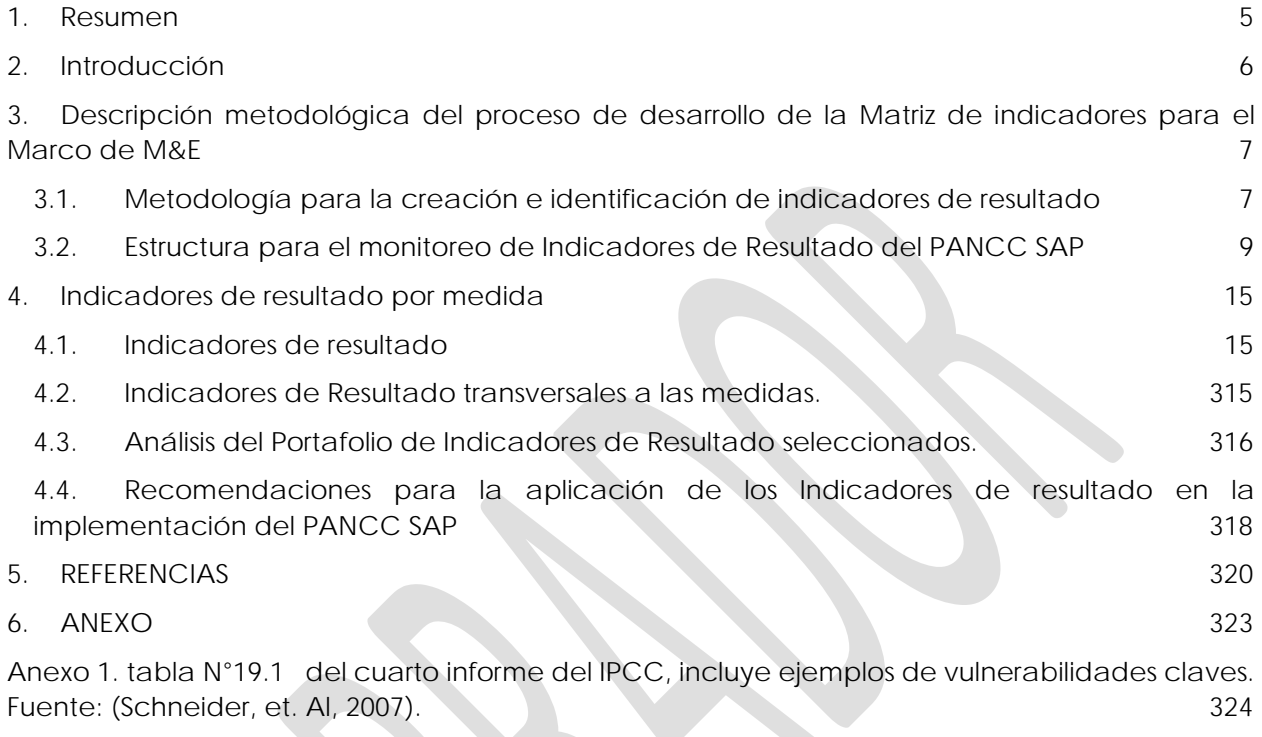

# **Sigla y acrónimos**

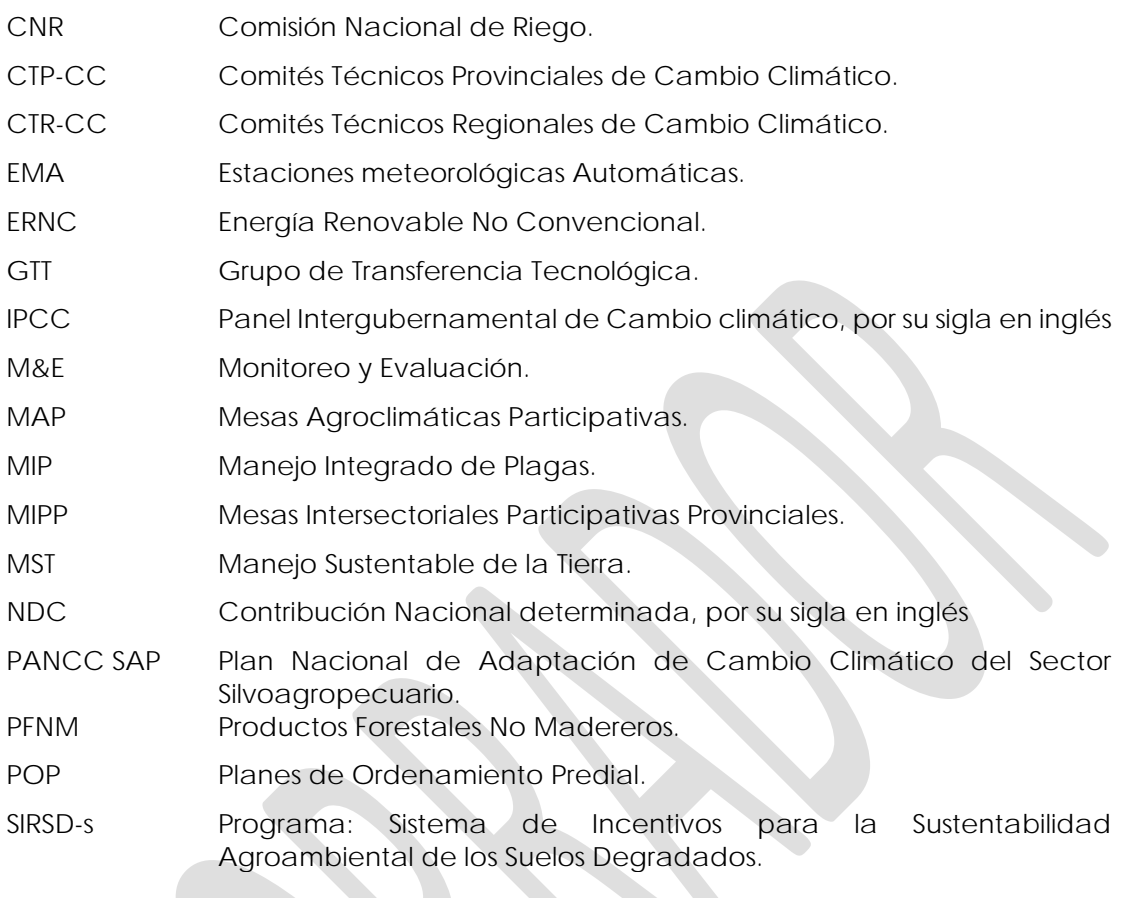

#### <span id="page-4-0"></span>**1. Resumen**

El presente informe se enmarca en el llamado del Ministerio de Agricultura del Gobierno de Chile a desarrollar un sistema de seguimiento y monitoreo para evaluar el cumplimiento de las medidas y acciones contenidas en la actualización del Plan Nacional de Adaptación al Cambio Climático del Sector Silvoagropecuario (PANCC SAP).

Este documento corresponde al segundo entregable del producto número tres de las bases de licitación. En el primer informe se expone la metodología, selección de indicadores, resultados y recomendaciones de los indicadores de proceso, mientras que en este segundo informe se detalla la selección de los indicadores de resultado para monitorear el impacto final del PANCC SAP.

El orden en el que se presenta la información es el siguiente: (1) En primer lugar se explica la metodología usada en la selección y confección de los indicadores de resultado para realizar el Monitoreo y Evaluación de los impactos del PANCC SAP; (2) posteriormente, se presentan todos los indicadores de resultado que fueron seleccionados para el PANCC SAP; y (3) finalmente se realiza un análisis y se entregan recomendaciones del marco de Evaluación y Monitoreo de los impactos del PANCC SAP. Como material complementario, se presenta una planilla Excel con un compilado de todos los indicadores.

El objetivo principal del PANCC SAP es reducir la vulnerabilidad de los sistemas productivos silvoagropecuarios, sociales y ambientales a las amenazas del cambio climático. Para poder evaluar el cumplimiento de este objetivo, en la metodología se propone utilizar las definiciones de vulnerabilidad del cuarto informe del IPCC, usando conceptos como exposición, capacidad adaptativa y sensibilidad. A partir de estas definiciones se crea un portafolio de indicadores de resultado que permiten cuantificar el impacto final que tuvo el plan en la vulnerabilidad ambiental, social y económica utilizando una combinación lineal de estos.

En total, el portafolio contiene 135 indicadores de resultado para monitorear el impacto del PANCC SAP sobre la reducción de la vulnerabilidad al cambio climático del sector silvoagropecuario. De estos, el 37% corresponde a indicadores del ámbito ambiental, el 37% corresponde a indicadores del ámbito económico y el 26% restante corresponde a indicadores en el ámbito social. Por otro lado, los indicadores de exposición representan el 37% de los indicadores de resultado, los indicadores de sensibilidad son un 35% del total y, por último, los indicadores de capacidad adaptativa representan un 27% del total.

### <span id="page-5-0"></span>**2. Introducción**

La importancia del Monitoreo y Evaluación de la adaptación al cambio climático ha sido destacada a nivel global a través de la Convención Marco de las Naciones Unidas sobre el Cambio Climático, en el Artículo N° 13 del Acuerdo de Paris, donde se establecen los lineamientos para avanzar en un Marco Reforzado de Transparencia, para el seguimiento y la presentación de informes sobre el progreso de los compromisos actuales y futuro de los países que son partes.

Es así como Chile ha declarado en su Contribución Nacional Determinada (NDC) y en su Estrategia Climática de Largo Plazo (ECLP) el compromiso de avanzar en el desarrollo de sistemas de Monitoreo y Evaluación (M&E) de los distintos instrumentos de adaptación que se estén llevando a cabo para el cumplimiento de los compromisos establecidos en dichos documentos.

El Plan Nacional de Adaptación al Cambio Climático (PANCC) es un instrumento que determina la estructura institucional nacional y de los planes sectoriales respecto a las acciones de adaptación. Su propuesta de actualización para el año 2019 contempla el logro de cinco resultados:

- 1. Establecimiento de mecanismos de gobernanza y coordinación para la planificación de la adaptación.
- 2. Fortalecimiento de la inversión en vulnerabilidad y adaptación al clima.
- 3. Alineación de la política y estrategia general de desarrollo del país.
- 4. Desarrollo de una propuesta de estrategia de financiamiento para la adaptación.
- 5. Desarrollo de un sistema de monitoreo, evaluación y capacidad de aprendizaje.

Para gestionarlo adecuadamente es necesario desarrollar un sistema de monitoreo y seguimiento que permita evaluar el cumplimiento de los objetivos y medidas del PANCC SAP durante su implementación.

Es por ello por lo que e **objetivo general** del presente estudio es desarrollar un sistema de seguimiento y monitoreo para evaluar el cumplimiento de las medidas y acciones de la actualización del Plan Nacional de Adaptación al Cambio Climático del Sector Silvoagropecuario (PANCC SAP), durante su periodo de implementación.

Los objetivos específicos de este trabajo son:

- a) Elaborar un marco de monitoreo y seguimiento para la evaluación de las medidas y acciones del PANCC SAP.
- b) Definir indicadores de adaptación para supervisar la implementación del PANCC SAP.
- c) Diseñar y construir un sistema en línea para integrar el seguimiento de la implementación y recoger las lecciones aprendidas de la implementación del PANCC SAP.

## <span id="page-6-0"></span>**3. Descripción metodológica del proceso de desarrollo de la Matriz de indicadores para el Marco de M&E**

En la siguiente sección se describe el procedimiento realizado para la creación, selección, identificación y propuesta de la estructura de indicadores de resultado para el M&E del PANCC SAP.

#### <span id="page-6-1"></span>**3.1. Metodología para la creación e identificación de indicadores de resultado**

Para estructurar el marco metodológico se adoptaron las siguientes definiciones*:* 

*Adaptación: corresponde "al ajuste en los sistemas naturales o humanos en respuesta a los estímulos climáticos reales o esperados o a sus efectos, que modera el daño o aprovecha las oportunidades beneficiosas" (IPCC, 2007).*

*Vulnerabilidad: corresponde al "grado en que un sistema es susceptible e incapaz de hacer frente a los efectos adversos del cambio climático, incluyendo la variabilidad y los extremos climáticos. La vulnerabilidad es una función del carácter, la magnitud y el ritmo del cambio y la variación climáticos a los que está expuesto un sistema, la sensibilidad y la capacidad de adaptación de ese sistema." (IPCC, 2007)*

*Sensibilidad: La sensibilidad es "el grado en que un sistema se ve afectado, ya sea de forma adversa o beneficiosa, por los estímulos relacionados con el clima". (IPCC, 2001)*

*Exposición: La exposición se define en el informe del IPCC, 2001 como "La naturaleza y el grado en que un sistema está expuesto a variaciones climáticas significativas". (IPCC,2001)*

Los indicadores de resultados deben cumplir con el objetivo principal de representar de forma fidedigna el impacto final que tuvieron las medidas y acciones del PANCC SAP. Por su naturaleza, los indicadores de resultados son generalizados, ya que agrupan y miden las consecuencias directas y/o indirectas de muchas acciones y medidas que, en forma combinada, reducen la vulnerabilidad a los riesgos agrometeorológicos.

Para abarcar íntegramente y cuantificar de manera sistemática el impacto del PANCC SAP en la reducción de la vulnerabilidad en el sector silvoagropecuario, se ha categorizado la vulnerabilidad en tres ámbitos distintos; **Vulnerabilidad Social**, **Vulnerabilidad Económica** y, **Vulnerabilidad Ambiental** (esquema ejemplo Figura 1).

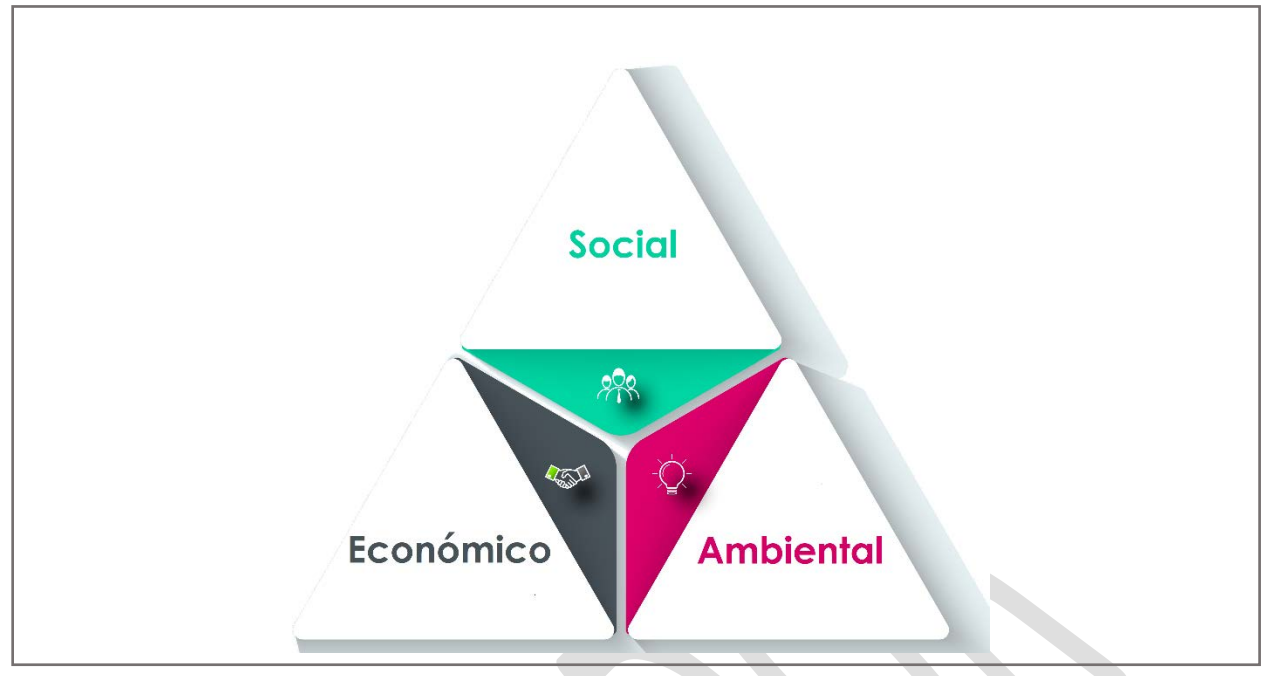

*Figura 1: Los tres ámbitos de acción en que se categoriza la vulnerabilidad. (Fuente: elaboración propia.)*

Definir estos tres ámbitos de vulnerabilidad al cambio climático es crucial para la metodología de selección de los Indicadores de Resultado, ya que: 1) permite el fácil reconocimiento de las áreas en el sector silvoagropecuario que puedan estar más expuestas a los riesgos del cambio climático que otras; y 2) previene que exista un sesgo de medición y evita la doble contabilidad, balanceando la cantidad de indicadores asignados por ámbito de acción.

Para calcular la vulnerabilidad, se debe conceptualizar los efectos negativos del cambio climático y relacionar a los factores climáticos y los sistemas ecológicos con los sistemas sociales. Para esto, se usa la metodología del cuarto informe del IPCC (IPCC, 2007), en donde se define la vulnerabilidad como una combinación lineal entre los **factores externos** (**exposición** y **sensibilidad**) y los **factores internos** (**capacidad adaptativa al cambio climático**) (Das et al., 2020). Por un lado, la exposición y sensibilidad son definidas como elementos que influyen de forma directamente proporcional a la vulnerabilidad, mientras que la capacidad adaptativa es indirectamente proporcional a la vulnerabilidad.

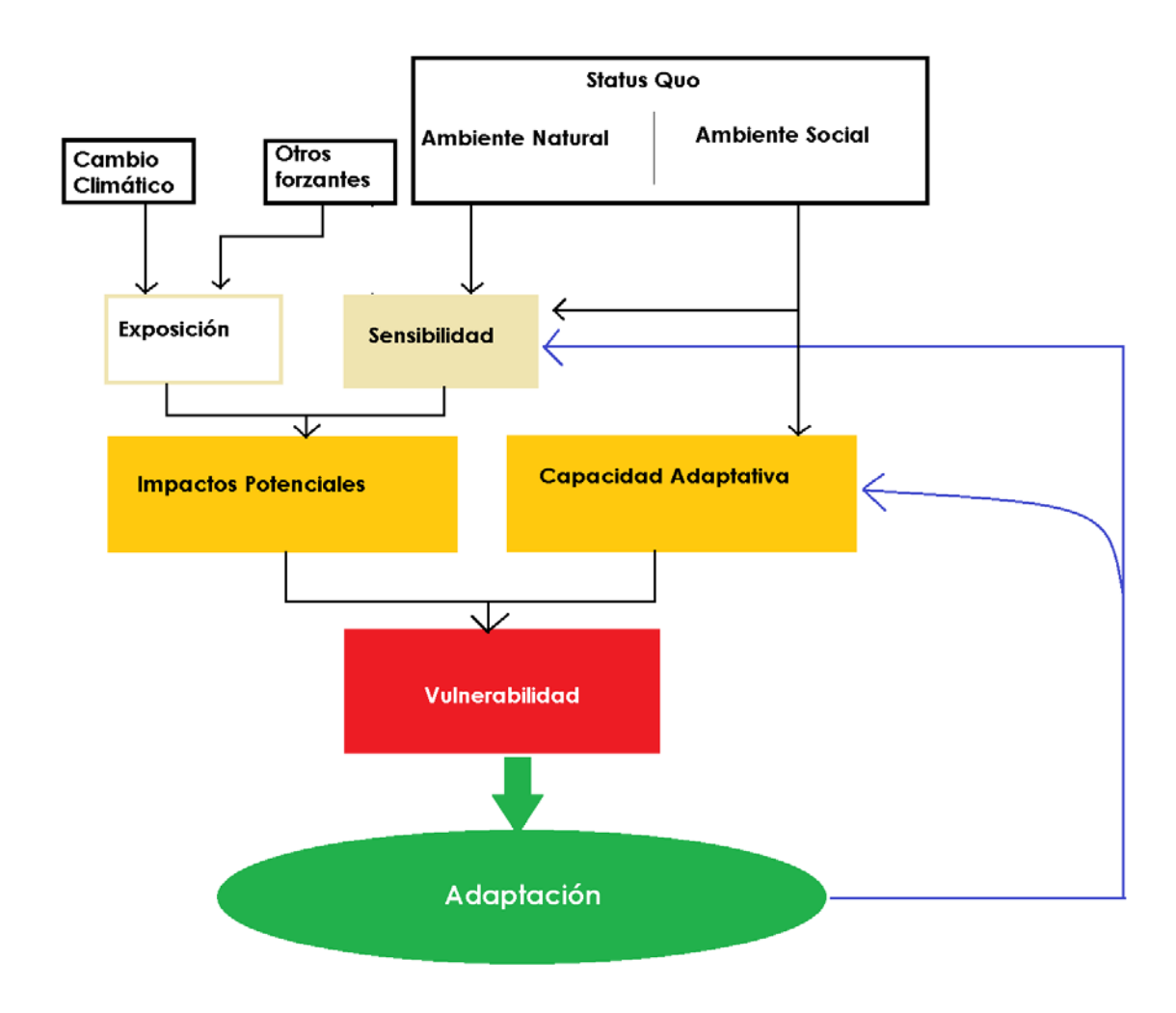

*Figura 2: Esquema de la definición de vulnerabilidad del IPCC AR4. (Fuente: Adaptado de Schneiderbauer et al., 2013)*

#### <span id="page-8-0"></span>**3.2. Estructura para el monitoreo de Indicadores de Resultado del PANCC SAP**

Los indicadores de resultado seleccionados pueden ser variables cuantitativas o cualitativas. Por un lado, las variables cuantitativas pueden ser estimadas utilizando las herramientas de cálculo provistas en la planilla de insumos anexa a este documento, o mediante cualquier otra metodología disponible en la literatura científica<sup>[1](#page-8-1)</sup>. Mientras que las variables cualitativas<sup>[2](#page-8-2)</sup> deben ser calificadas por medio de un comité conformado por un panel de expertos. Por su naturaleza, las variables cualitativas y cuantitativas están en unidades de medida distinta y no pueden ser comparadas, sumadas o multiplicadas. Para que estas variables puedan ser interrelacionadas

<span id="page-8-1"></span><sup>1</sup> Si bien se proporciona una metodología recomendada para el cálculo de cada indicador de resultado, se permite la flexibilidad para escoger la metodología más adecuada para calcular los indicadores de resultado en la medida que la metodología de cálculo escogida sea consistente en todos los cálculos en el plan.

<span id="page-8-2"></span><sup>2</sup> Son 15 indicadores que son clasificados como cualitativos.

deben ser primero categorizadas y normalizadas. Los párrafos siguientes especifican la metodología y fórmulas que se deben ocupar para llevar a cabo la categorización y normalización de los indicadores de resultado.

Cada indicador de resultado es categorizado como un indicador de exposición, capacidad adaptativa o de sensibilidad. A su vez, los indicadores de resultado tienen un valor actual (al momento de ser medido) y una meta, es decir, el valor óptimo al que se desea llegar. Dependiendo de la categoría a la que pertenezca el indicador, se le aplicará una fórmula para normalizar su valor (esto implica que su valor numérico debiese estar expresado como un número entre 0 y 1)

La **exposición** hace referencia a una dimensión que indica la magnitud del sistema que está sujeta a amenazas climáticas y para cada ámbito es diferente: En el caso de la categoría **Social**, estamos hablando de la población rural y de las y los pequeños y medianos productores y/o campesinos/as. En el caso de lo **Ambiental**, el sistema sujeto a amenazas agrometeorológicas corresponde a la superficie de suelo [3,](#page-9-0) ya sea este agrícola o no agrícola[4,](#page-9-1) la diversidad de especies nativas y la cantidad del recurso hídrico. Por último, la vulnerabilidad **Económica** es representada por la superficie de los principales cultivos, actividades forestales y explotaciones ganaderas.

La principal fuente de información para estimar los indicadores de exposición es el Atlas de Riesgo Climático para Chile ARCLIM (Meza et al., 2020); (Pica-Téllez et al., 2020). Resulta conveniente usar como modelo los indicadores de este estudio, ya que el ARCLIM, se especializa en determinar los impactos y el riesgo producto del cambio climático, incorporando la posibilidad de considerar en el PANCC-SAP diferentes escenarios futuros de exposición. Sin perjuicio de lo anterior, los valores de exposición que refieran a superficie debiesen ser actualizados en ARCLIM y en estos indicadores conforme se actualice la información

En términos generales la exposición se define según la fórmula 1

<span id="page-9-2"></span>**Fórmula 1**

$$
Exposition_{j,e,k} = \frac{Exposition \ actual}{Exposition \ m\'axima}
$$

e= Social; Ambiental**;** Económico.

j= Macrozona

k=Medida

Se entiende como exposición actual a la superficie reportada dentro del censo agrícola según la macrozona y el sistema analizado. La exposición máxima corresponde a la superficie total del sistema en la macrozona correspondiente. A pesar de que, el cambio climático no afecta de igual forma todas las regiones dentro de una macrozona, la naturaleza continua de su expresión

<span id="page-9-0"></span><sup>3</sup> El PANCC SAP no tiene incidencia directa en la atmósfera, por lo que este cuerpo no se considerará en el análisis de exposición ambiental.<br>4 Se entiende por no agrícola la superficie natural que no tiene destino productivo agropecuario.

<span id="page-9-1"></span>

espacial nos indica que todas las localidades de una macrozona van a estar expuestas, aunque las intensidades del cambio climático difieran. Es por ello por lo que se ha preferido estimar la exposición como la superficie disponible de cada subsistema en relación al máximo total dentro de una macrozona.

Para facilitar la adaptación o reducir la vulnerabilidad frente a los impactos, las acciones pueden tener como objetivo disminuir la exposición, reducir la sensibilidad o fortalecer la capacidad adaptativa. Para representar la capacidad adaptativa, se seleccionaron indicadores de resultado en los ámbitos económico, social y ambiental que fuesen capaces de dar cuenta de la capacidad de respuesta. A diferencia de la exposición, los indicadores de capacidad adaptativa no son necesariamente cuantitativos en todos los casos, de modo que fue necesario establecer una forma única de conversión ya que son específicos a cada medida.

La transformación de los indicadores de Capacidad Adaptativa se define según la fórmula 2

#### <span id="page-10-0"></span>**Fórmula 2**

Capacidad Adaptativa<sub>j,e,k</sub> = 0,95 \* ( $\frac{\text{Estado Actual}}{\text{Meta}}$ ) + 0.05

e= Social; Ambiental**;** Económico.

j= Macrozona

#### k=Medida

Dado que la Capacidad Adaptativa disminuye la vulnerabilidad, se computa en ella como un elemento aritmético del denominador. Se ha optado que la capacidad adaptativa tenga un valor mínimo definido como 0,05, de modo tal de evitar que en la operatoria el valor de vulnerabilidad se indetermine. A su vez, el indicador de capacidad adaptativa se multiplica por 0,95 para evitar superar el rango máximo permitido de los indicadores (en el caso de que el valor actual sea igual a la meta) ver *[Fórmula 2](#page-10-0)***.** En este caso siempre habrá que definir el nivel ideal del indicador de capacidad adaptativa (Meta) y la situación actual para poder establecer la escala correspondiente.

Por último, se seleccionaron indicadores de resultados de **Sensibilidad**, los que caracterizan la naturaleza de los parámetros de medición específicos que la nueva capacidad adaptativa estaría modificando. Por ejemplo, en el caso de la medida uno, la productividad de los cultivos agrícolas es un indicador de sensibilidad económica, el indicador de sensibilidad social es la brecha de pobreza rural en las líneas nacionales de pobreza y en el ámbito ambiental la sensibilidad es representada por la calidad del recurso hídrico medida según las condiciones de las normas secundarias de calidad ambiental o a través de la norma NCh N°1.333 de Requisitos de calidad del agua para diferentes usos.

La Sensibilidad se define según la fórmula

<span id="page-10-1"></span>**Fórmula 3:**

Sensibilidad 
$$
_{j,e,k} = 1 - (\frac{Vabor actual indicator - Línea Base)}{(Meta del indicator - Línea Base)}
$$
)

e= Ámbito Social; Ambiental; Económico

j= Macrozona

#### k=Medida

En el caso de la dimensión productiva o económica, el valor actual del indicador[5](#page-11-1) corresponde a la productividad de los sistemas agrícolas en condiciones de cambio climático con las medidas de adaptación implementadas, la línea base corresponde a la productividad en condiciones de cambio climático en ausencia de acciones, mientras que la meta corresponde a la productividad esperada una vez que se han implementado todas las acciones de adaptación posibles.

La metodología permite la posibilidad de realizar la evaluación de los indicadores de forma independiente del escenario de cambio climático considerado. Por ejemplo, se podría comparar el resultado de los indicadores para distintos escenarios y modelos de Circulación Global (Ej. RCP 2.6 v/s RCP 8.5 ambos provenientes de resultados de IFDL), o bien realizar nuevos cálculos en función de que nuevos escenarios climáticos se vayan desarrollando (Ej., actualizar desde resultados RCP 8.5 a los nuevos SSP 5-8.5). Esa flexibilidad resulta ser lo más aconsejable considerando el dinamismo de este componente de escenarios climáticos.

La metodología general para calcular los indicadores de resultado de Exposición, Sensibilidad y Capacidad Adaptativa es la siguiente:

- 1) Se estiman los valores iniciales, o líneas base de los indicadores de resultado. Para esto usar la mejor fuente de información disponible o bien usar las herramientas e insumos de cálculo documentados en la tabla anexo para esta tarea. El detalle de cada uno de ellos se entrega junto al indicador. Notar que el cálculo de los indicadores puede llevarse a cabo al momento del comienzo del plan para determinar la línea base y en forma posterior para ir determinando el avance o cierre de brecha.
- 2) Determinar los valores óptimos o metas a las cuales se desea llegar en cada indicador.
- 3) Para indicadores de exposición se aplica la *[Fórmula 1](#page-9-2)*, para indicadores de capacidad adaptativa se aplica la *[Fórmula 2](#page-10-0)* y para indicadores de sensibilidad se aplica la *[Fórmula](#page-10-1)  [3](#page-10-1)***.**
- 4) Luego, los indicadores de resultado que pertenecen a la misma categoría son promediados[6](#page-11-2) y combinados según la *[Fórmula 4](#page-11-0)* para conformar un indicador consolidado de Vulnerabilidad.

<span id="page-11-0"></span>**Fórmula 4:**

Vulnerabilidad<sub>ejk</sub> =  $\frac{(\text{Expos} \cdot \text{Eop}}{\text{Cang} \cdot \text{Eop}}$  Sensibilidad<sub>ejk</sub>) Capacıdad Adaptatıva<sub>eık</sub>

e= Social; Ambiental**;** Económico.

<span id="page-11-1"></span><sup>5</sup> El valor actual corresponde al valor del indicador al momento de ser estimado.

Los indicadores se estiman cada seis meses.

<span id="page-11-2"></span><sup>6</sup> El promedio se representa con una barra superior.

j= Macrozona

k=Medida

La vulnerabilidad es un arreglo de tres dimensiones; (1) medidas, (2) macrozonas y (3) ámbito de acción. Es por esto por lo que los indicadores de resultado deben ser reportados para cada macrozona, medida y ámbito de acción por separado.

Luego de ser calculado en sus tres dimensiones, el indicador de vulnerabilidad puede presentar la información agregada tanto por ámbito, macrozona, o el PANCC SAP completo:

a. Indicador de Vulnerabilidad agregado por ámbito y macrozona:

**Fórmula 5**

$$
V_{e,j} = \frac{1}{K} \sum_{k=1}^{K} V_{e,j,k}
$$

b. Indicador de Vulnerabilidad agregado por macrozona:

**Fórmula 6**

$$
V_j = \frac{1}{3} \sum_{e=1}^{e=3} V_{e,j}
$$

c. Indicador de Vulnerabilidad agregado para el PANCC-SAP completo: **Fórmula 7**

$$
V_T = \frac{1}{J} \sum_{j=1}^{J} V_j
$$

Debido a que las definiciones, las metodologías de cálculo y los mismos indicadores seleccionados para definir la vulnerabilidad, son únicos para el PANCC SAP, los valores de vulnerabilidad obtenidos sólo cobran sentido cuando se considera la variación de esta en el tiempo. En otras palabras, una unidad absoluta de vulnerabilidad no es representativa de los resultados del PANCC SAP, pero la variación de ésta sí lo es y, por lo tanto, ayuda a interpretar el progreso del plan de adaptación y su efectividad, como también la selección de aquellas acciones o medidas que logran el mayor impacto.

Cumplir con el resultado y la meta esperada de que la vulnerabilidad final sea aquella definida por la autoridad, por ejemplo, al menos la mitad que la vulnerabilidad inicial, se deriva de la efectividad en la integración de las medidas de manejo silvoagropecuario y las técnicas específicas para la adaptación al Cambio Climático propuestas. Su cuantificación será realizada de forma bianual (cada seis meses) hasta finalizar el año 5 del Plan.

En consideración de lo anterior, el objetivo del PANCC SAP es determinado según las recomendaciones técnicas y de política pública. Para facilitar su comprensión se han sugerido metas cuantitativas que sólo son referenciales. Un ejemplo de ellos podría ser "Reducir en un 50% o más la vulnerabilidad calculada en base al año 1 (línea base)".

**Fórmula 8**

 $\Delta\%V_{e}=\frac{V_{e}^{final}-V_{e}^{ij}}{V_{e}^{inicia}}$ inicial  $V_e$  $\mathcal{C}_{\mathcal{C}}$ 

e= Social; Ambiental**;** Económico.

### **4. Indicadores de resultado por medida**

En la siguiente sección se muestra un resumen de los indicadores de resultados utilizados en cada caso según la metodología mencionada en la sección anterior. Para observar una descripción más detallada del indicador, las referencias bibliográficas usadas y metodologías de cálculo sugeridas, ir al Anexo 1.

#### **4.1. Indicadores de resultado**

**Medida 1:** "Incorporar medidas de manejo silvoagropecuario y técnicas específicas para la adaptación al cambio climático"

<span id="page-14-1"></span><span id="page-14-0"></span>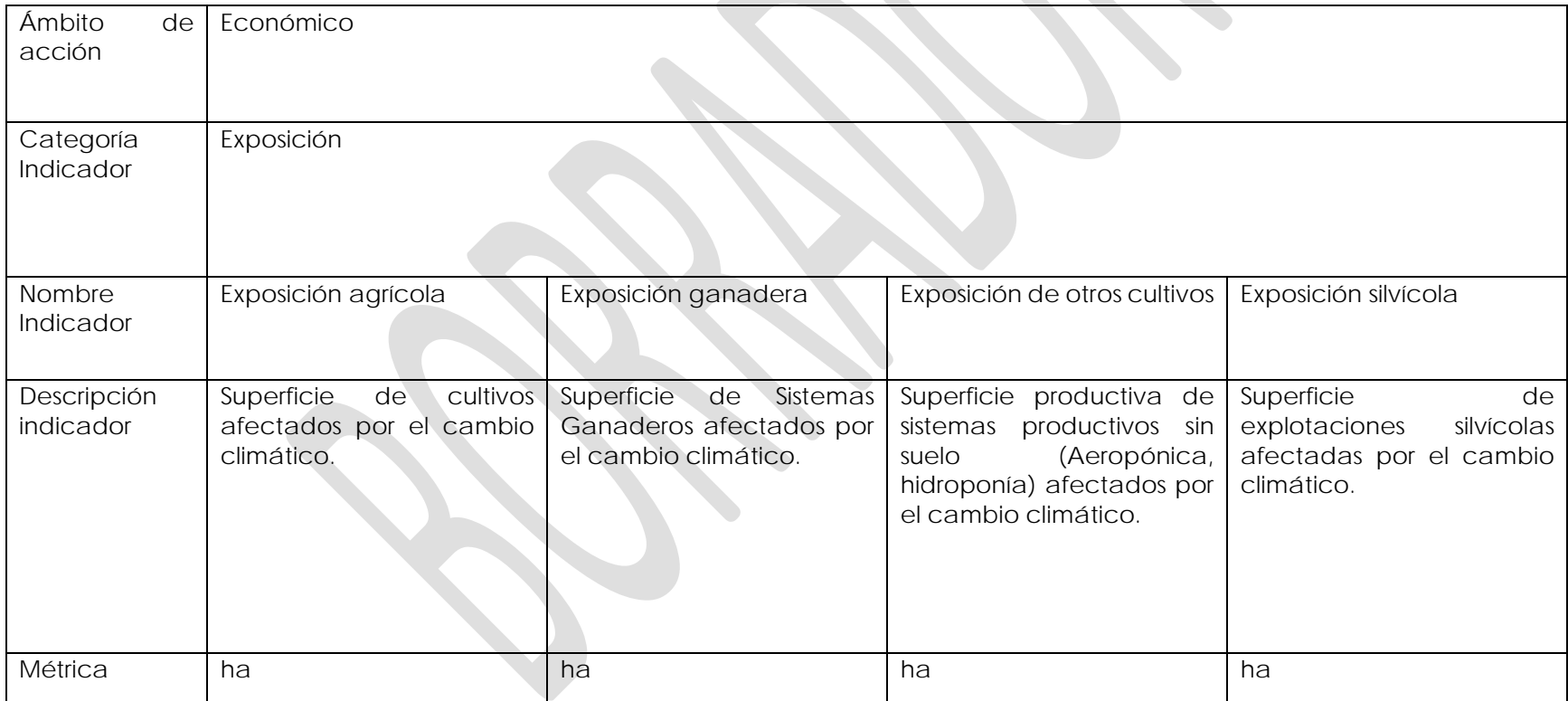

<span id="page-15-0"></span>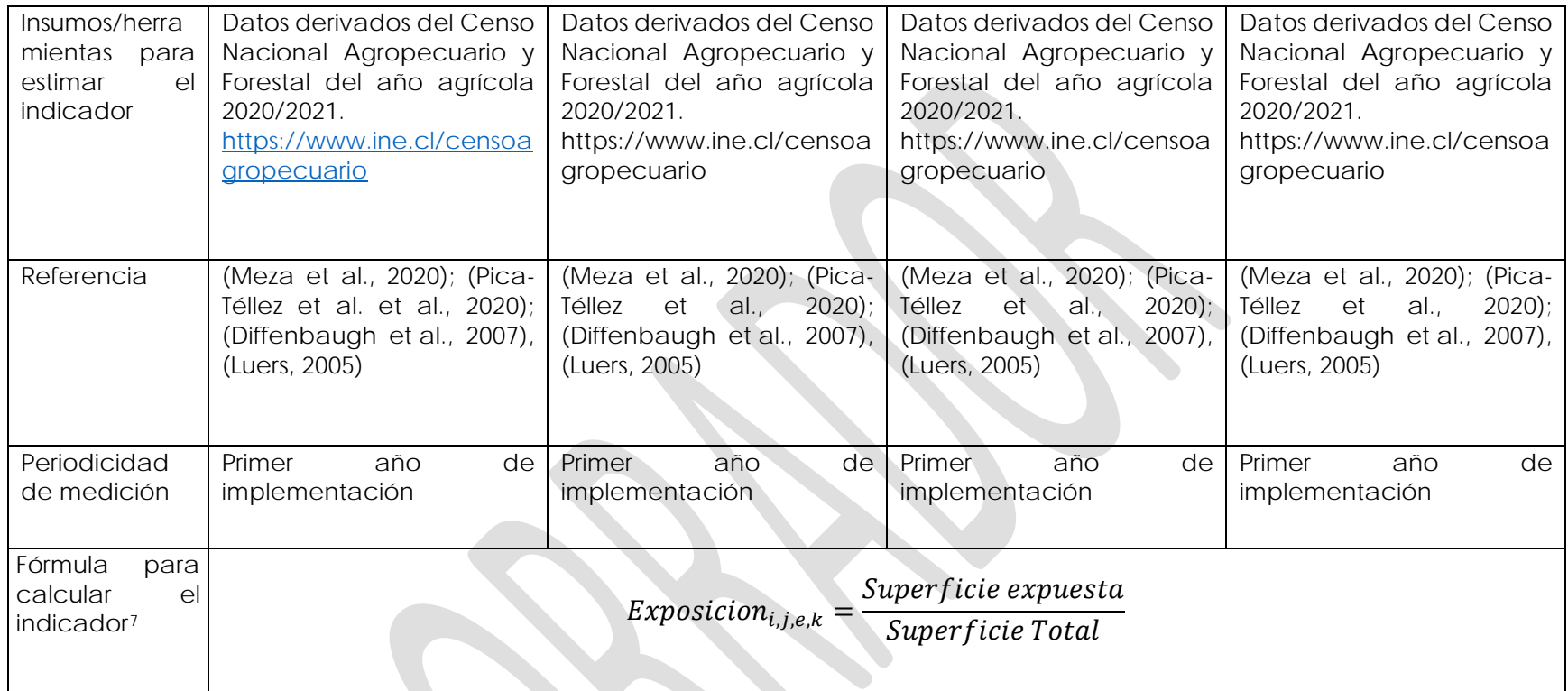

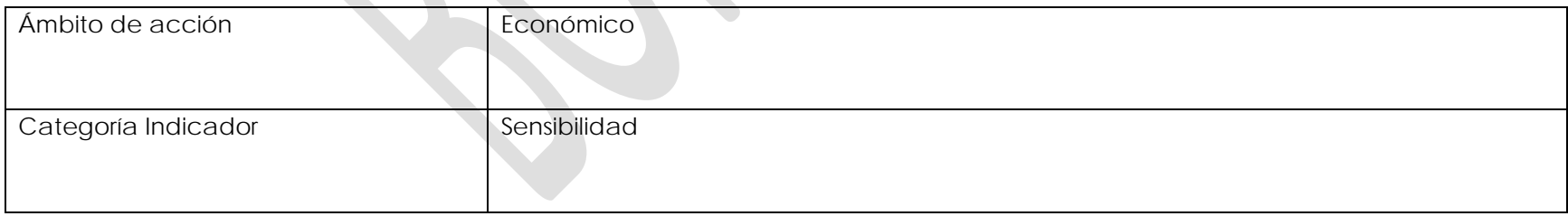

<sup>7</sup> El subíndice "i" se refiere al número de indicador dentro de una misma medida, macrozona y ámbito.

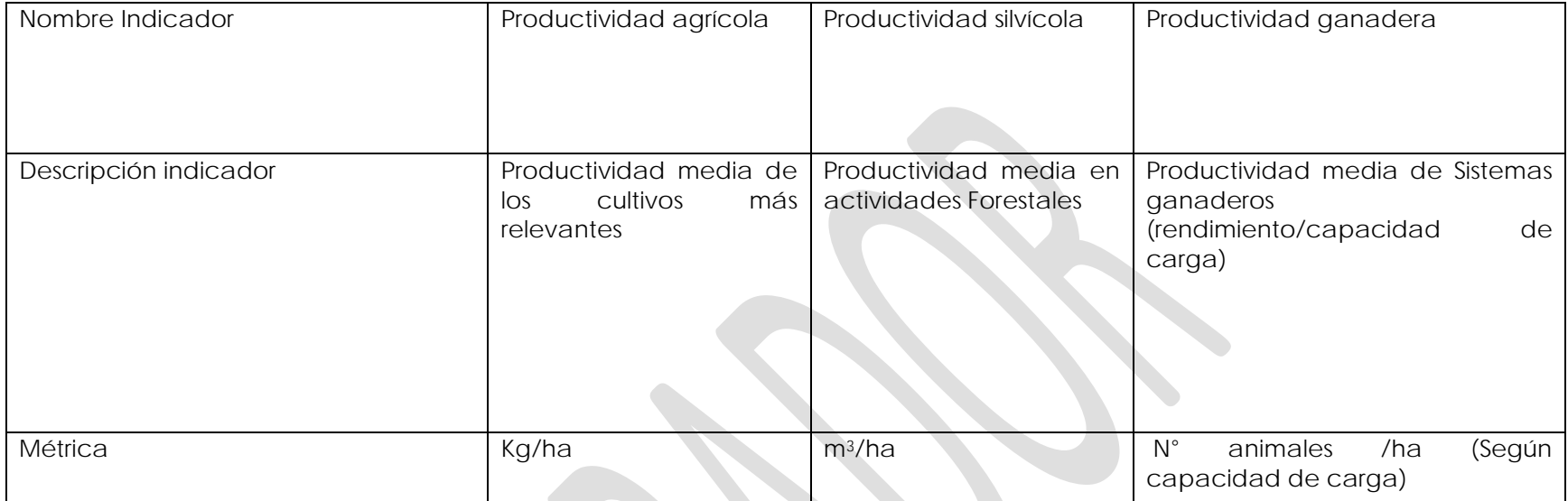

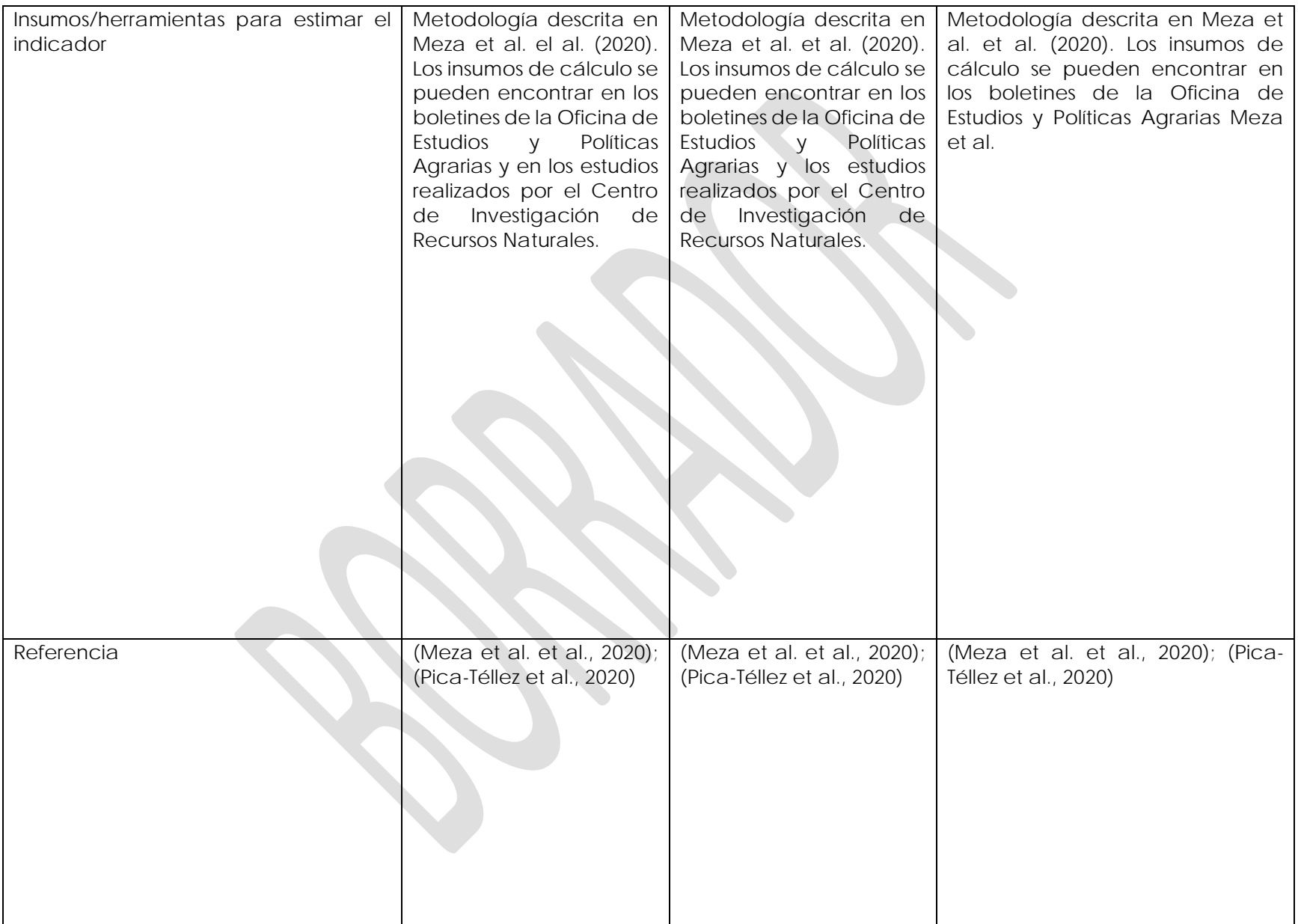

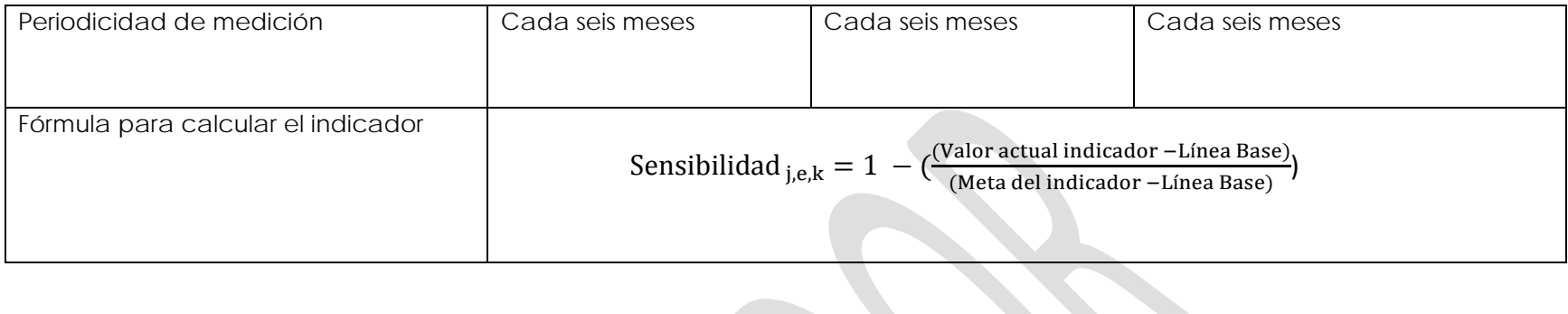

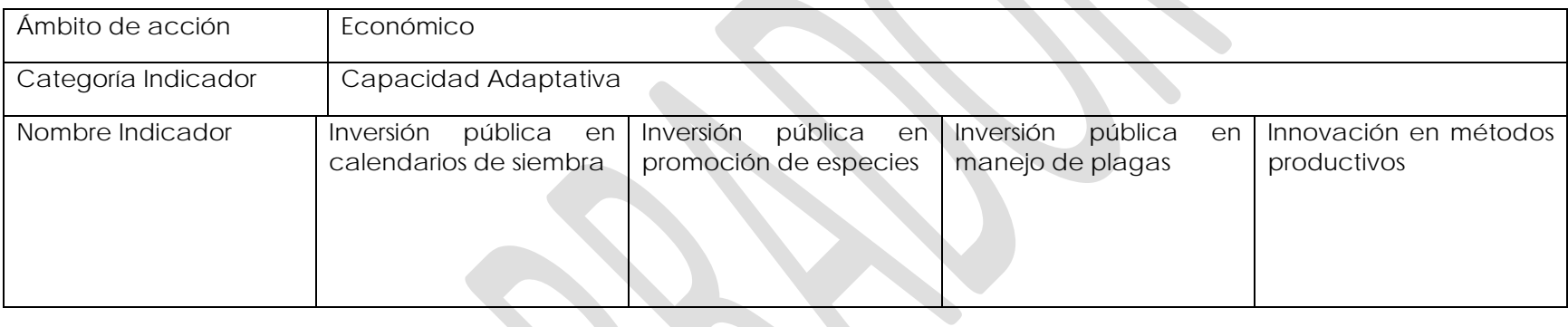

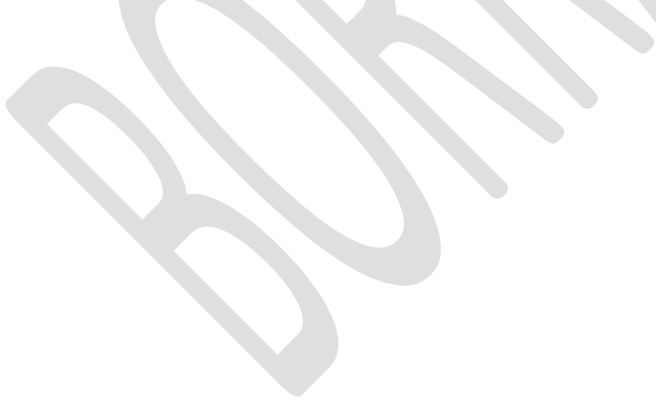

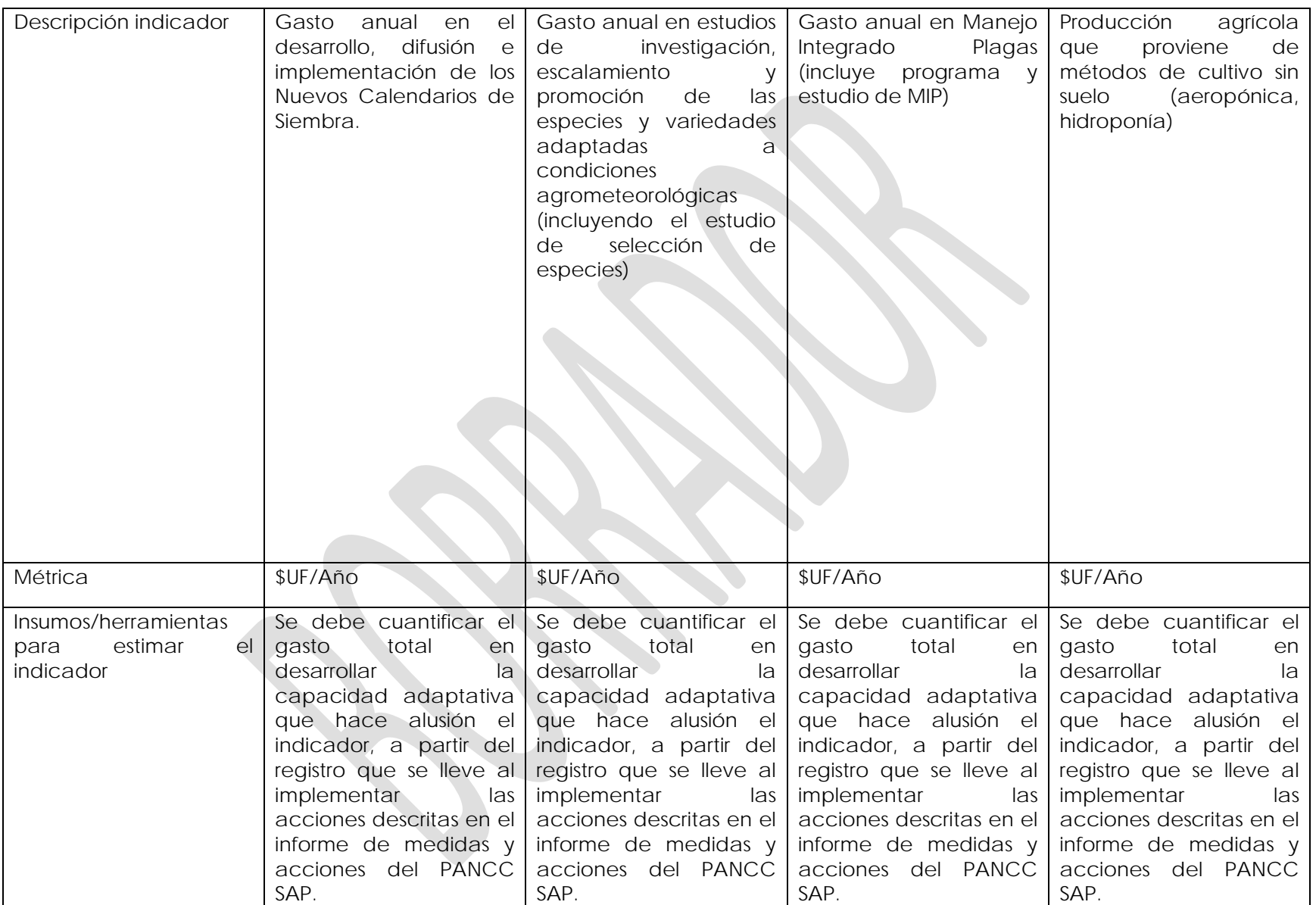

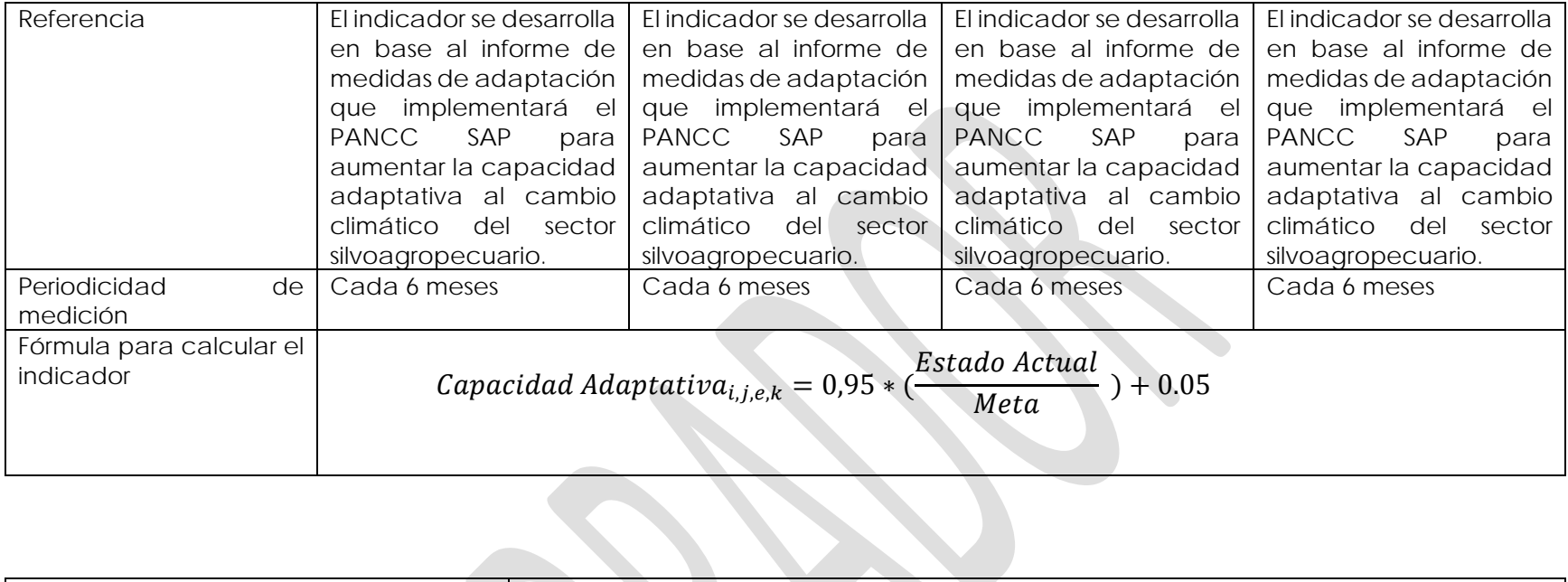

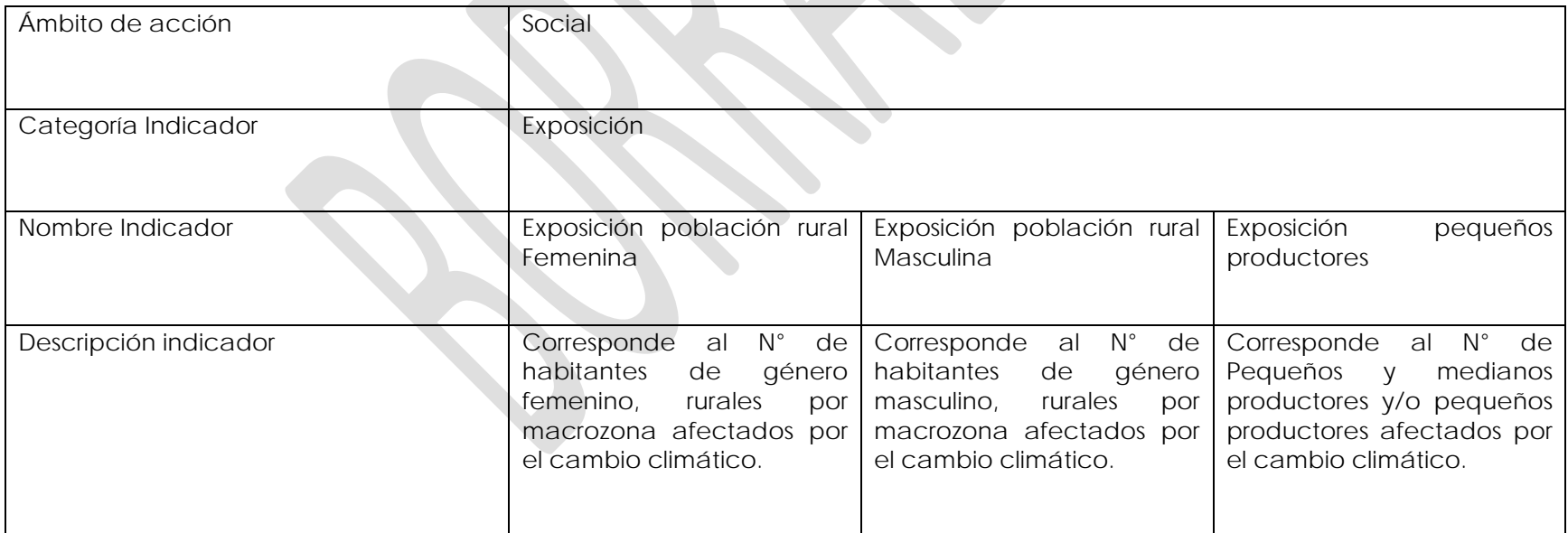

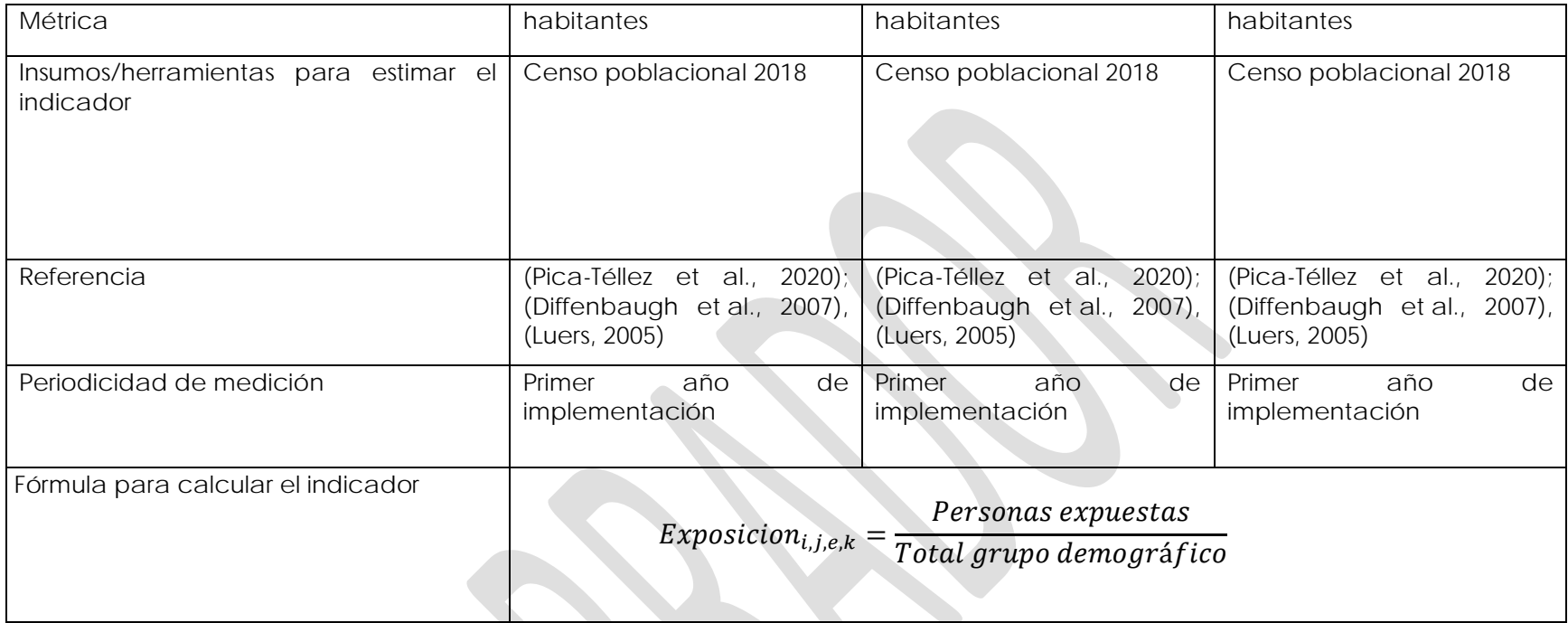

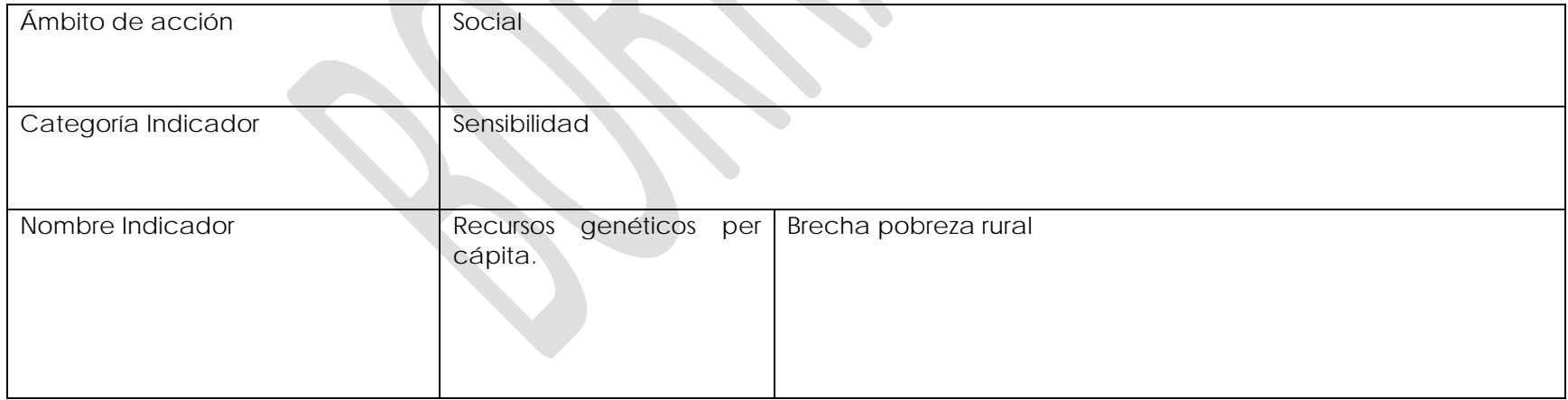

<span id="page-22-0"></span>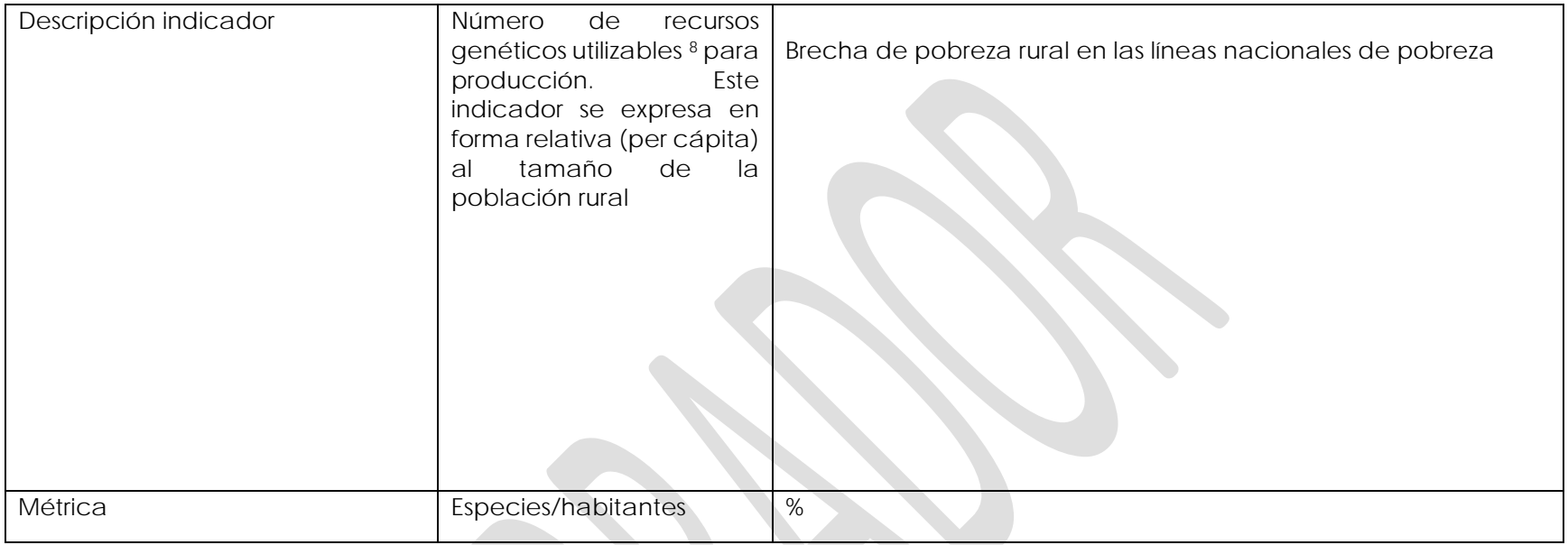

<sup>8</sup> Especies que presentan utilidad productiva.

<span id="page-23-0"></span>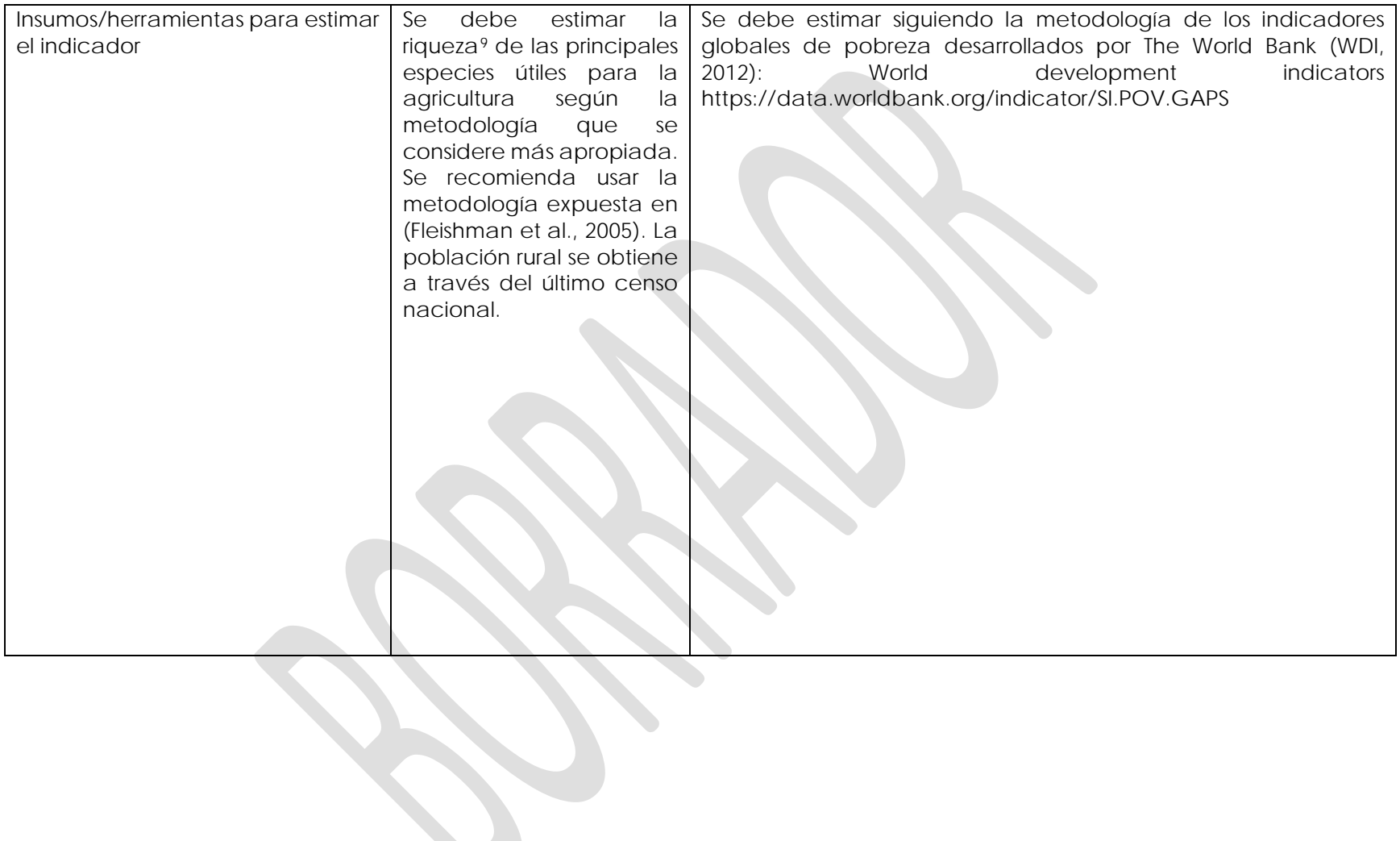

<sup>9</sup> Riqueza de especies es el número de especies diferentes representadas en una comunidad ecológica, paisaje o región.

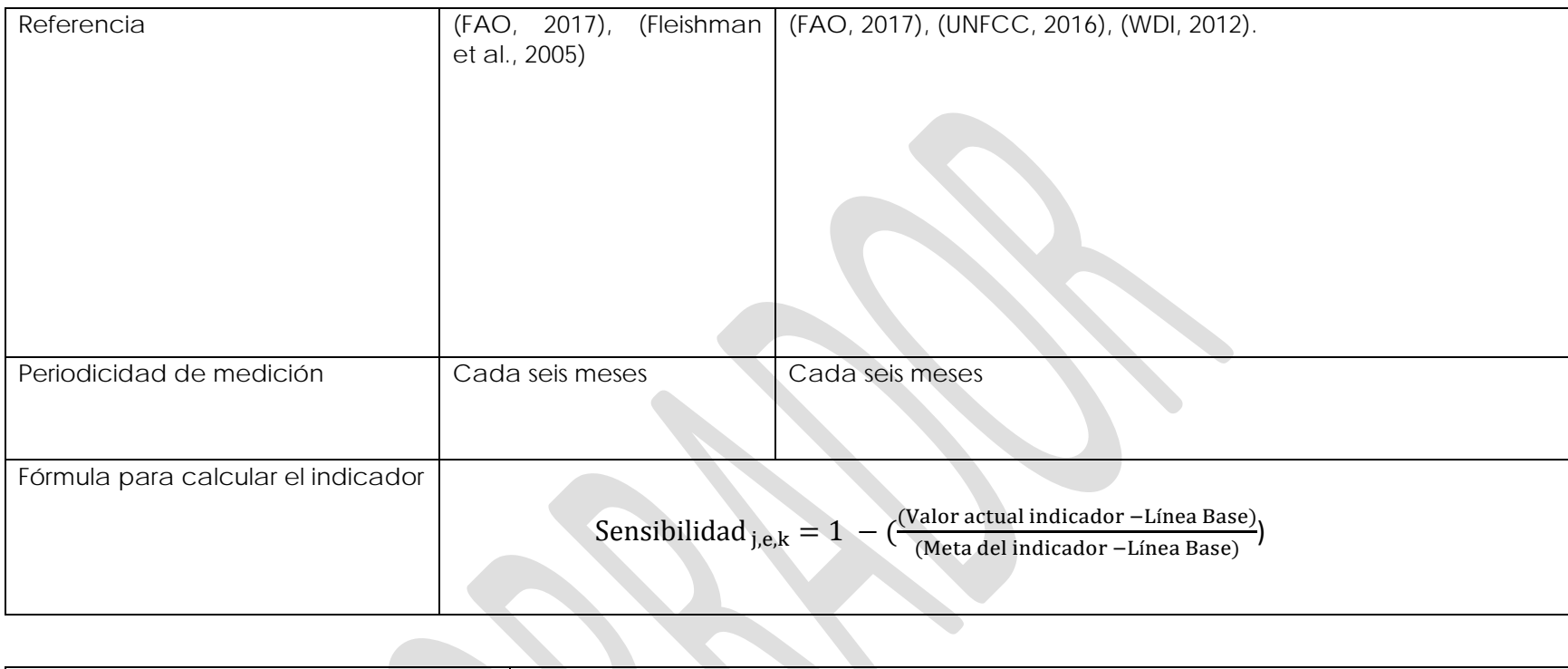

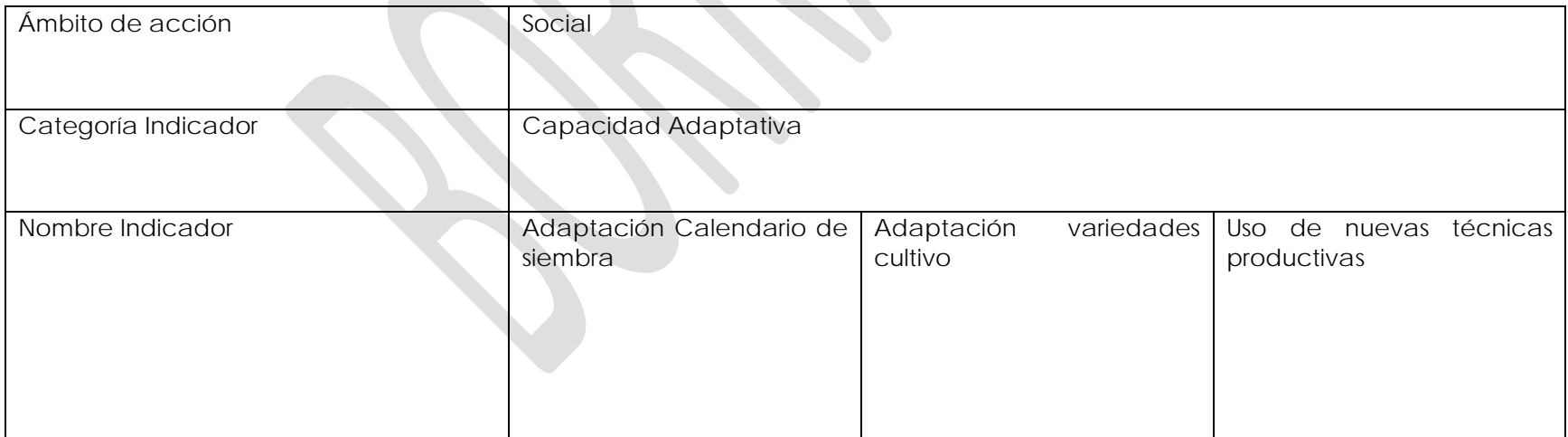

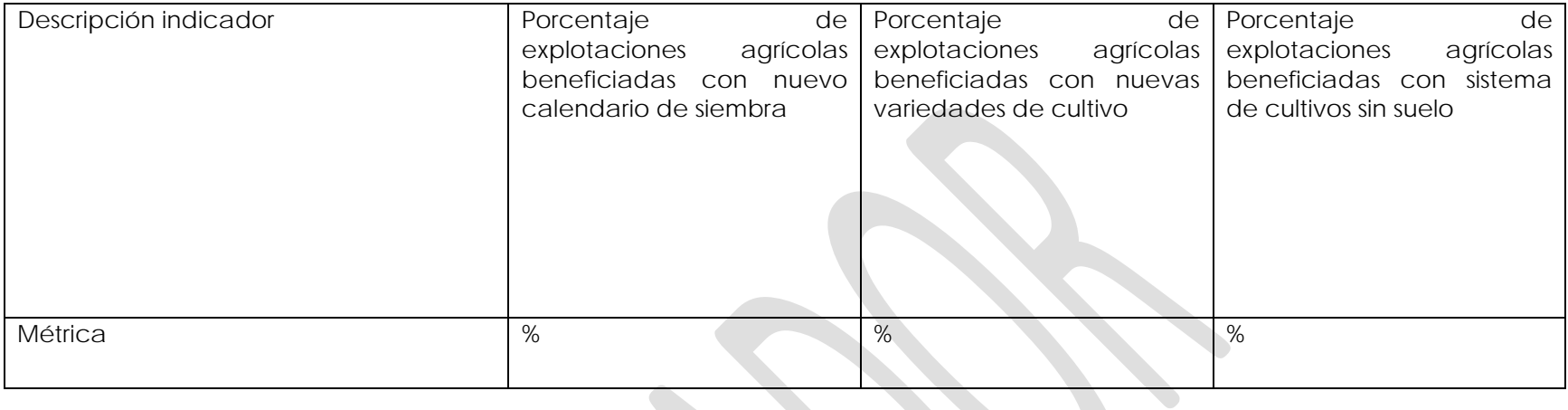

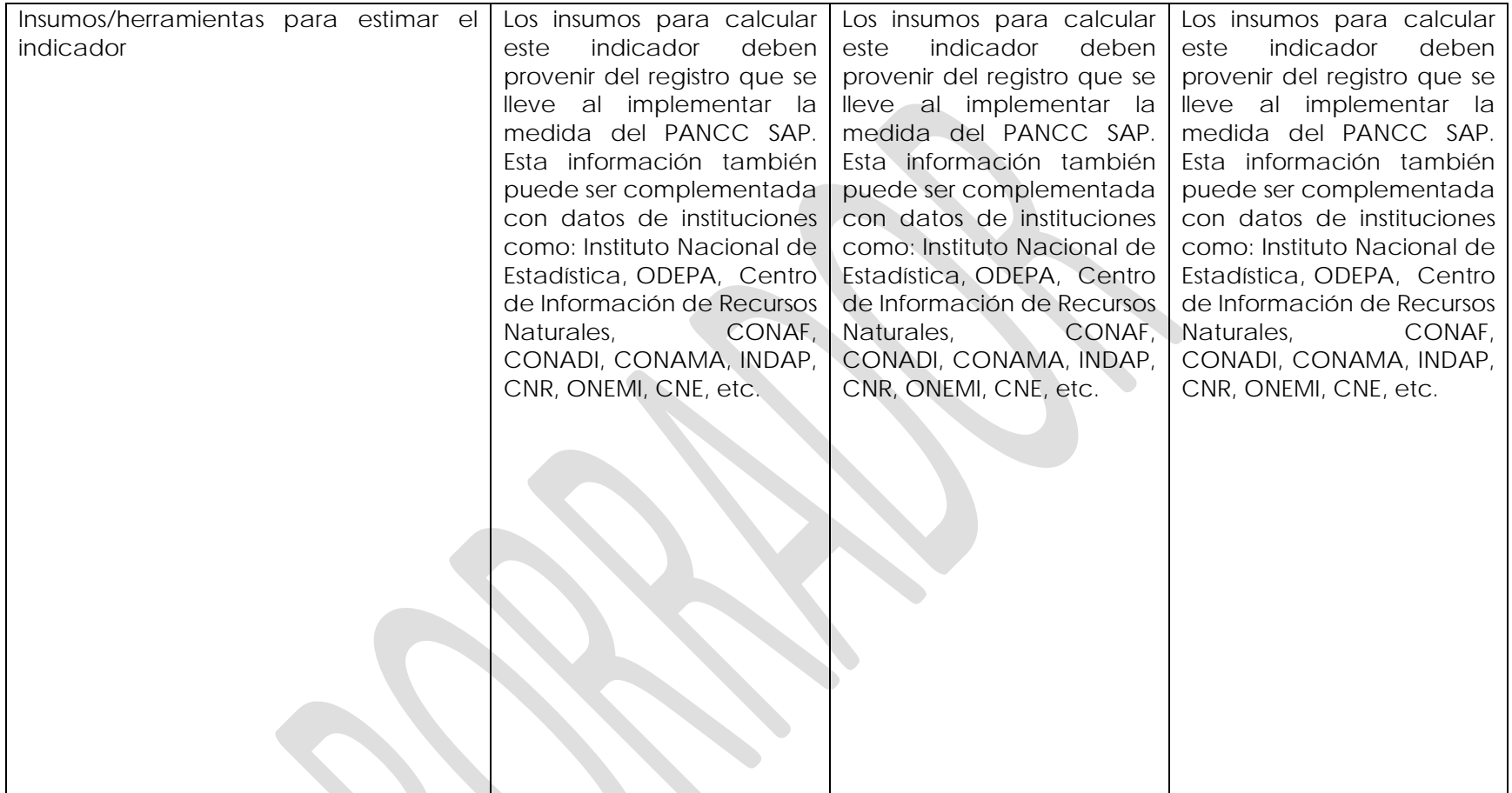

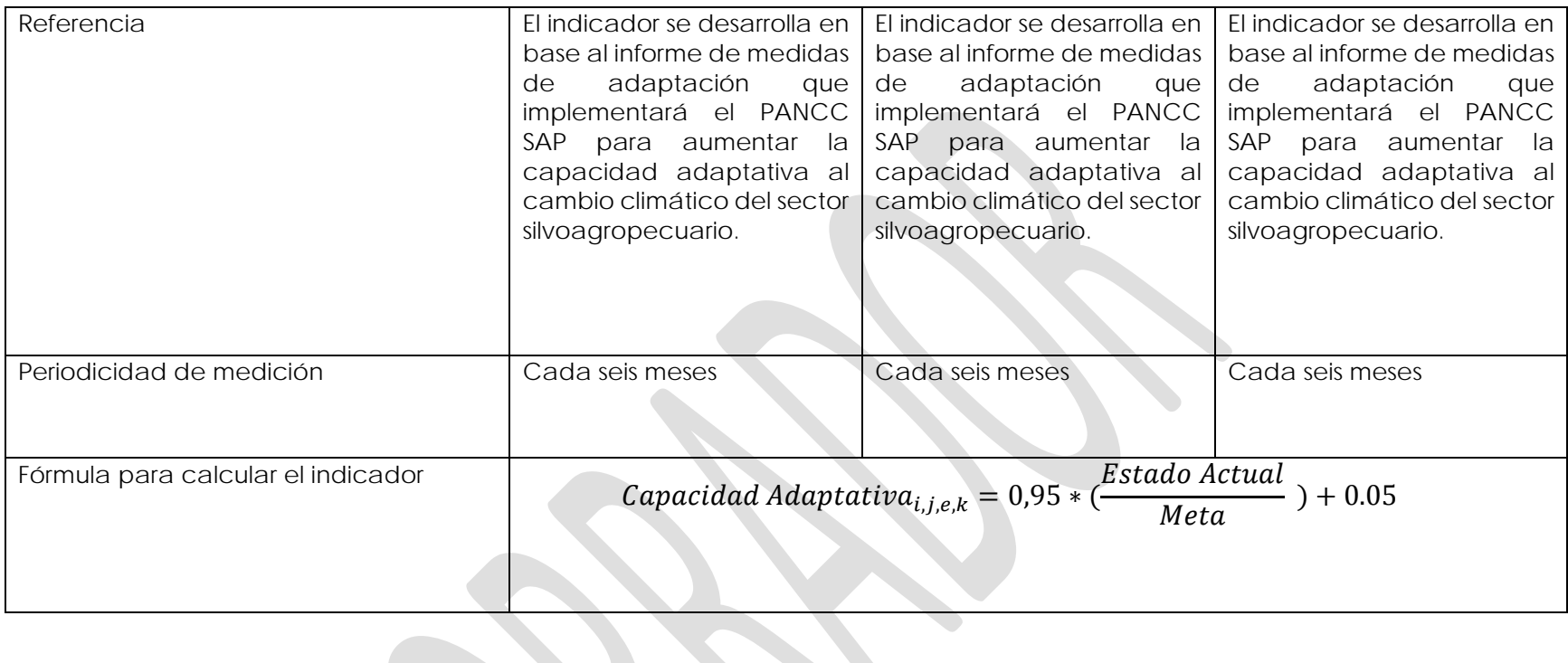

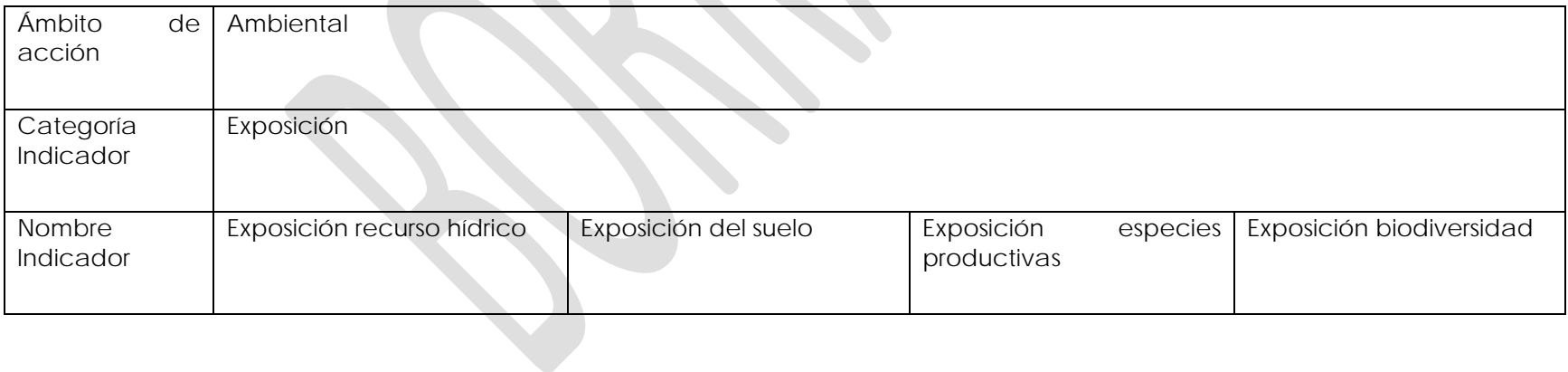

<span id="page-28-0"></span>

| Descripción<br>indicador                                               | Cantidad<br>de<br>agua<br>disponibible<br>para<br>la<br>agricultura                                                                | Superficie de Suelo bajo<br>amenaza                                                                                                    | Número<br>de<br>especies<br>Funcionales<br>10en<br>agricultura                                                                   | Número<br>especies<br>de<br>áreas silvestres                                                                                                    |
|------------------------------------------------------------------------|----------------------------------------------------------------------------------------------------|----------------------------------------------------------------------------------------------------|----------------------------------------------------------------------------------------------------|----------------------------------------------------------------------------------------------------|
| Métrica                                                                | Metros Cúbicos                                                                                                    | Hectáreas                                                                                                    | N° Especies productivas                                                                                                    | N°Especies/ha                                                                                                    |
| Insumos/herra<br>mientas<br>para<br>estimar<br>$\epsilon$<br>indicador | Cartografía hidrográfica de<br>la Biblioteca del Congreso<br>Nacional.<br>https://www.bcn.cl/siit/ma<br>pas_vectoriales/index_html | Censo<br>Nacional<br>Forestal<br>Agropecuario<br>V<br>del<br>año<br>agrícola<br>2020/2021.<br>https://www.ine.cl/censoa<br>gropecuario | Censo<br>Nacional<br>Agropecuario y Forestal<br>del<br>año<br>agrícola<br>2020/2021.<br>https://www.ine.cl/censo<br>agropecuario | Utilizar<br>$\epsilon$<br>método<br>de<br>2005<br>Fleishman<br>para<br>estimar la cantidad de<br>individuos en una especie<br>utilizando la distribución<br>empírica de una especie<br>modelo. Método descrito<br>en detalle en Fleishman,<br>2005.<br>En<br>su<br>defecto,<br>escoger un método de<br>cuantificación<br>desde<br>$\&$<br>Fitzpatrick,<br>(Bunge<br>1993). |
| Referencia                                                             | (Meza et al., 2020);<br>(Pica-<br>Téllez<br>$2020$ ;<br>et<br>al.,<br>$2007$ ),<br>(Diffenbaugh et al.,<br>(Luers, 2005)           | (Meza et al.,<br>$2020$ );<br>(Pica-<br>Téllez<br>$2020$ );<br>et<br>al.,<br>(Diffenbaugh et al., 2007),<br>(Luers, 2005)              | (Fleishman et al.,<br>$2005$ );<br>(Diffenbaugh<br>et al.,<br>2007), (Luers, 2005)                                               | (Bunge<br>$\&$<br>Fitzpatrick,<br>$1993$ :<br>(Fleishman et al.,<br>2005)                                                                                                    |
| Periodicidad<br>de medición                                            | Primer<br>año<br>de<br>implementación                                                                                              | Primer<br>año<br>de<br>implementación                                                                                                  | Primer<br>año<br>de<br>implementación                                                                                            | Primer<br>de<br>año<br>implementación                                                                                                    |

<sup>10</sup> La variedad de animales, plantas y microorganismos que se utilizan directa o indirectamente para la alimentación y la agricultura, incluidos los cultivos, la ganadería, la silvicultura.

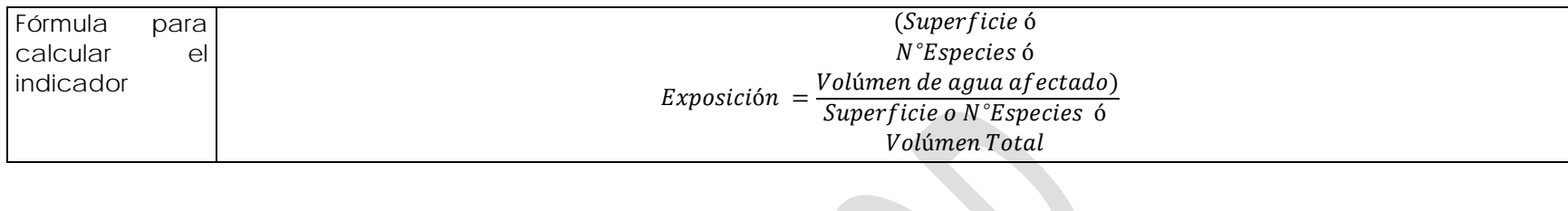

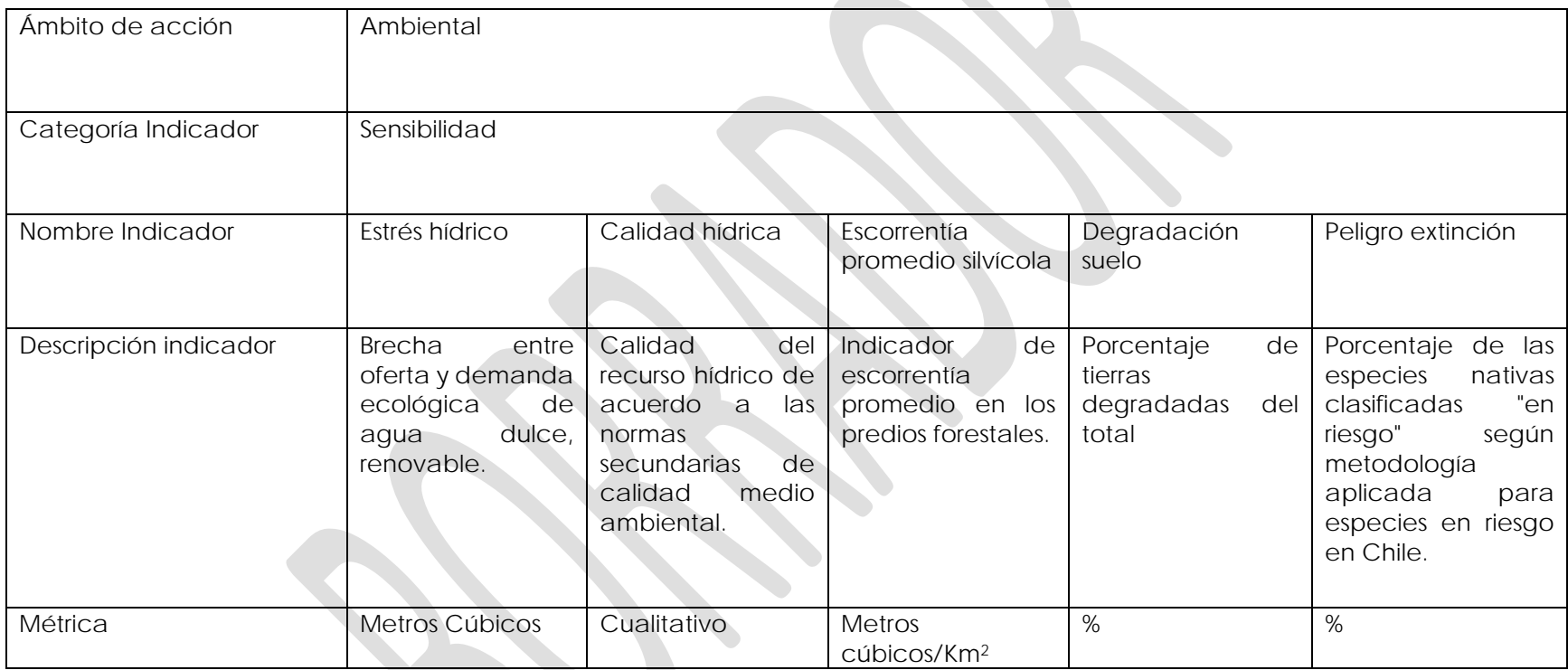

**B** 

<span id="page-30-0"></span>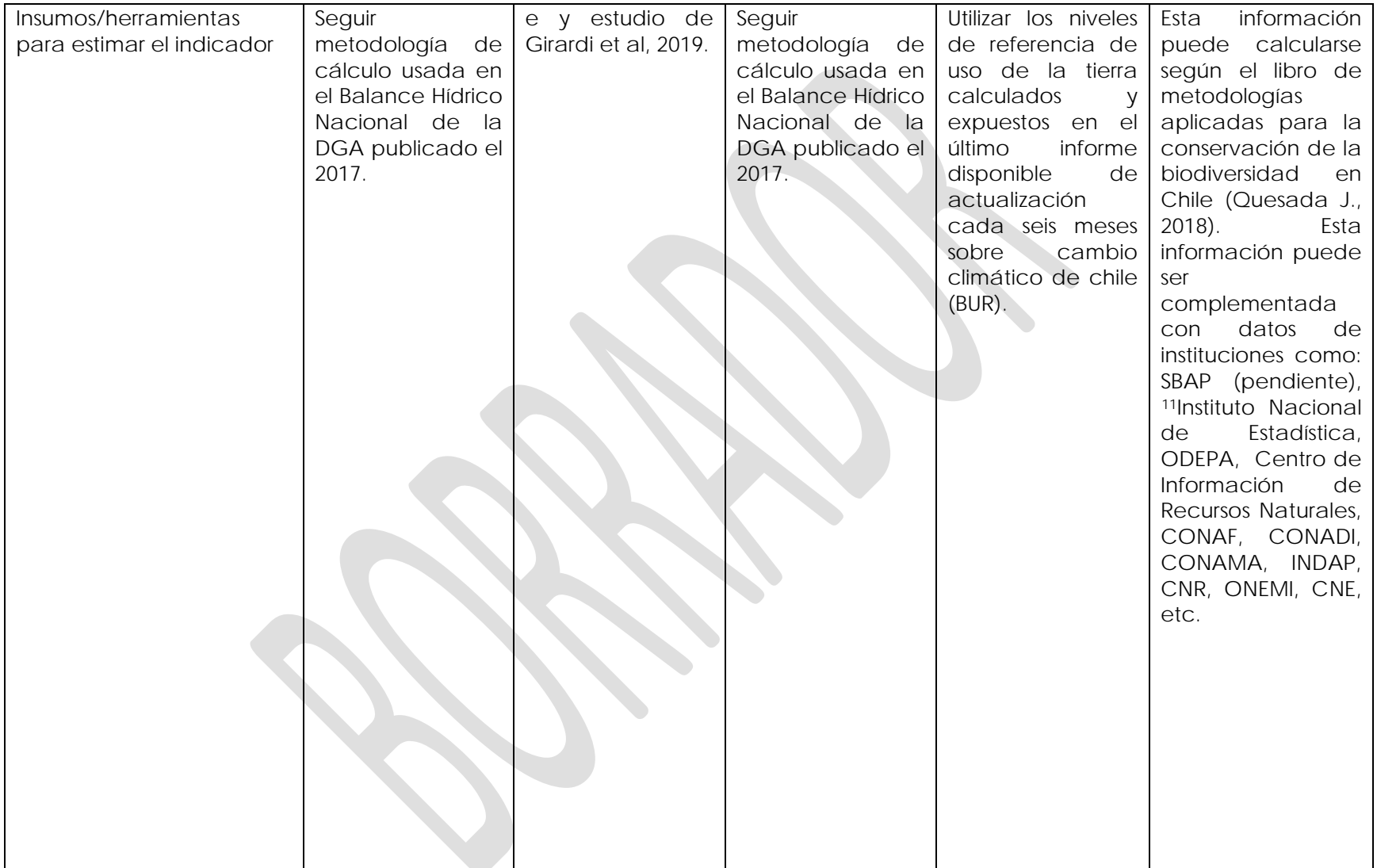

<sup>11</sup> El proyecto ley que crea el SBAP aún no ha sido oficializado por el senado.

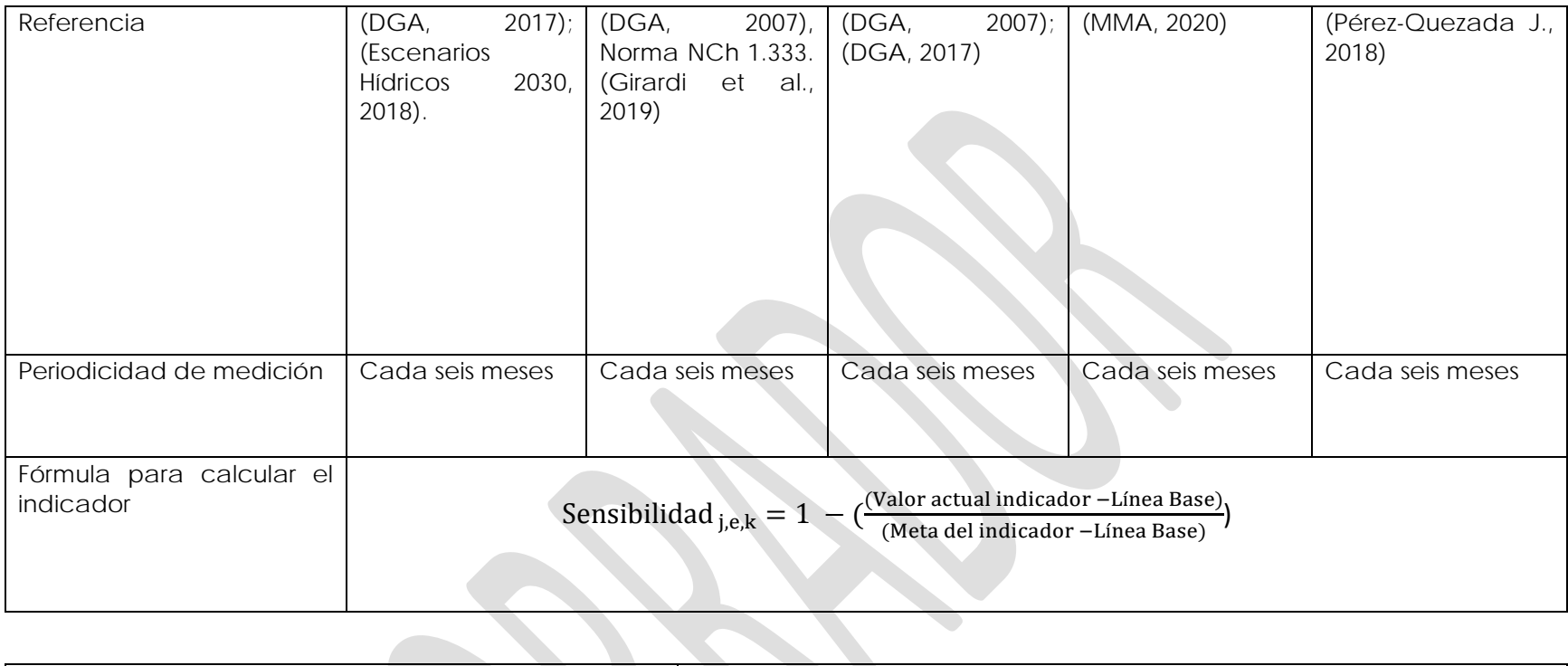

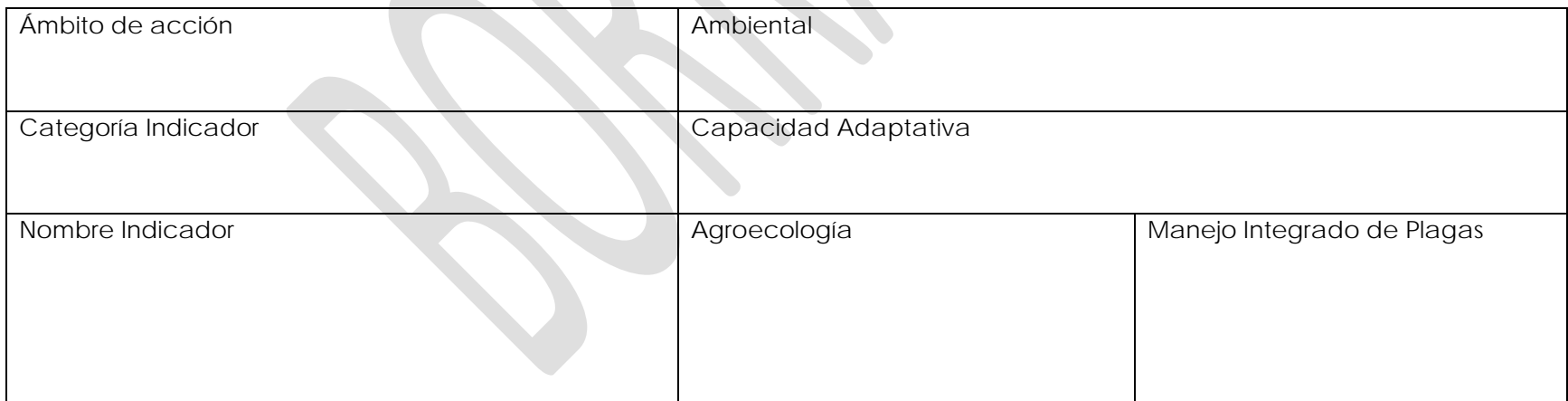

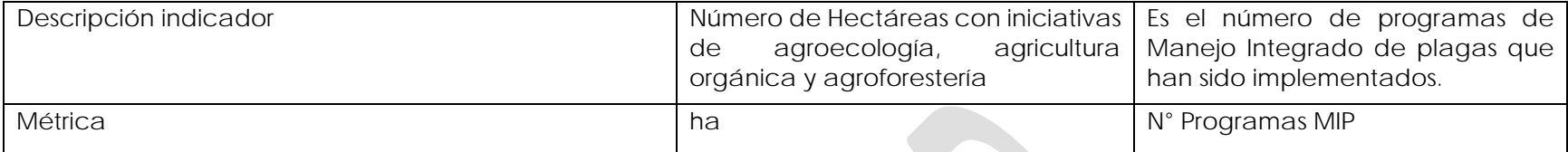

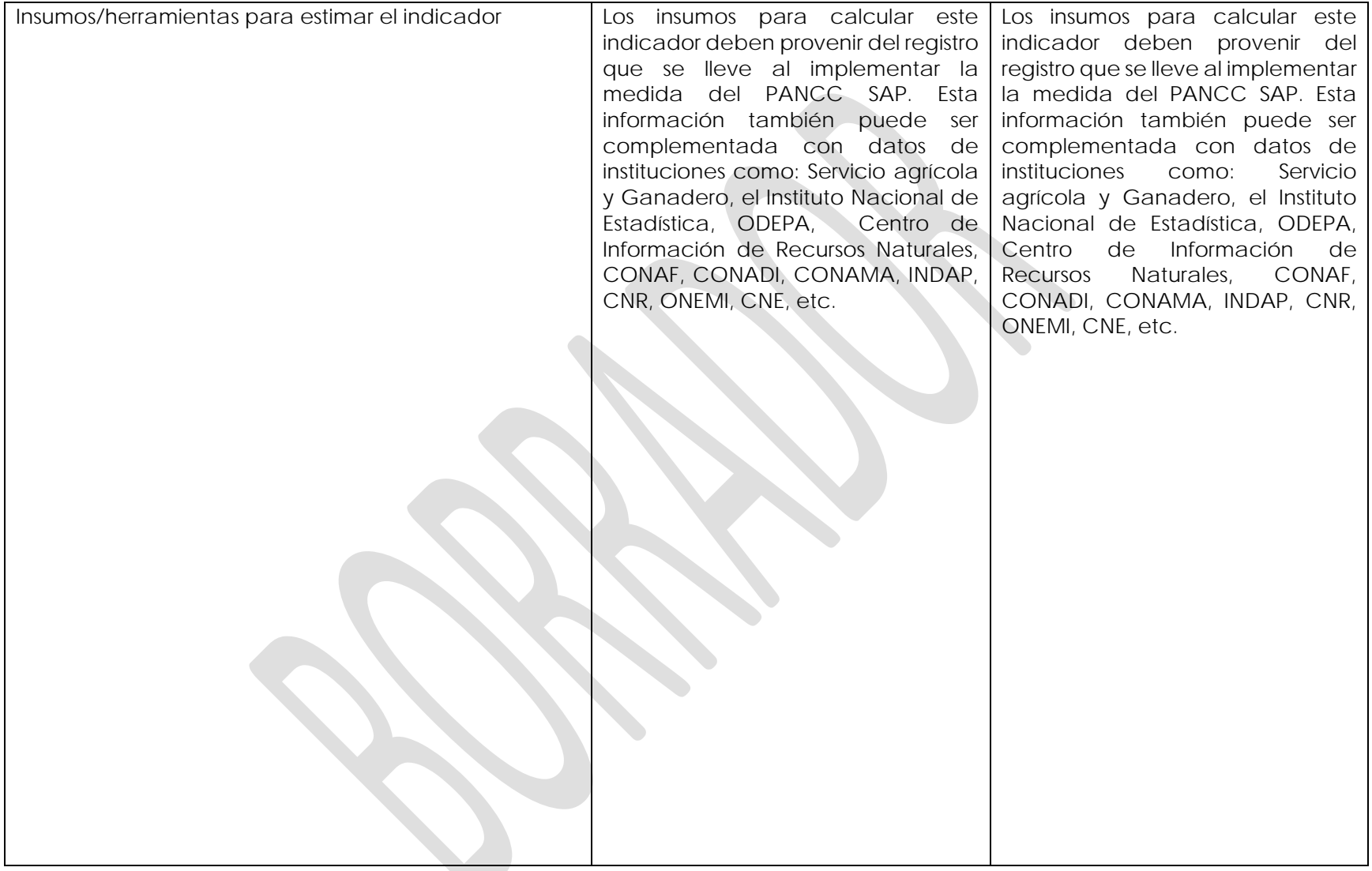

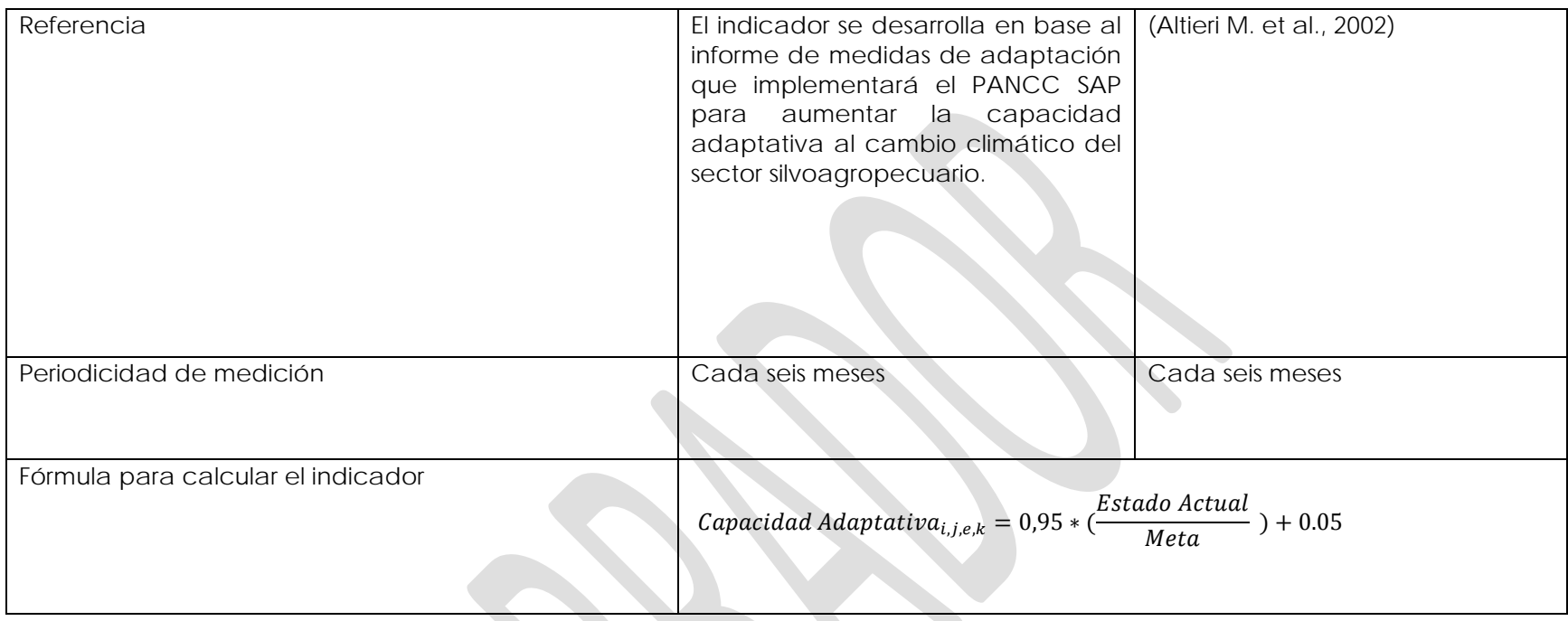

**Medida 2:** Promover la conservación y restauración de ecosistemas naturales que sostienen a los sistemas productivos silvoagropecuarios y que contribuyen a su adaptación al cambio climático

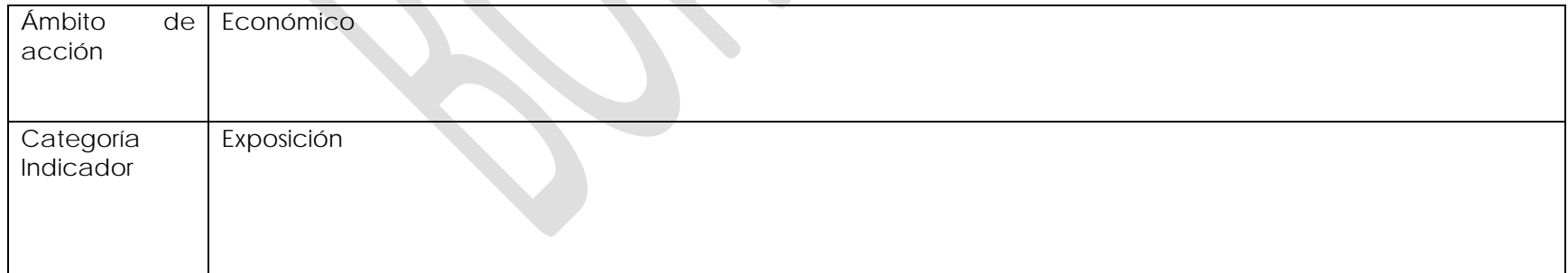

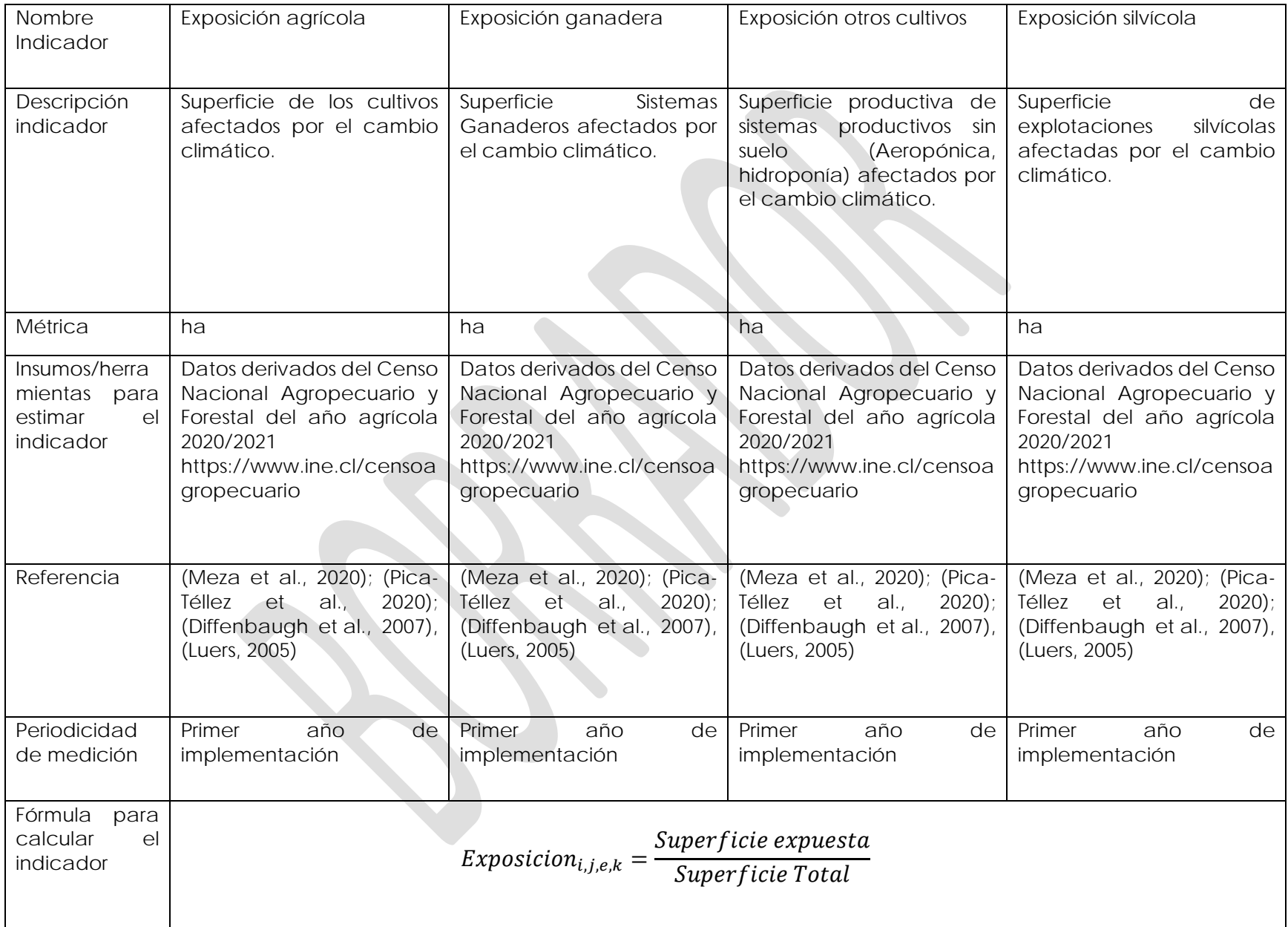
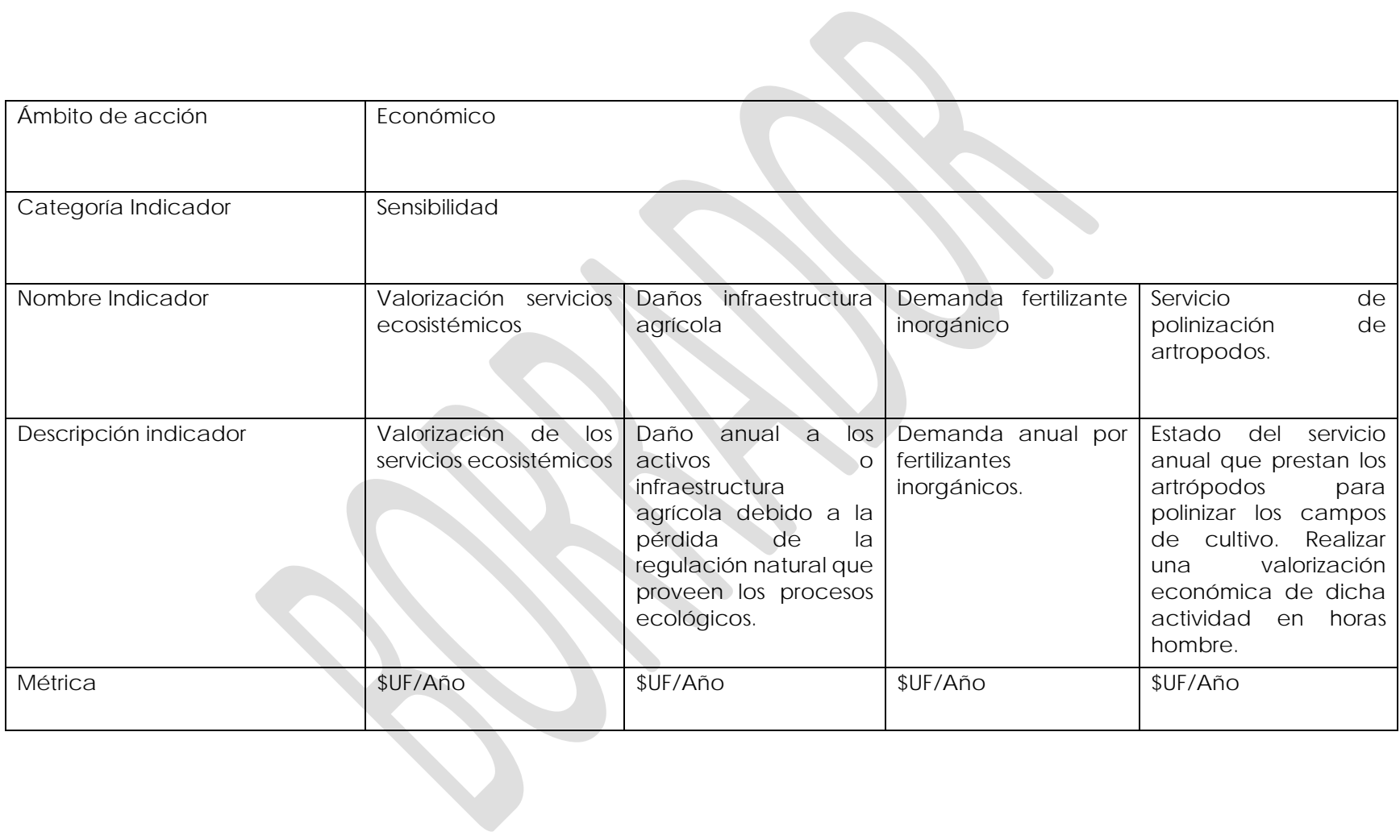

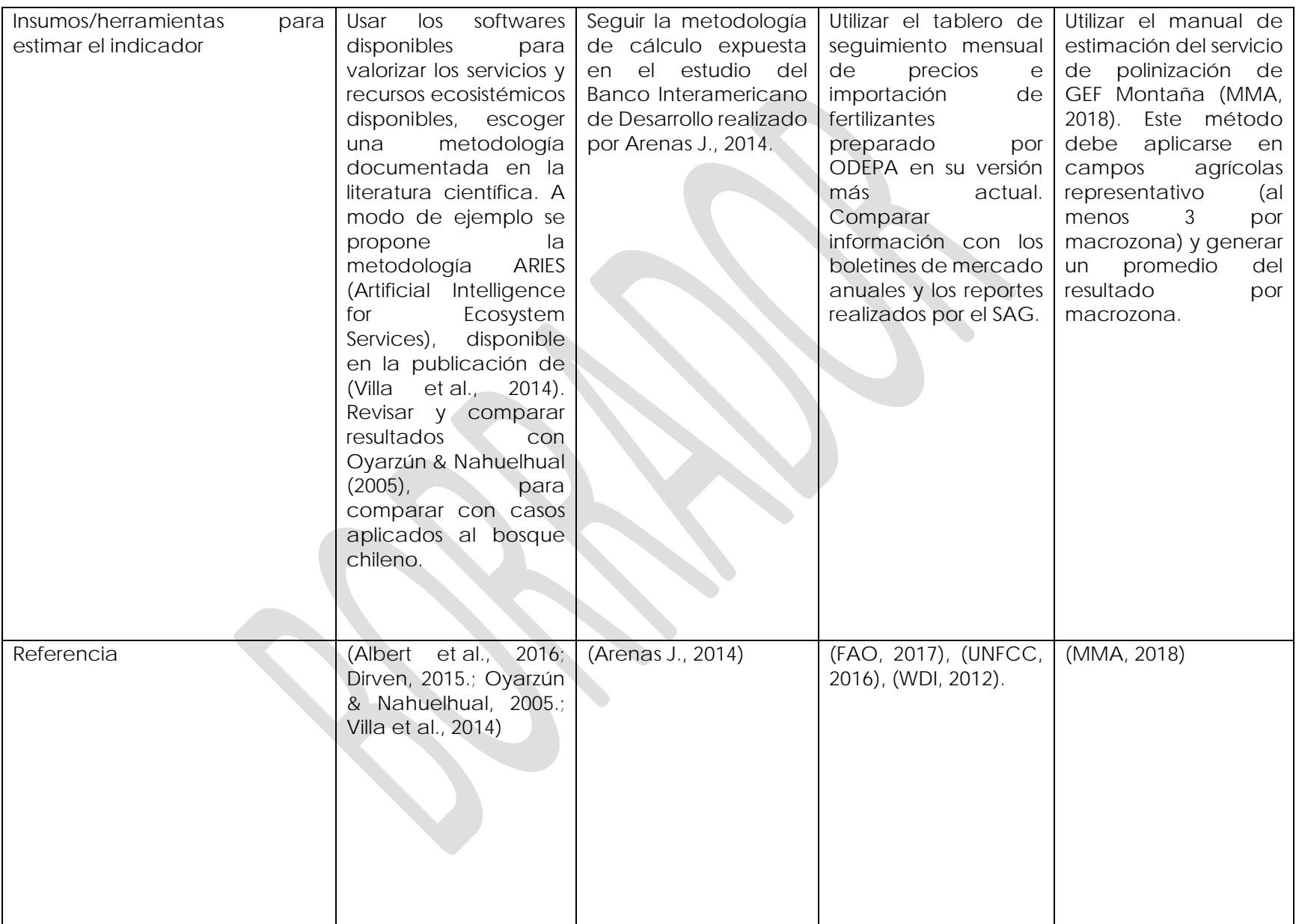

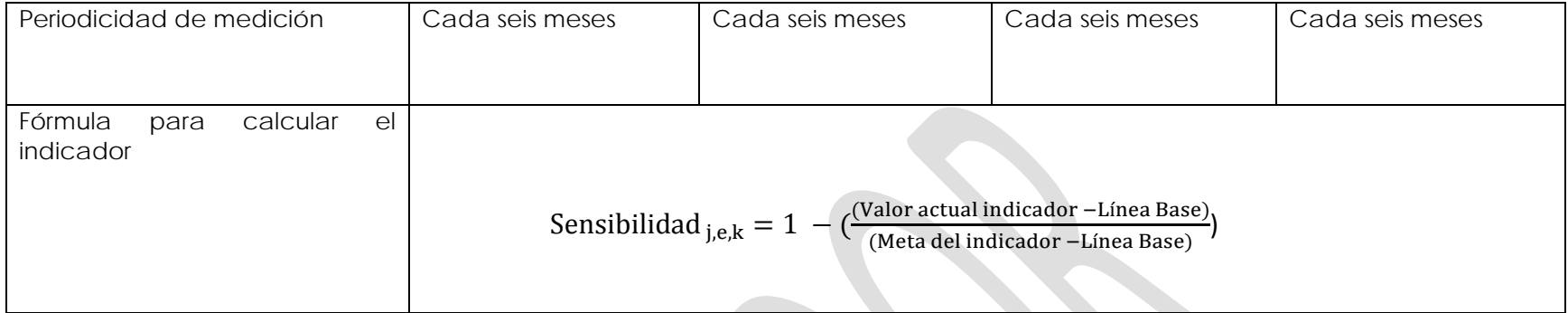

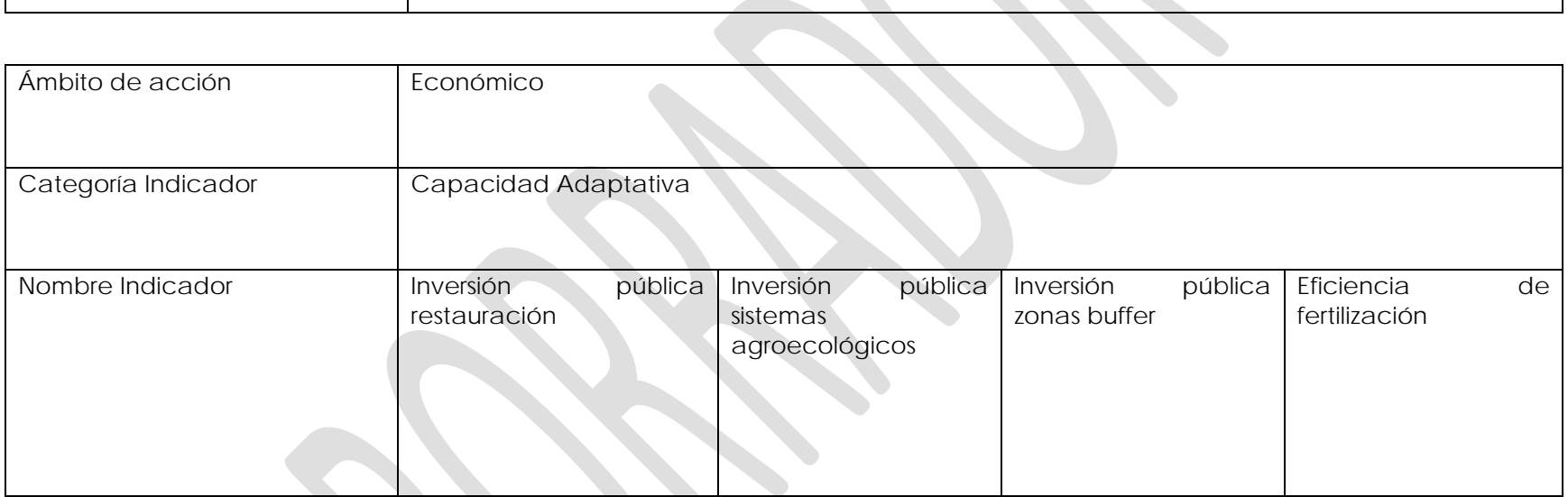

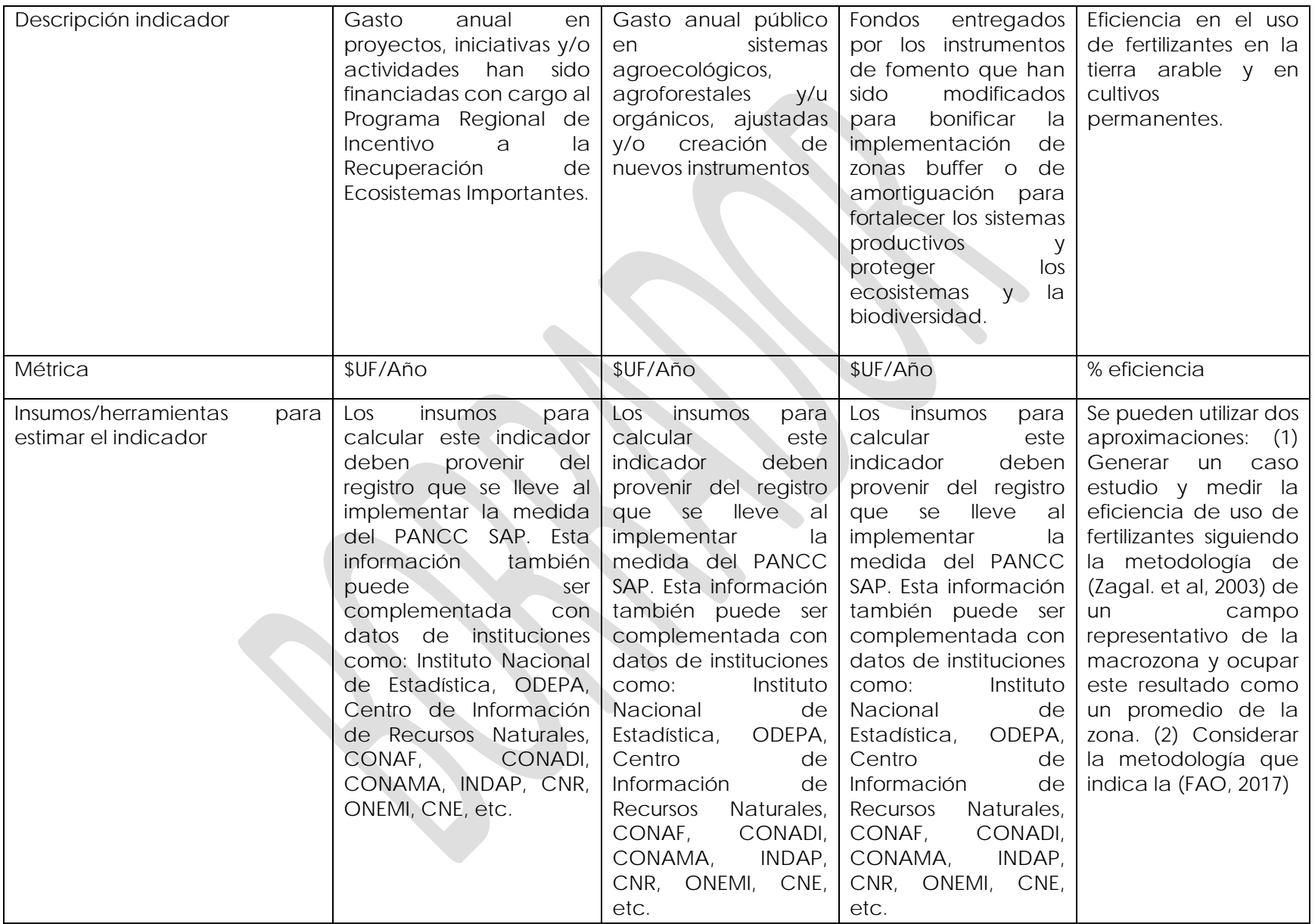

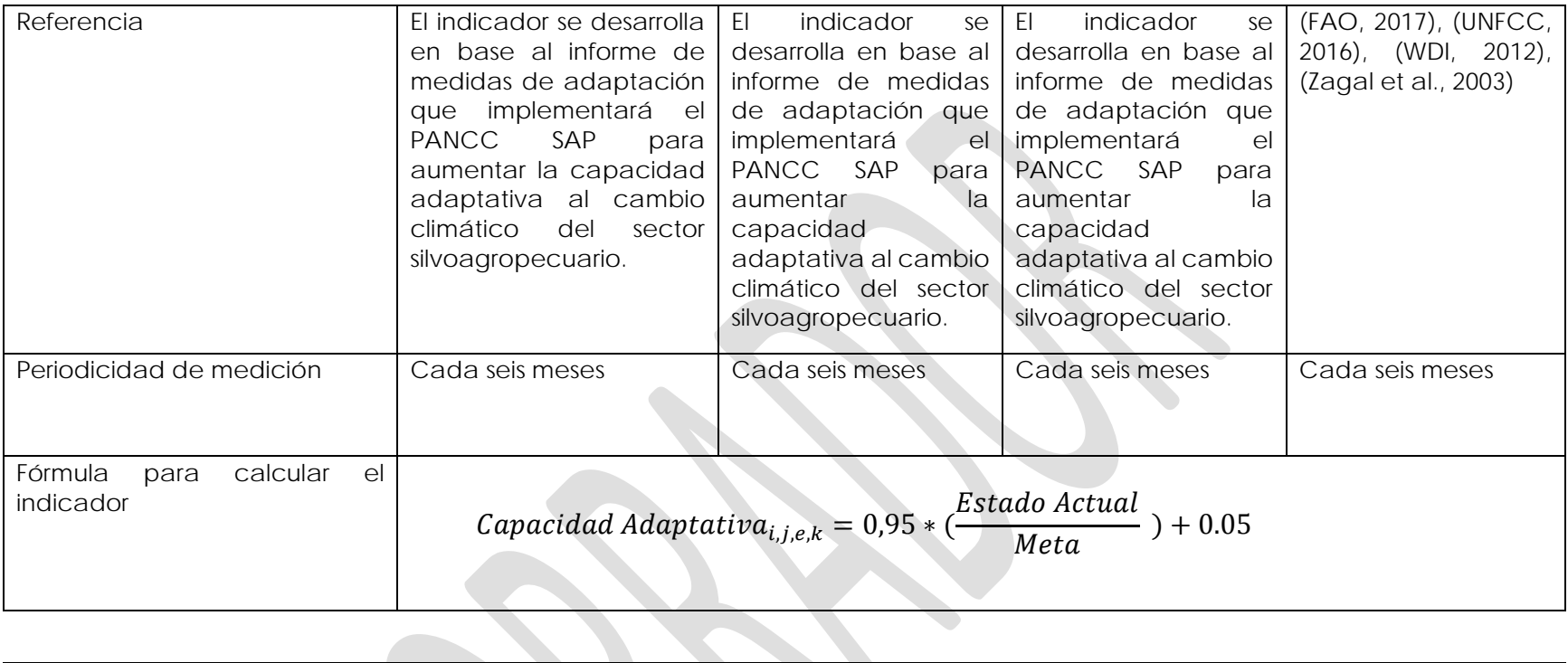

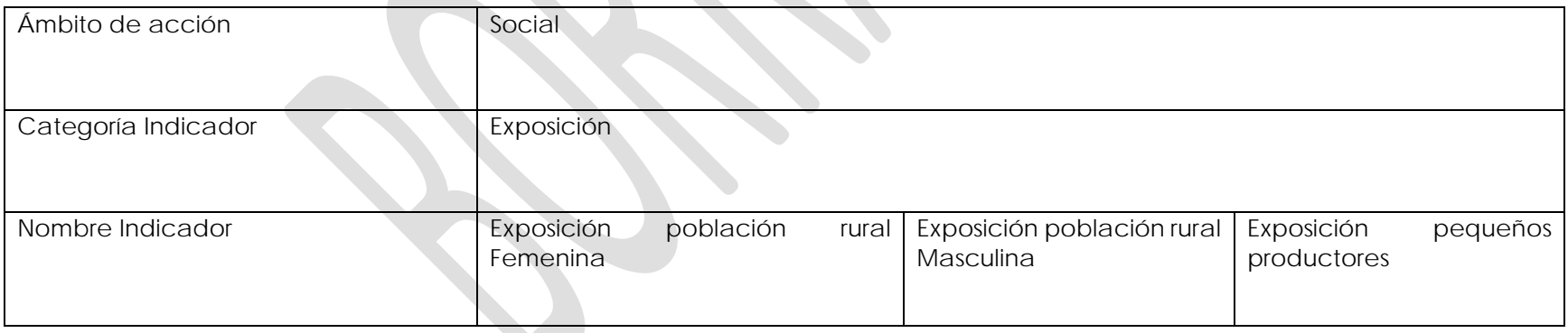

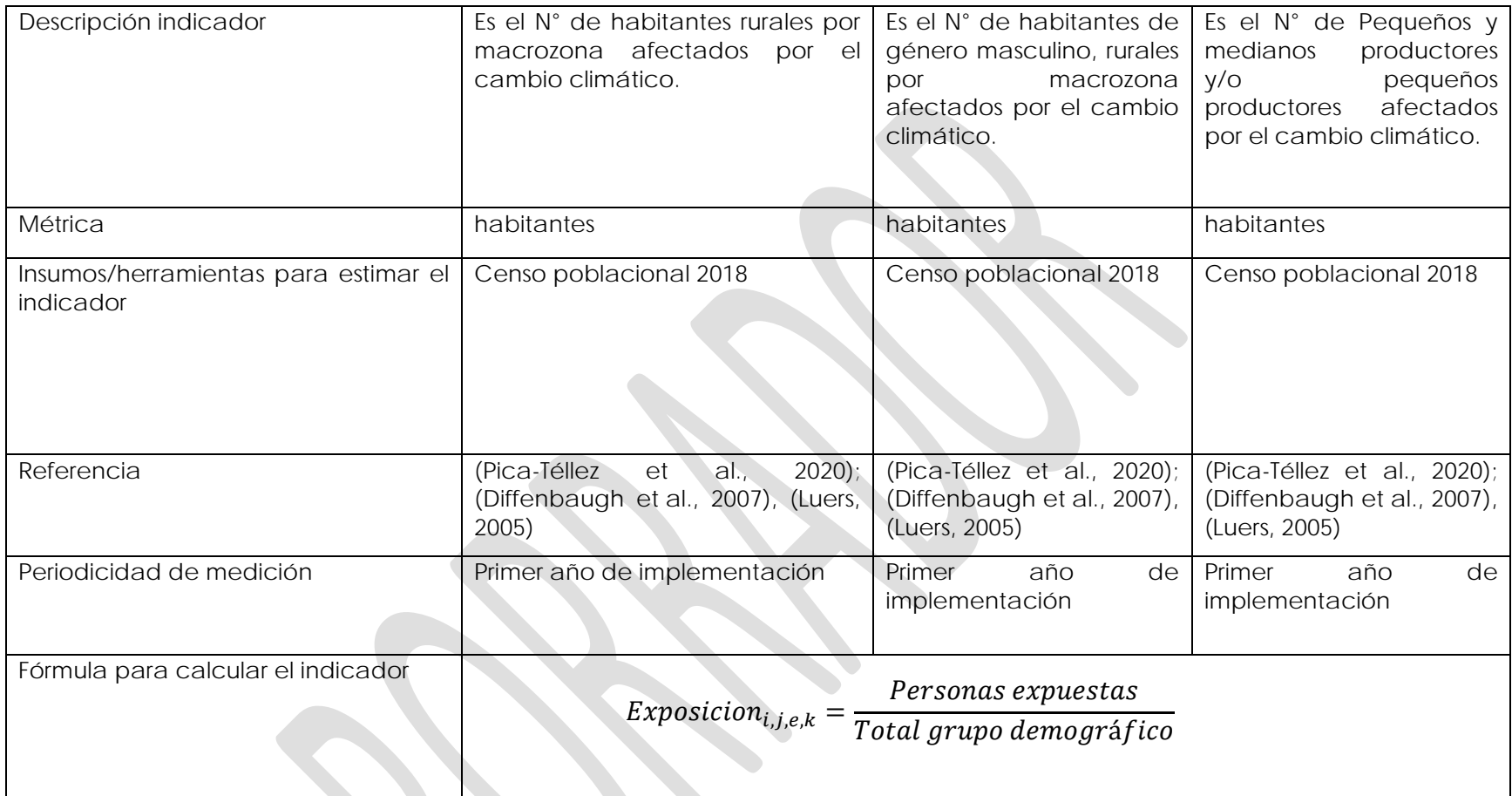

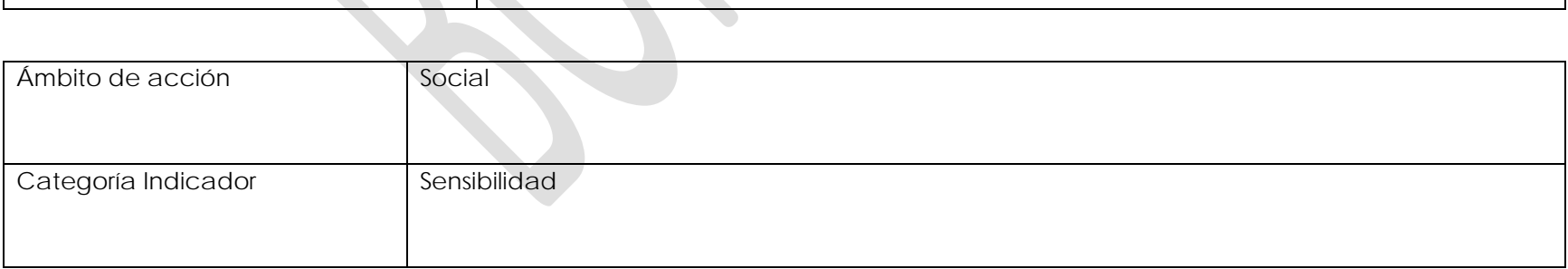

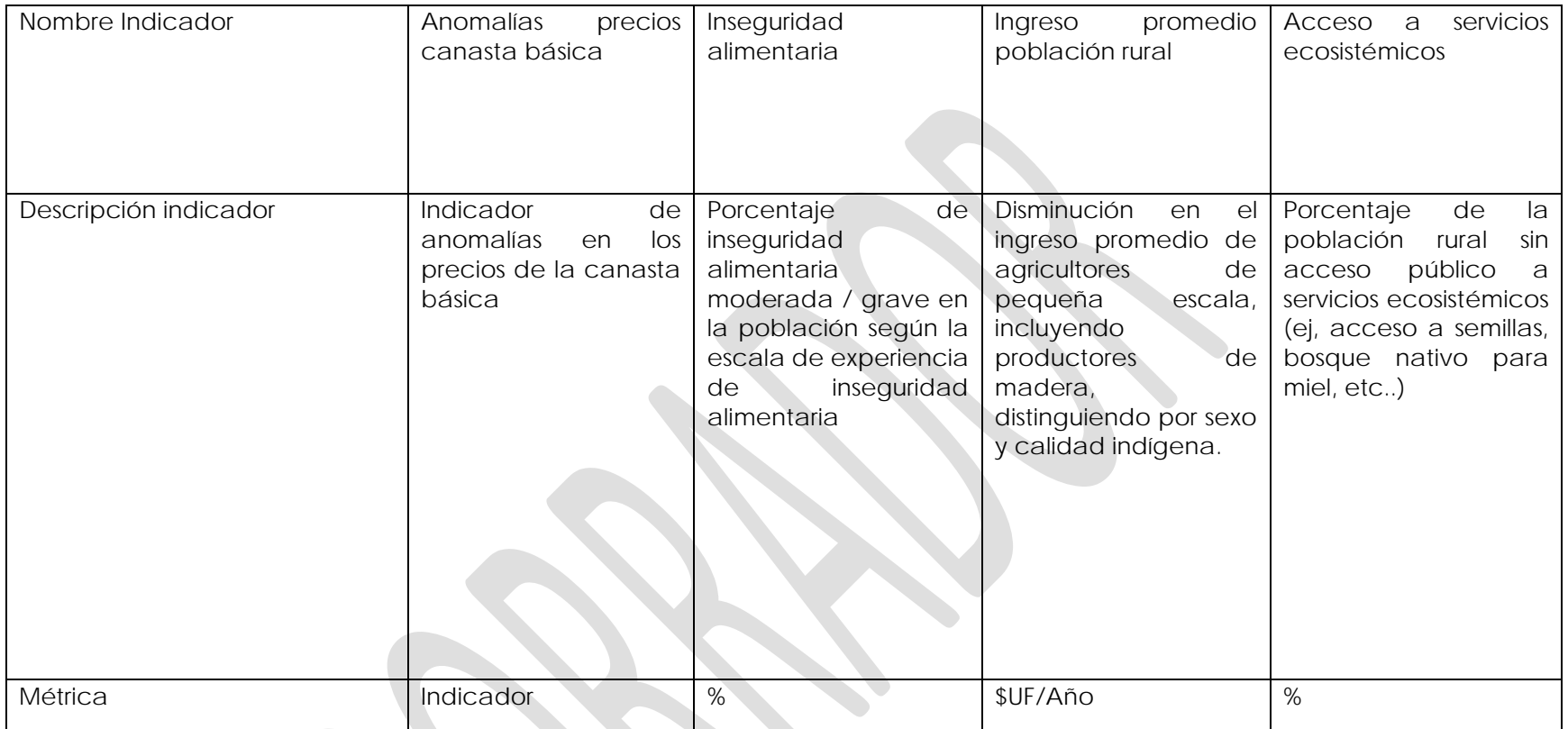

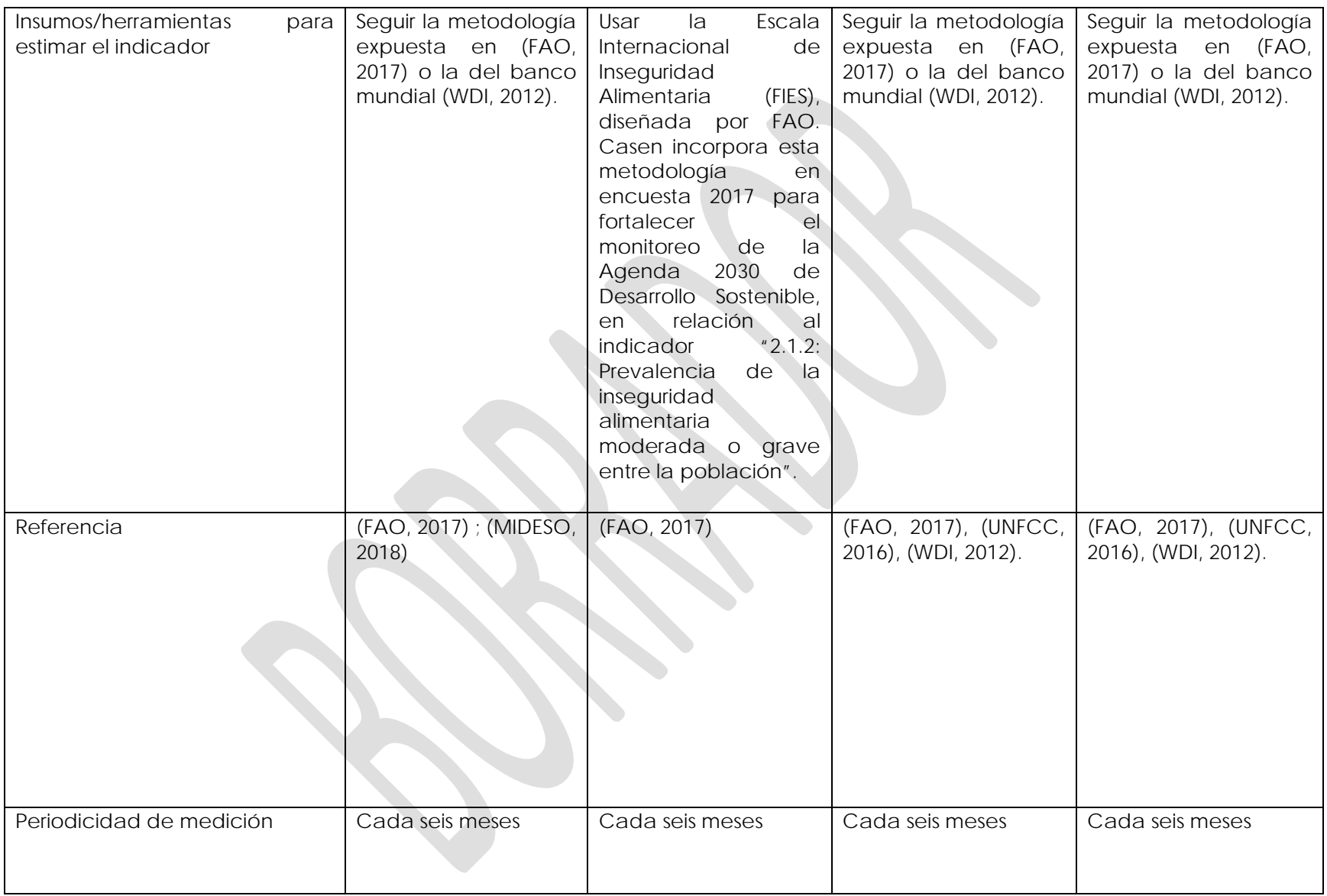

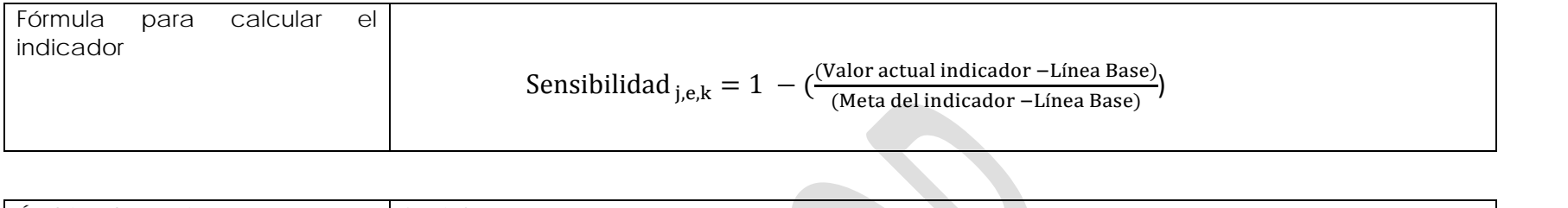

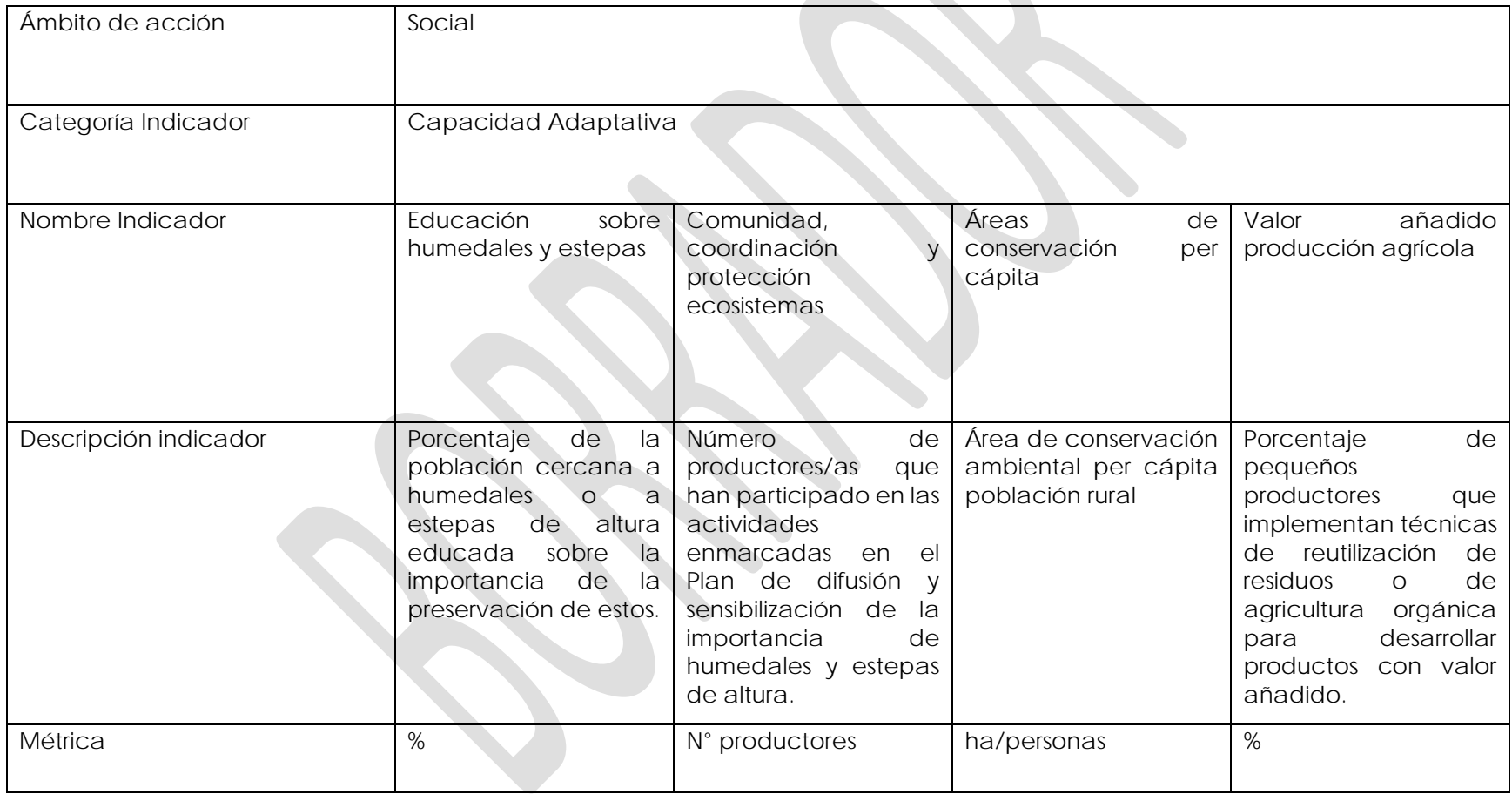

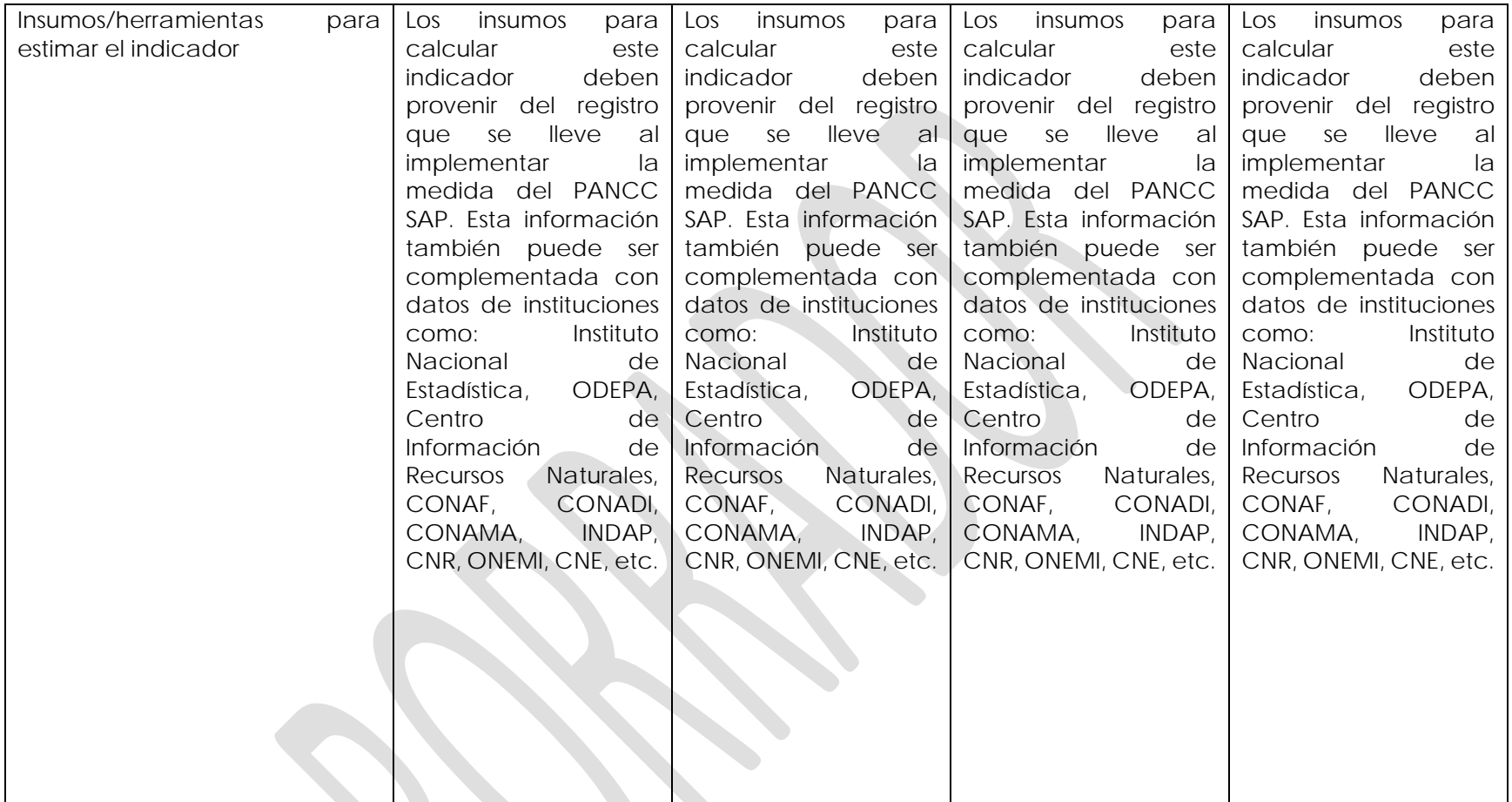

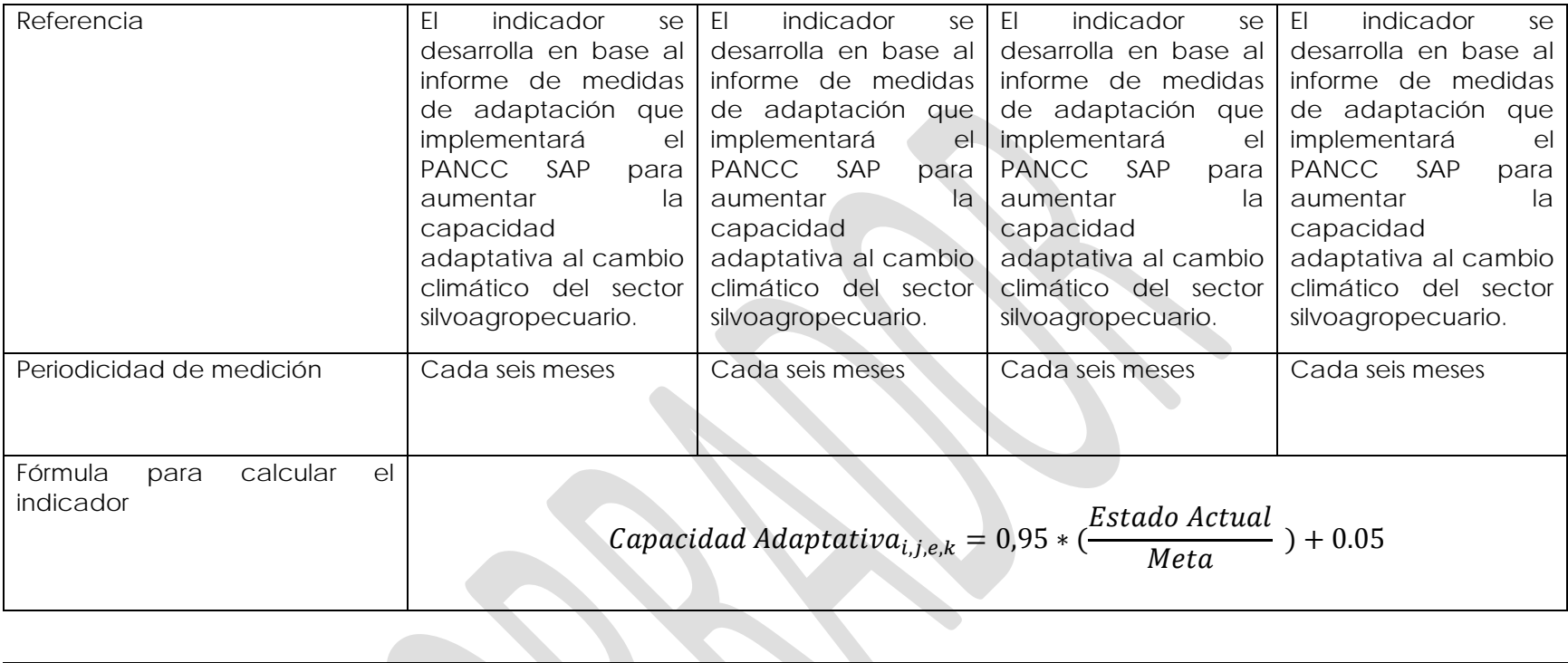

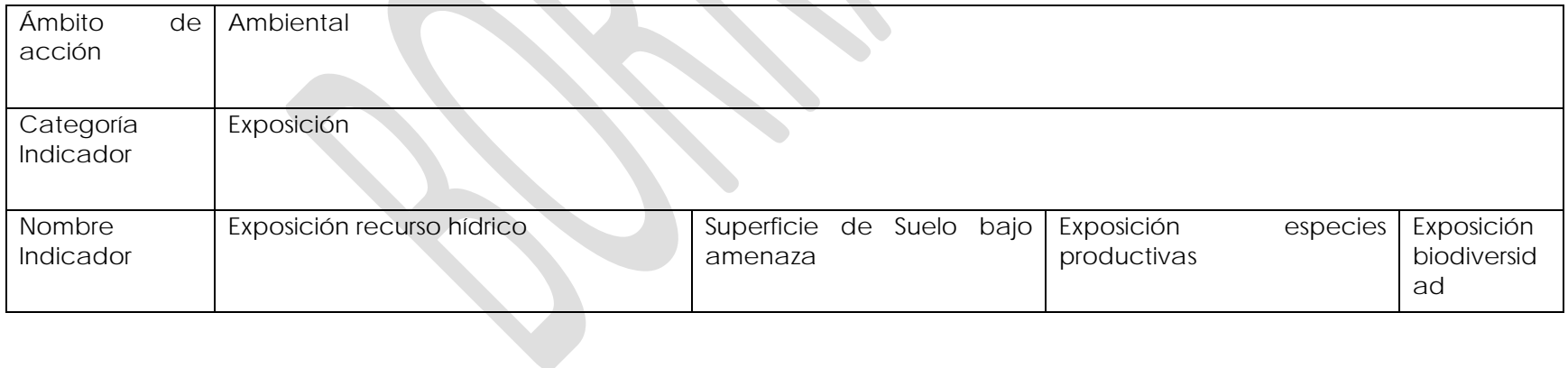

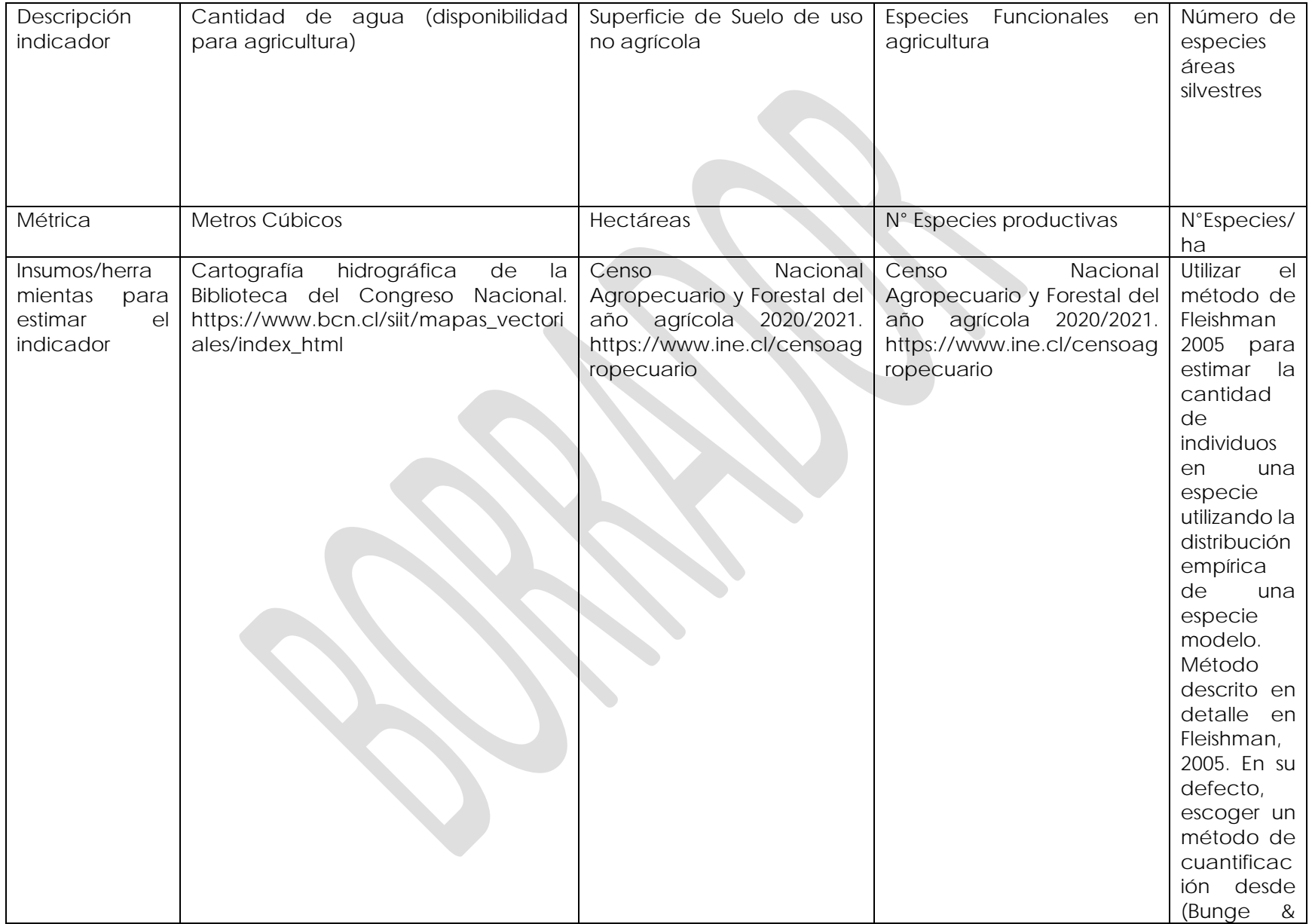

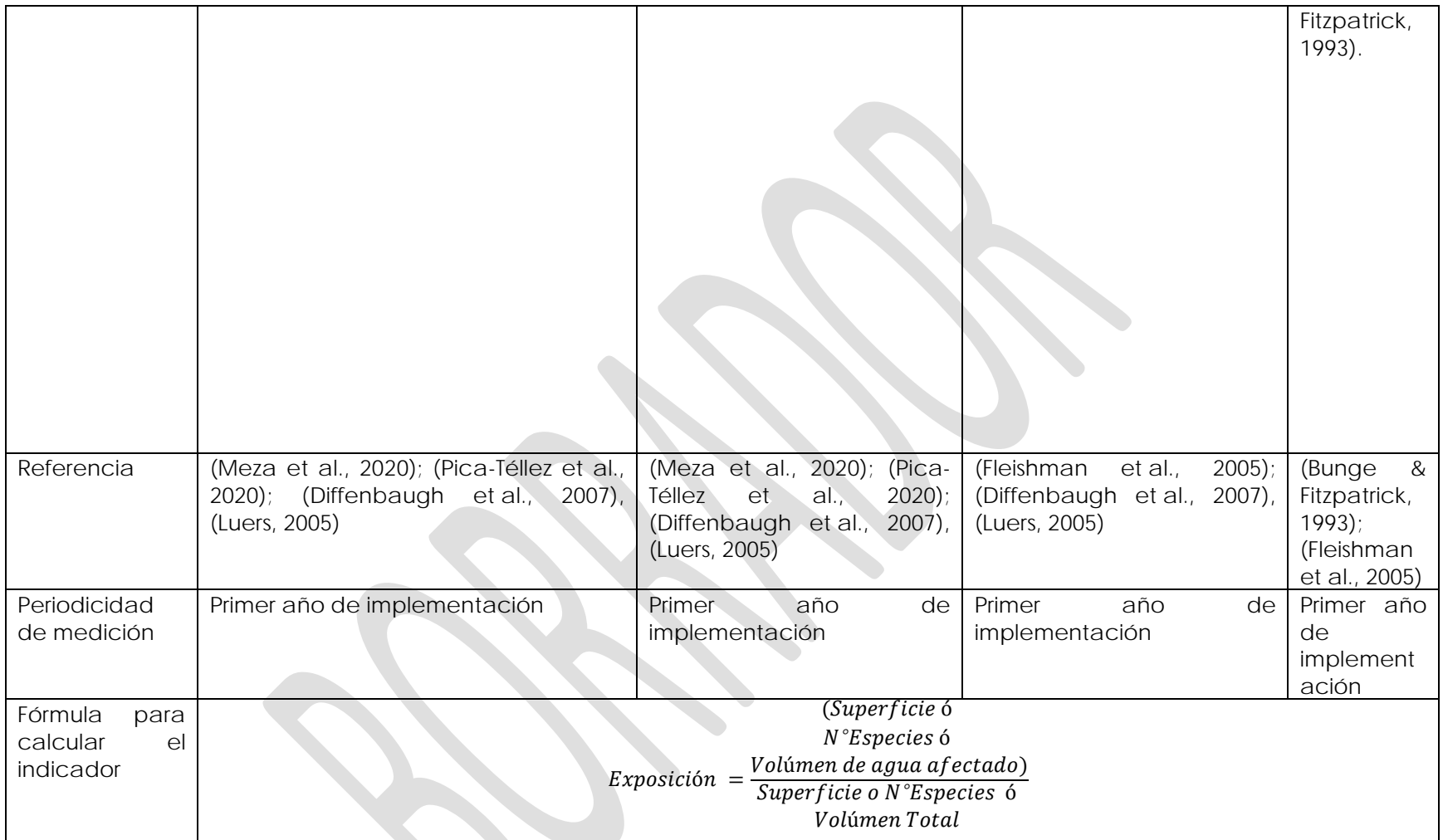

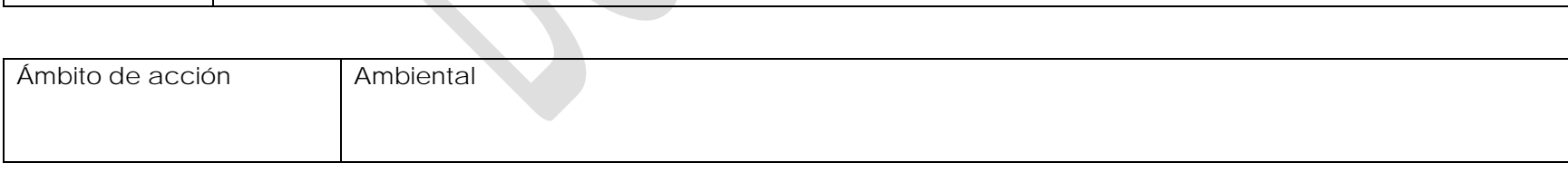

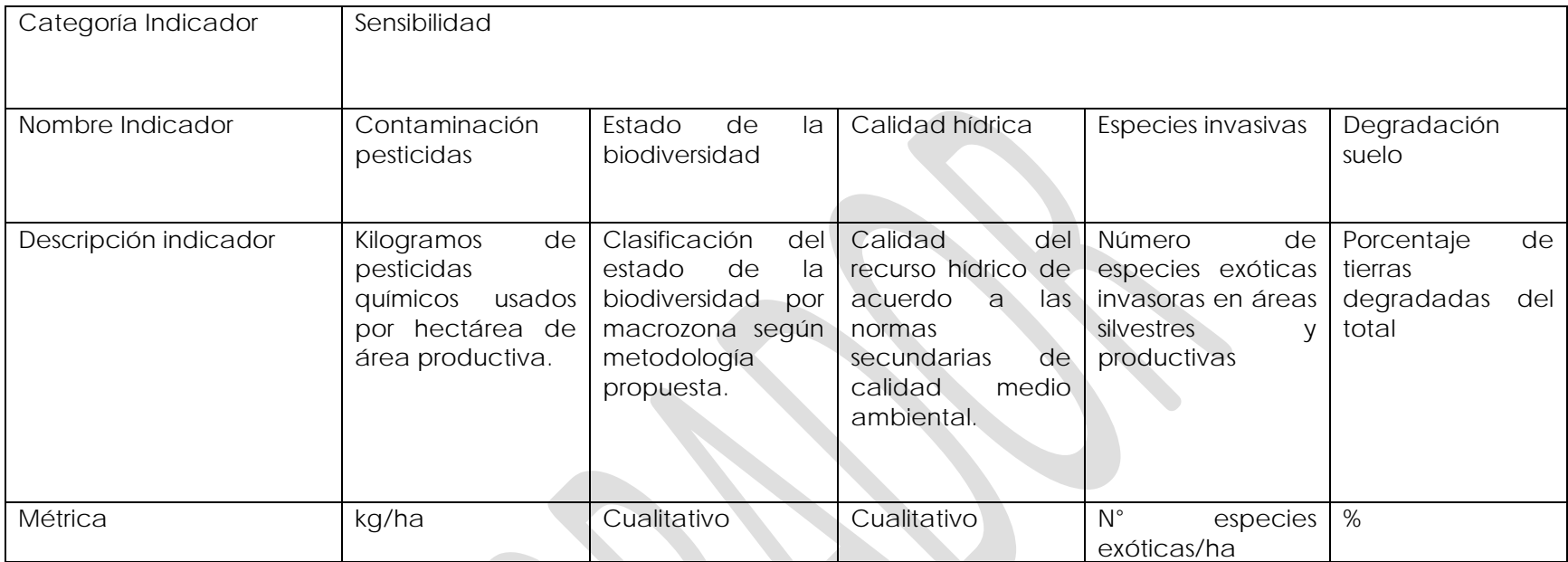

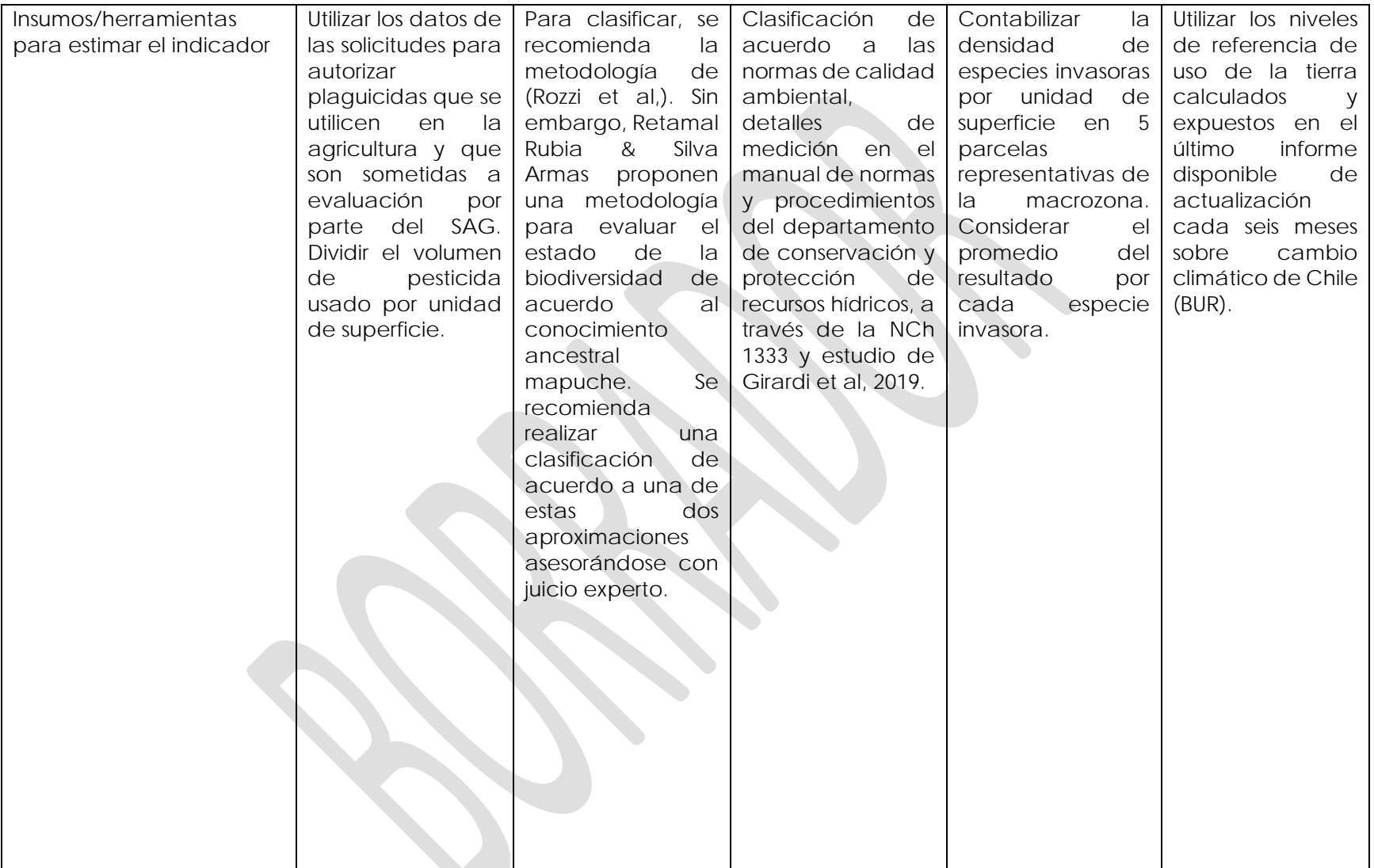

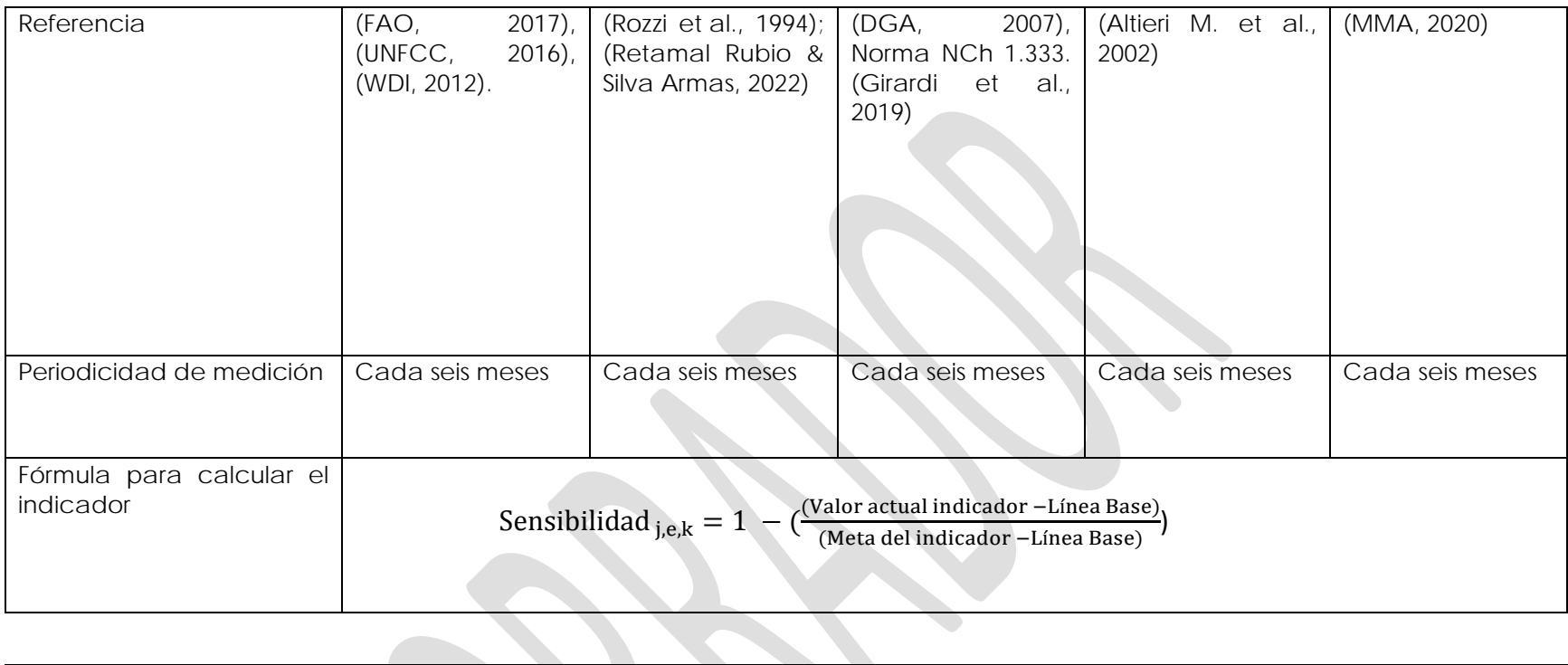

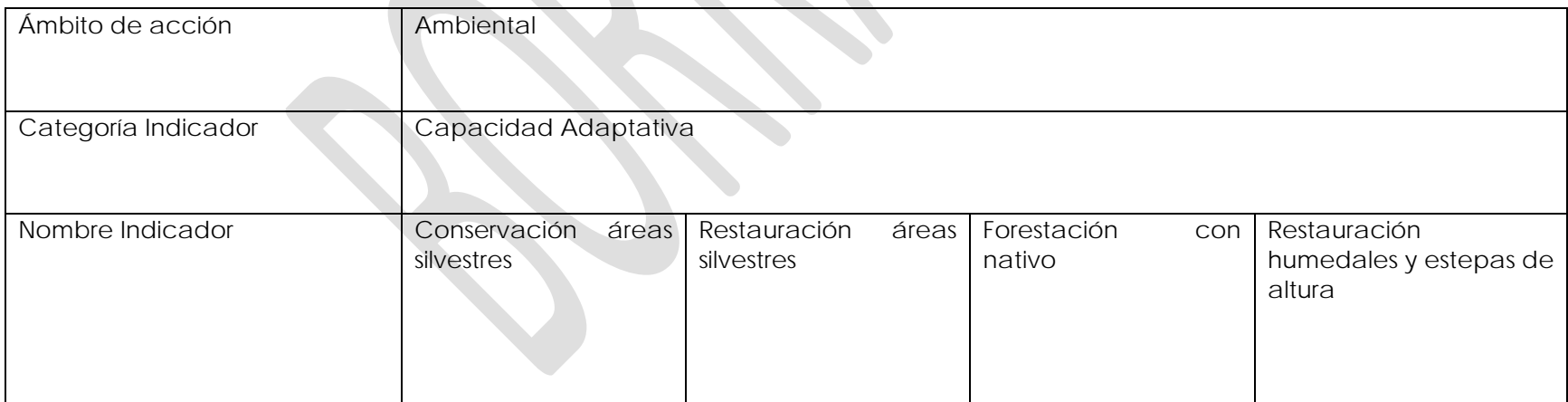

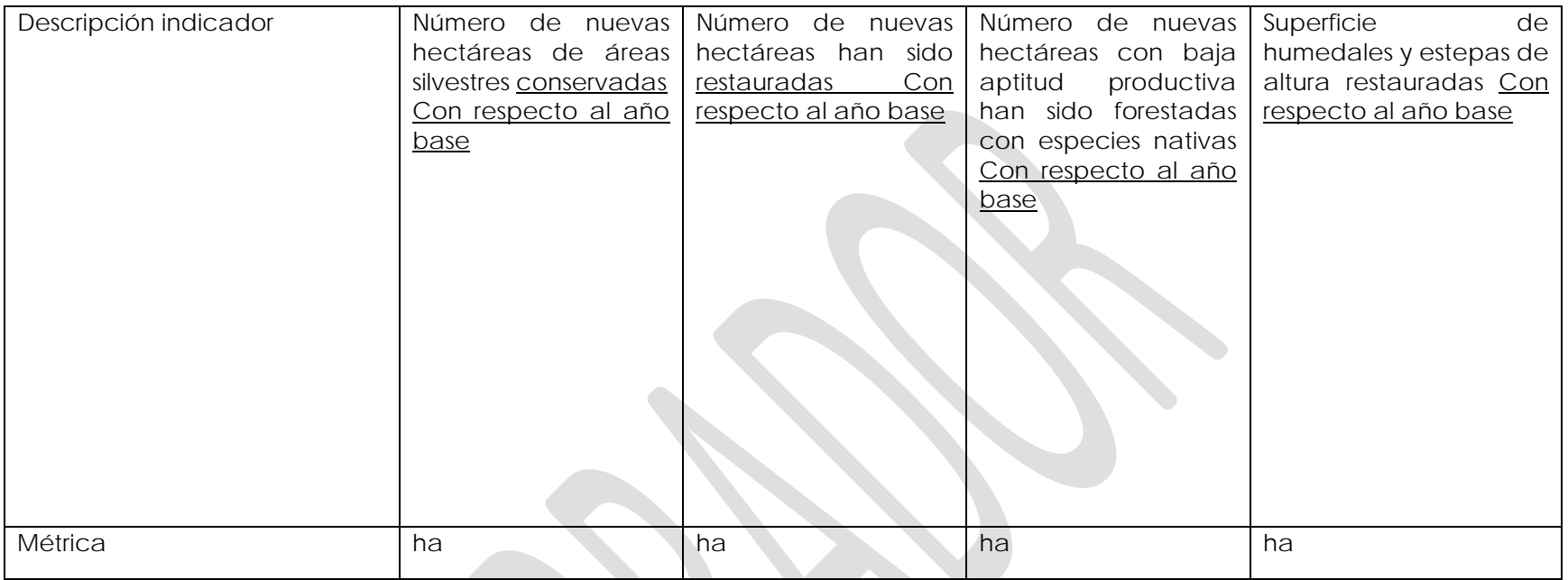

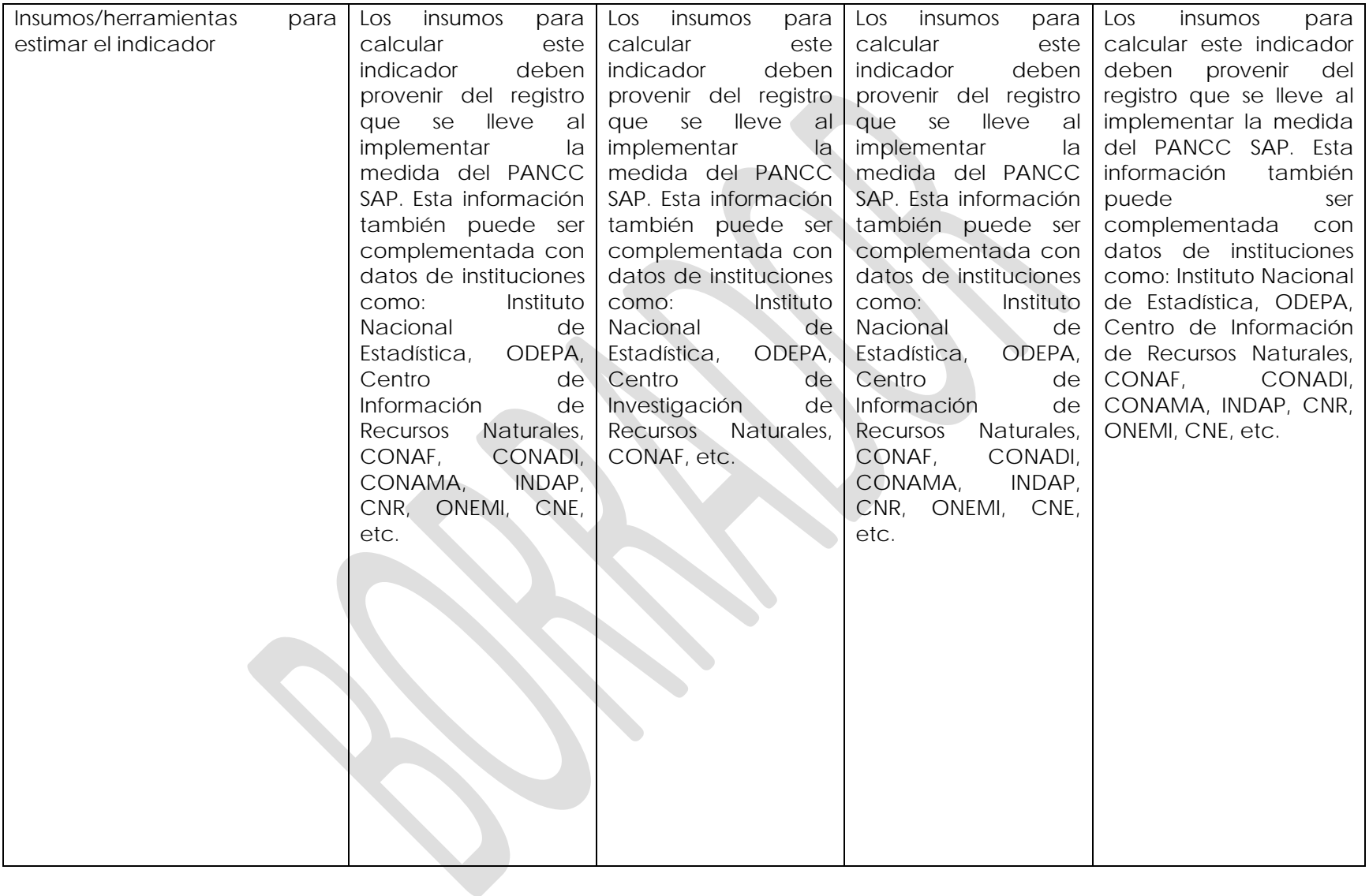

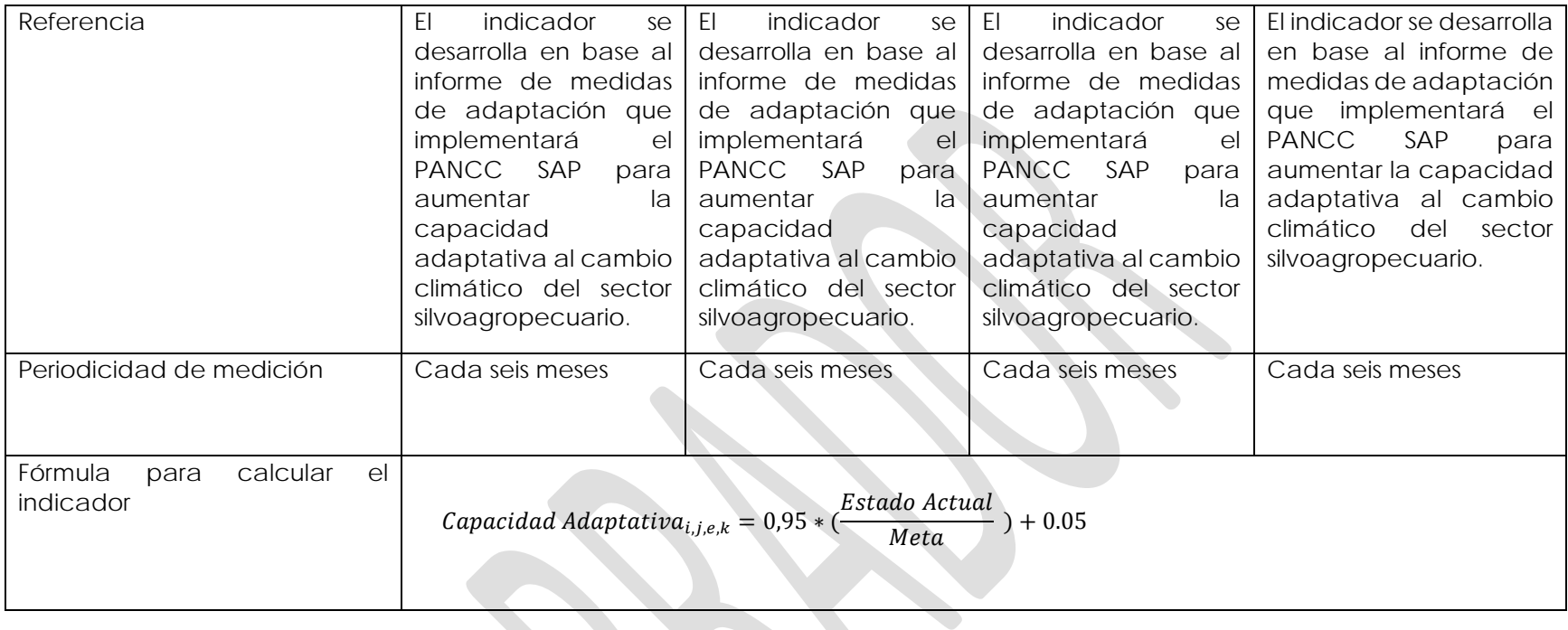

**Medida 3:** Implementar nuevos métodos de obtención y reserva de agua intrapredial para hacer frente a la escasez hídrica que impone el cambio climático

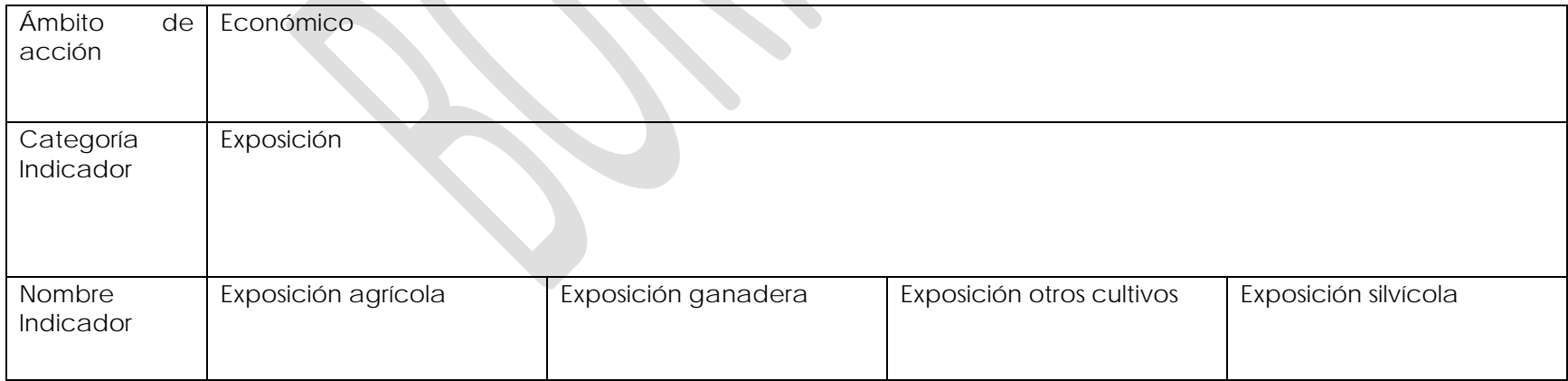

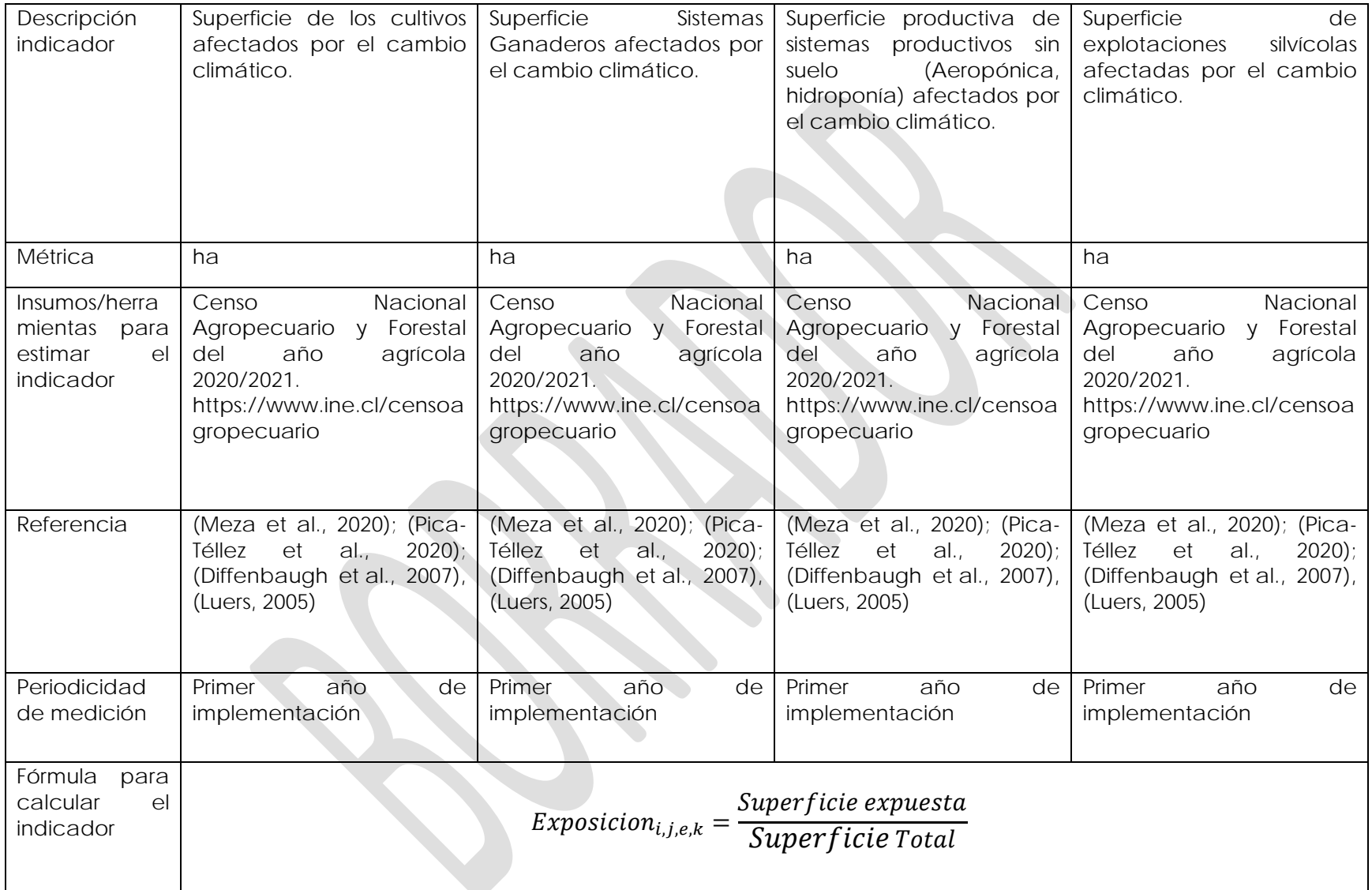

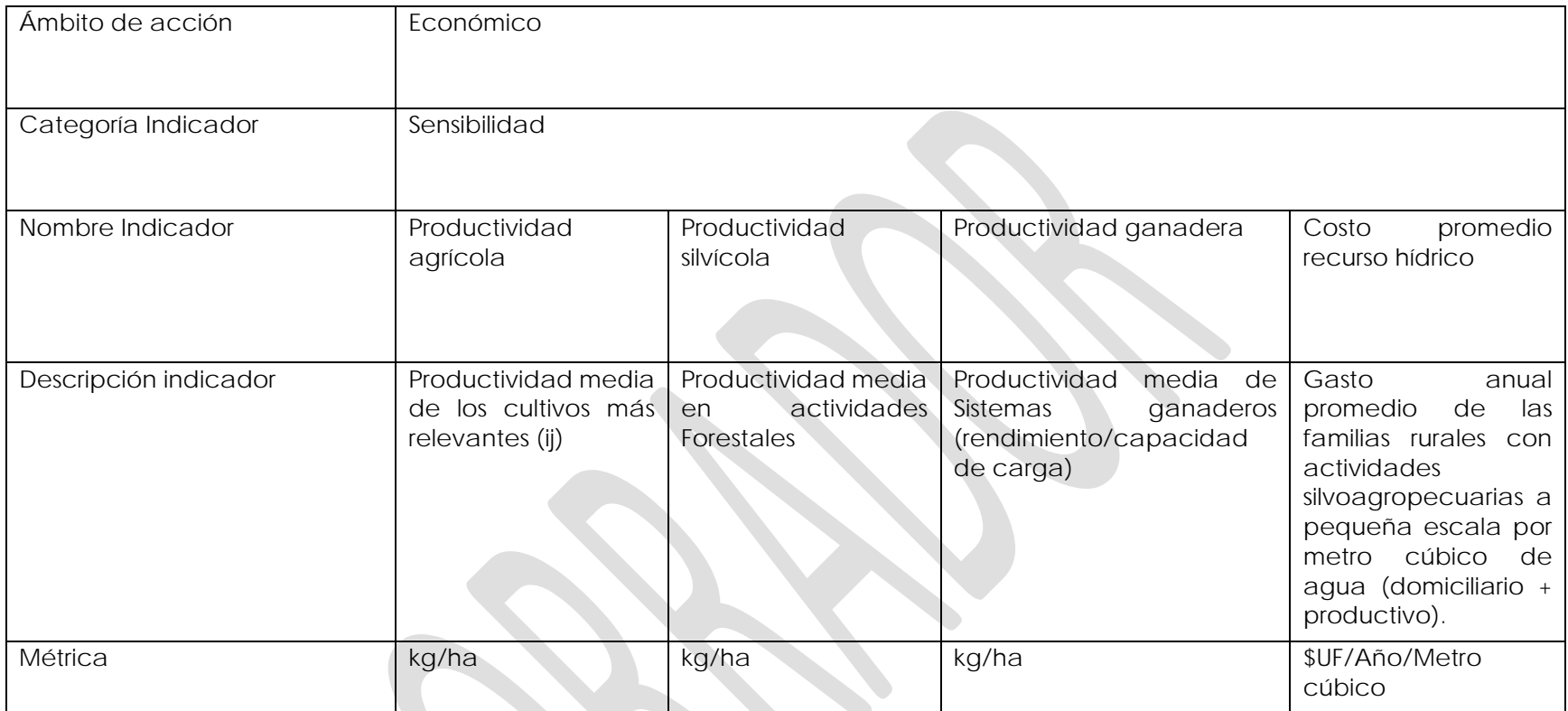

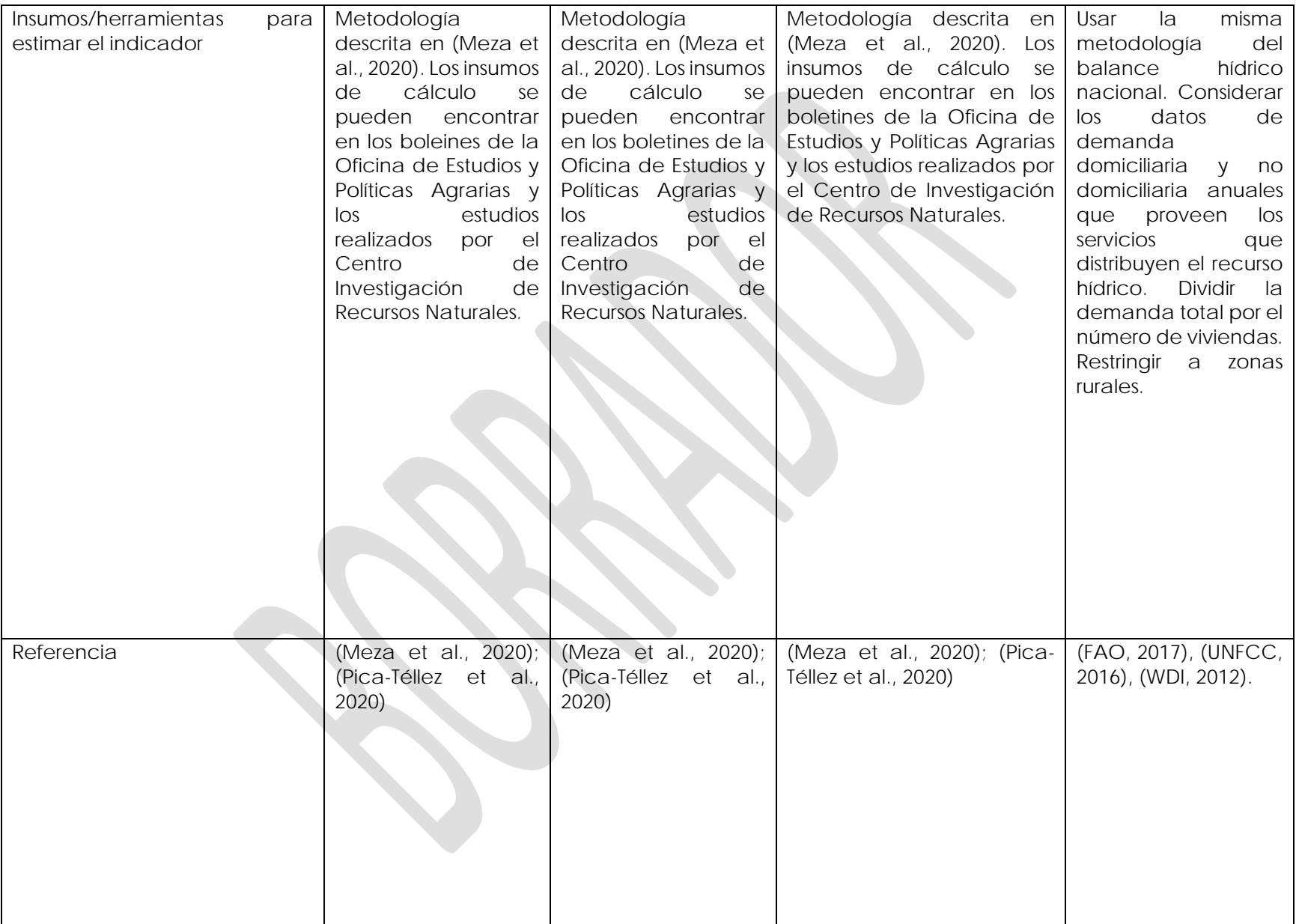

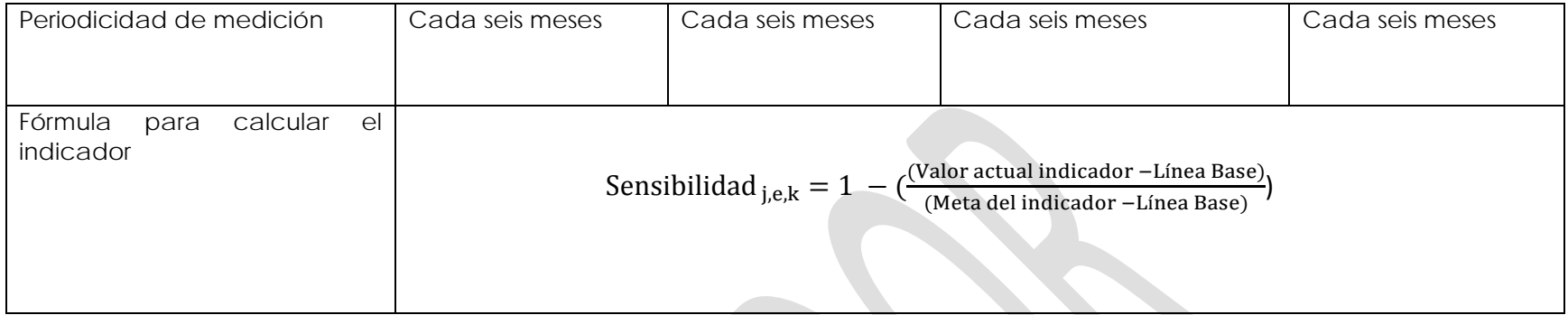

**Contract Contract Contract Contract Contract Contract Contract Contract Contract Contract Contract Contract Co** 

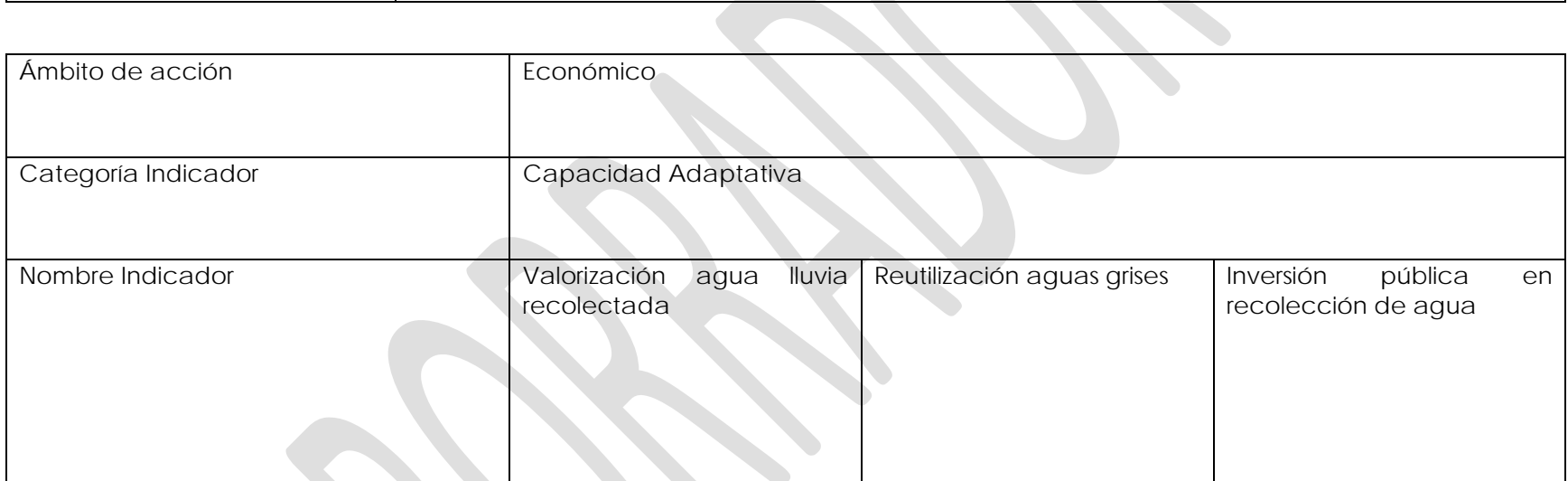

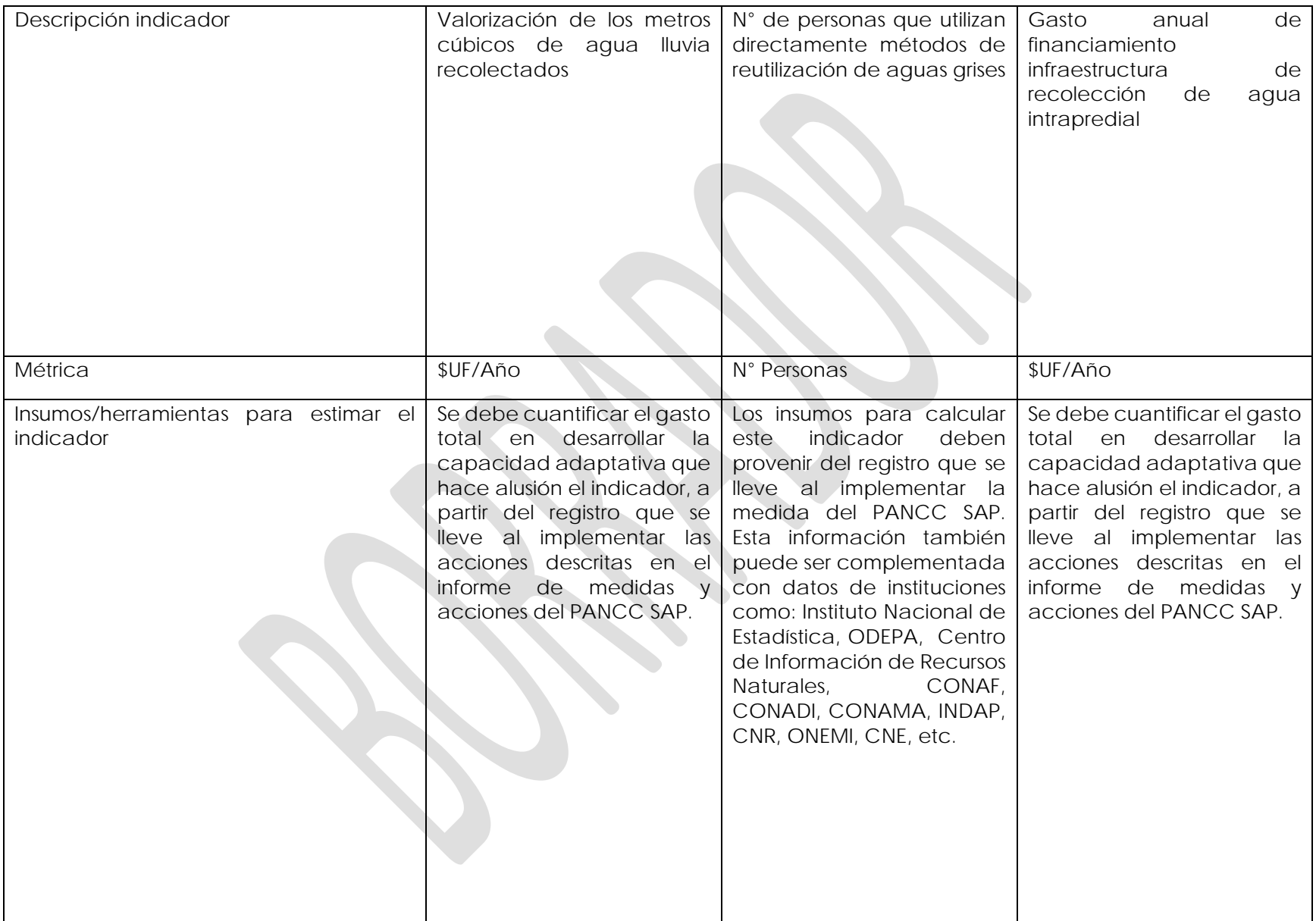

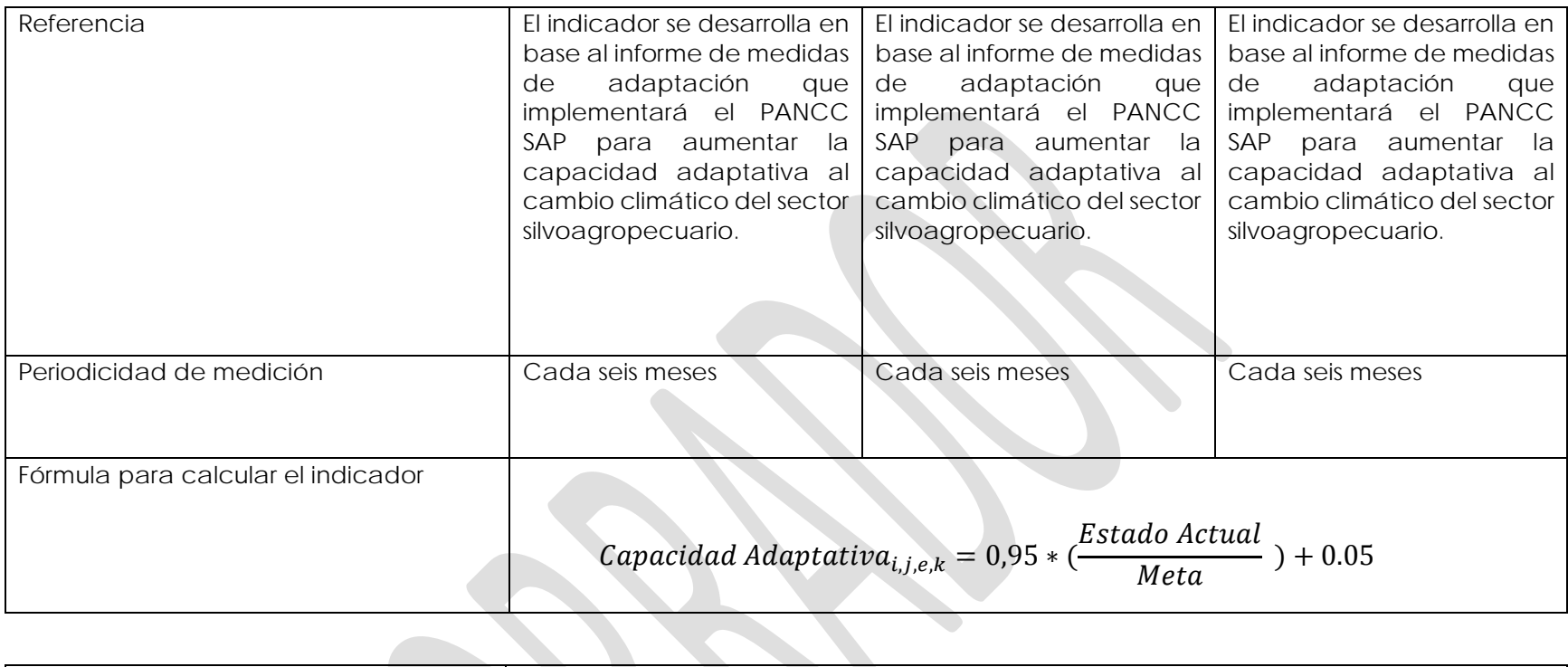

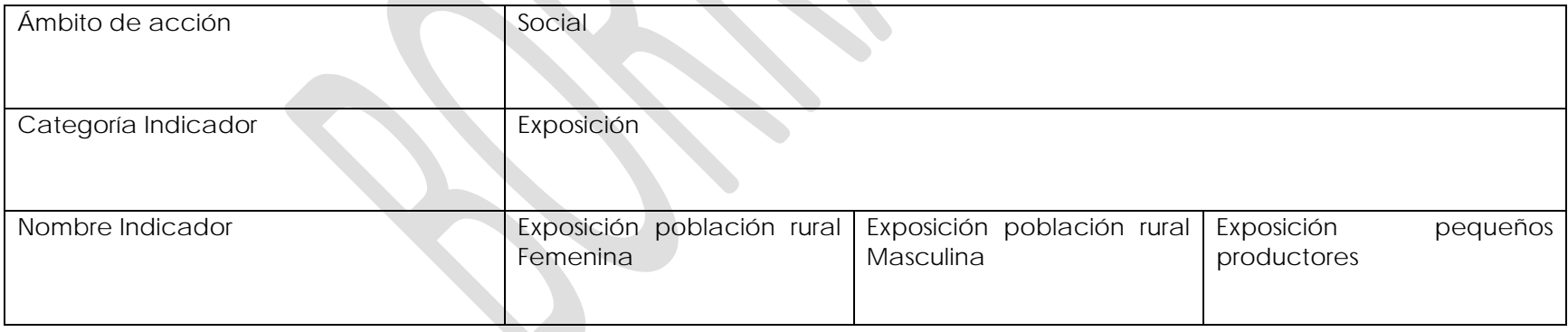

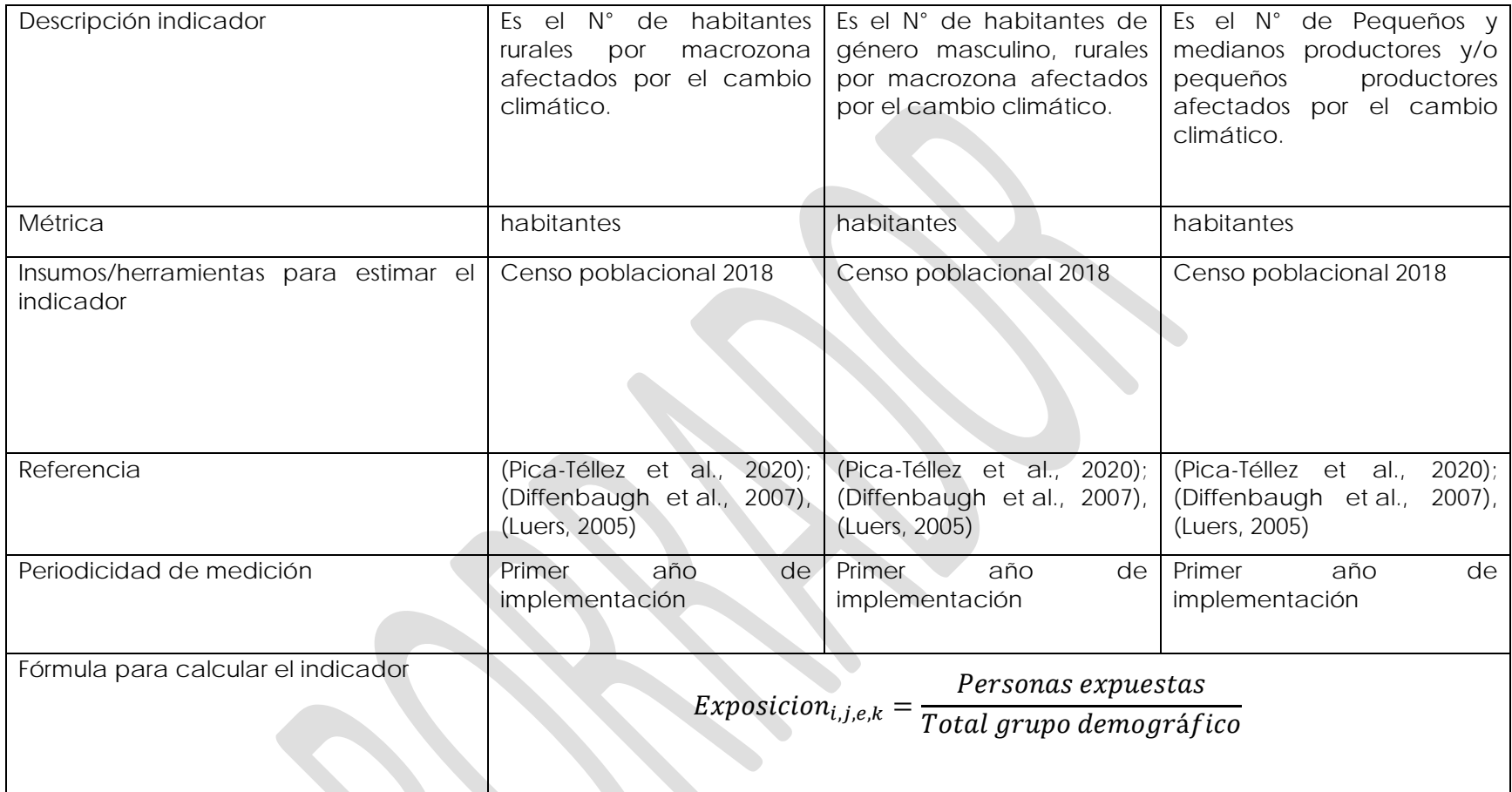

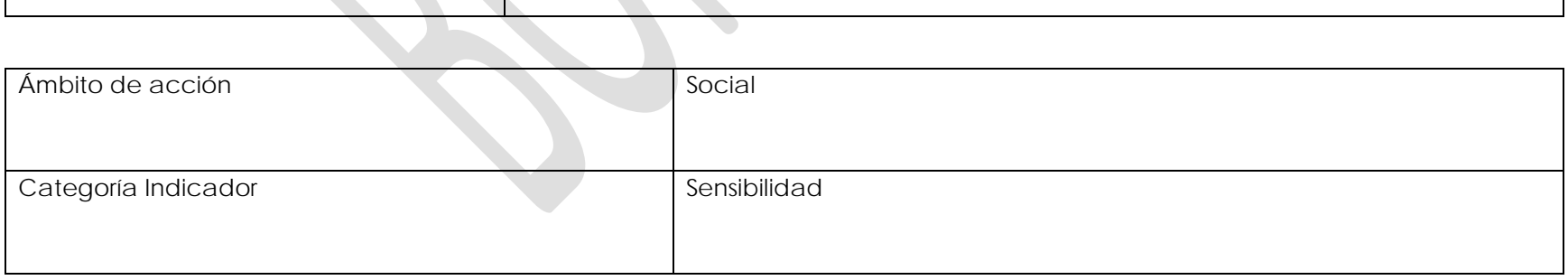

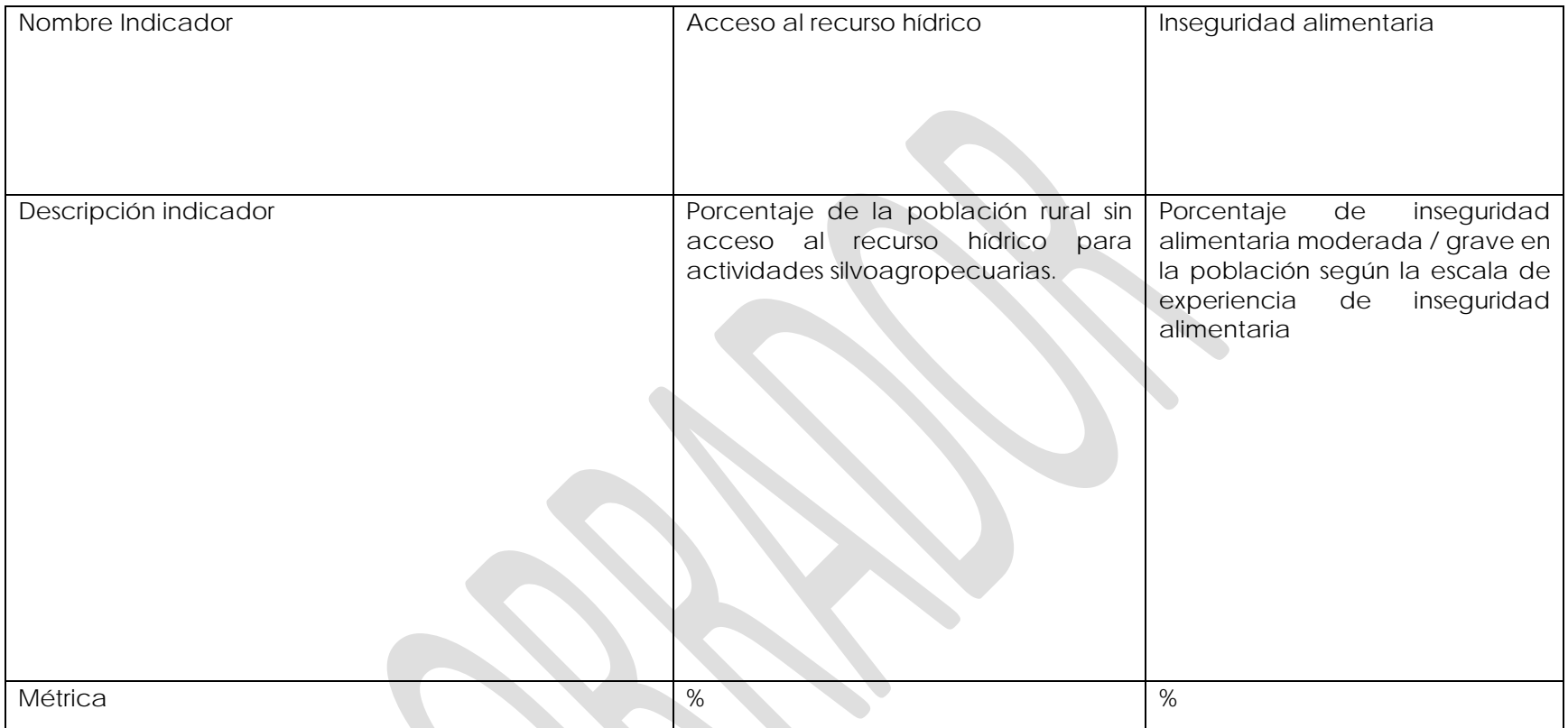

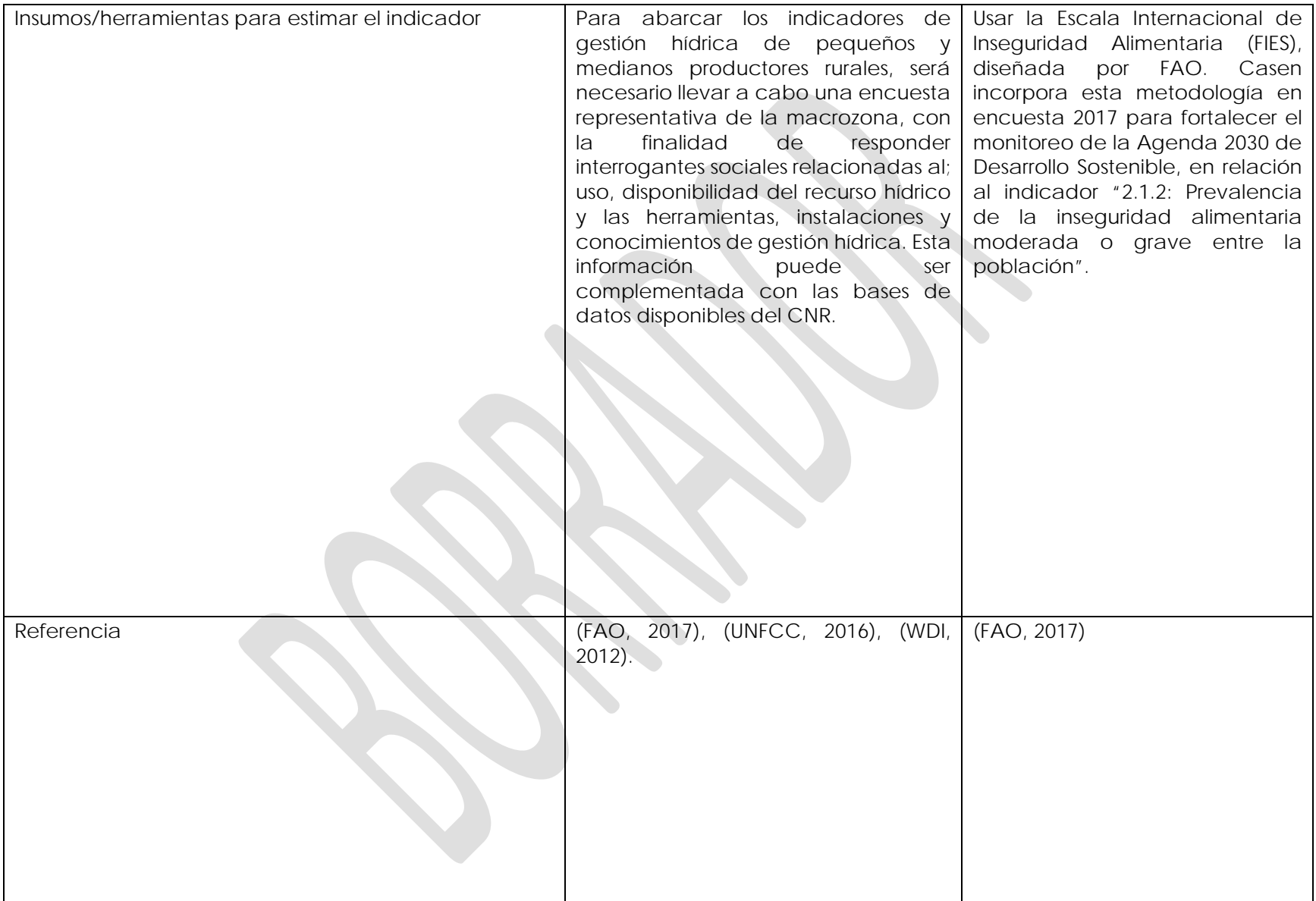

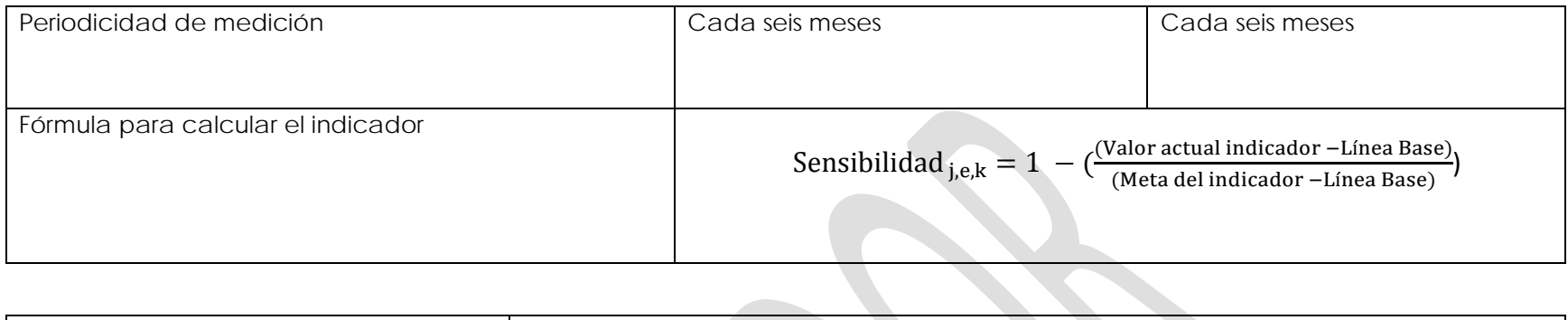

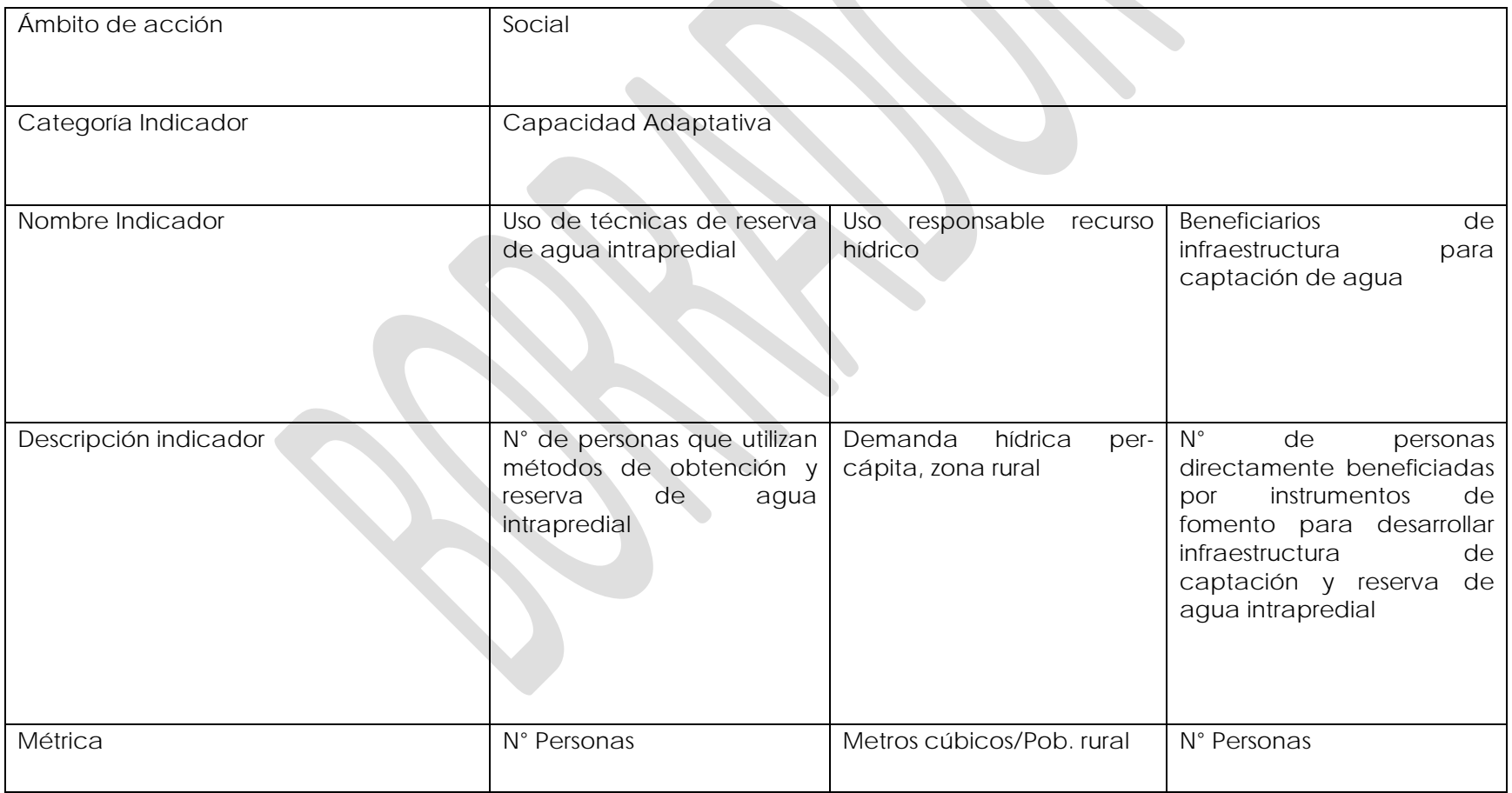

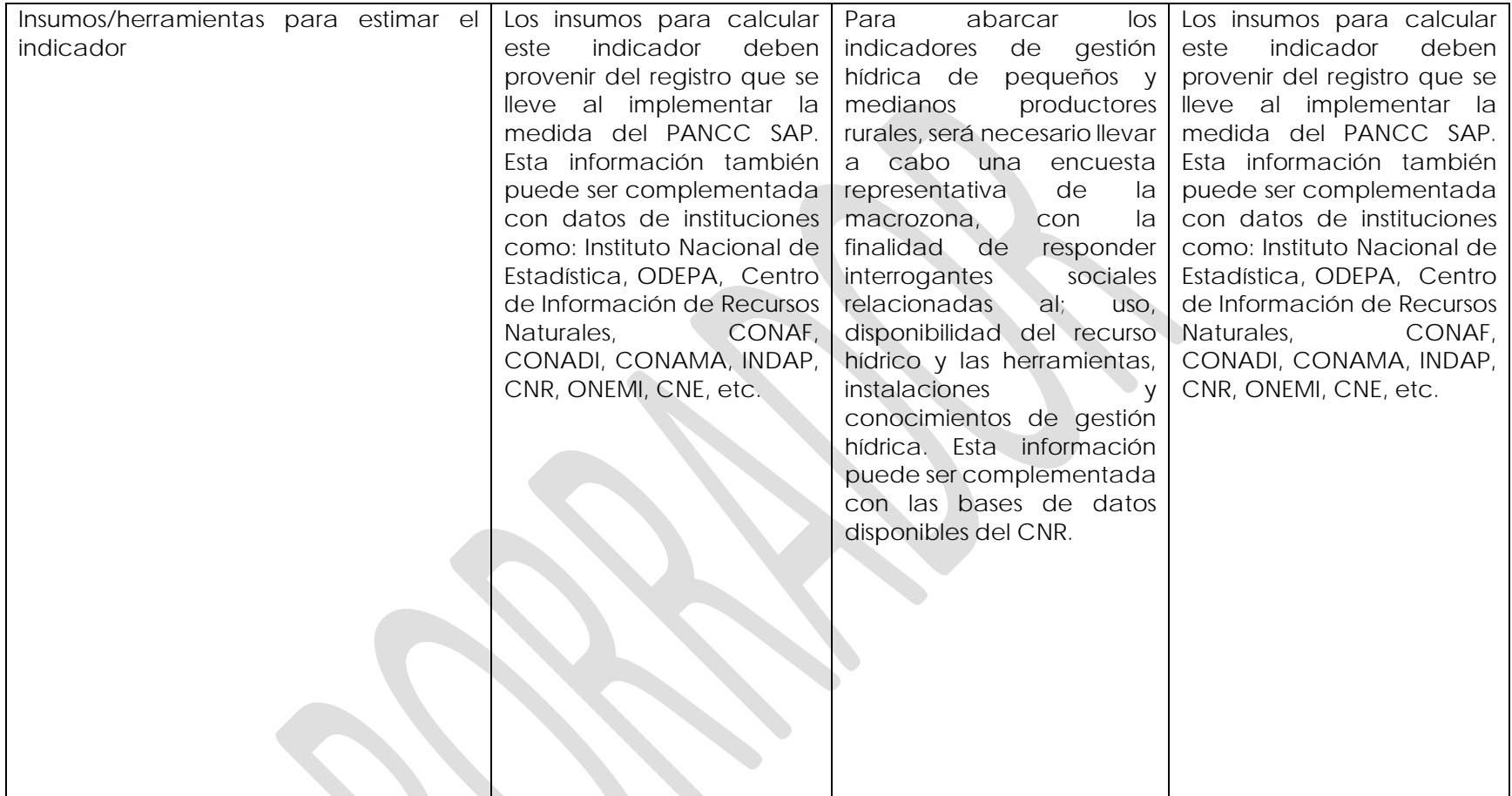

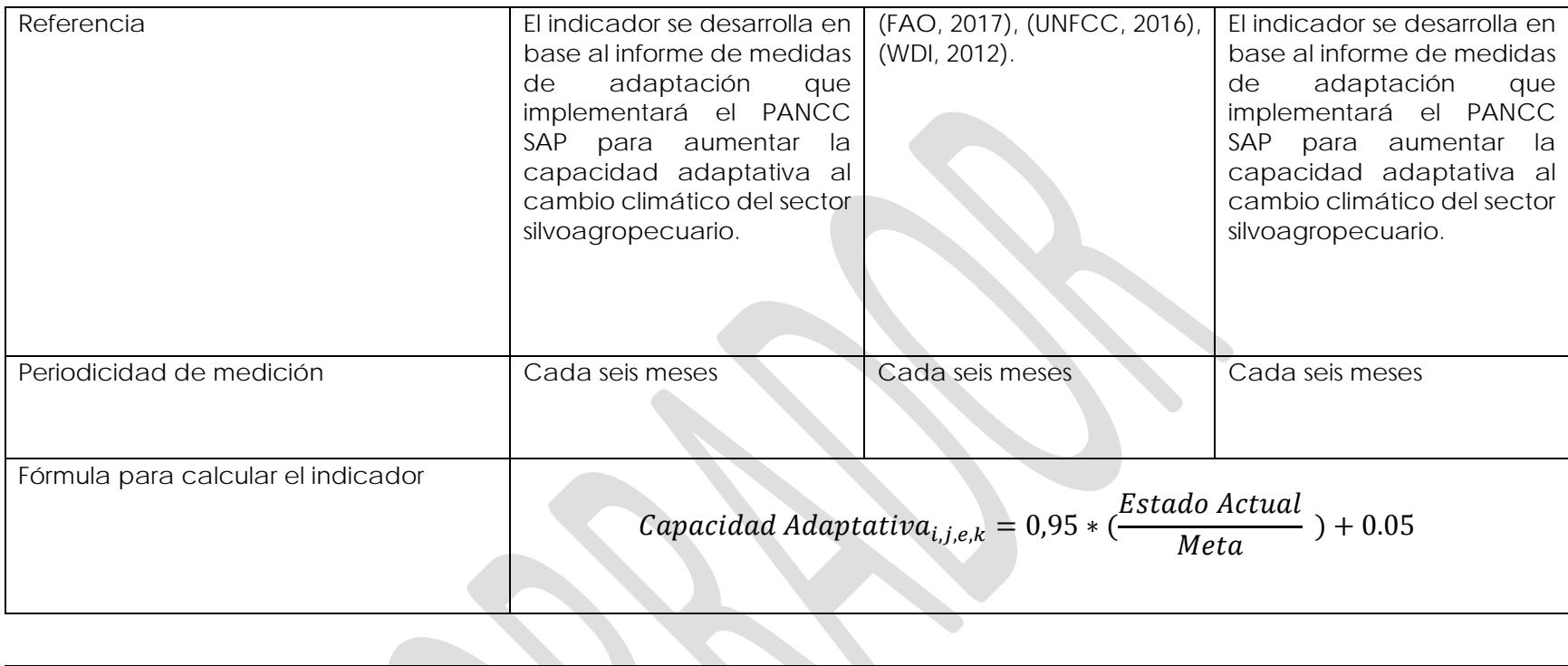

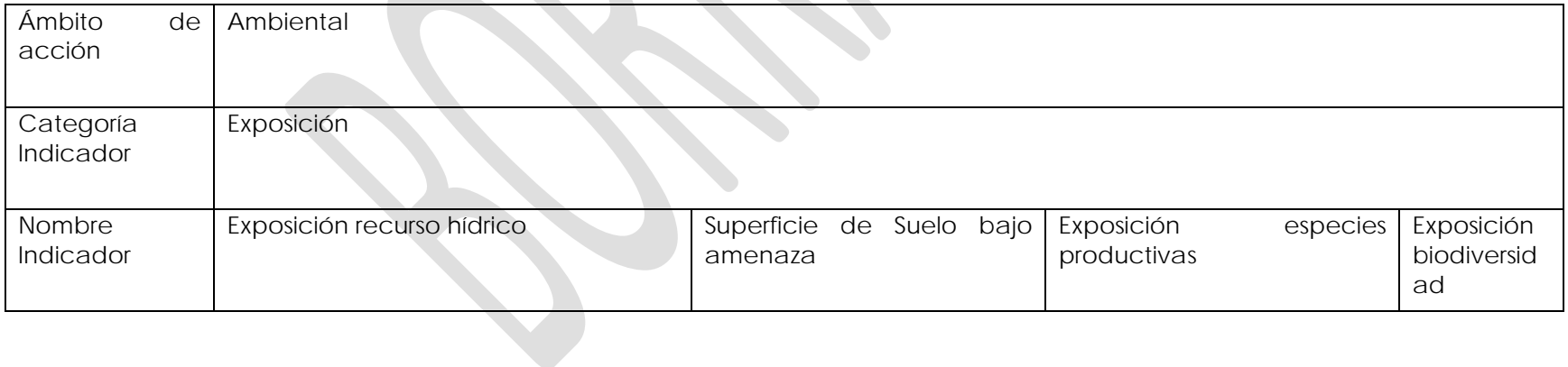

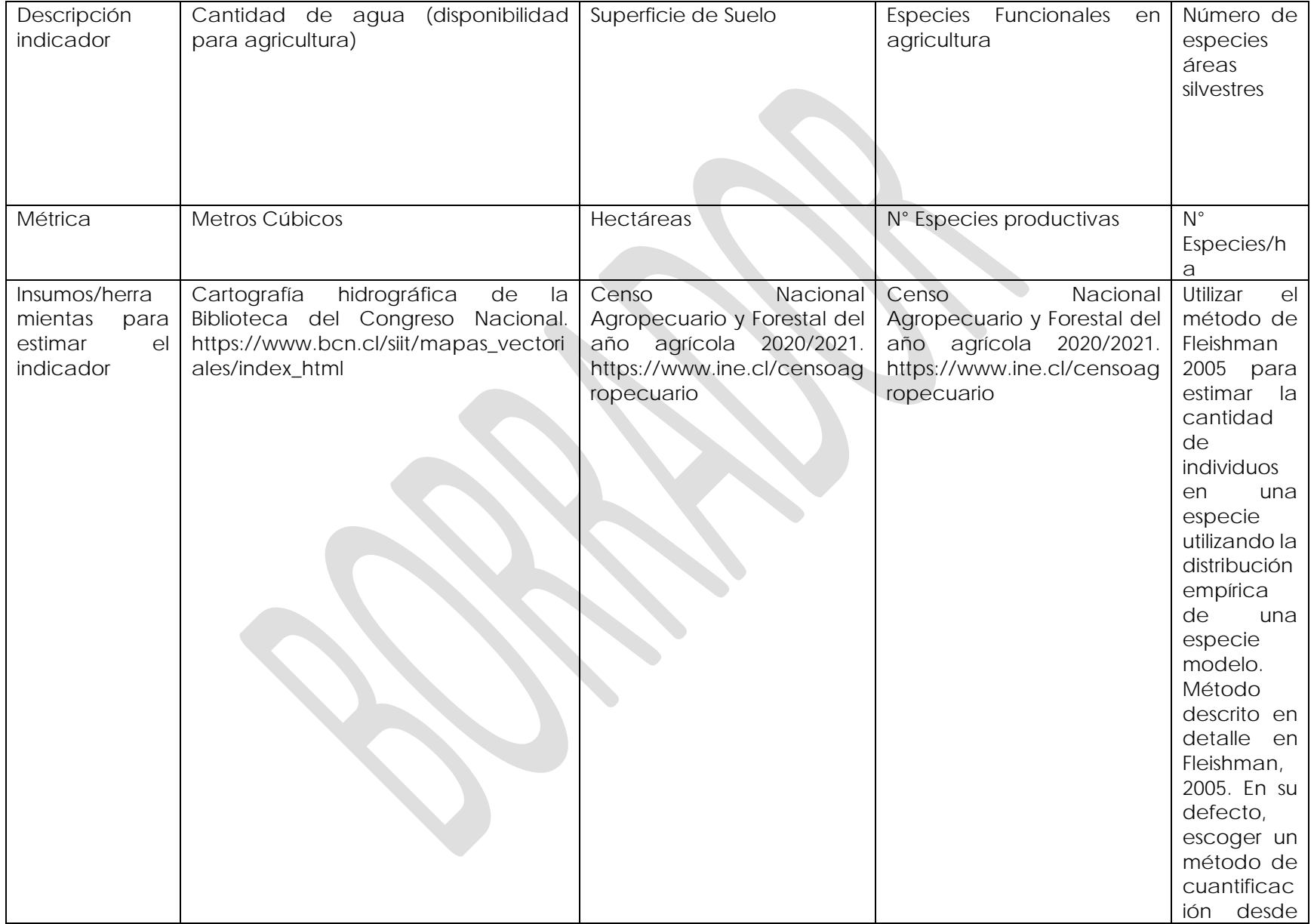

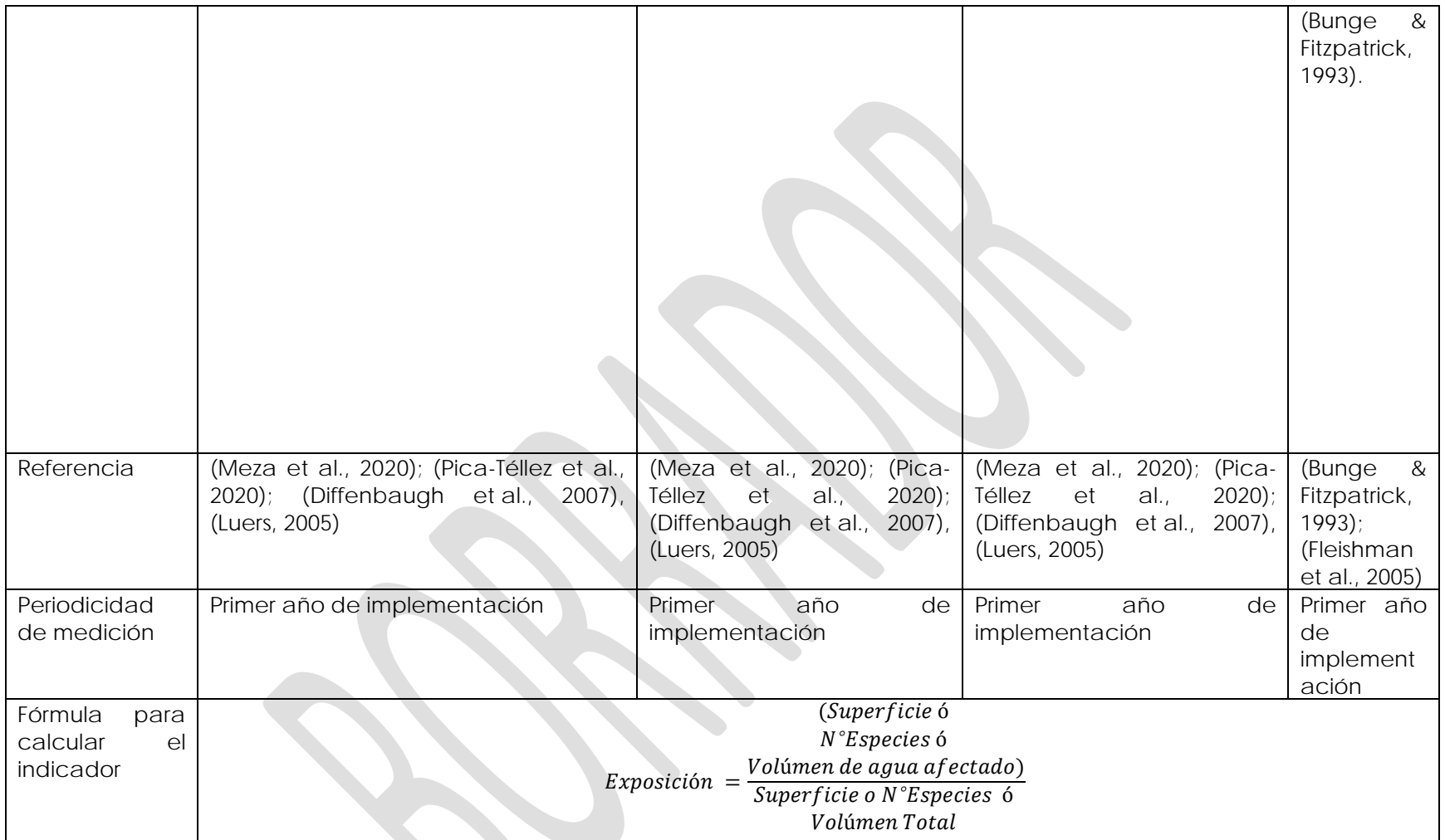

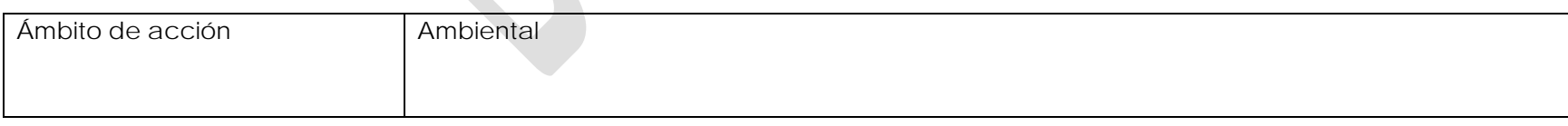

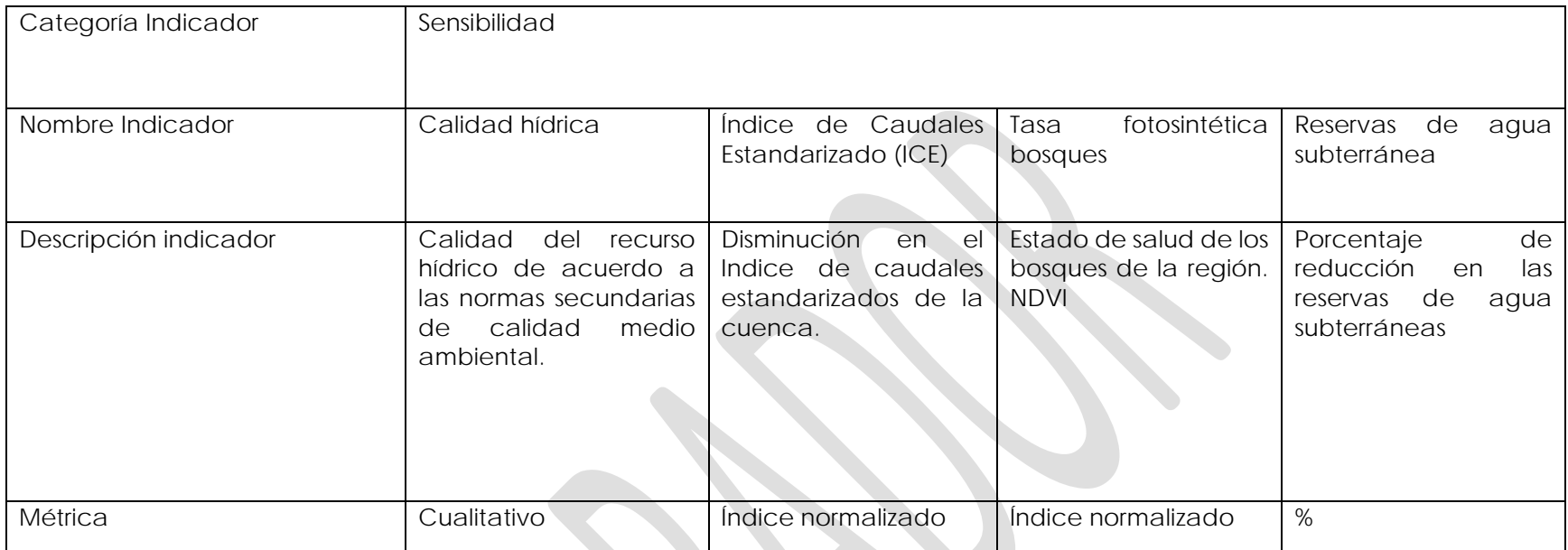

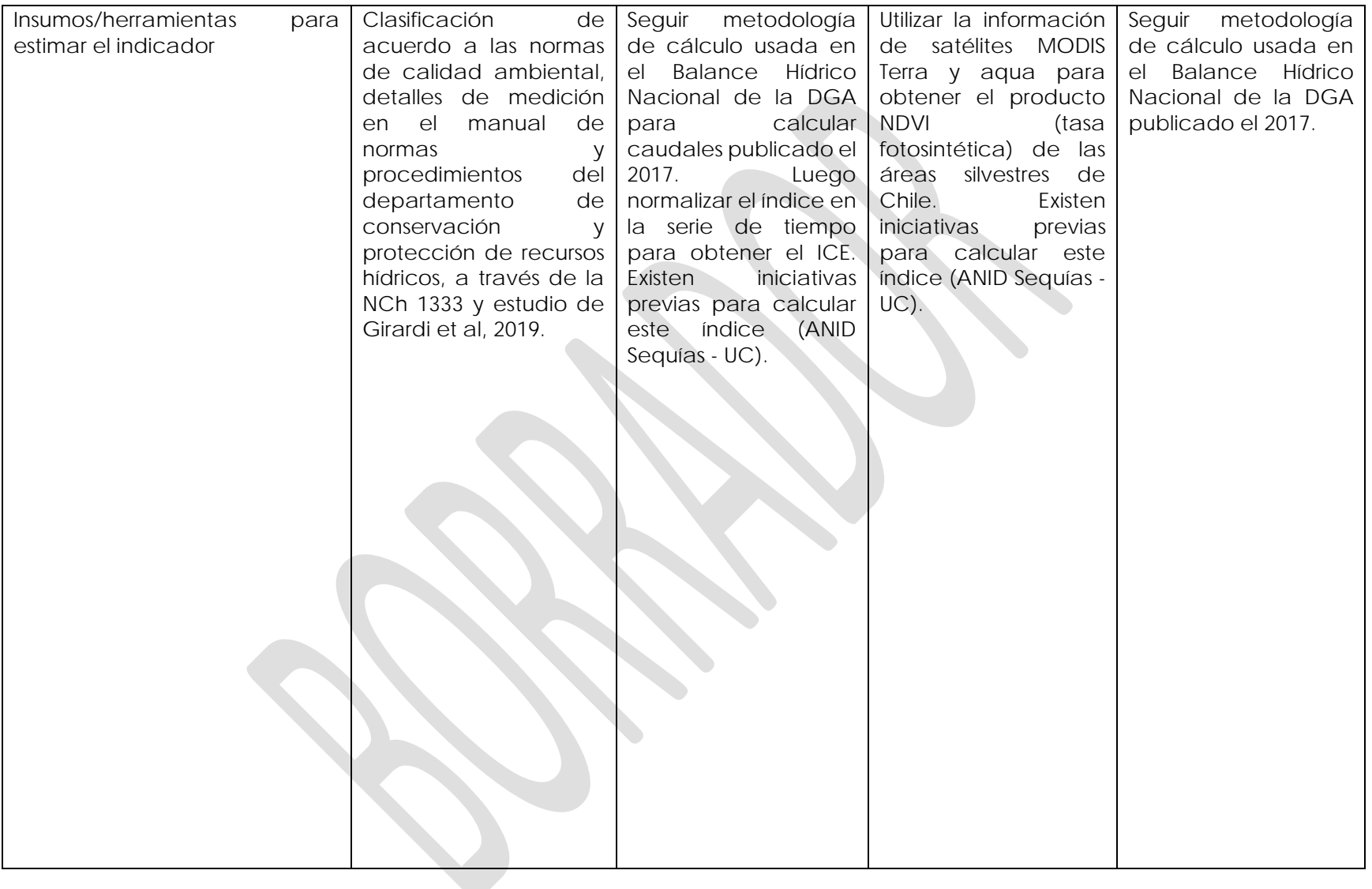

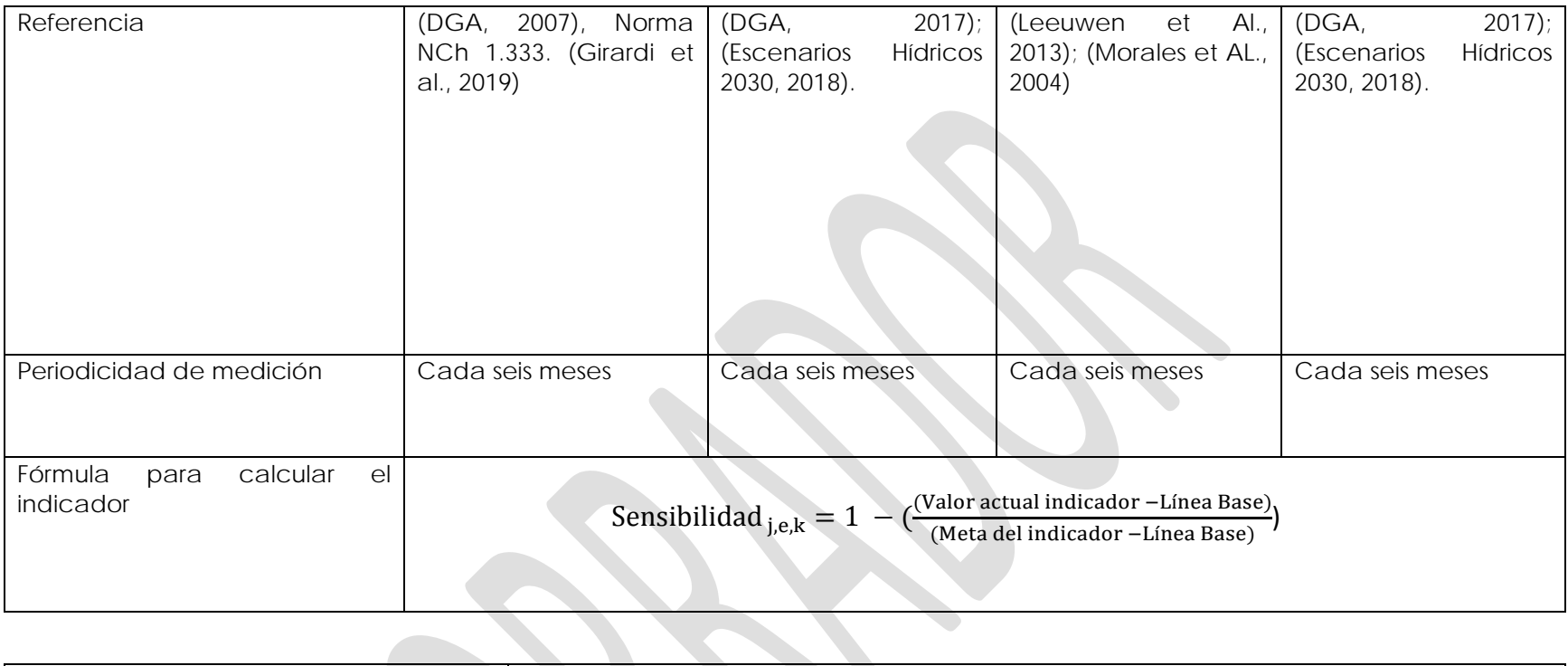

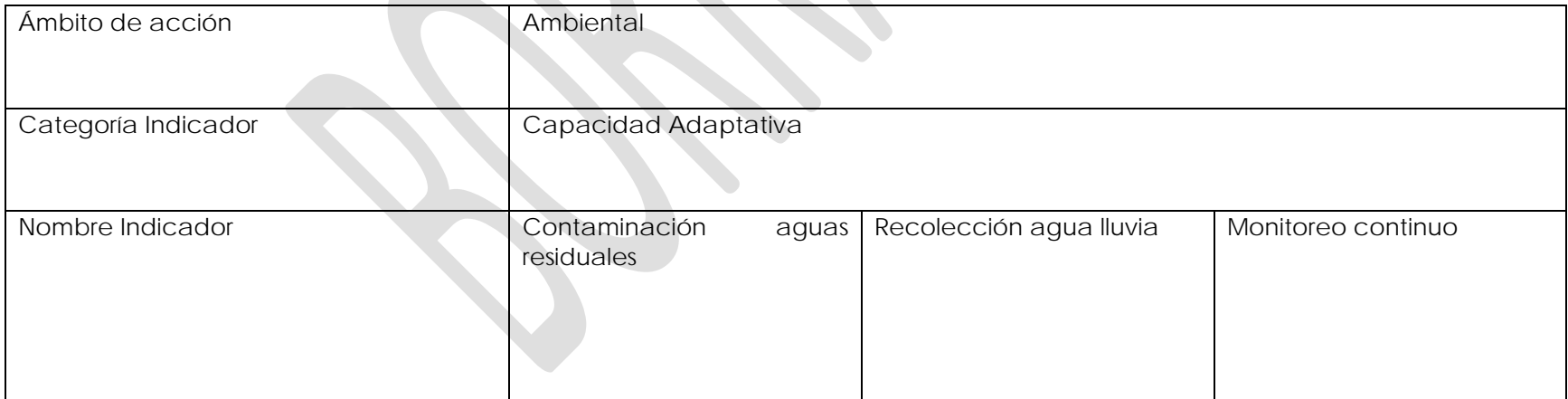
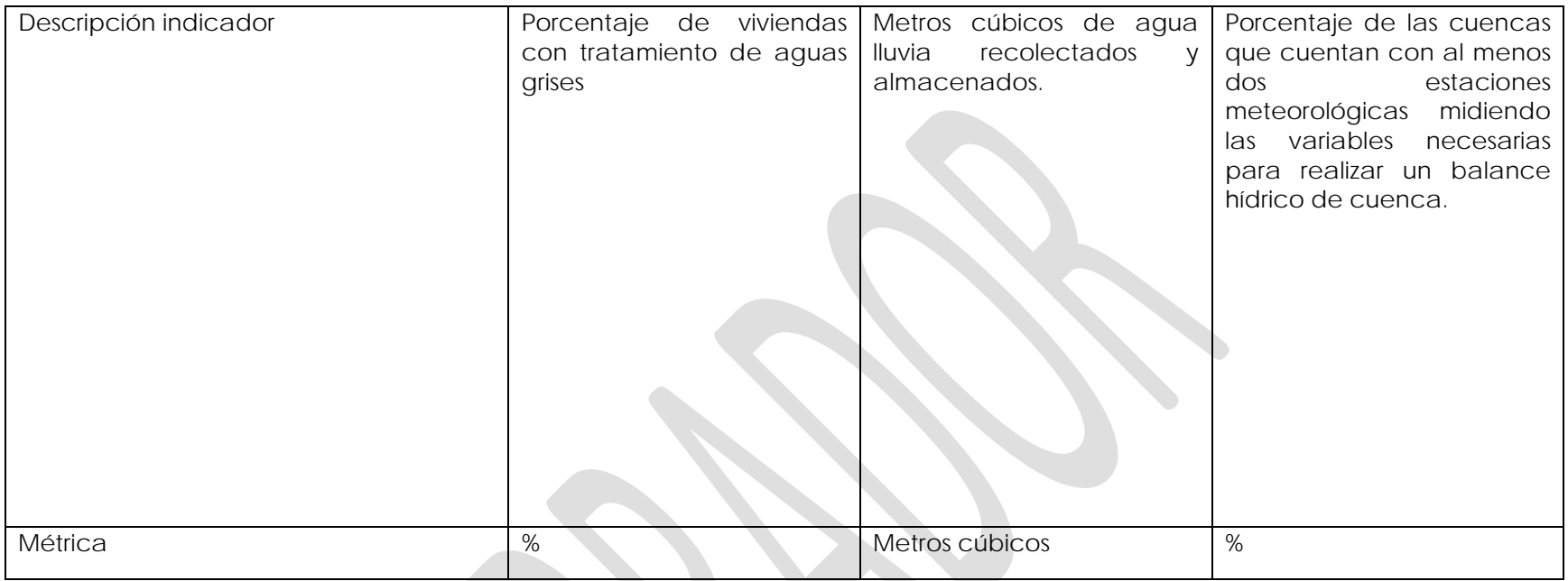

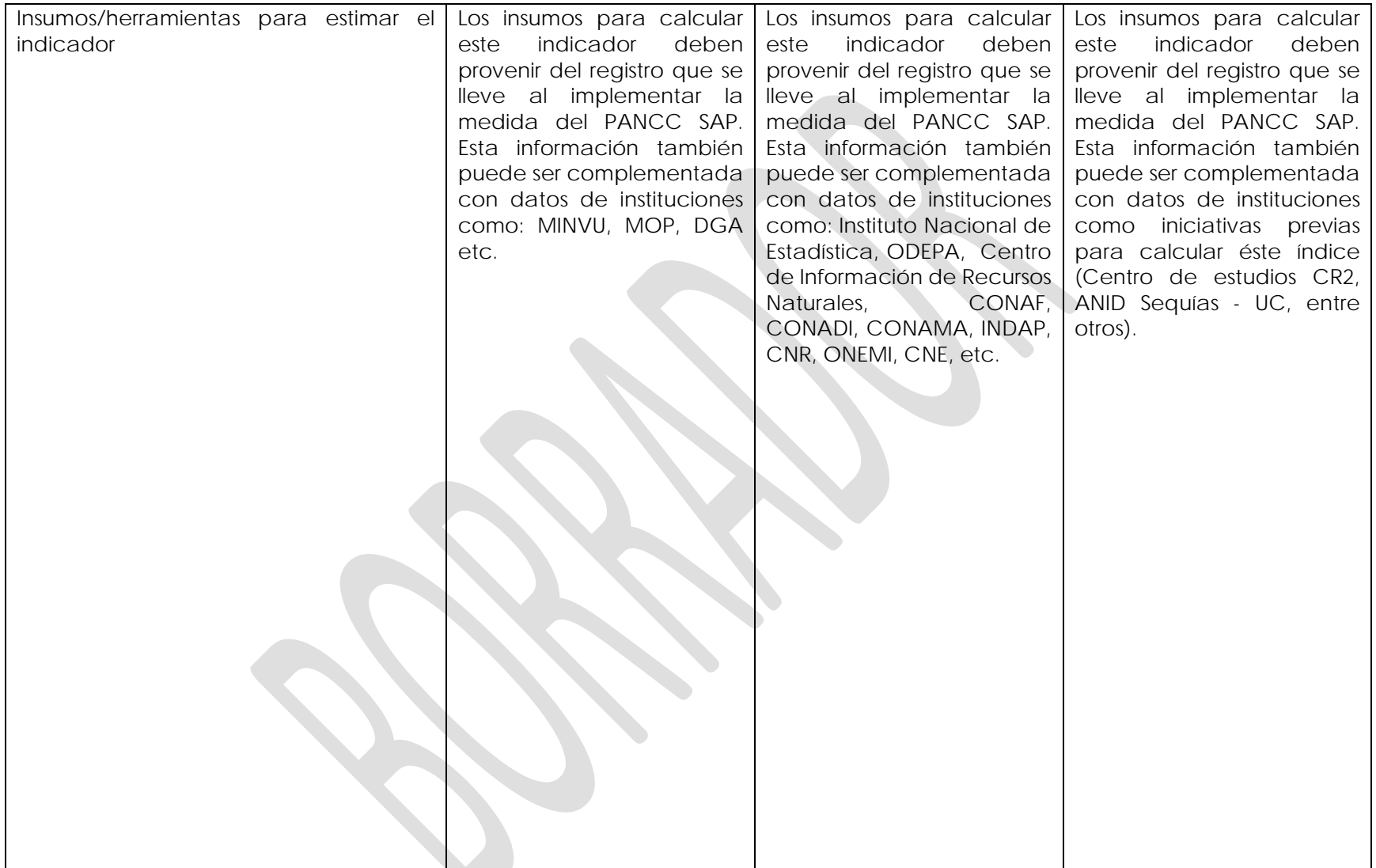

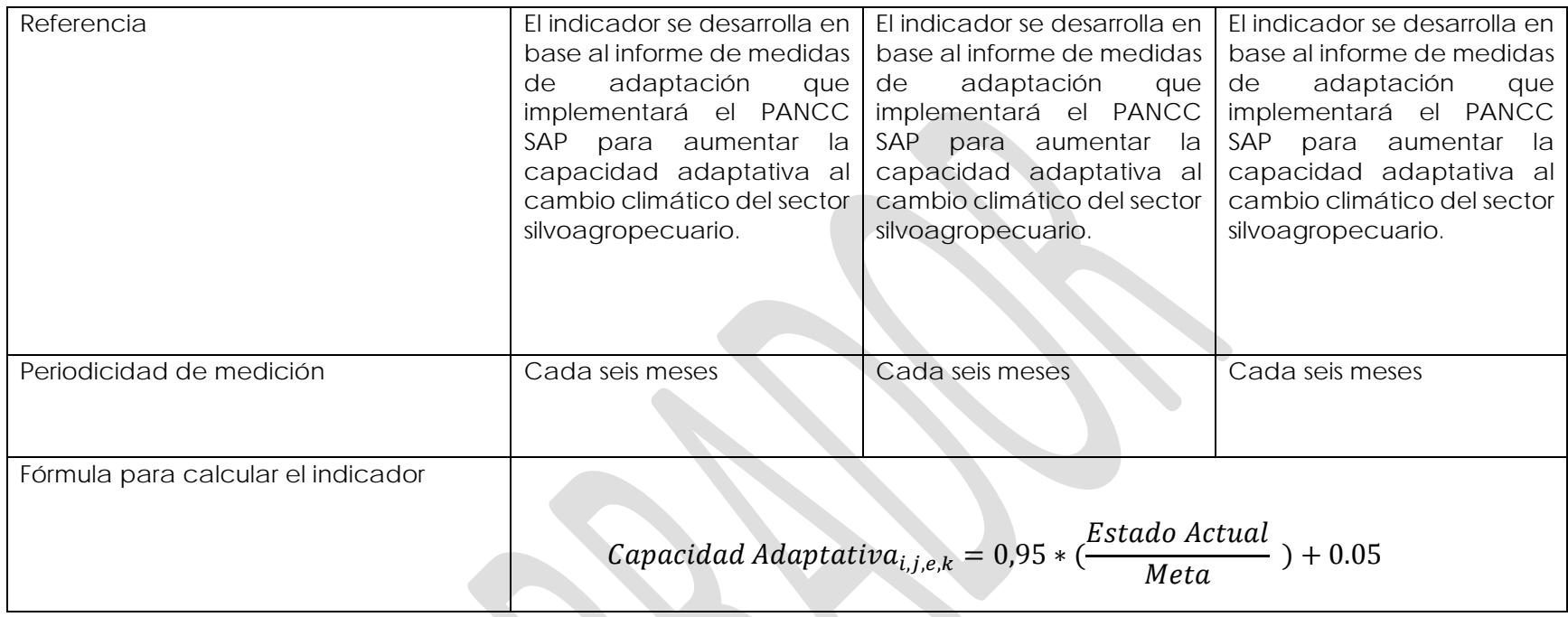

**Medida 4:** Extensión y optimización de los sistemas de información de riesgos agrometeorológicos.

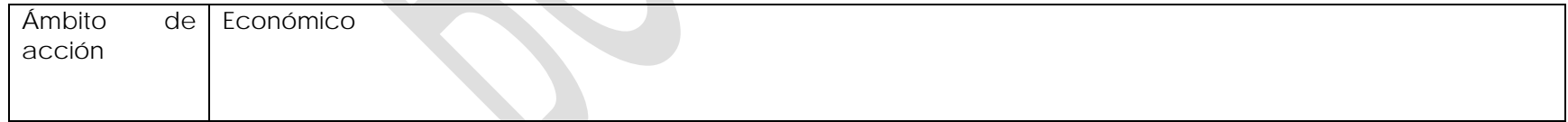

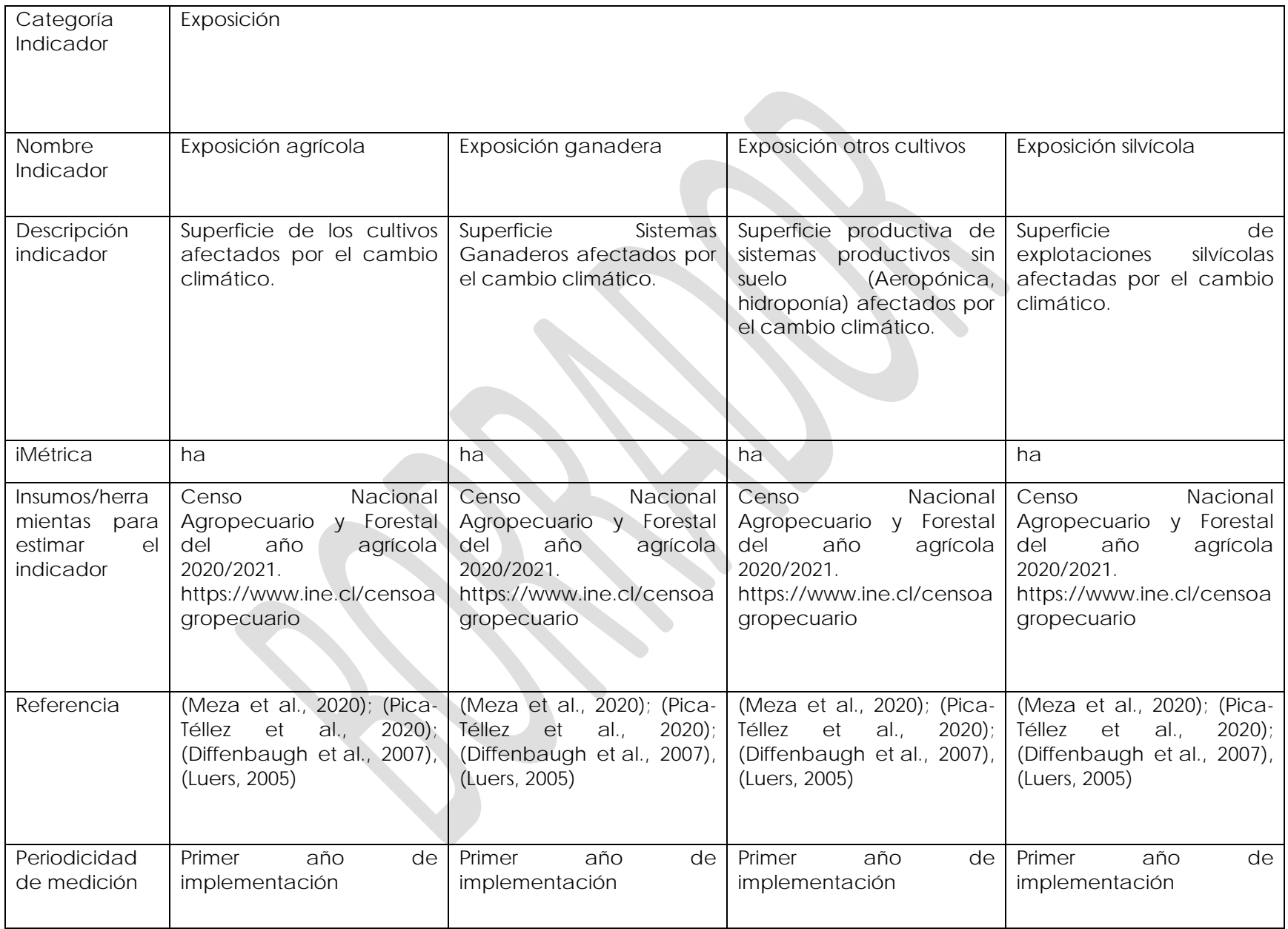

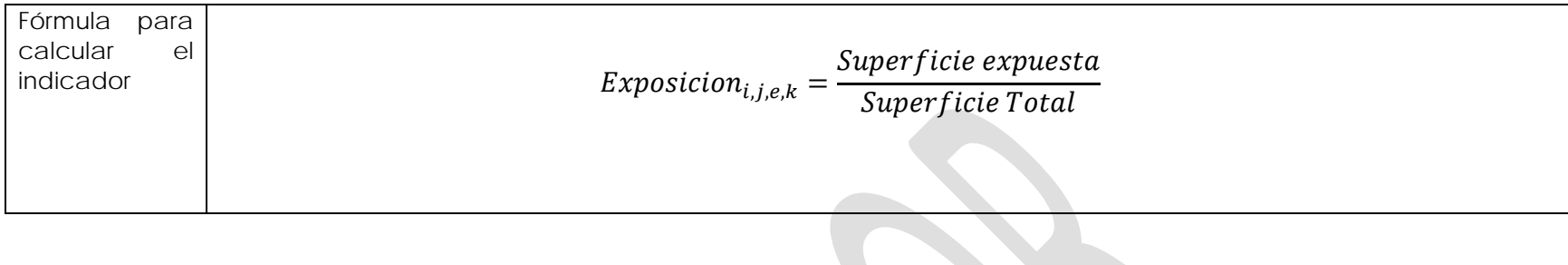

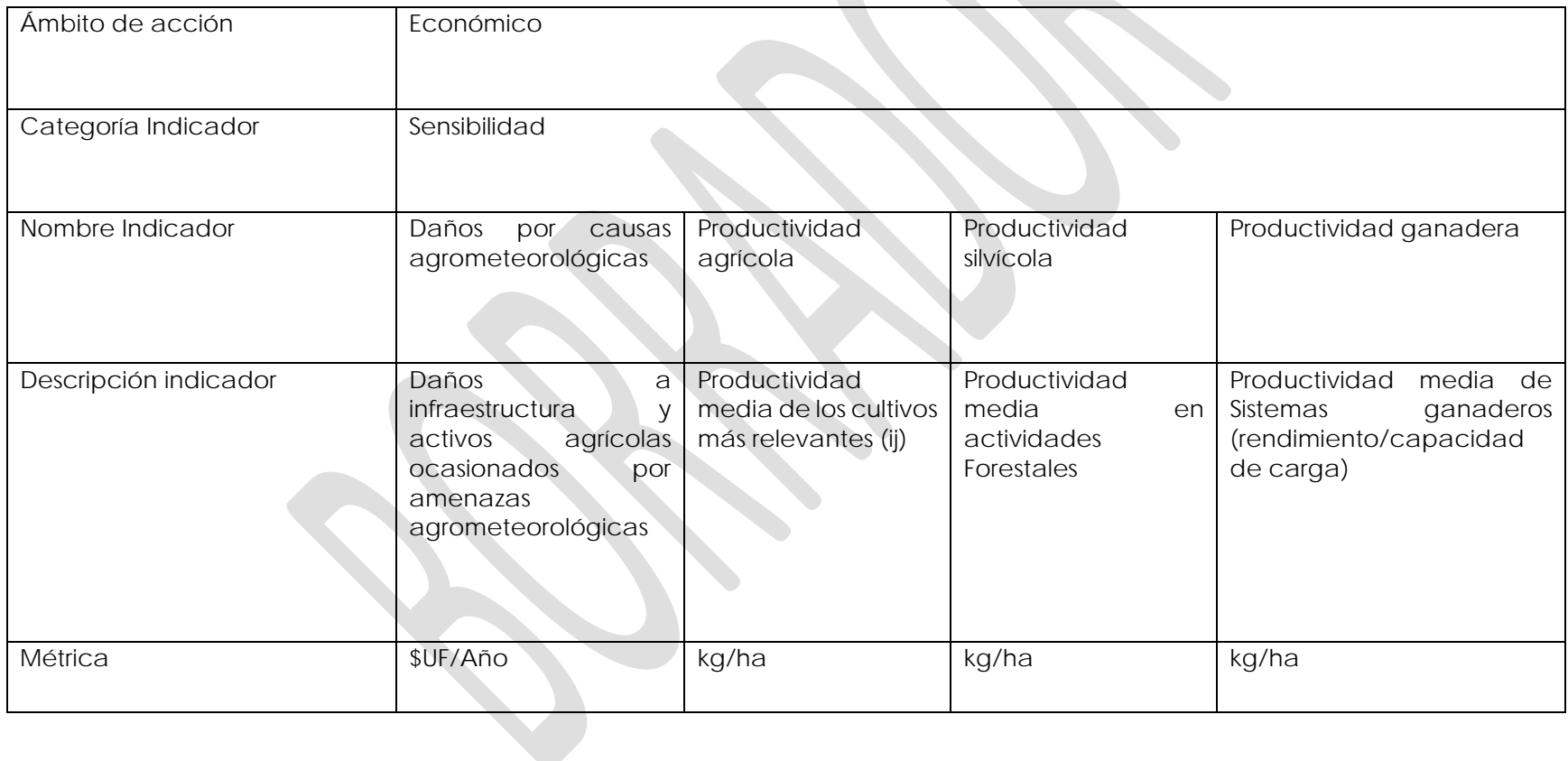

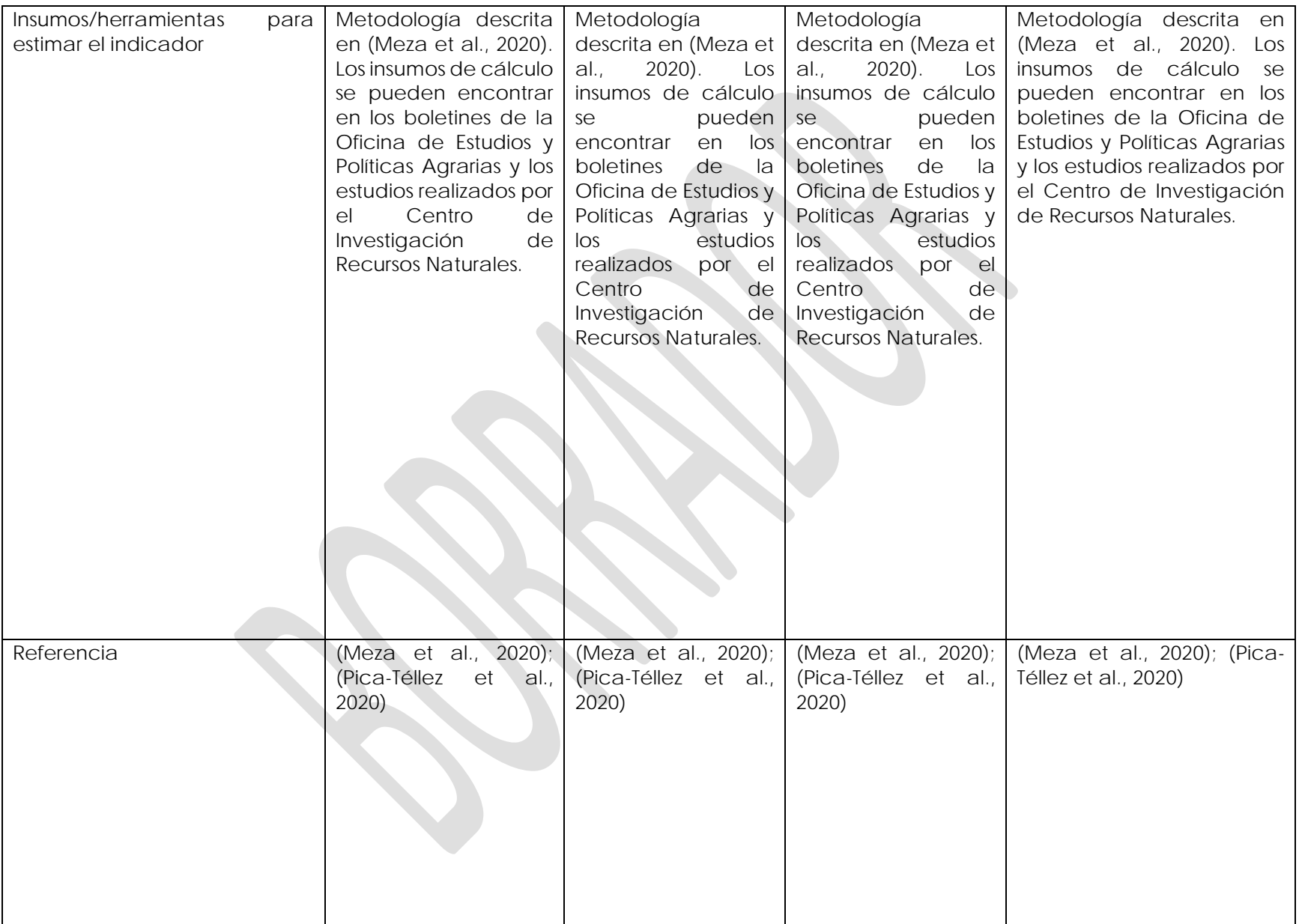

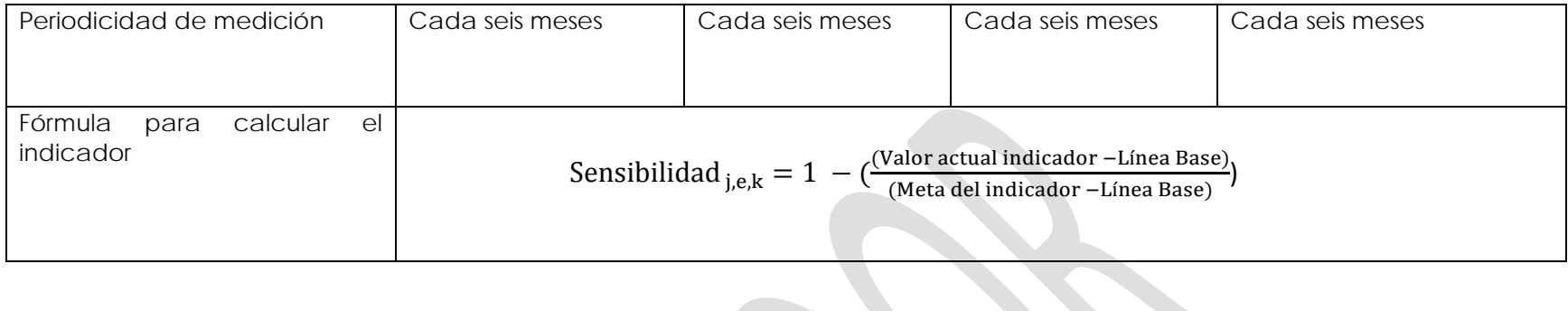

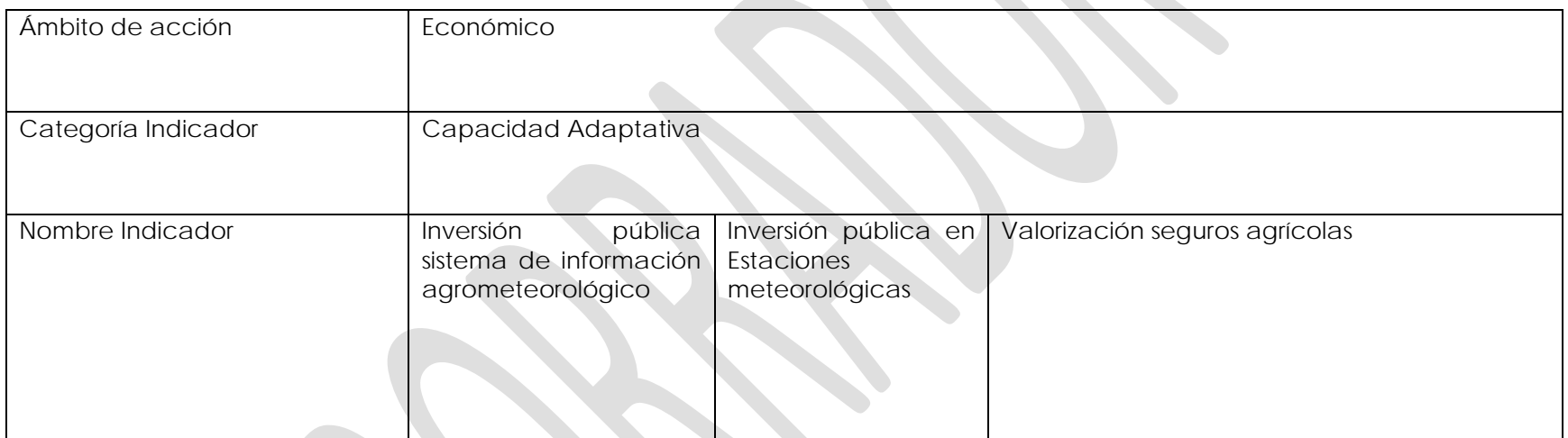

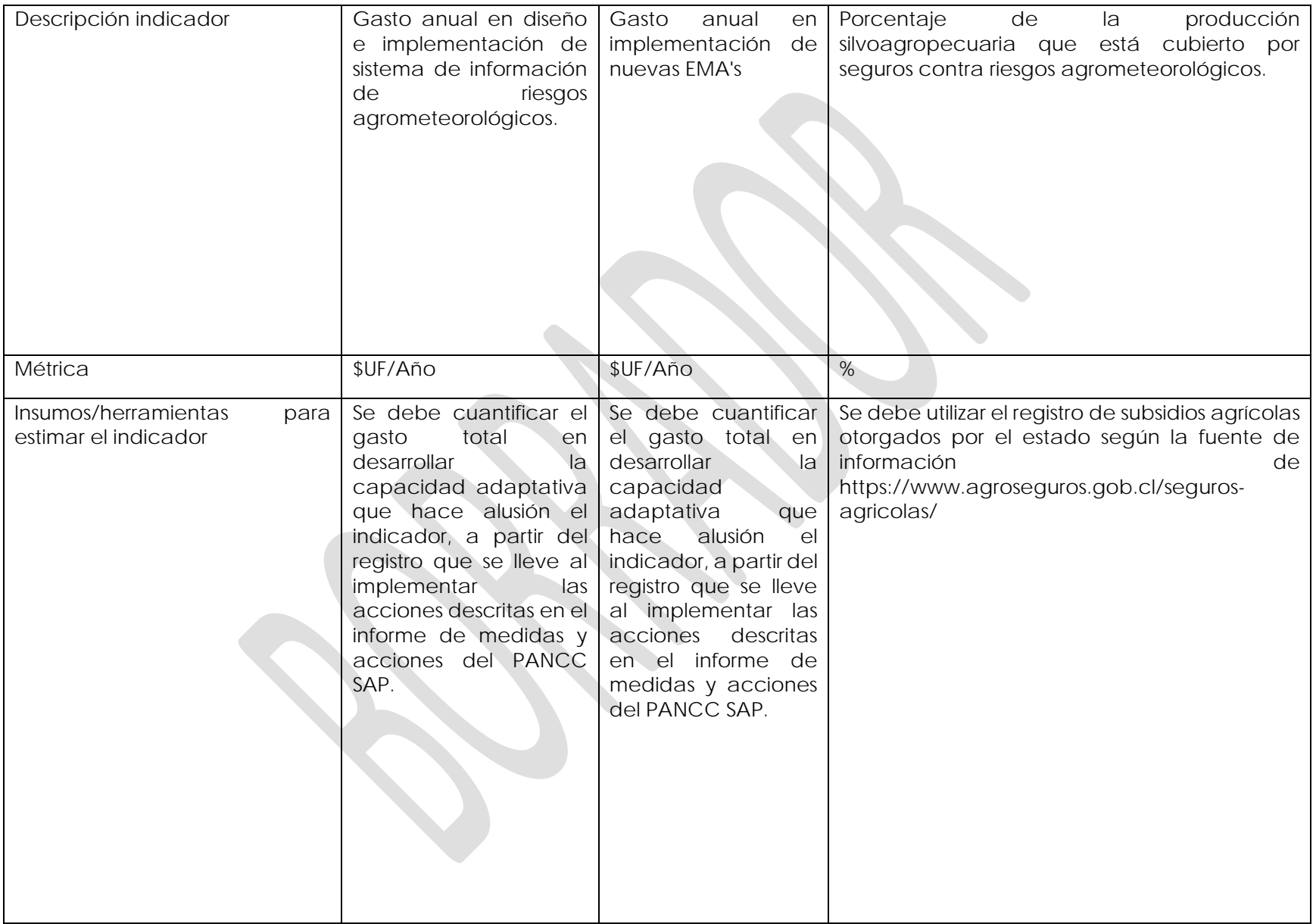

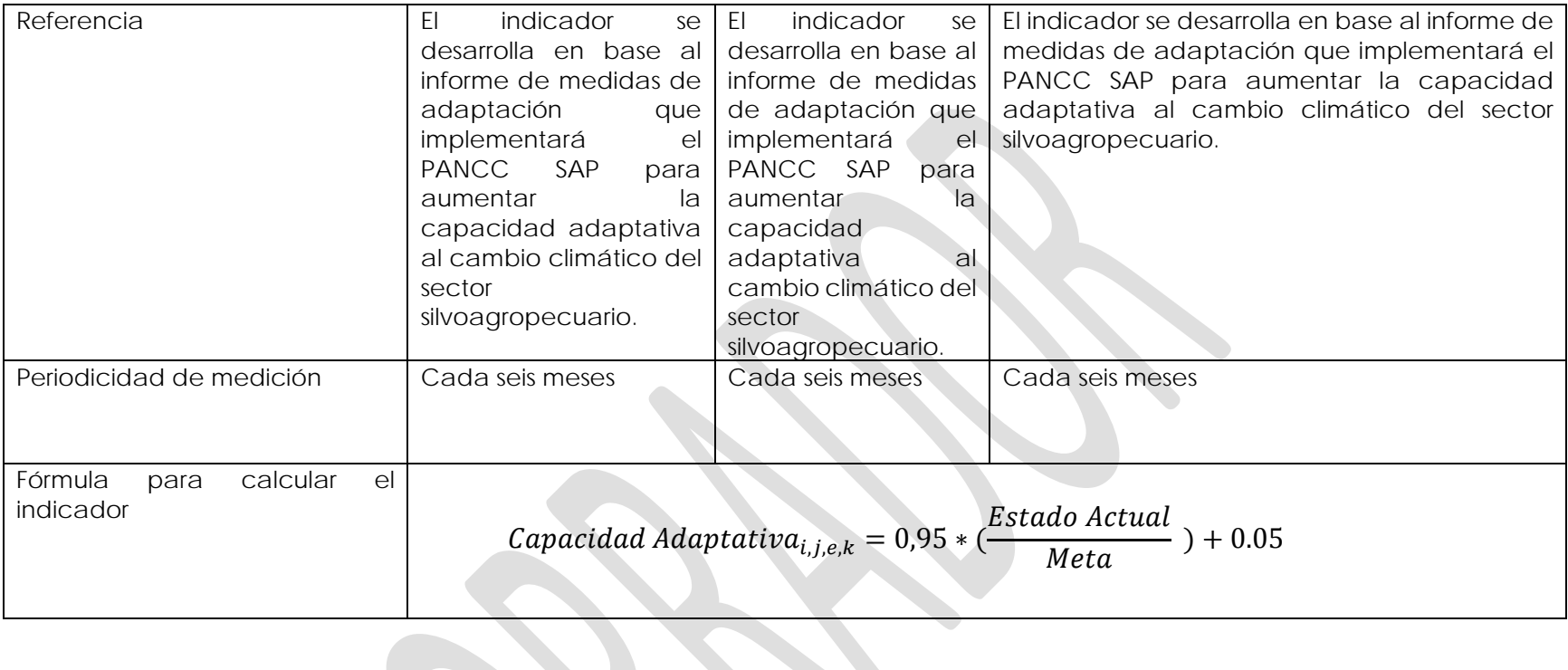

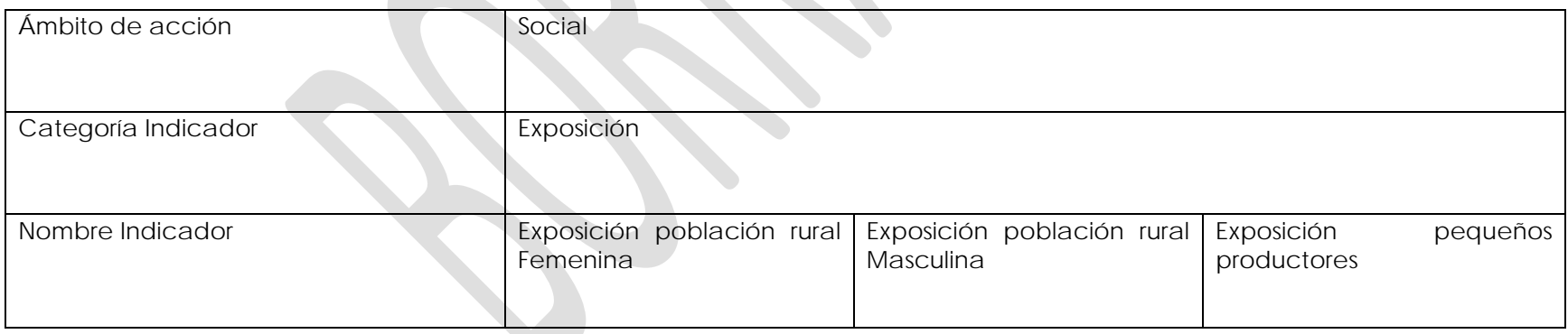

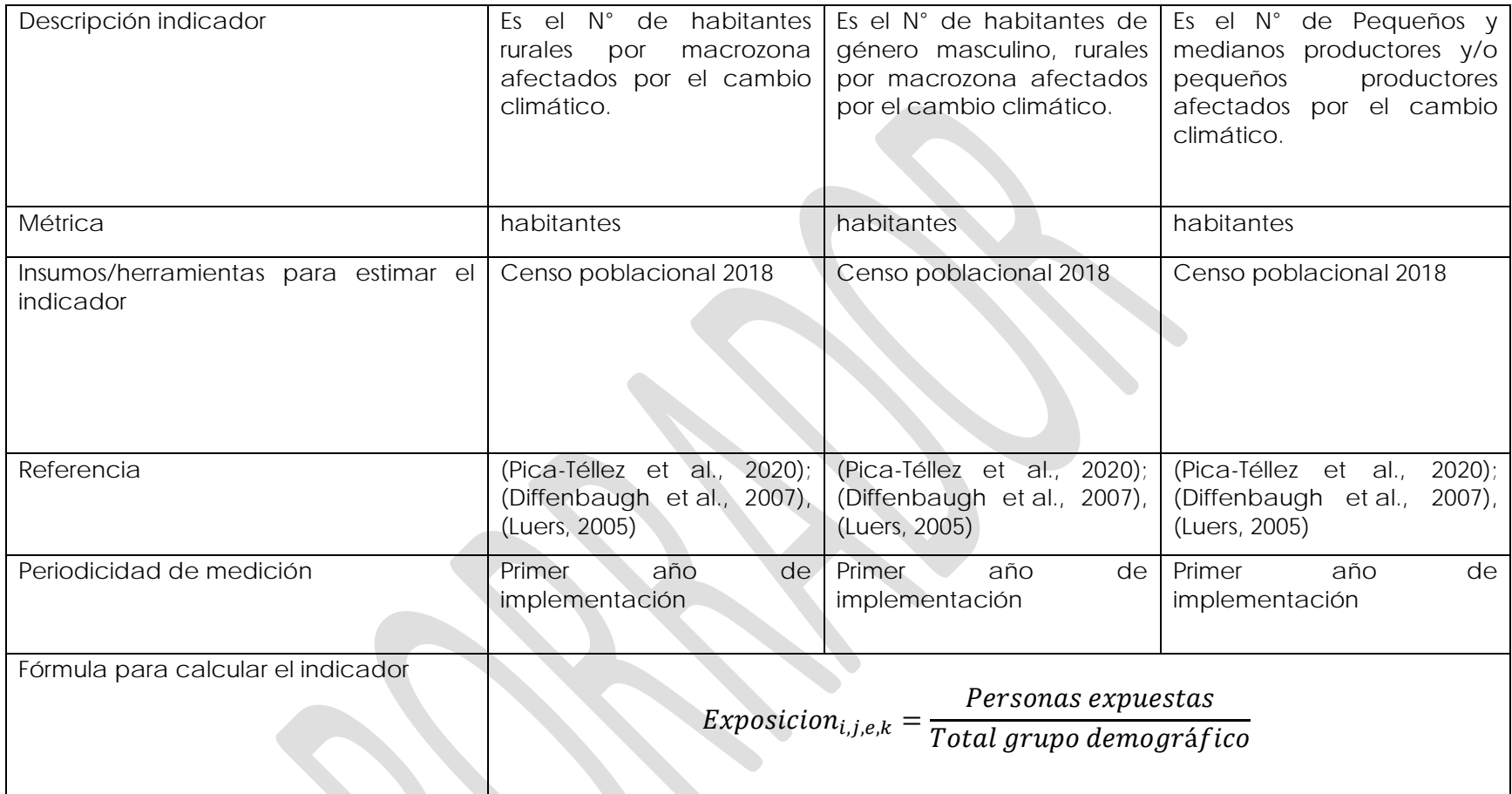

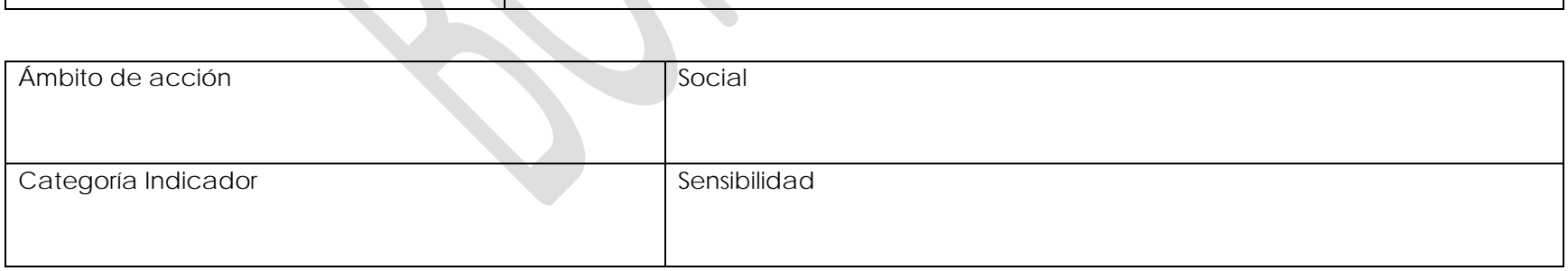

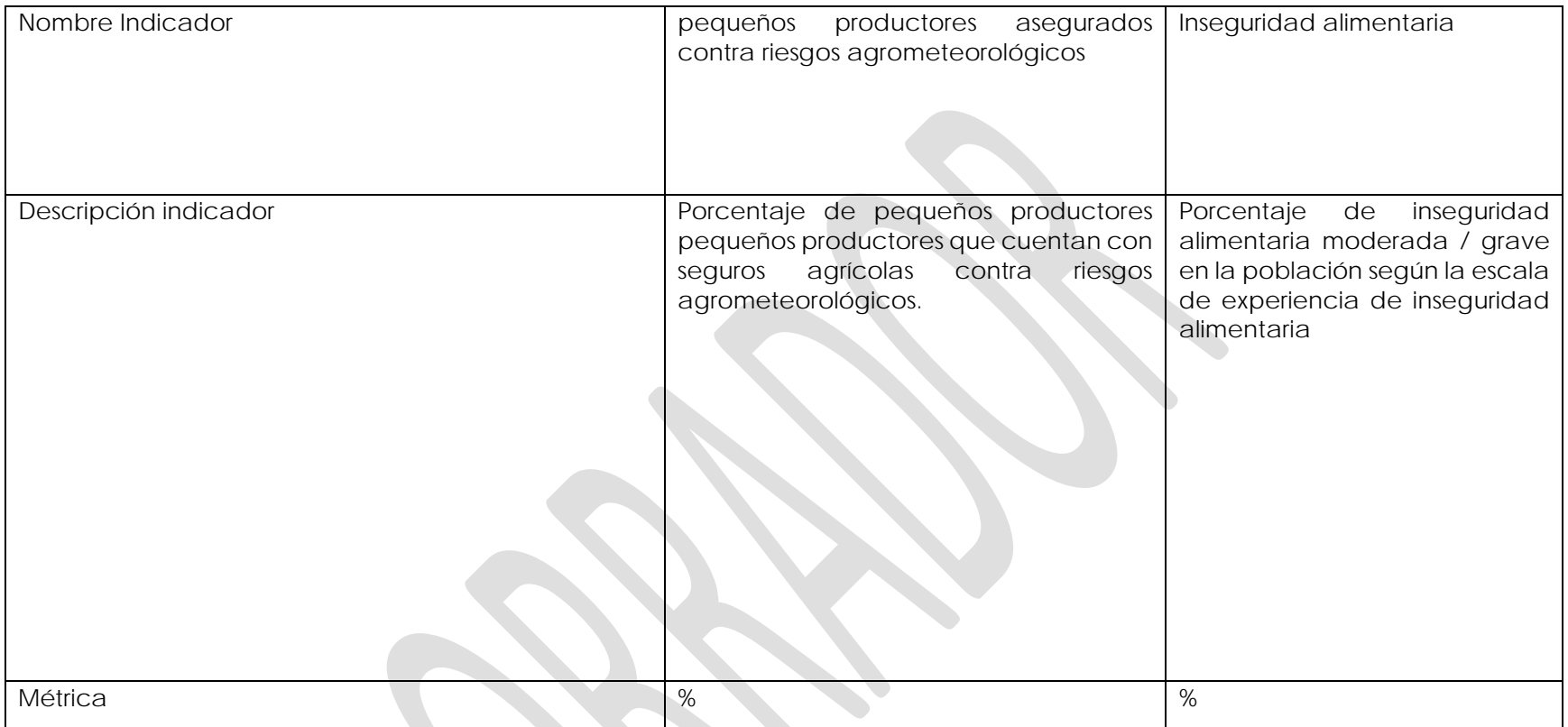

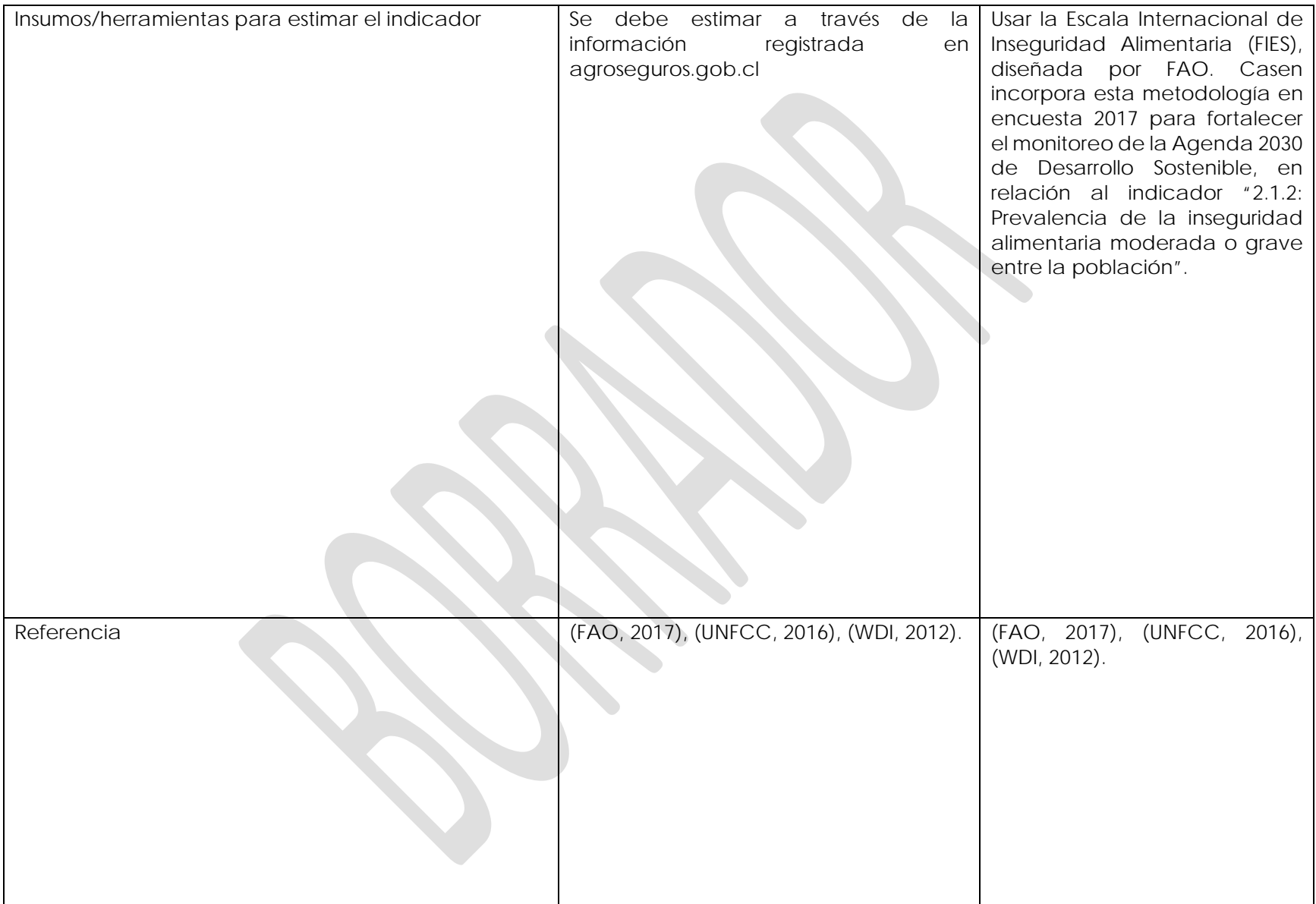

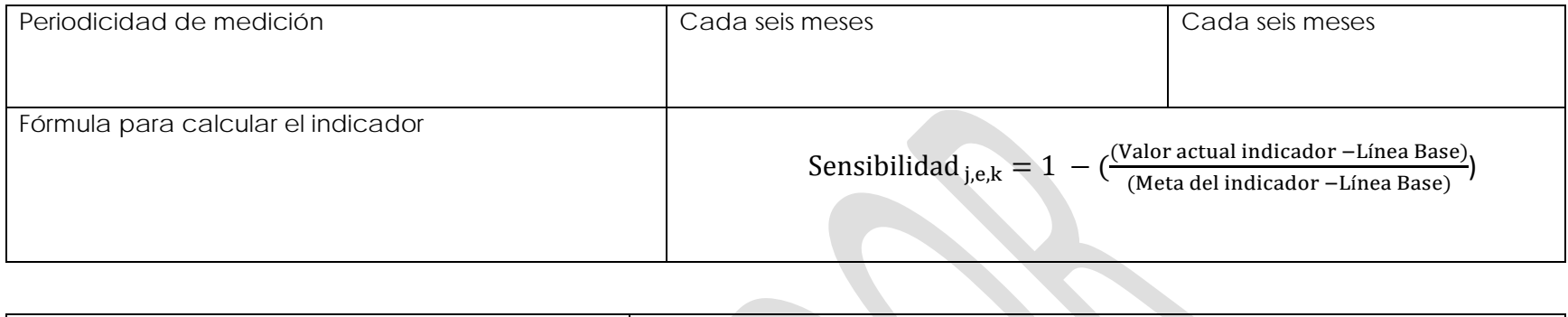

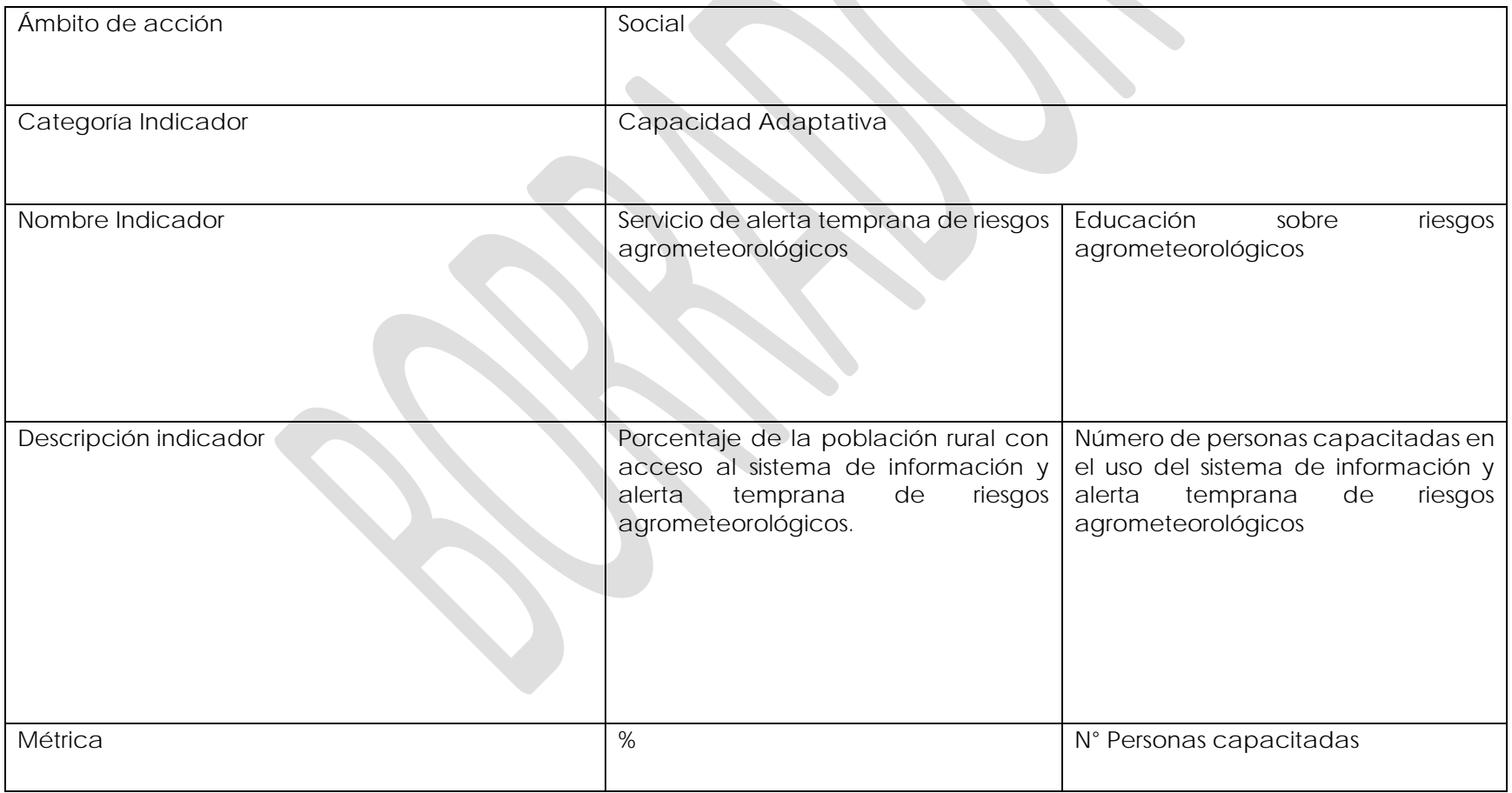

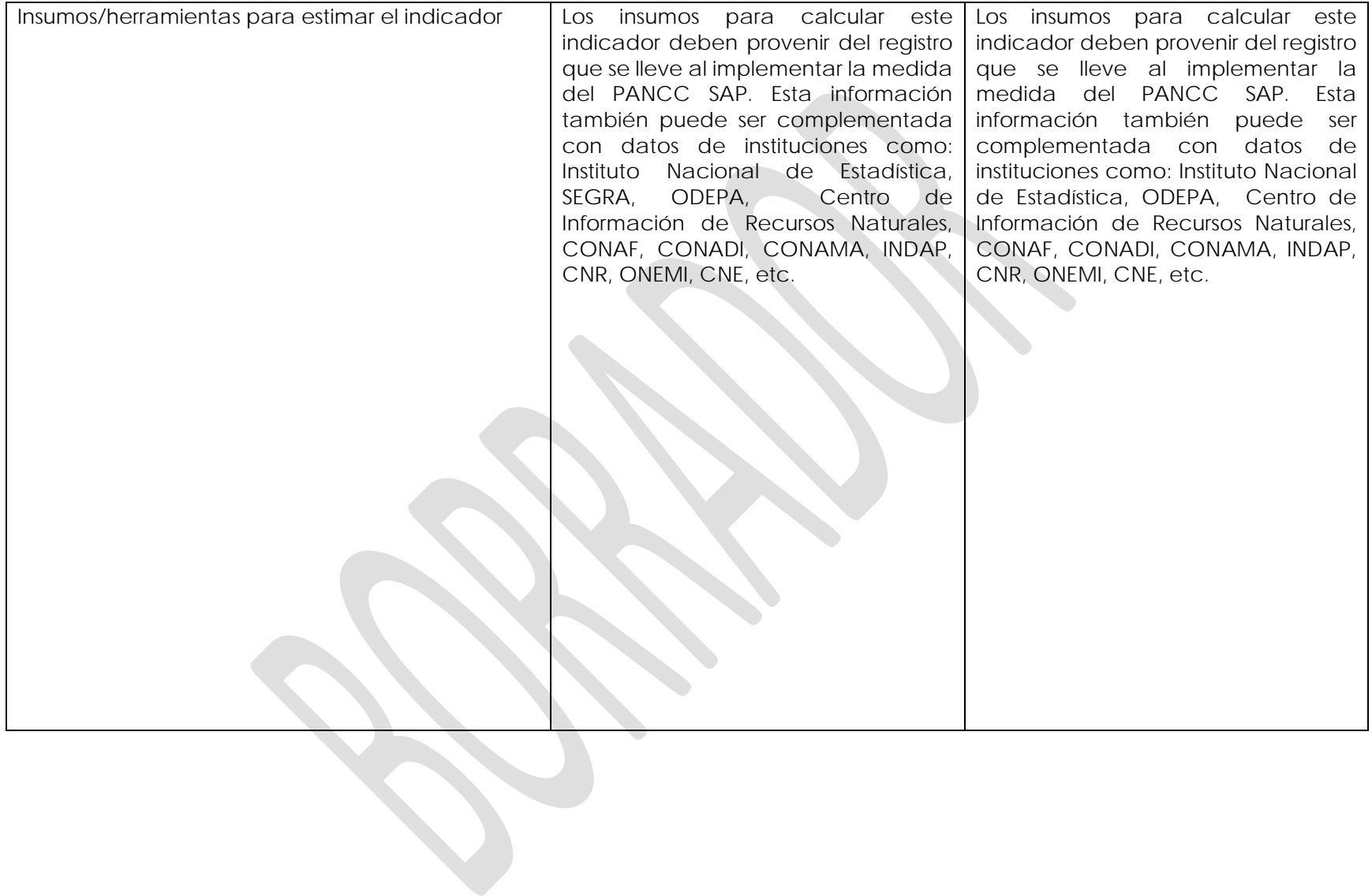

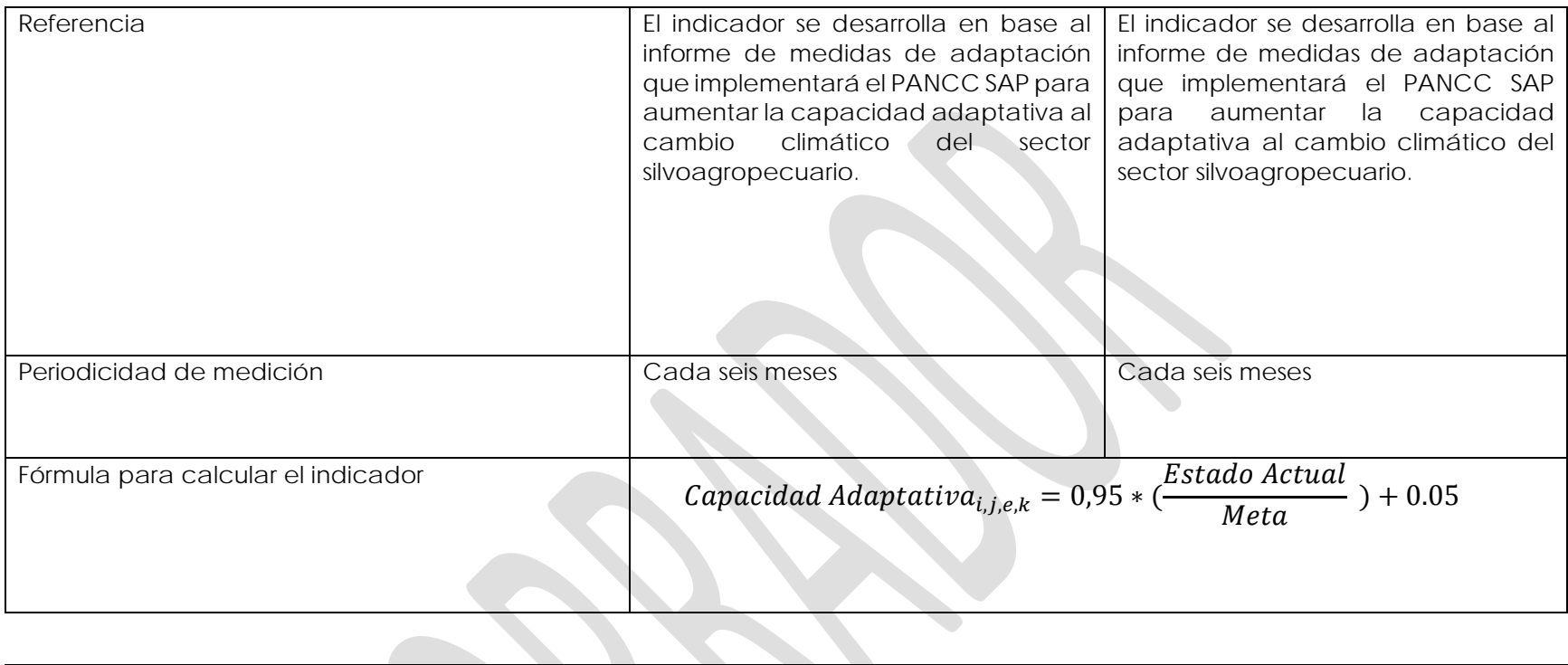

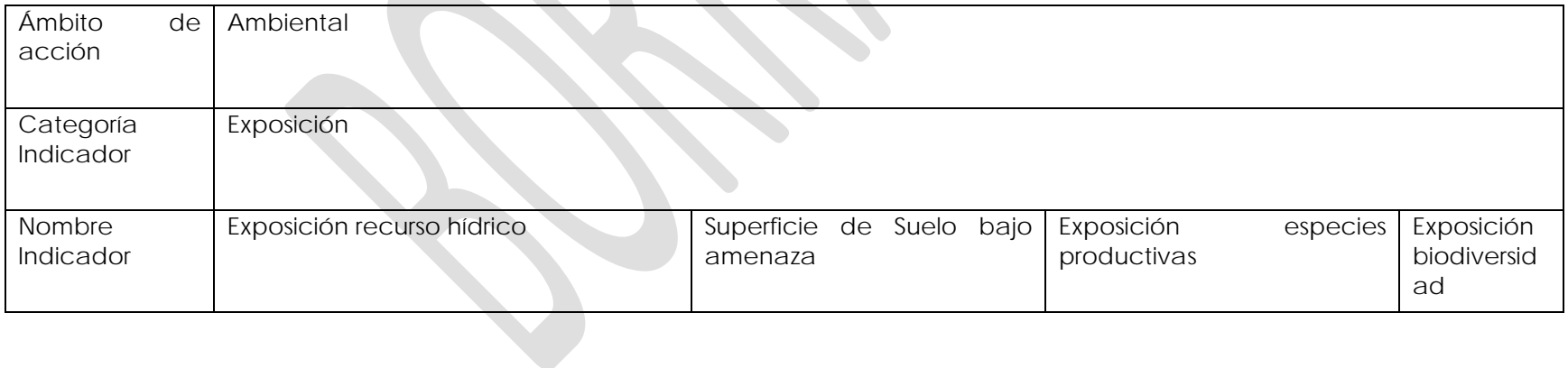

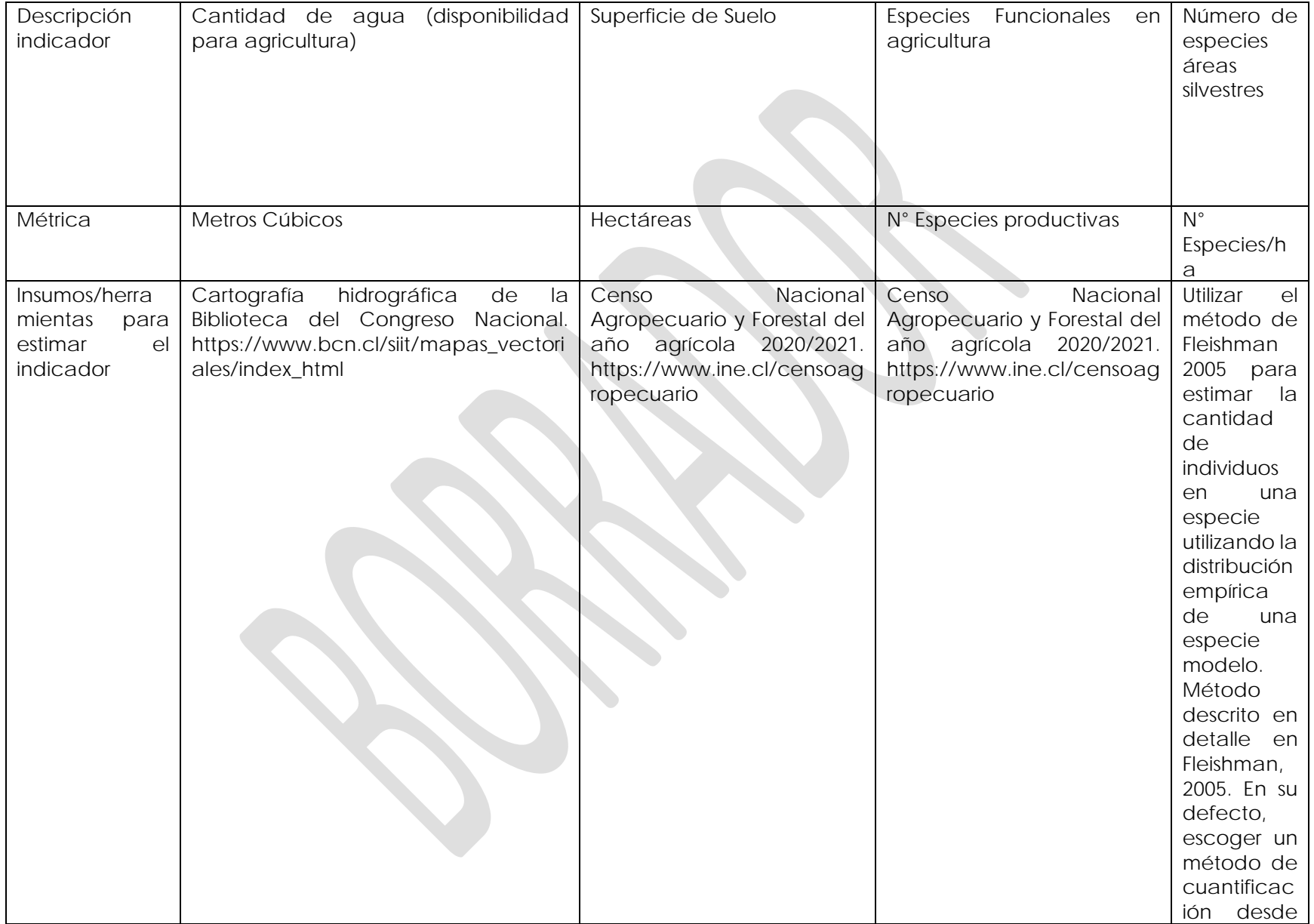

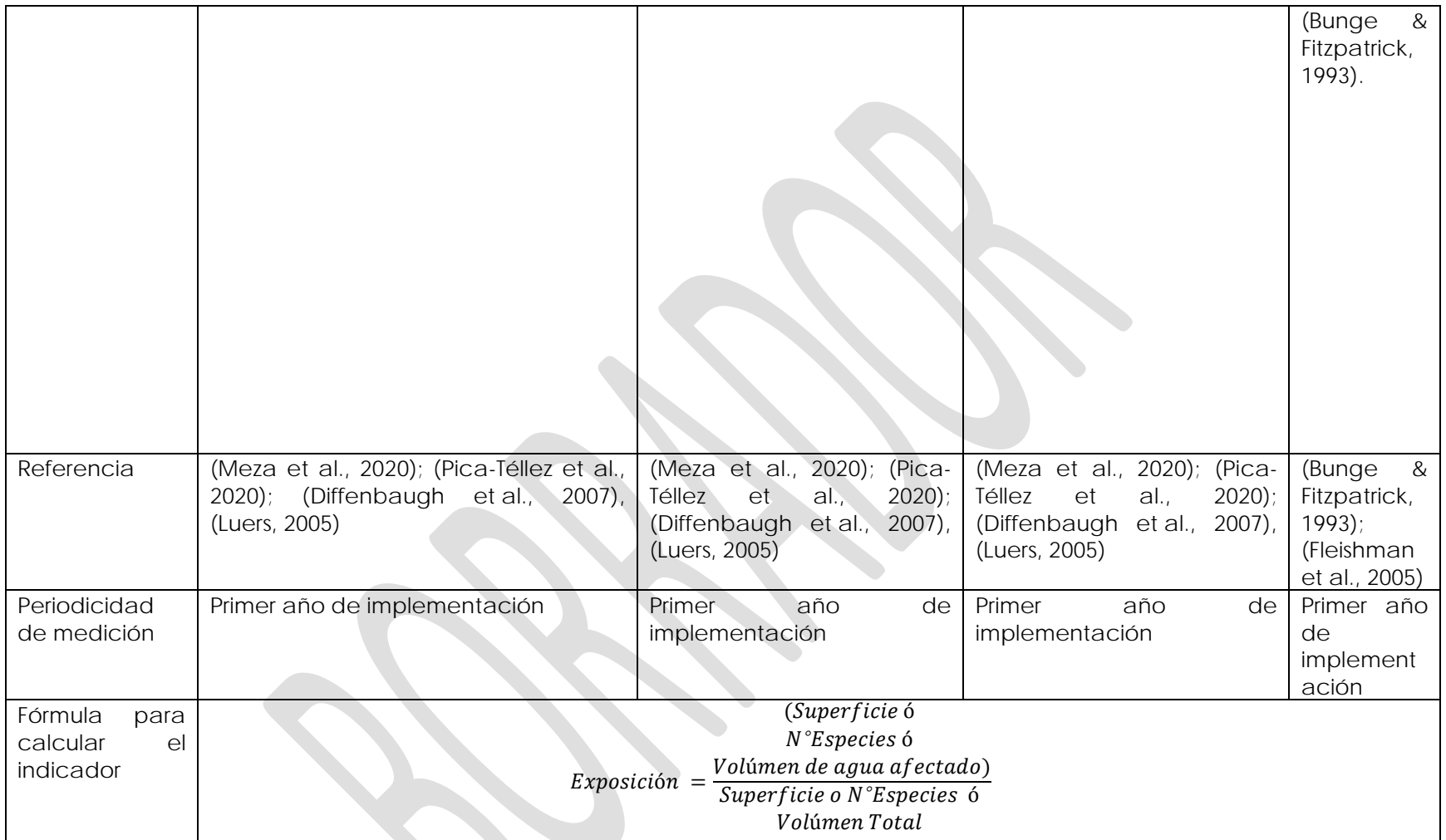

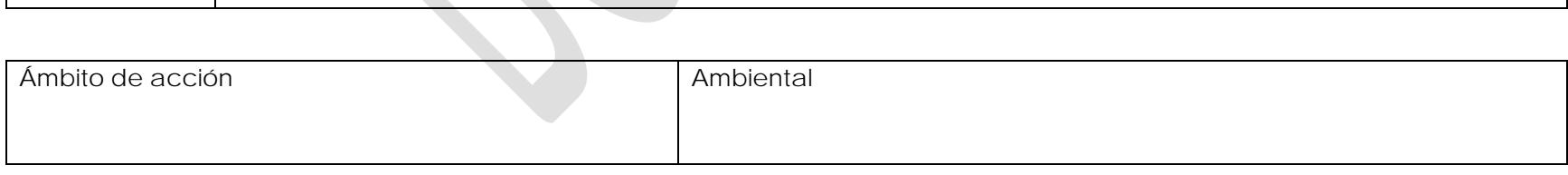

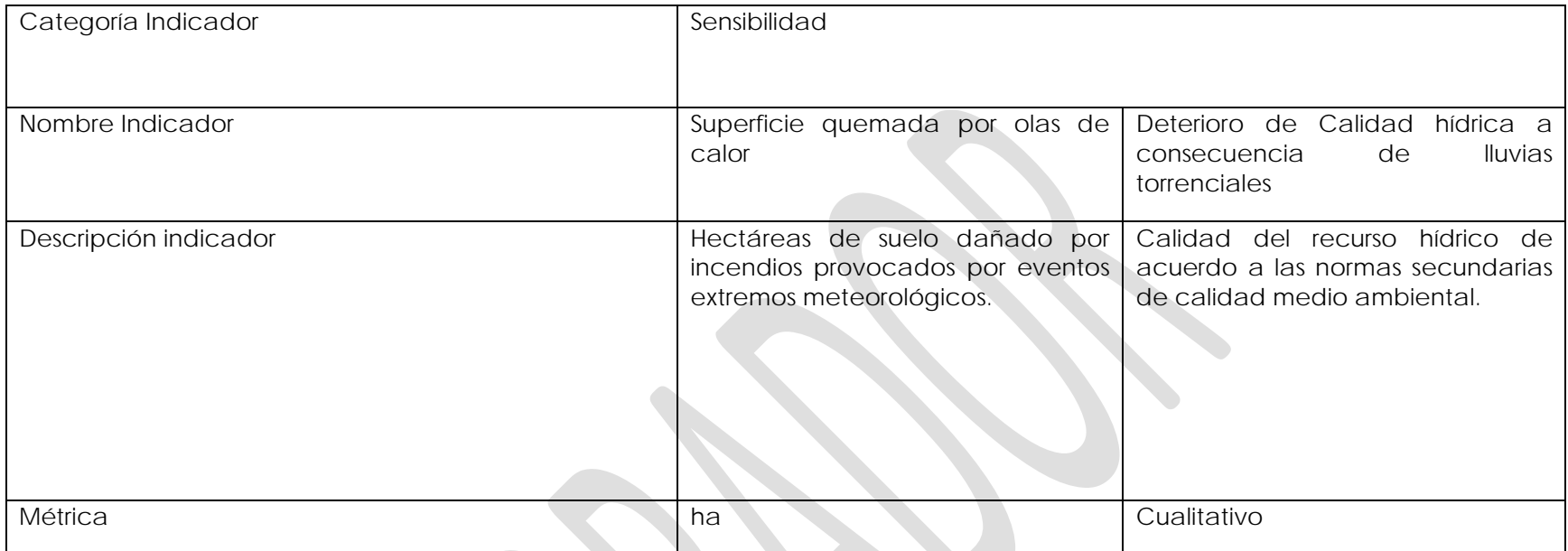

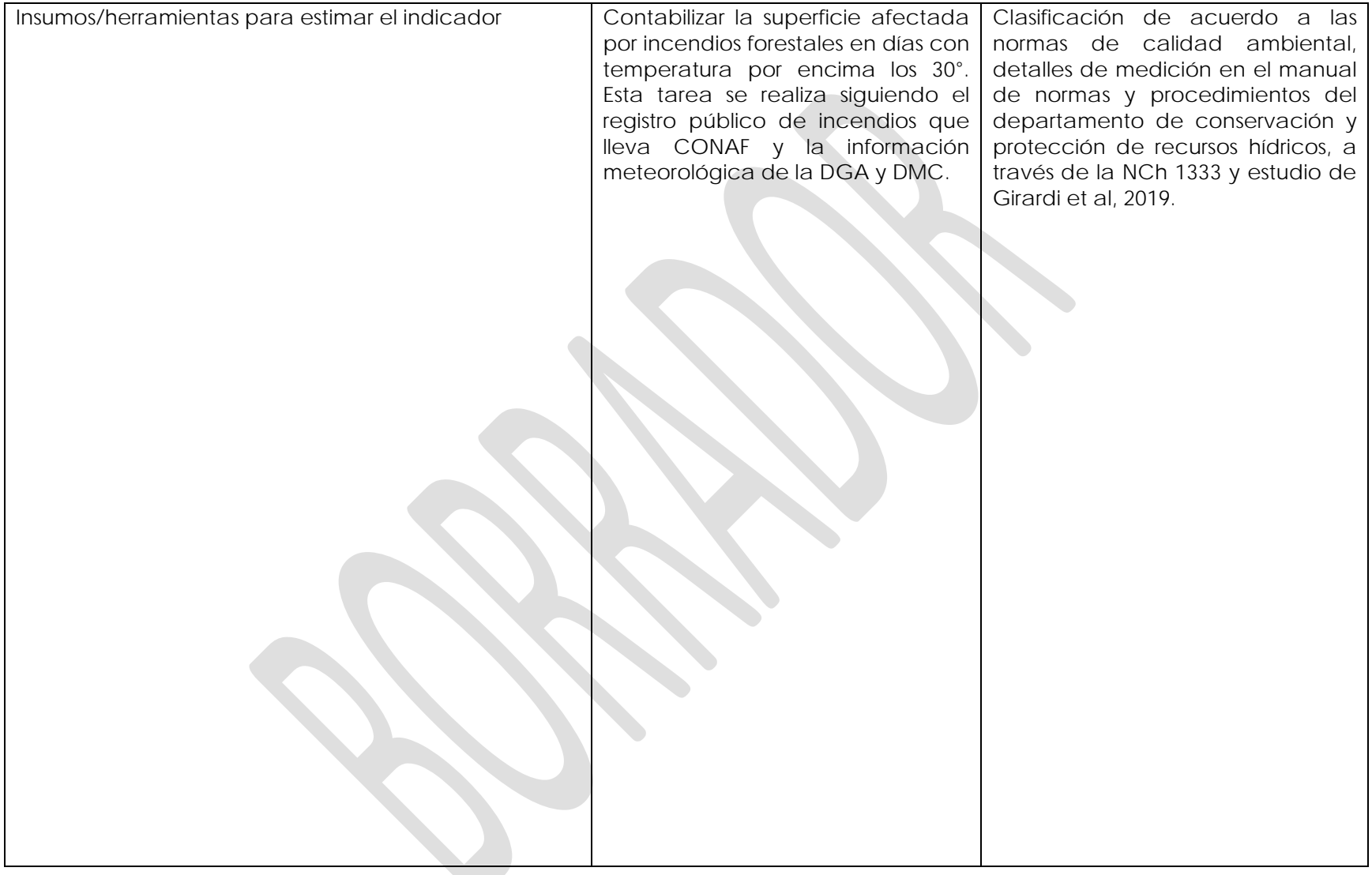

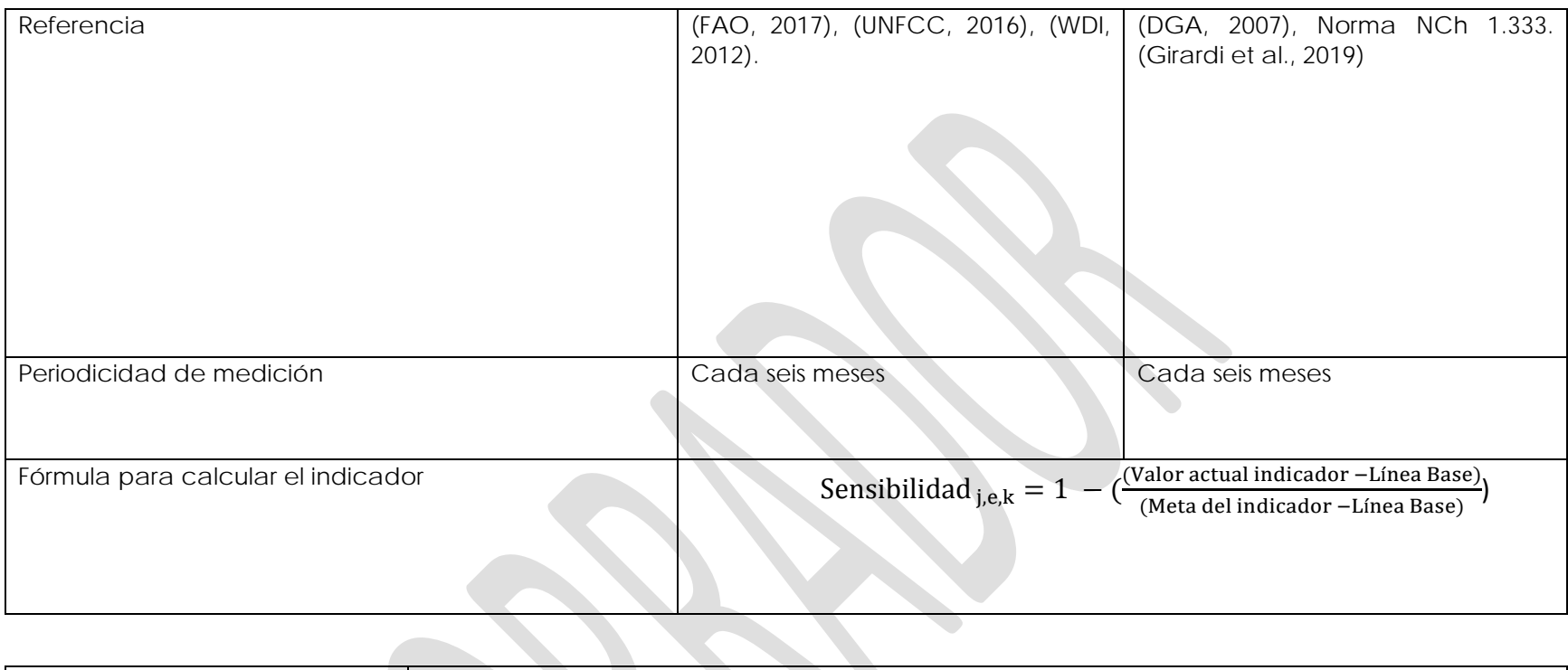

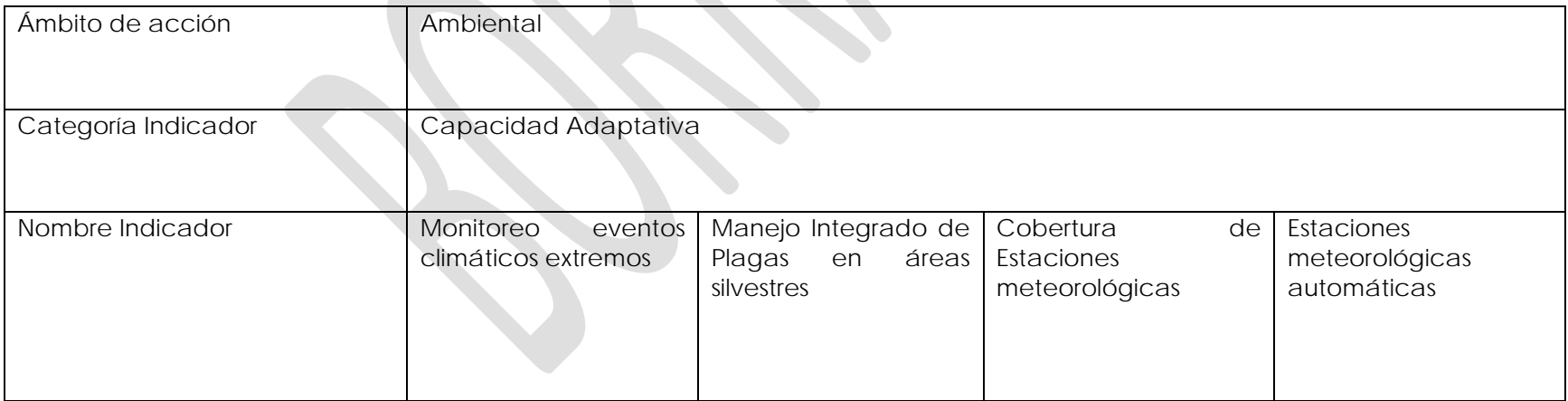

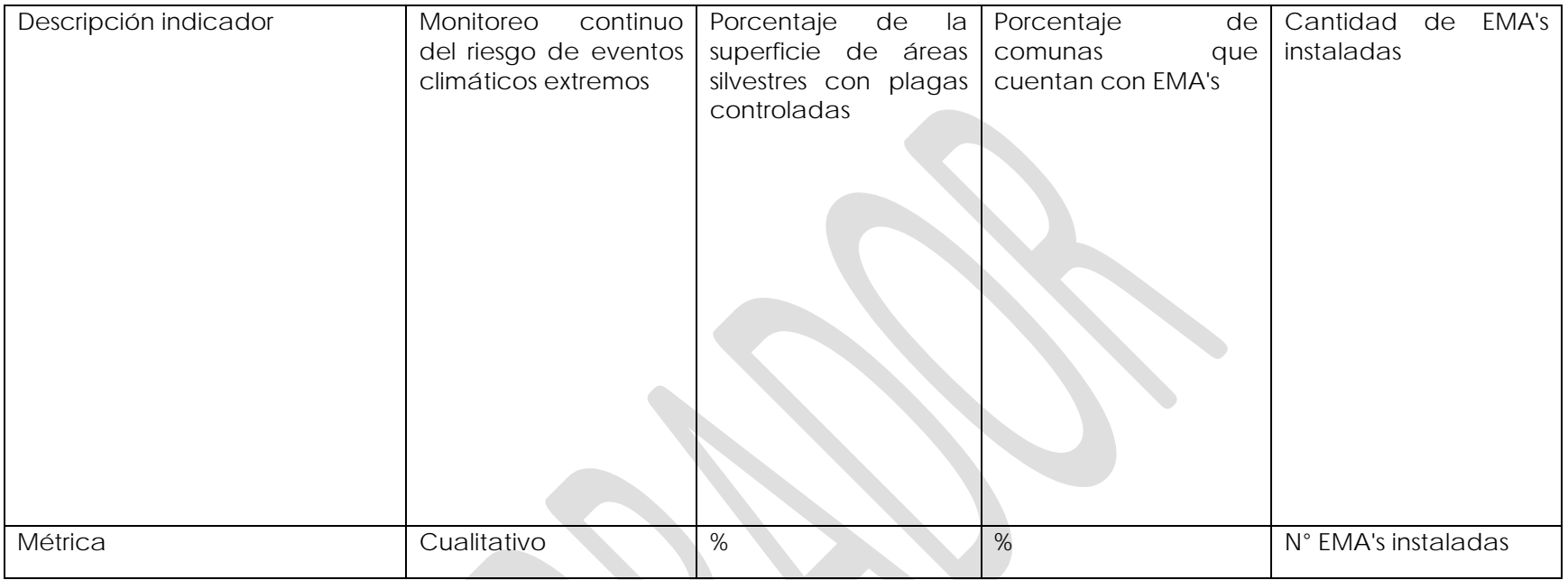

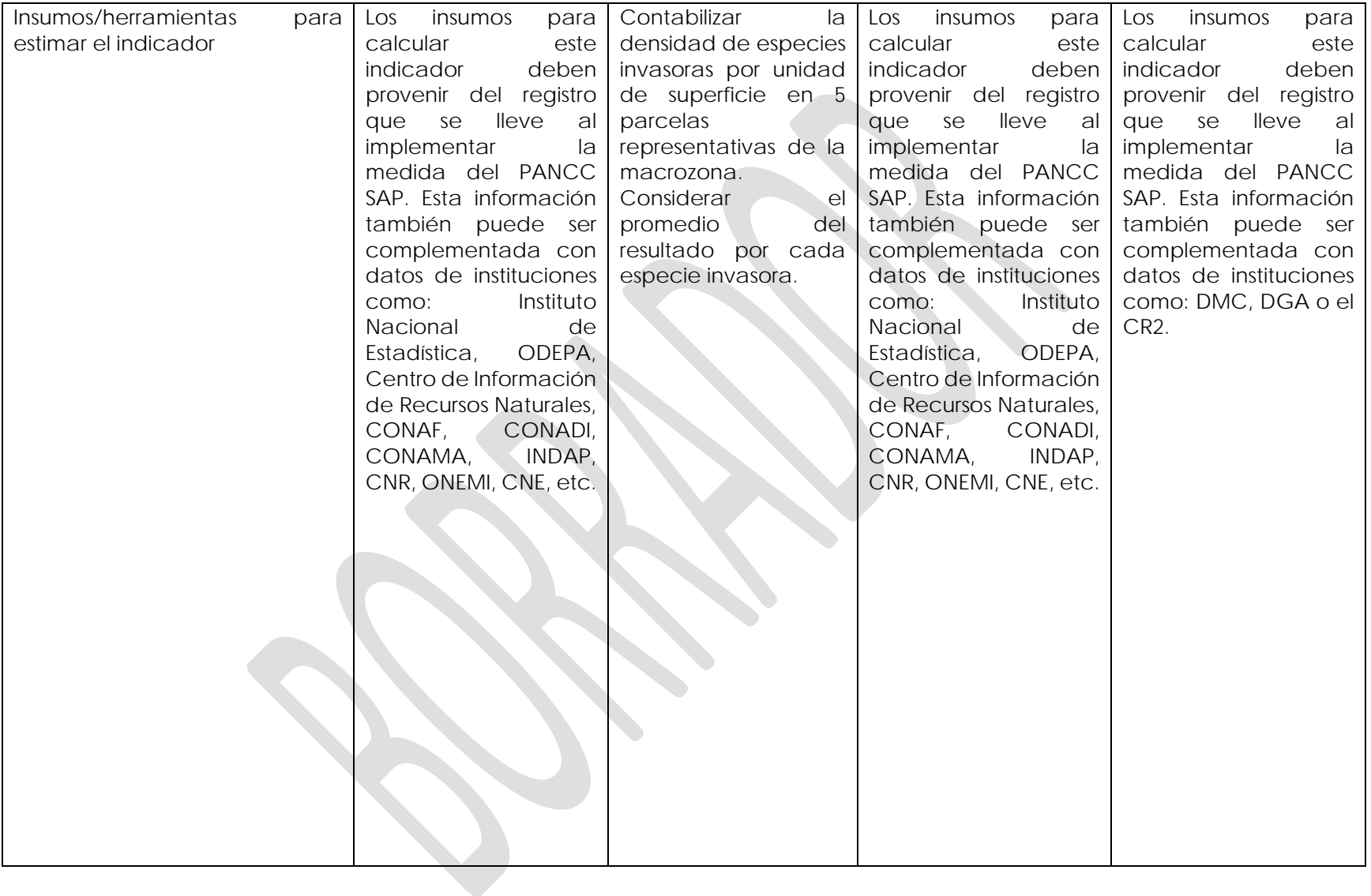

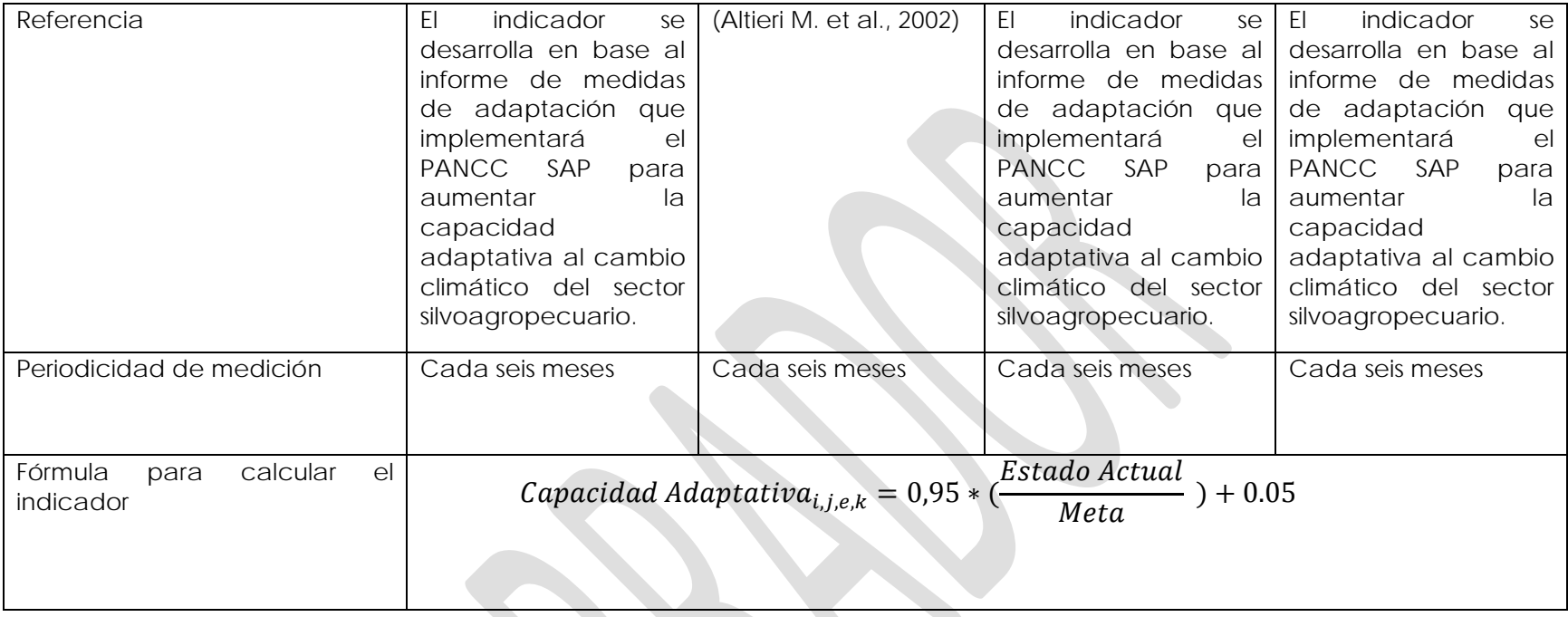

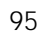

**Medida 5:** Implementar tecnologías y acciones que aumenten la eficiencia del riego contribuyendo a enfrentar la escasez hídrica derivada del cambio climático. 

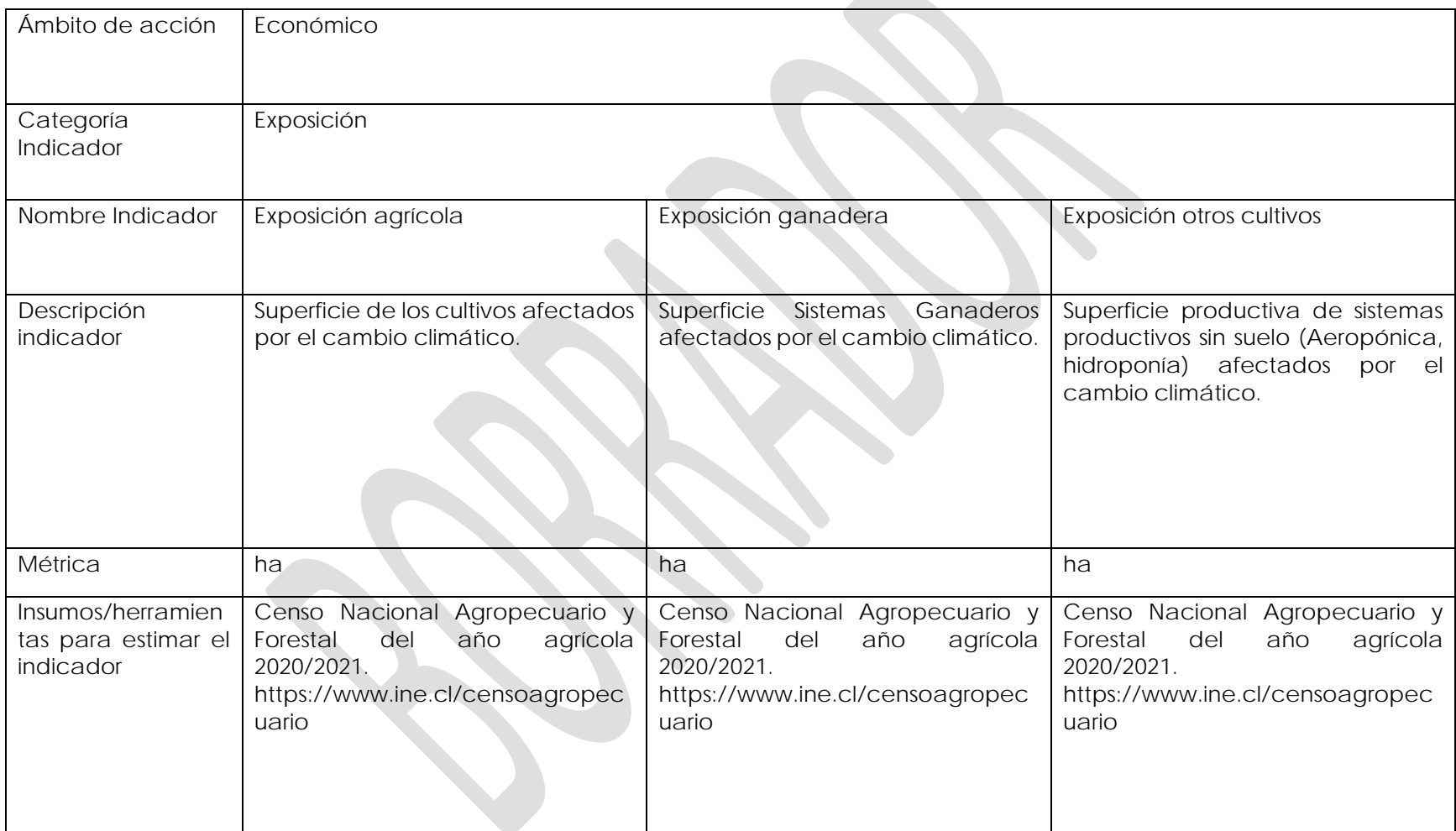

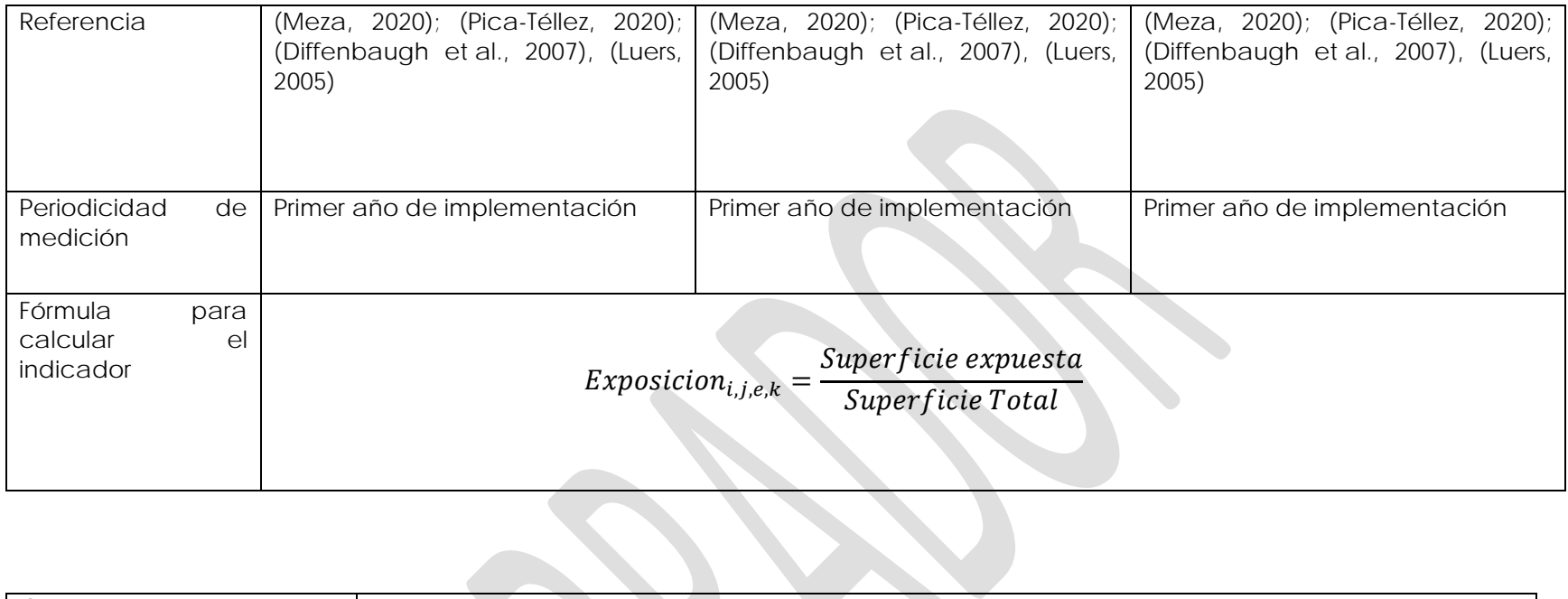

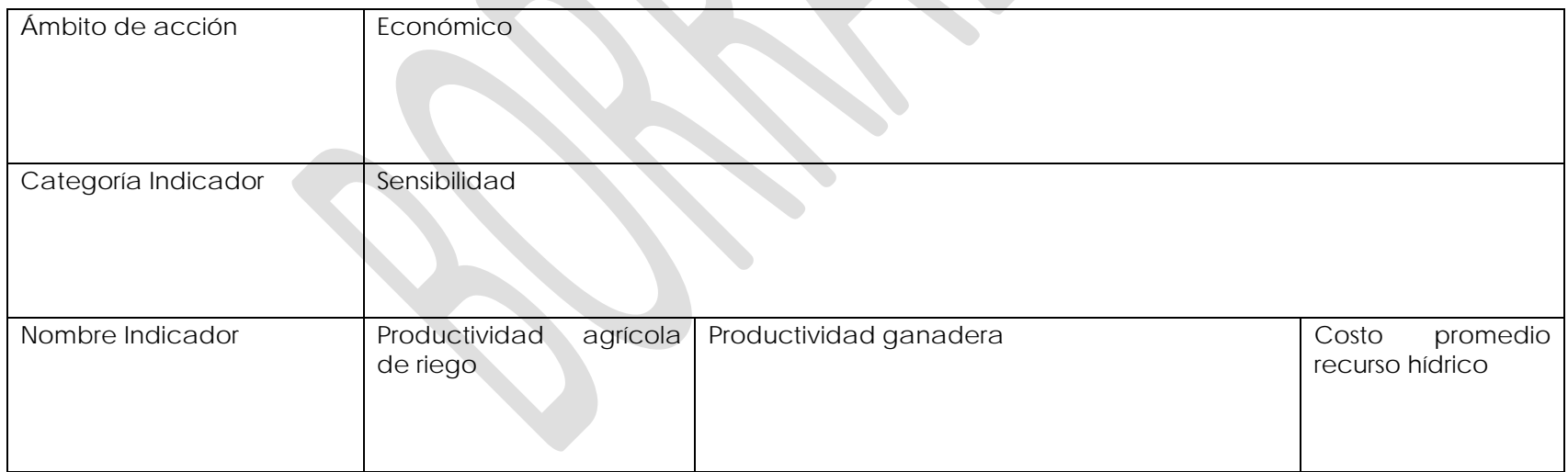

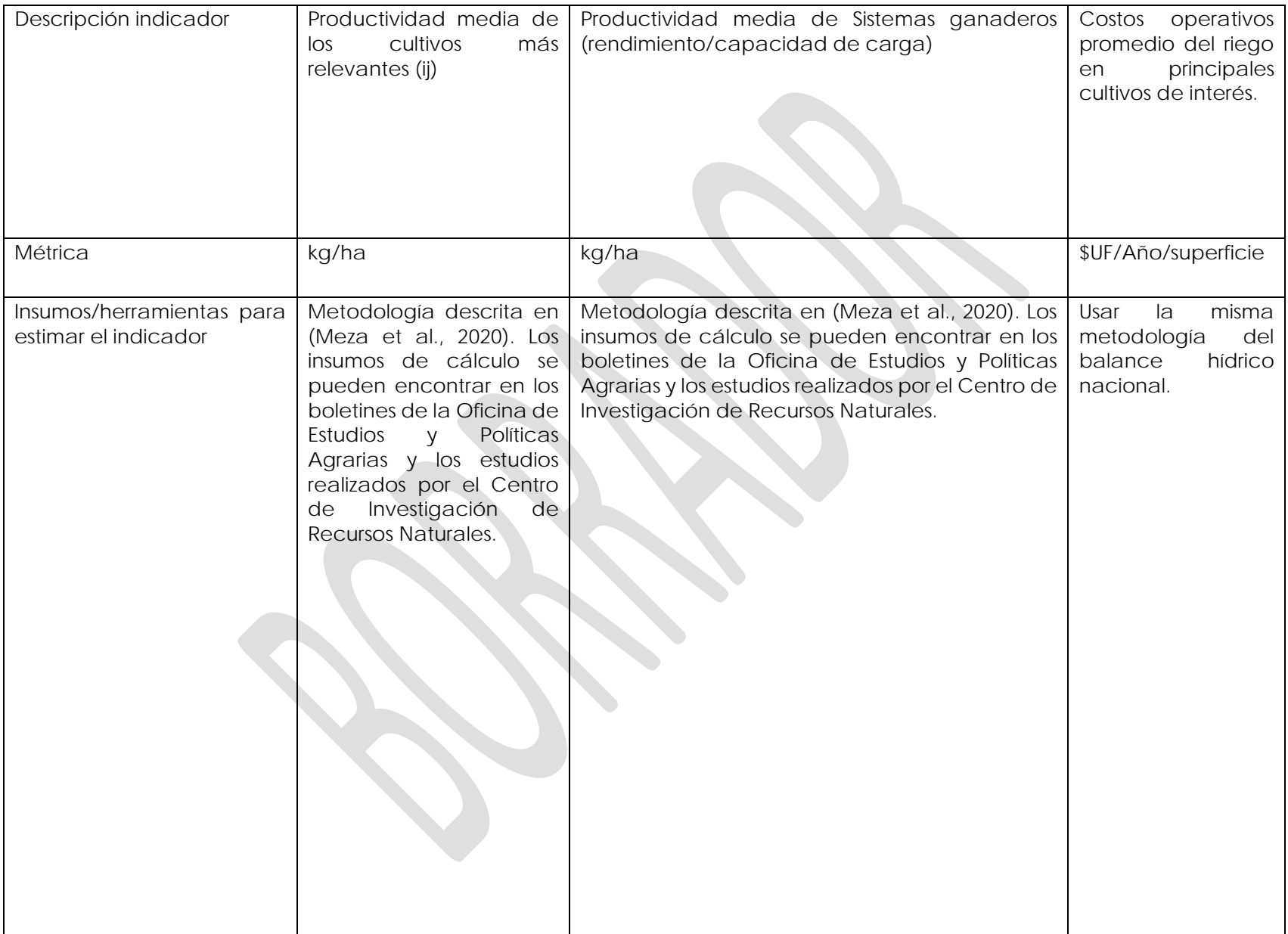

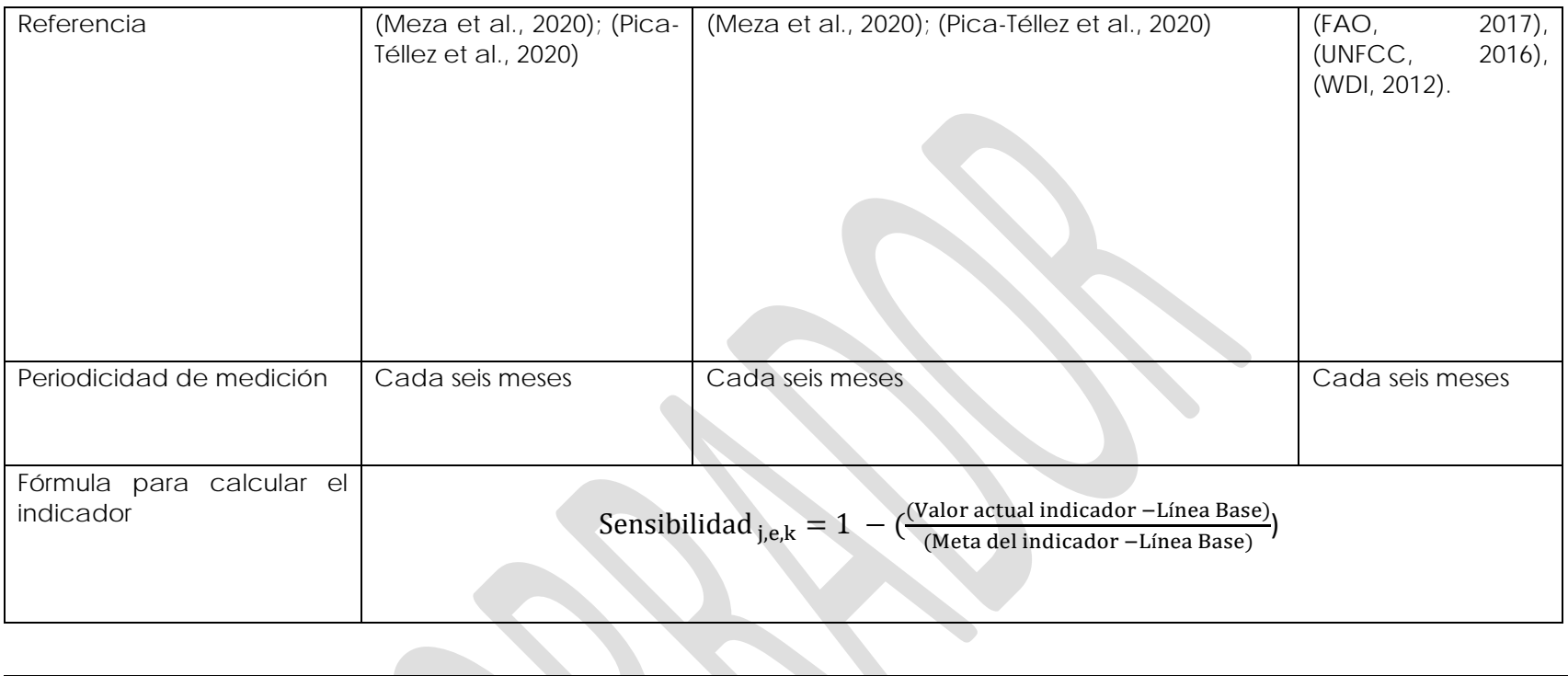

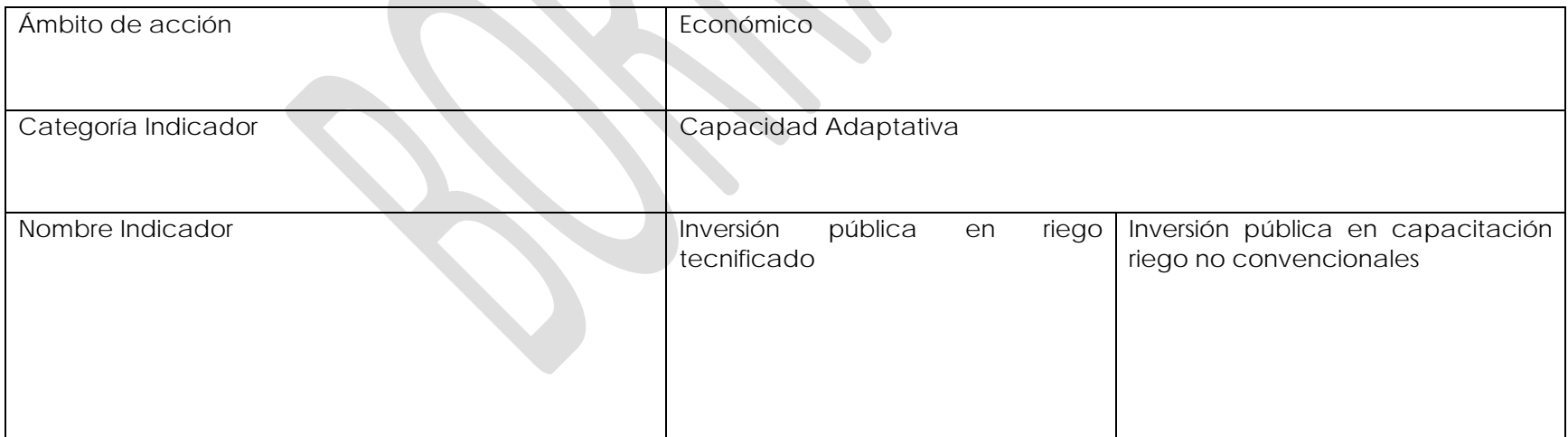

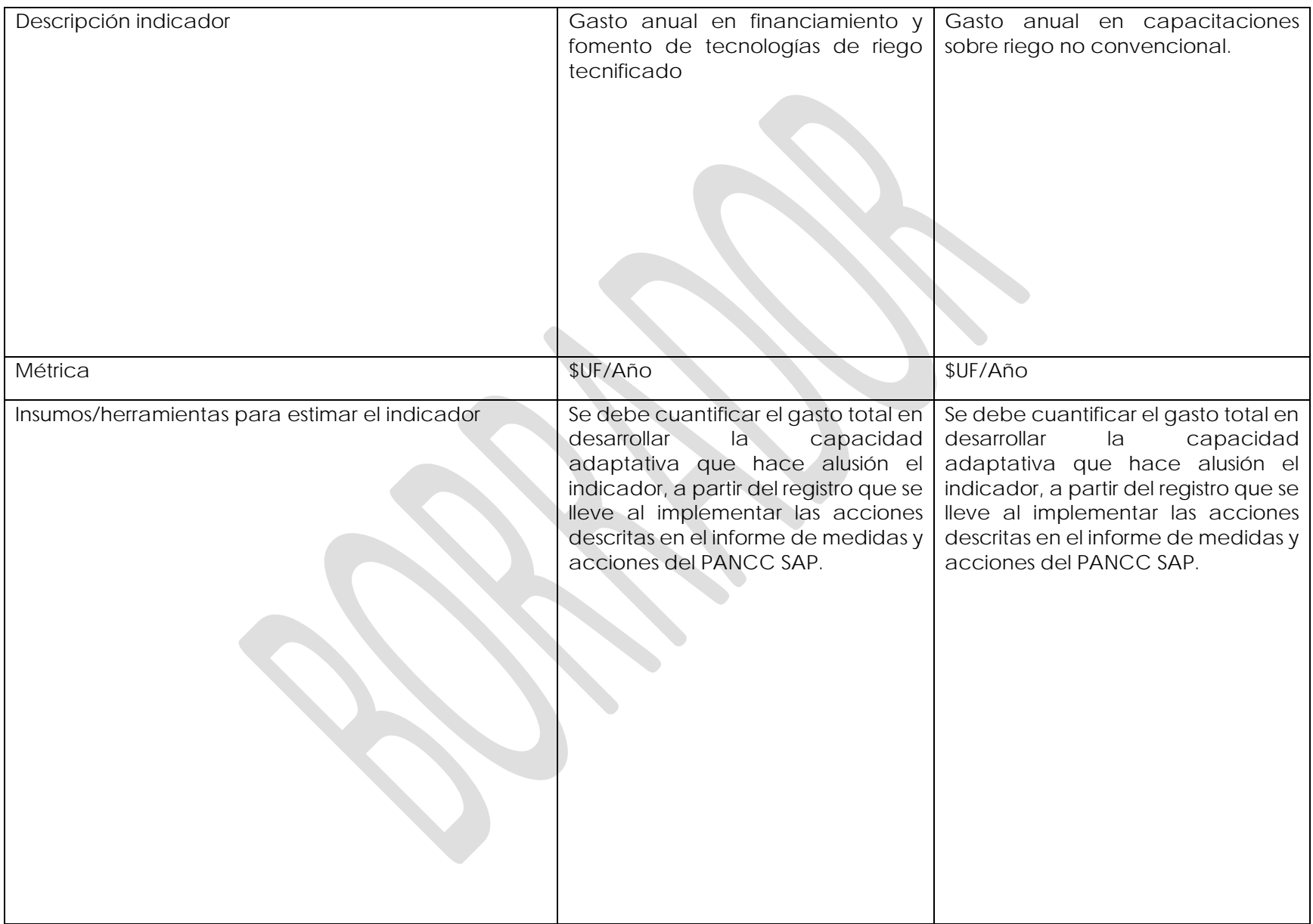

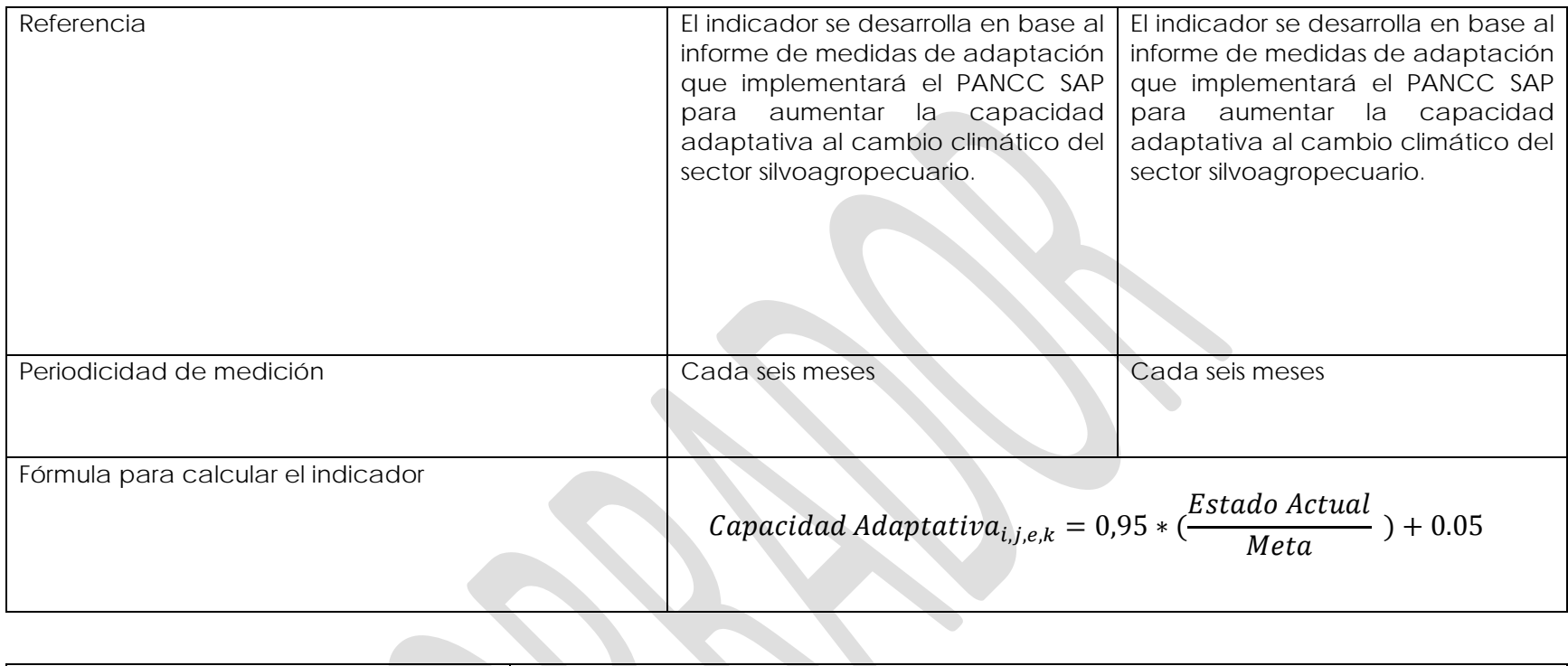

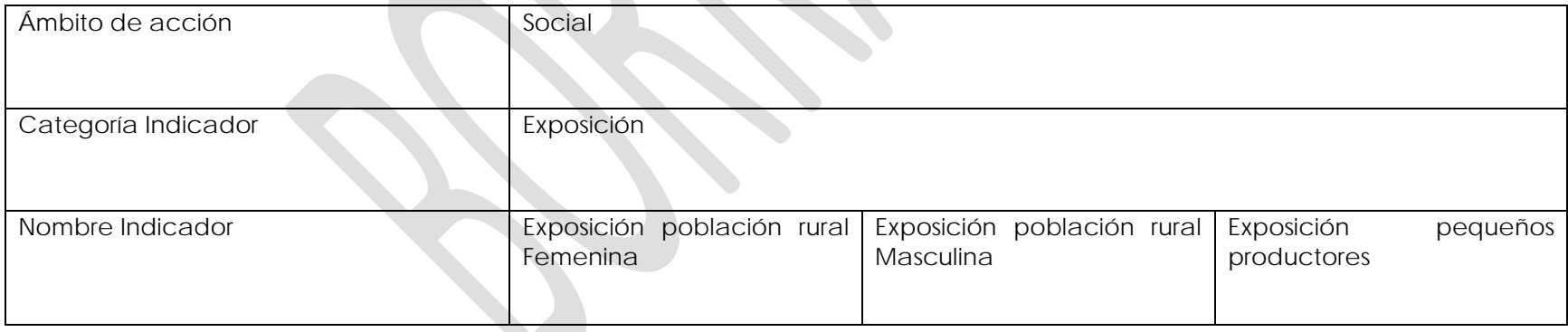

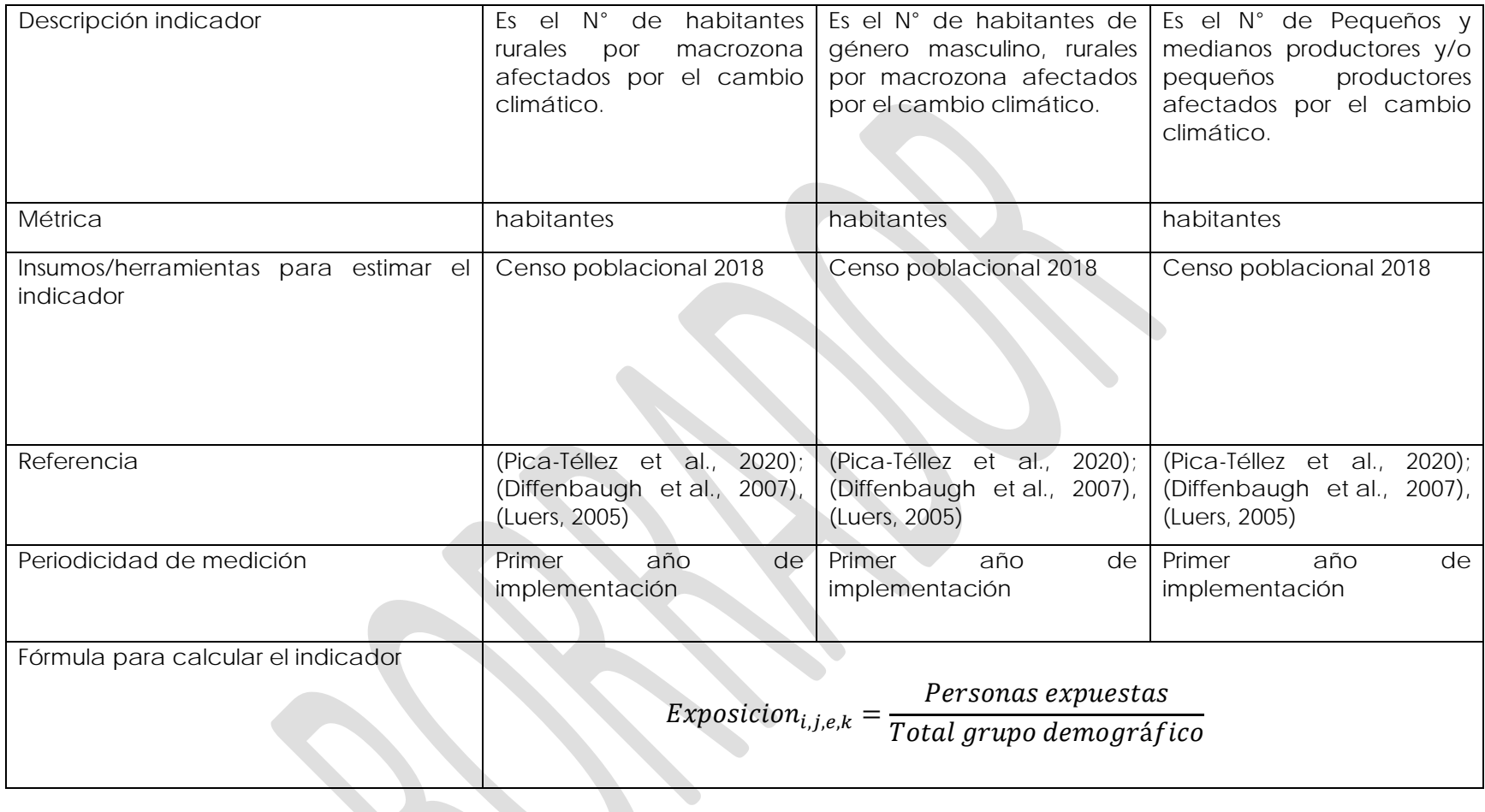

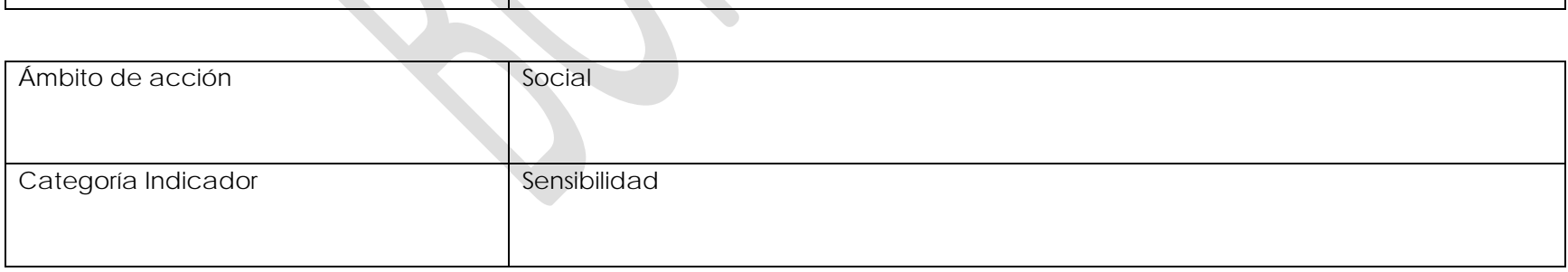

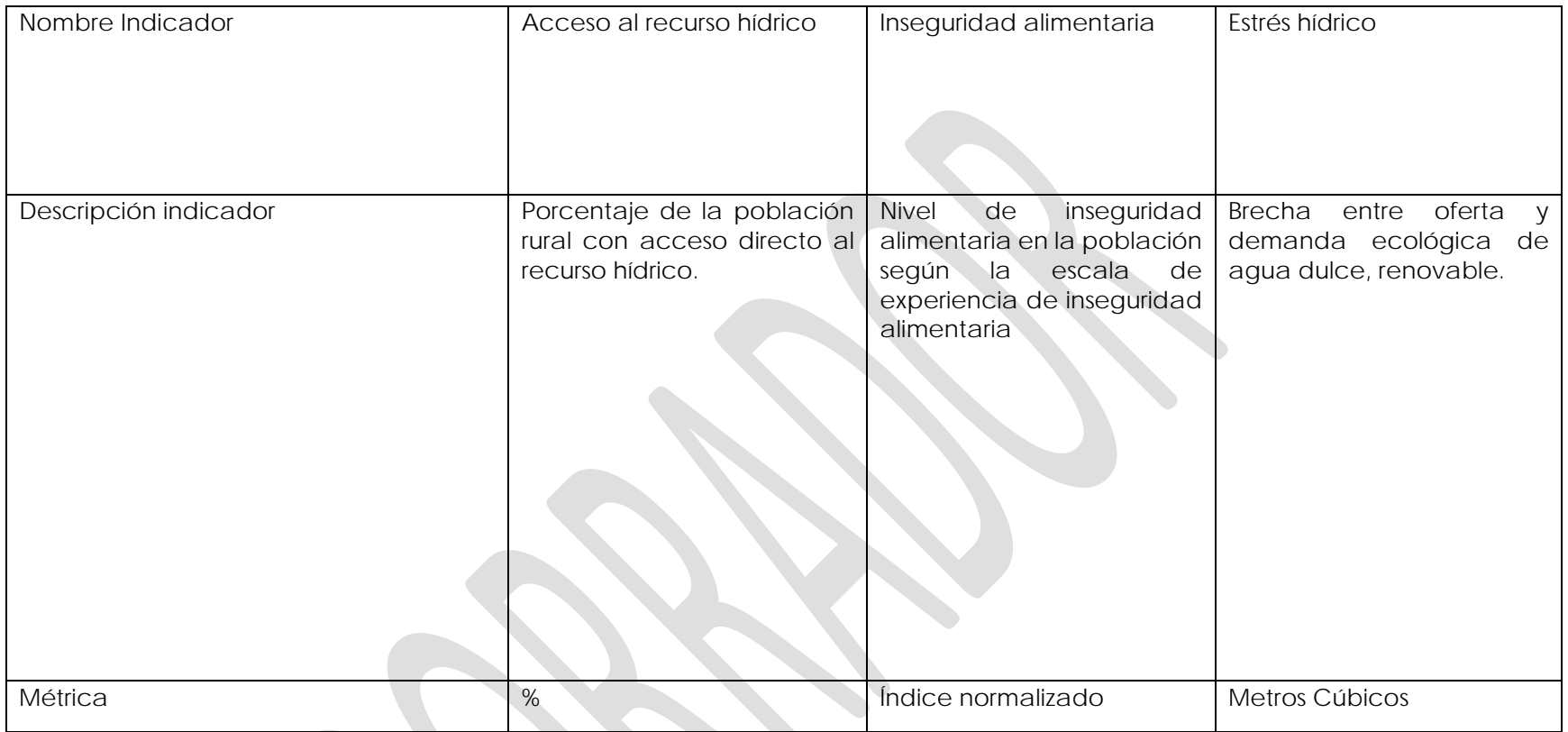

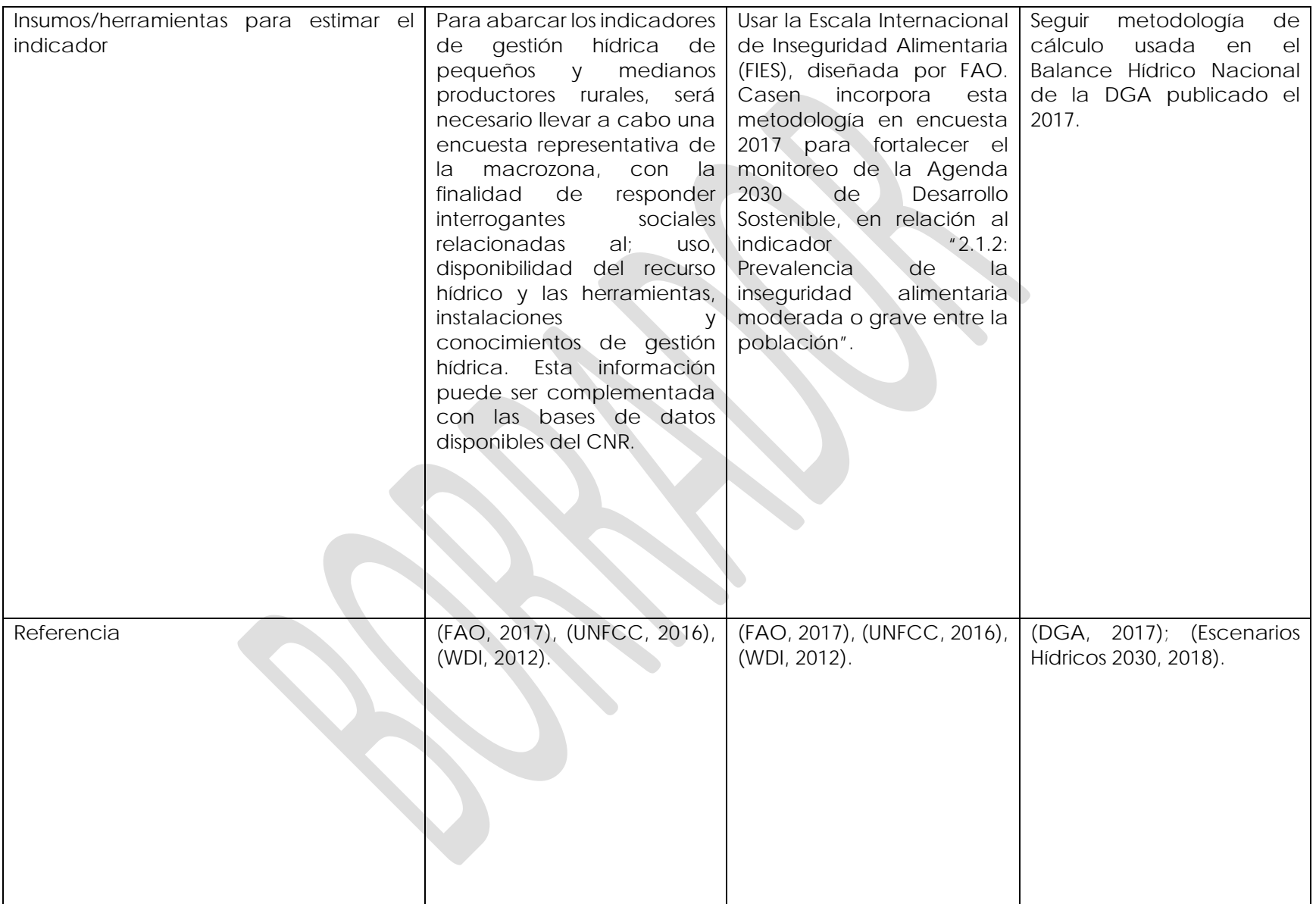

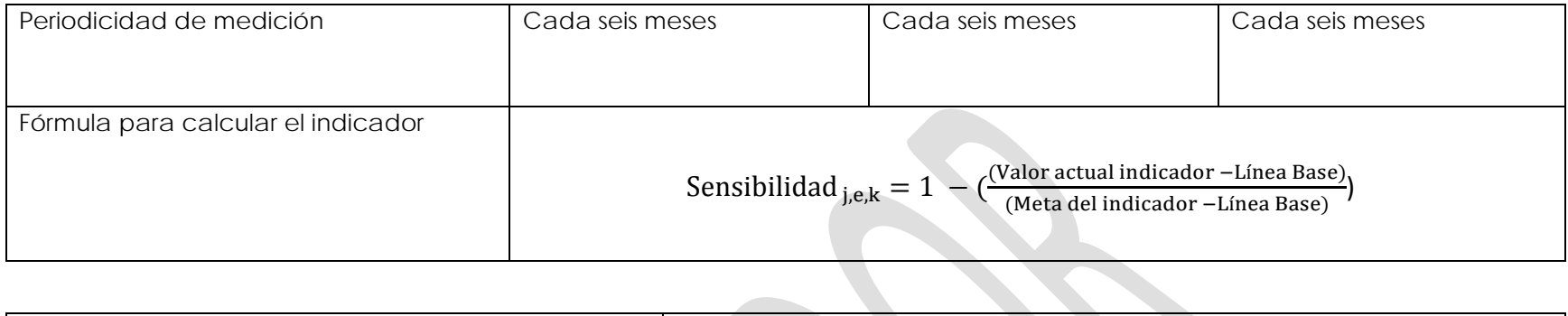

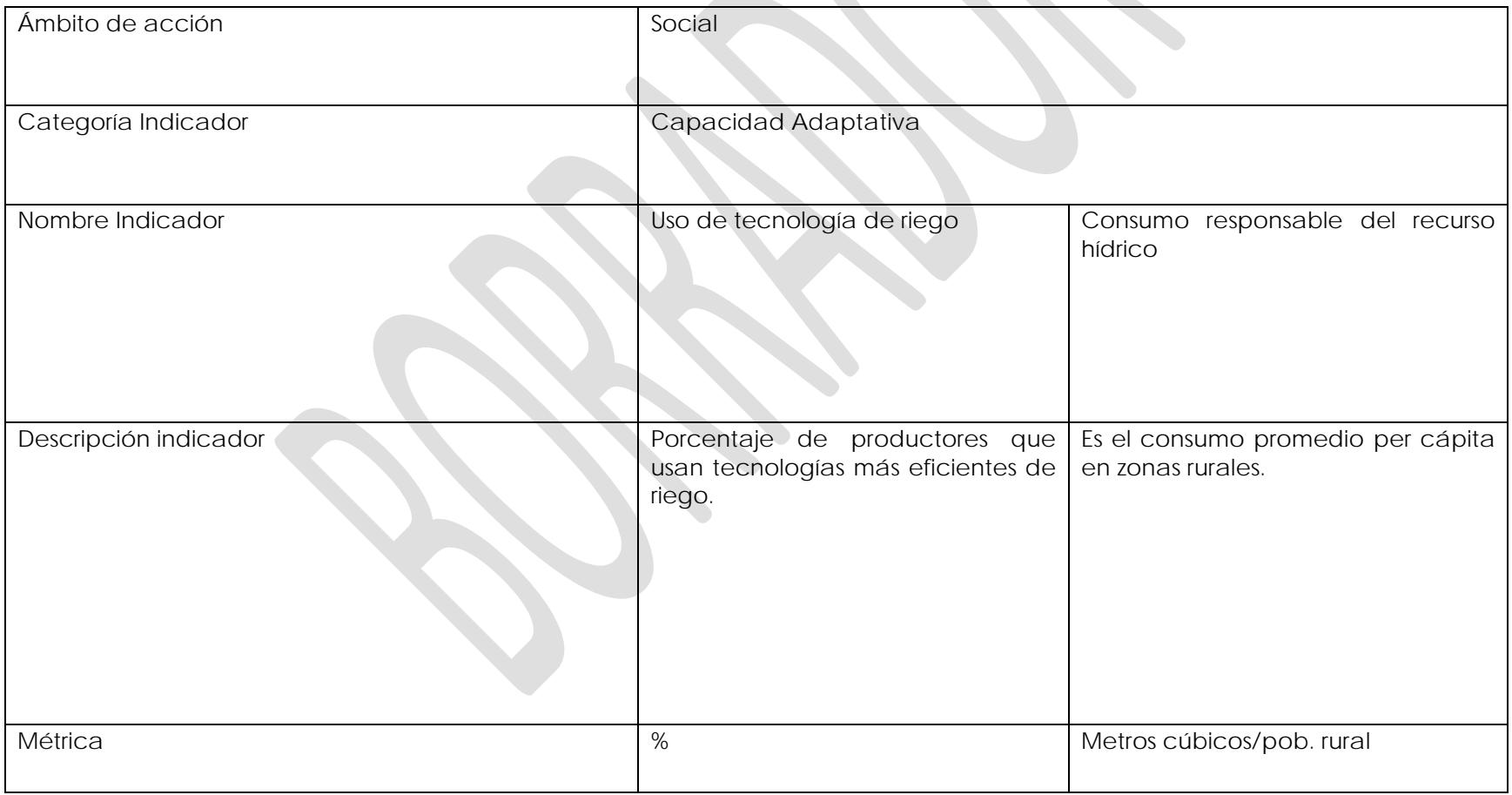

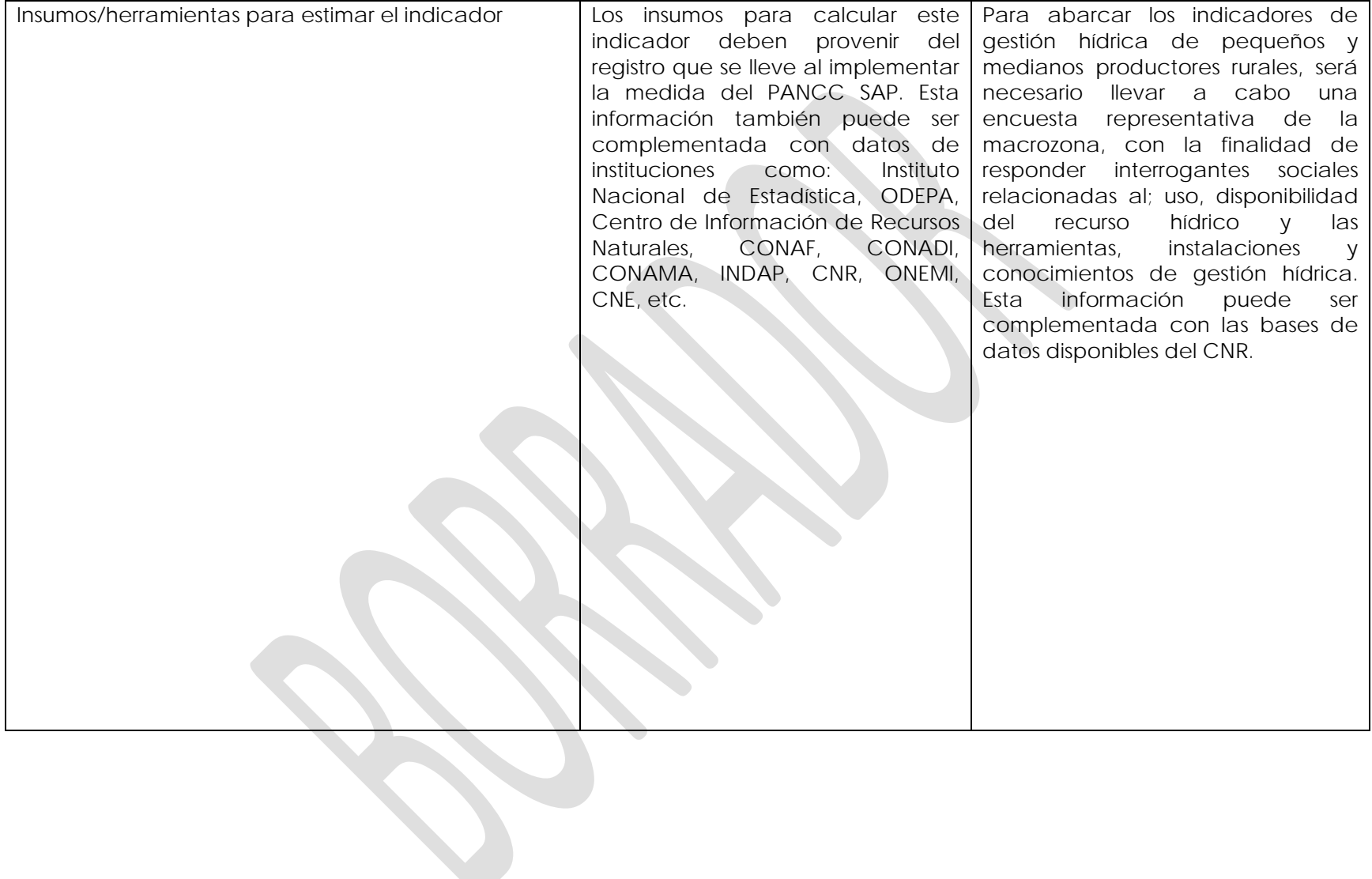

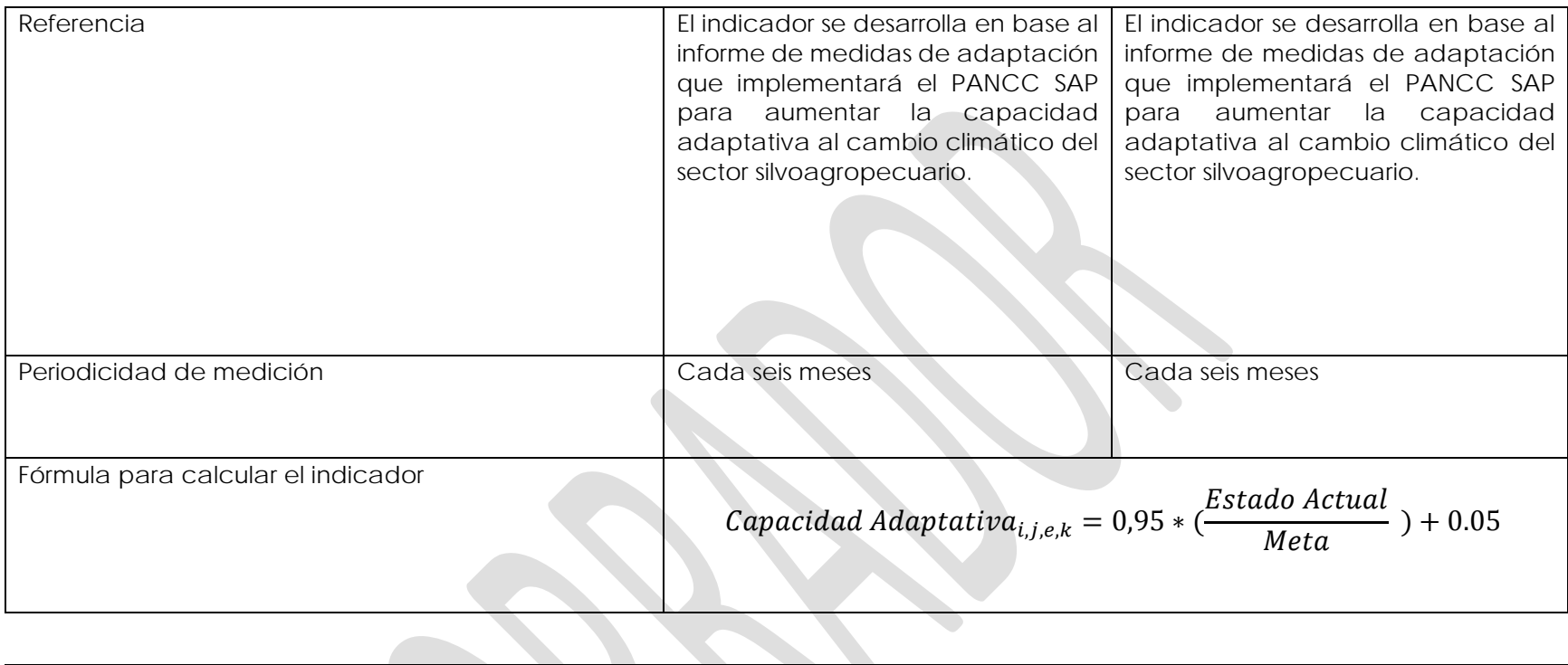

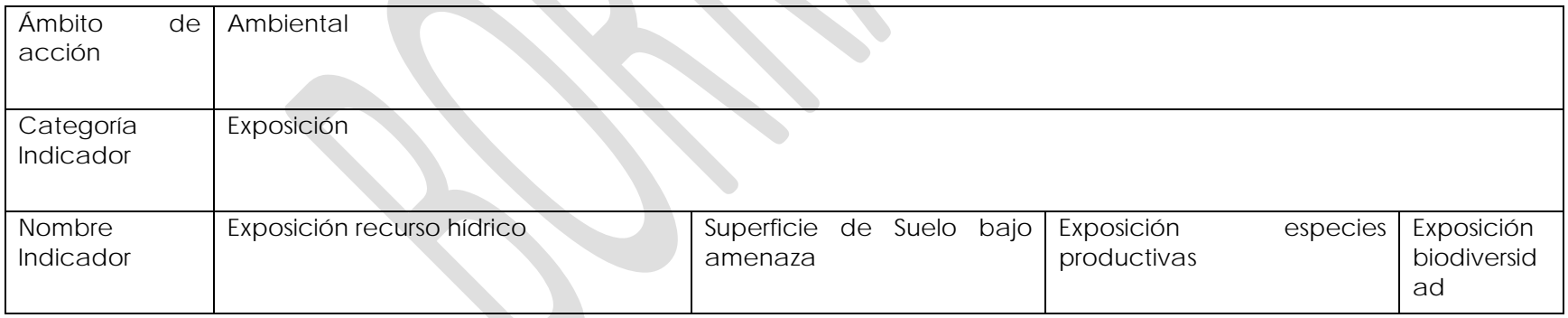

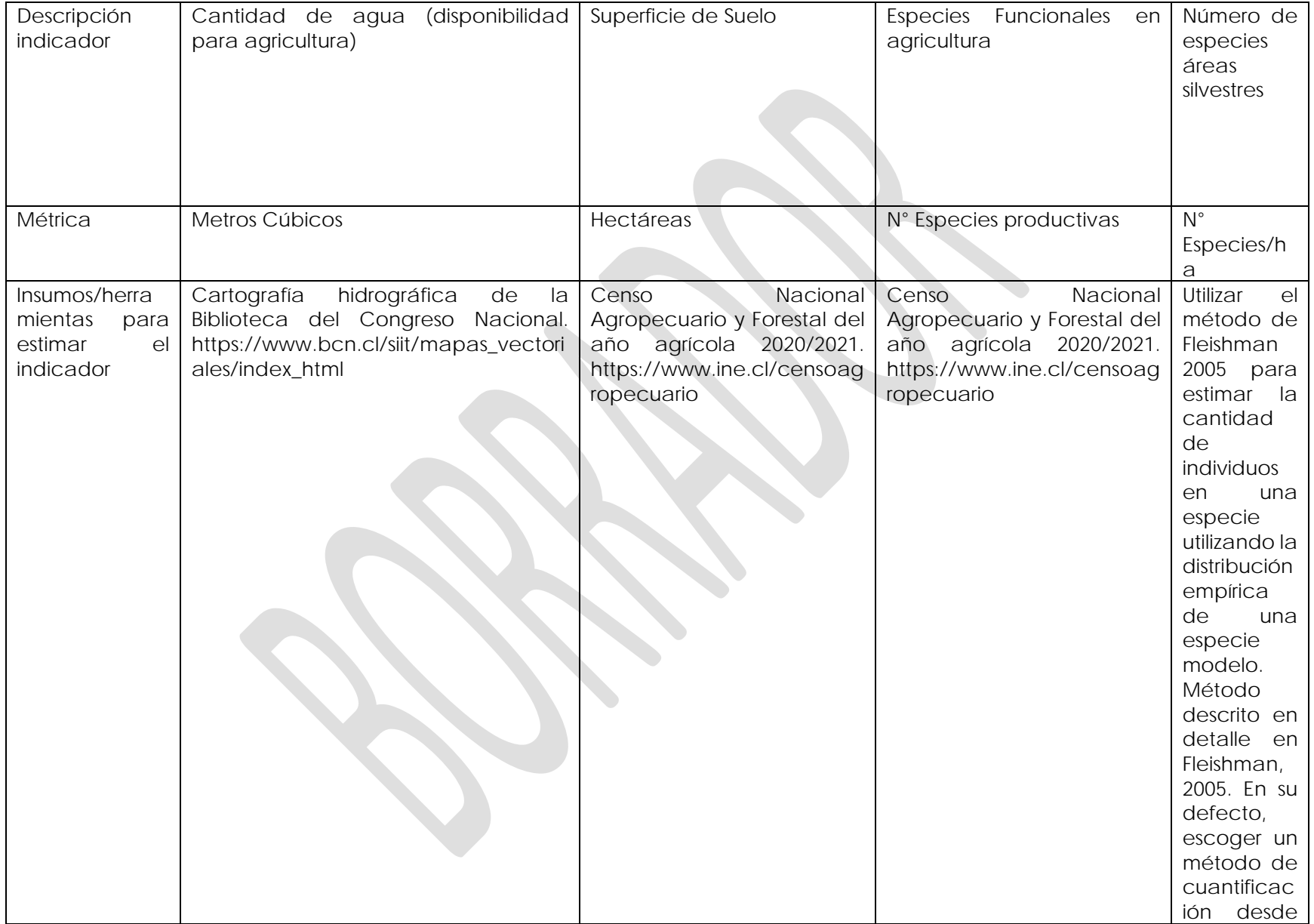
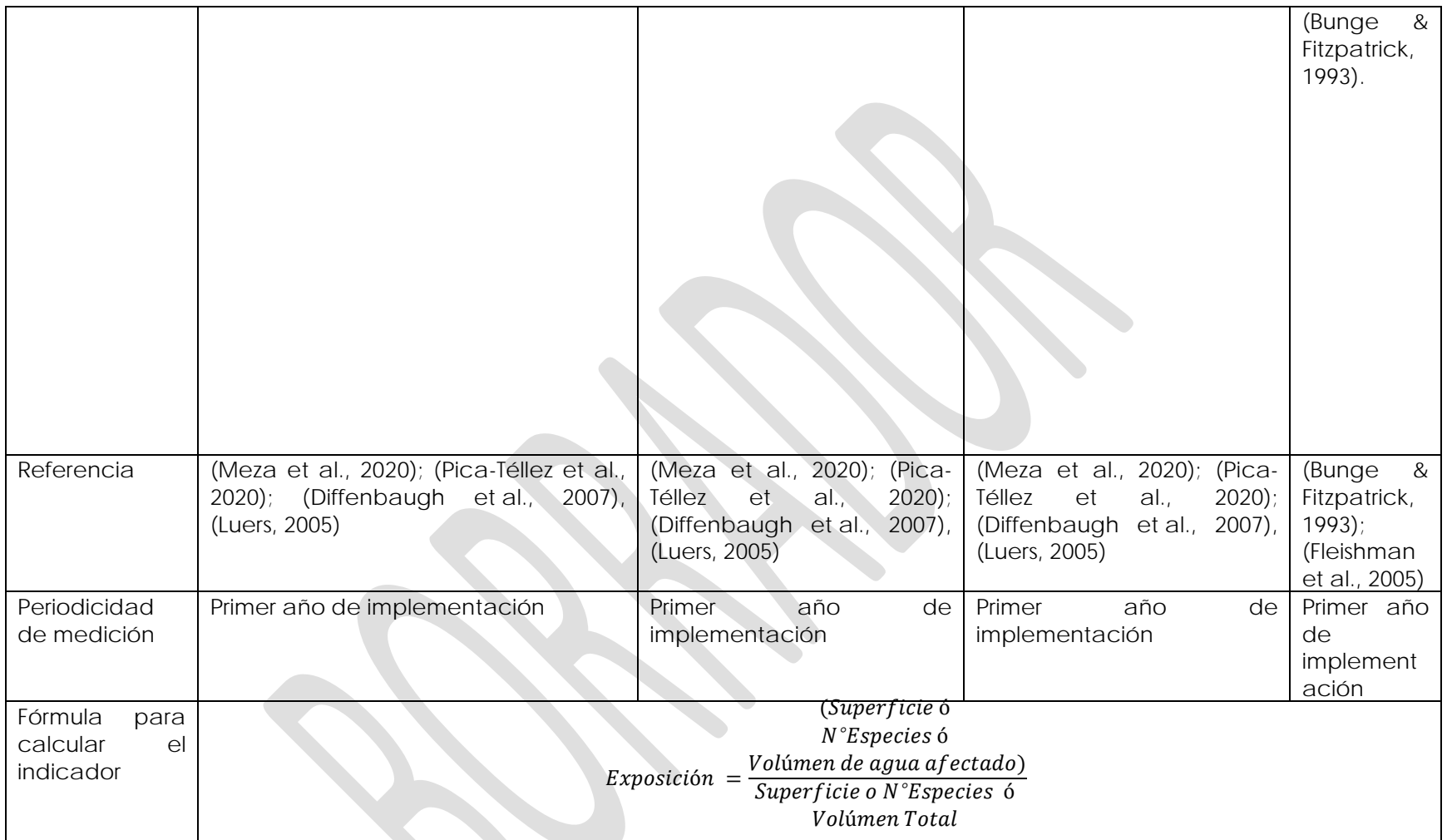

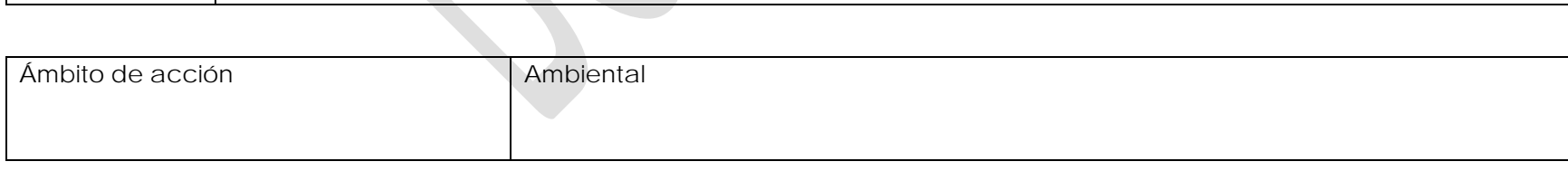

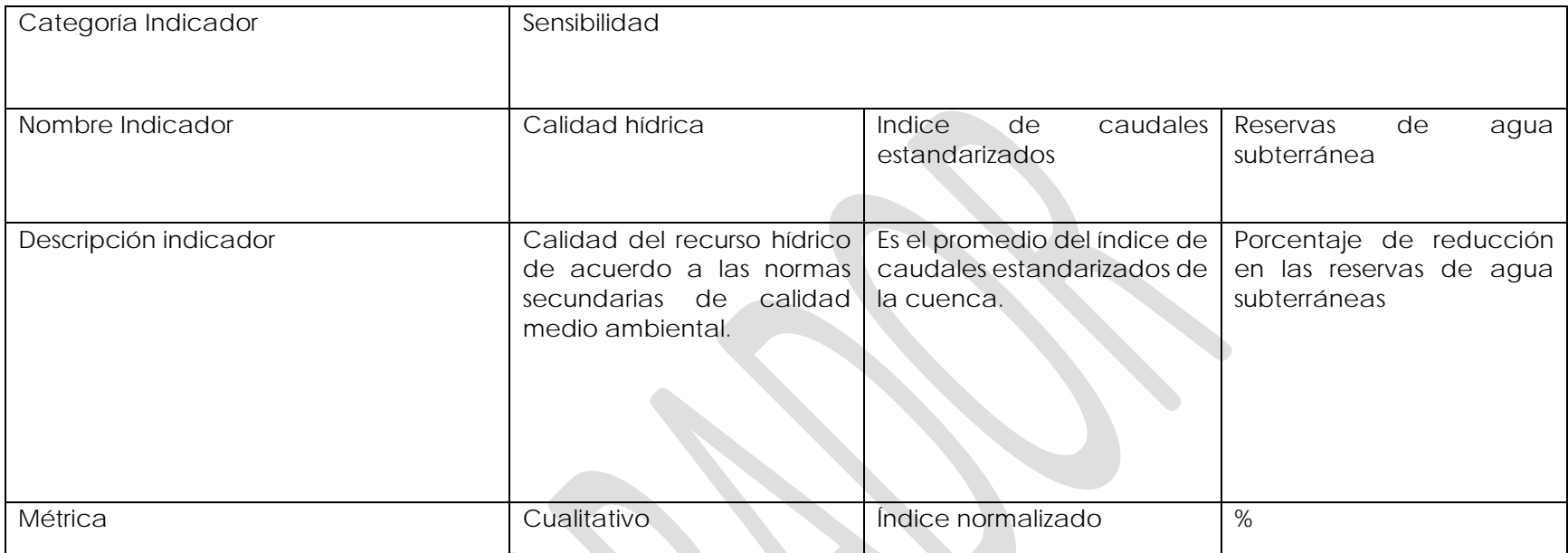

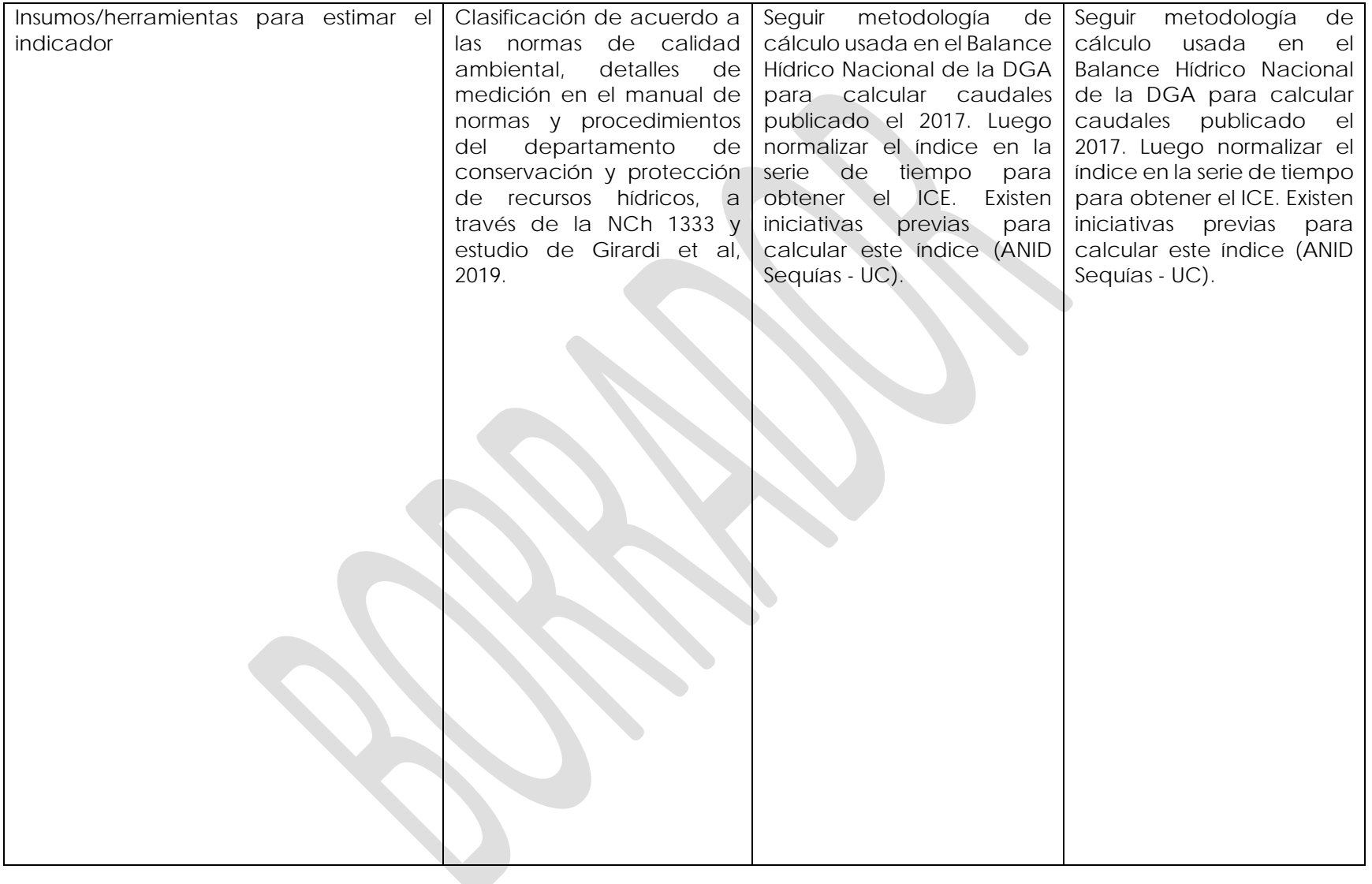

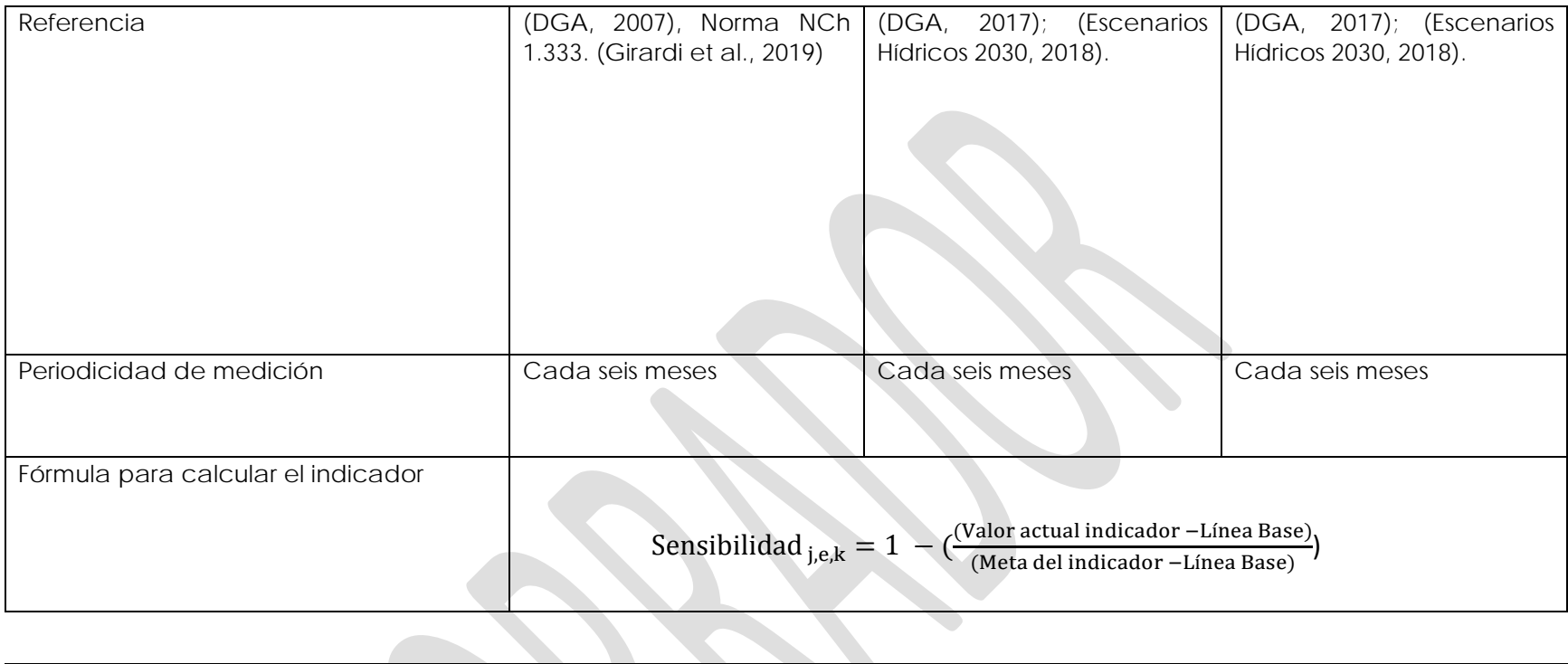

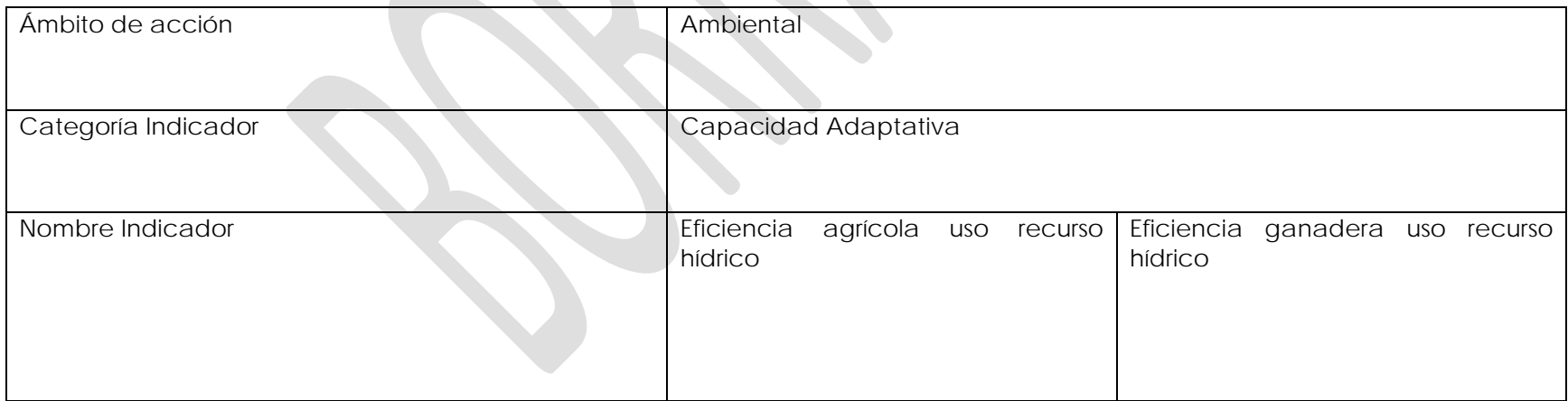

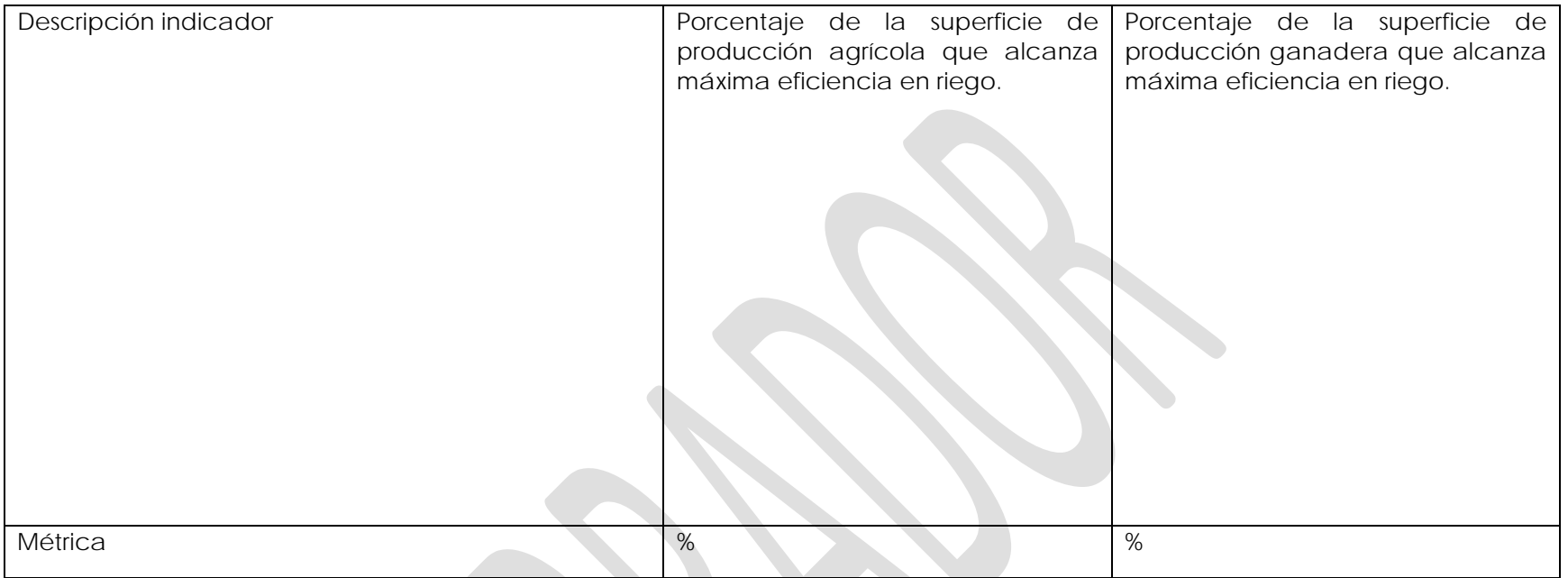

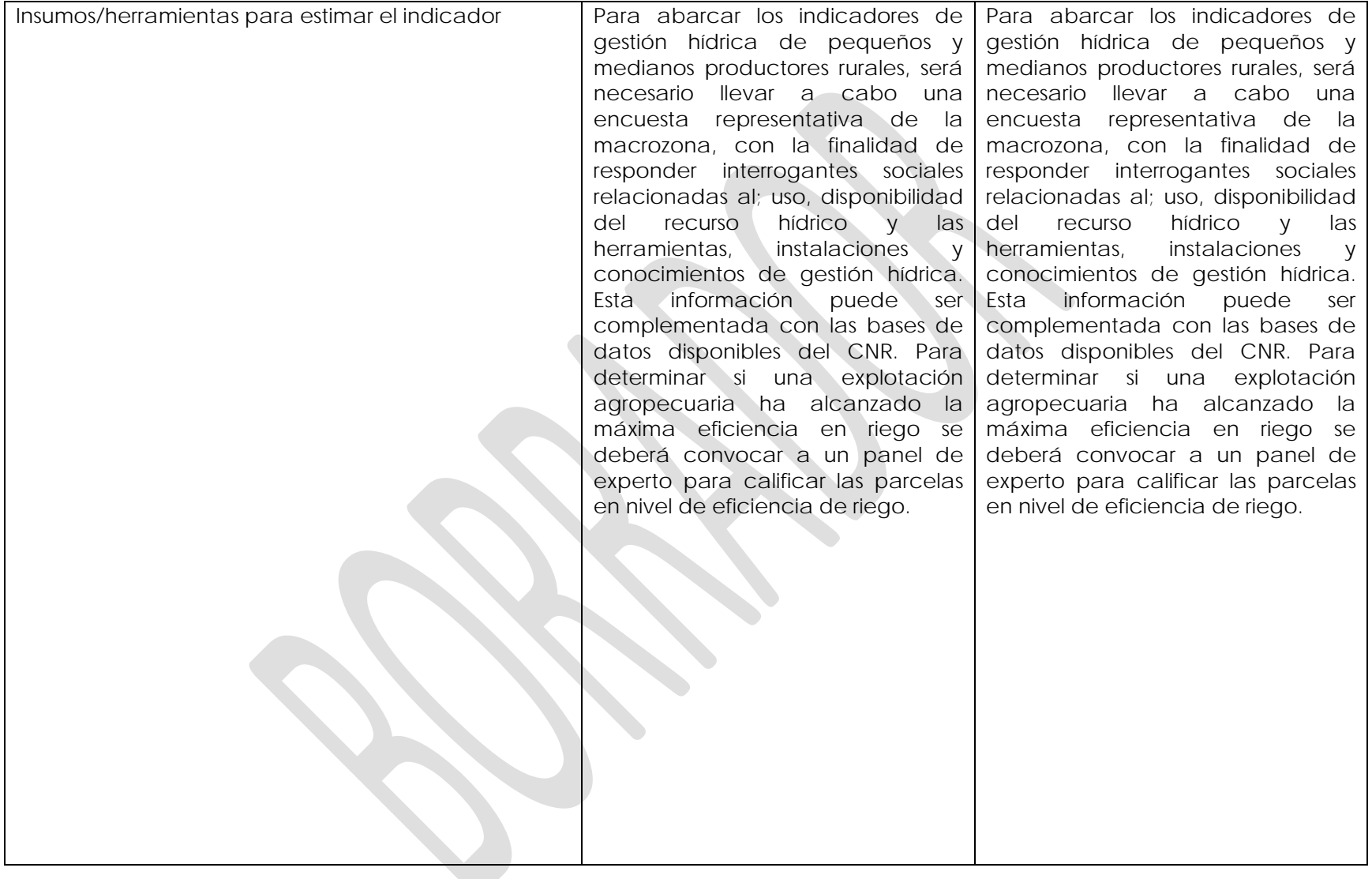

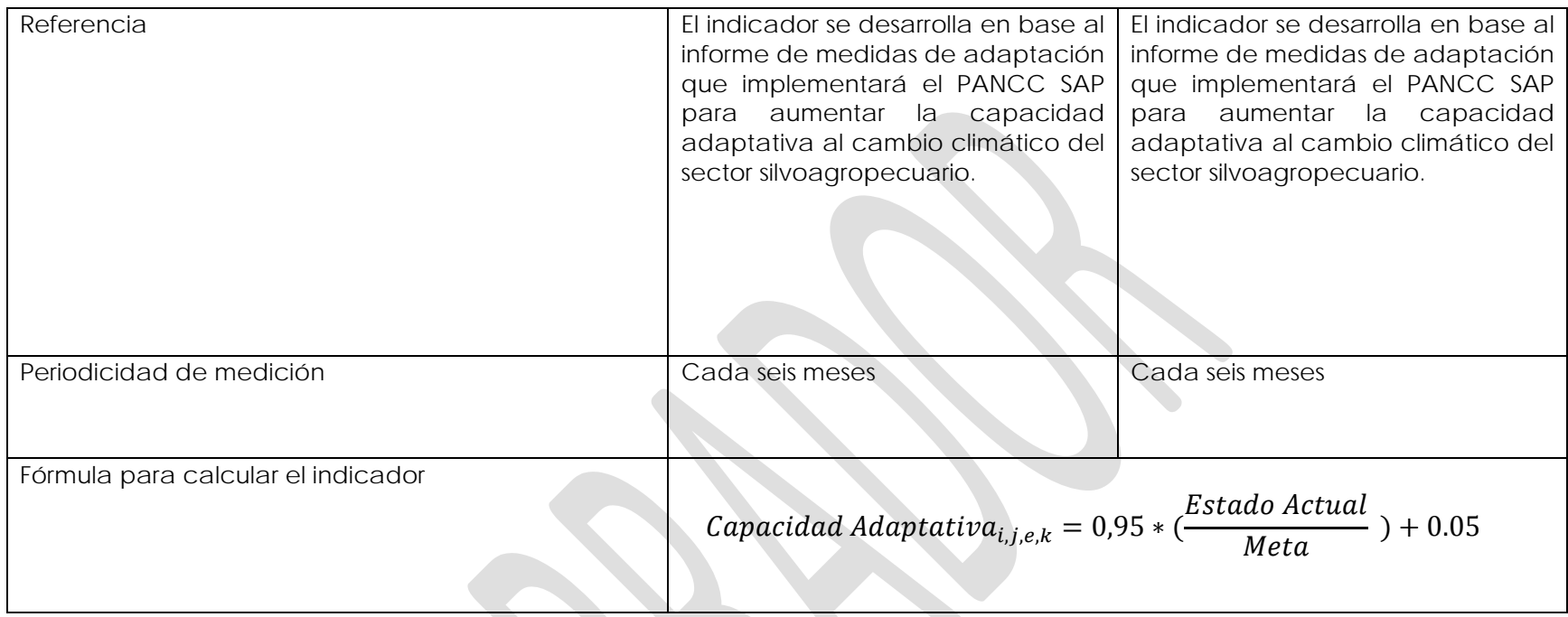

**Medida 6**: Implementación de infraestructura y equipamiento productivo intrapredial para la adaptación al cambio climático.

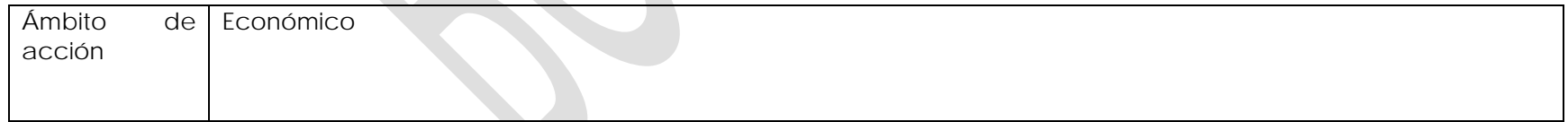

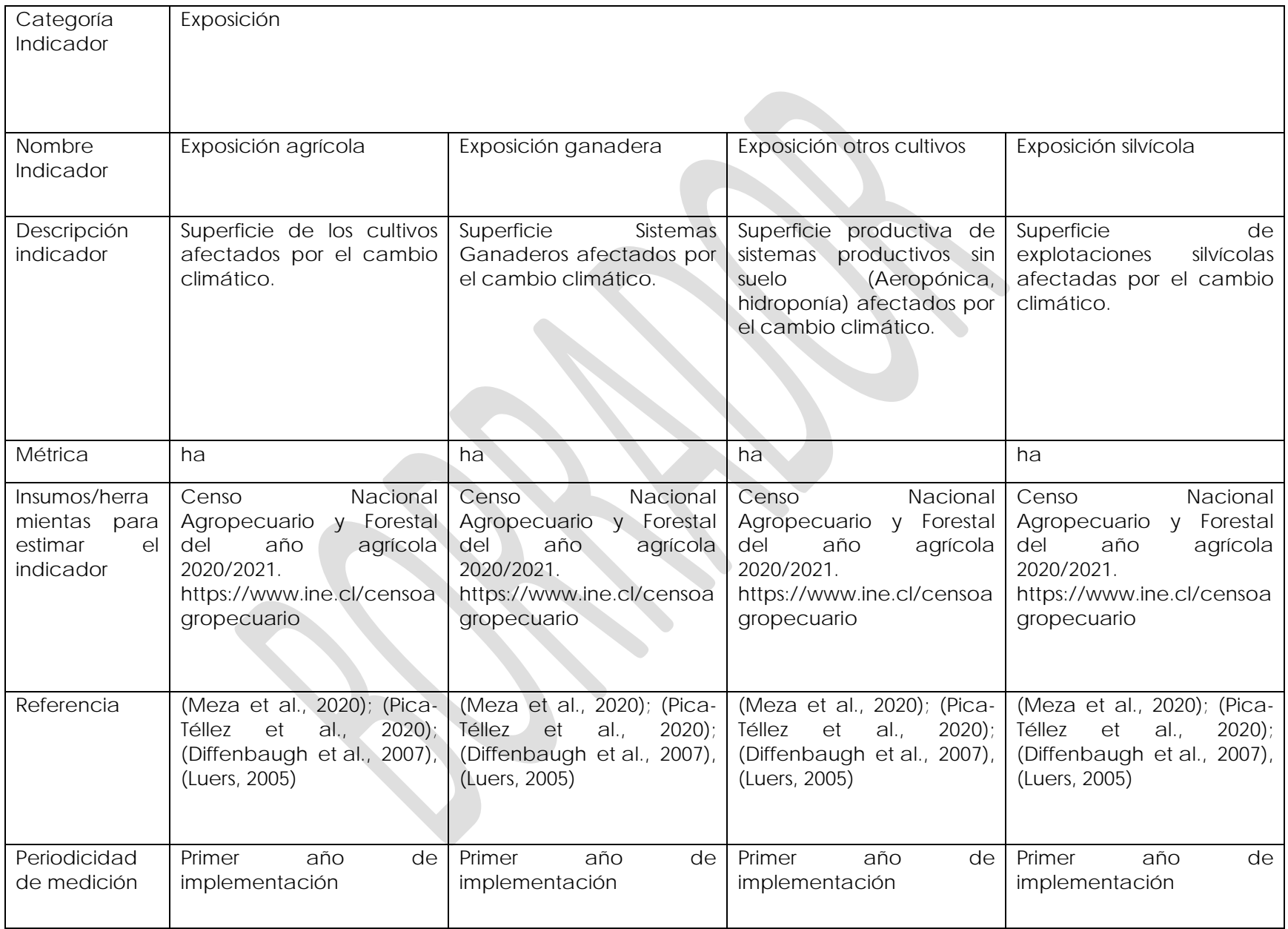

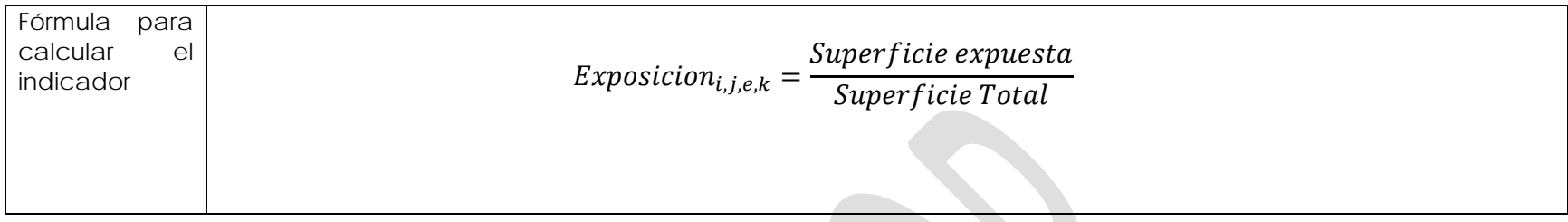

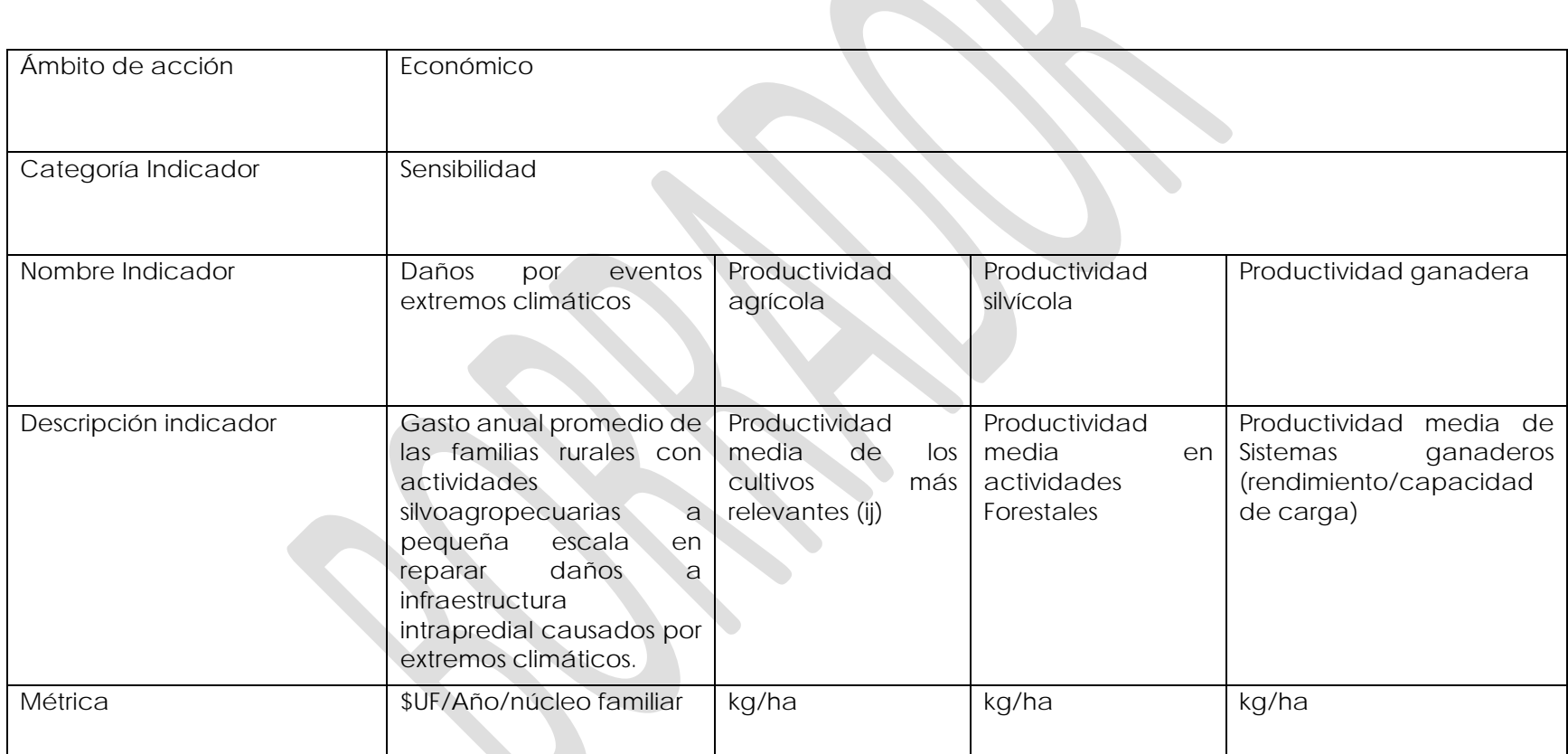

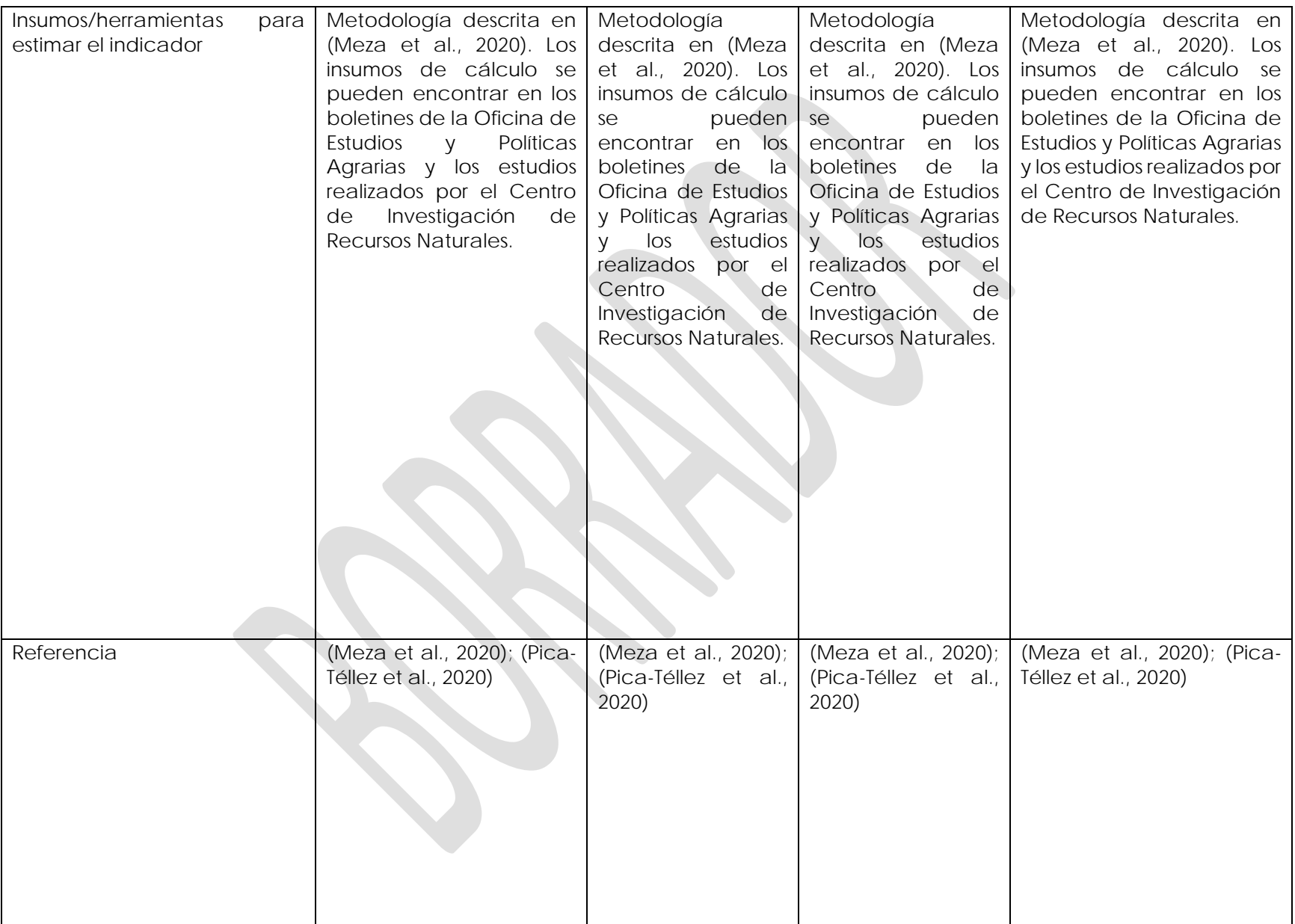

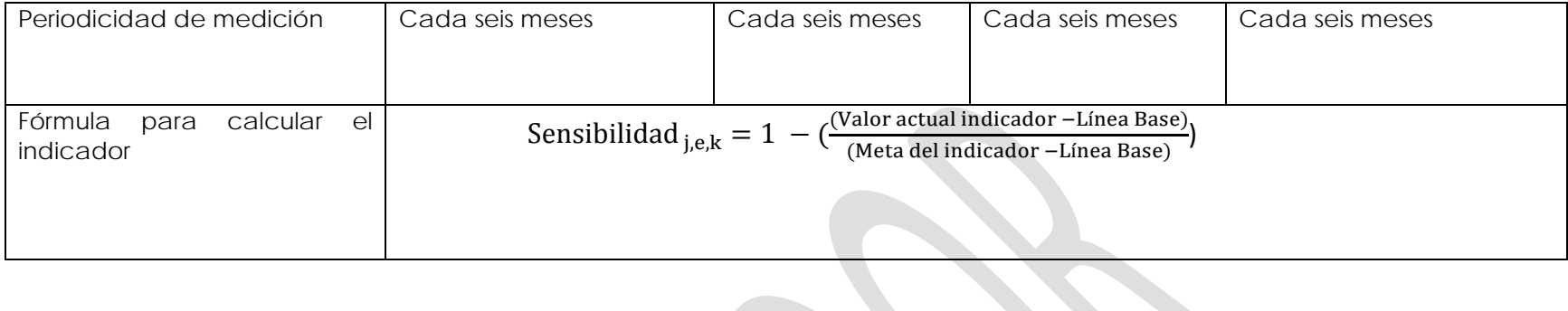

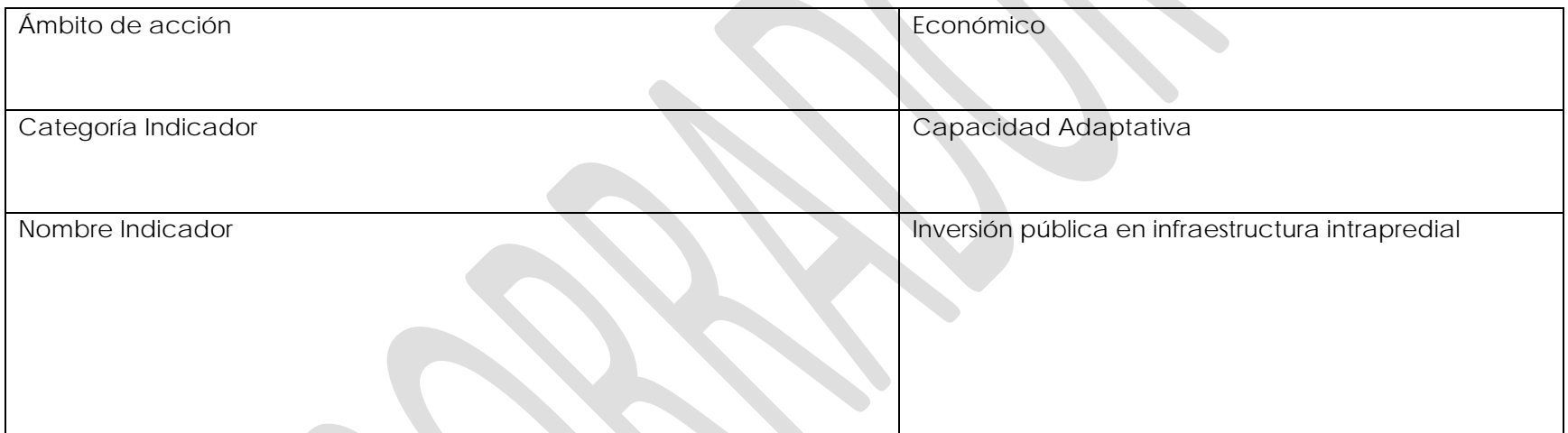

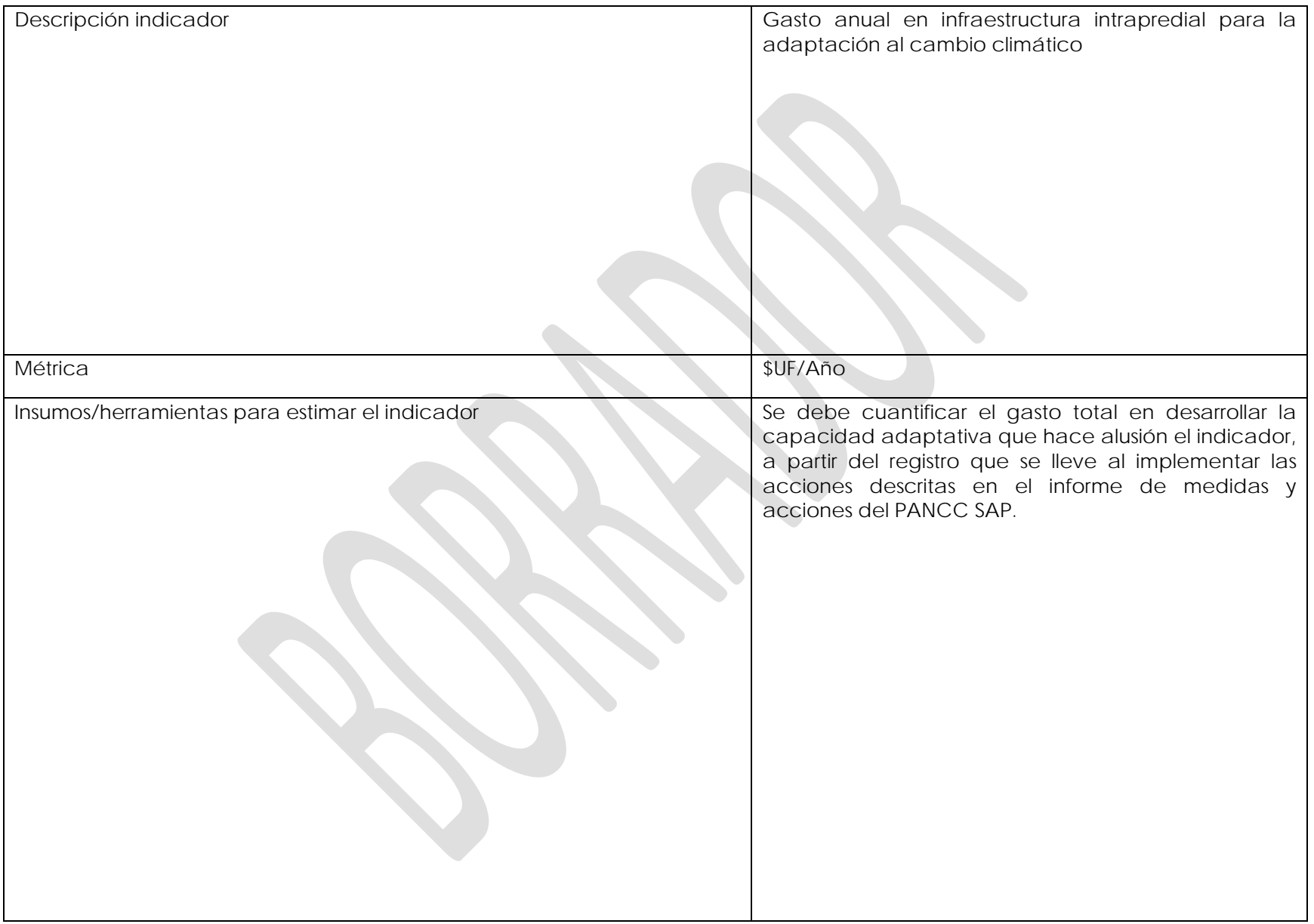

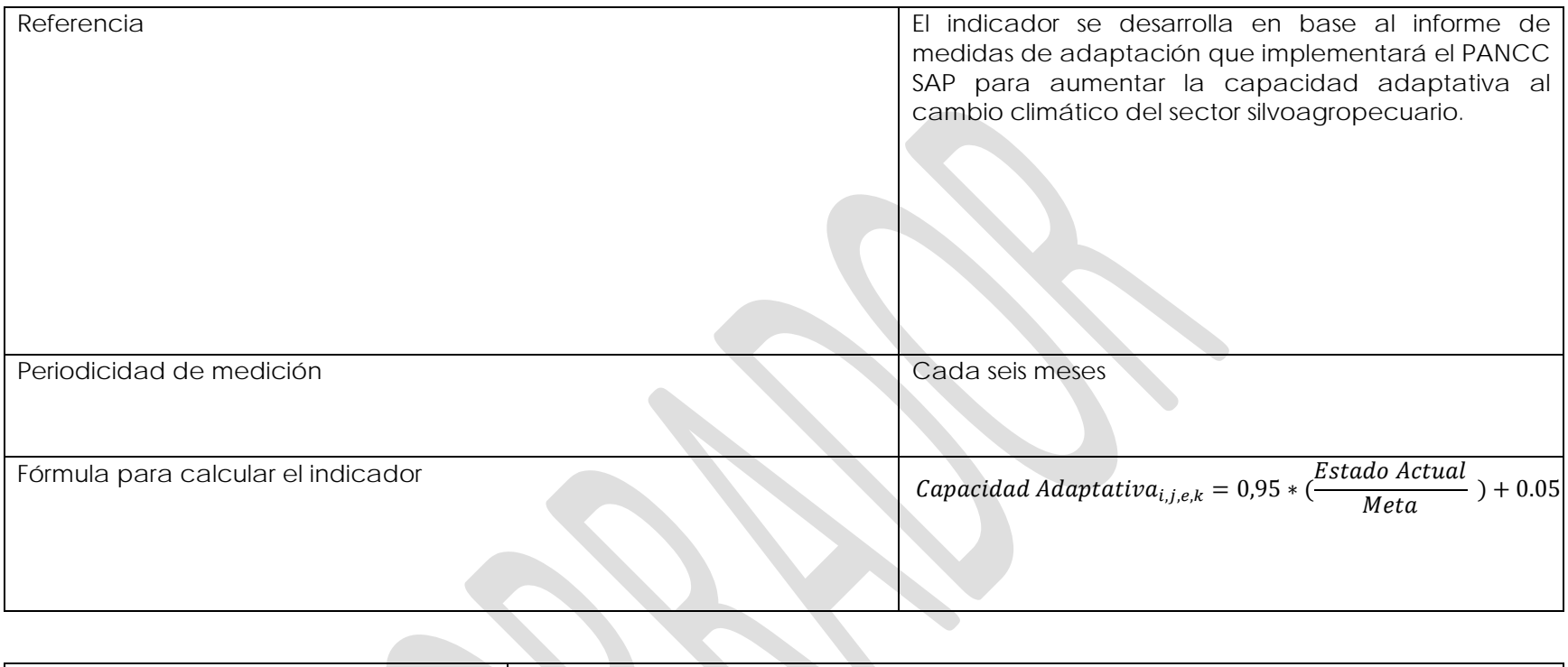

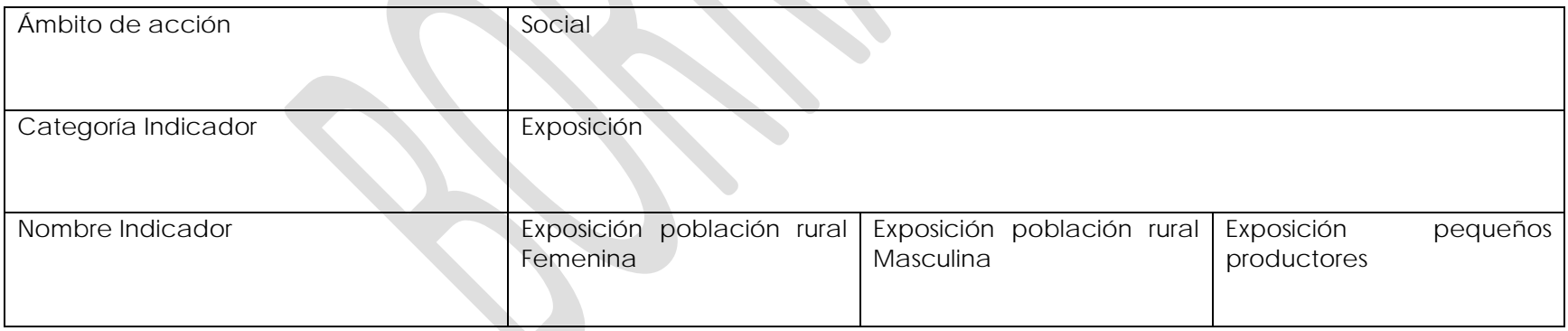

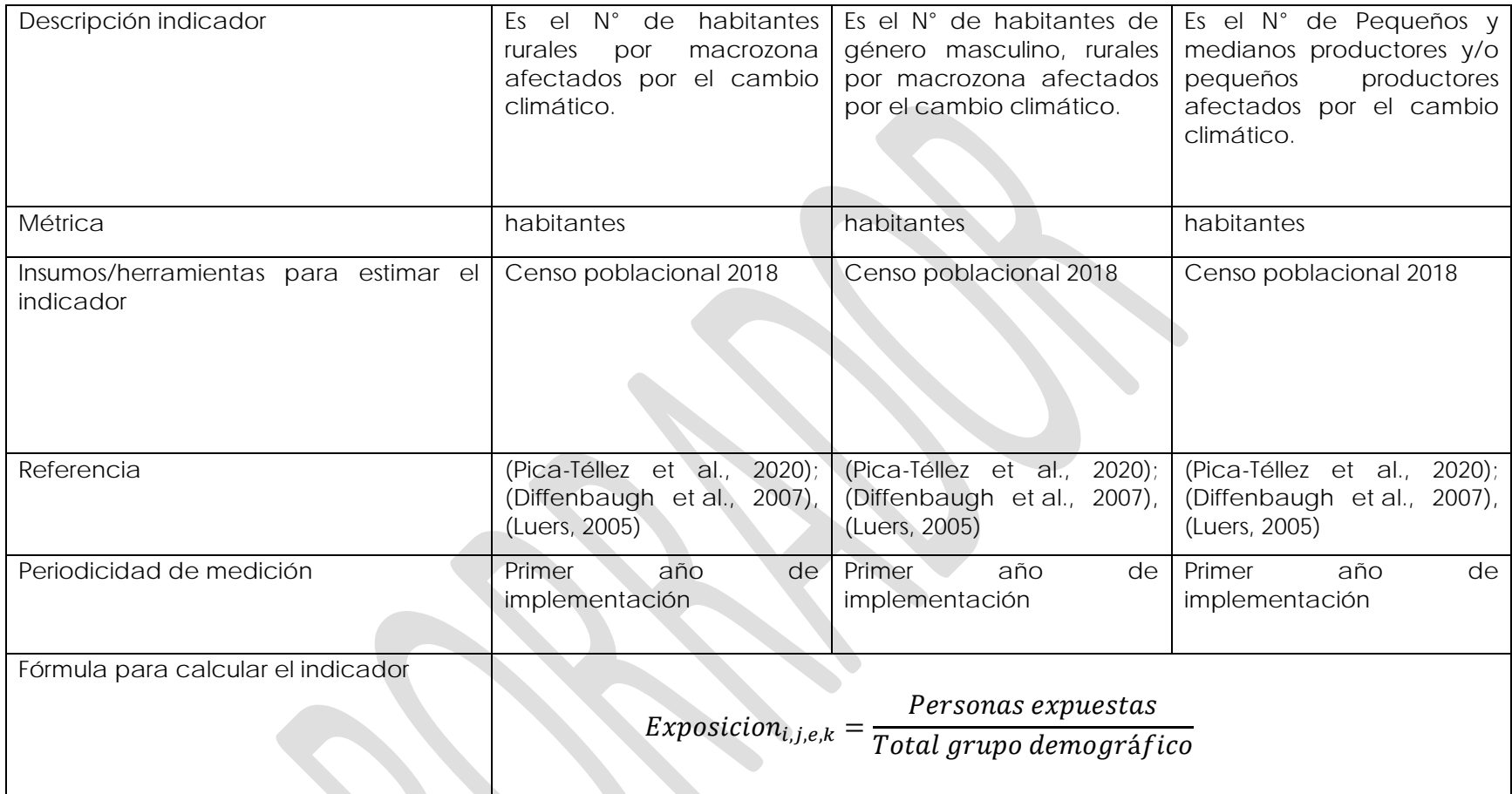

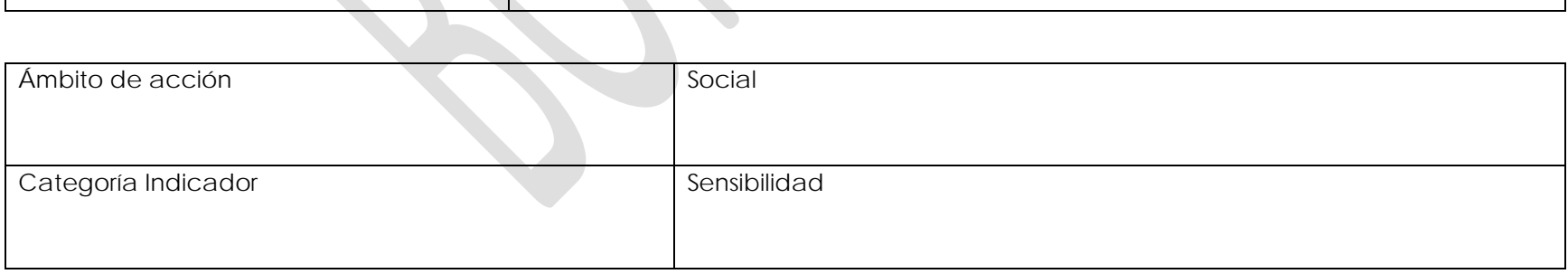

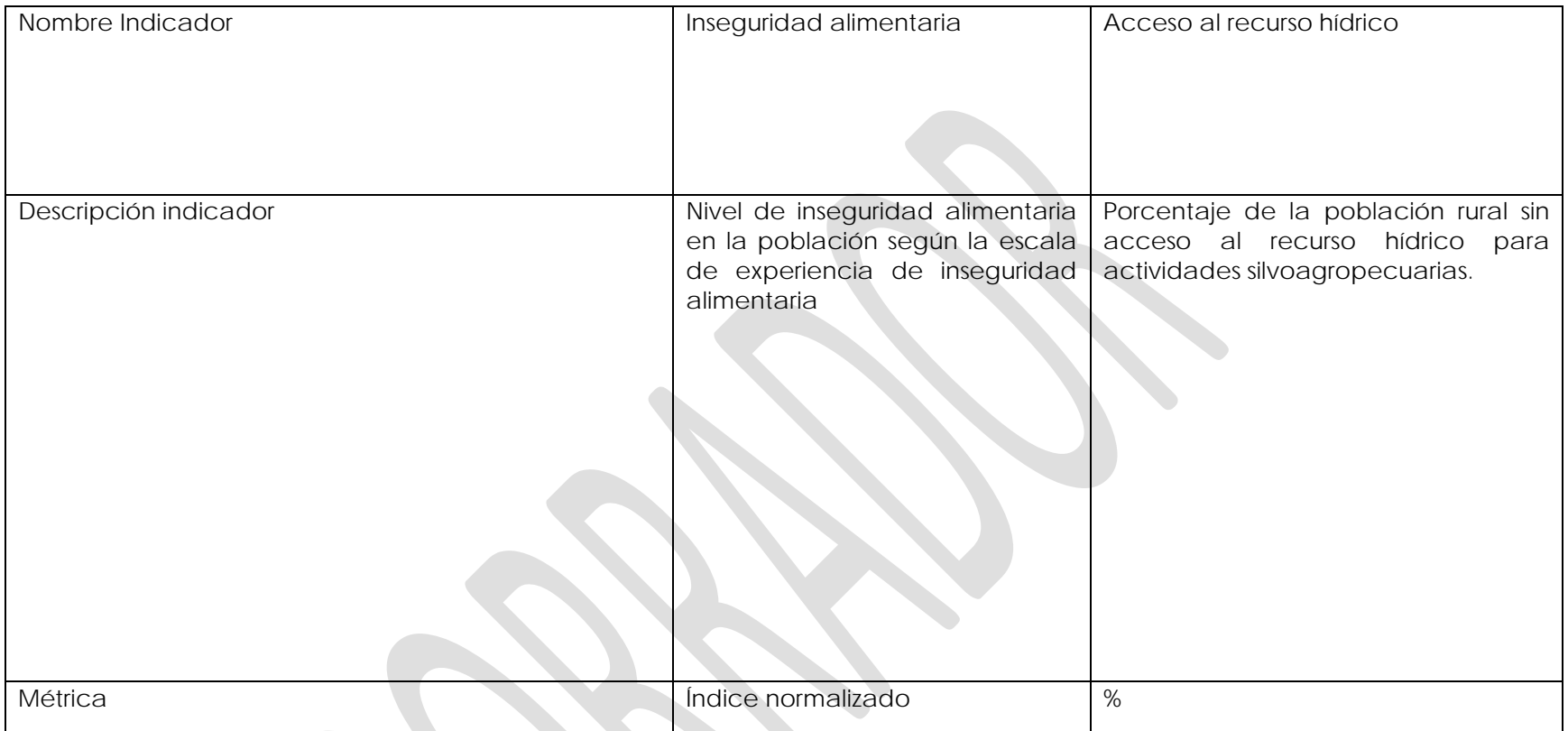

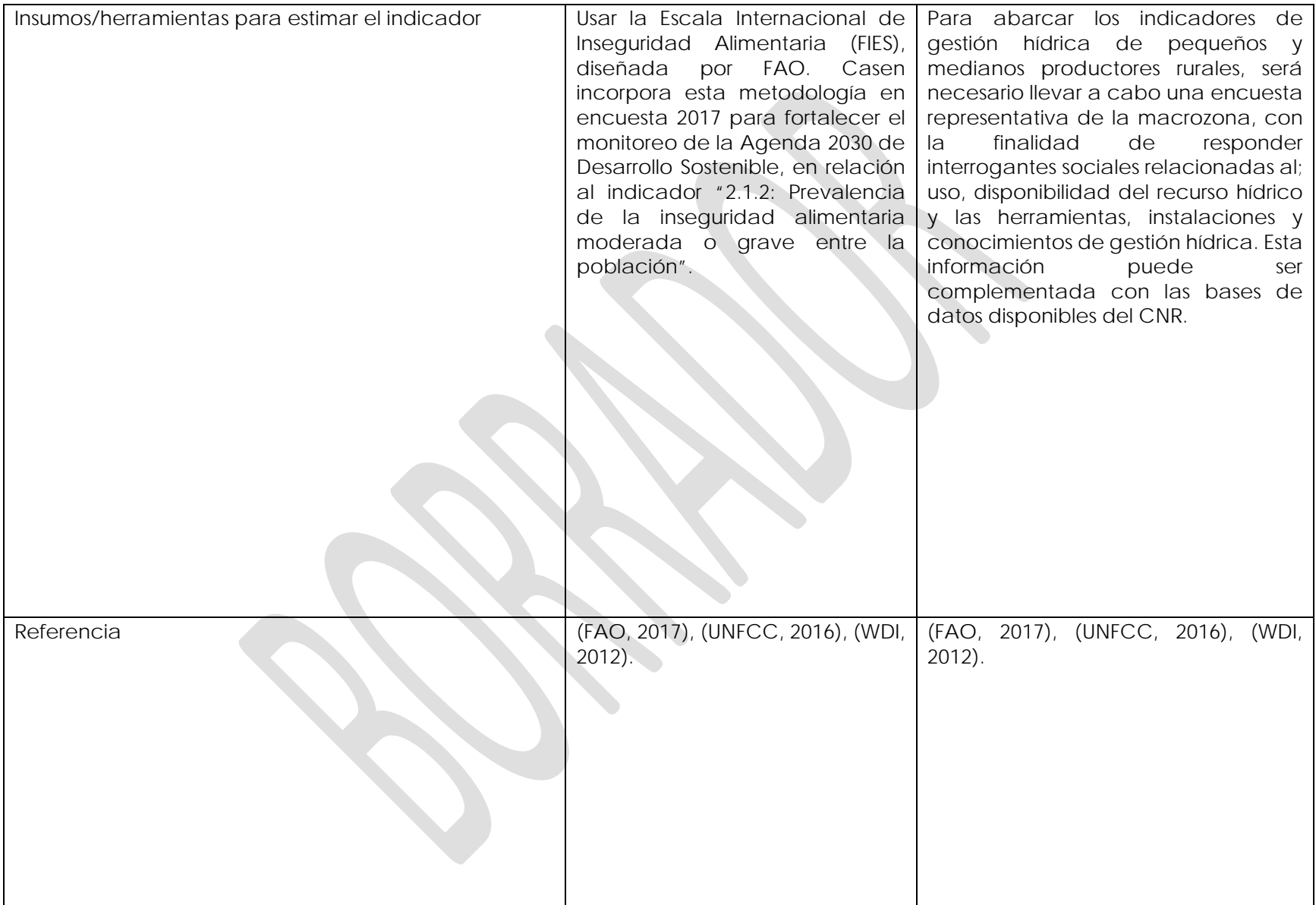

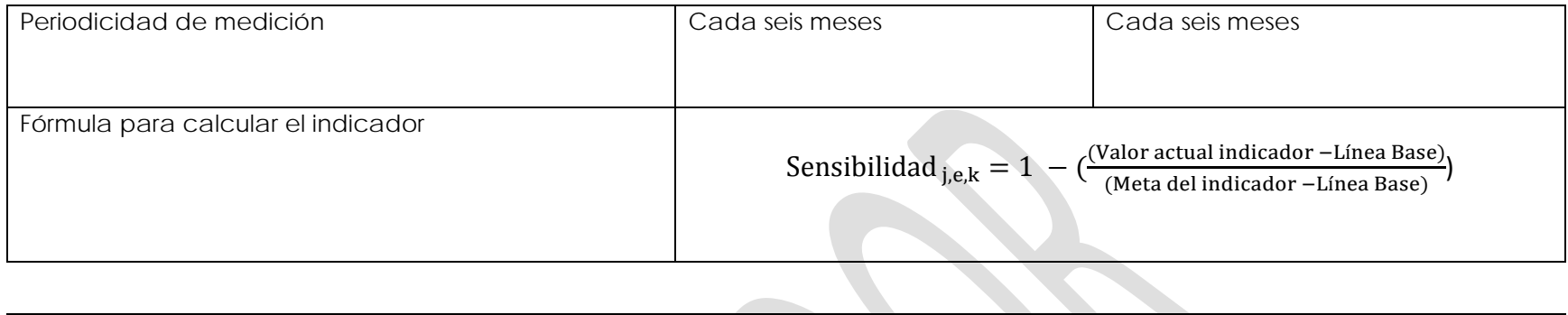

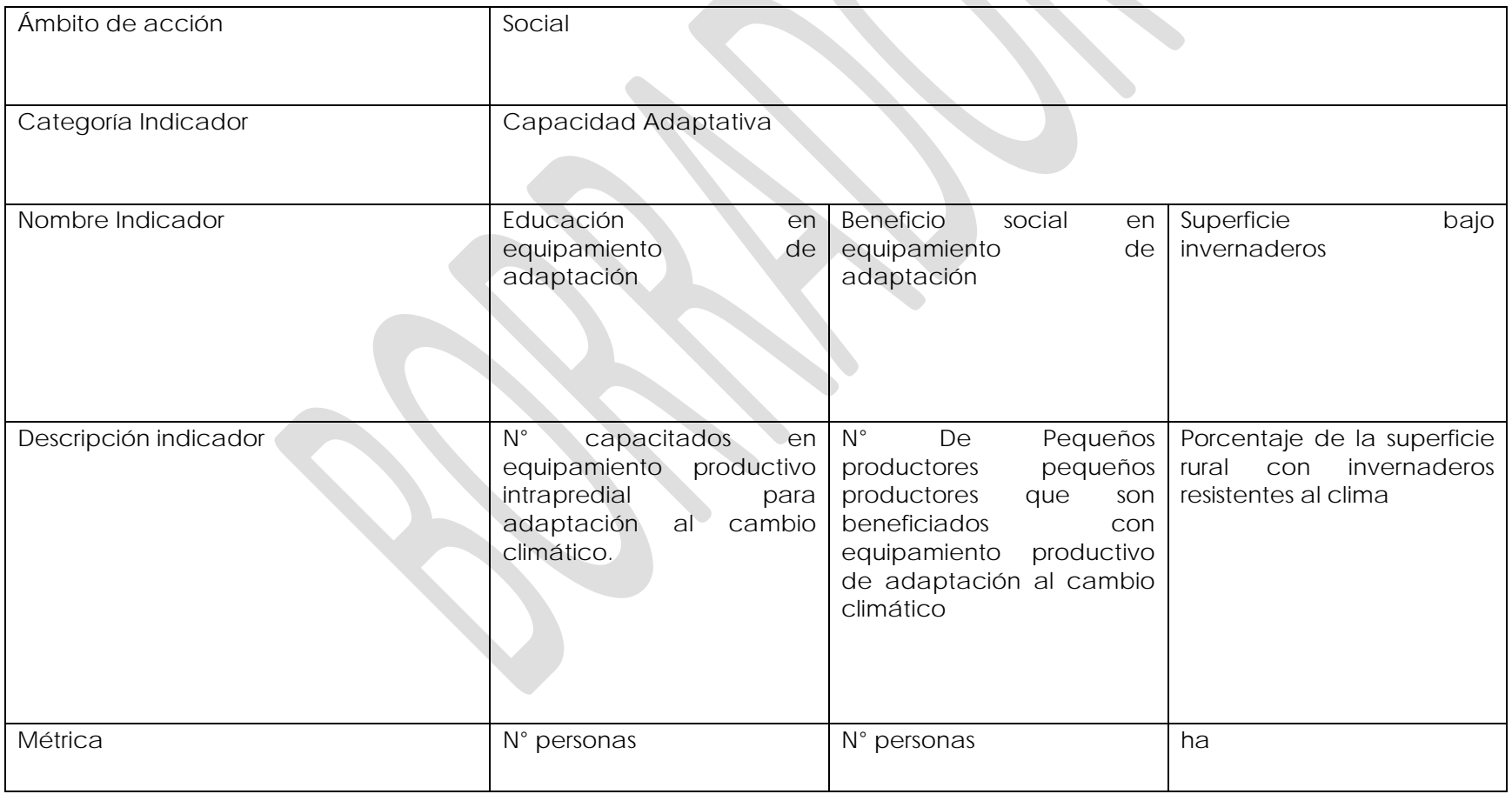

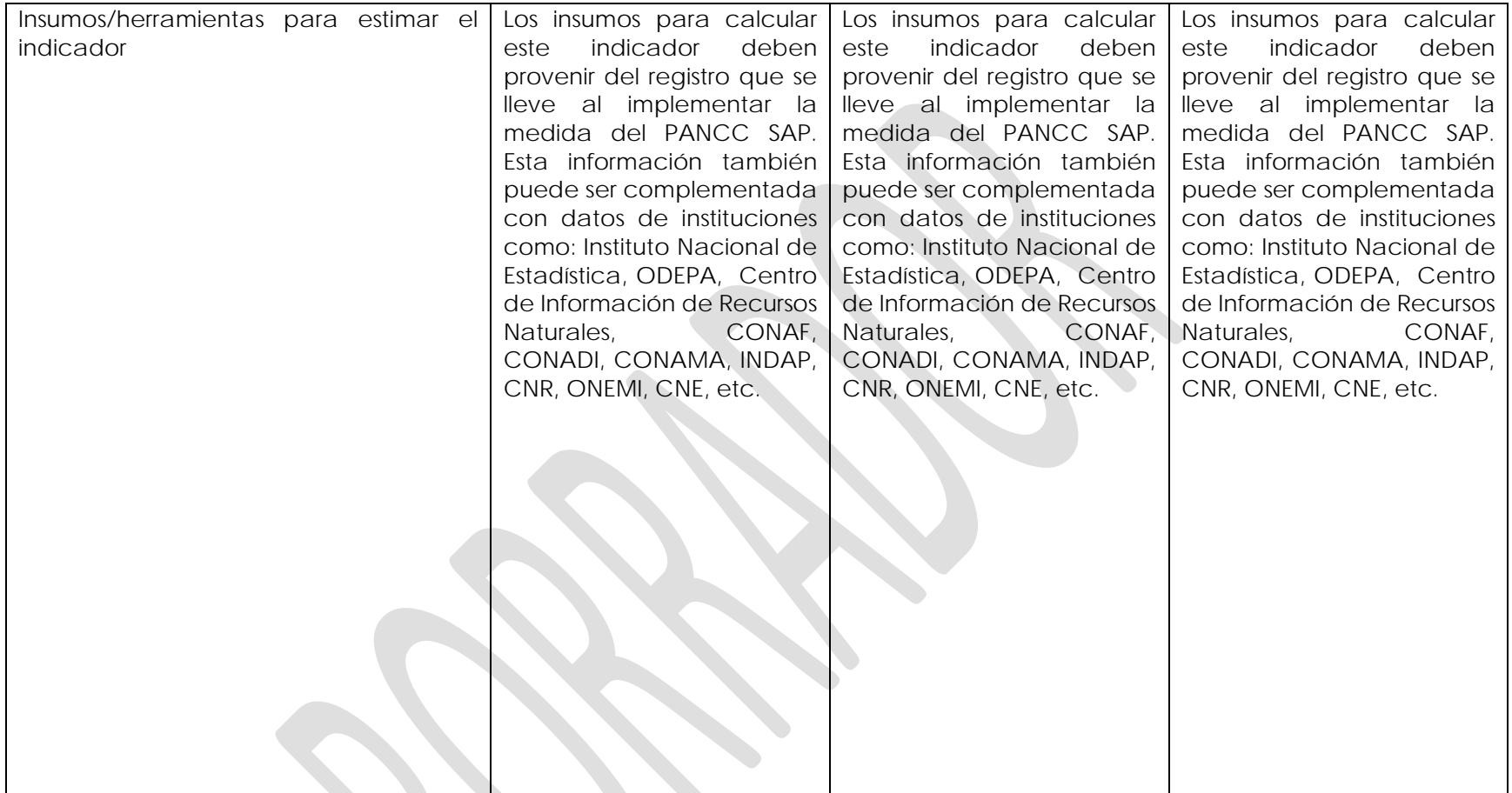

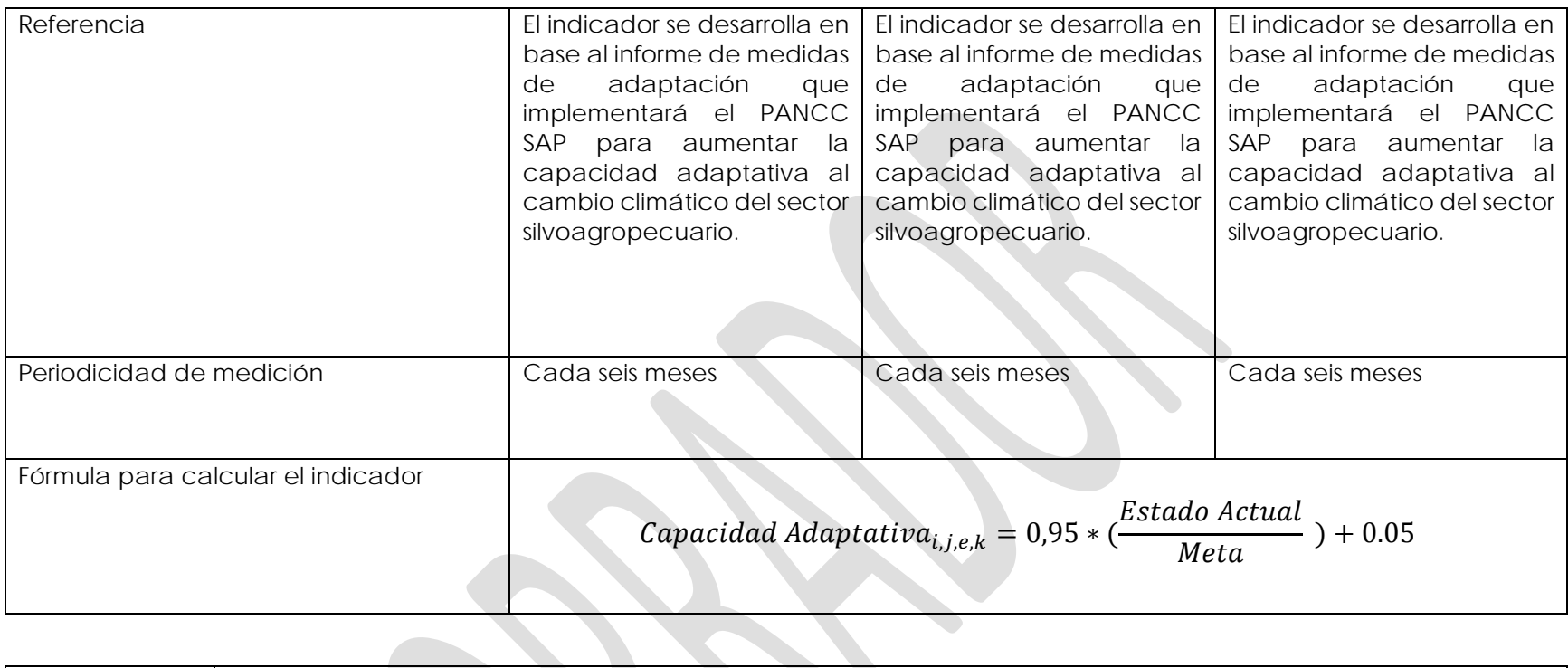

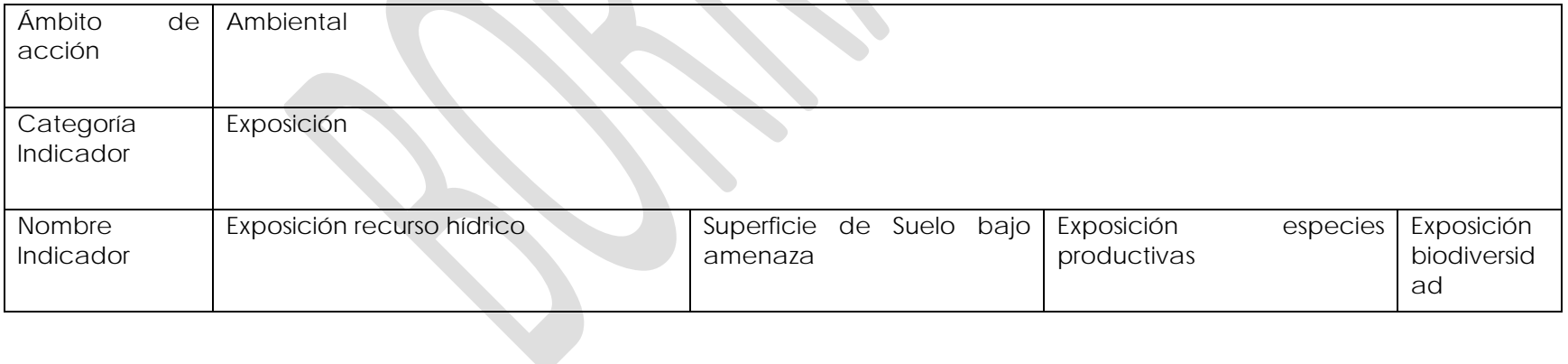

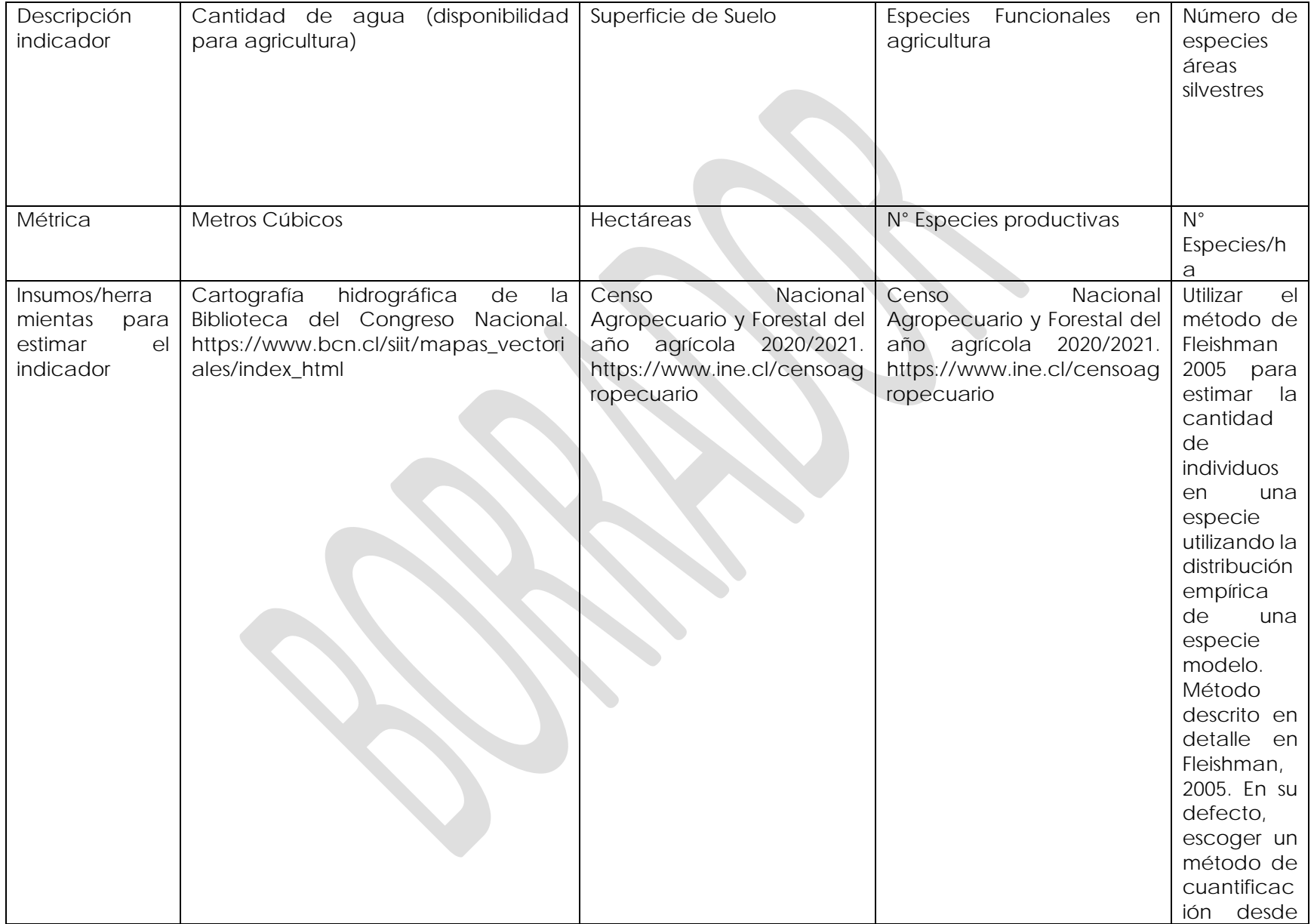

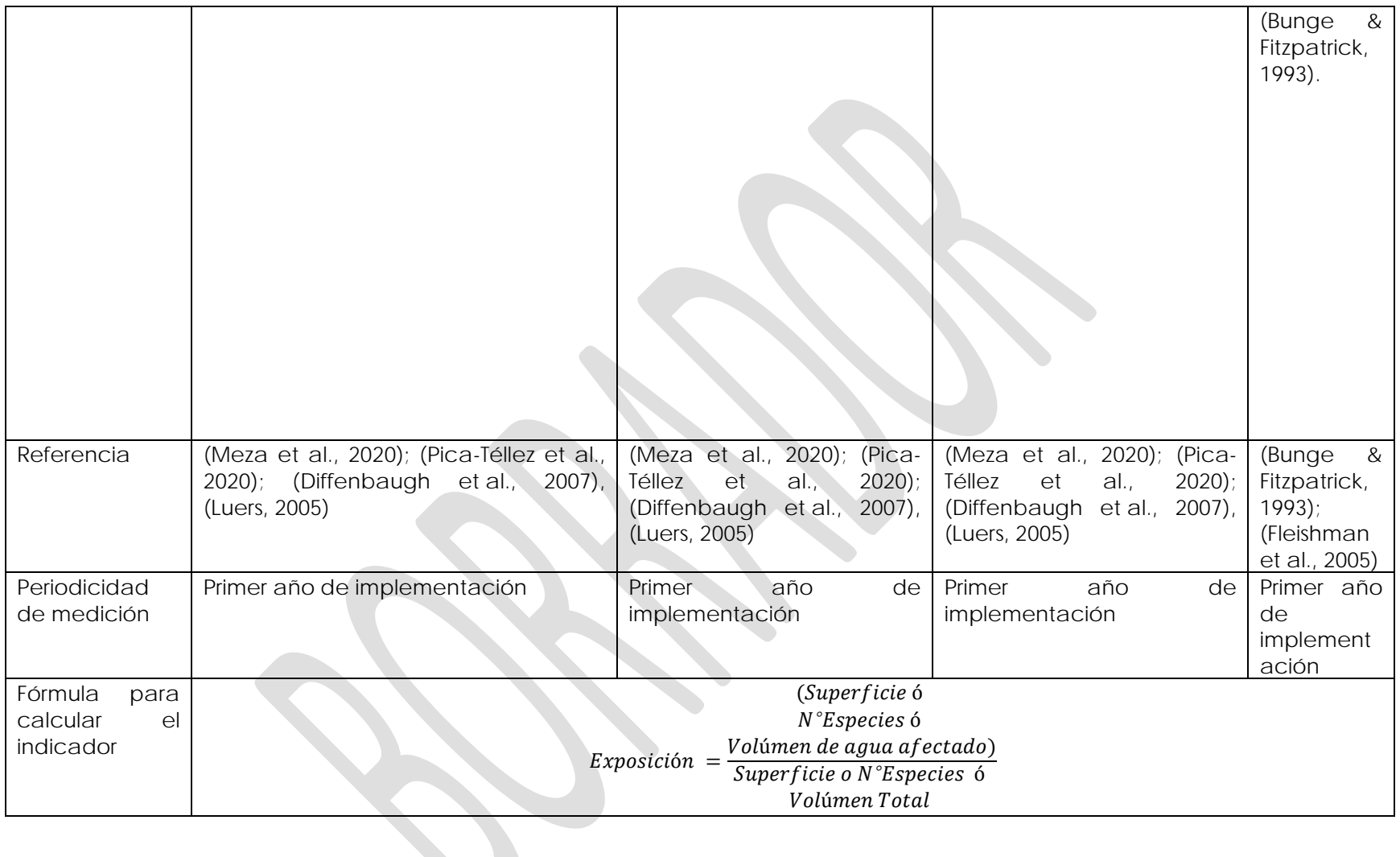

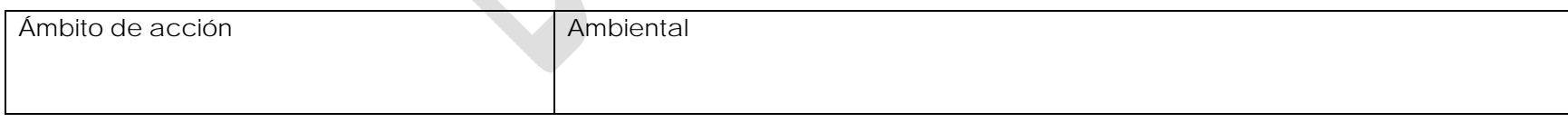

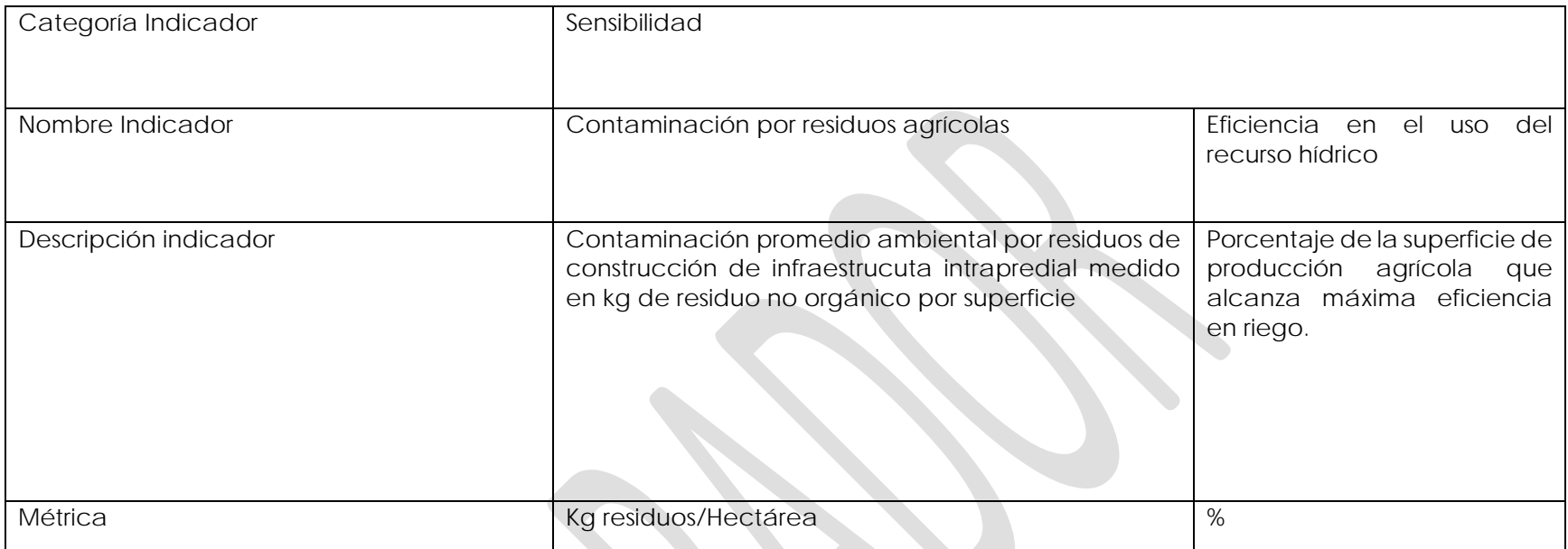

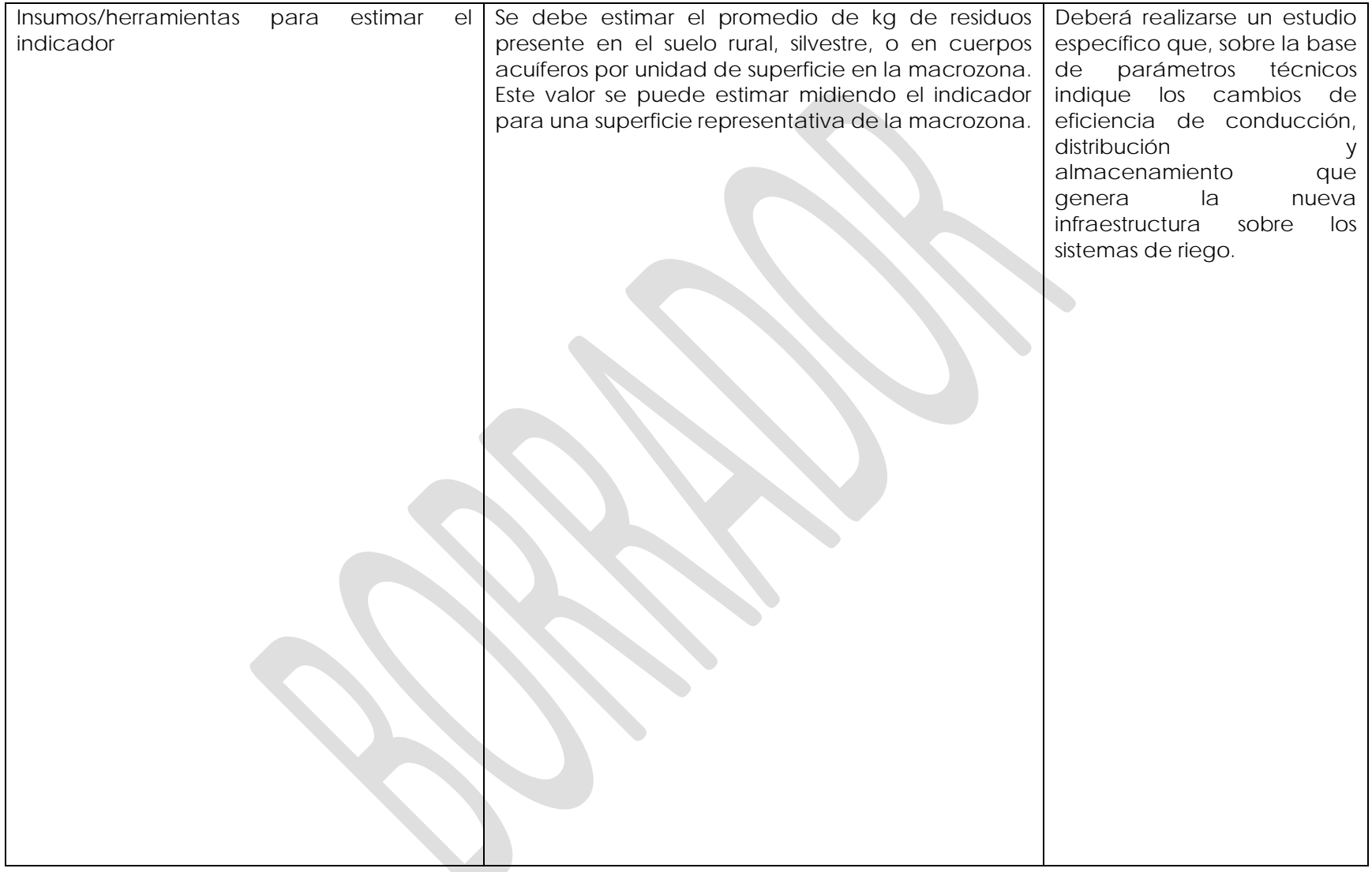

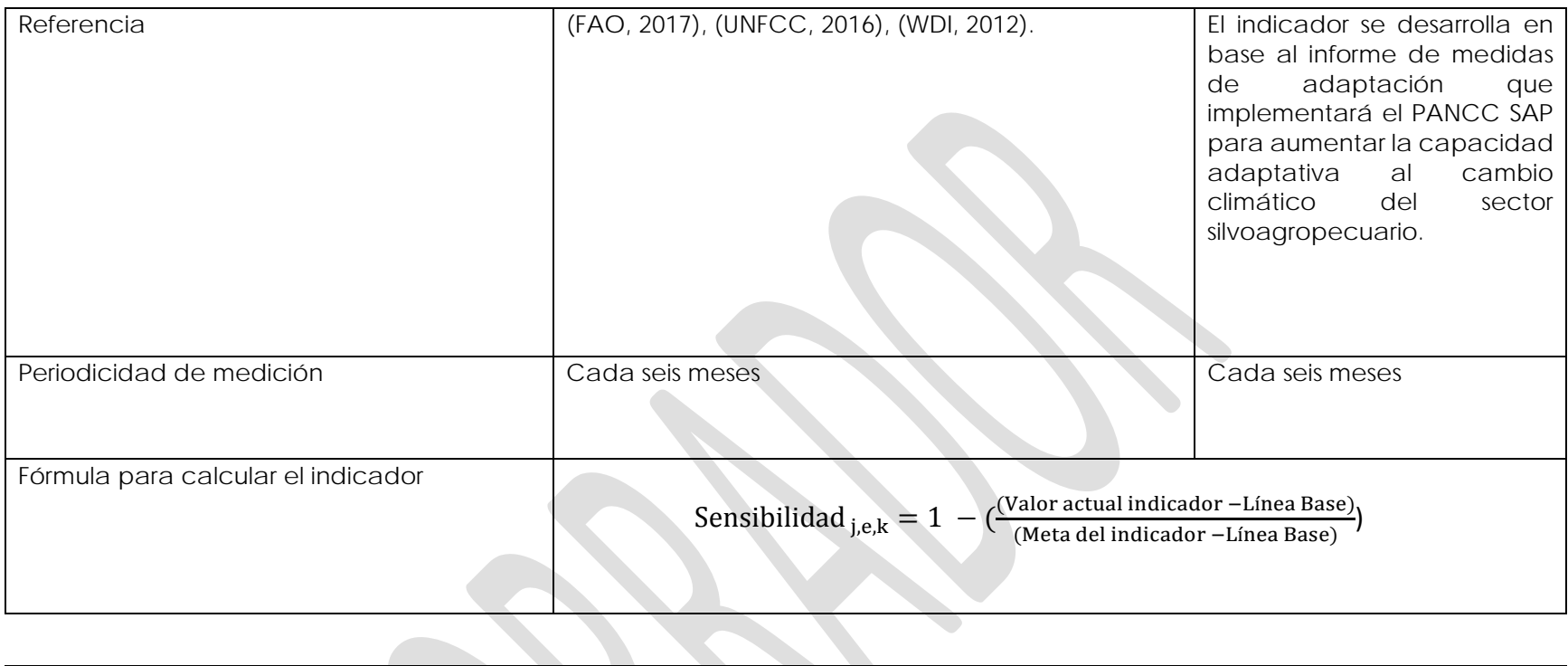

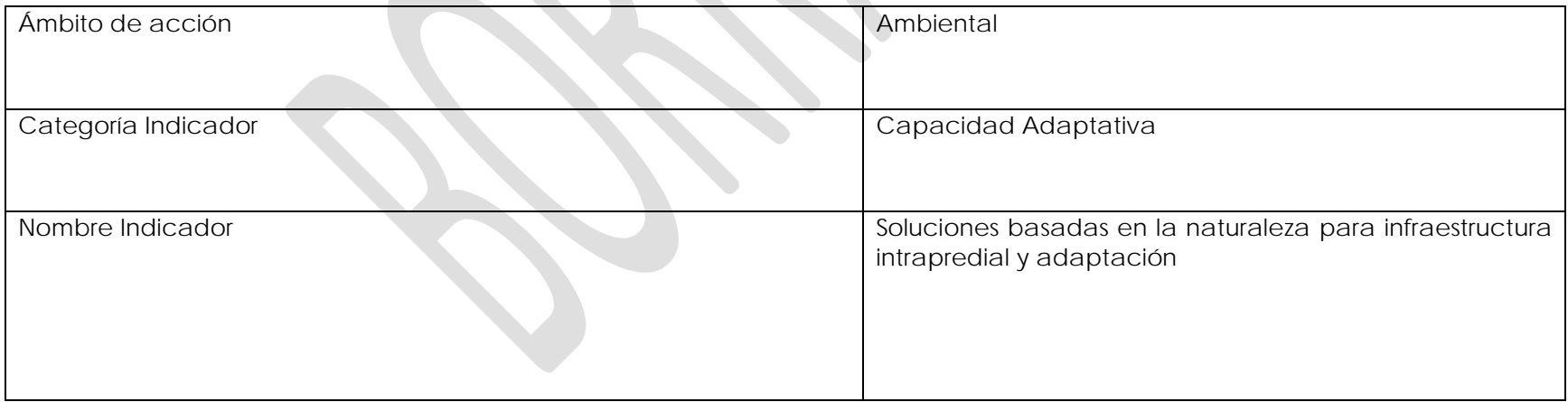

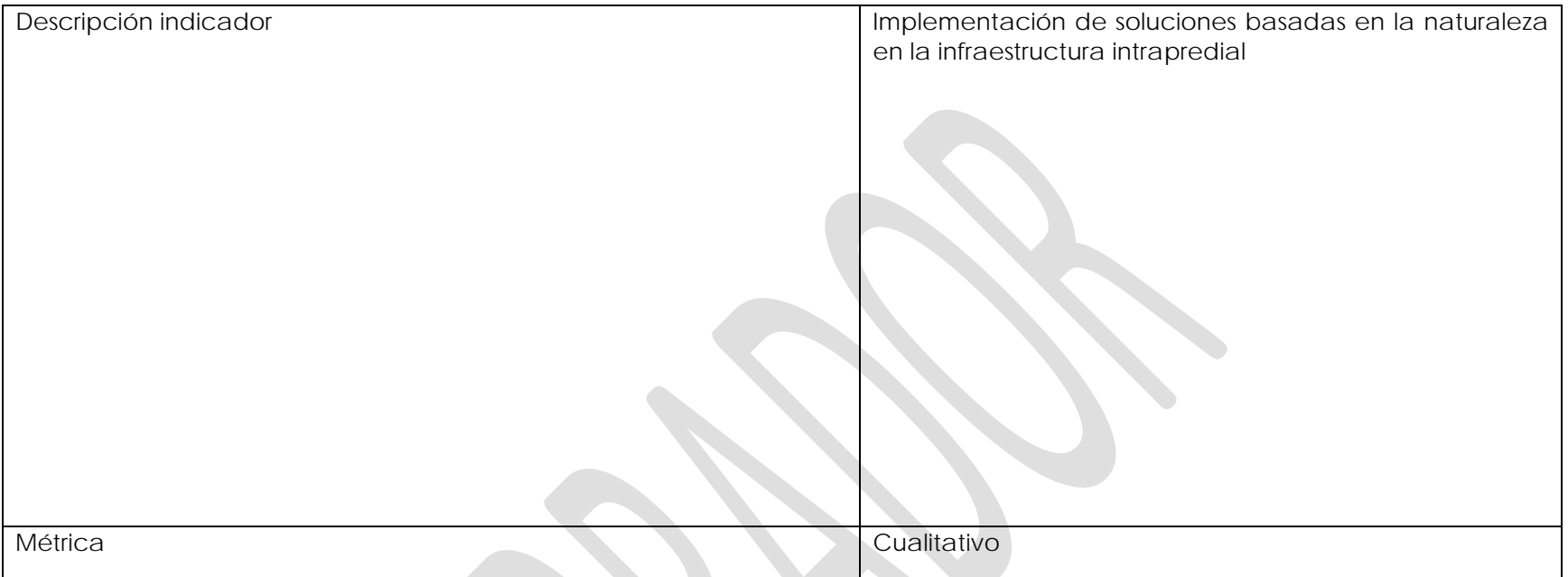

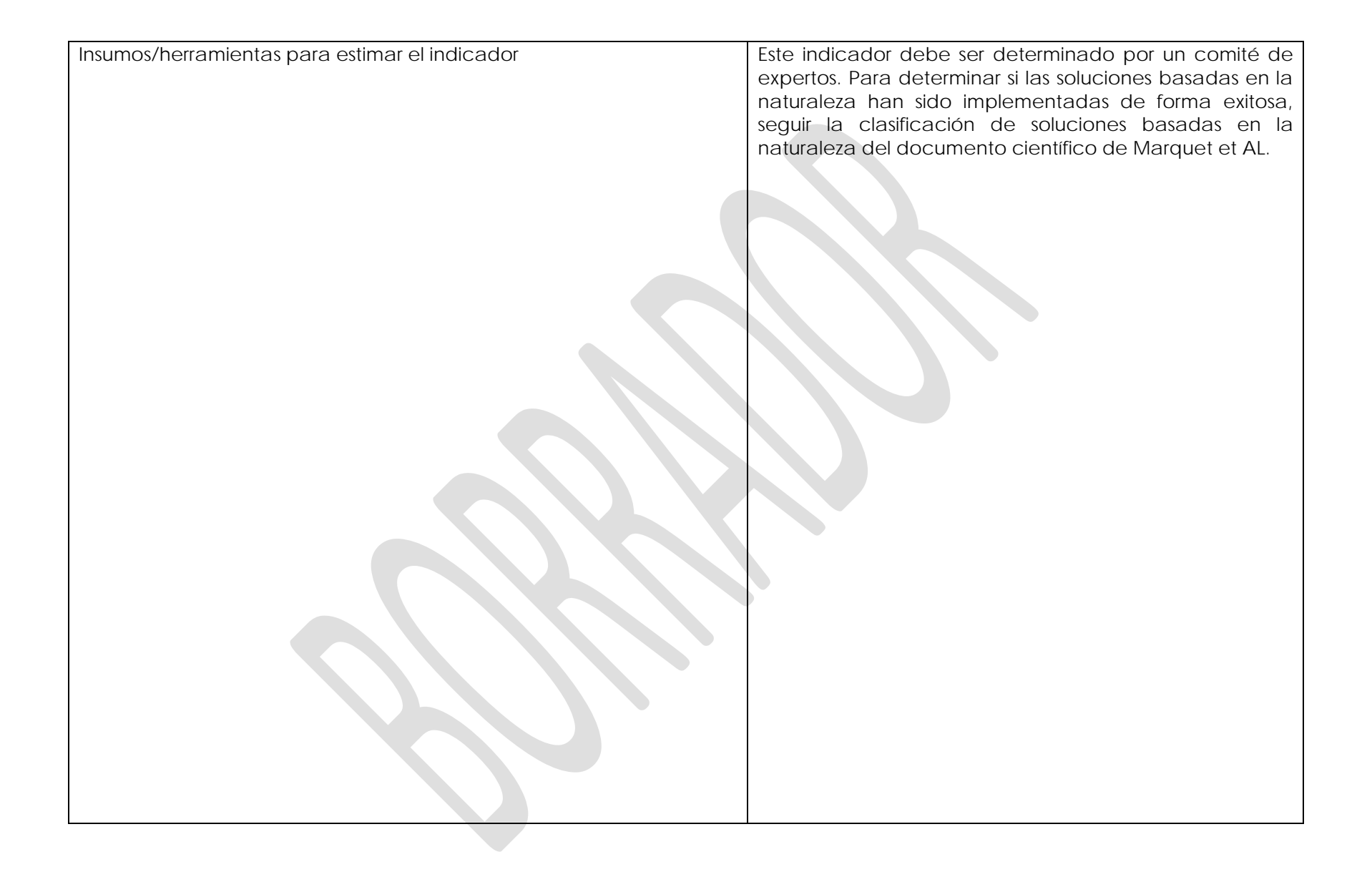

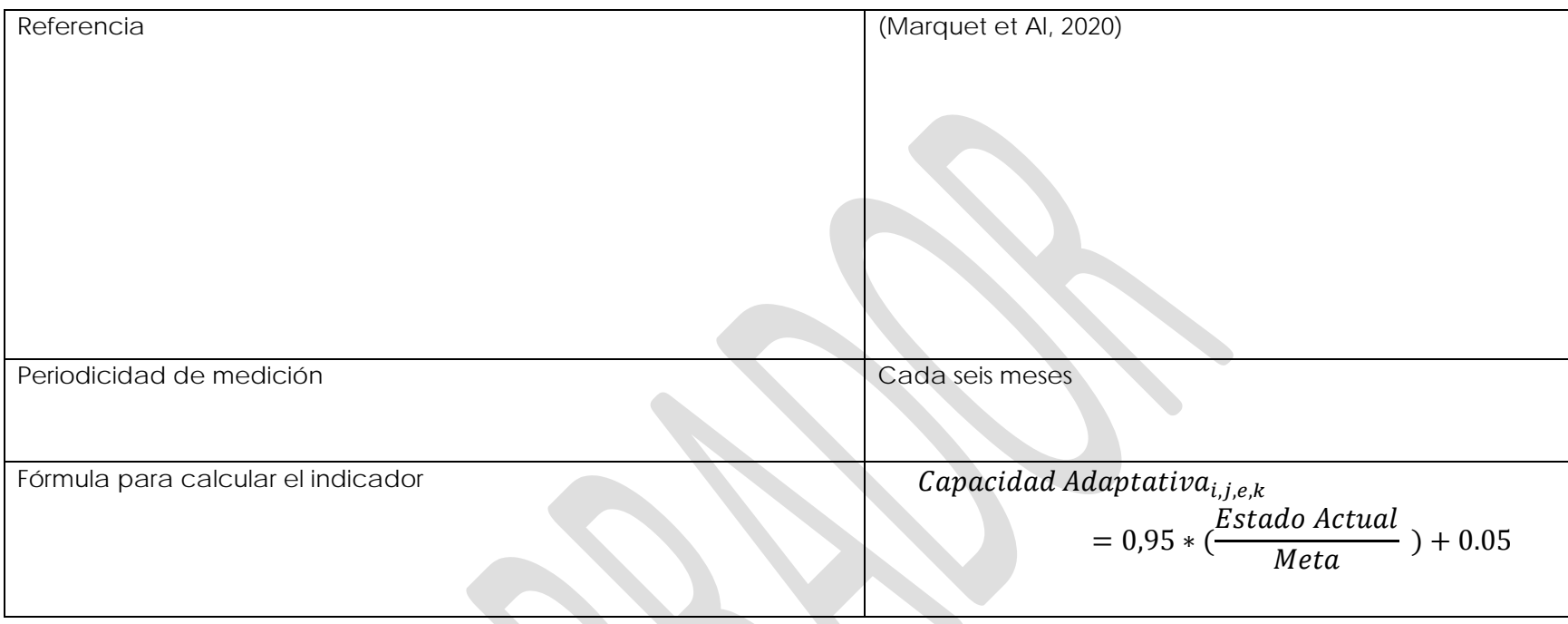

**Medida 7:** Mejoramiento de la infraestructura y la gestión hídrica extrapredial para la adaptación a la escasez hídrica impuesta por el cambio climático.

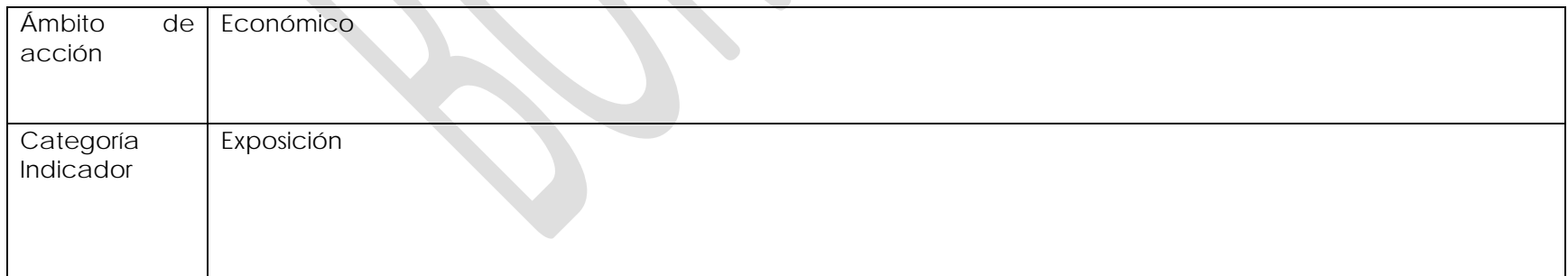

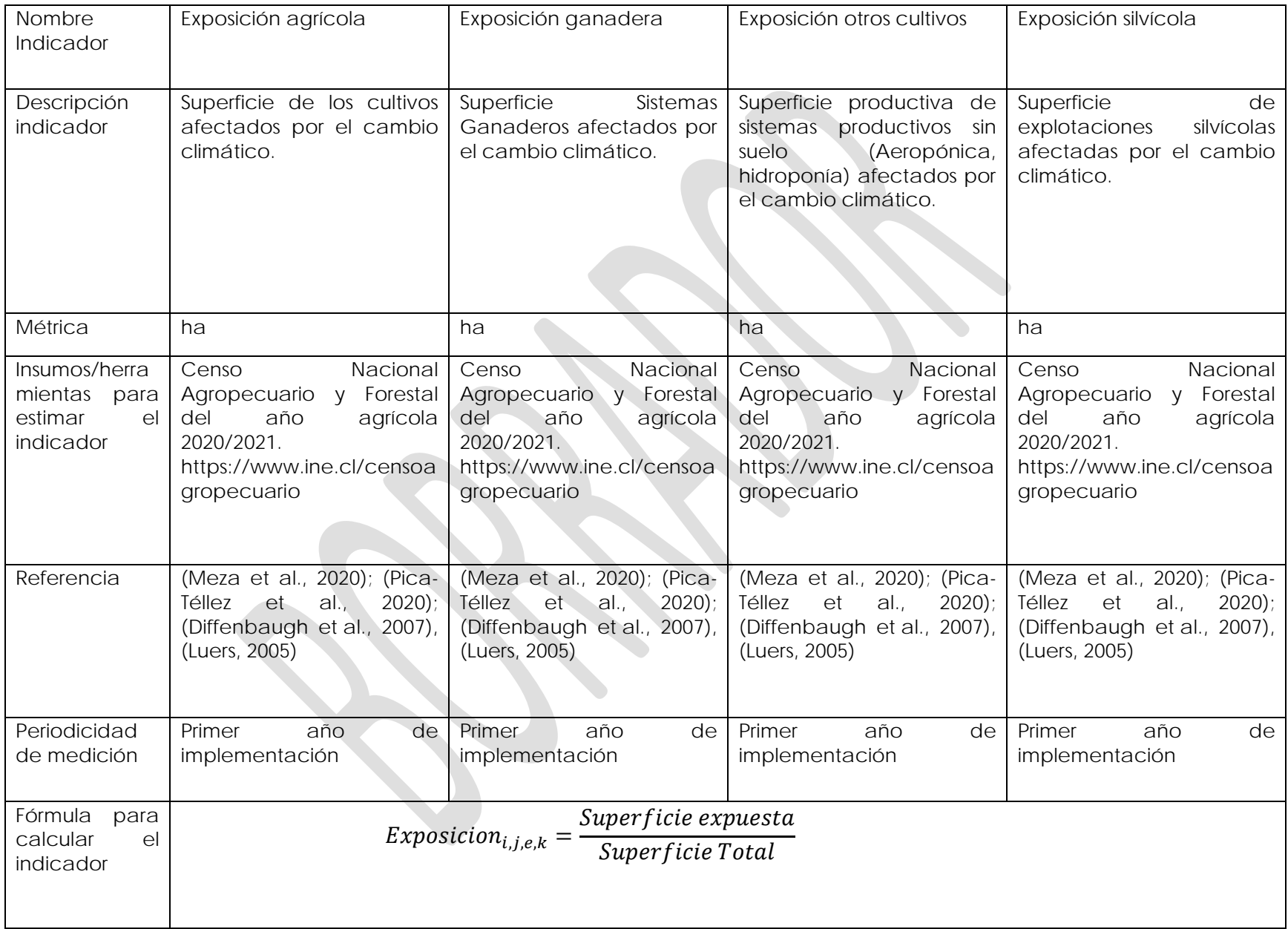

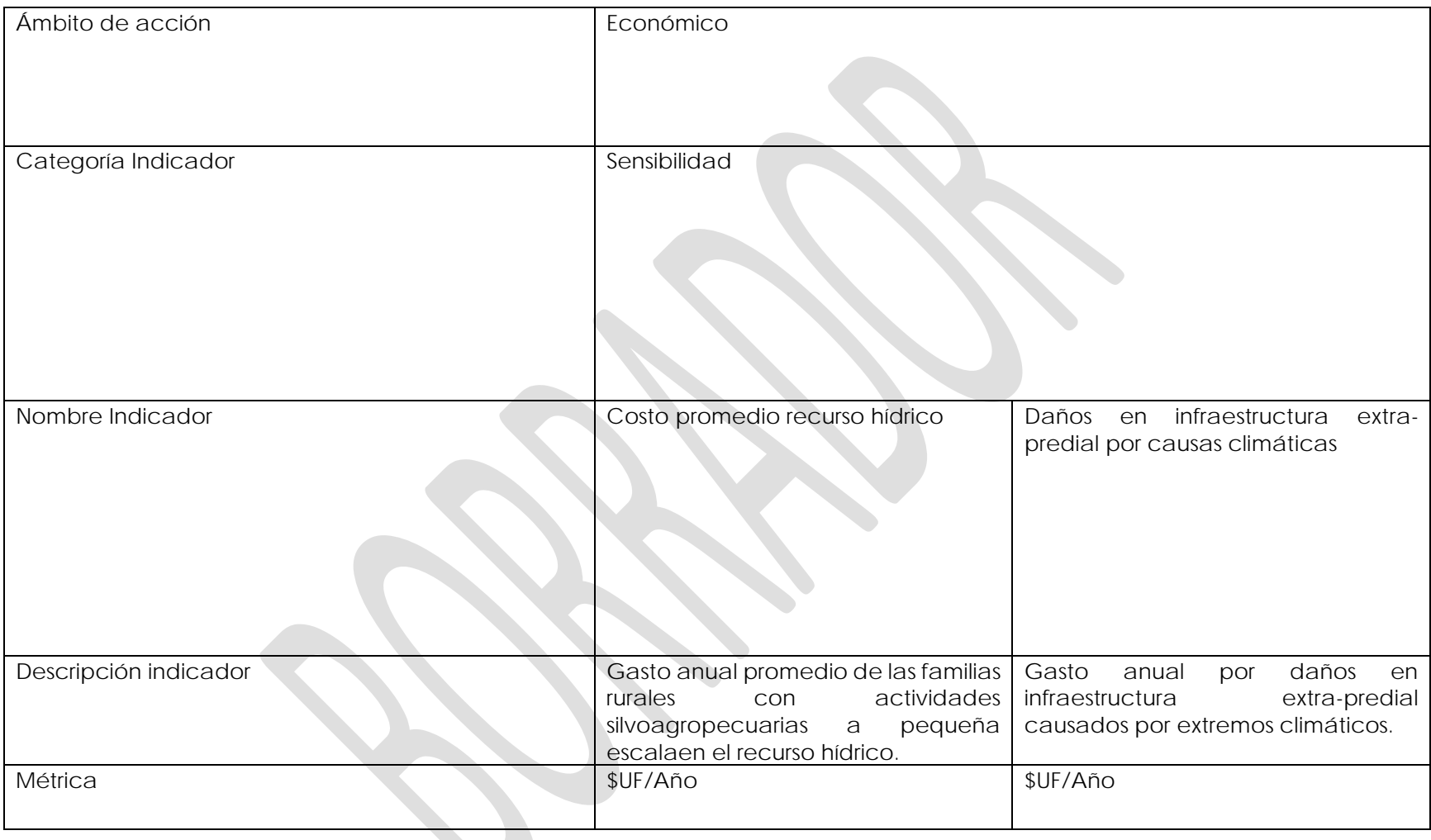

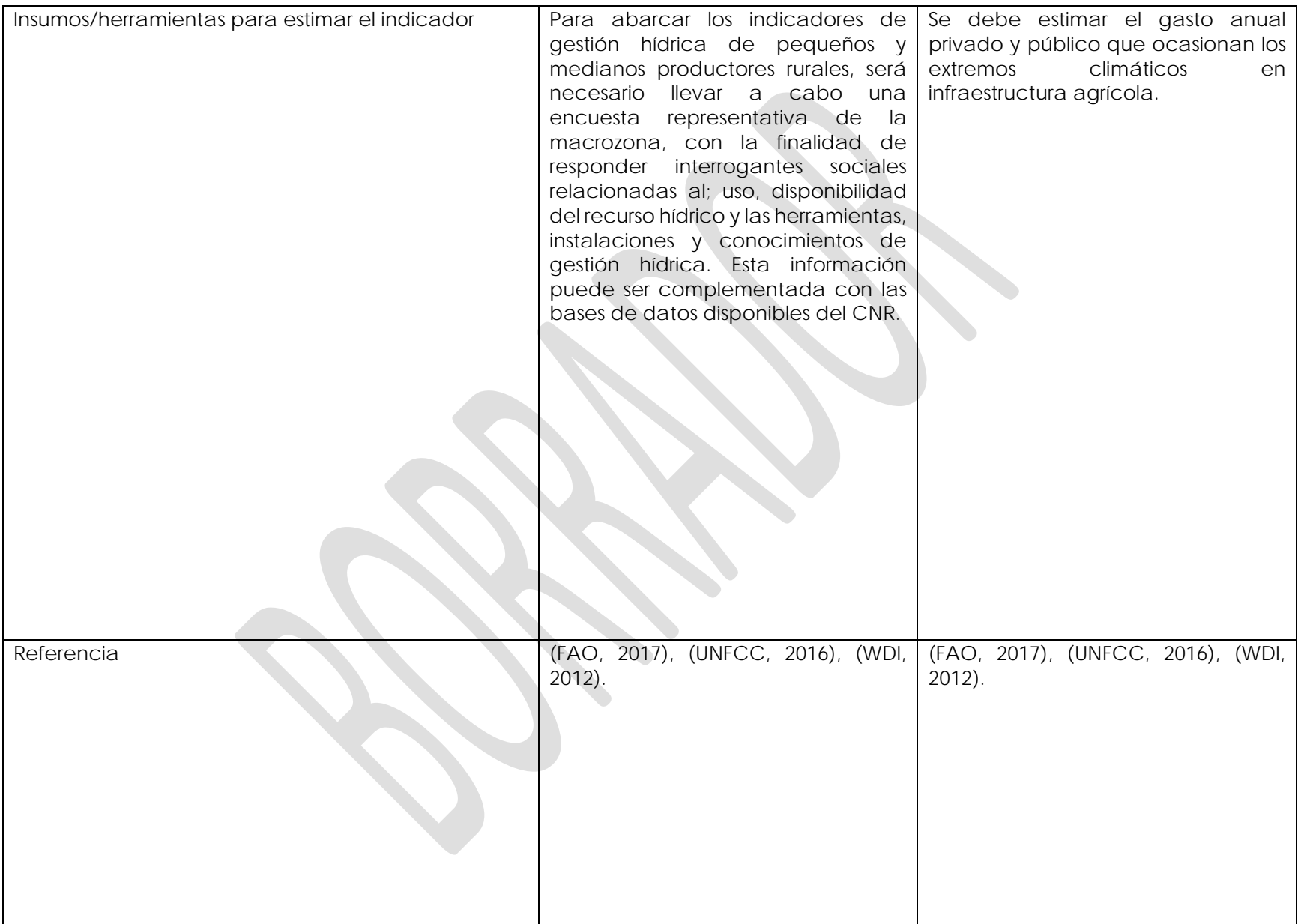

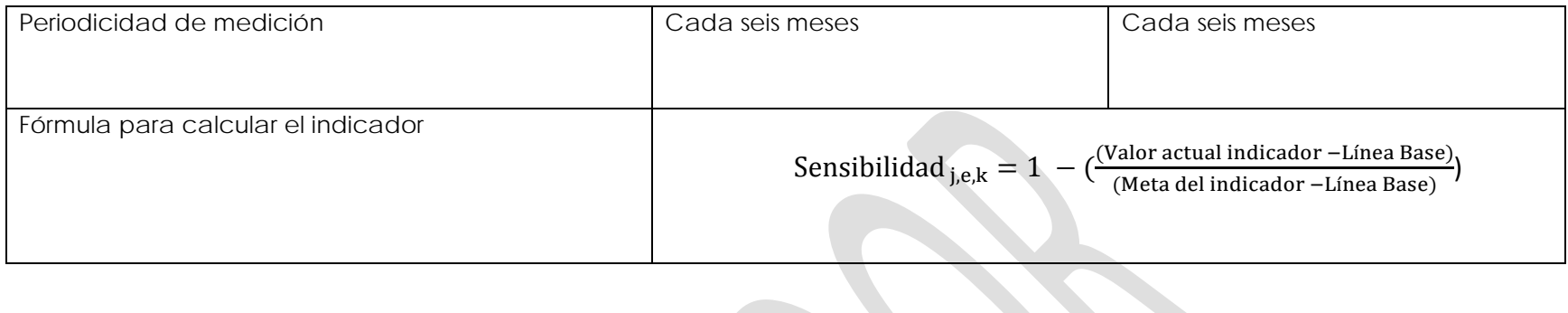

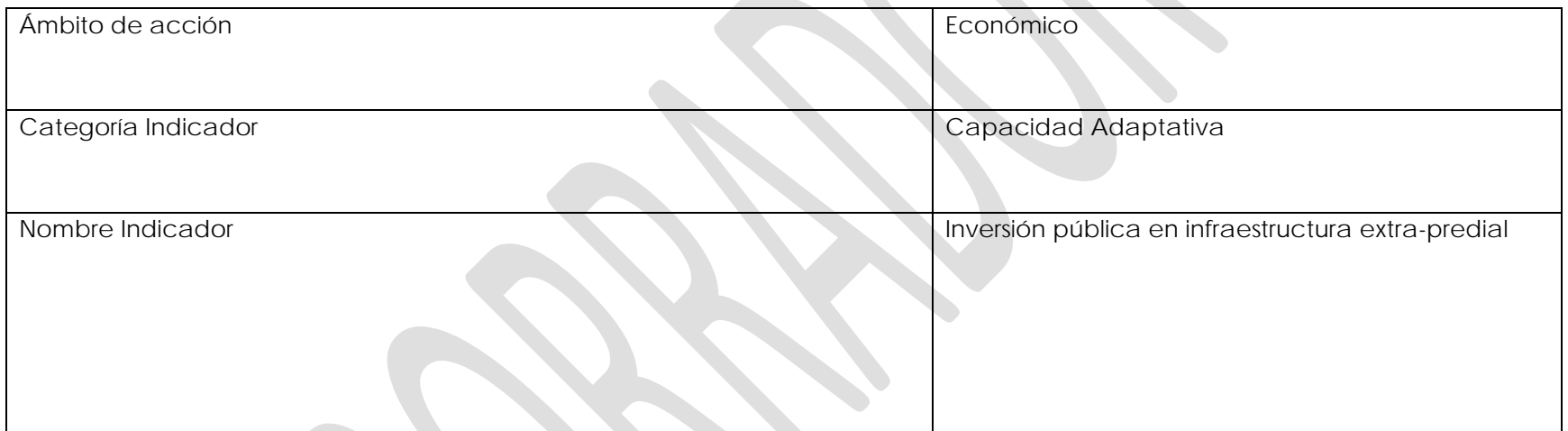

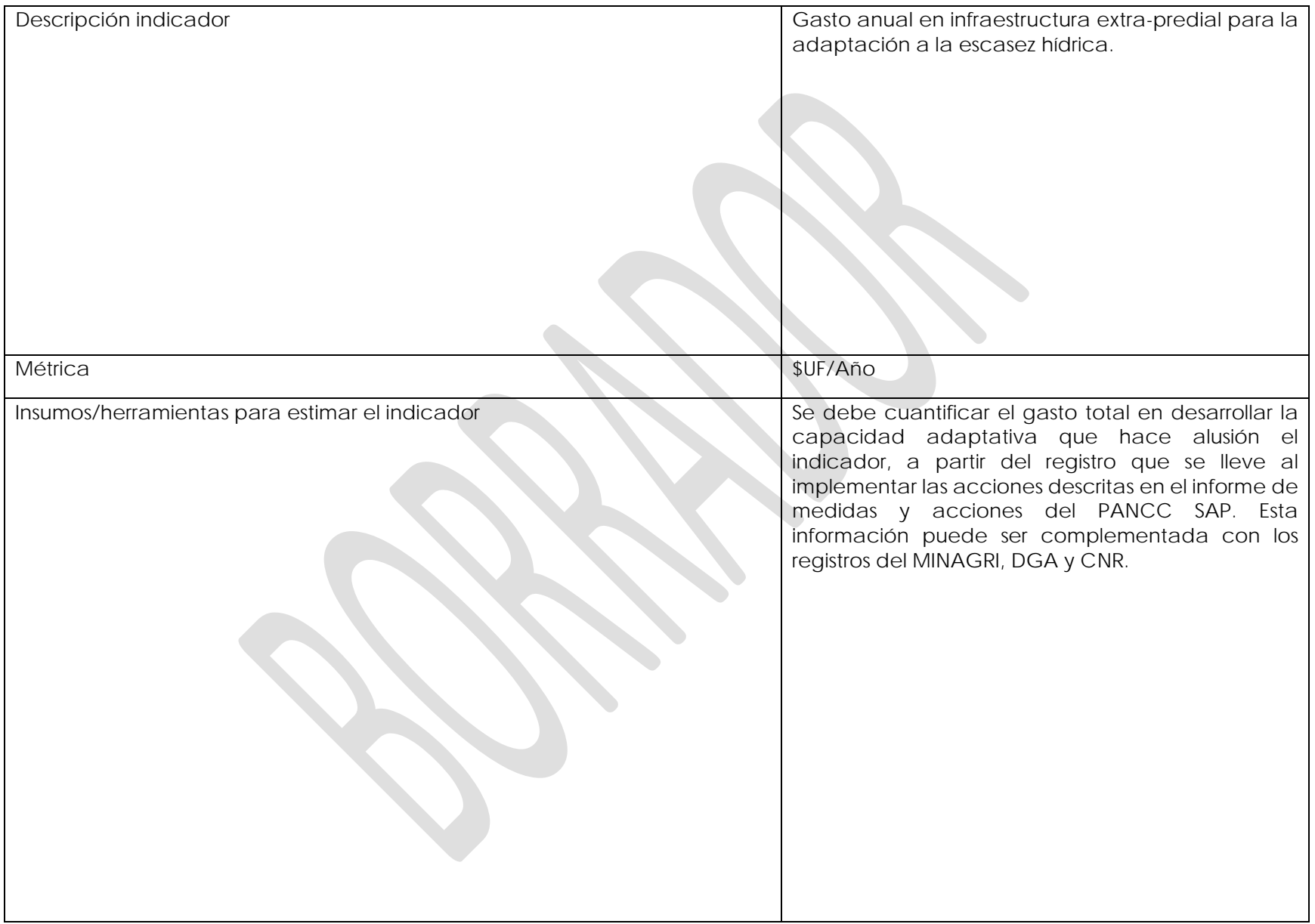

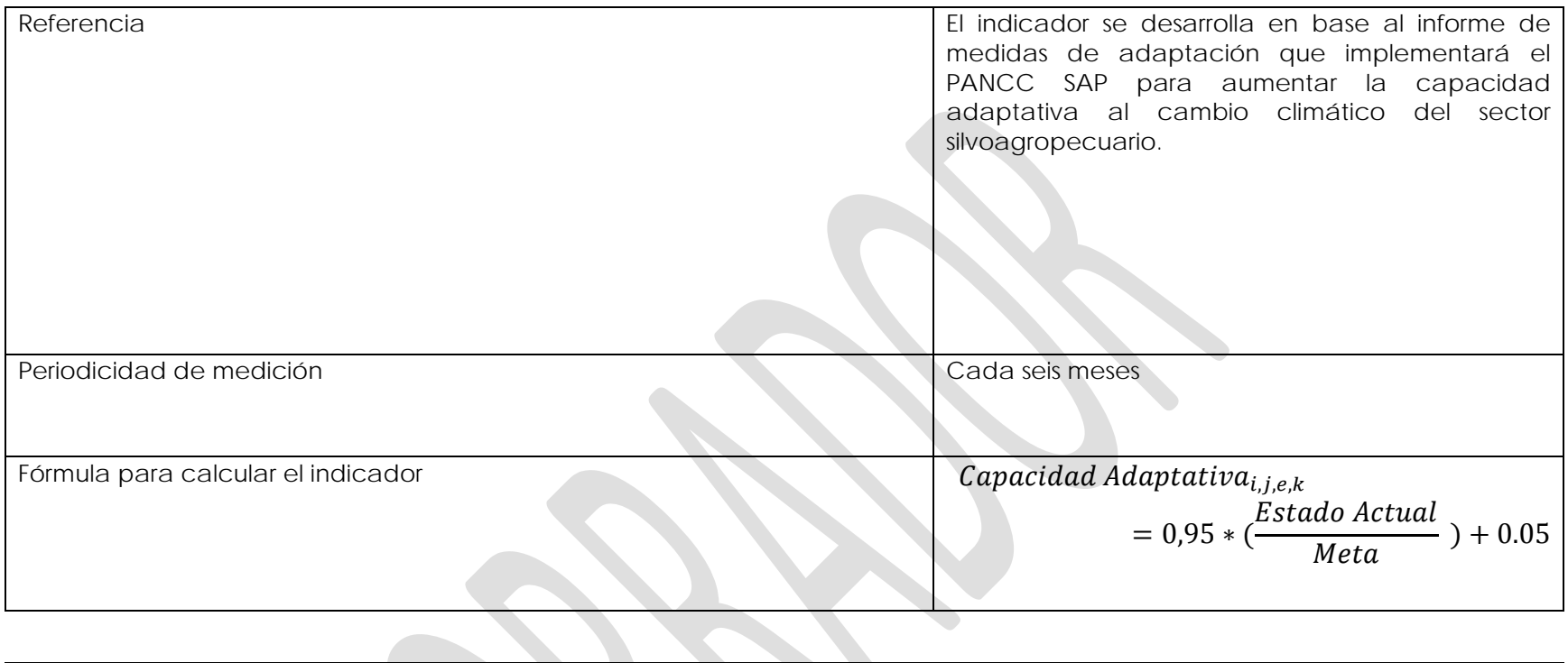

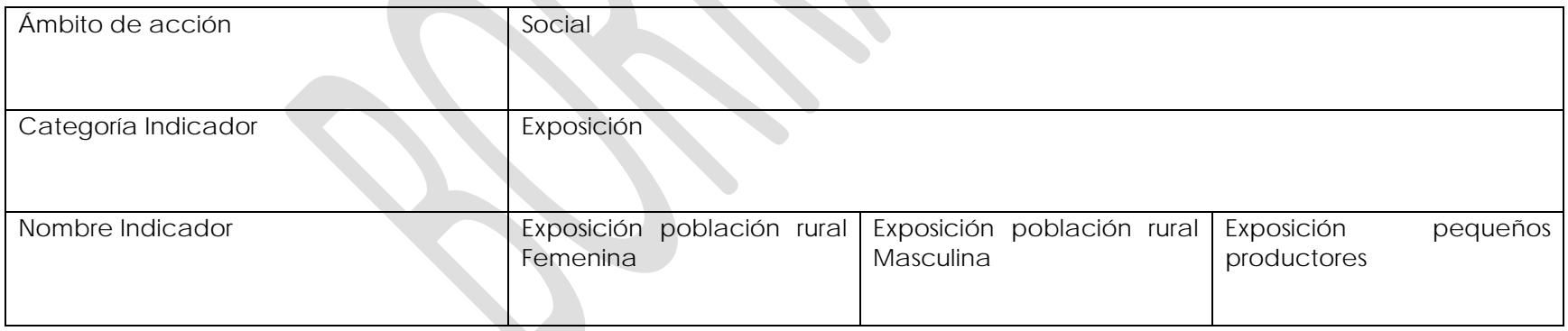

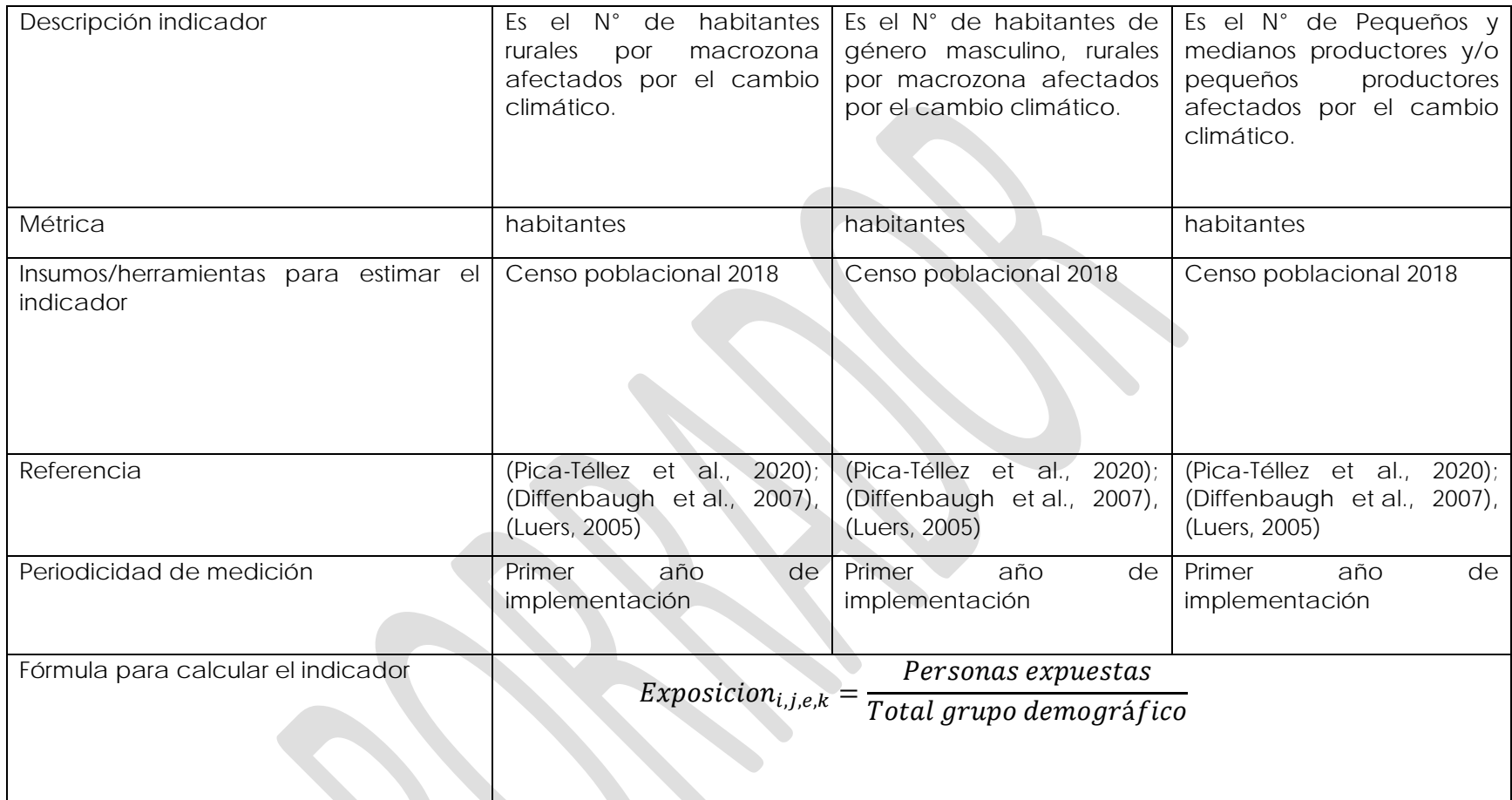

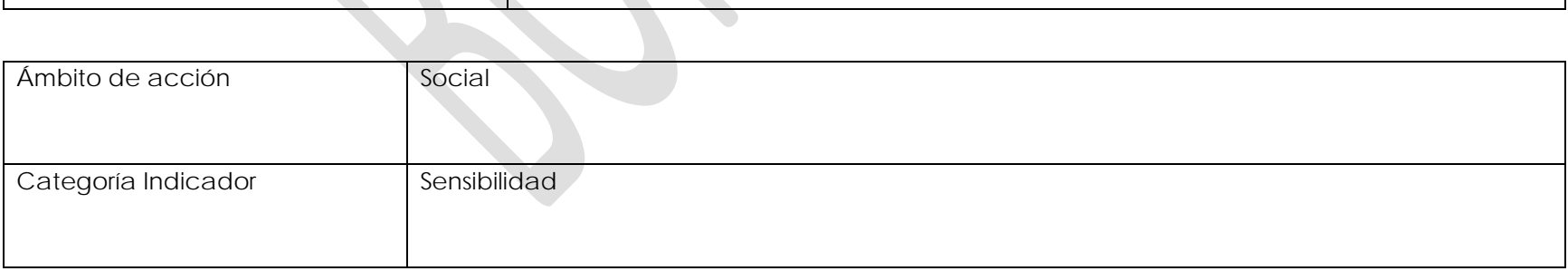

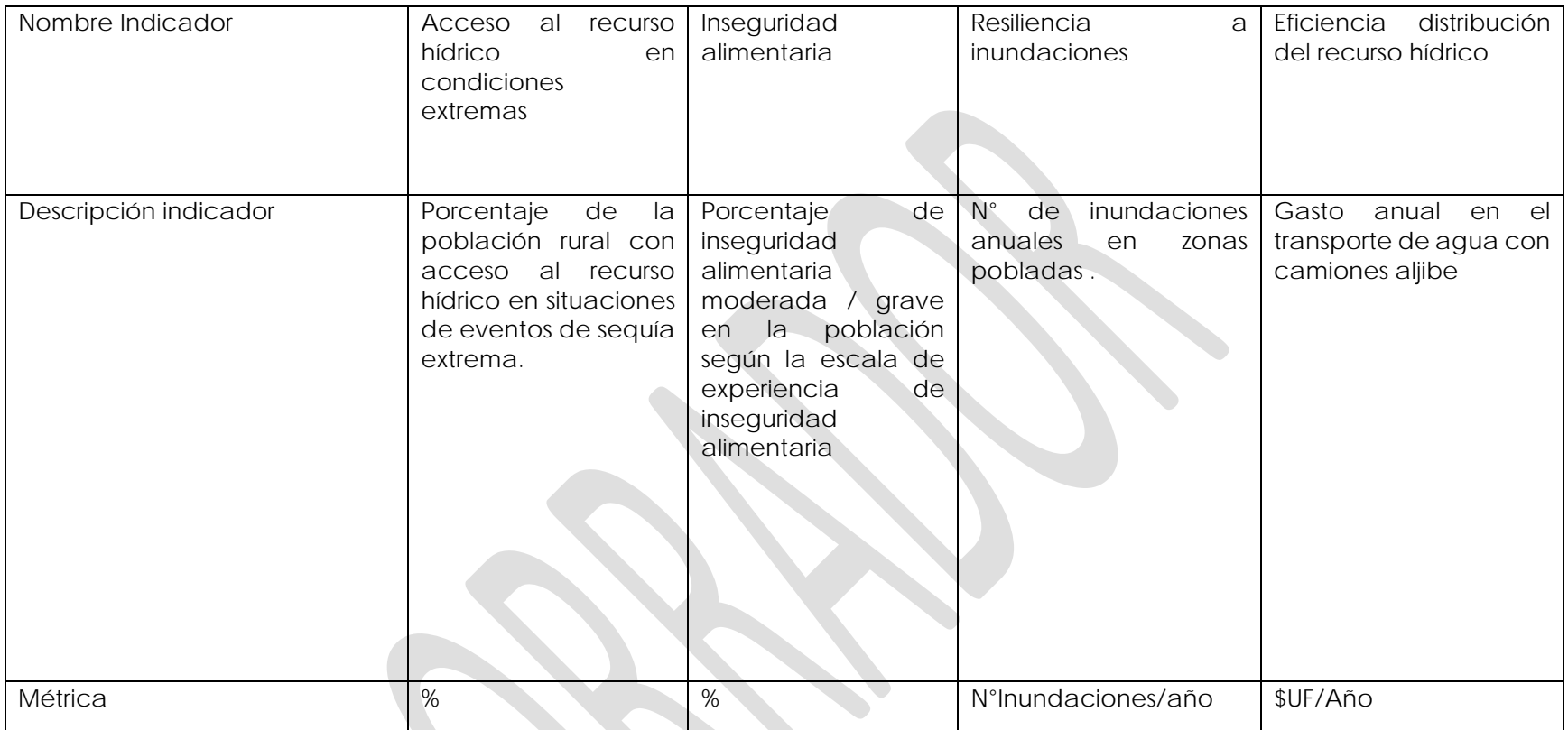

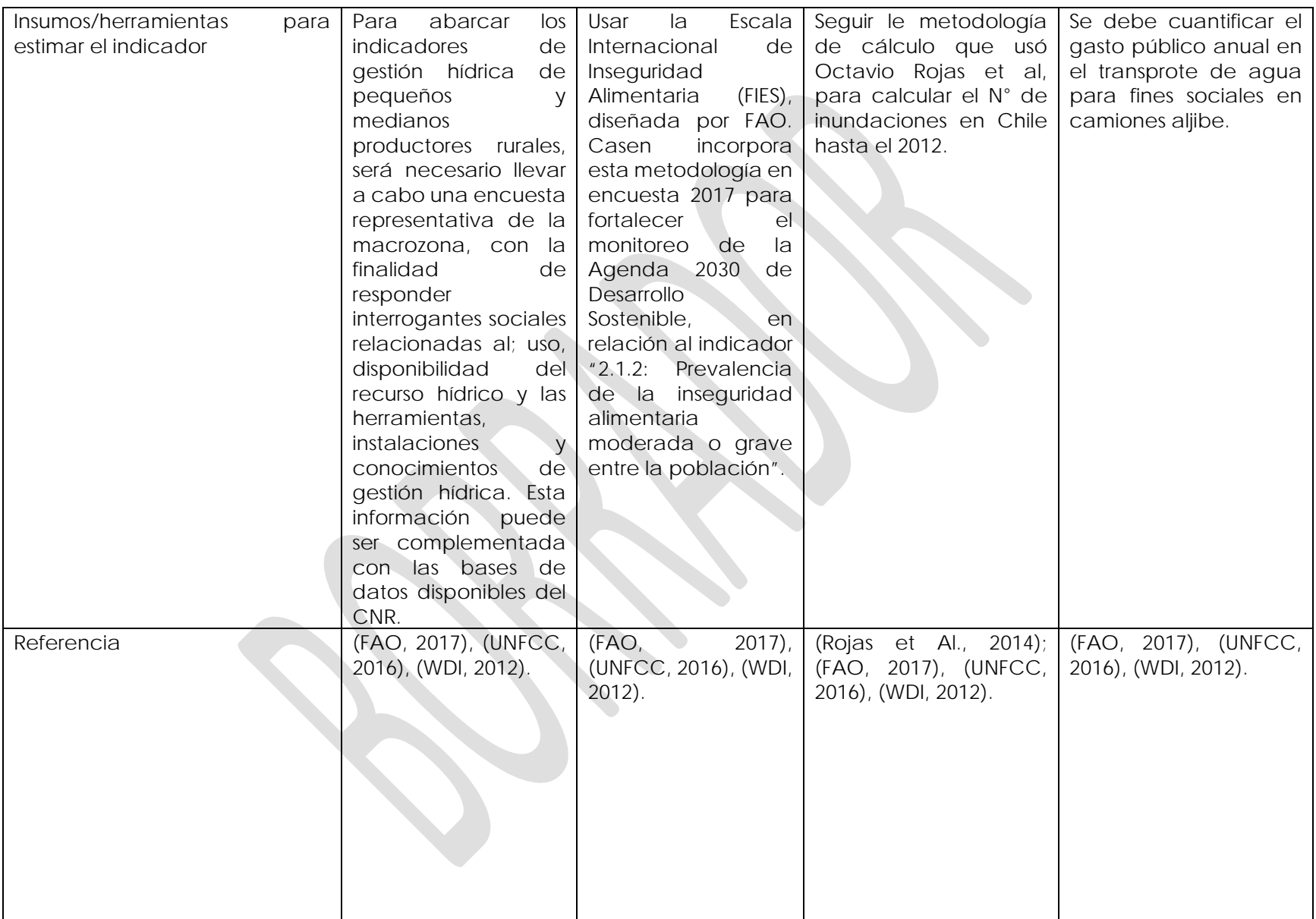
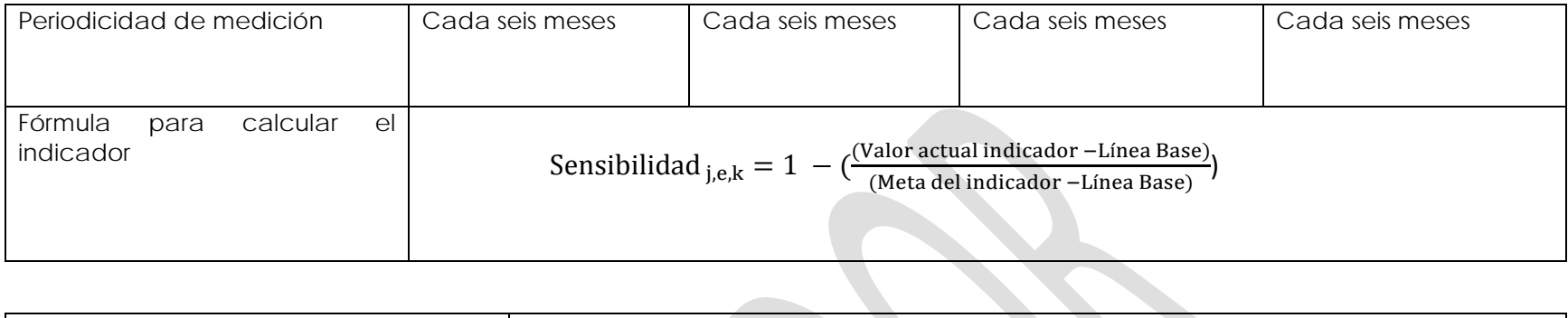

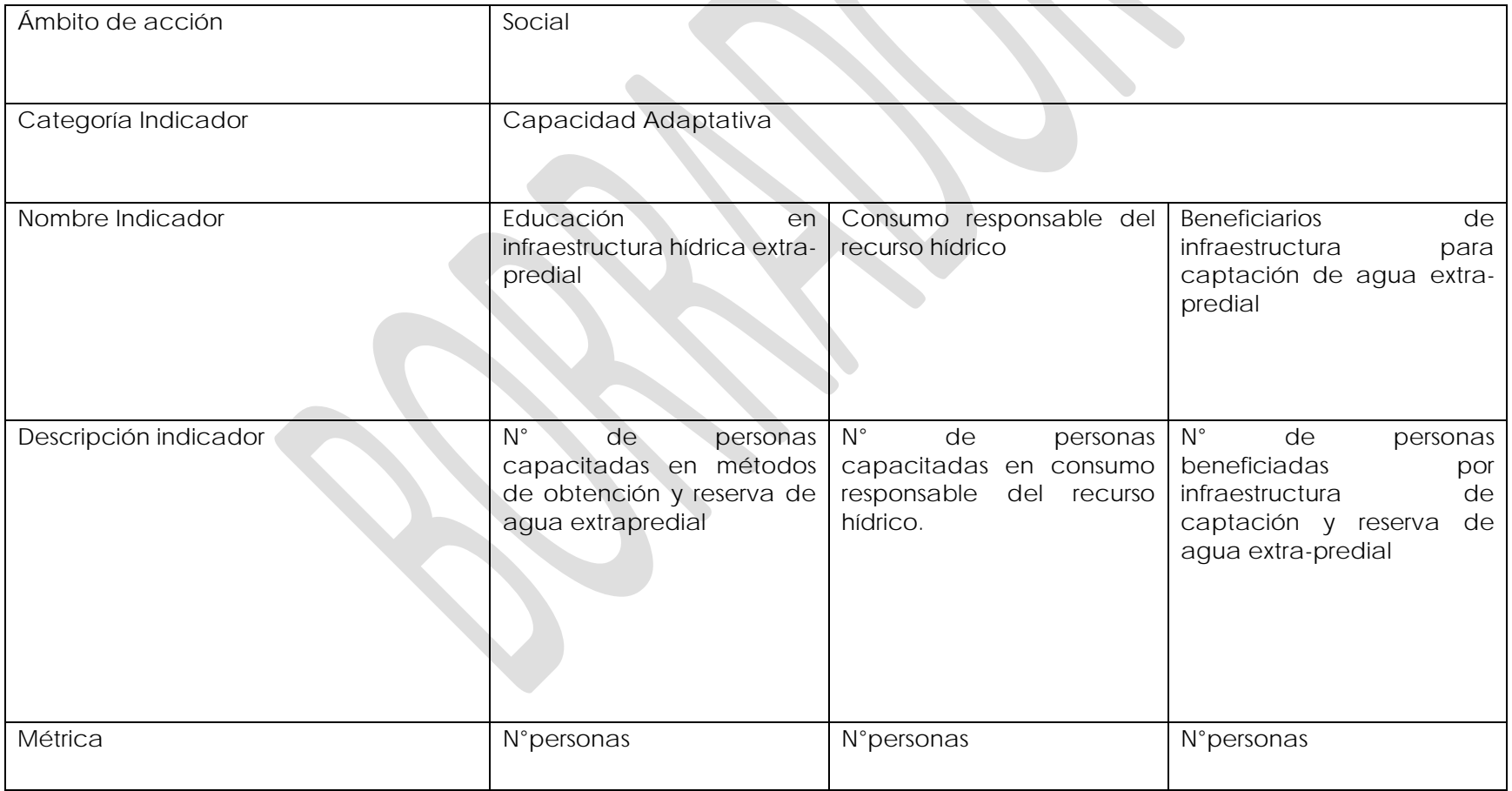

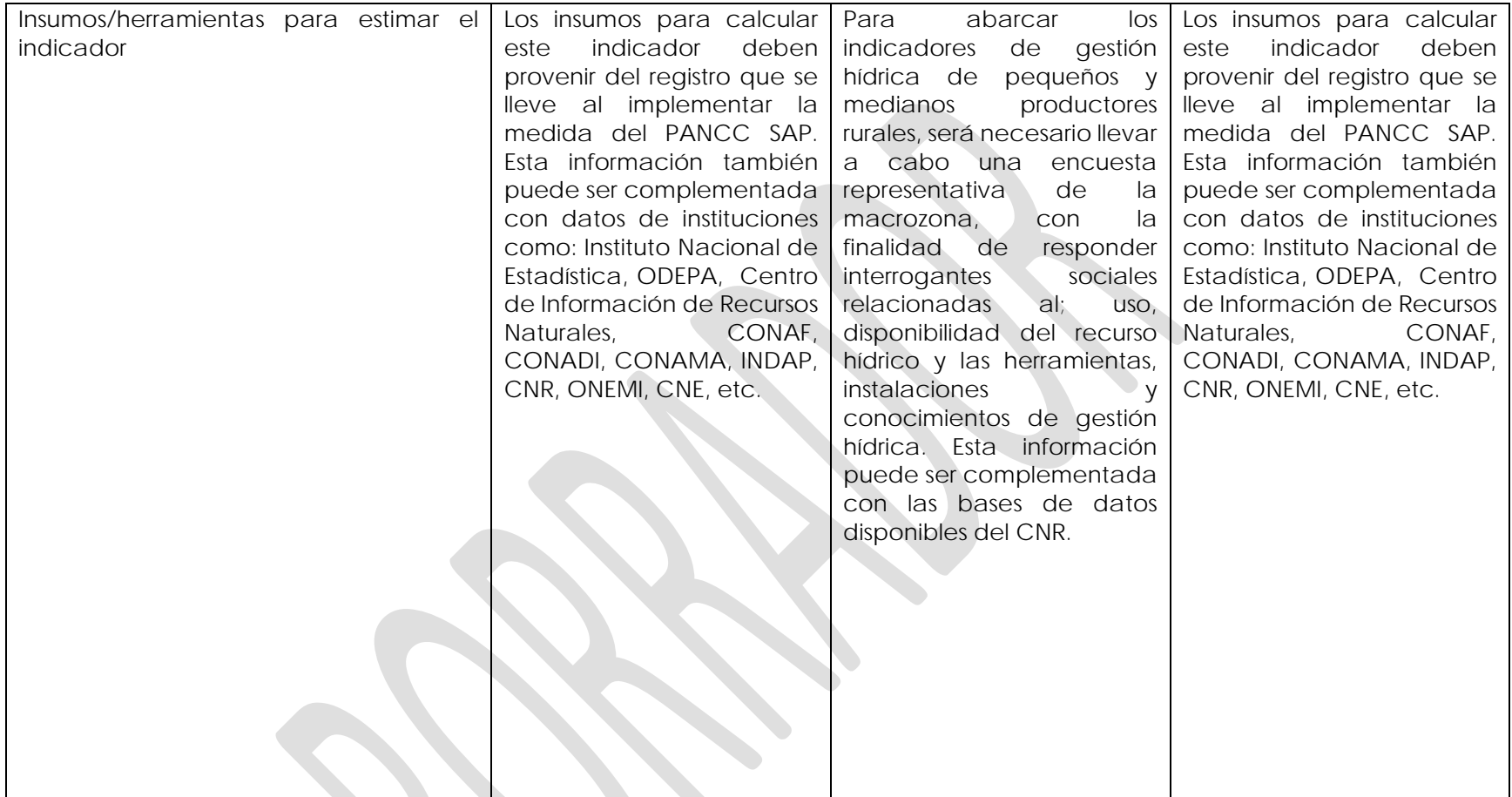

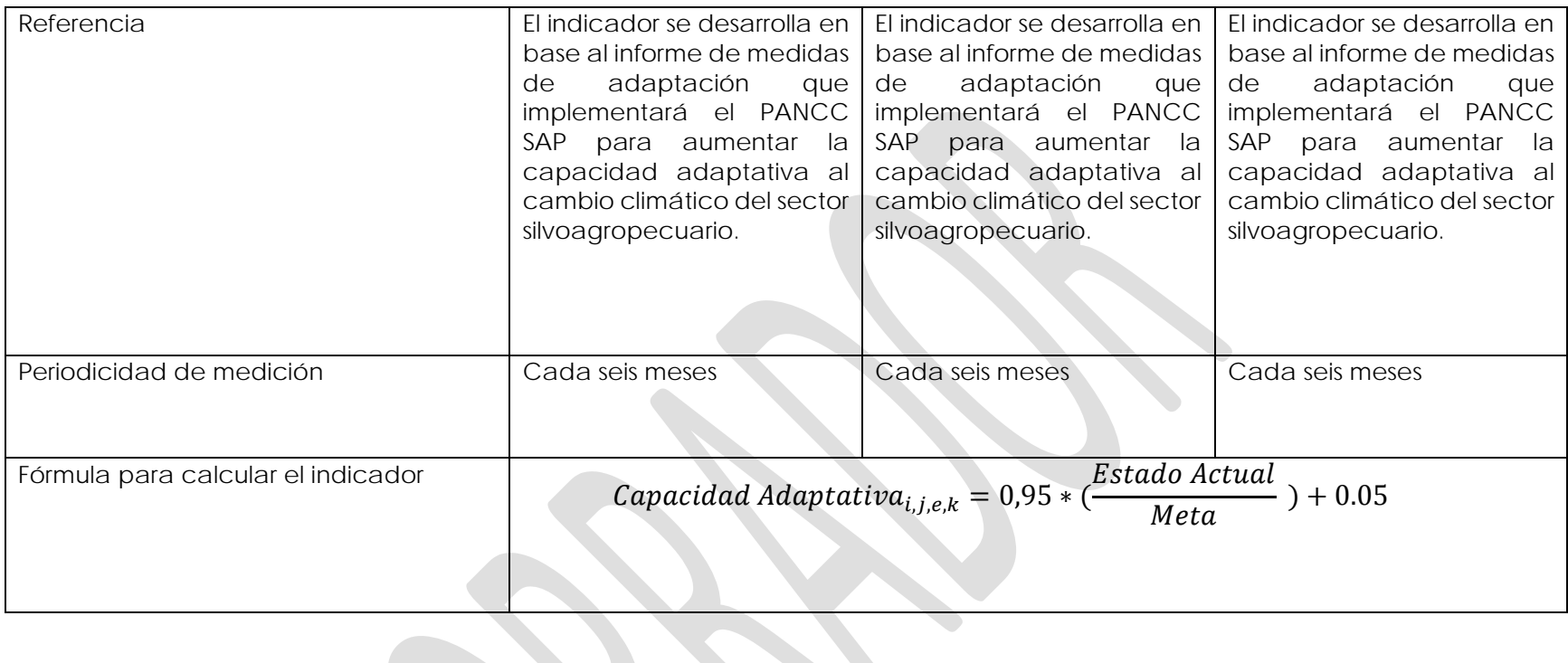

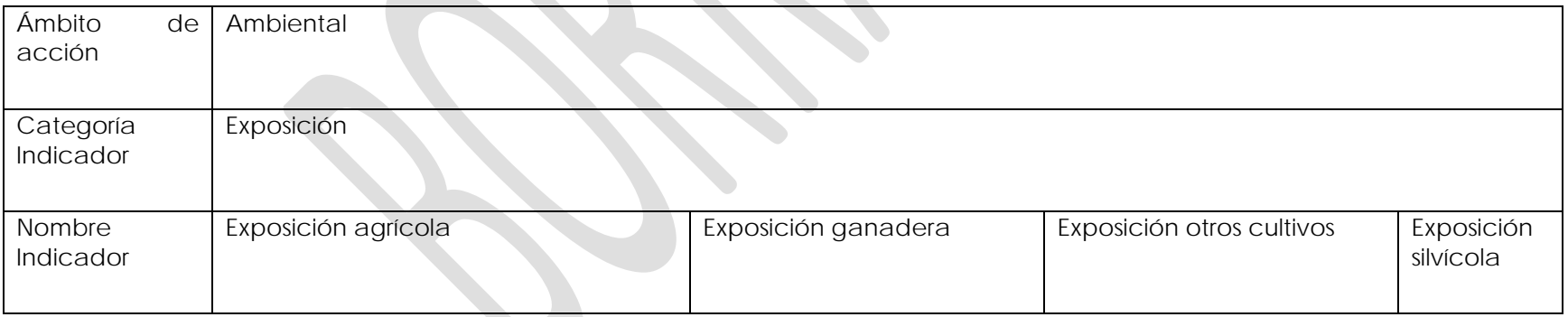

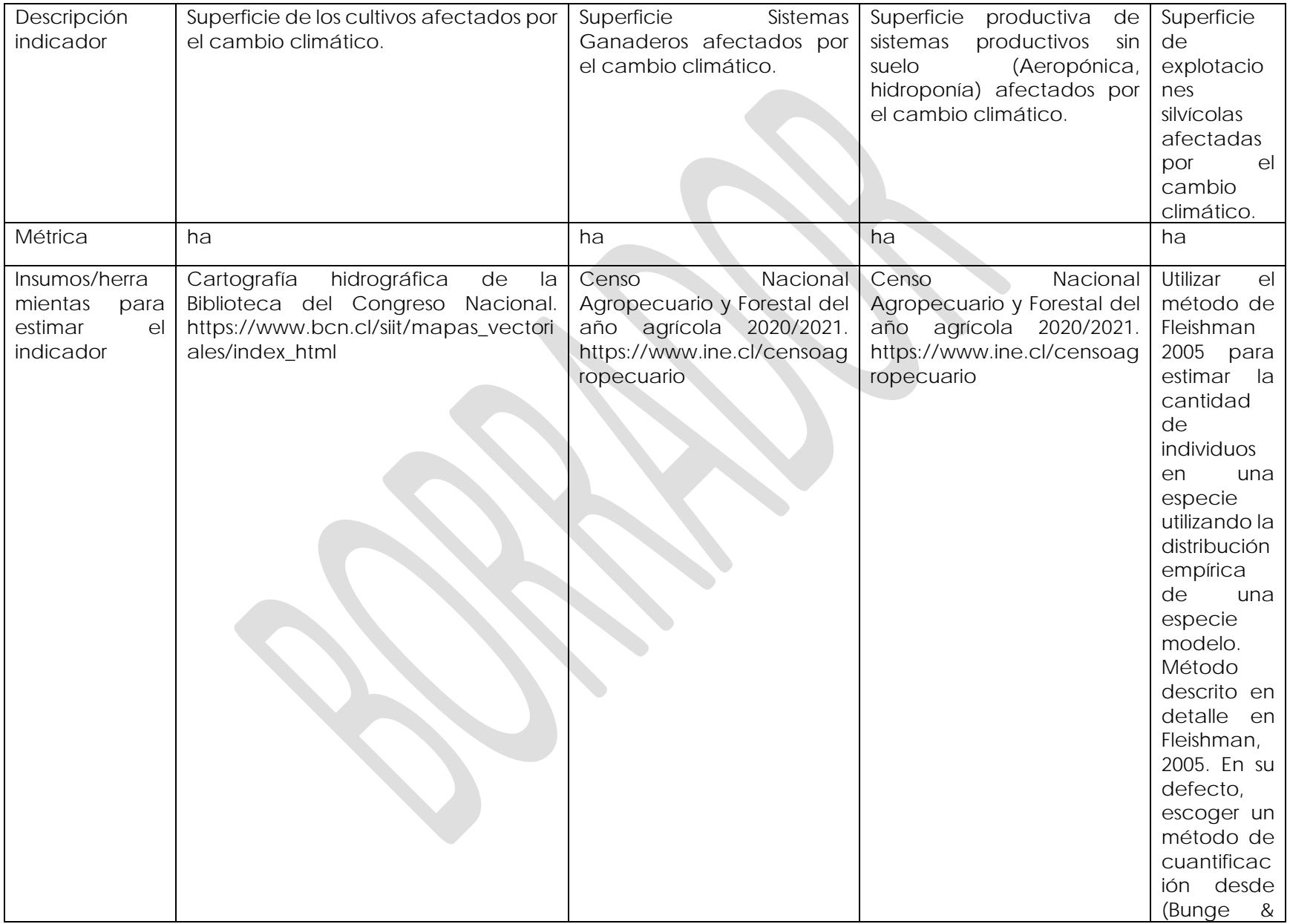

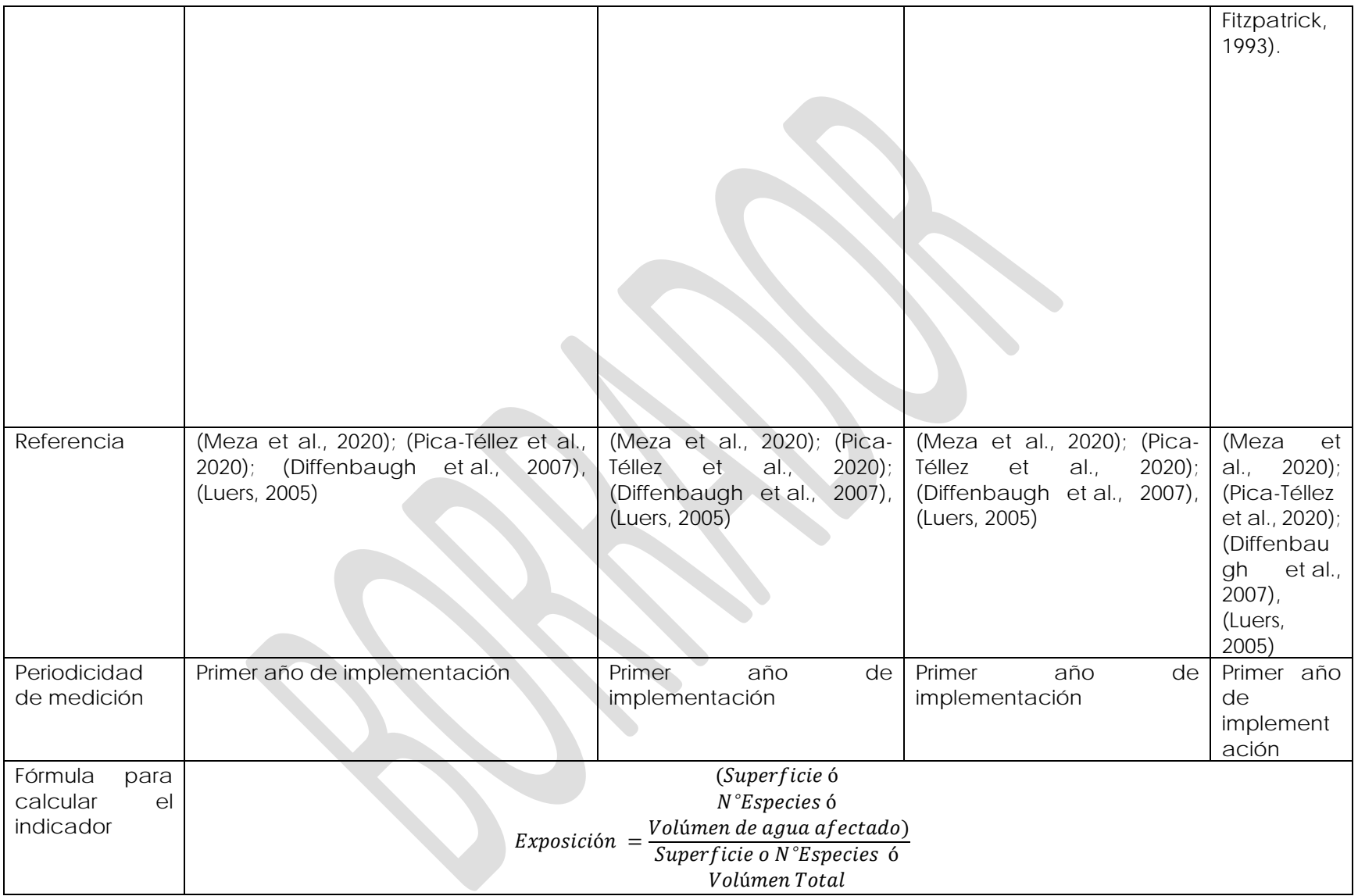

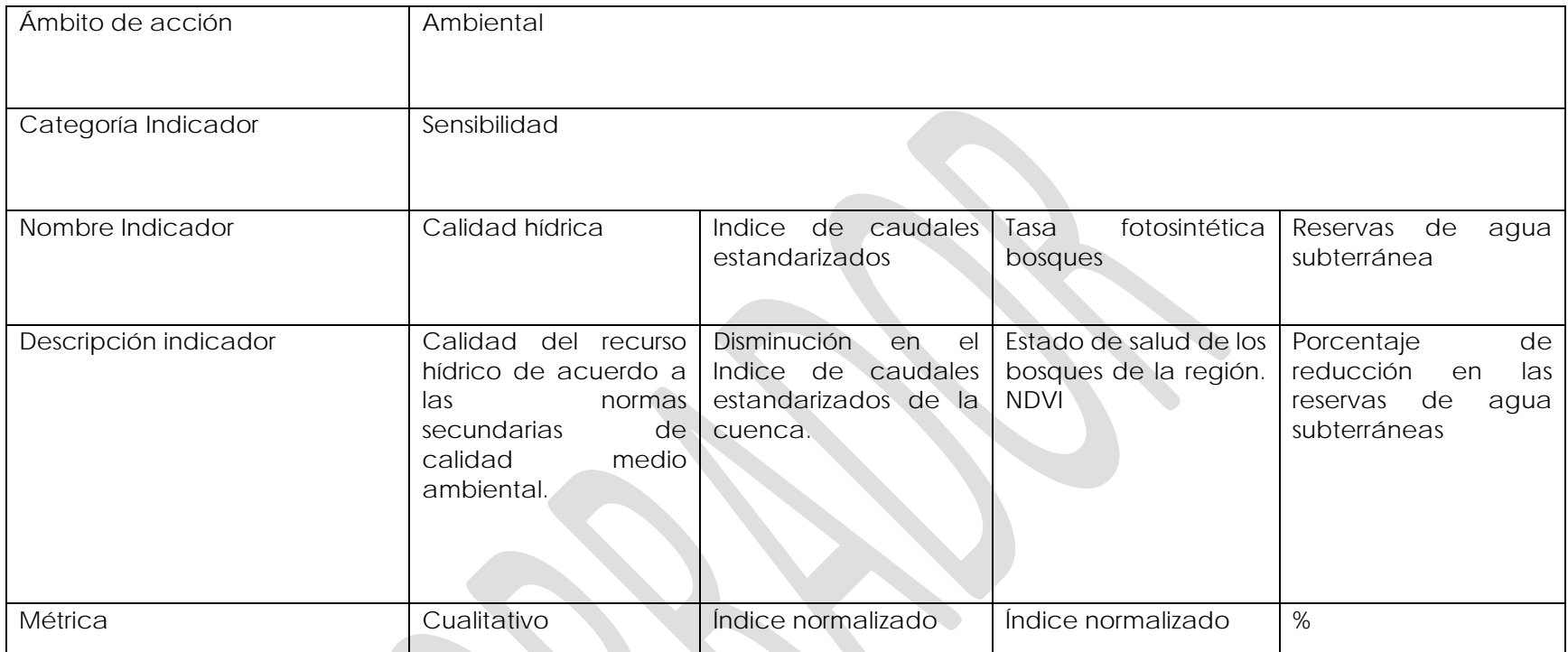

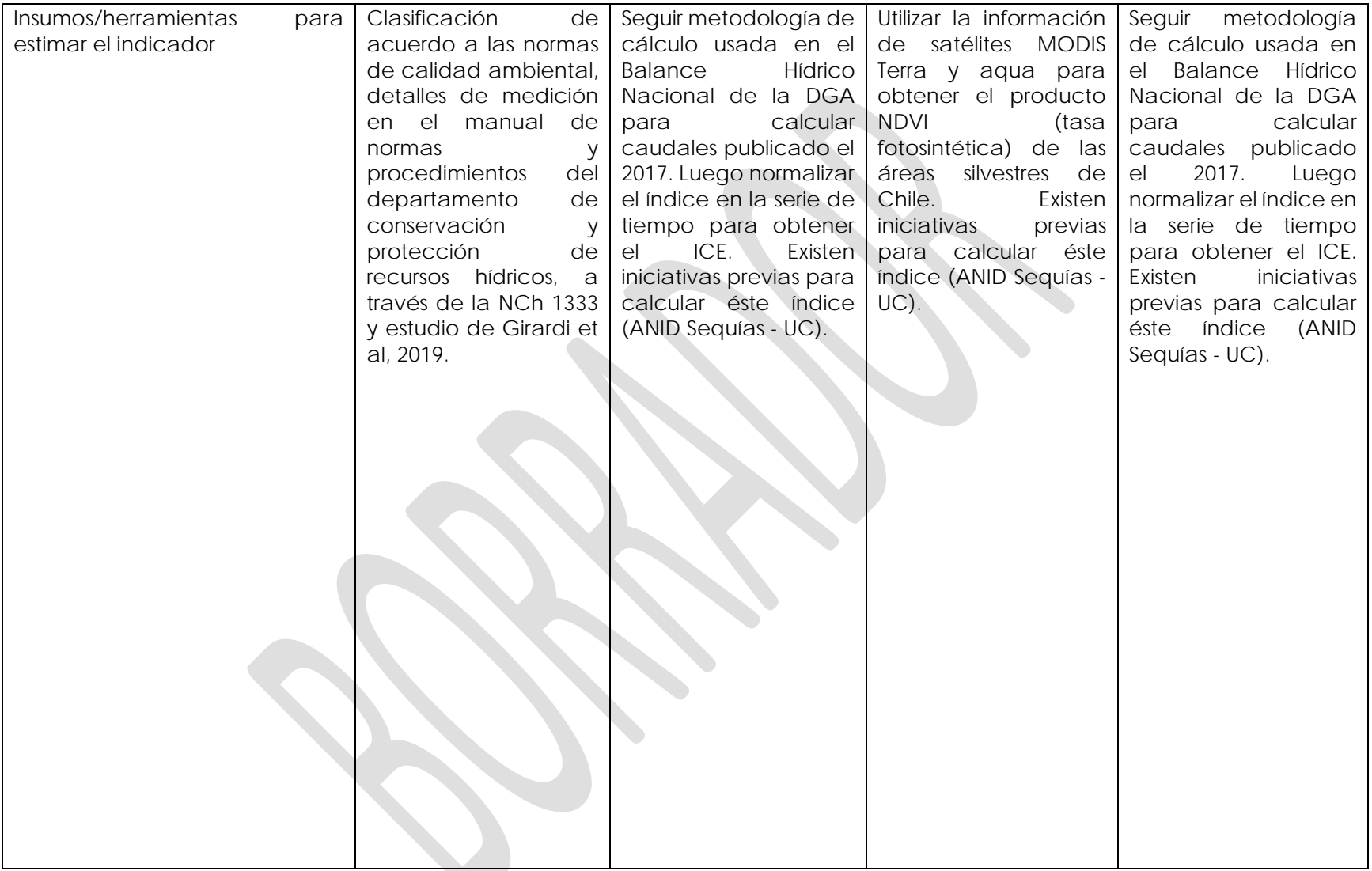

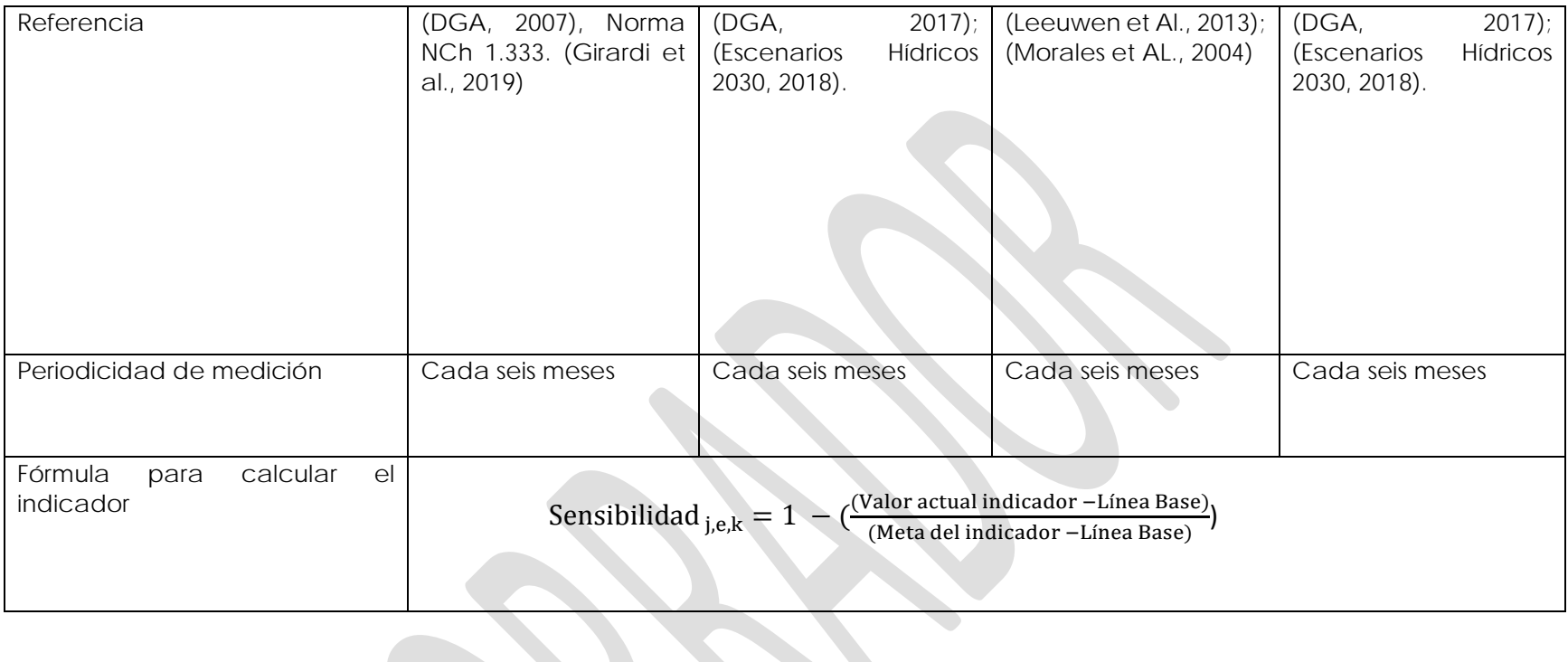

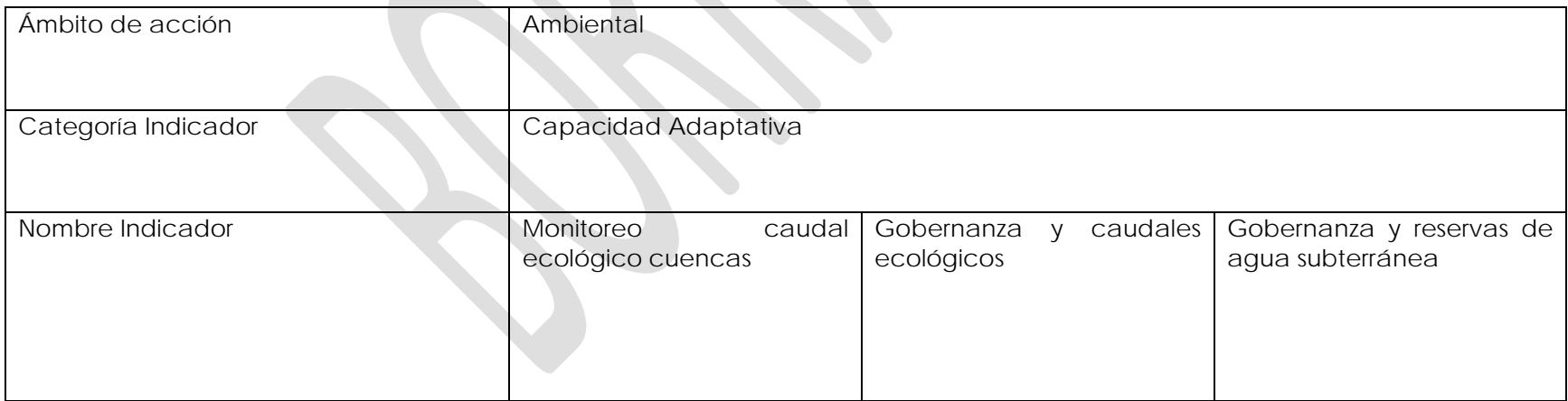

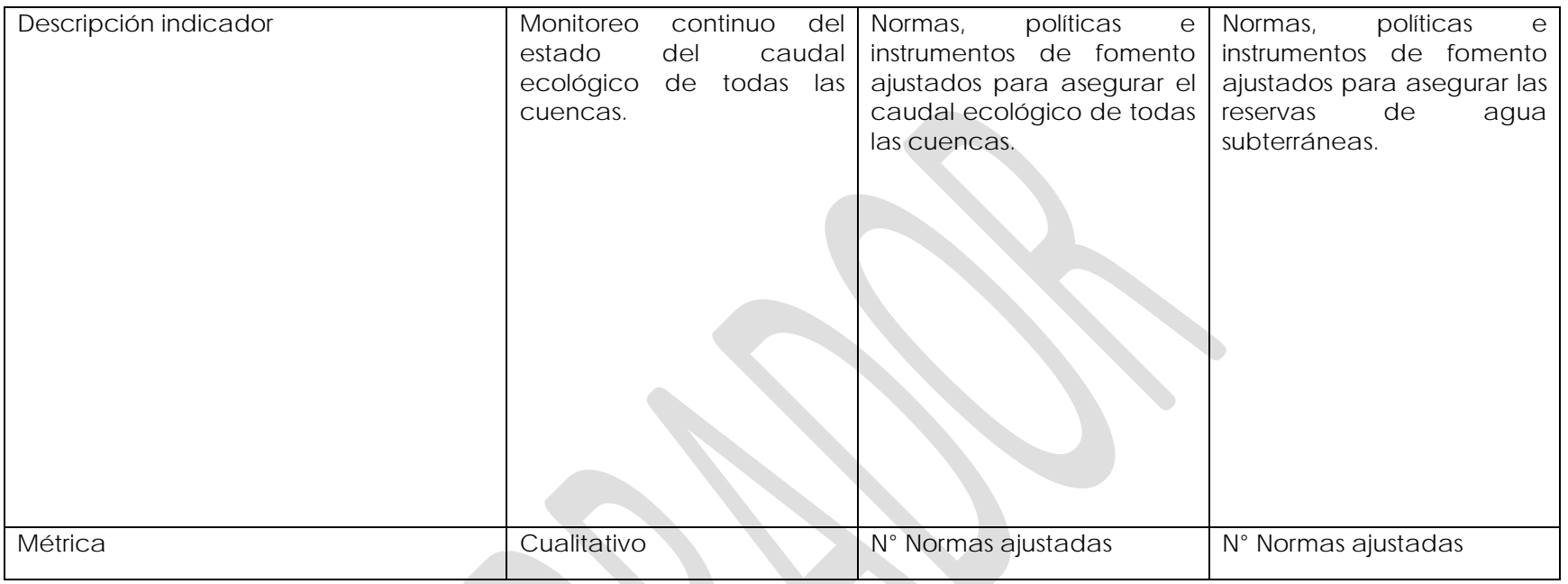

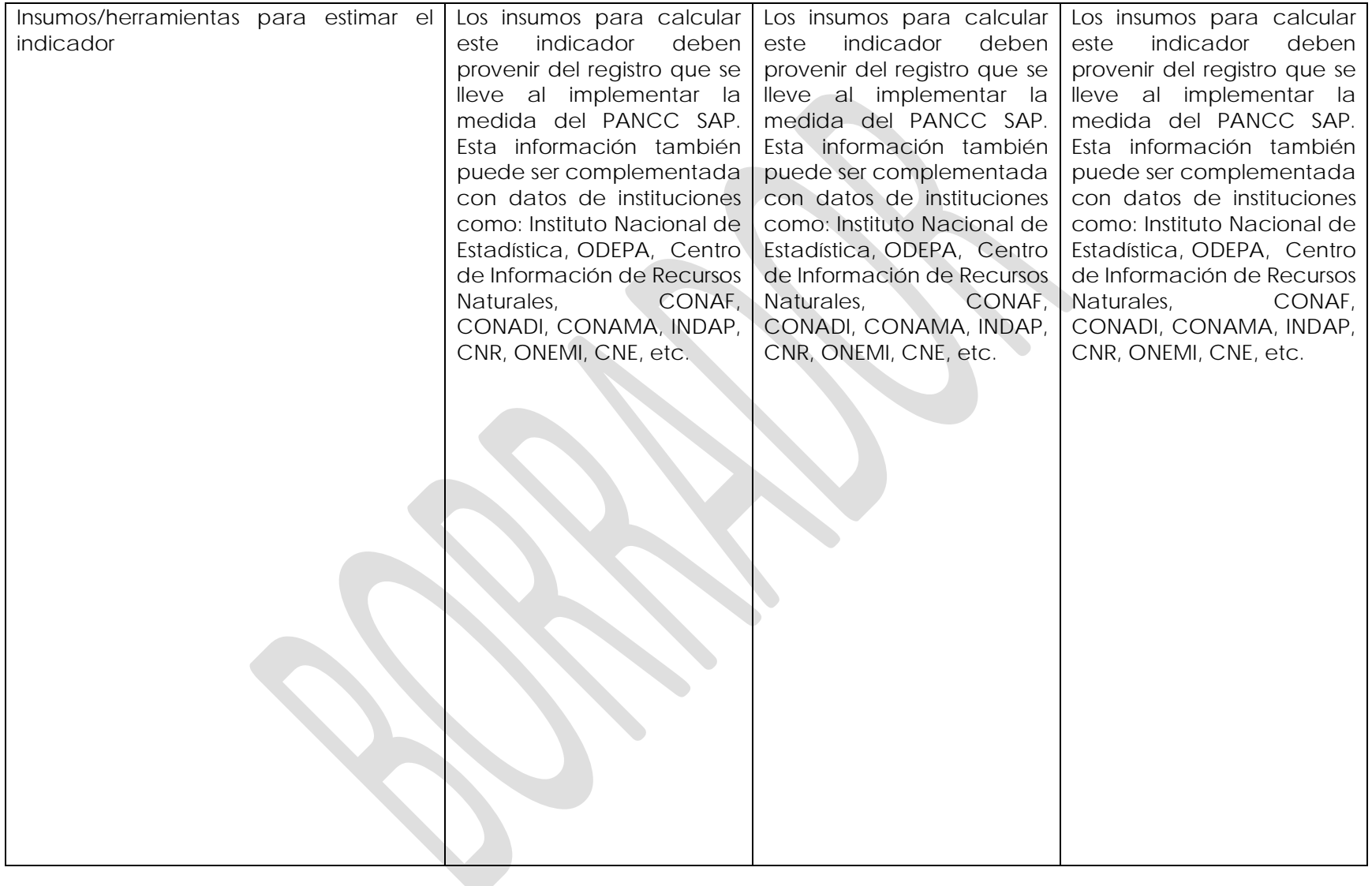

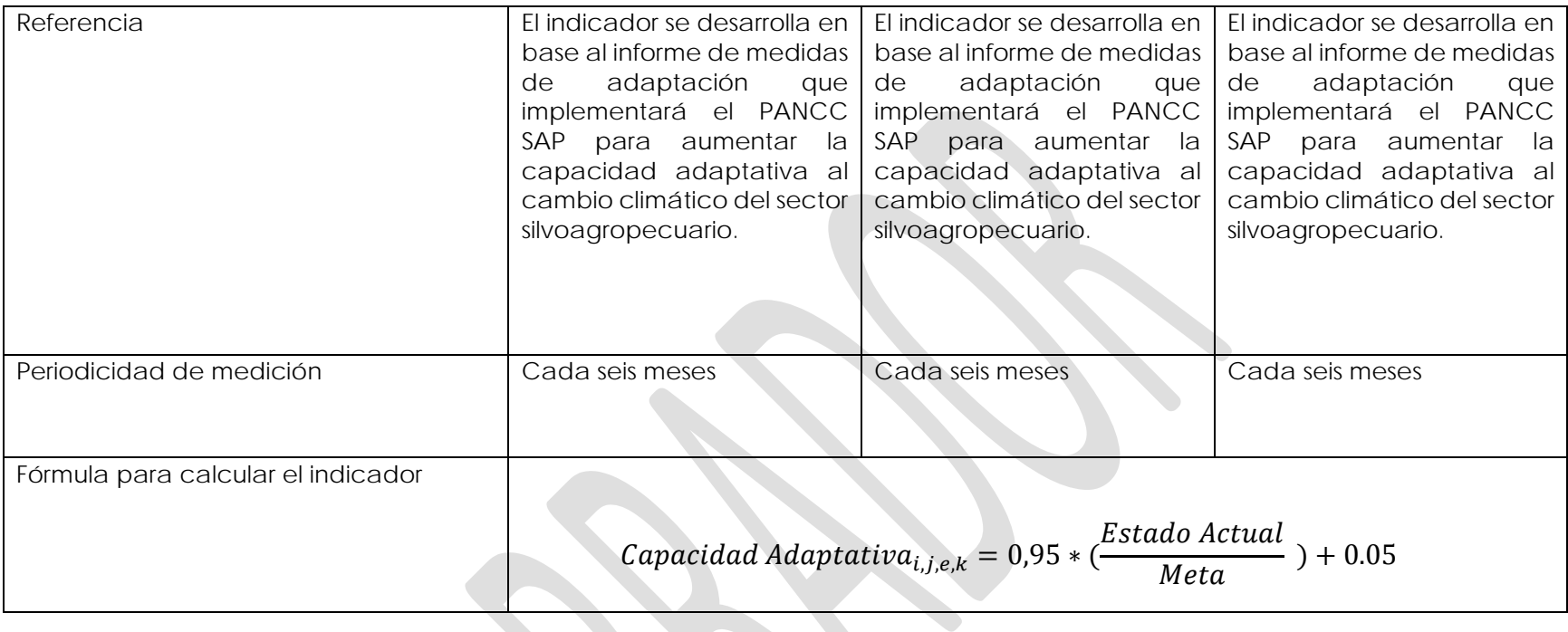

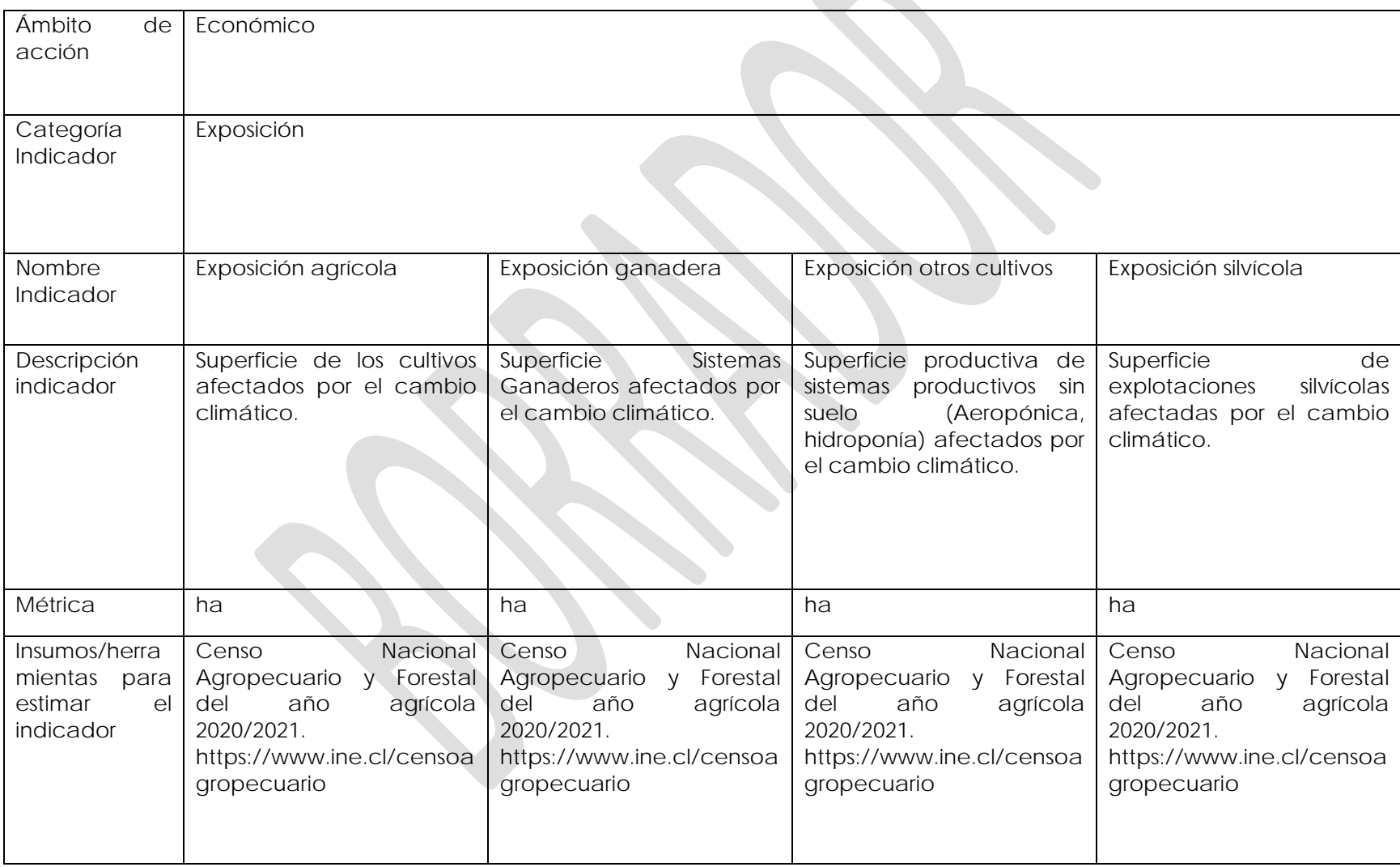

**Medida 8:** Incorporar acciones adaptativas para reducir el riesgo de incendios forestales.

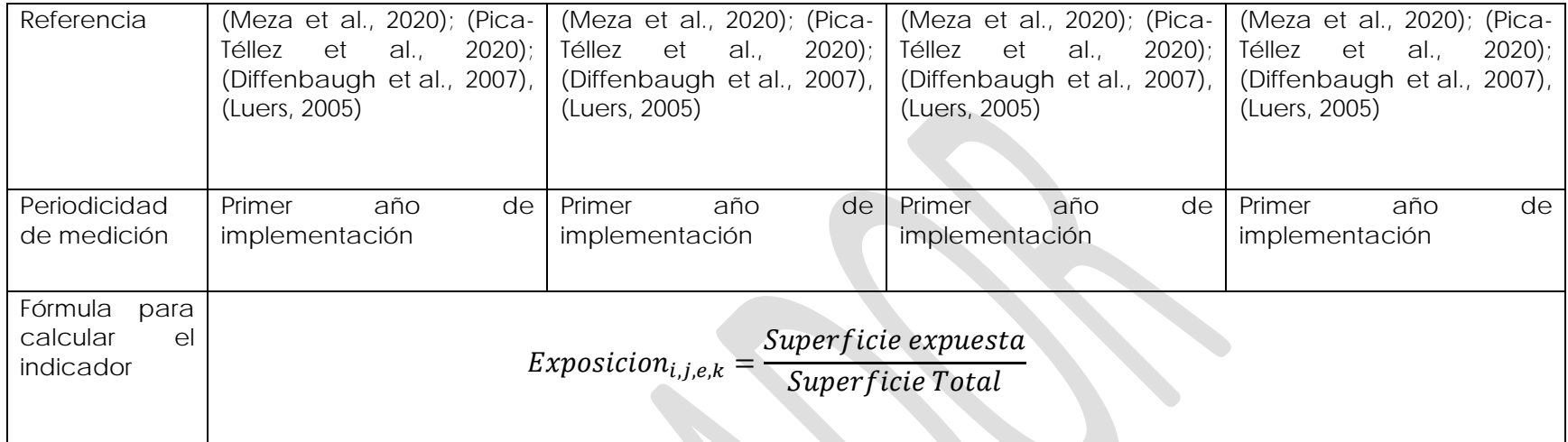

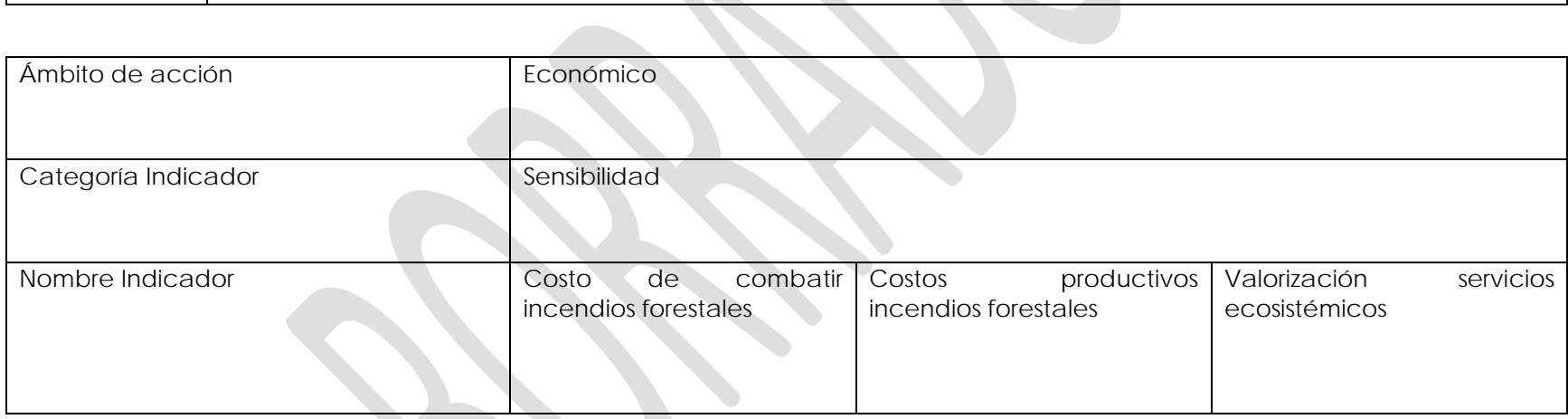

**Particle** 

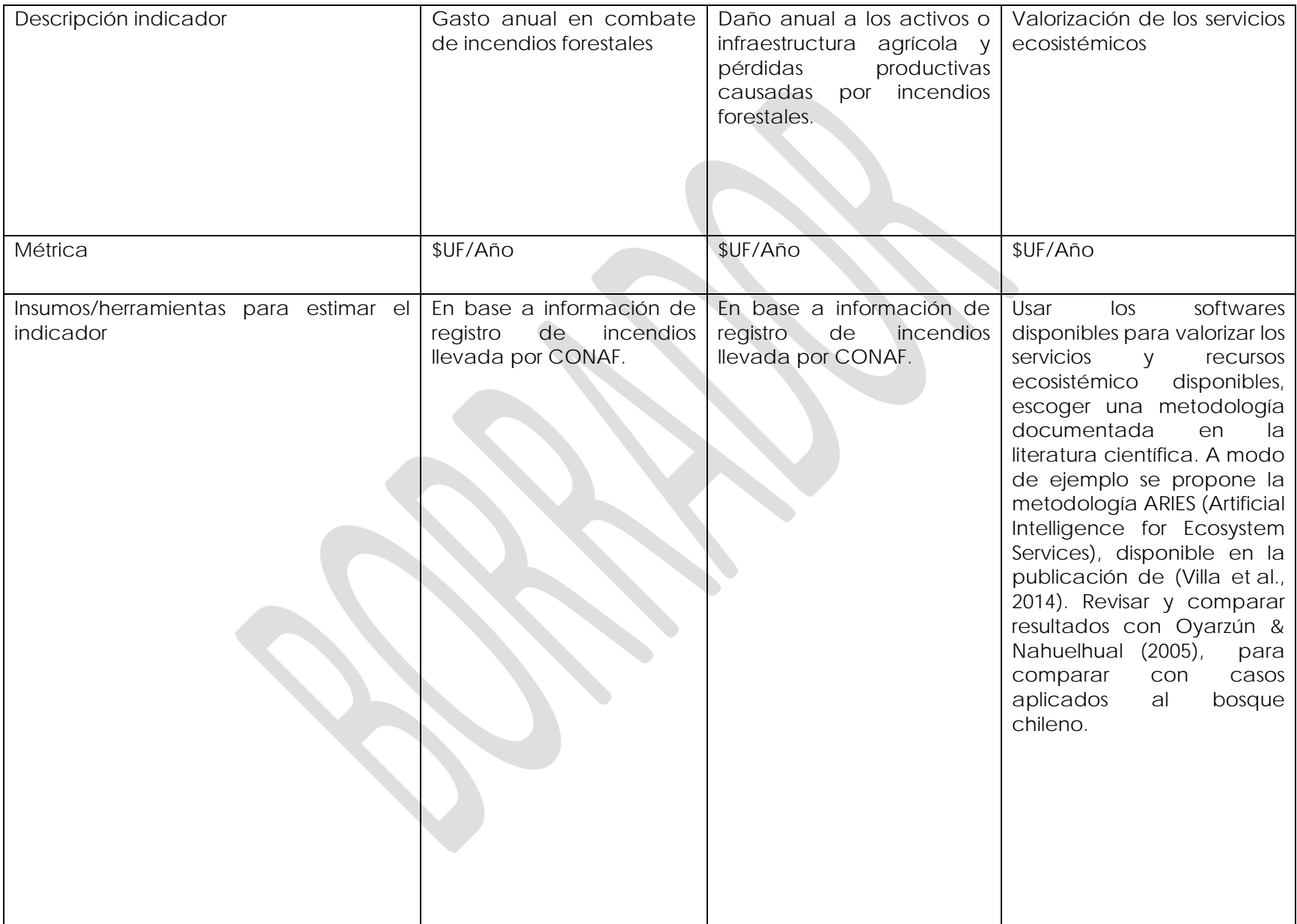

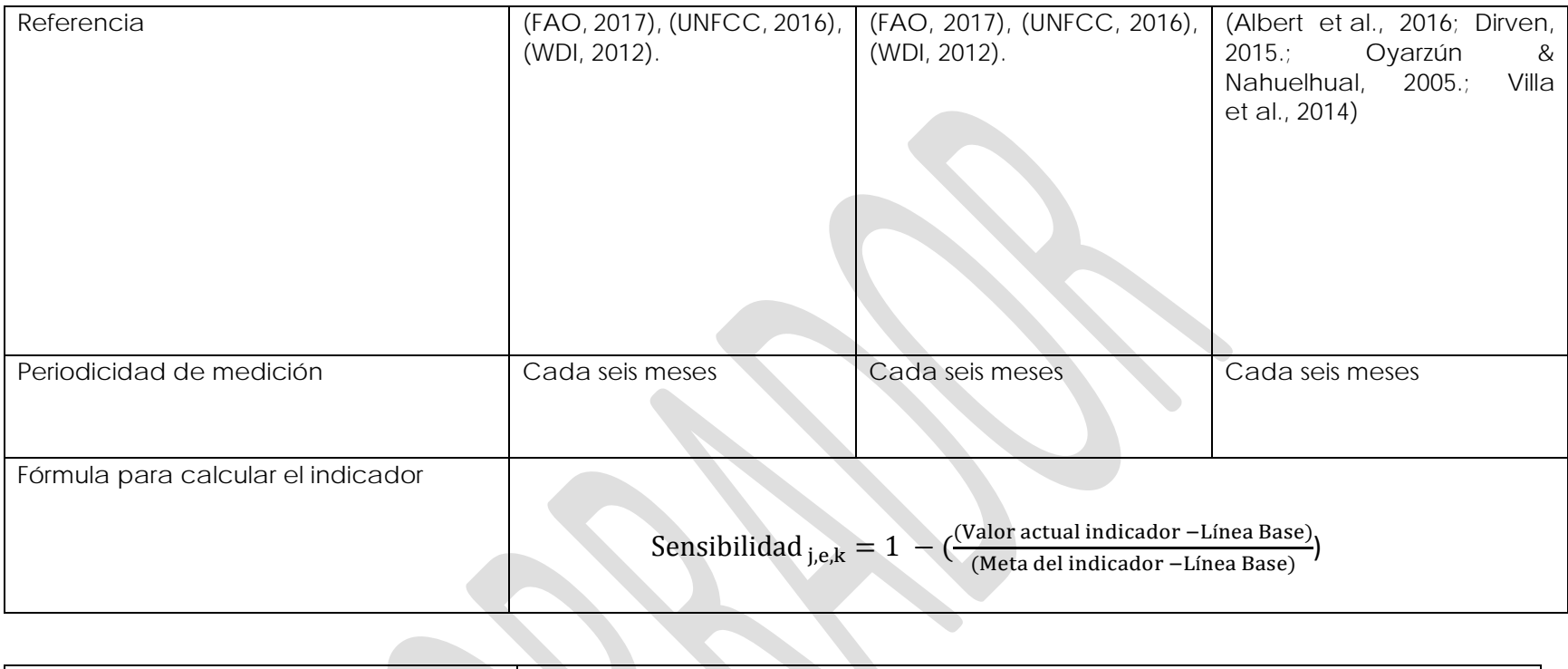

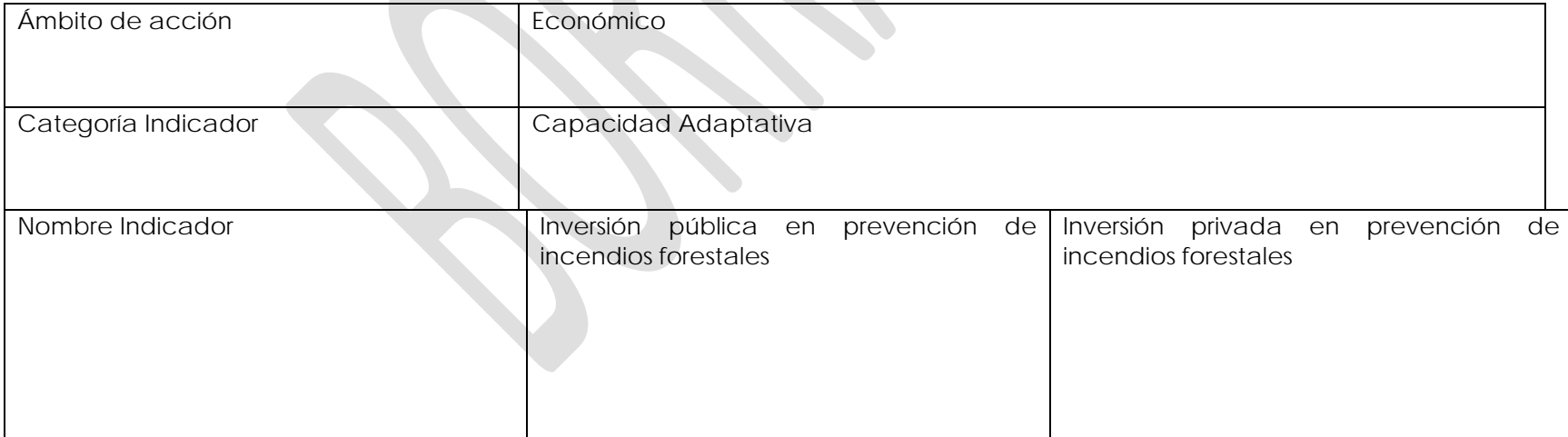

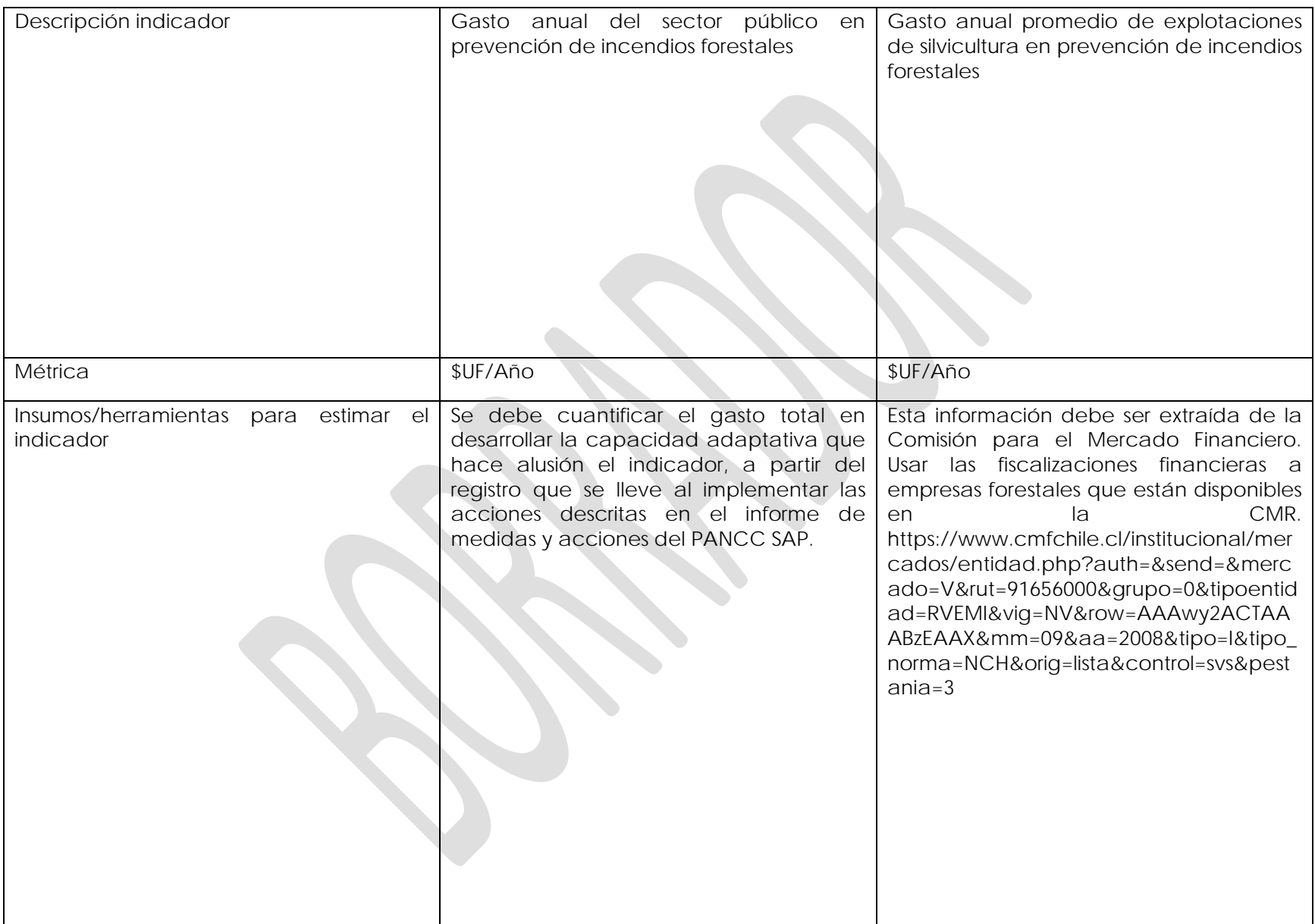

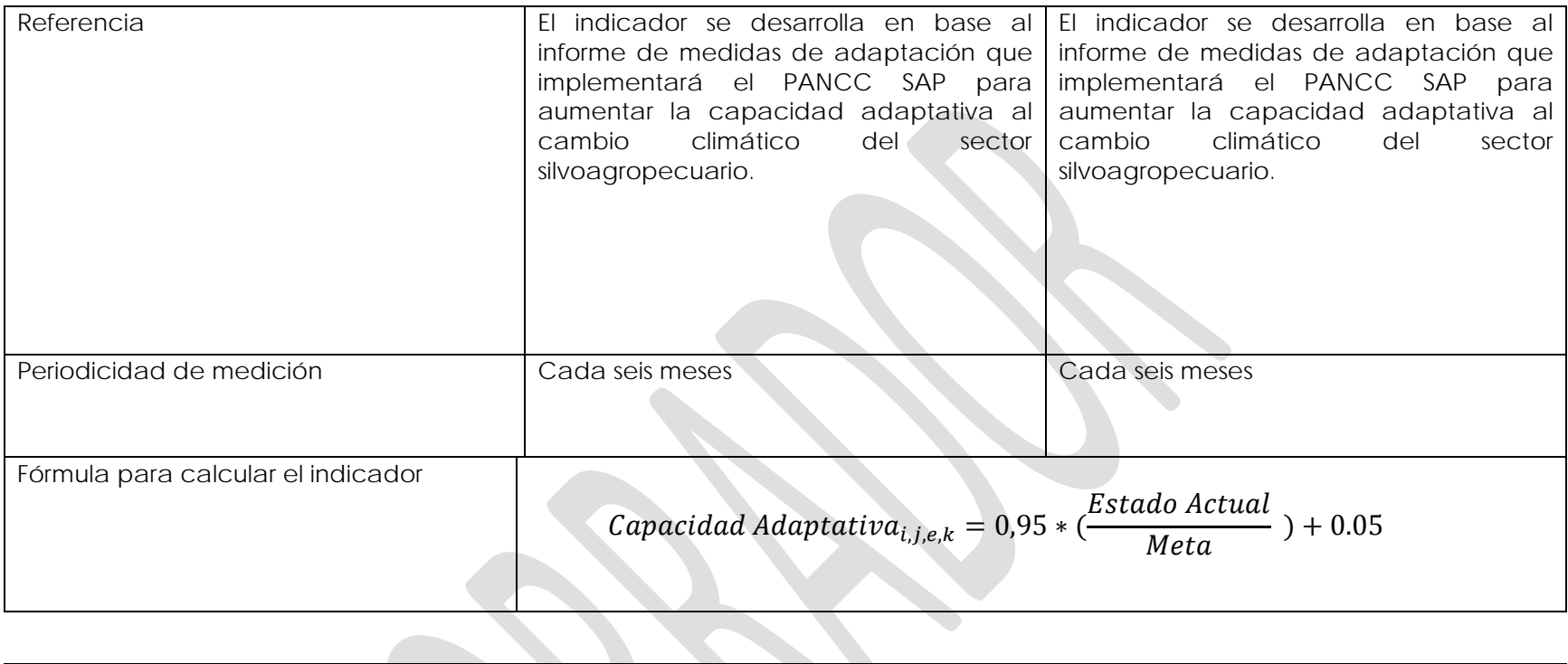

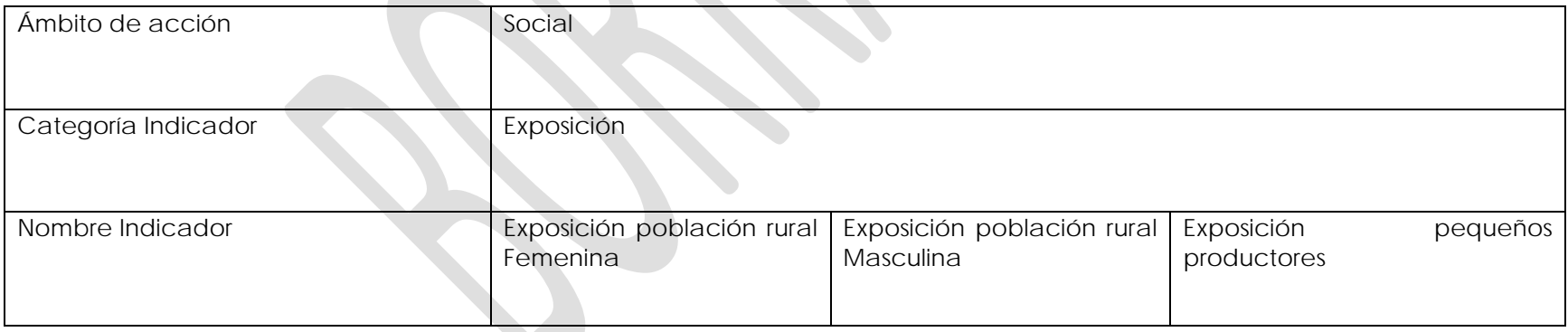

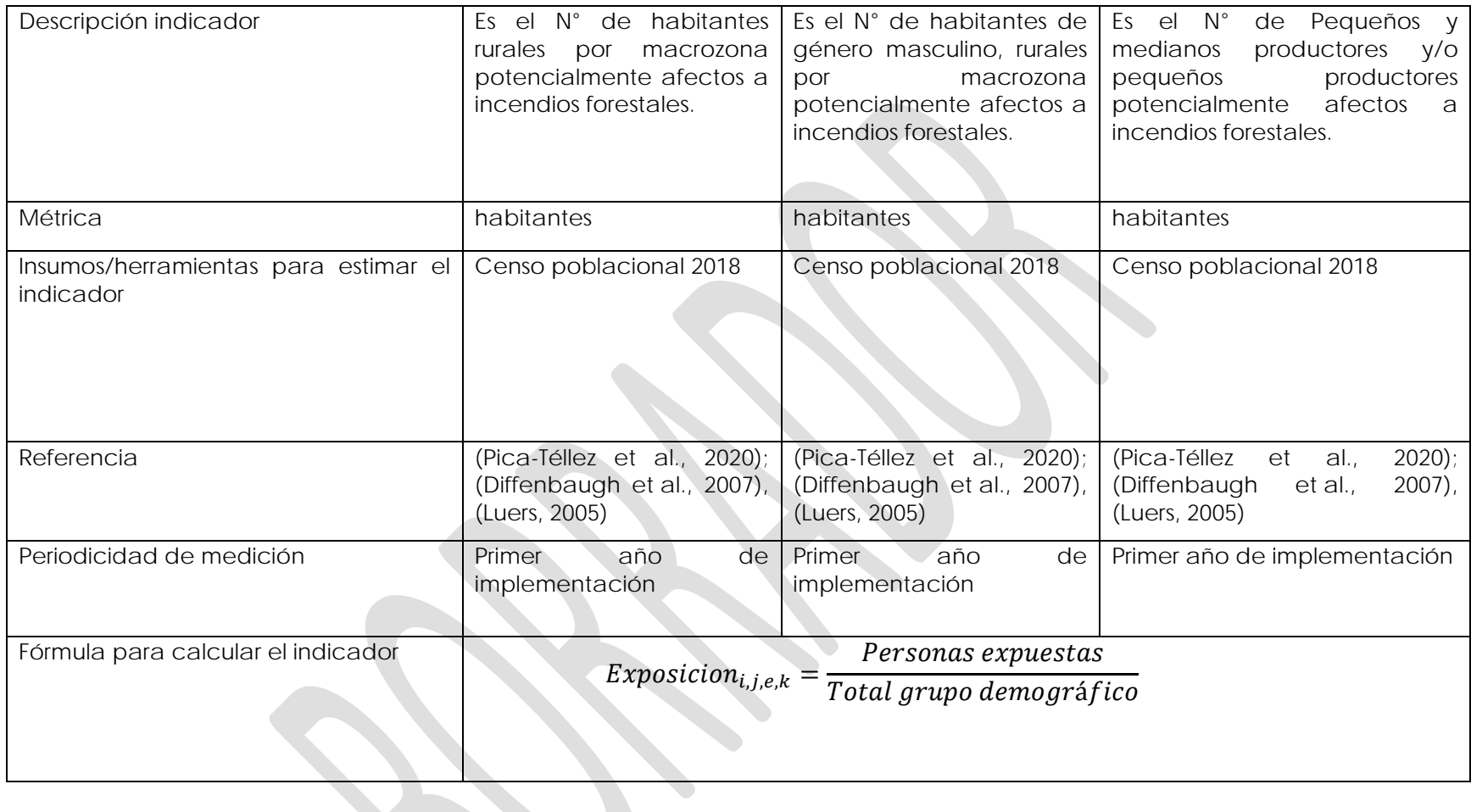

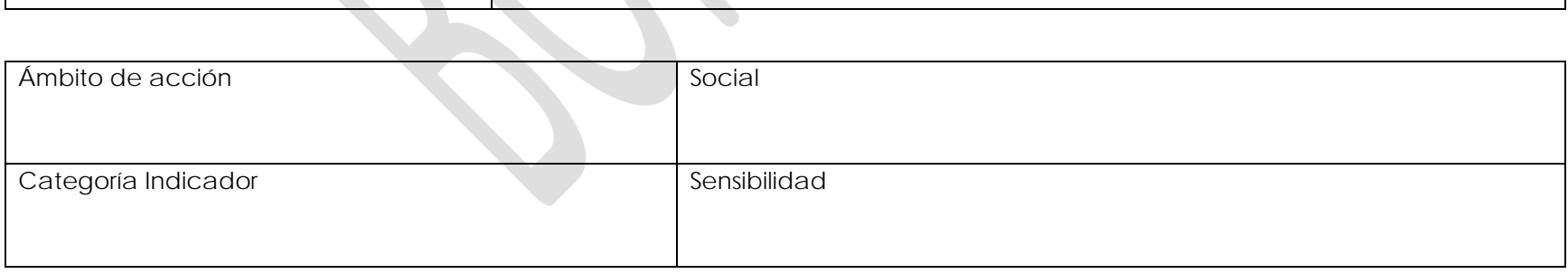

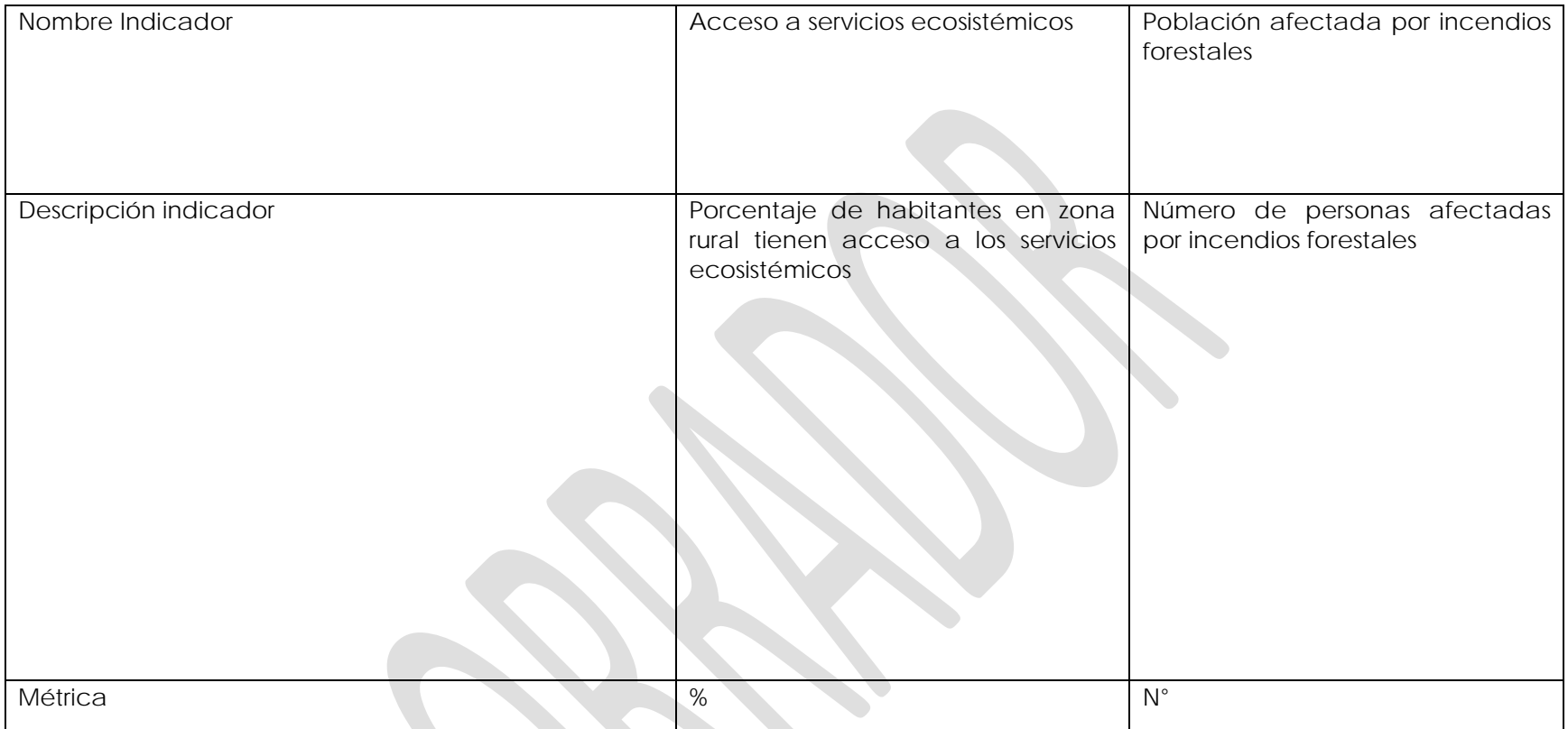

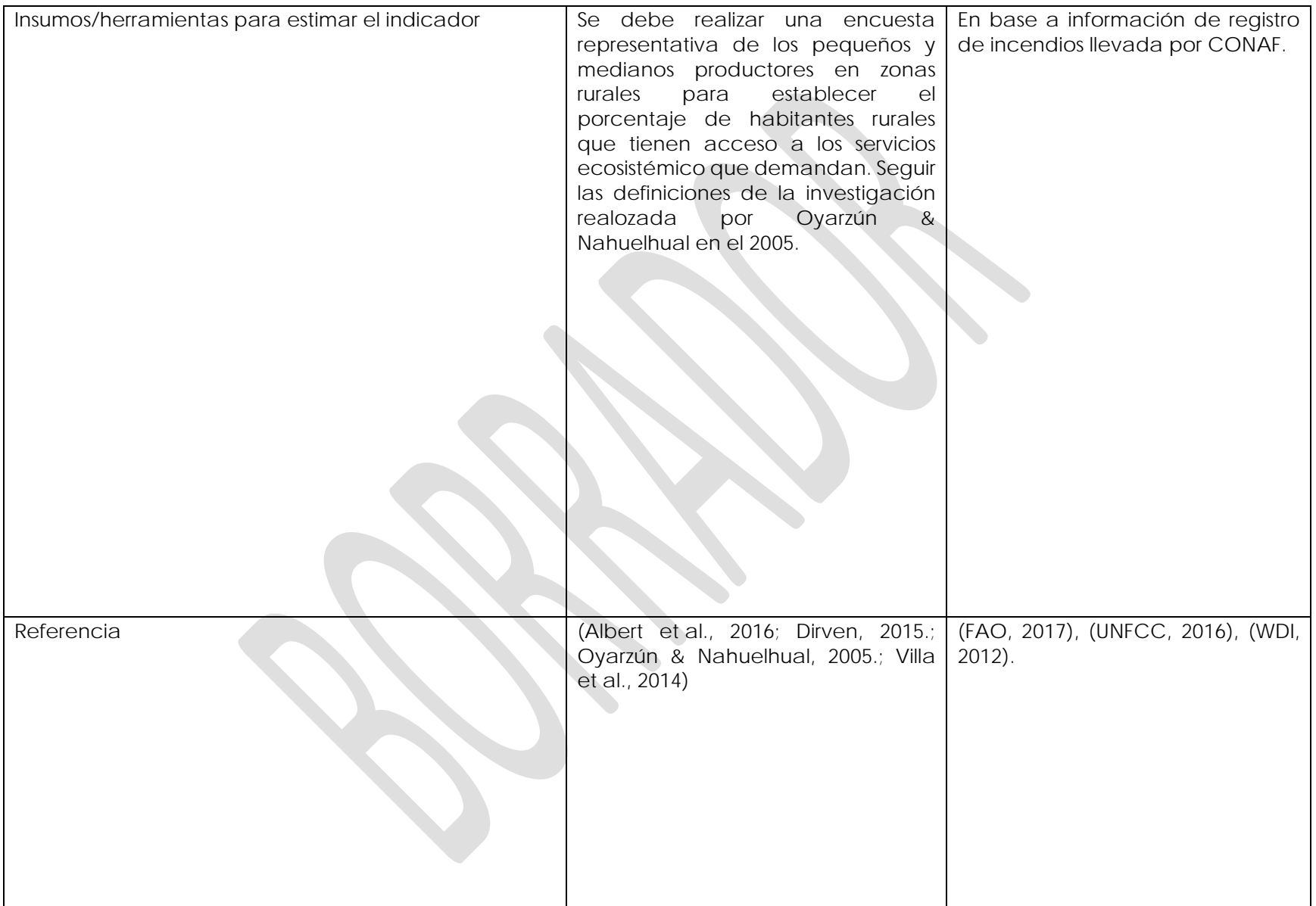

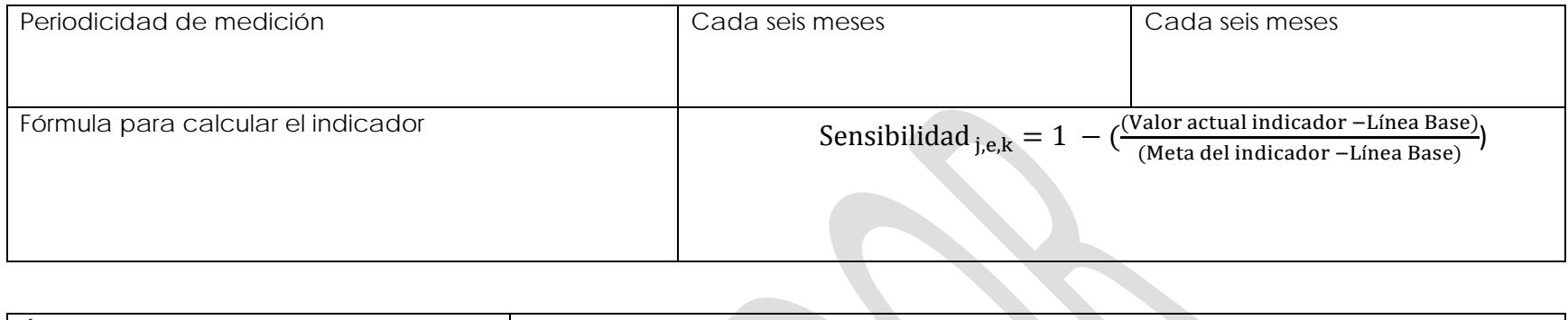

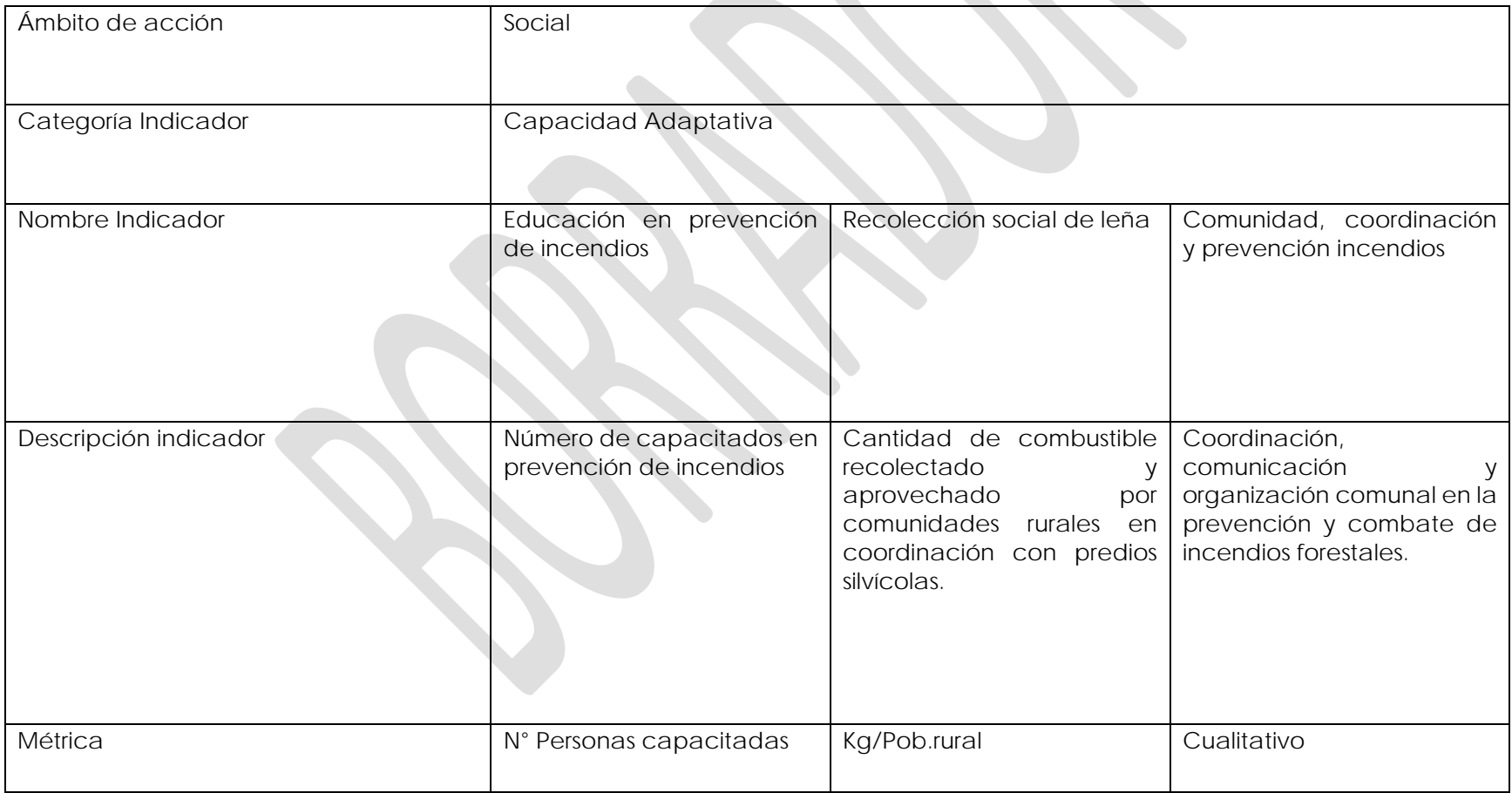

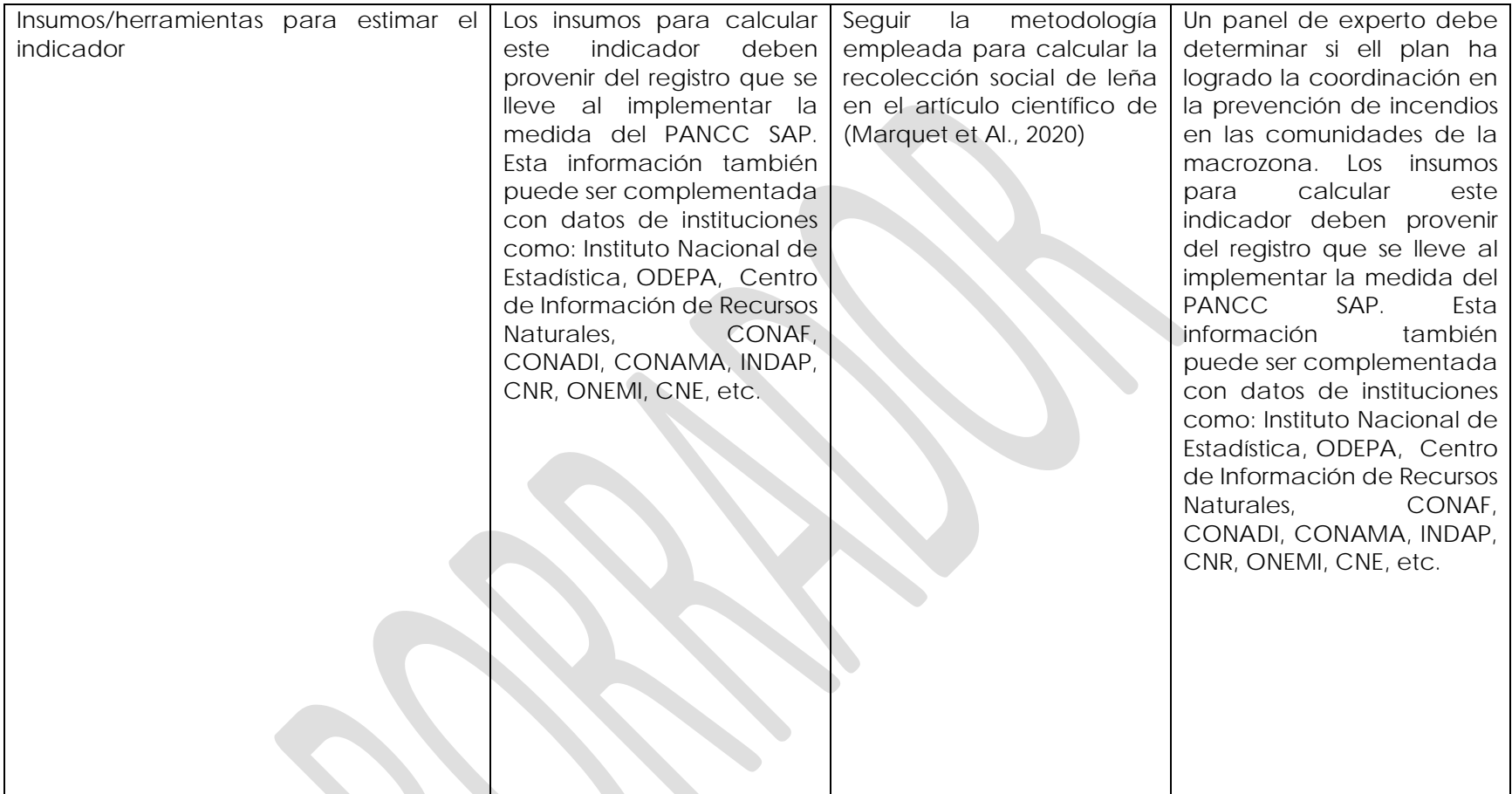

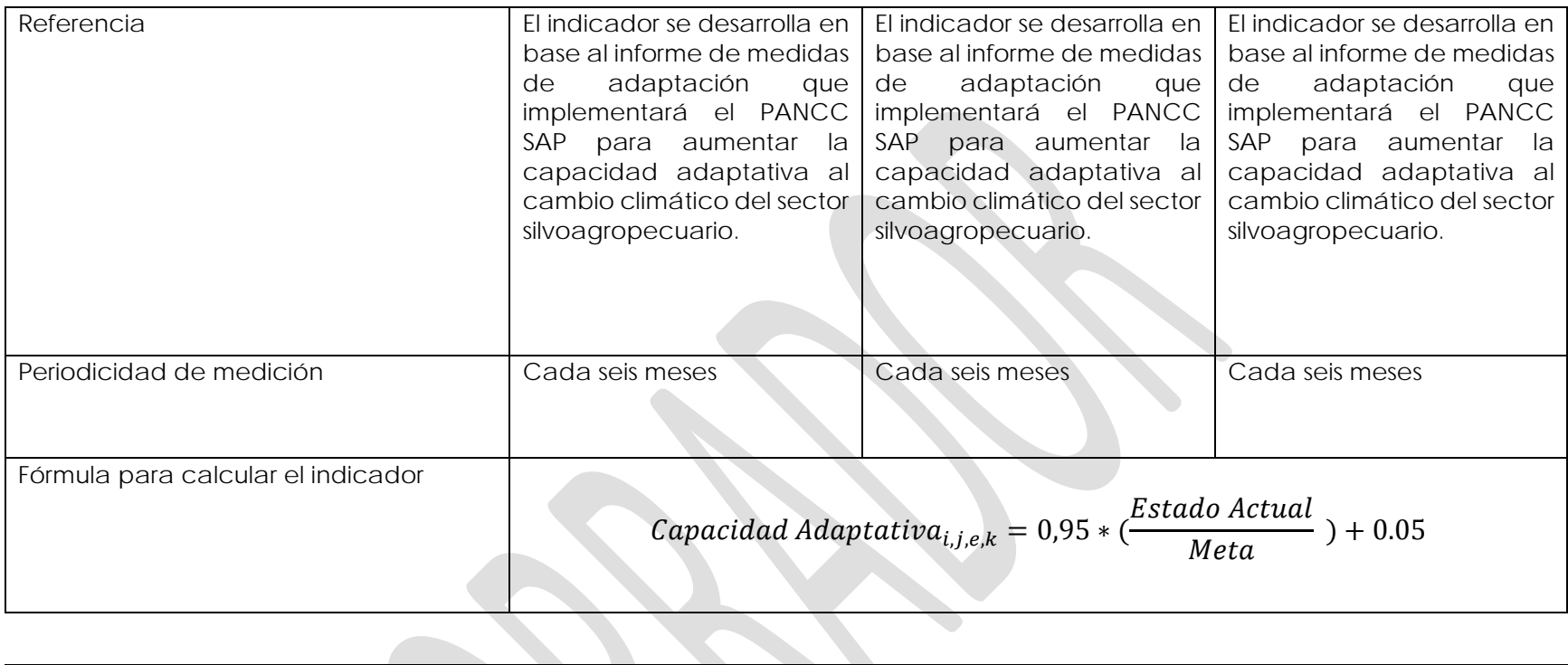

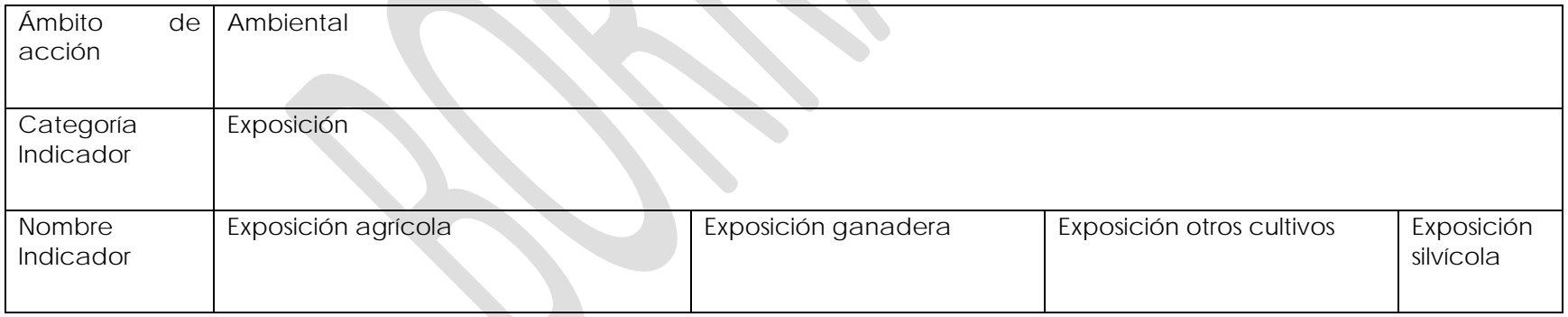

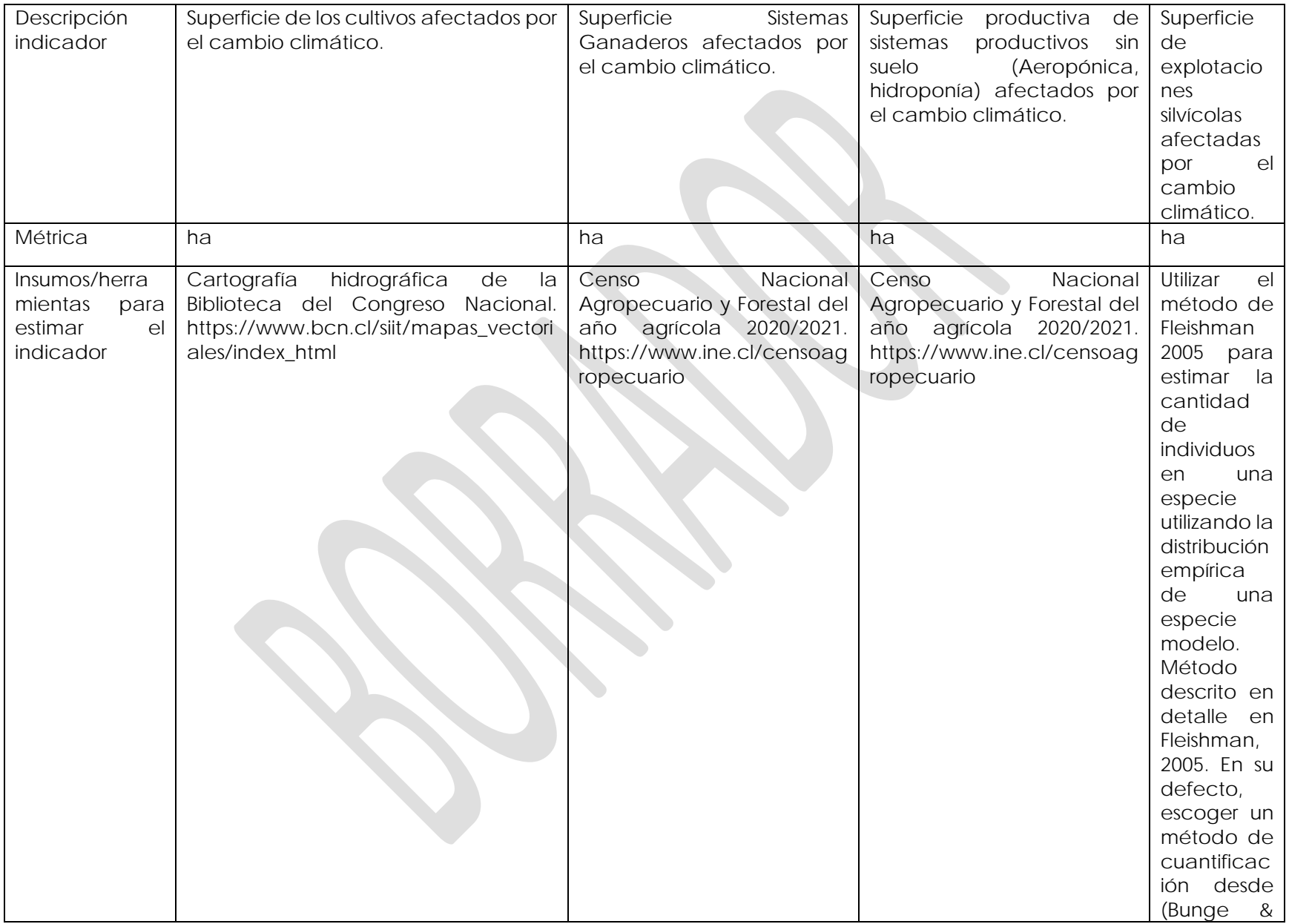

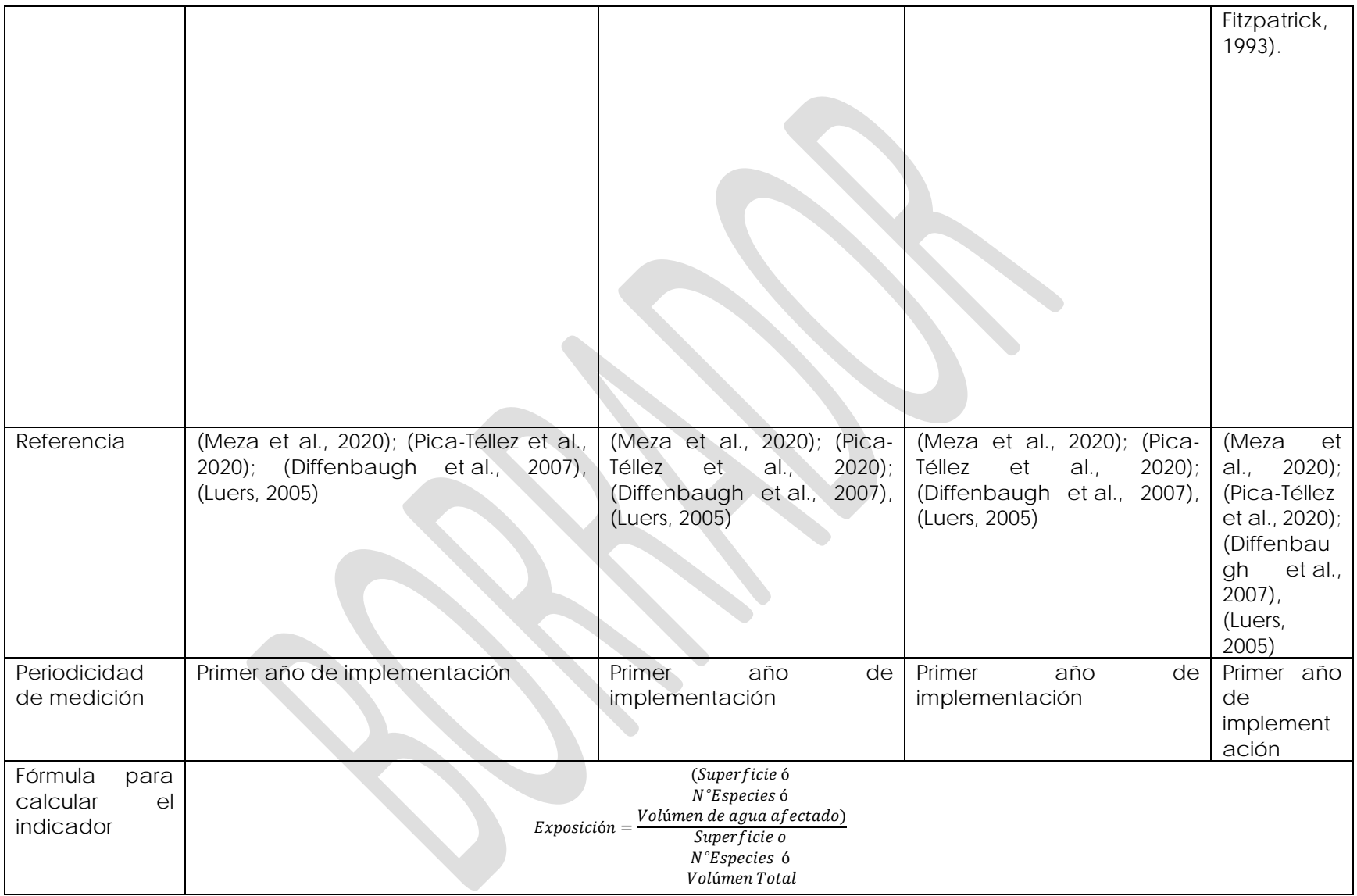

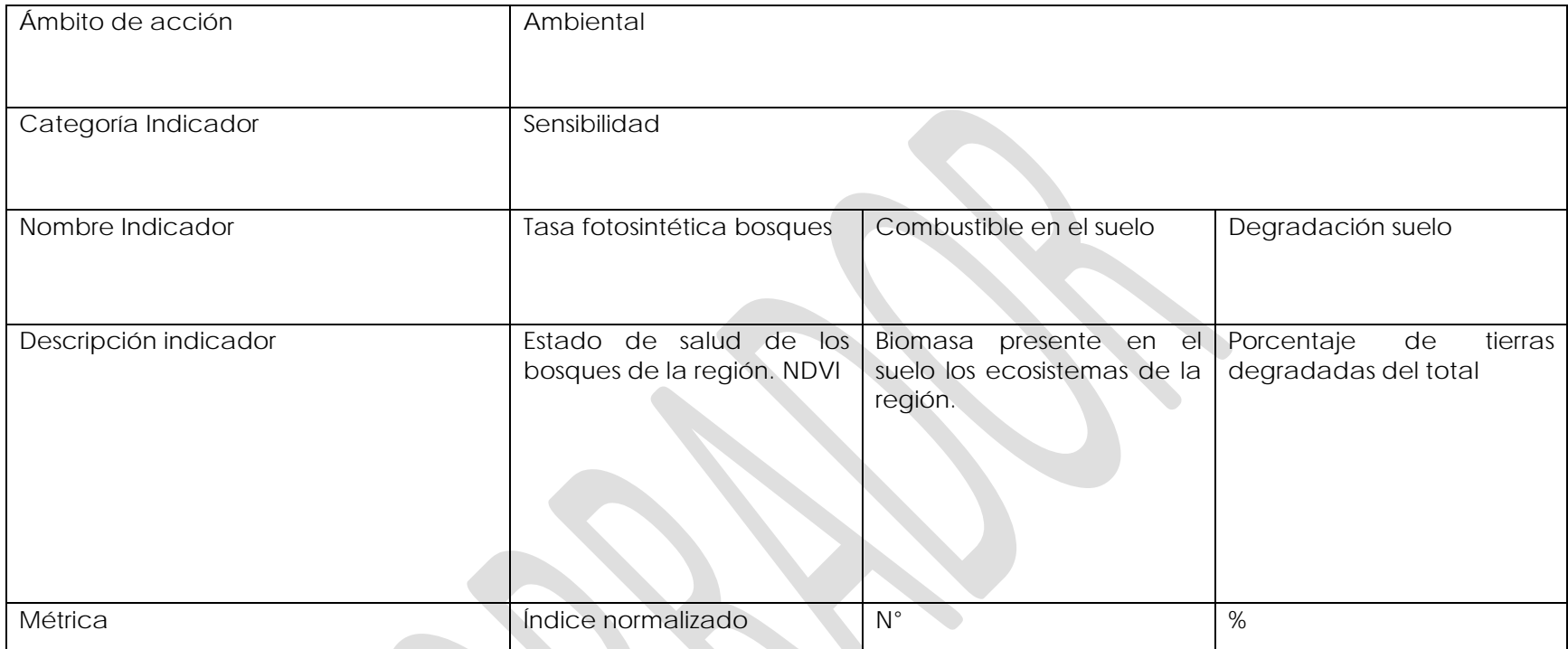

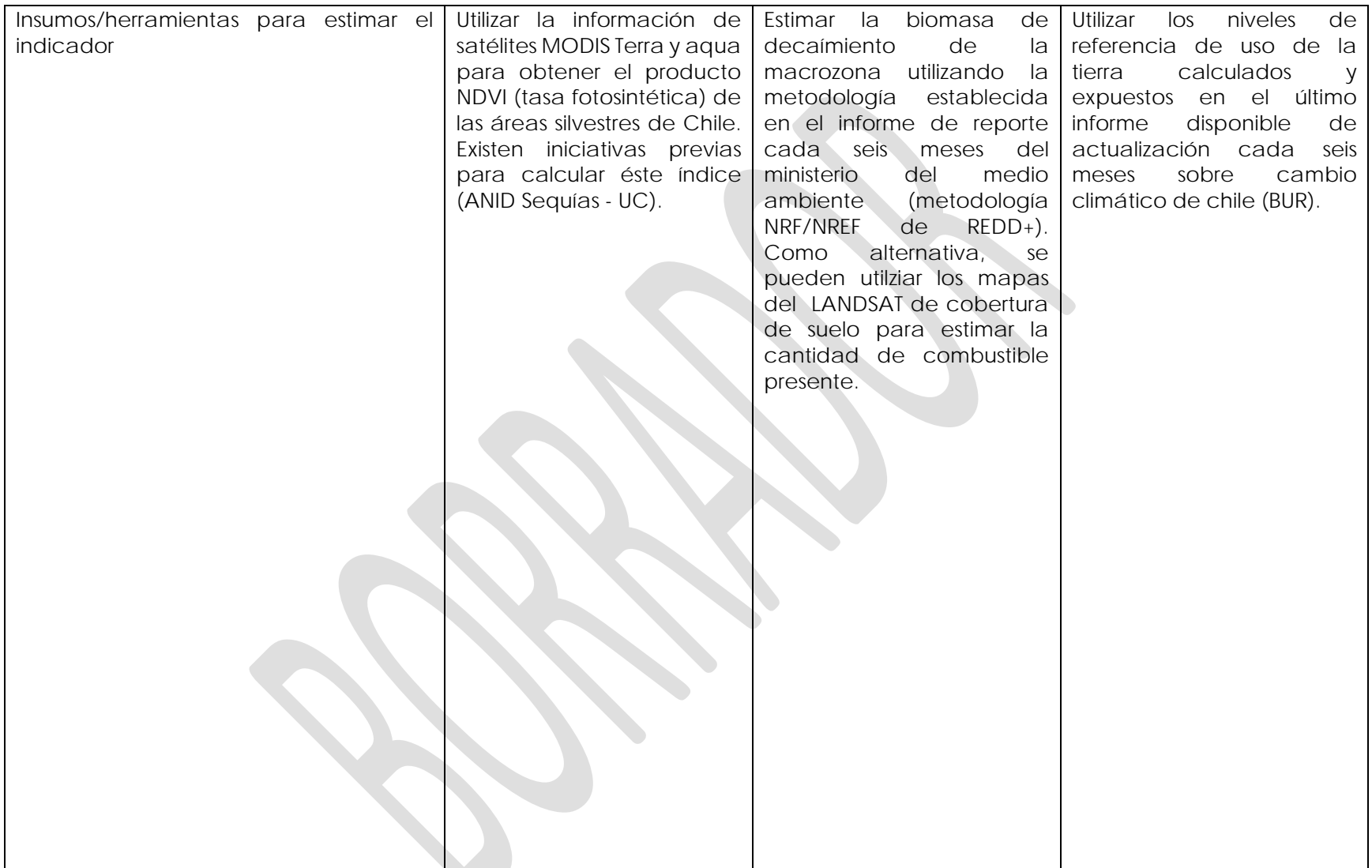

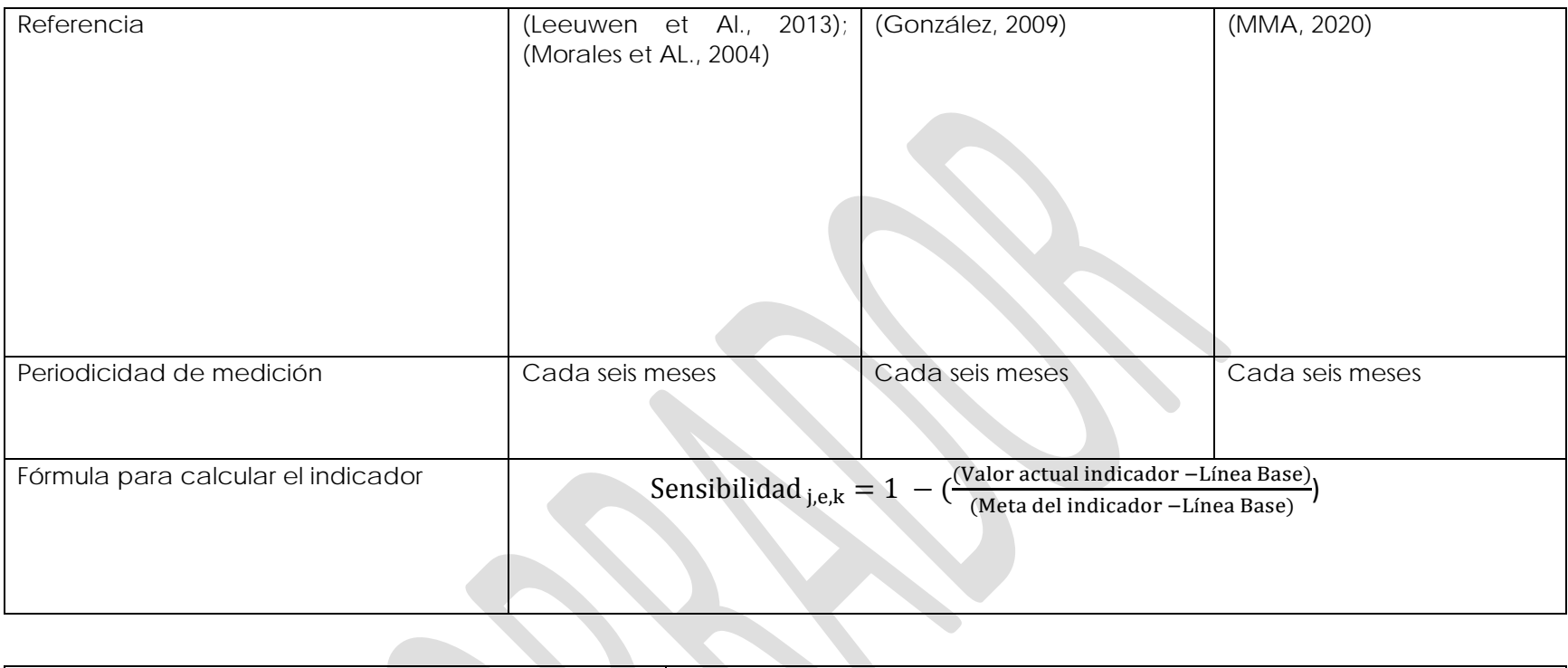

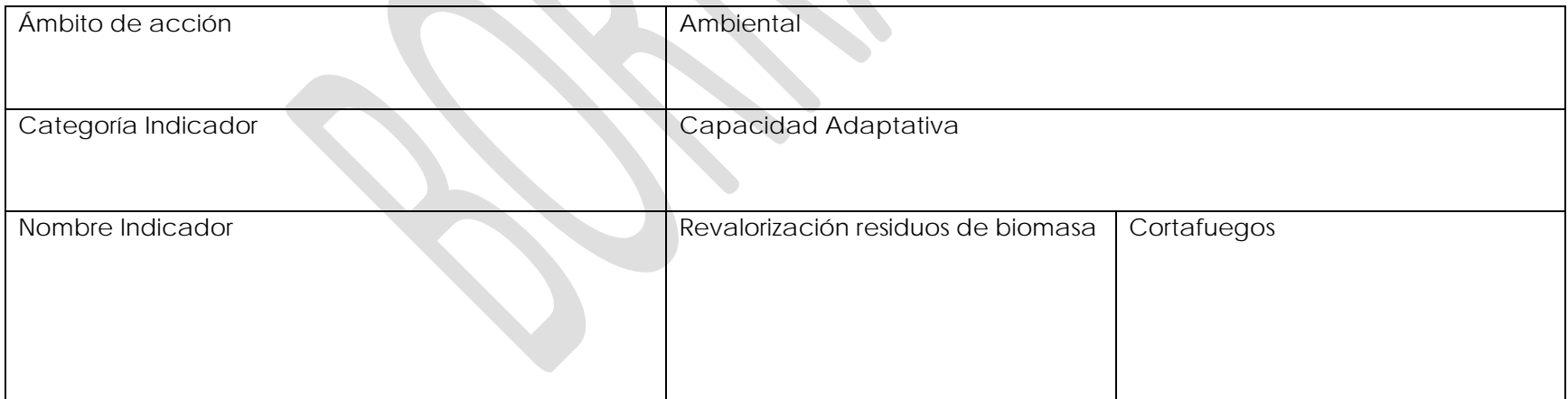

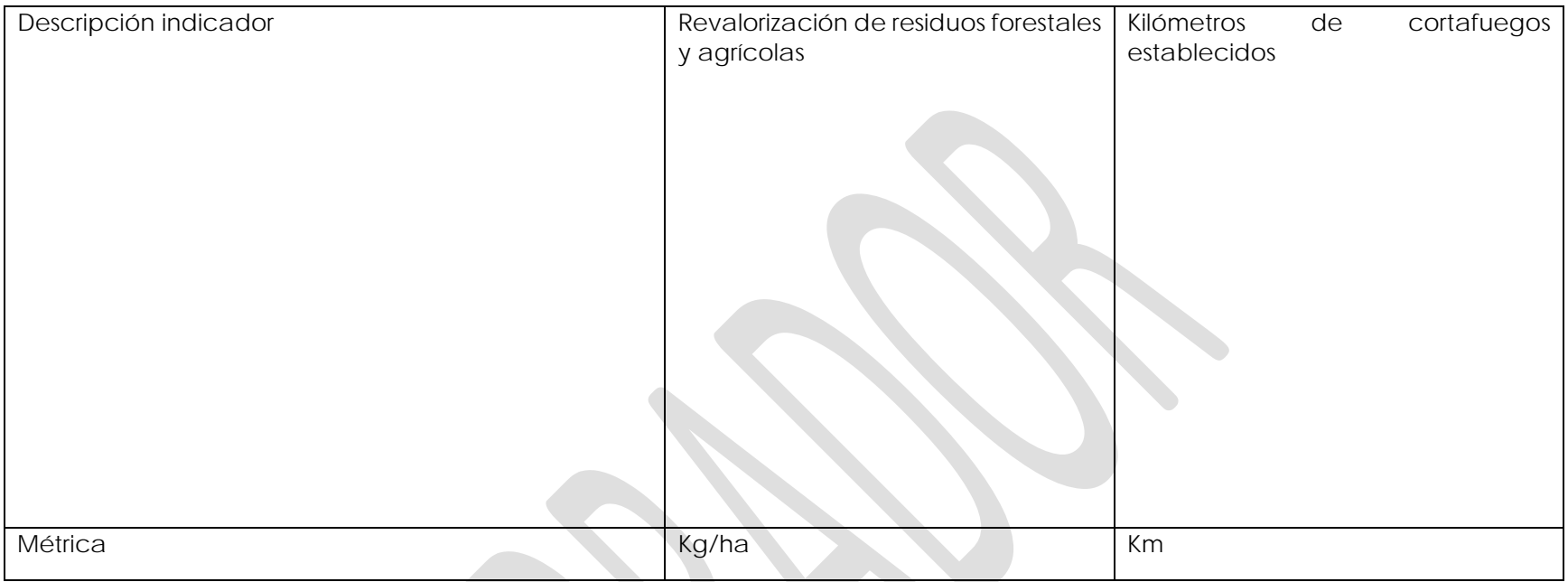

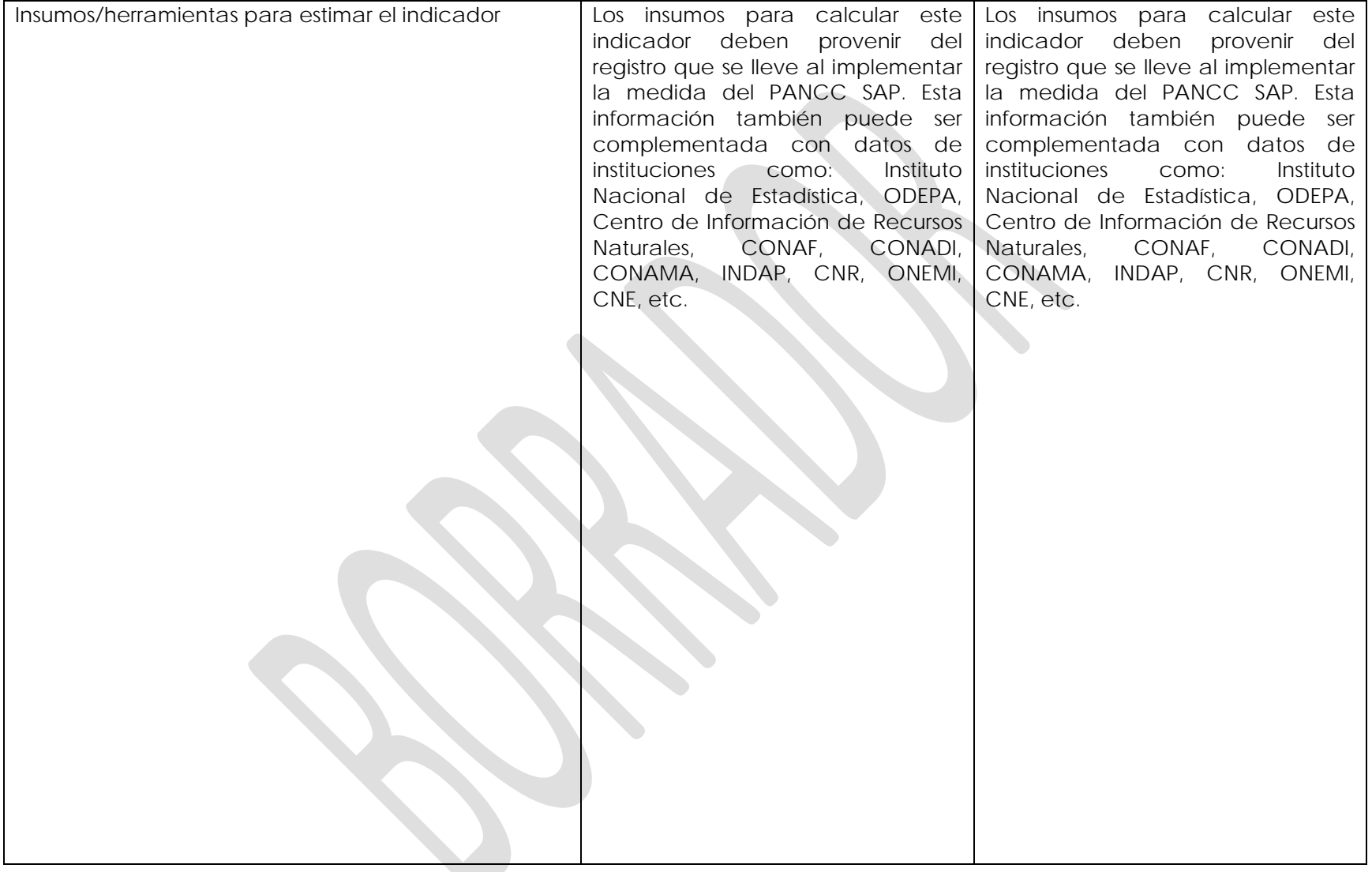

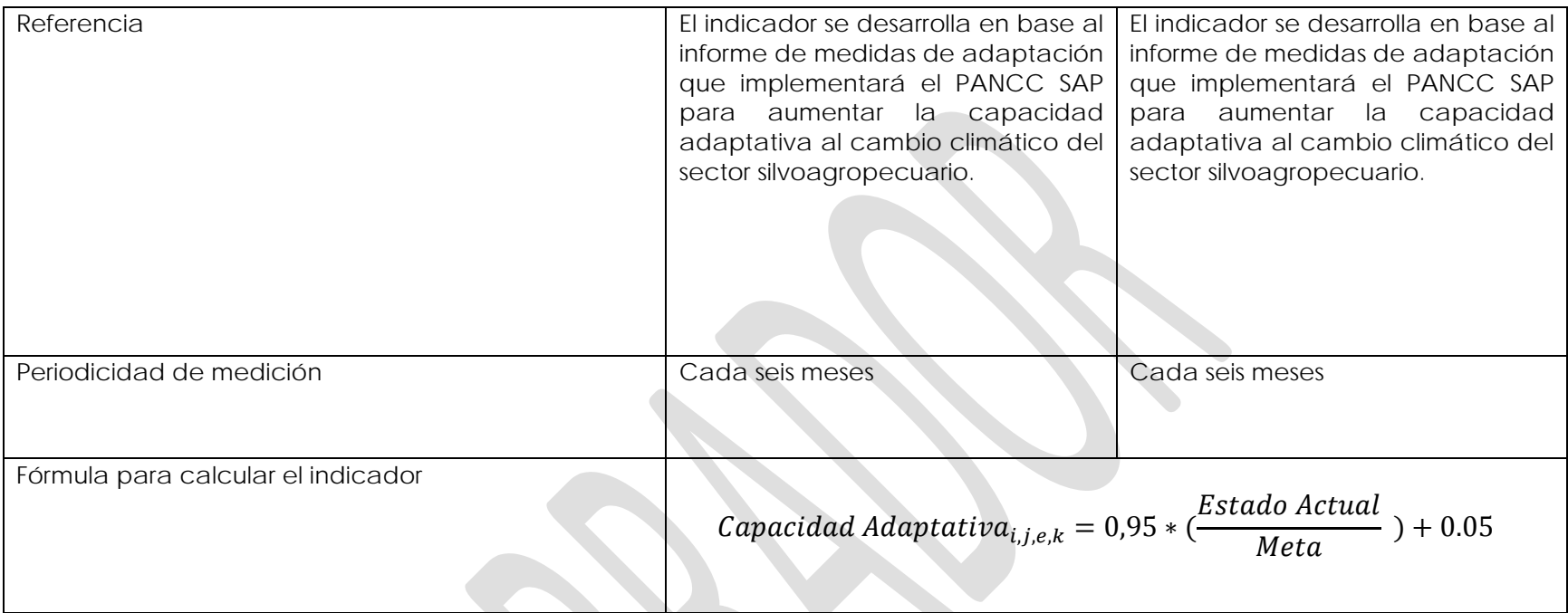

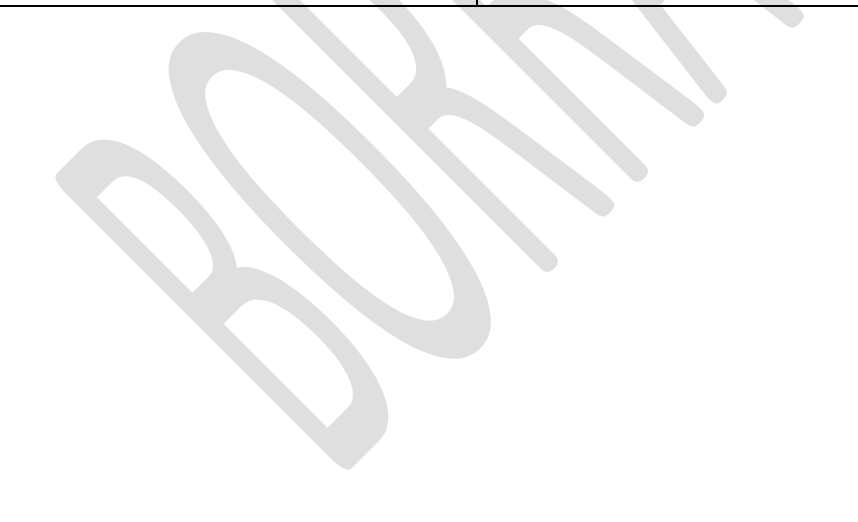

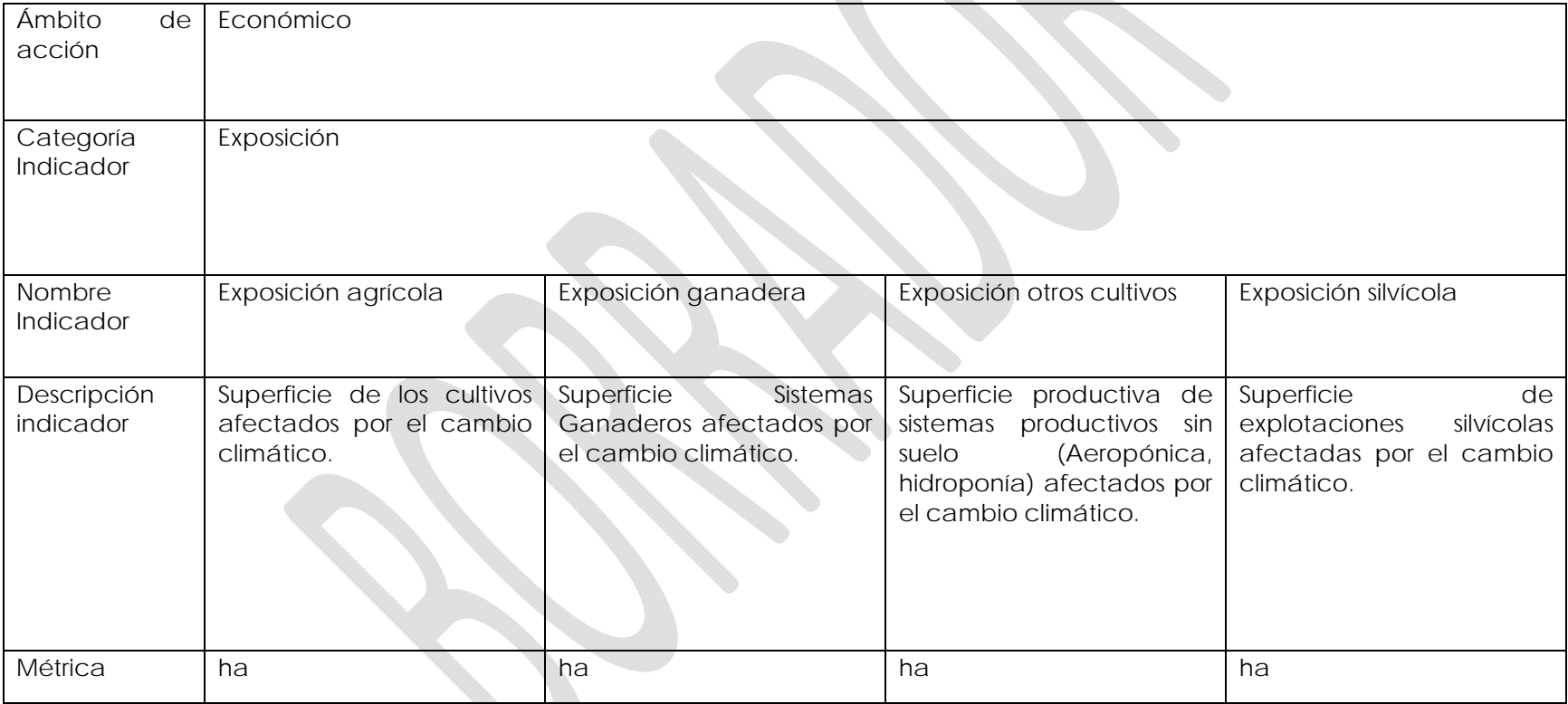

**Medida 9:** Prevención y control de la degradación del suelo para la adaptación

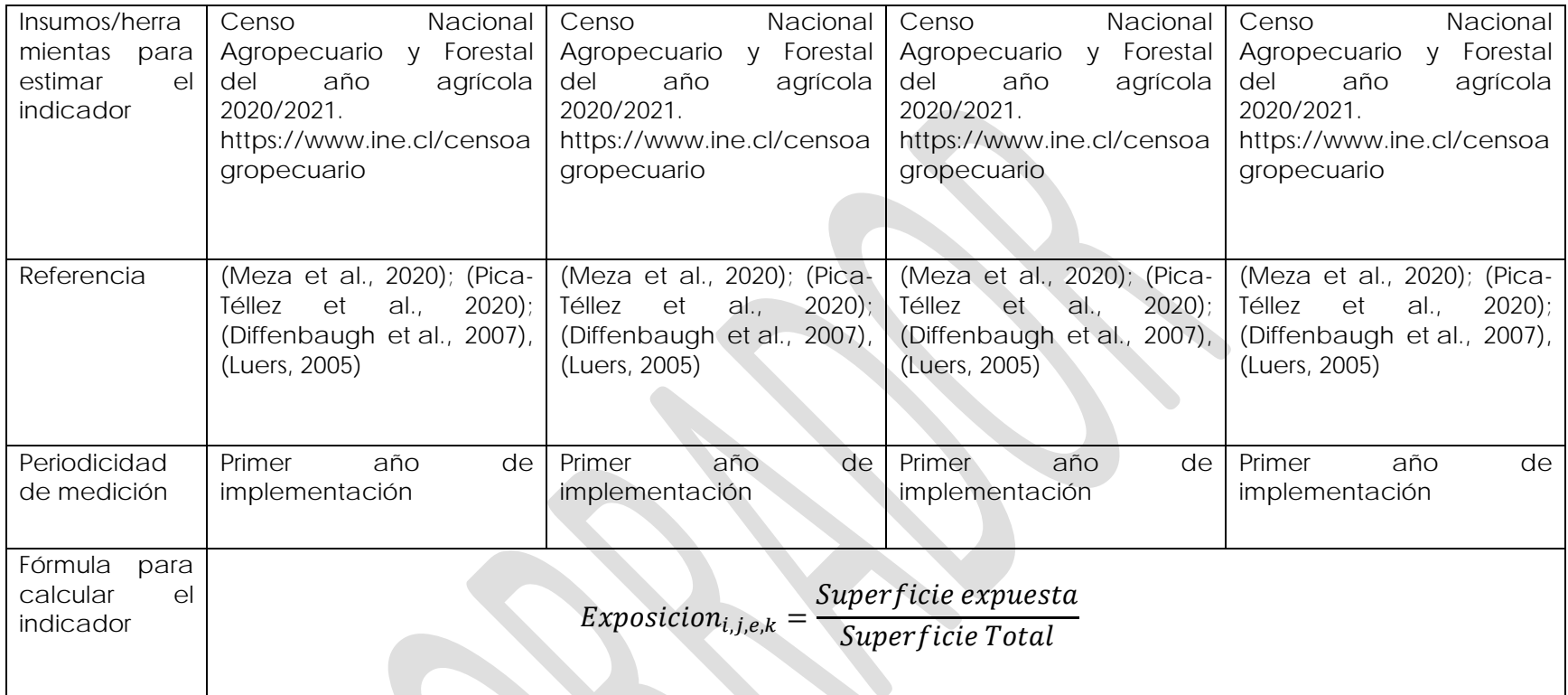

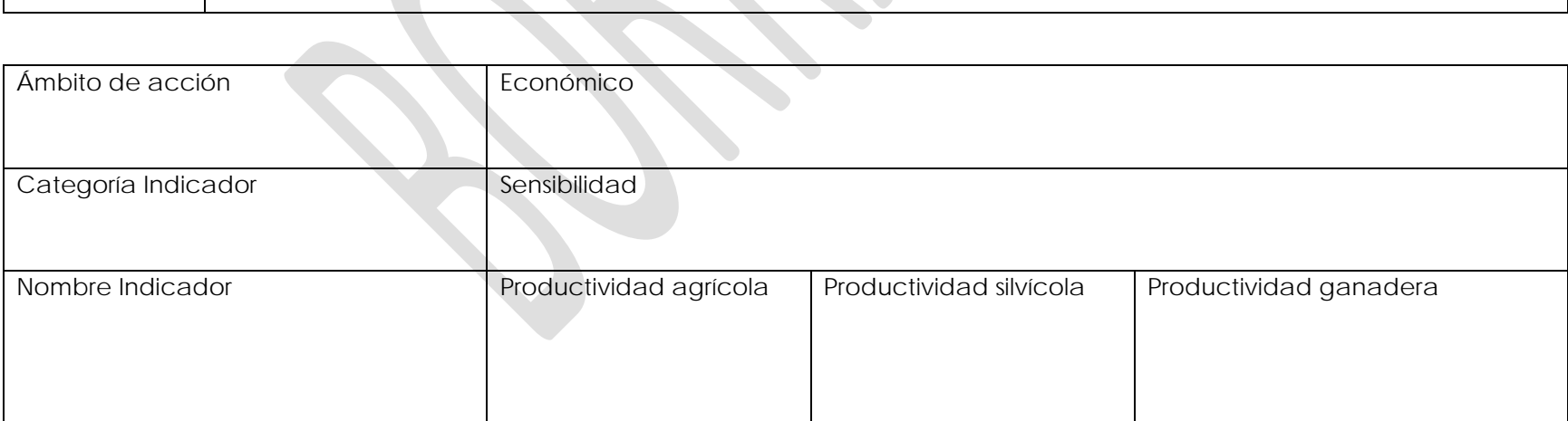

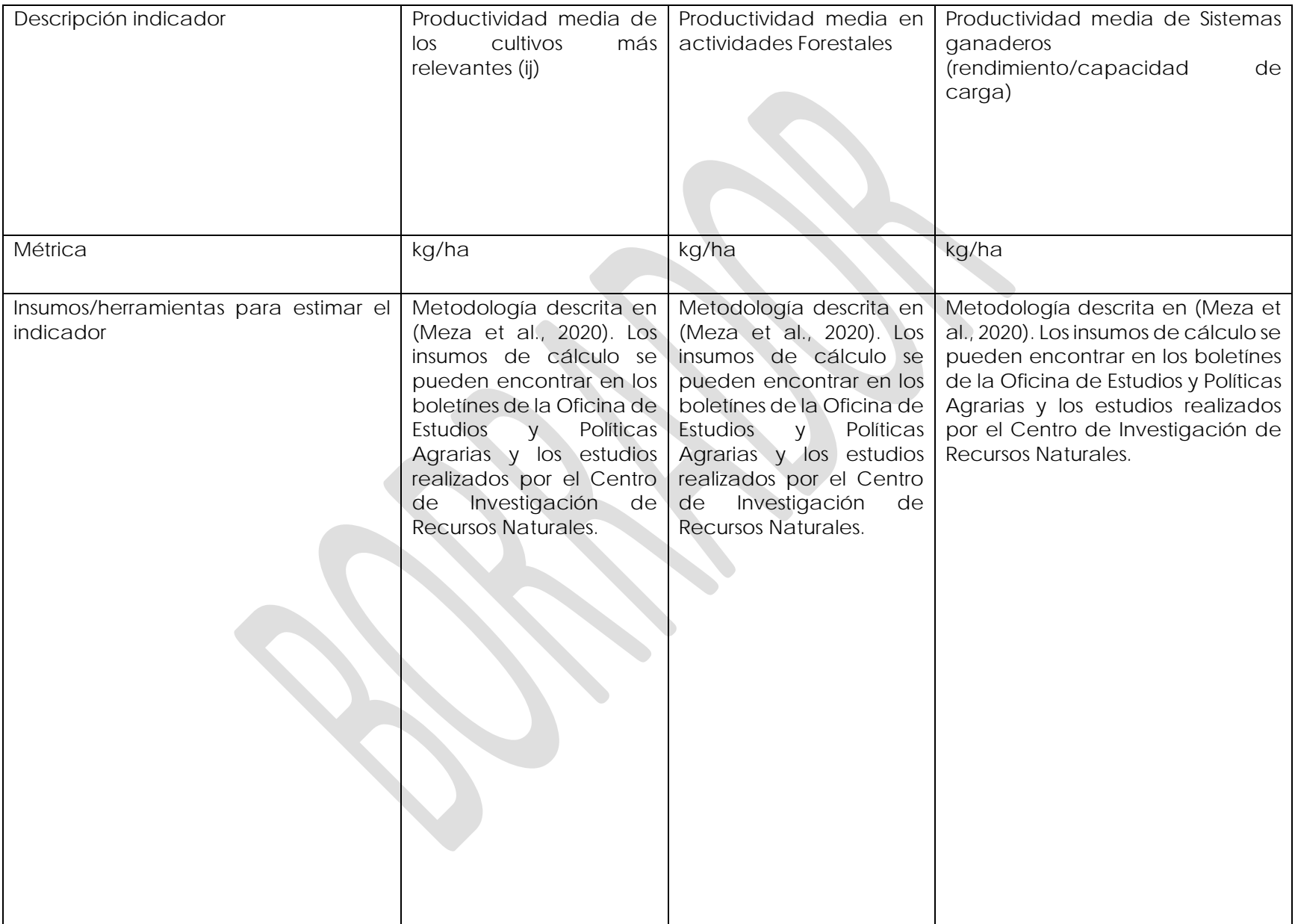

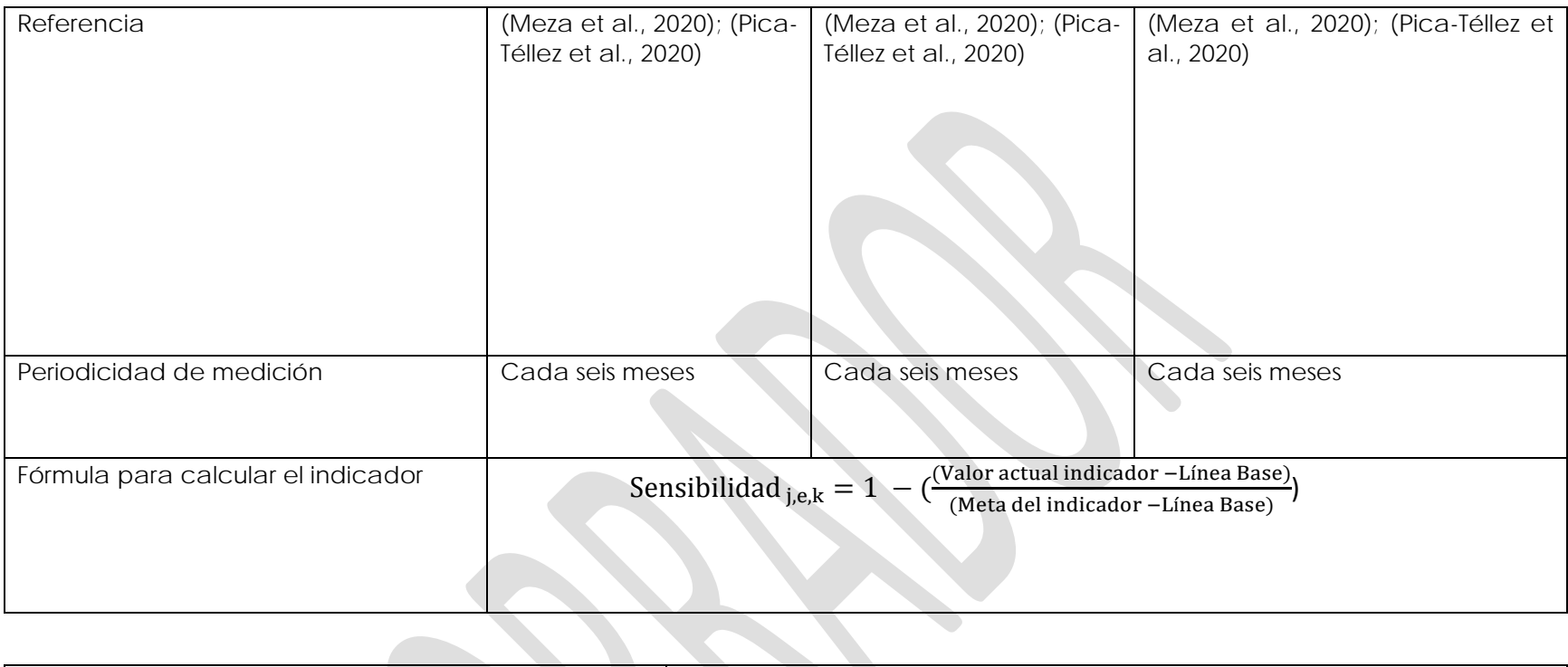

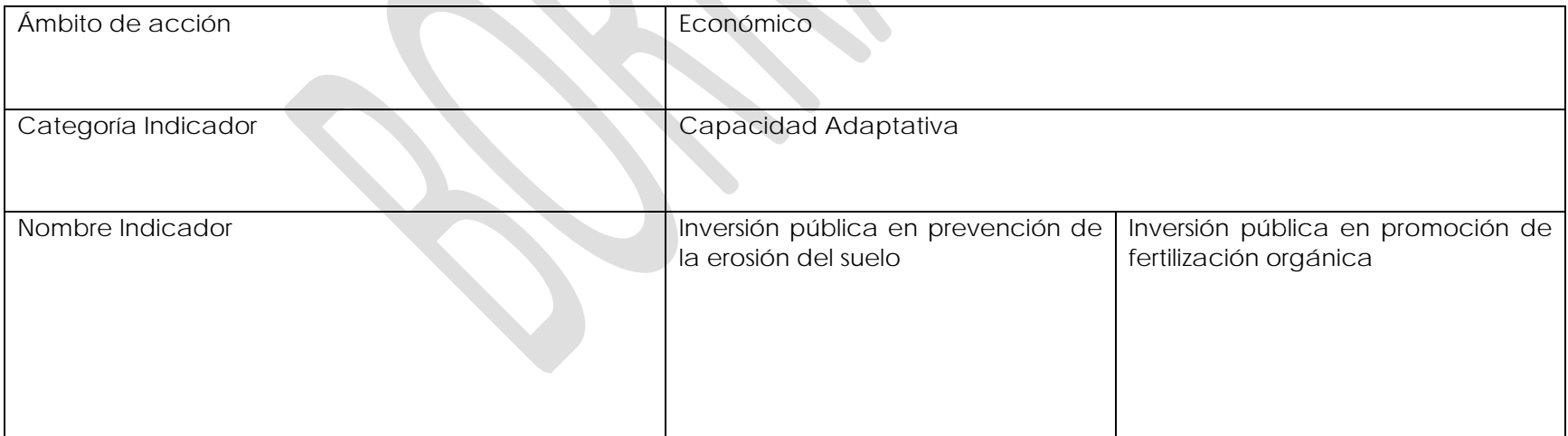

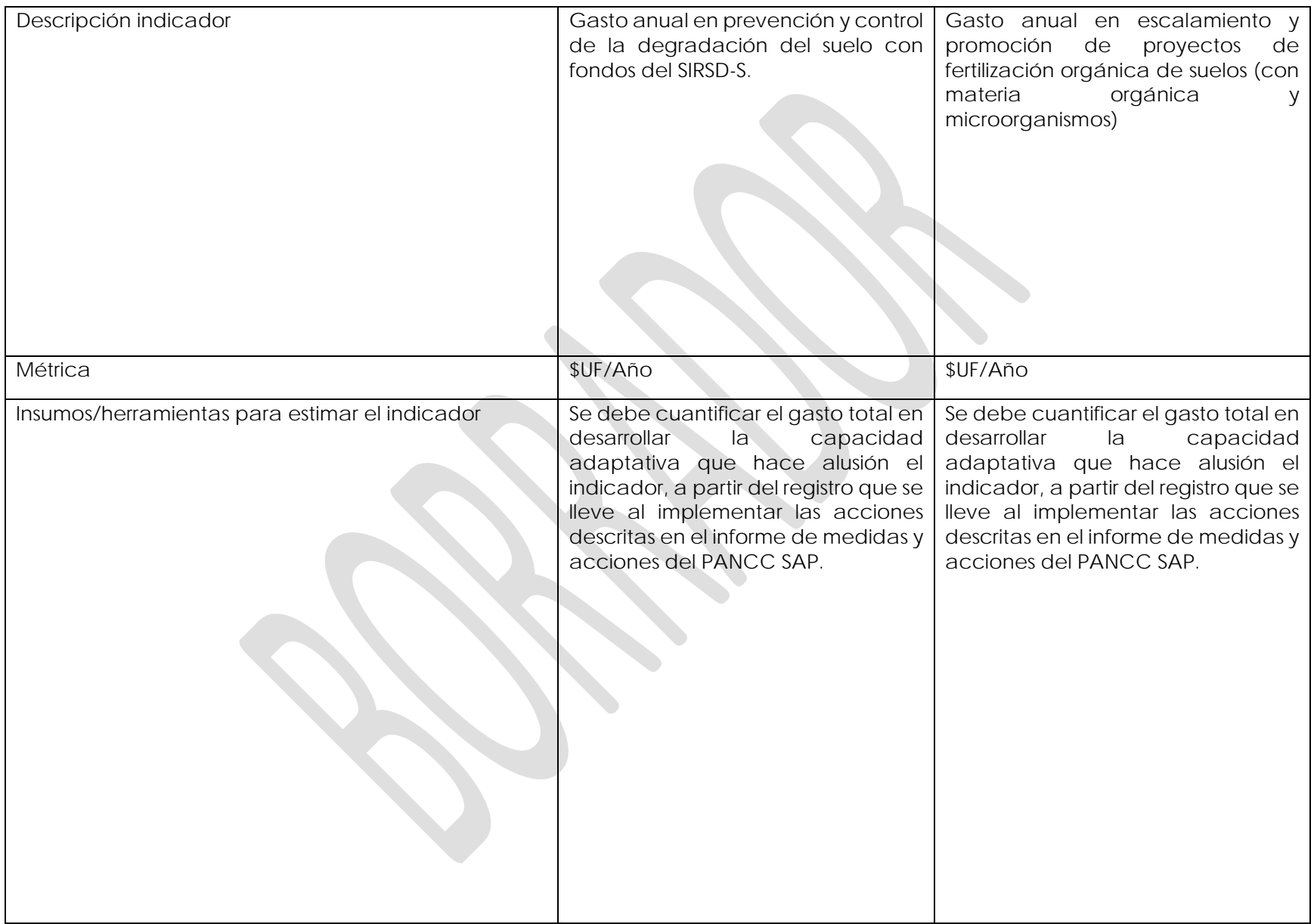
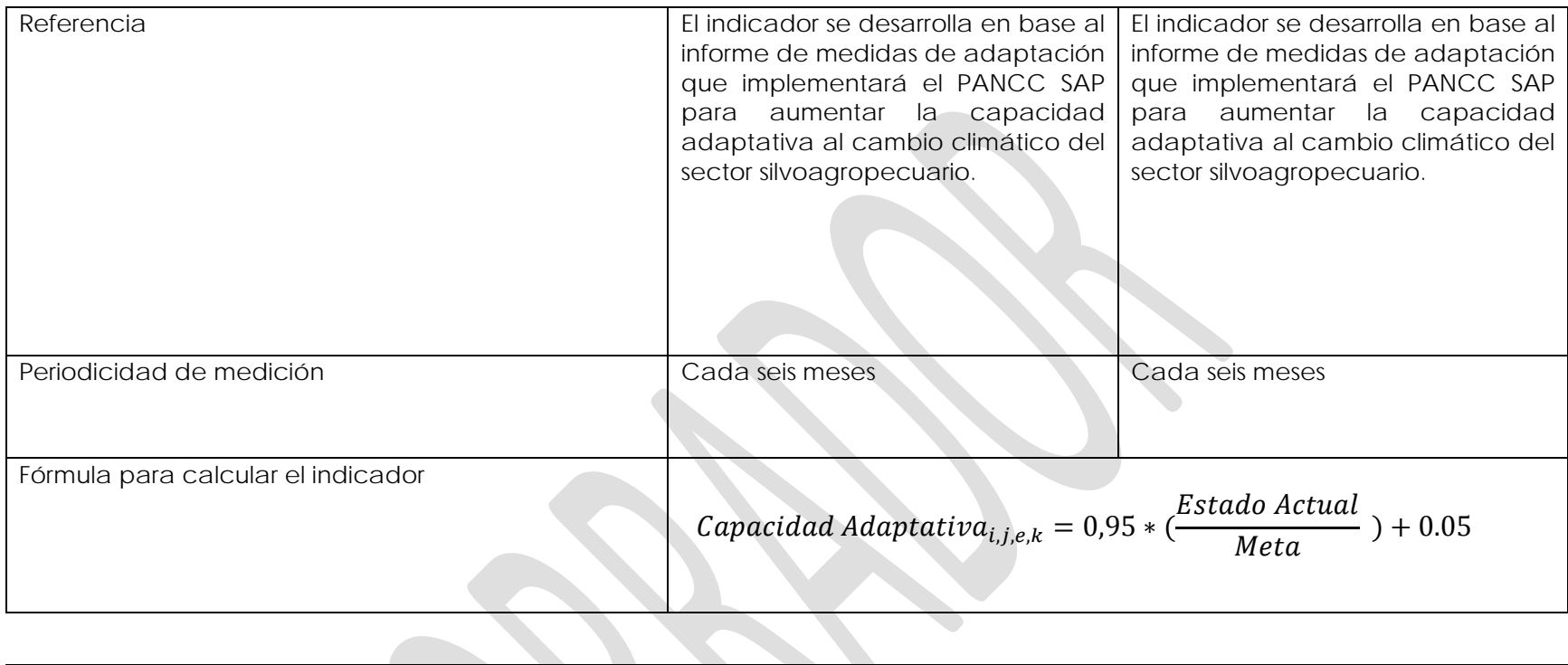

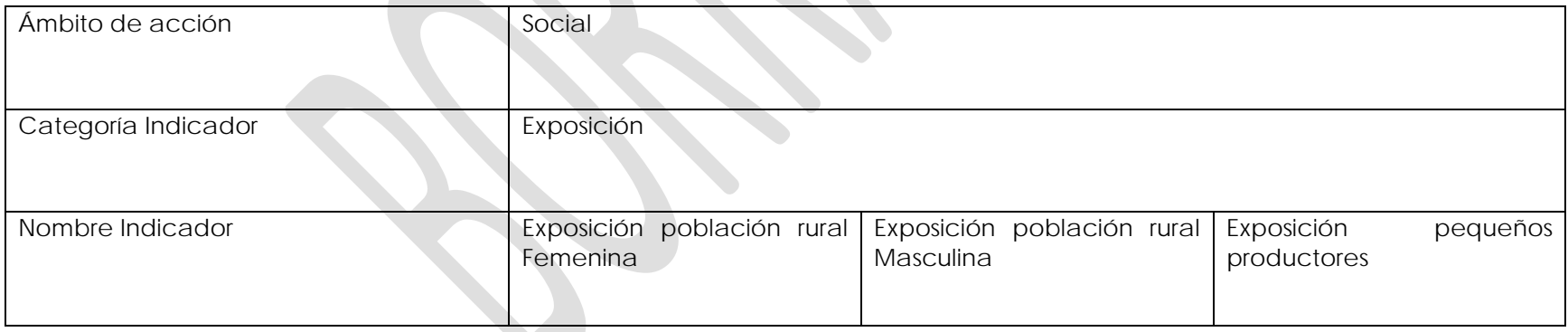

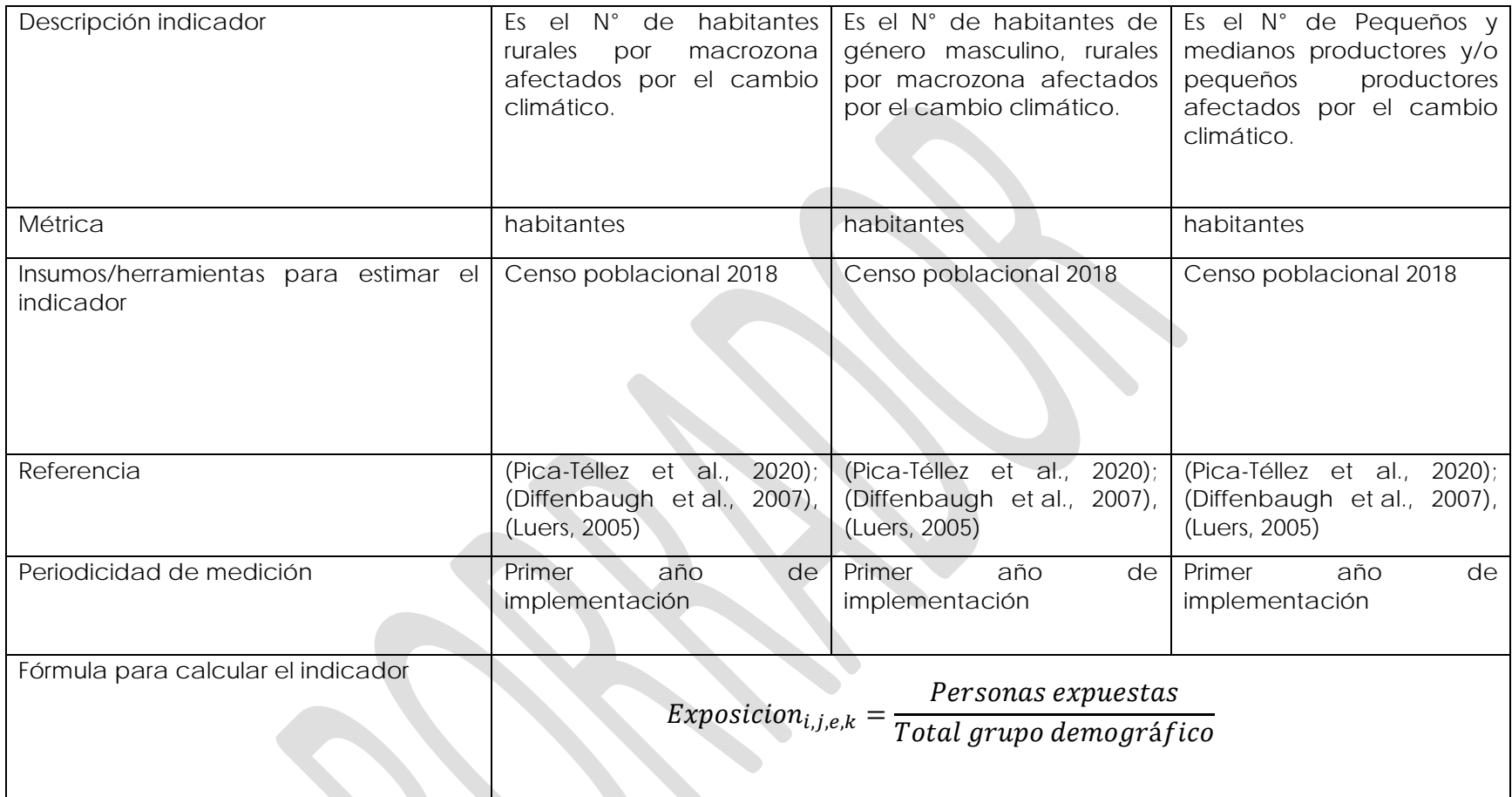

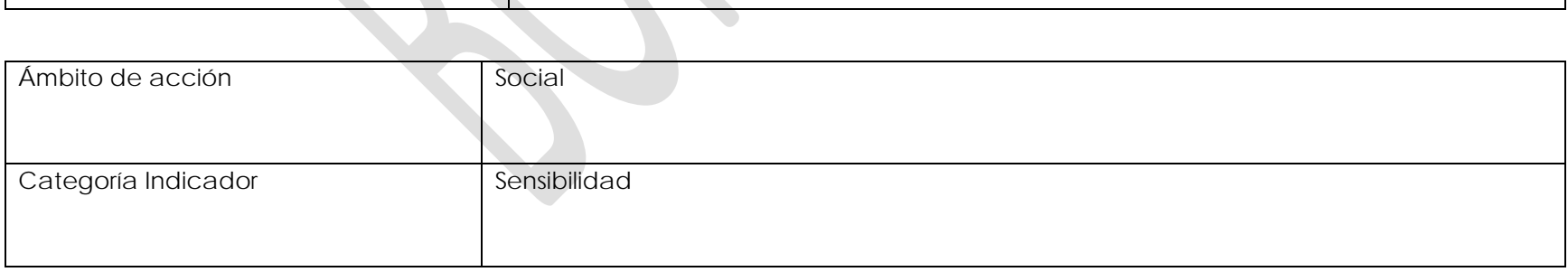

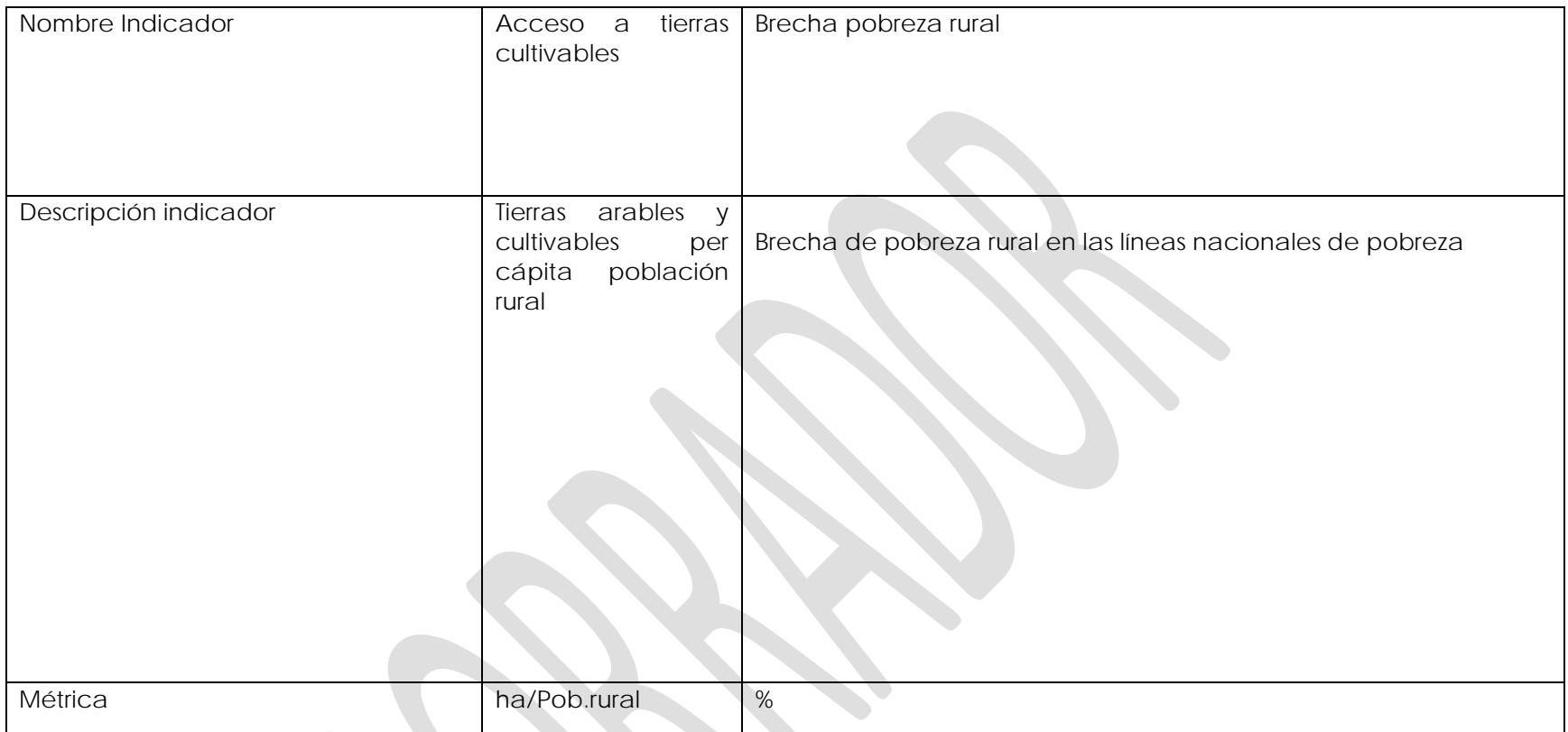

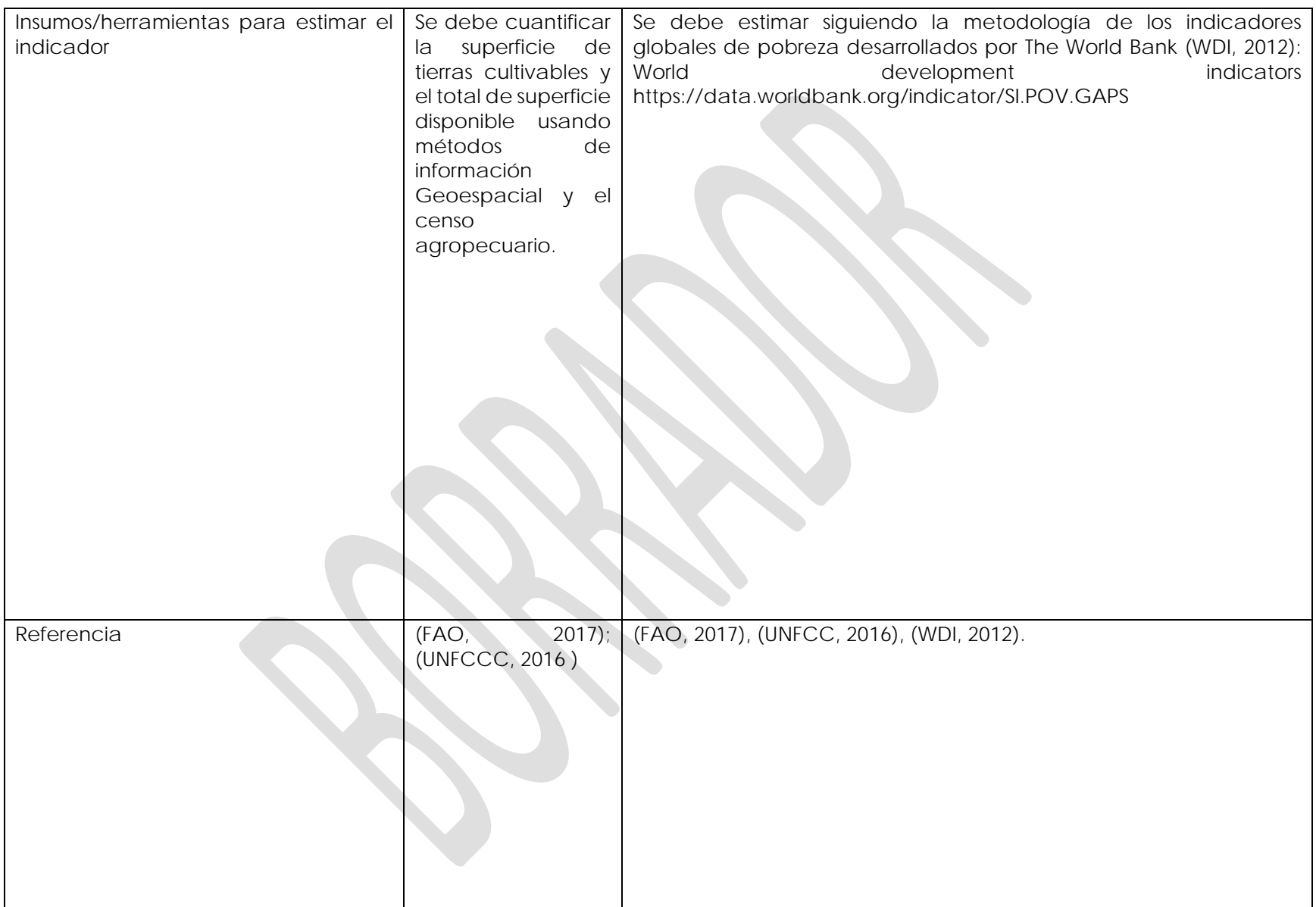

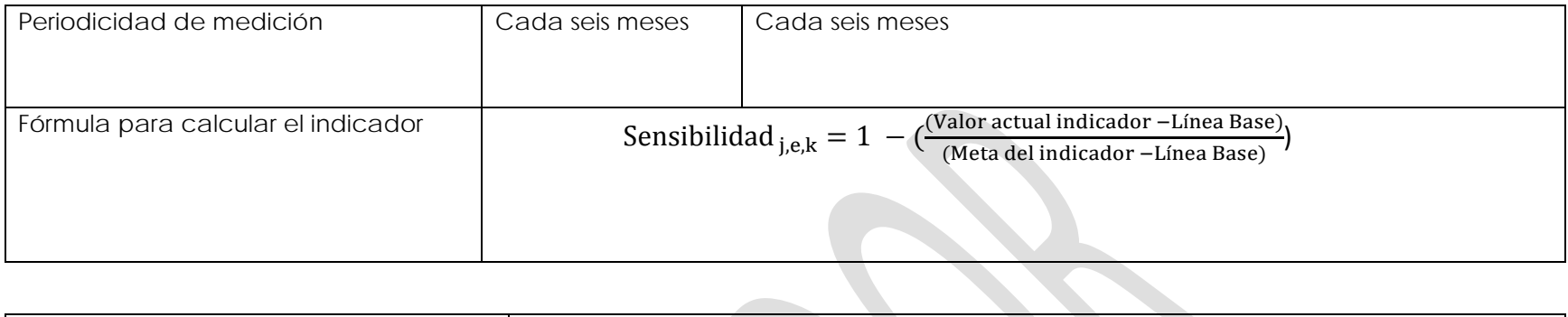

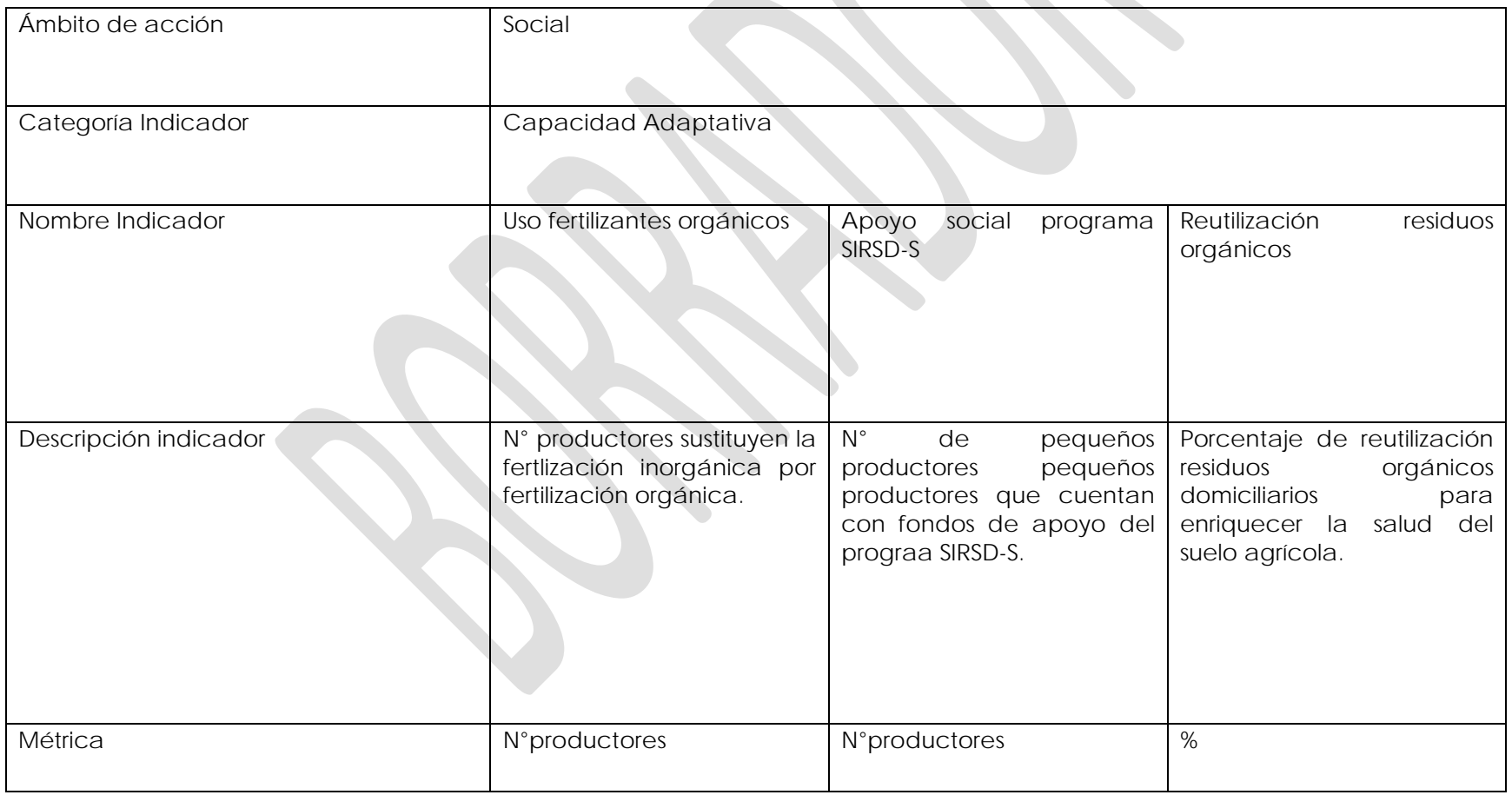

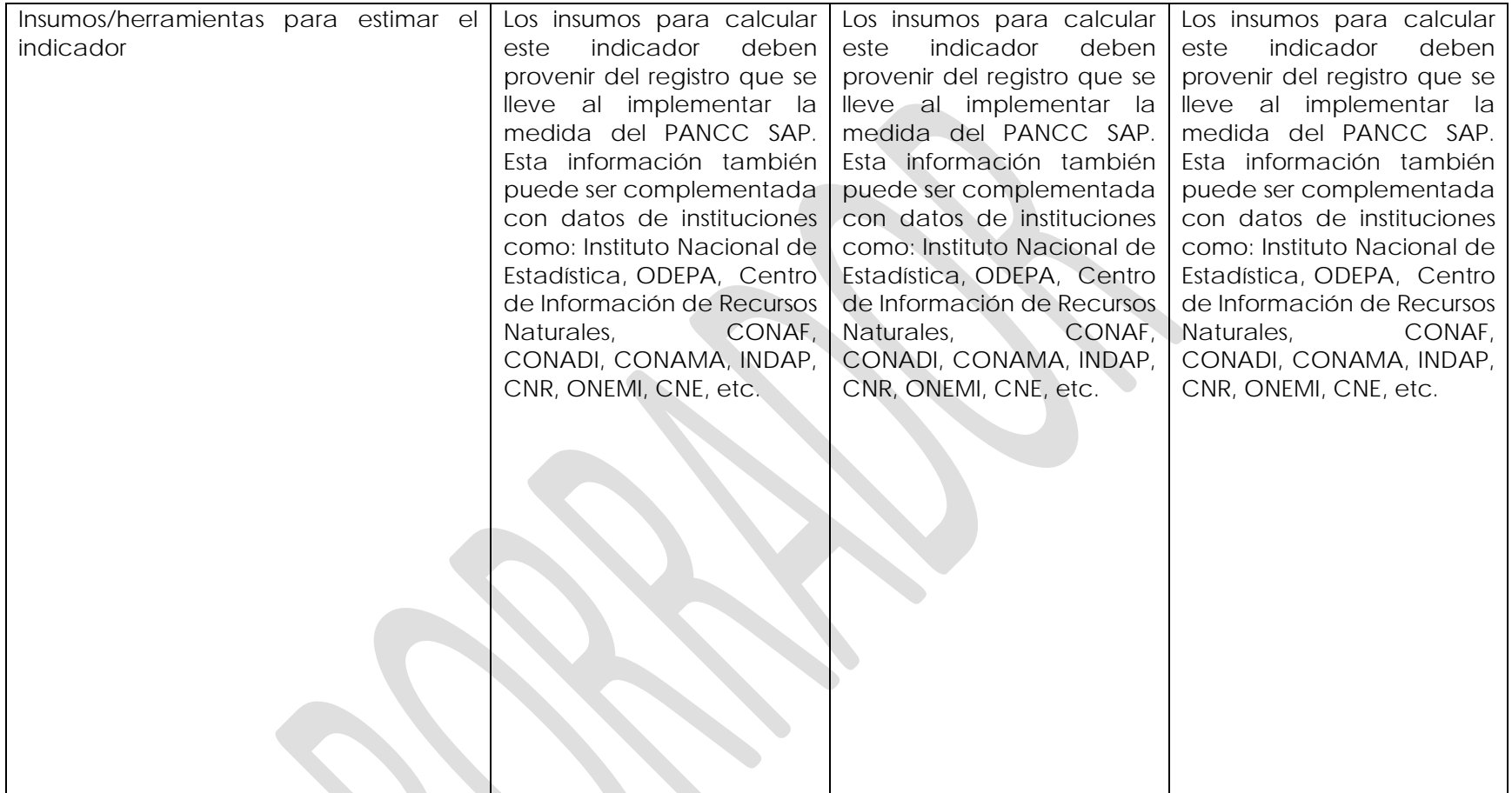

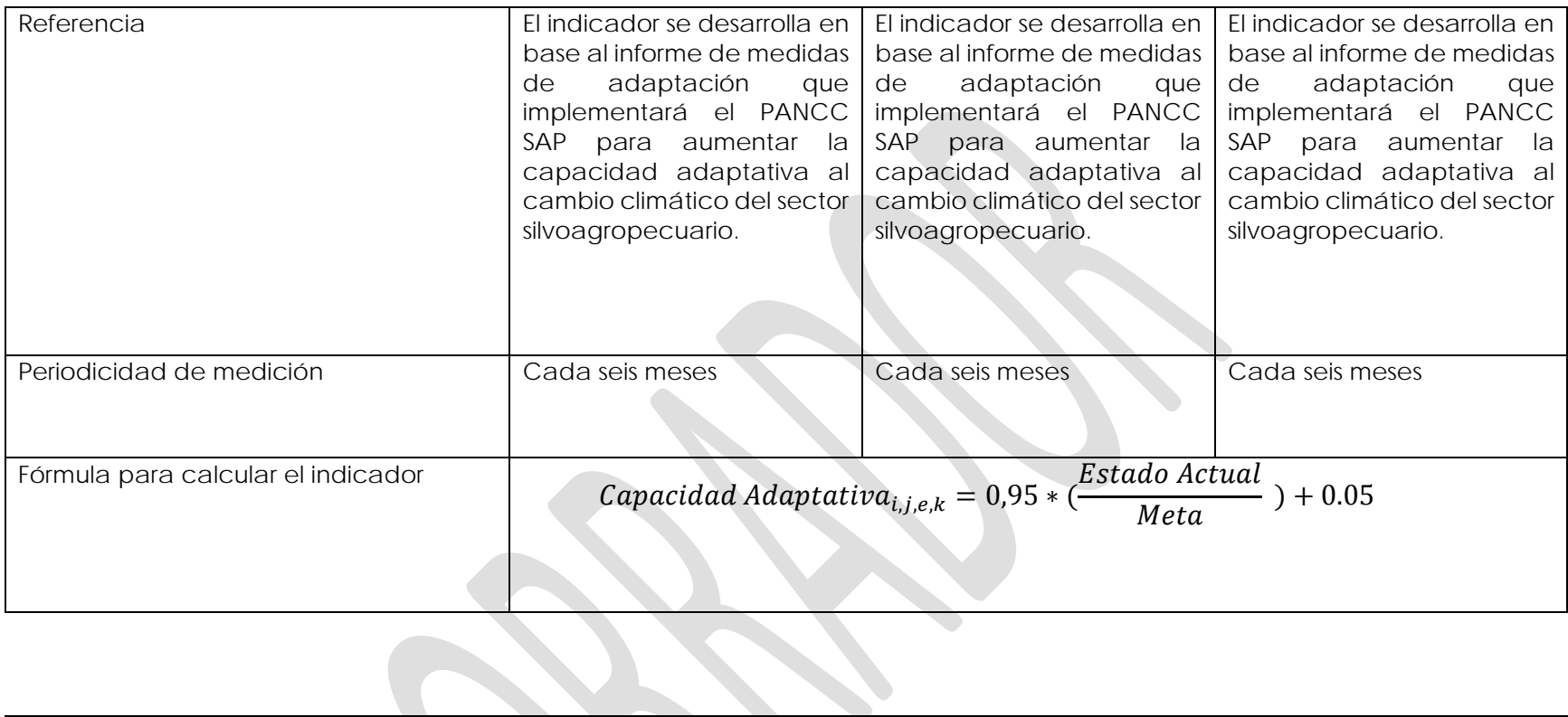

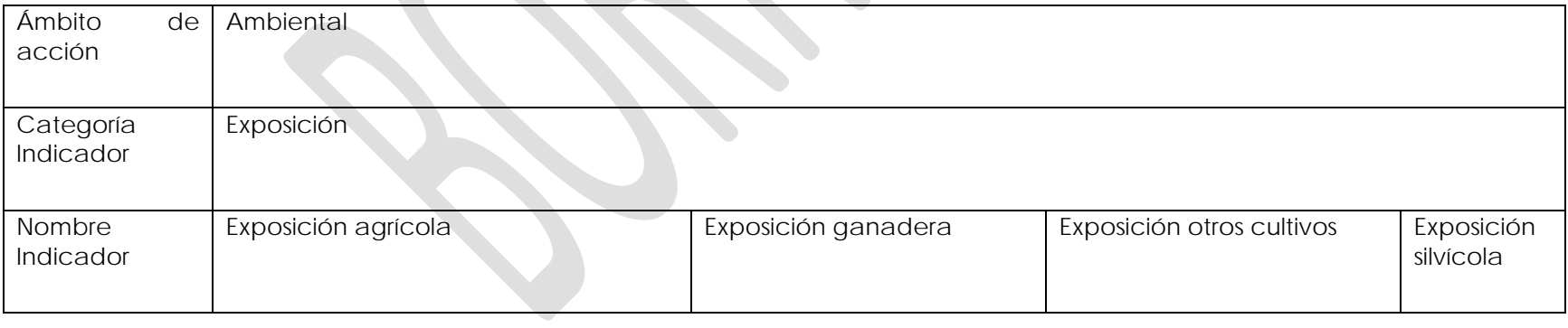

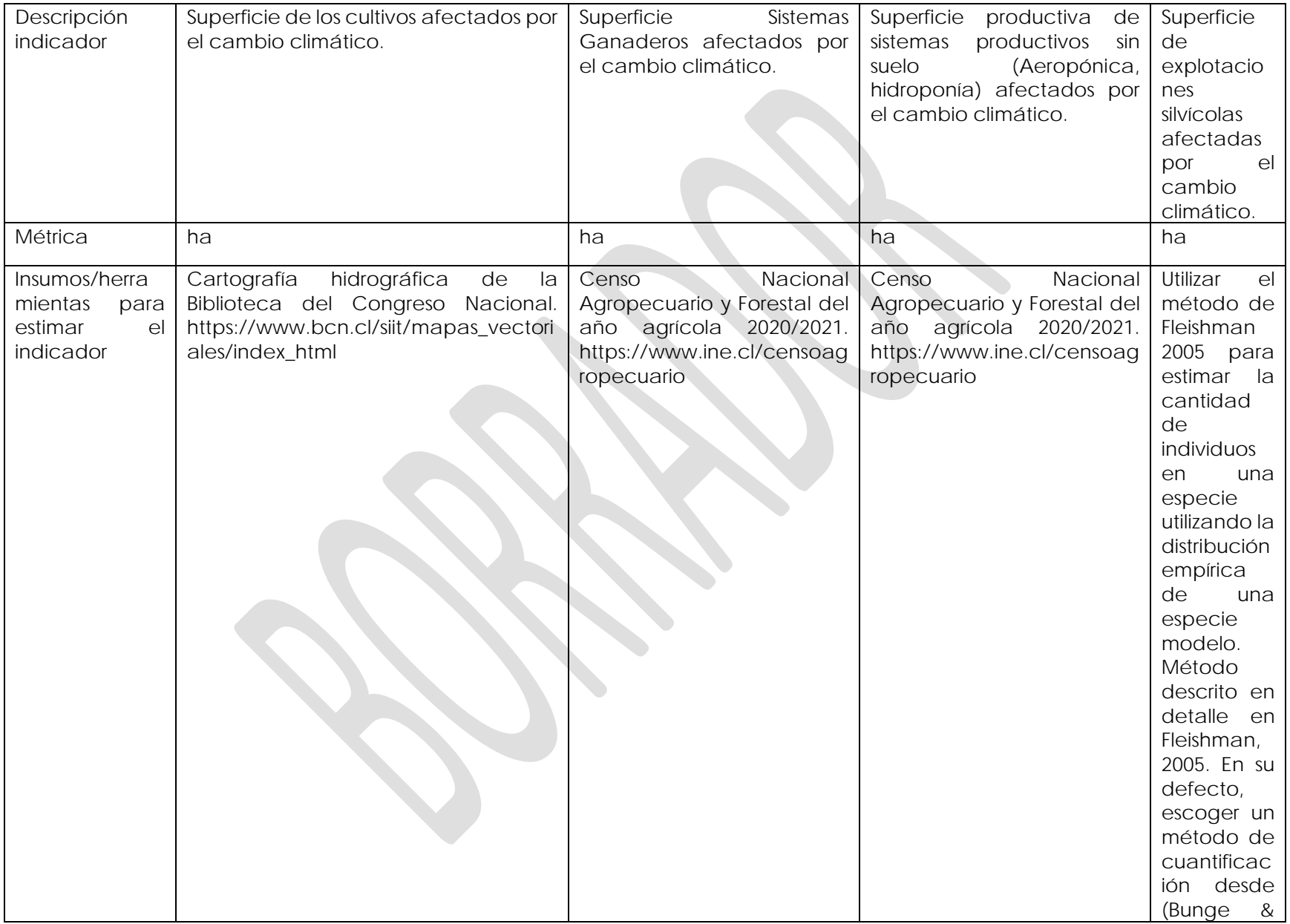

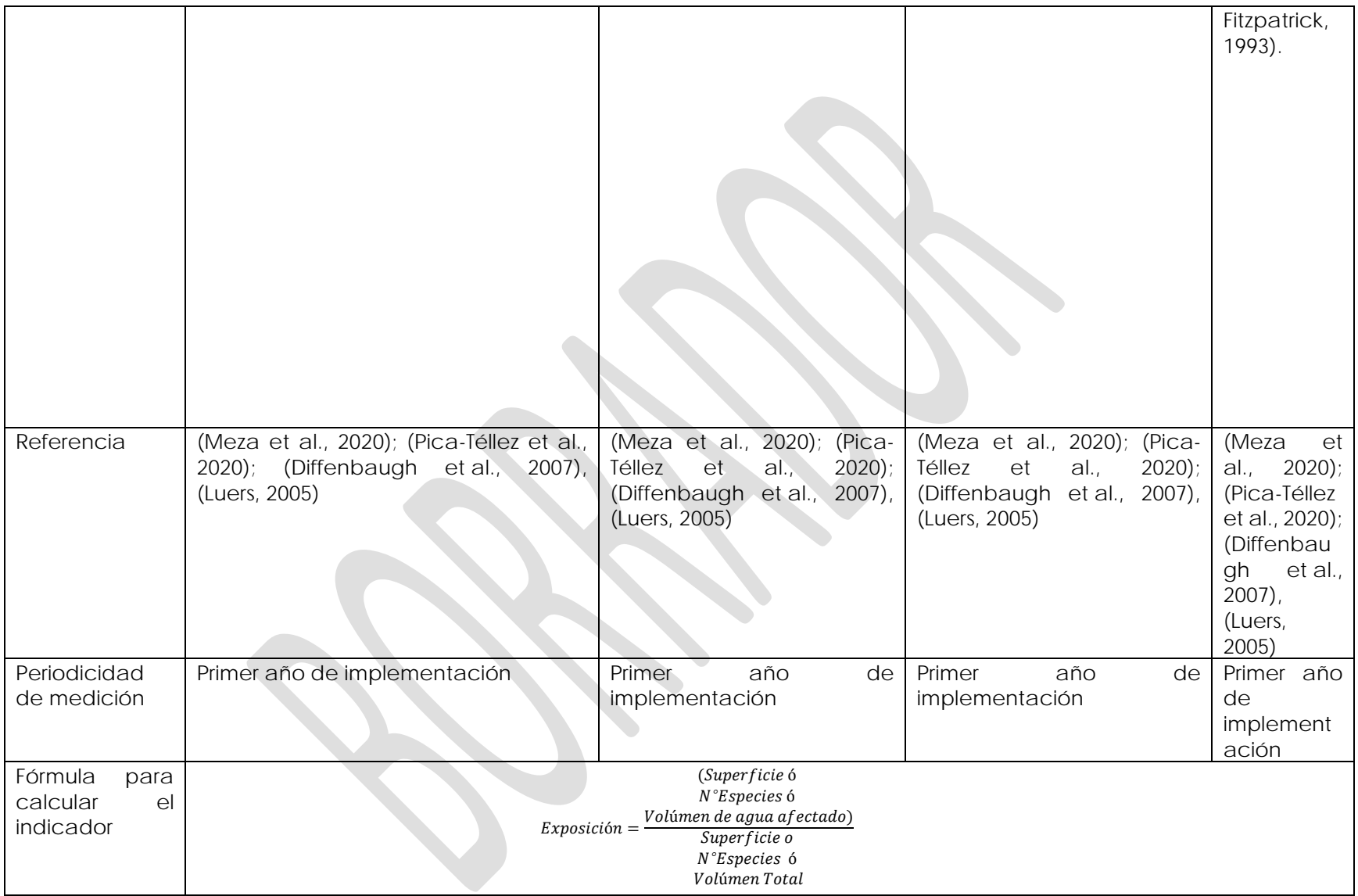

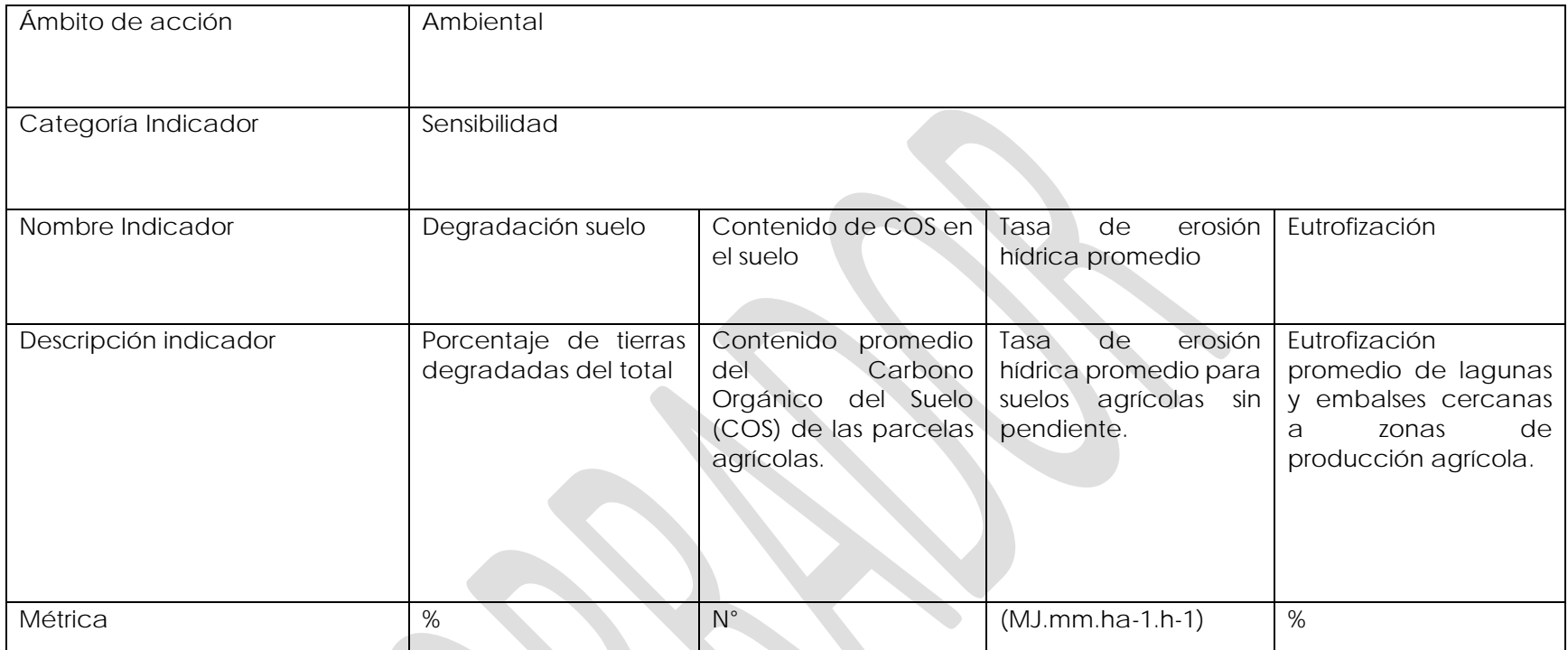

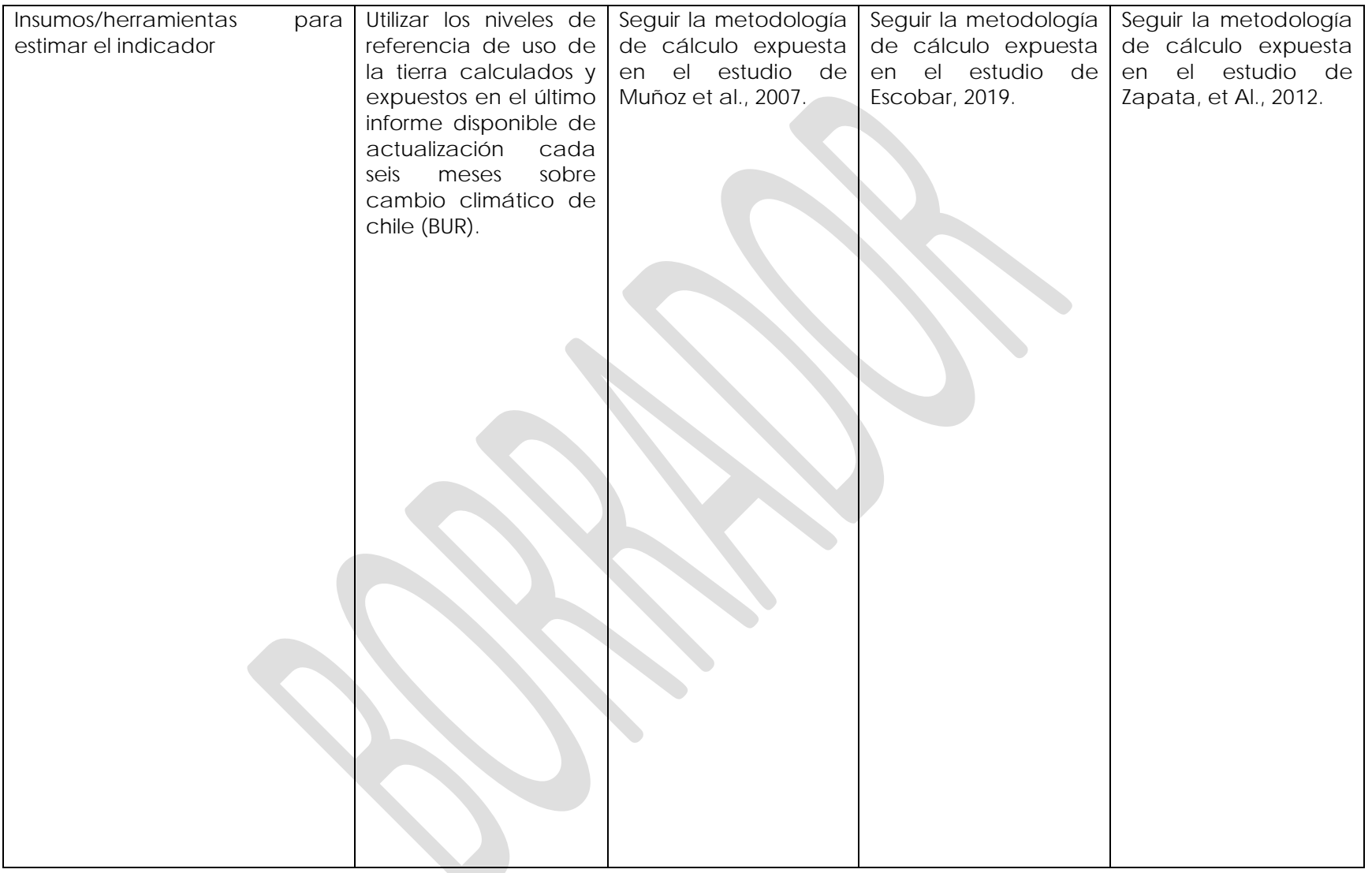

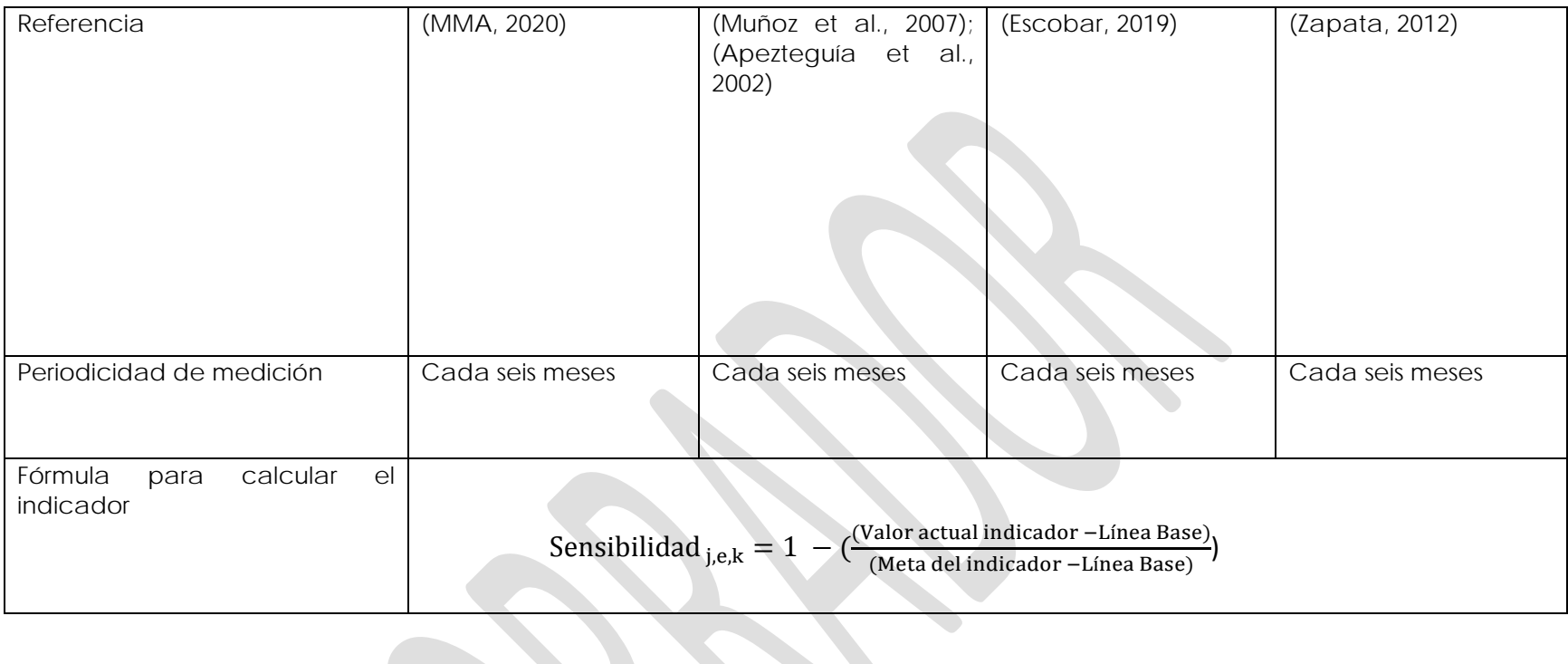

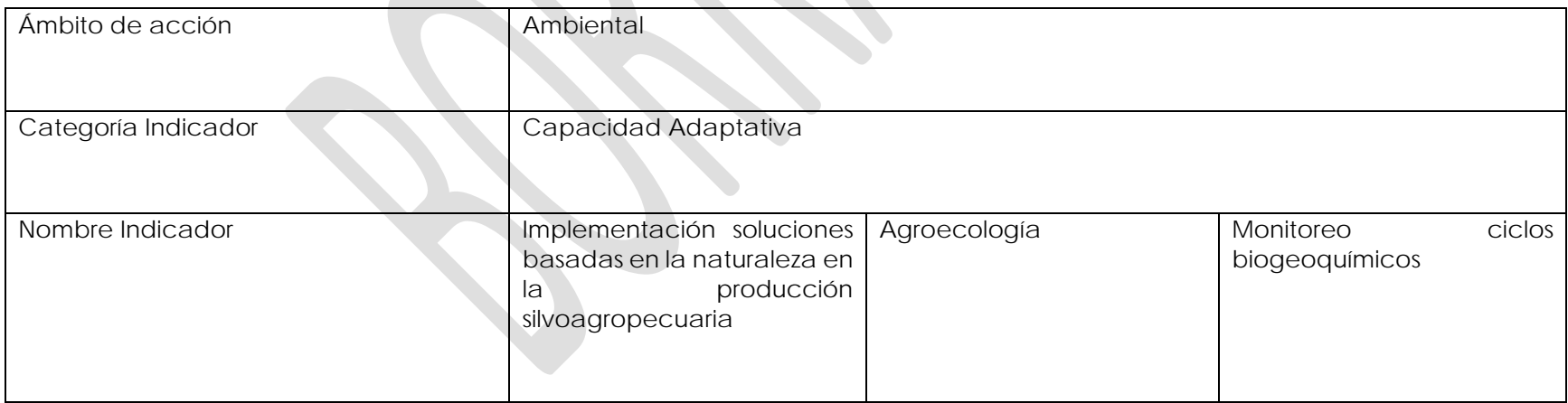

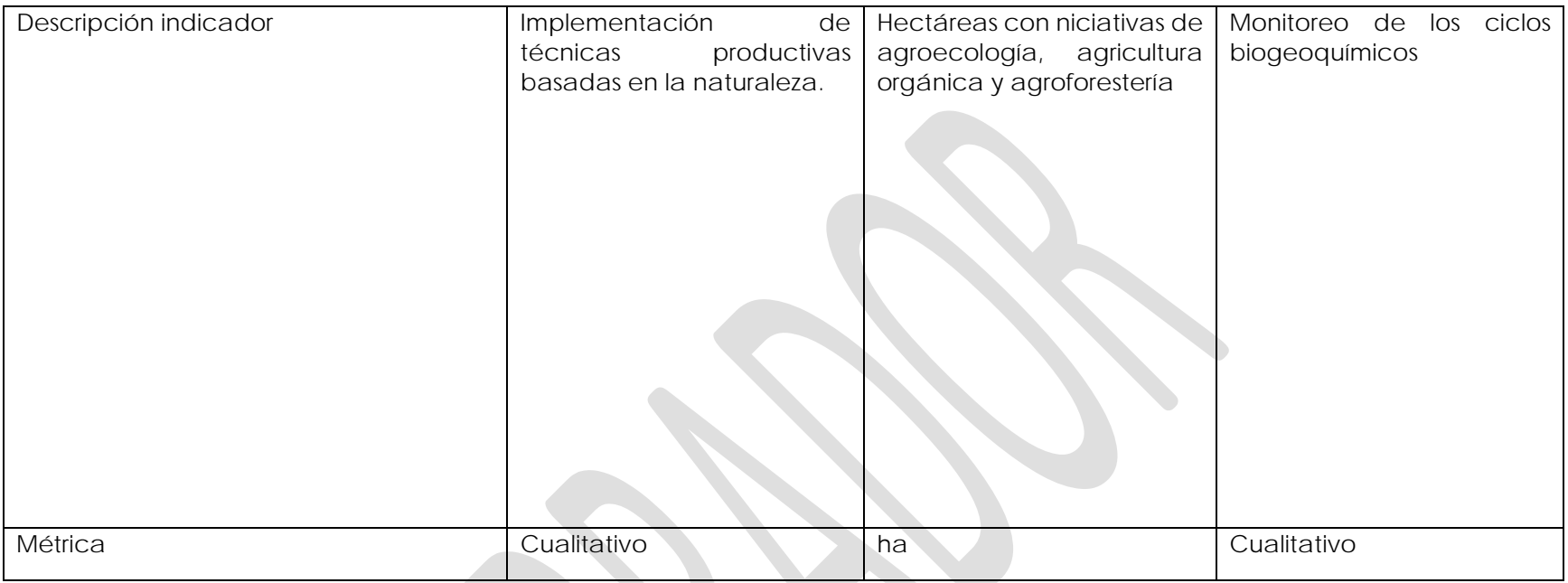

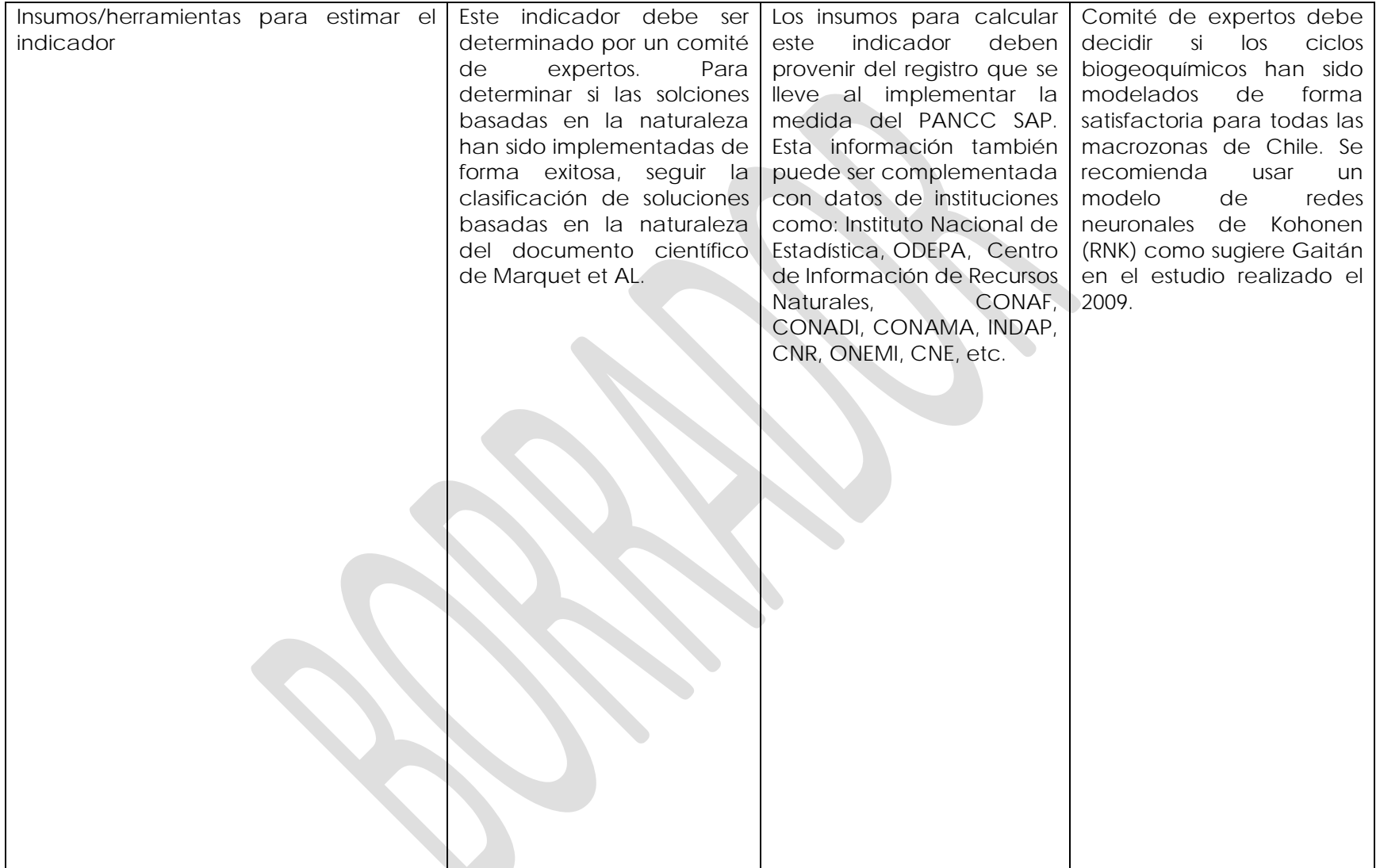

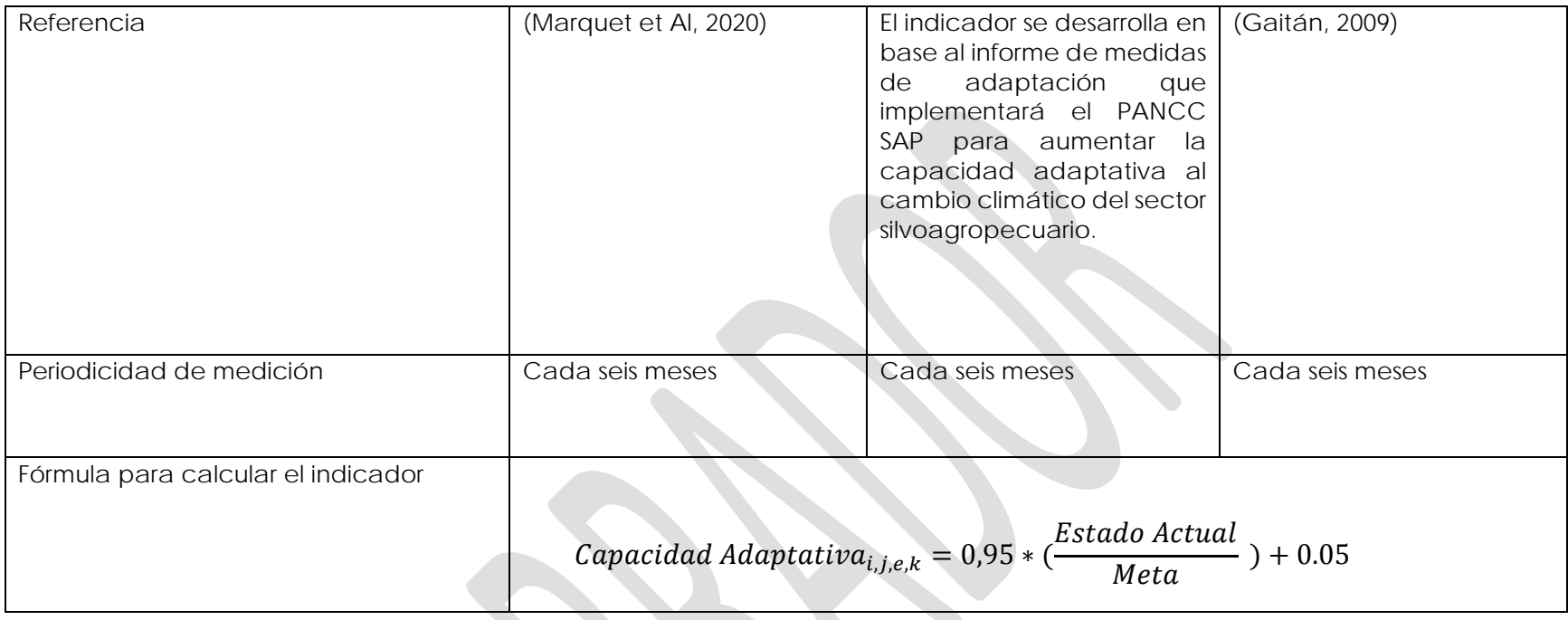

**Medida 10:** Desarrollar sistemas de monitoreo permanente de cambios en los potenciales de productividad.

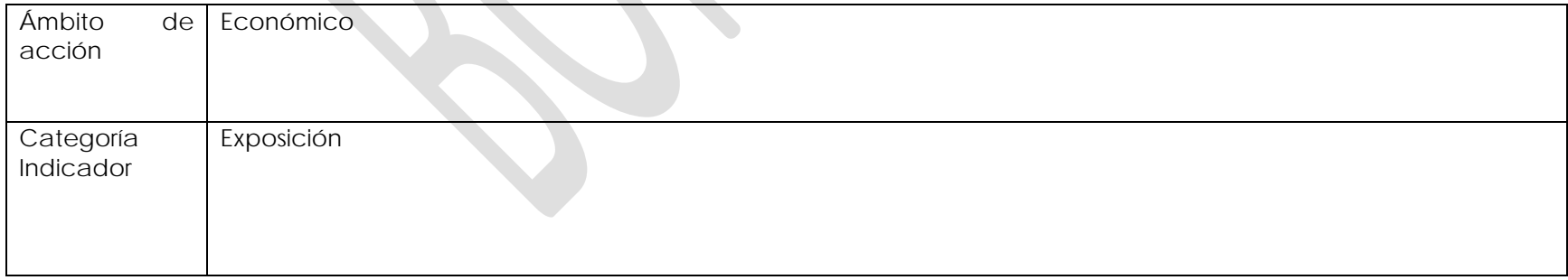

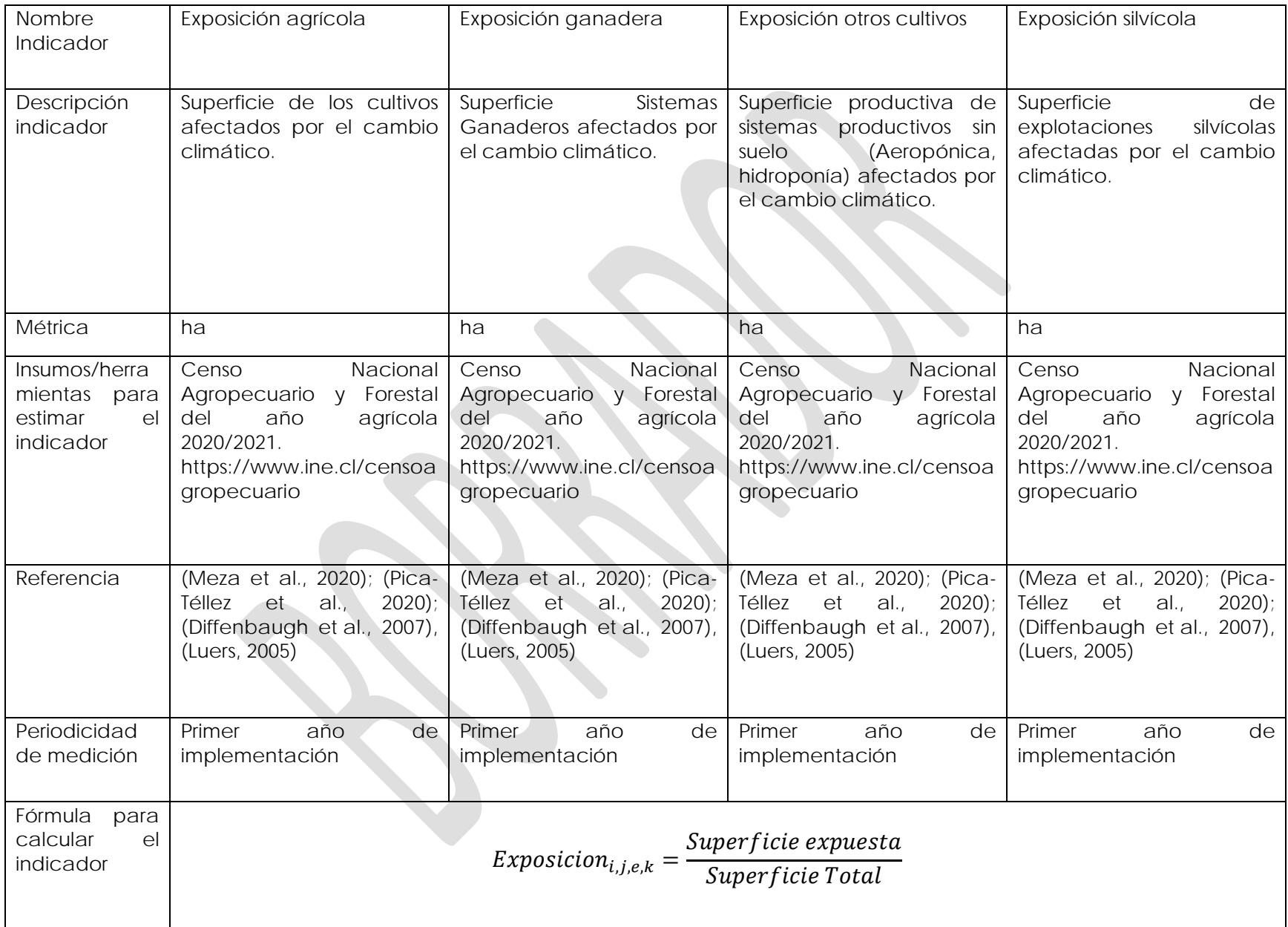

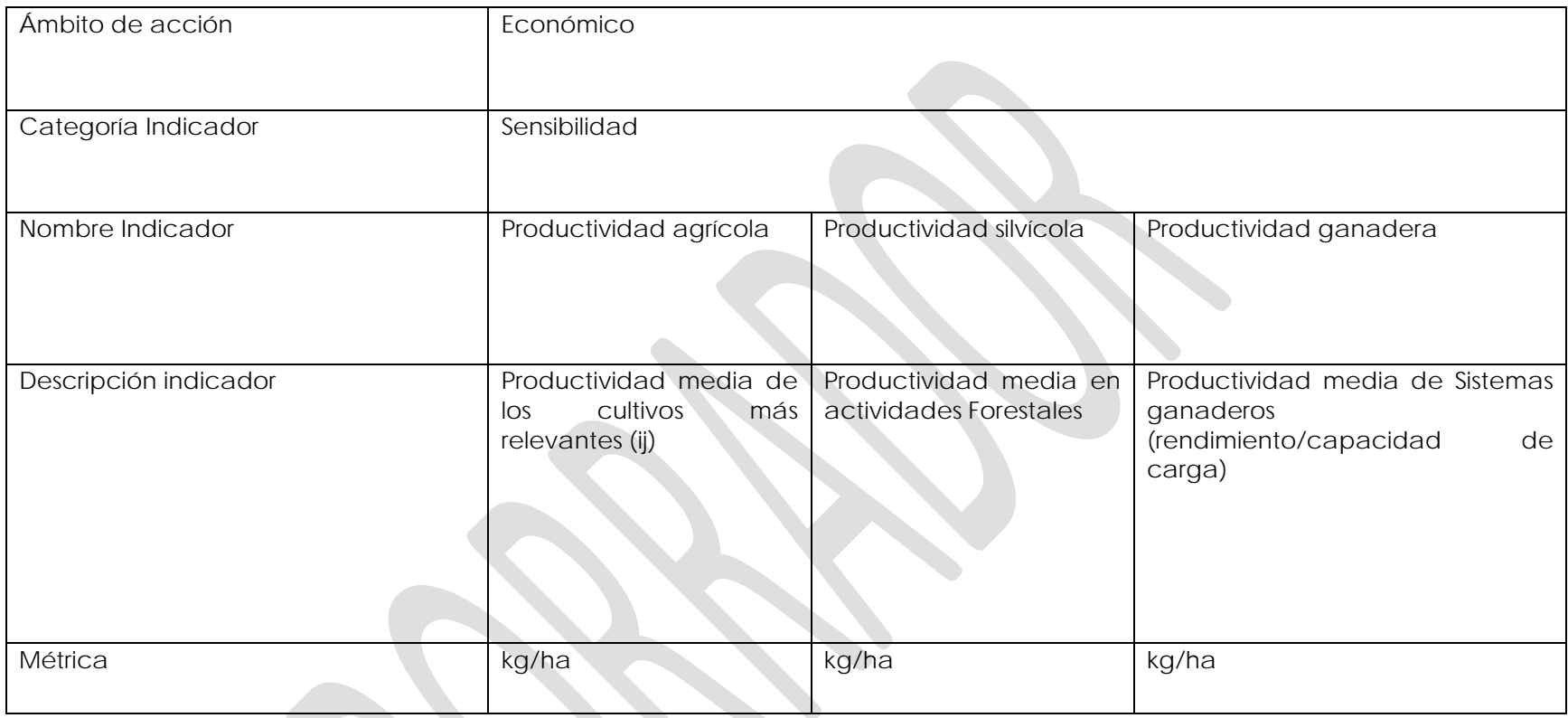

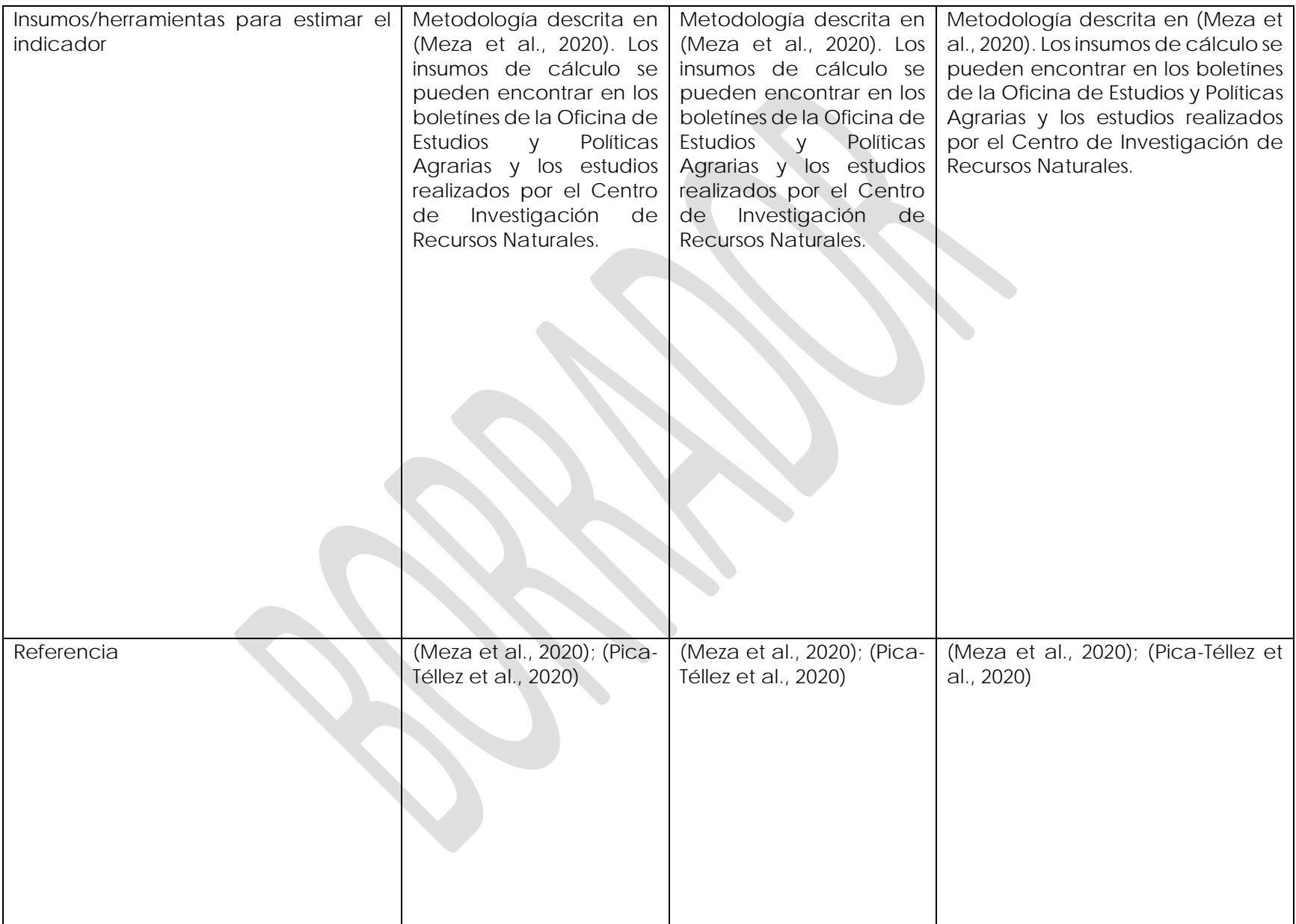

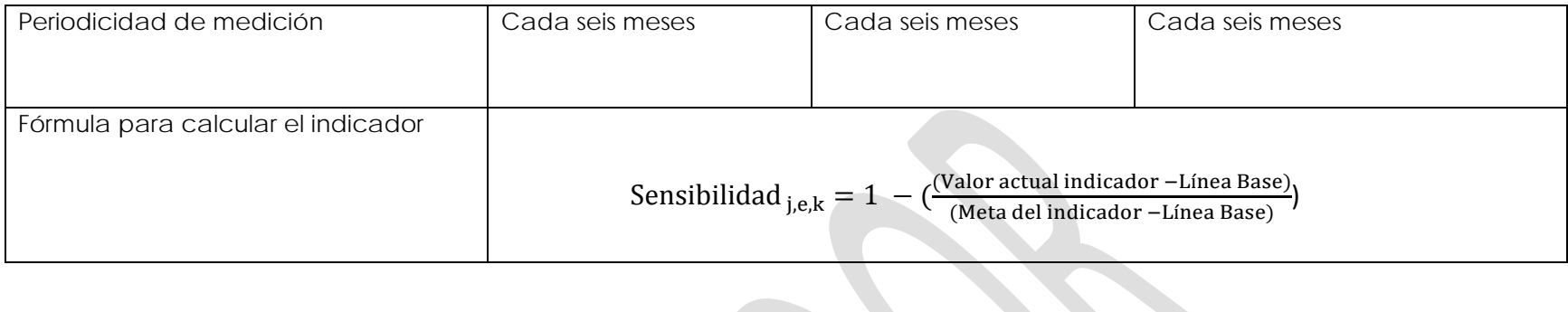

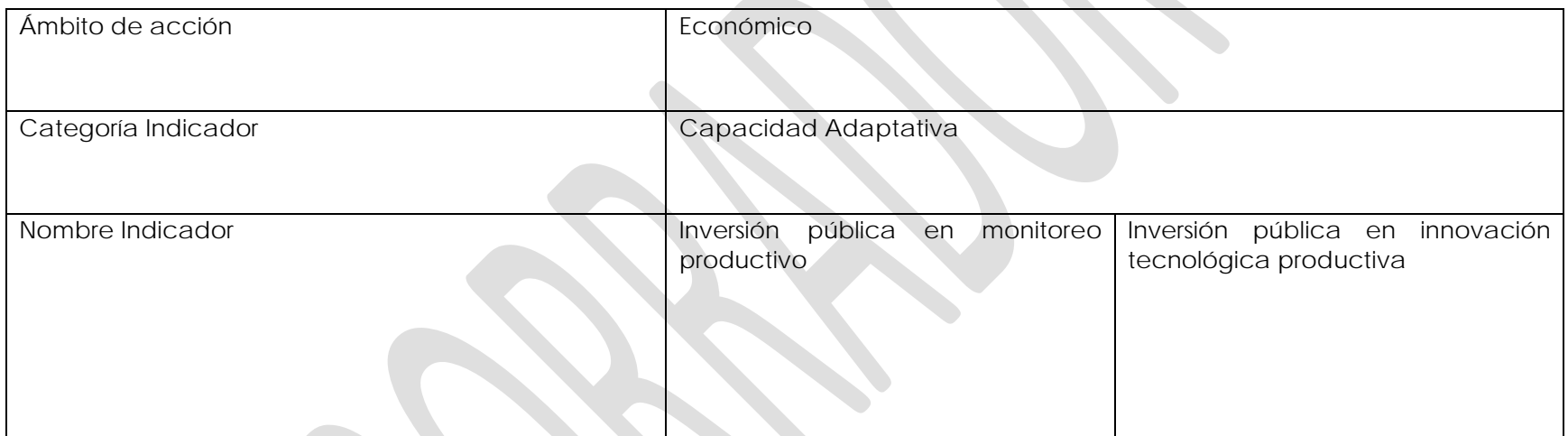

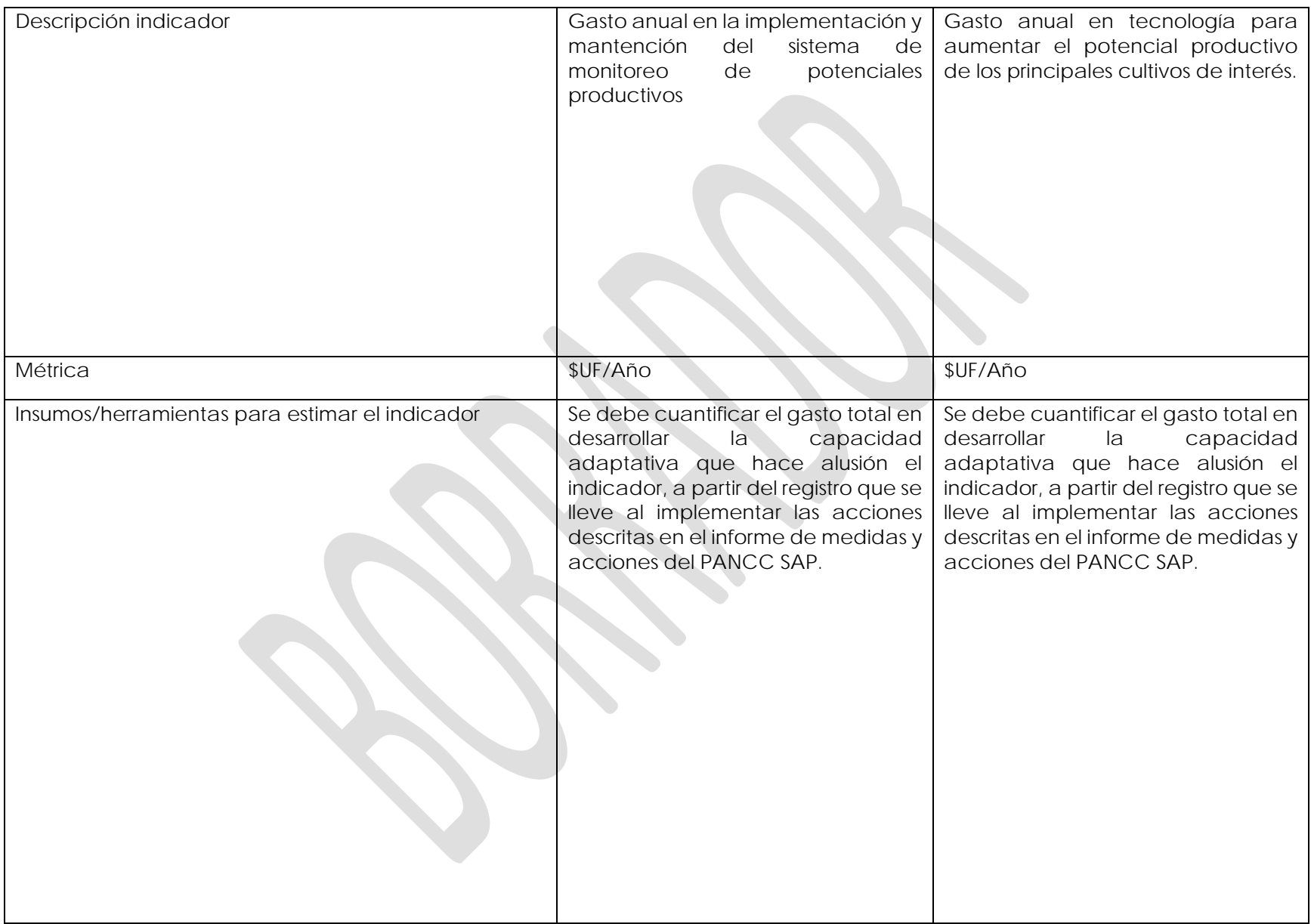

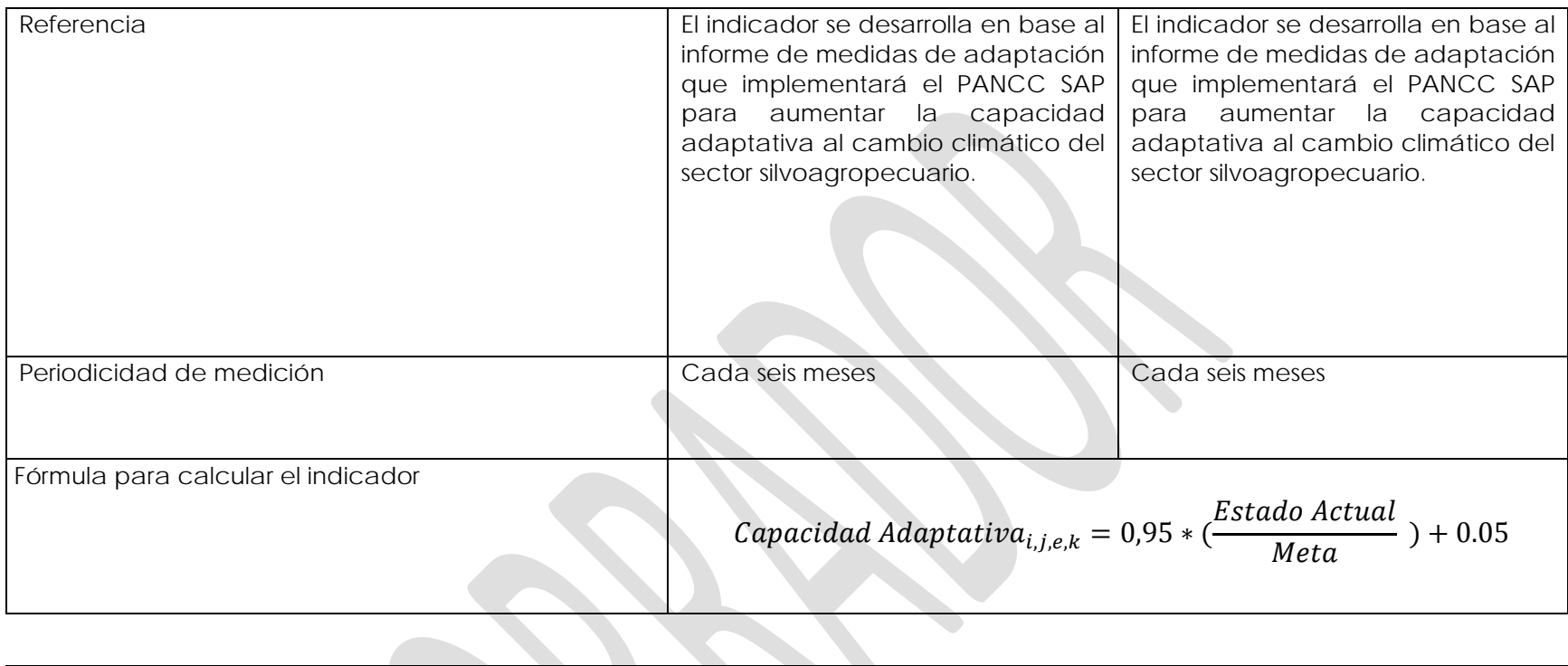

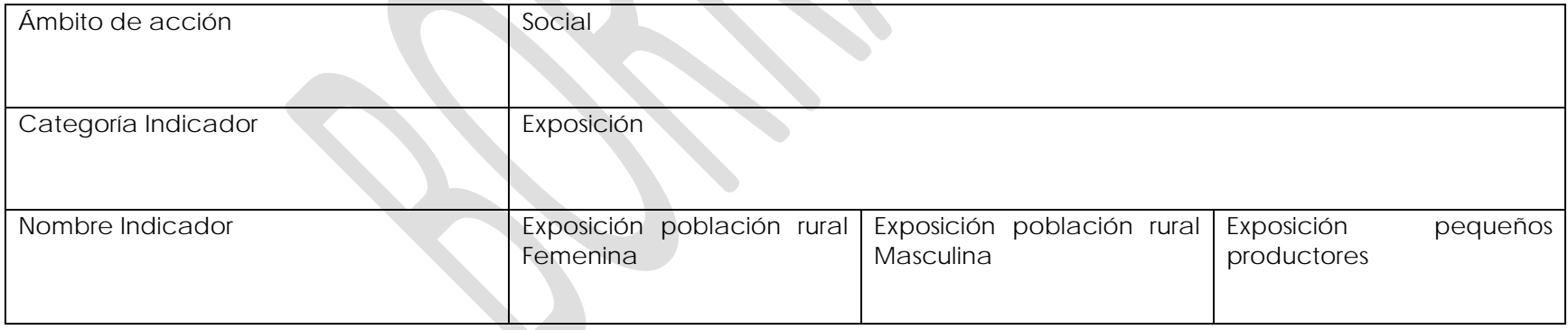

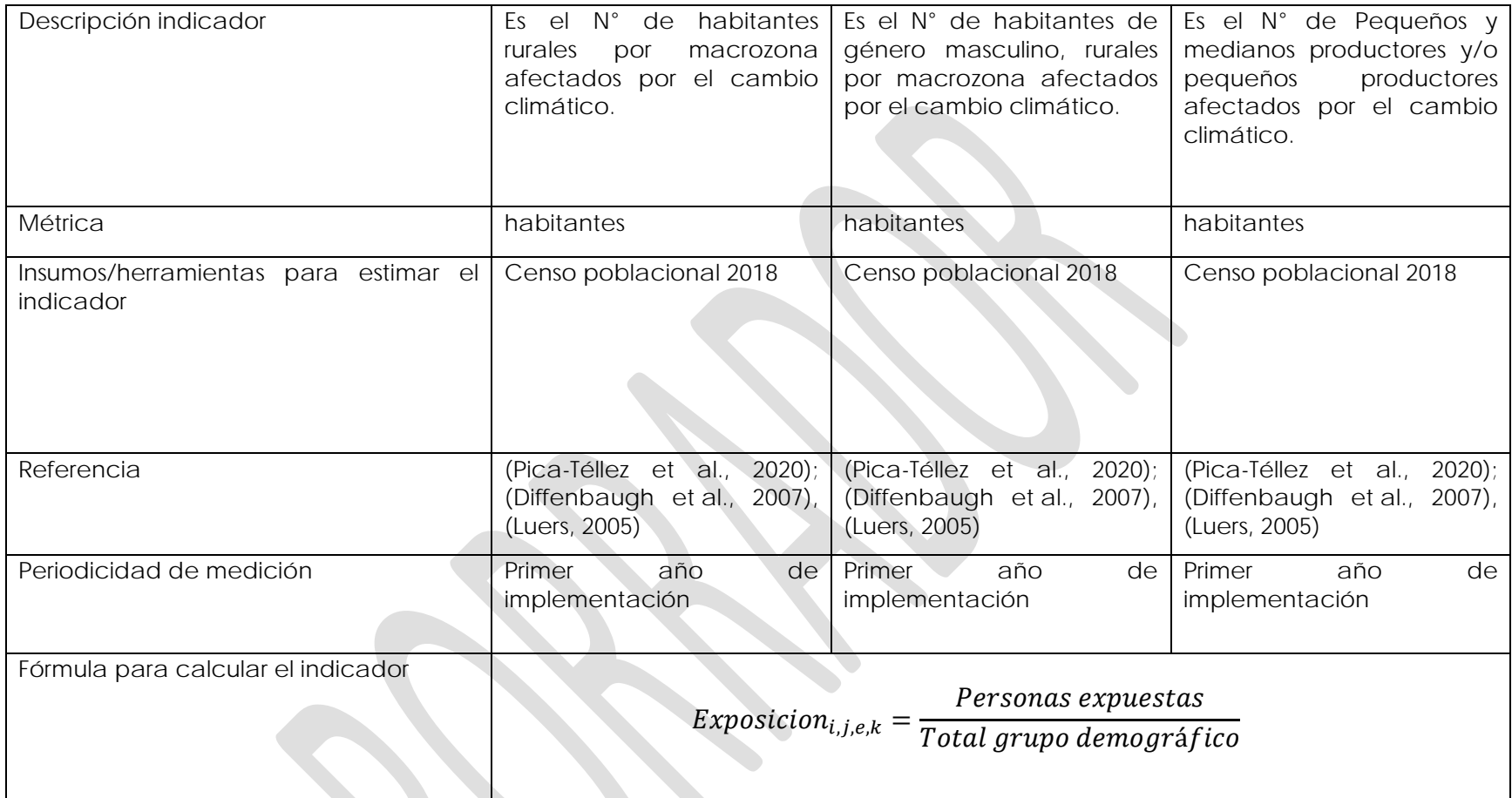

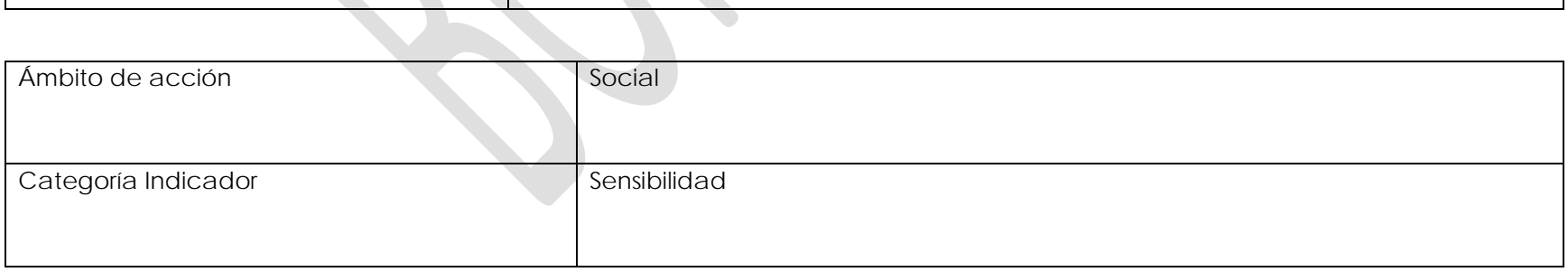

 $\mathcal{L}^{\text{max}}$ 

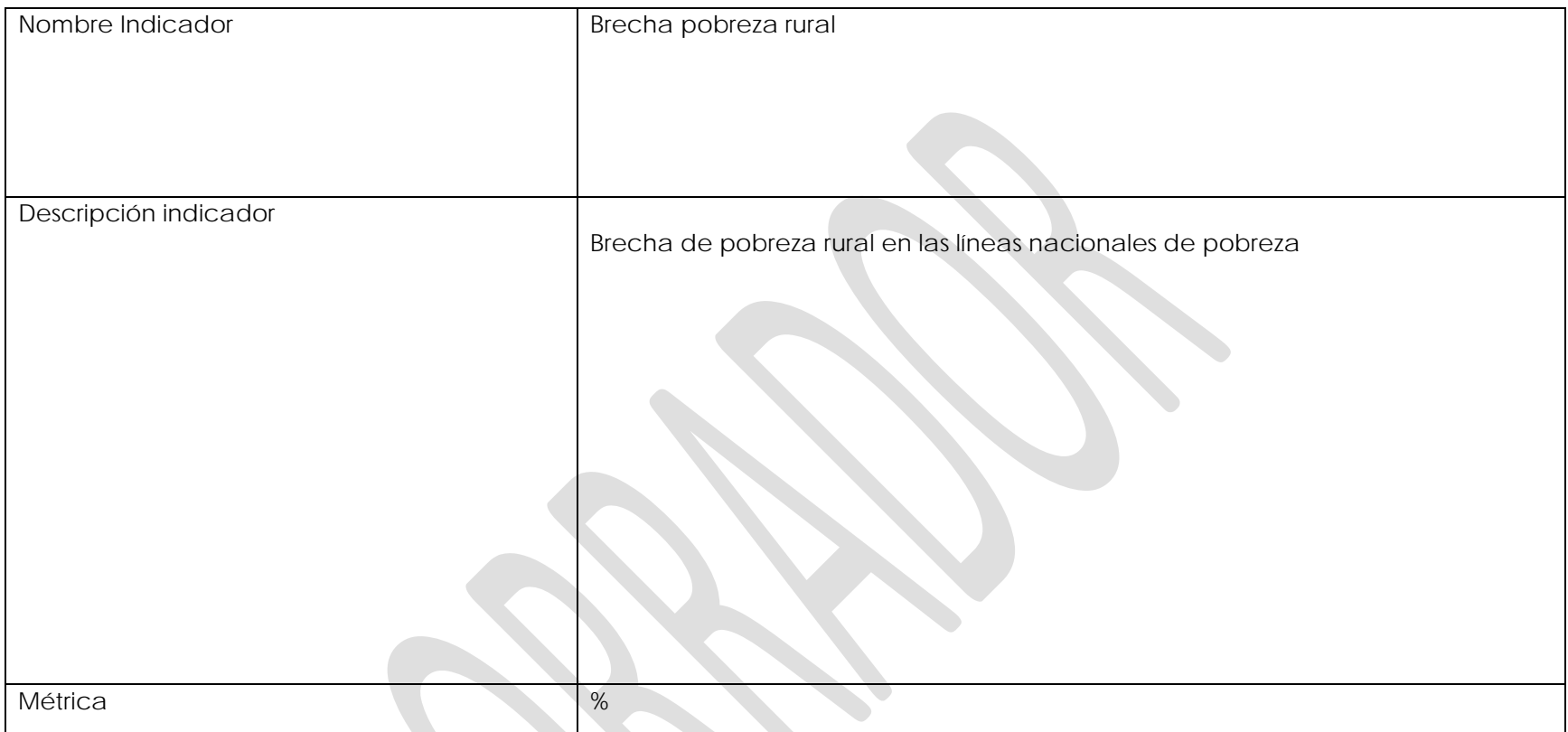

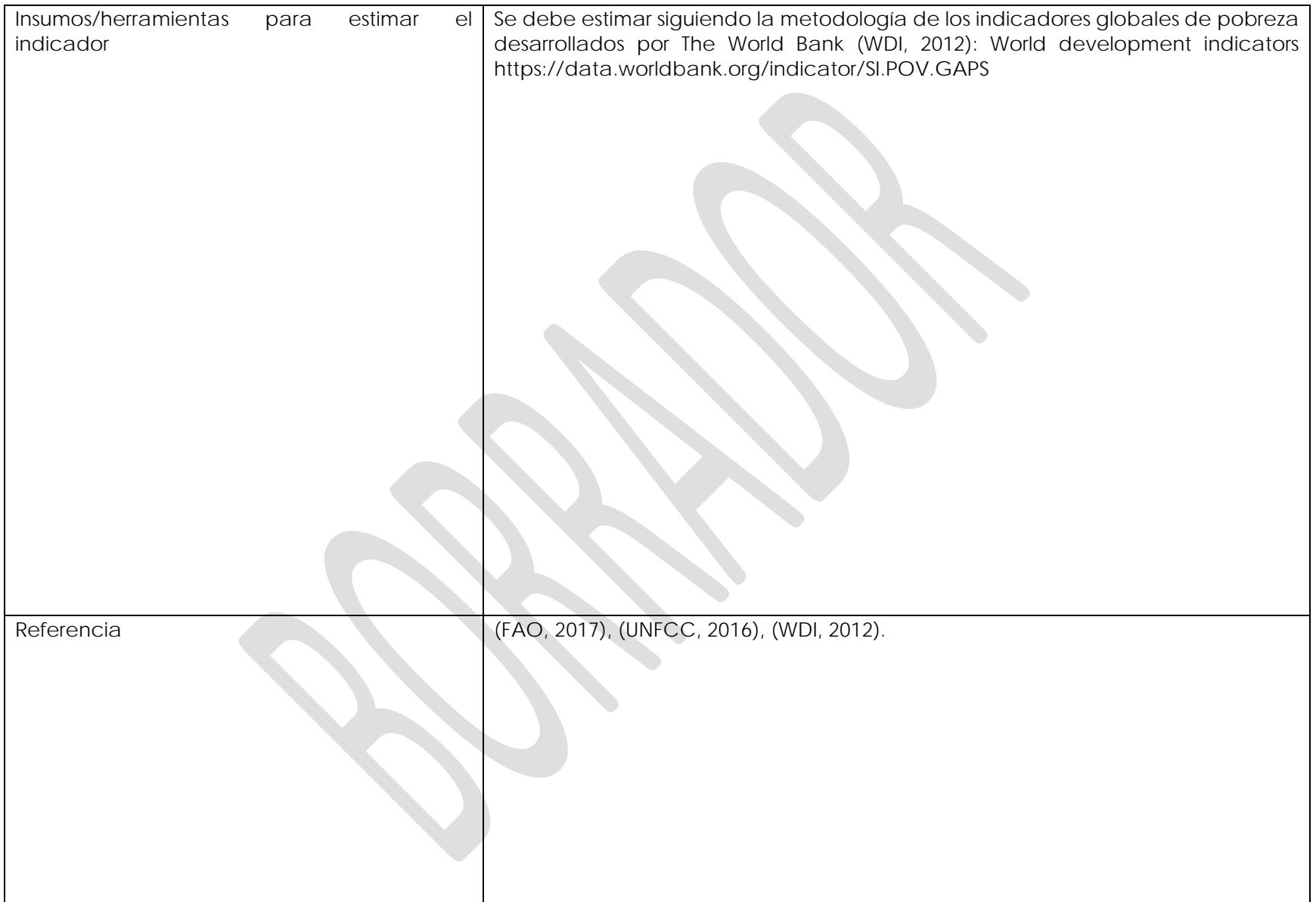

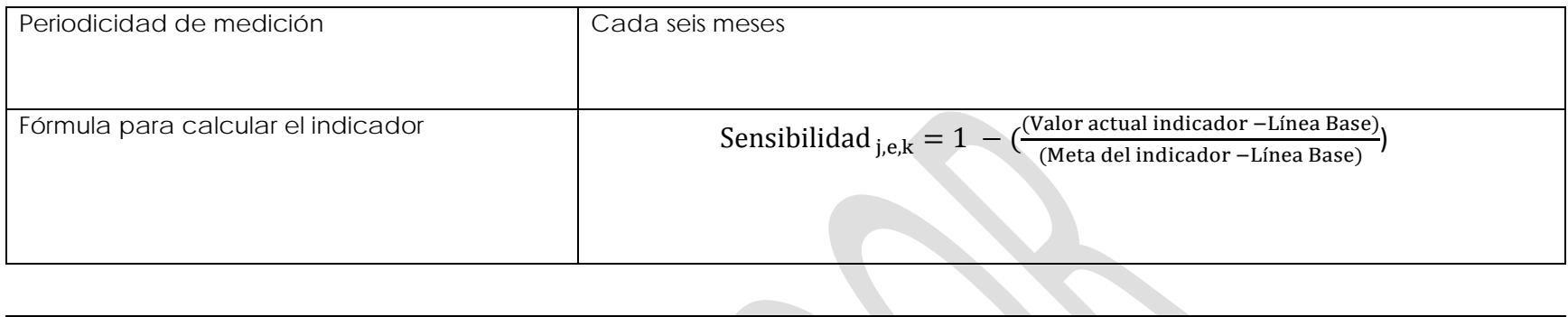

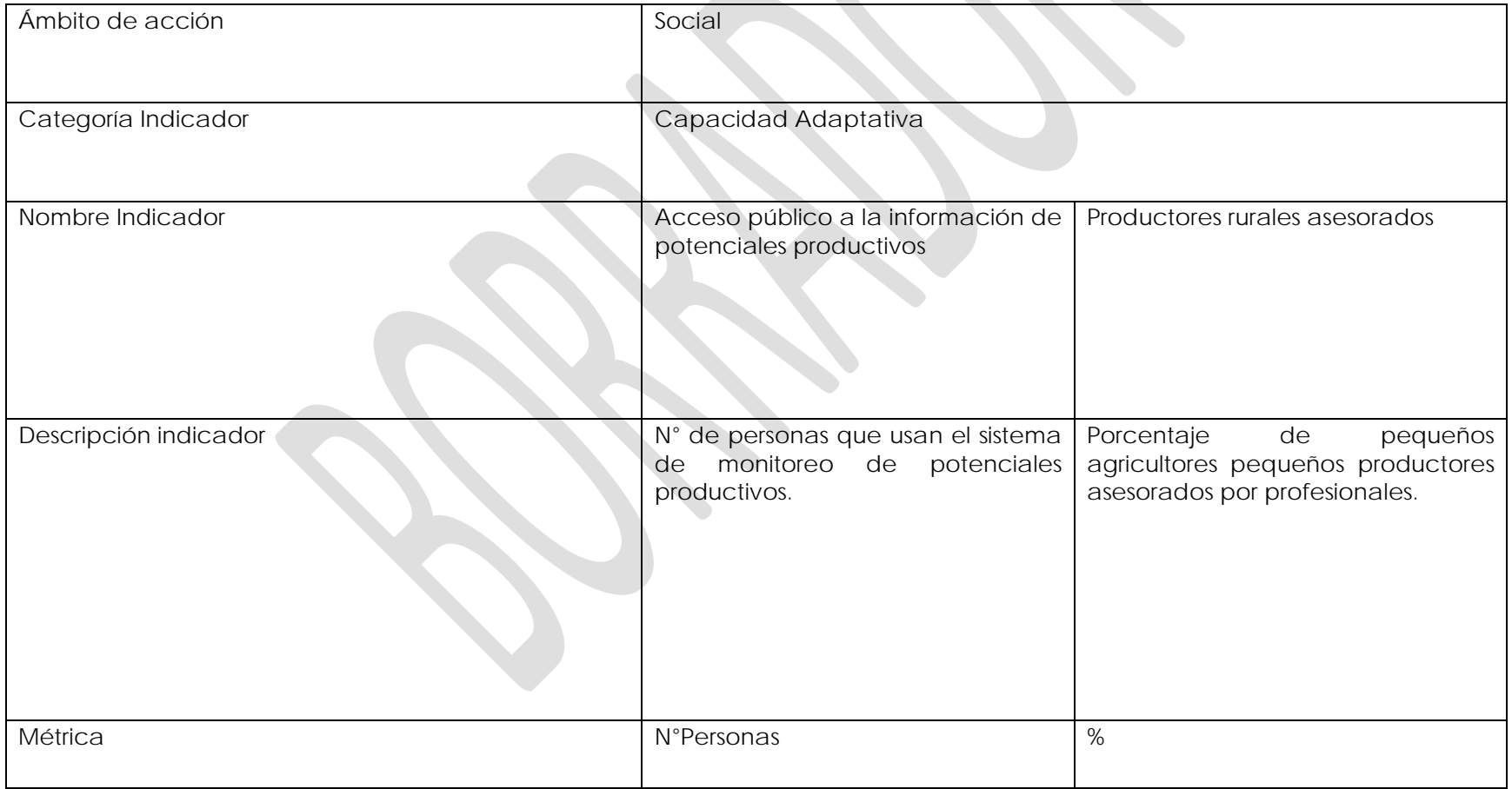

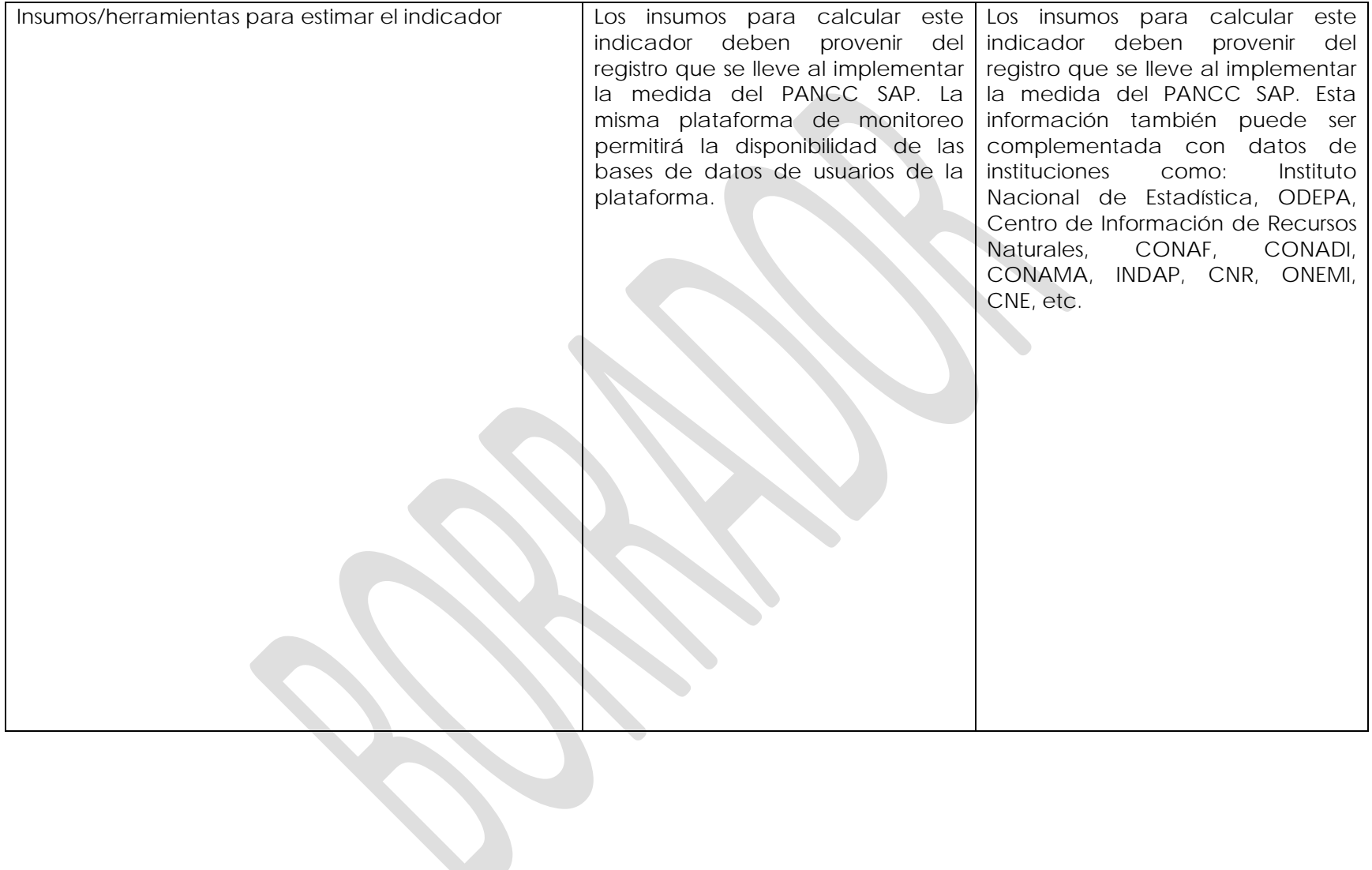

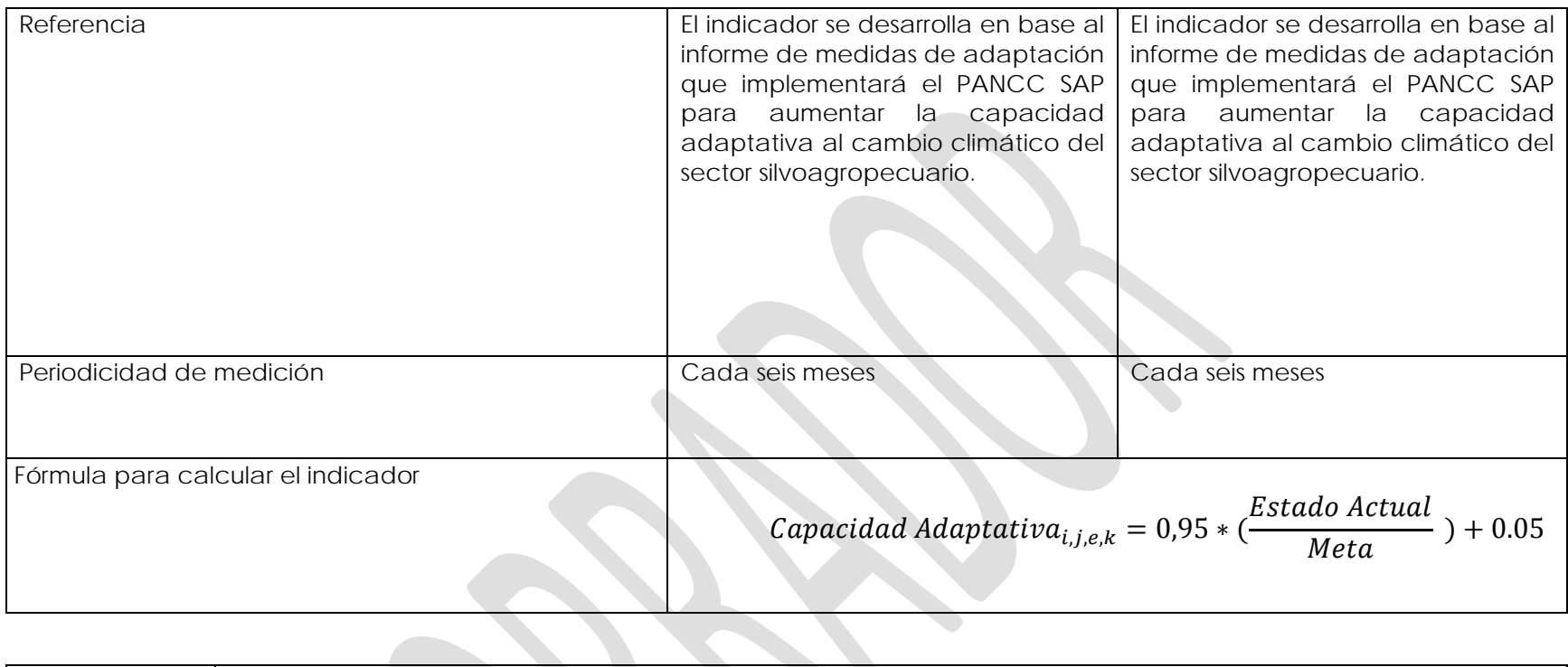

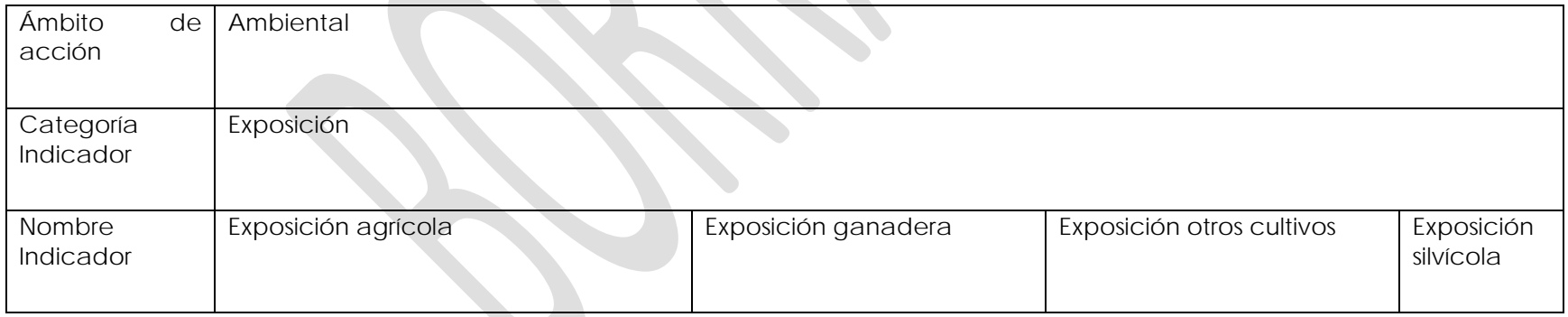

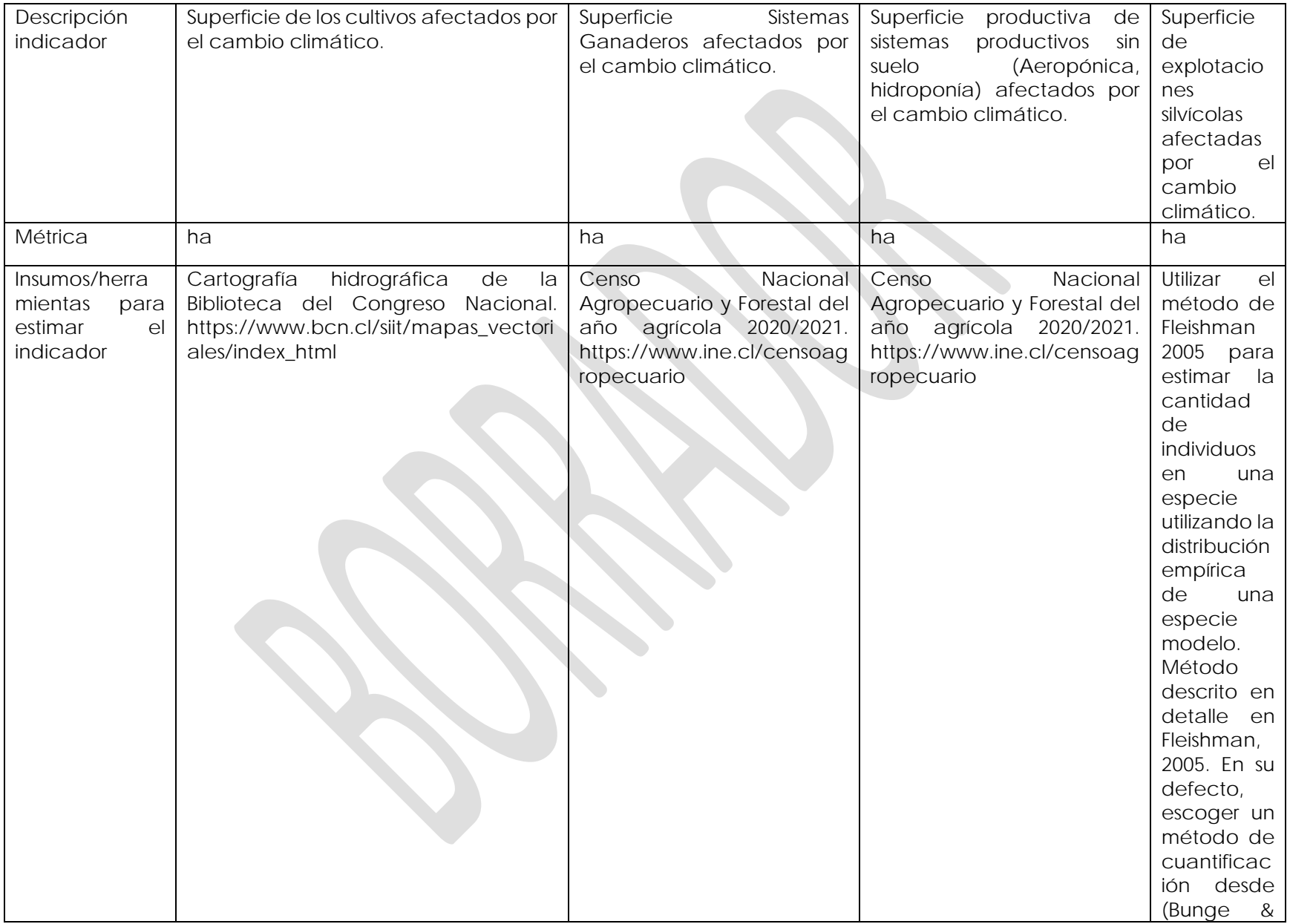

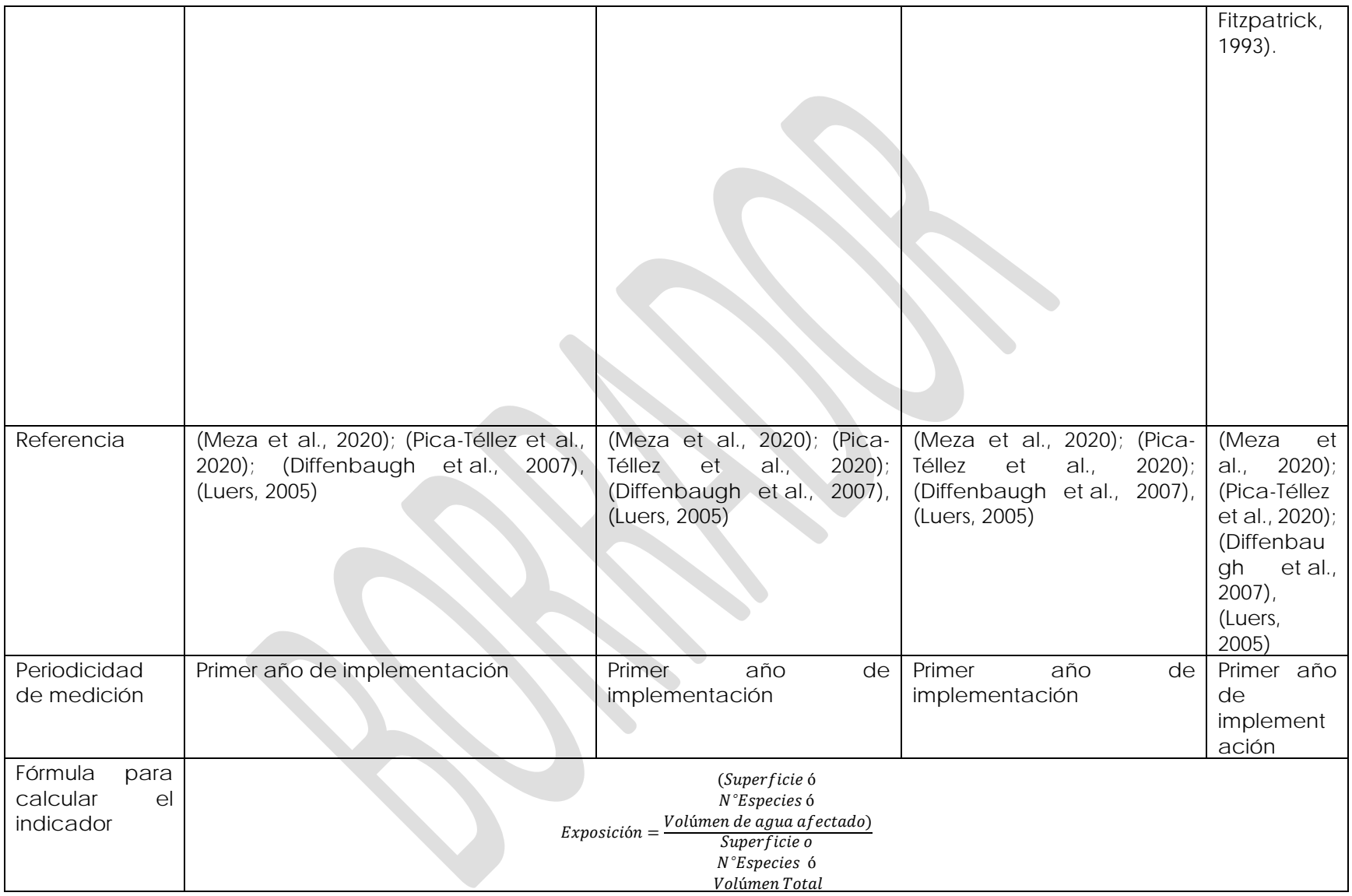

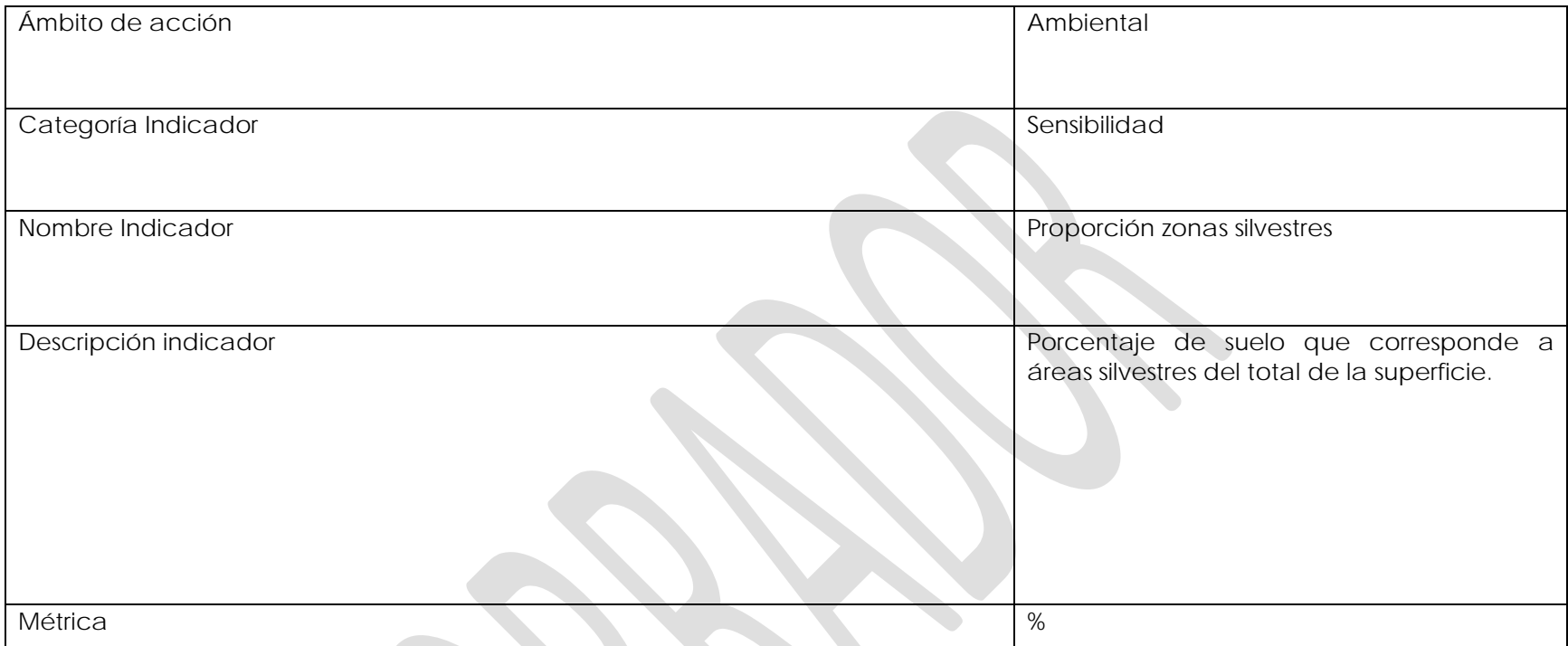

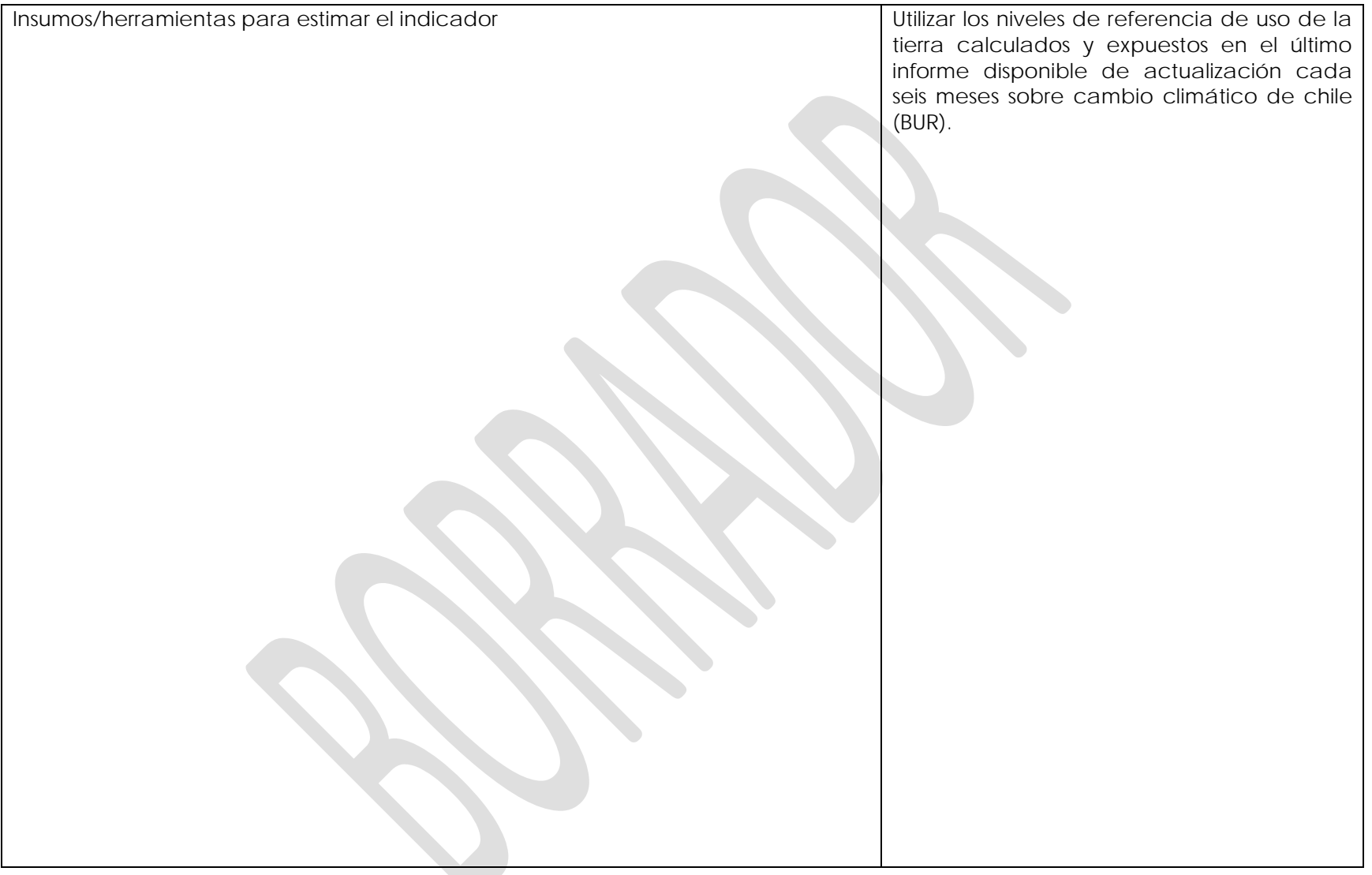

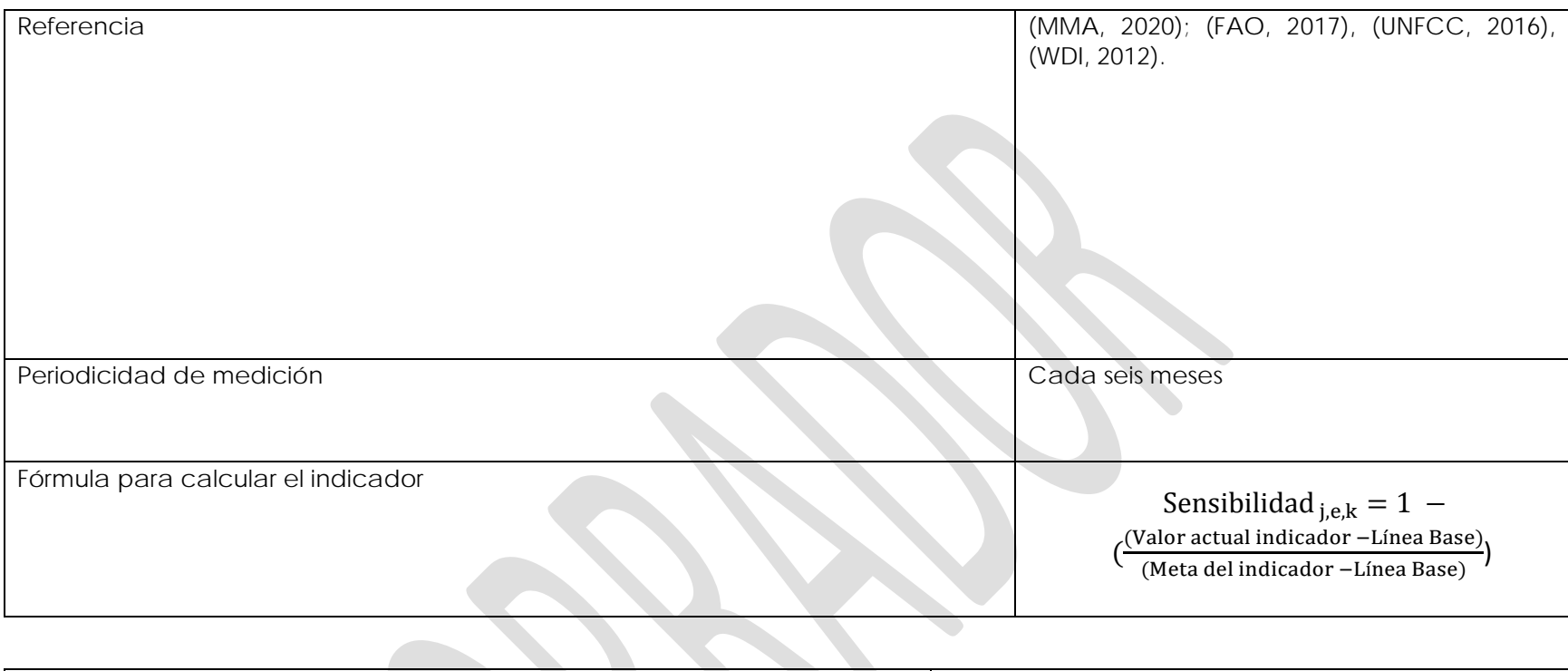

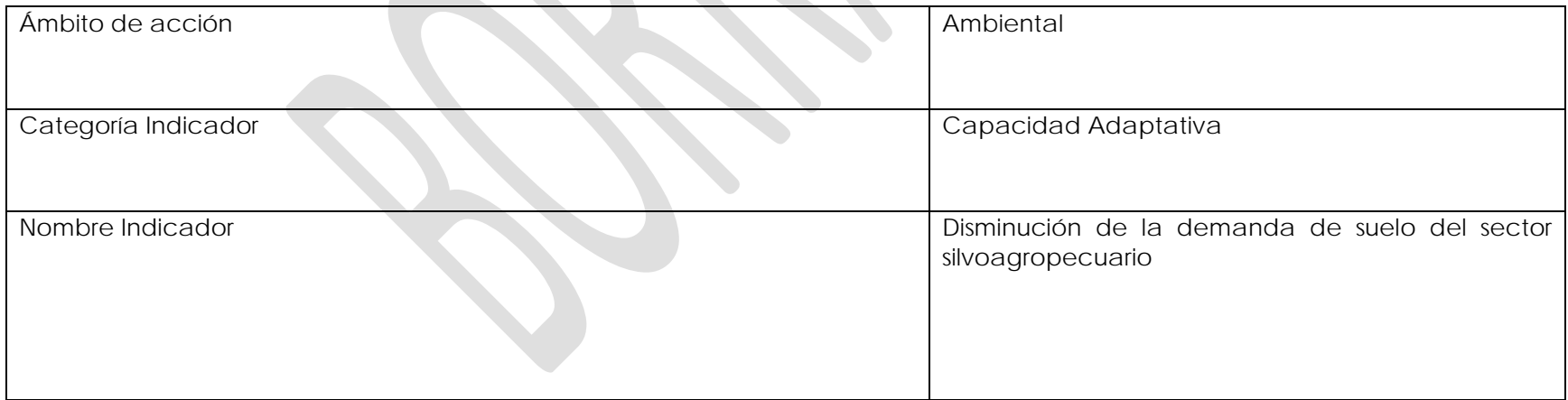

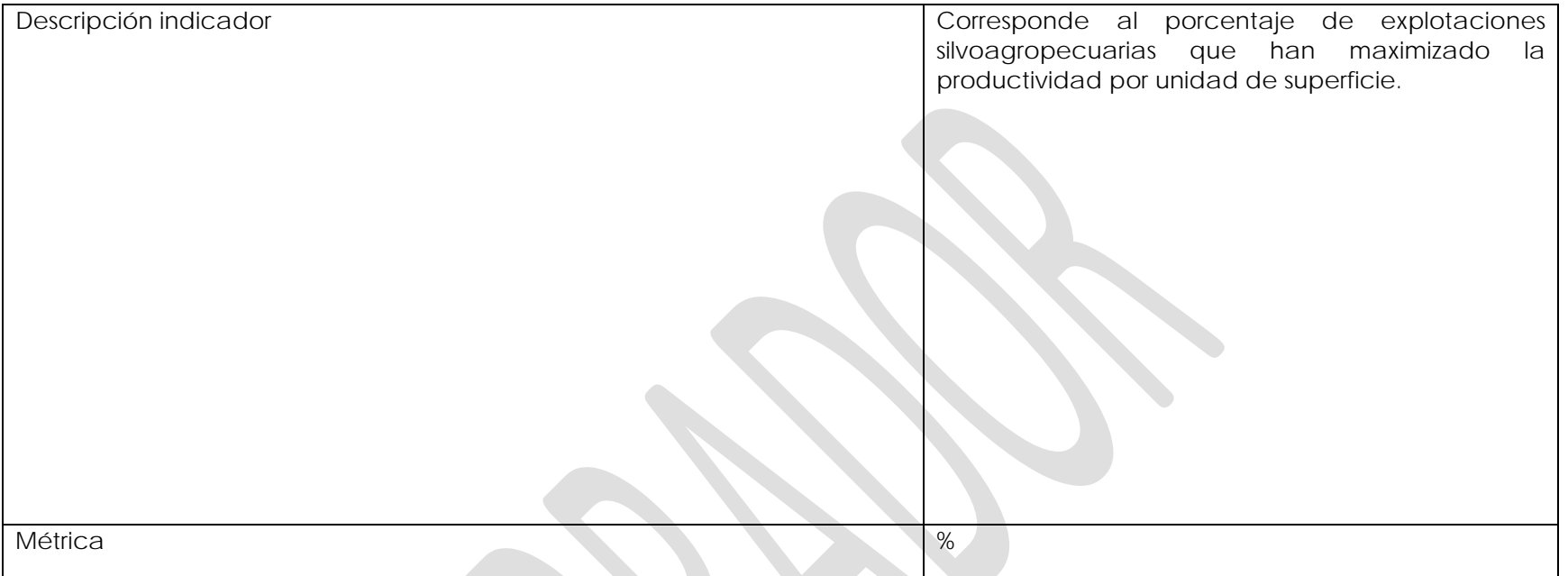

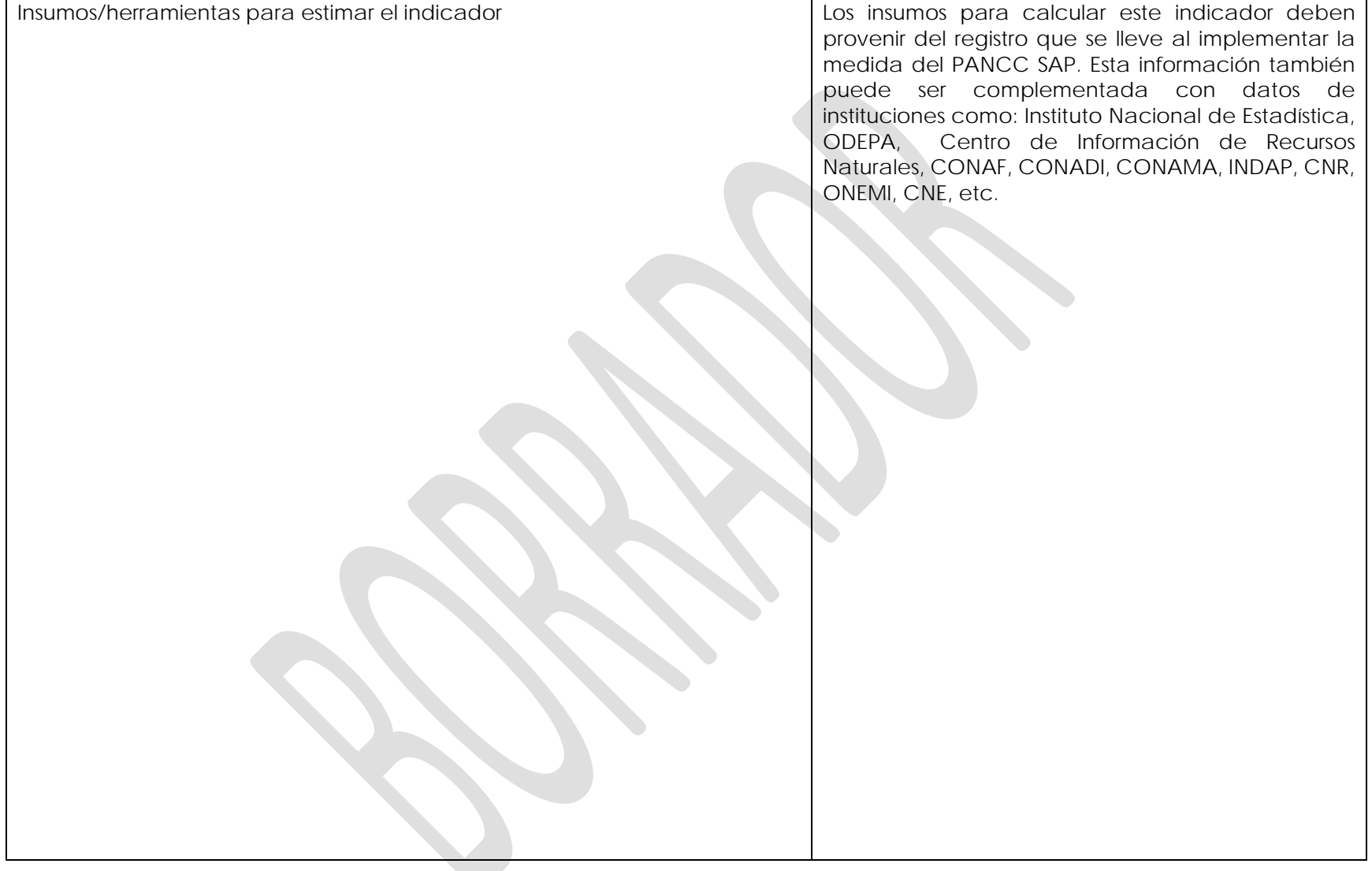

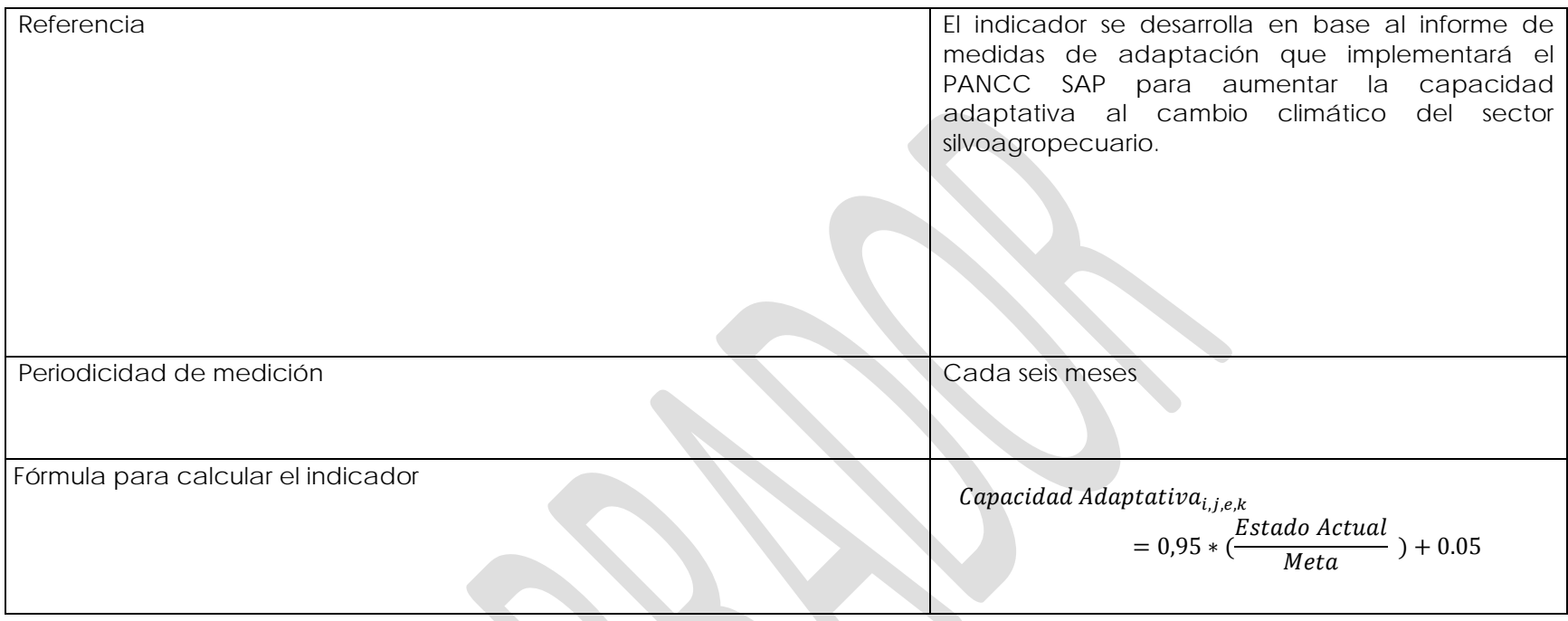

**Medida 11:** Implementar un sistema de información que permita el seguimiento, monitoreo y evaluación de variables de sustentabilidad aplicables al sector silvoagropecuario del país.

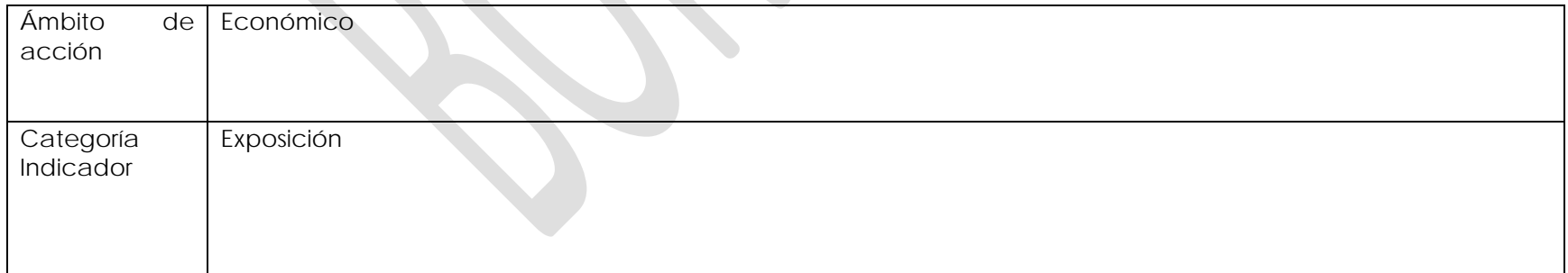

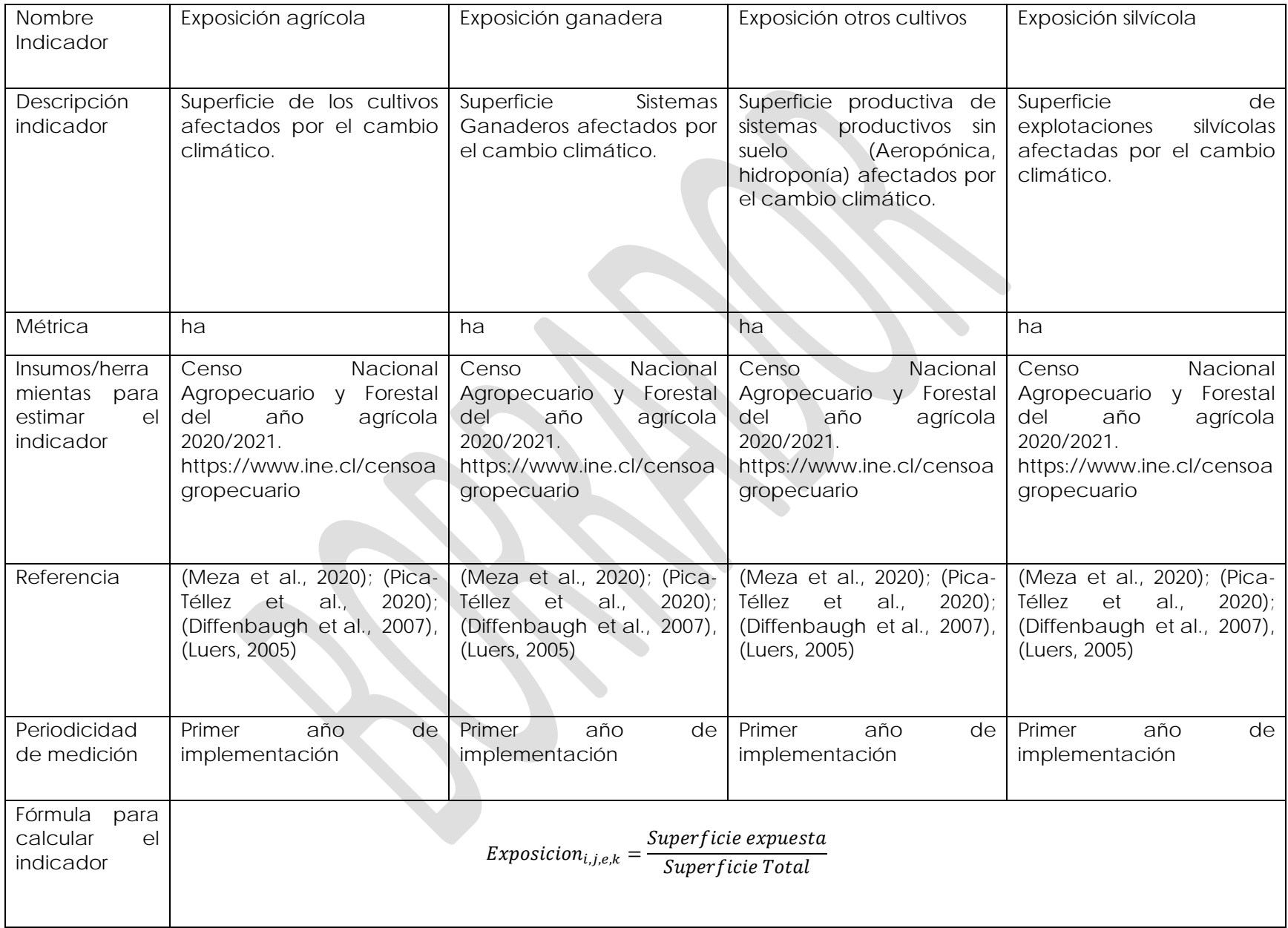
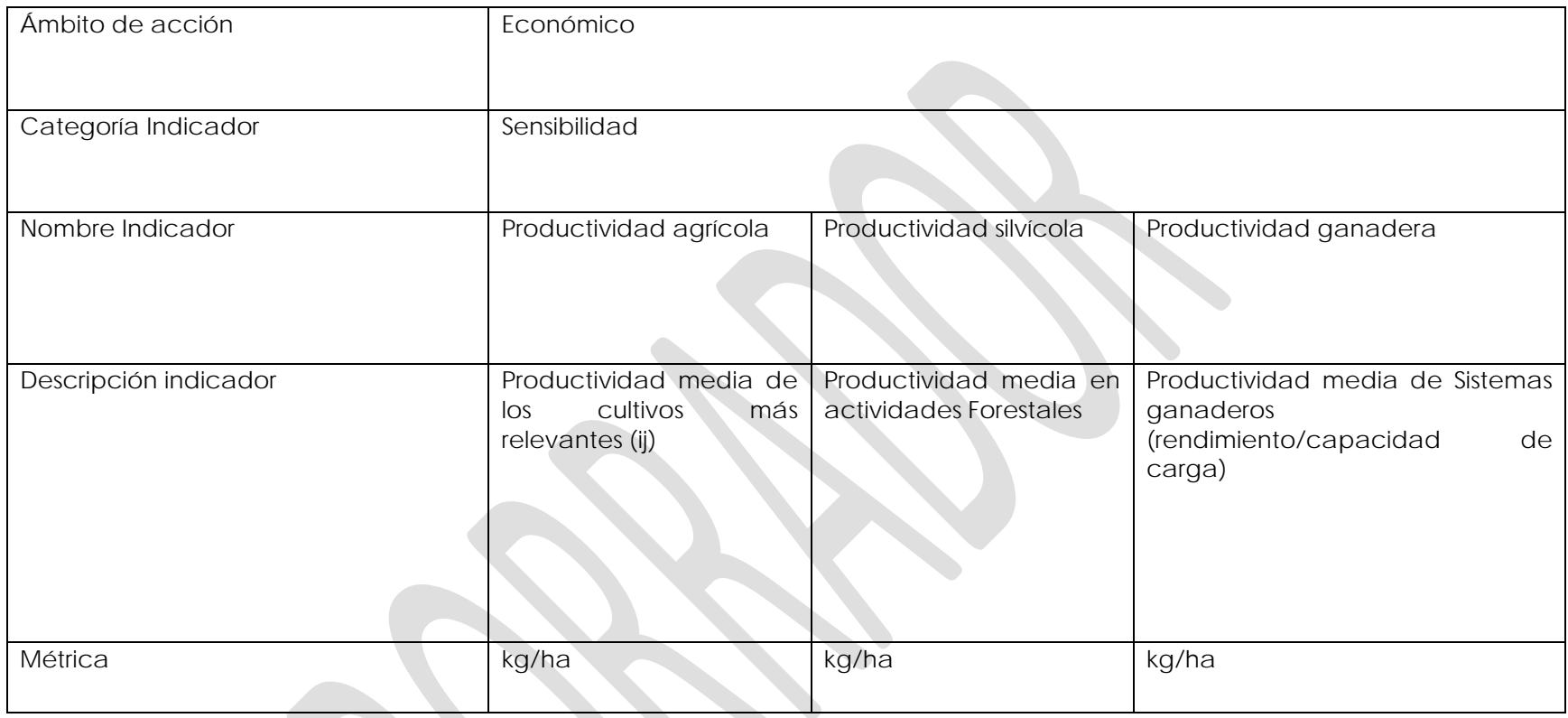

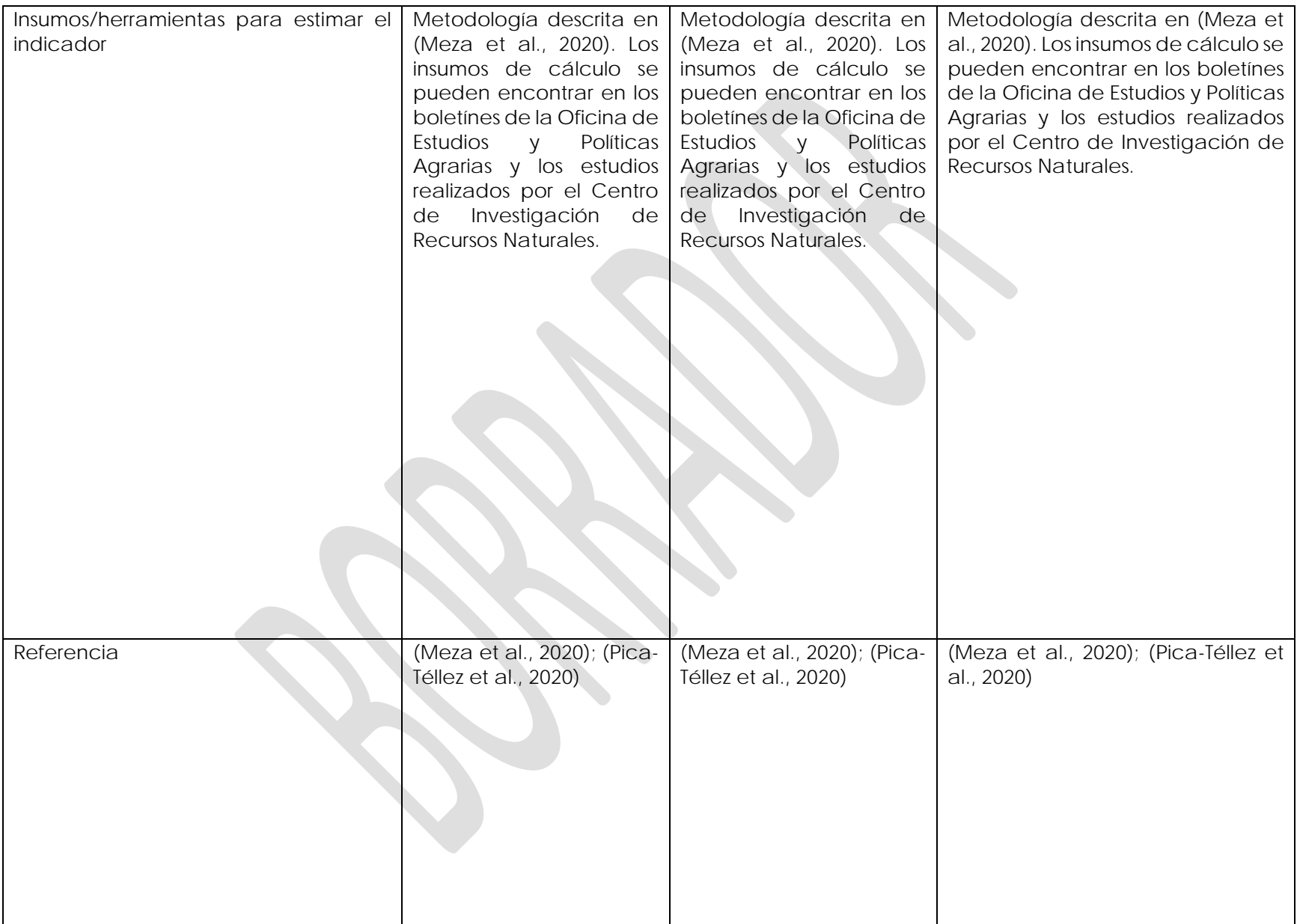

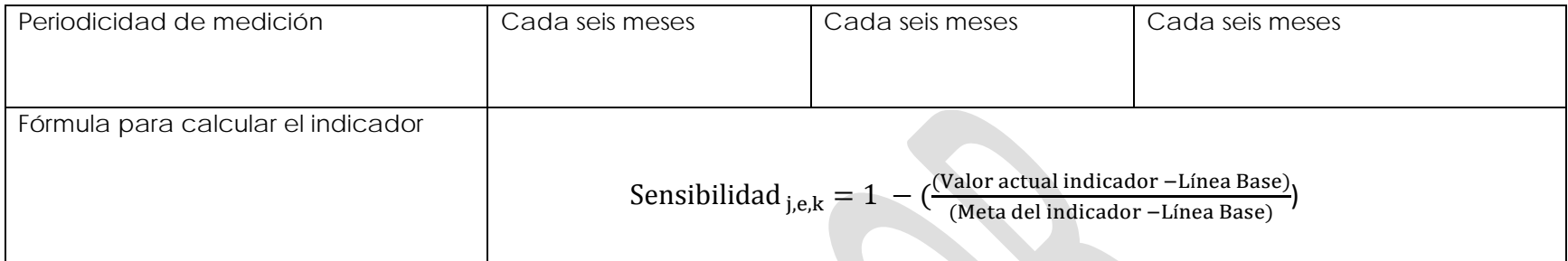

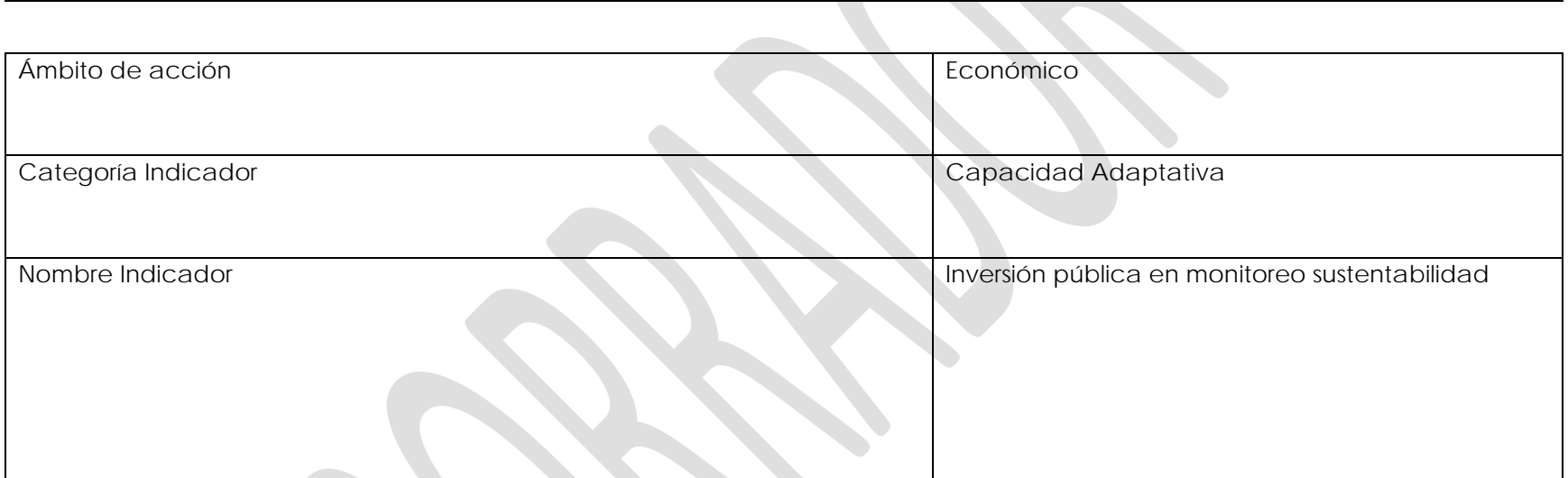

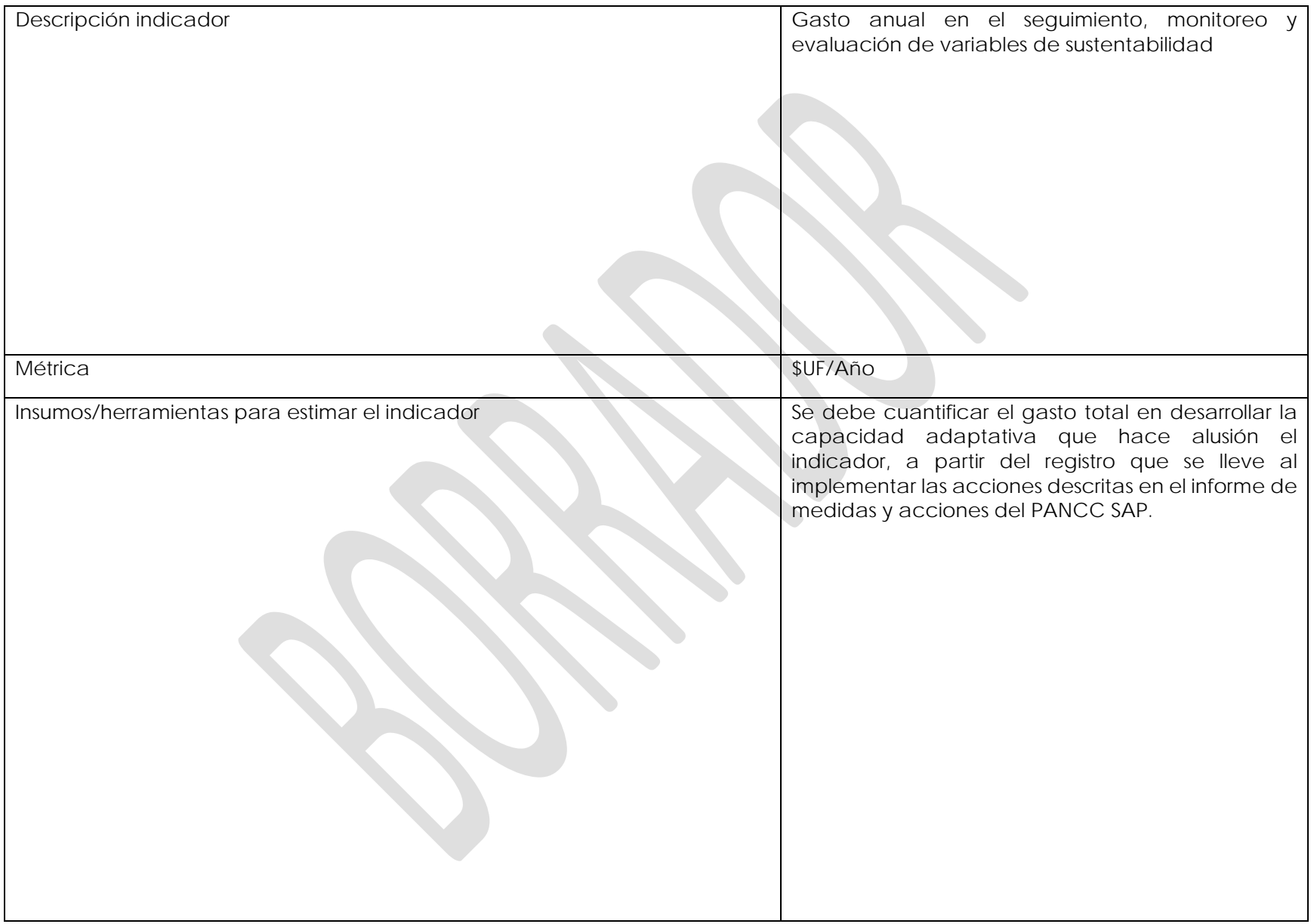

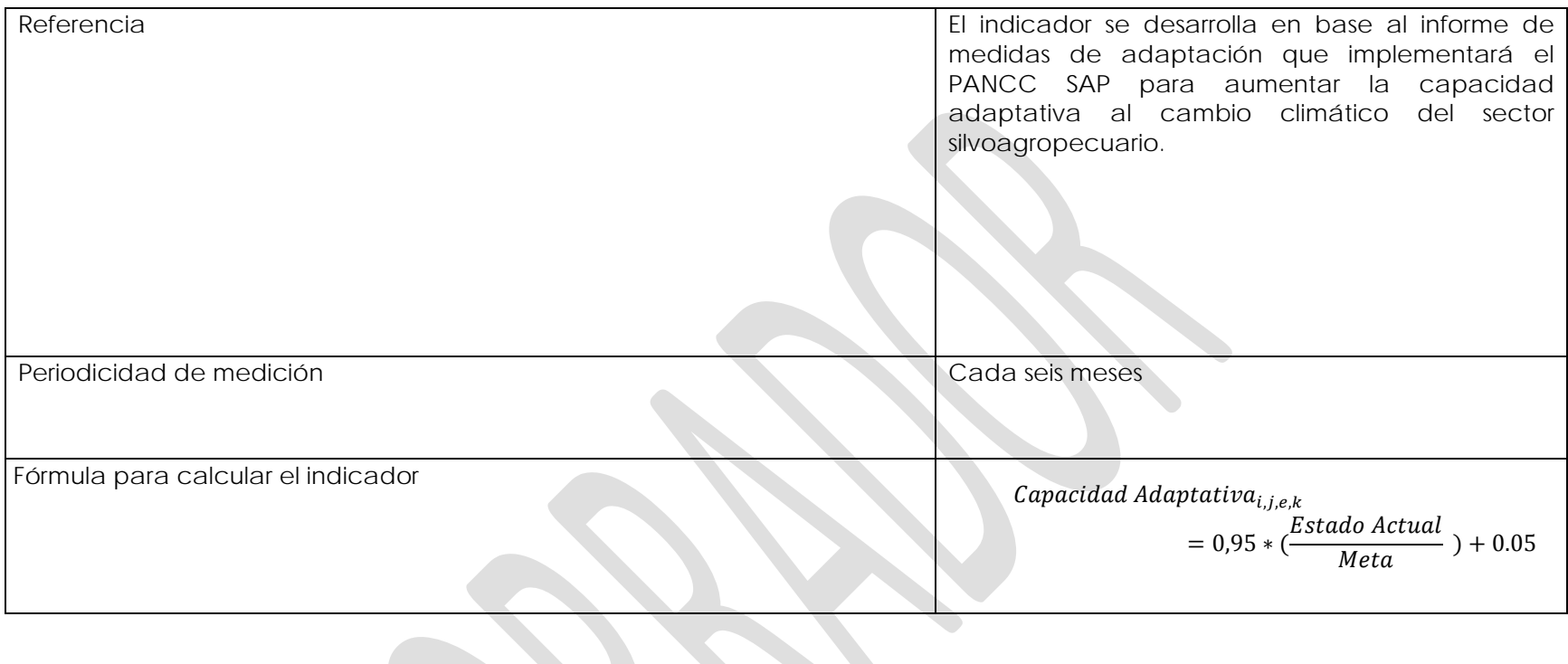

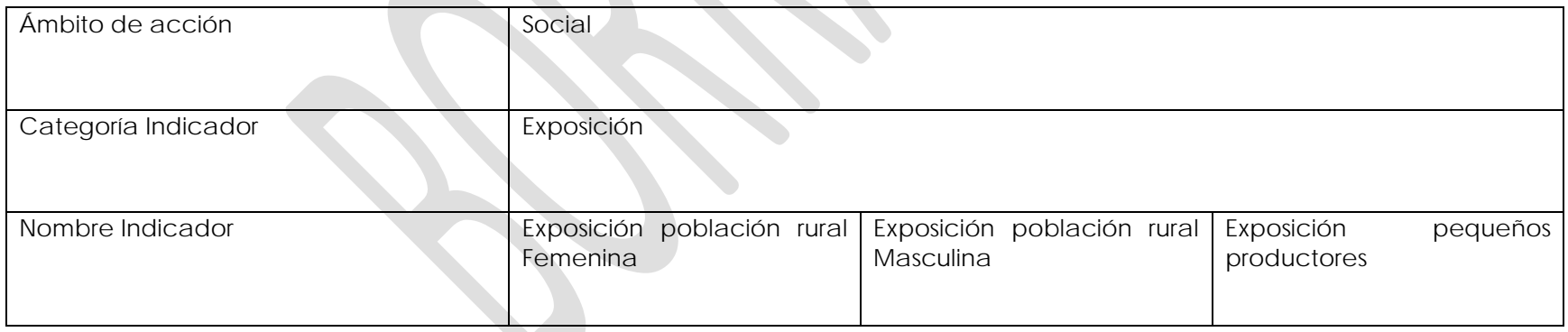

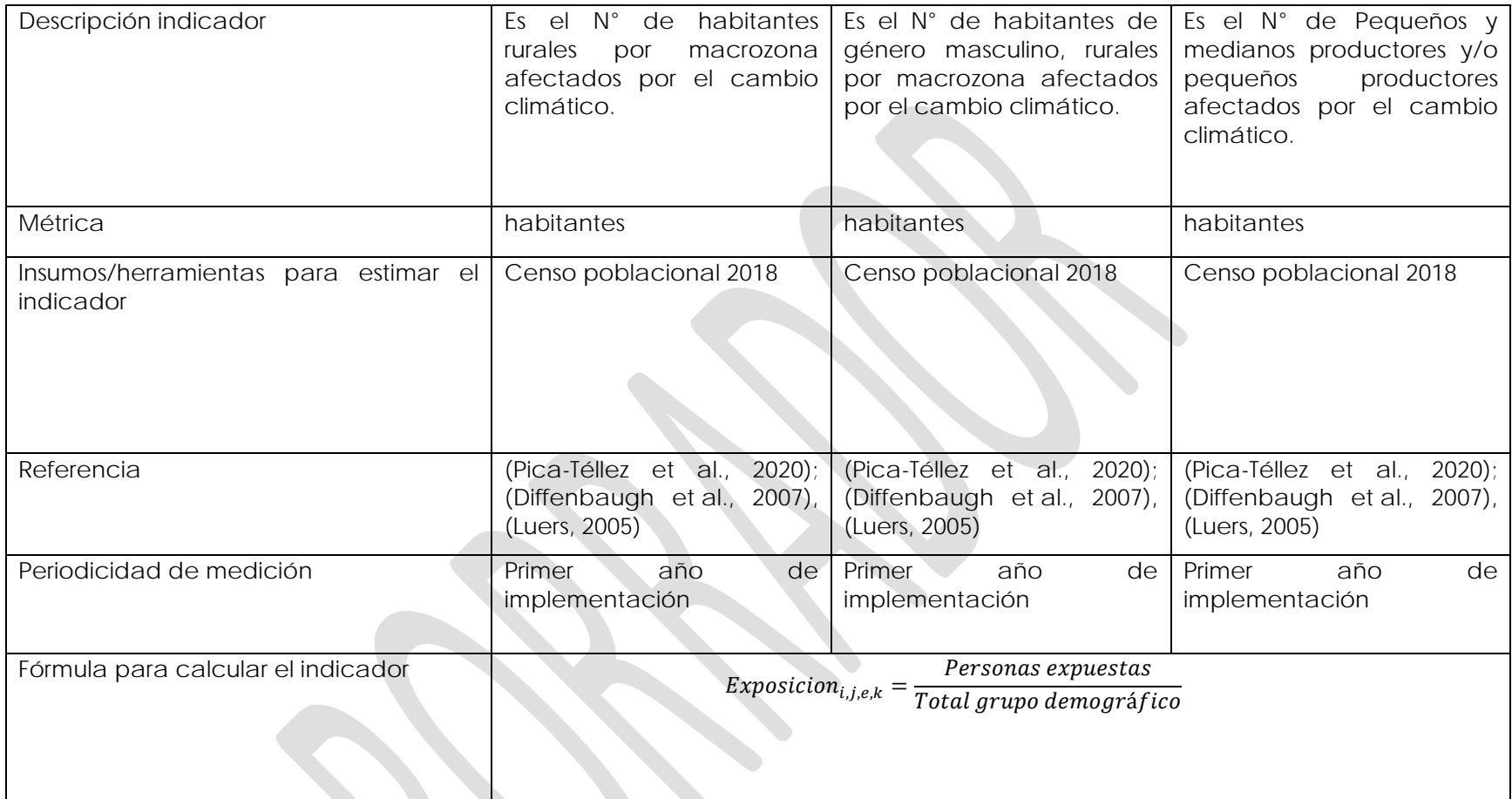

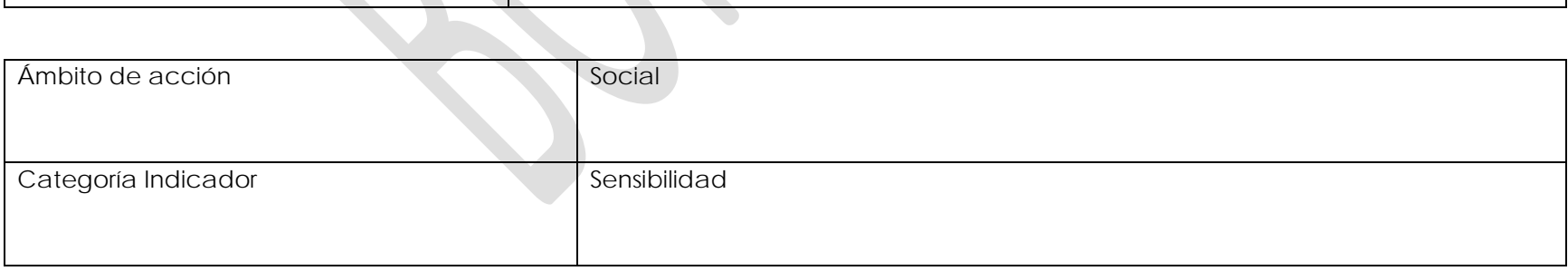

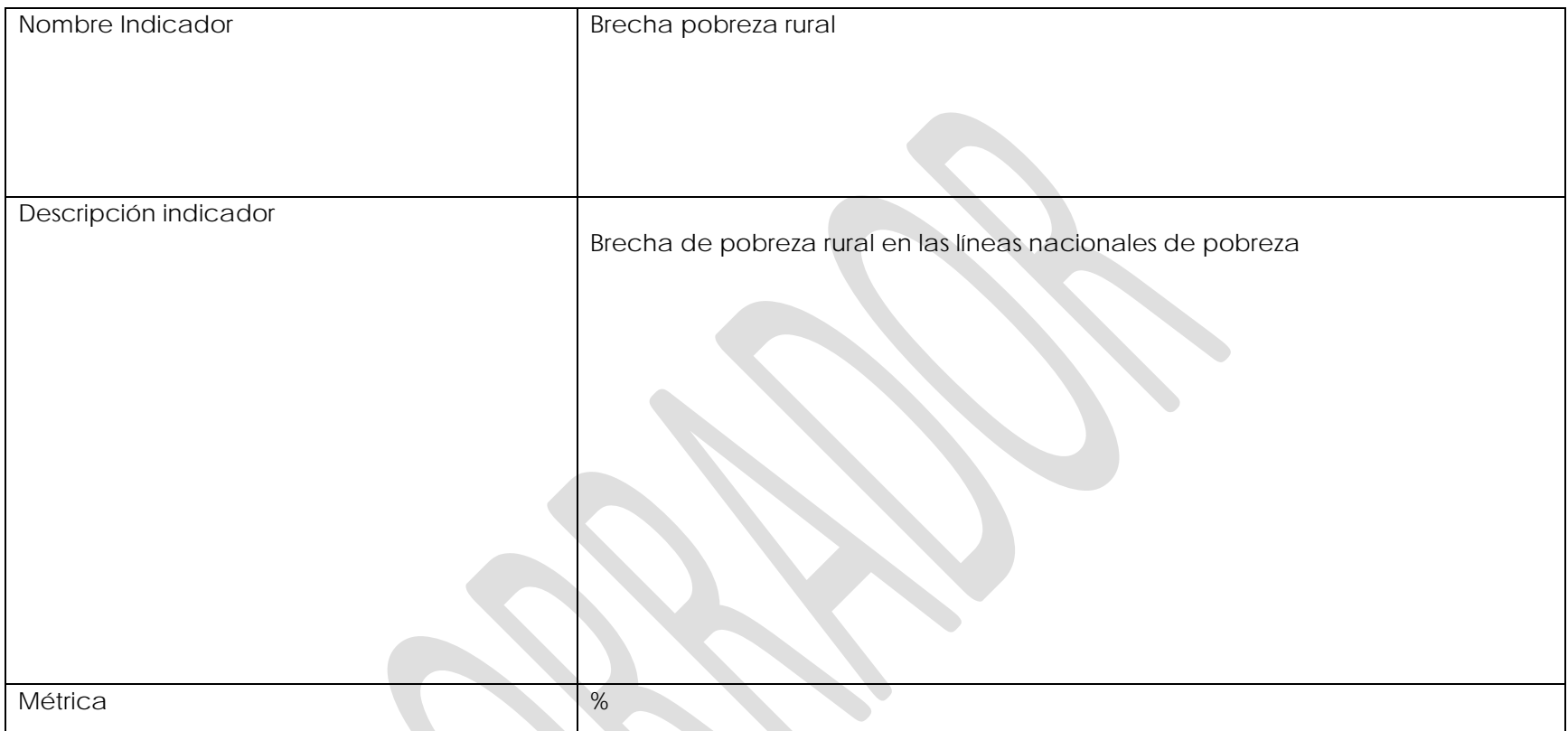

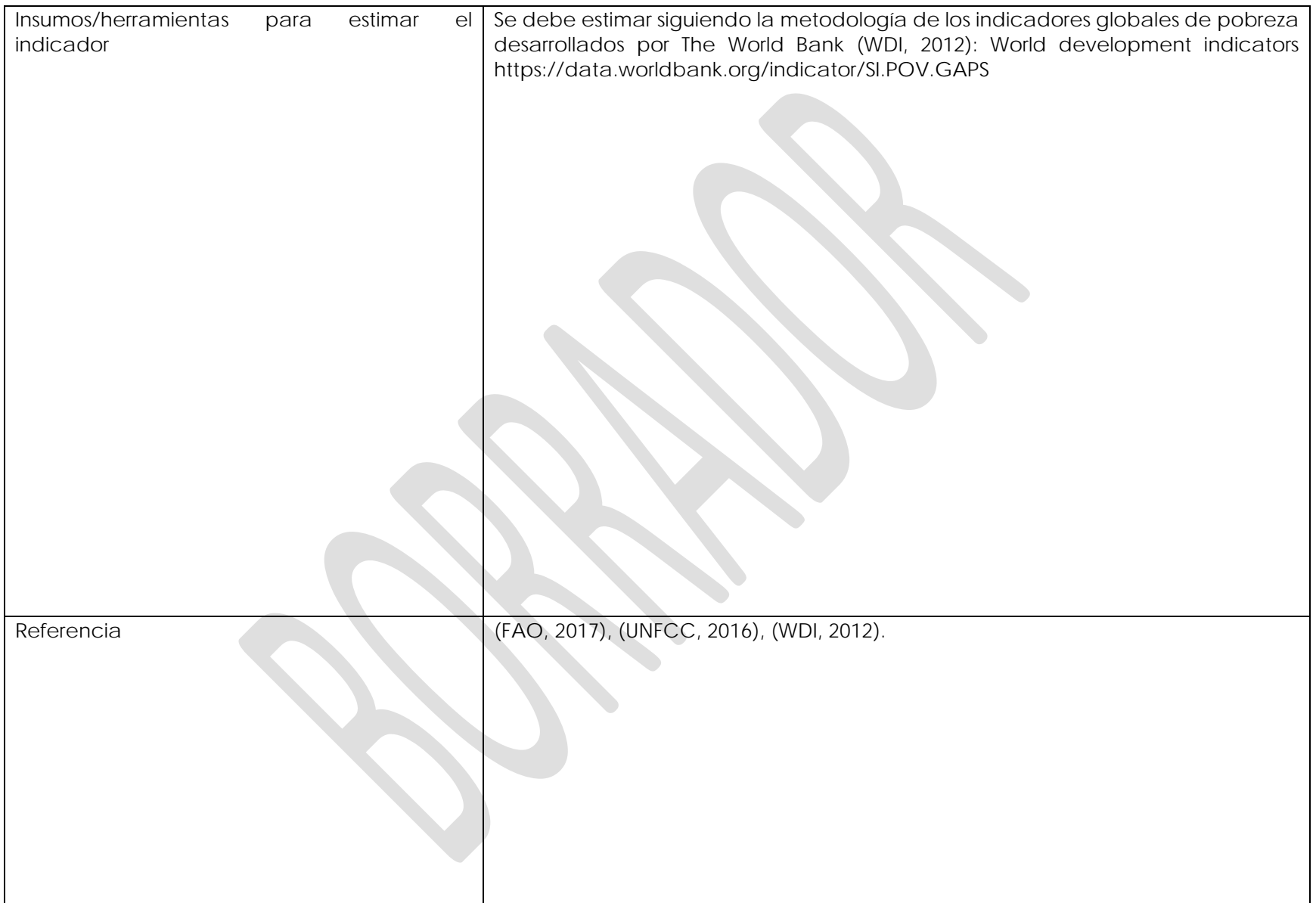

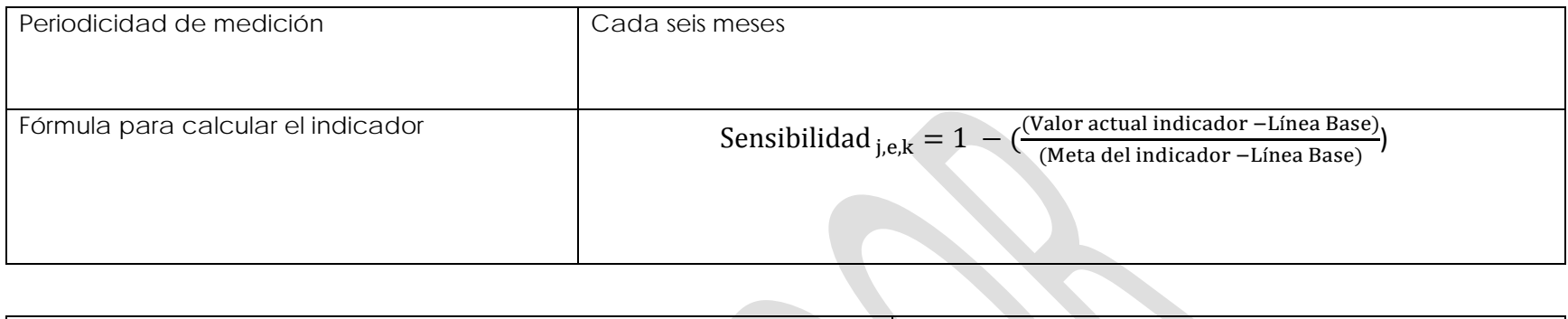

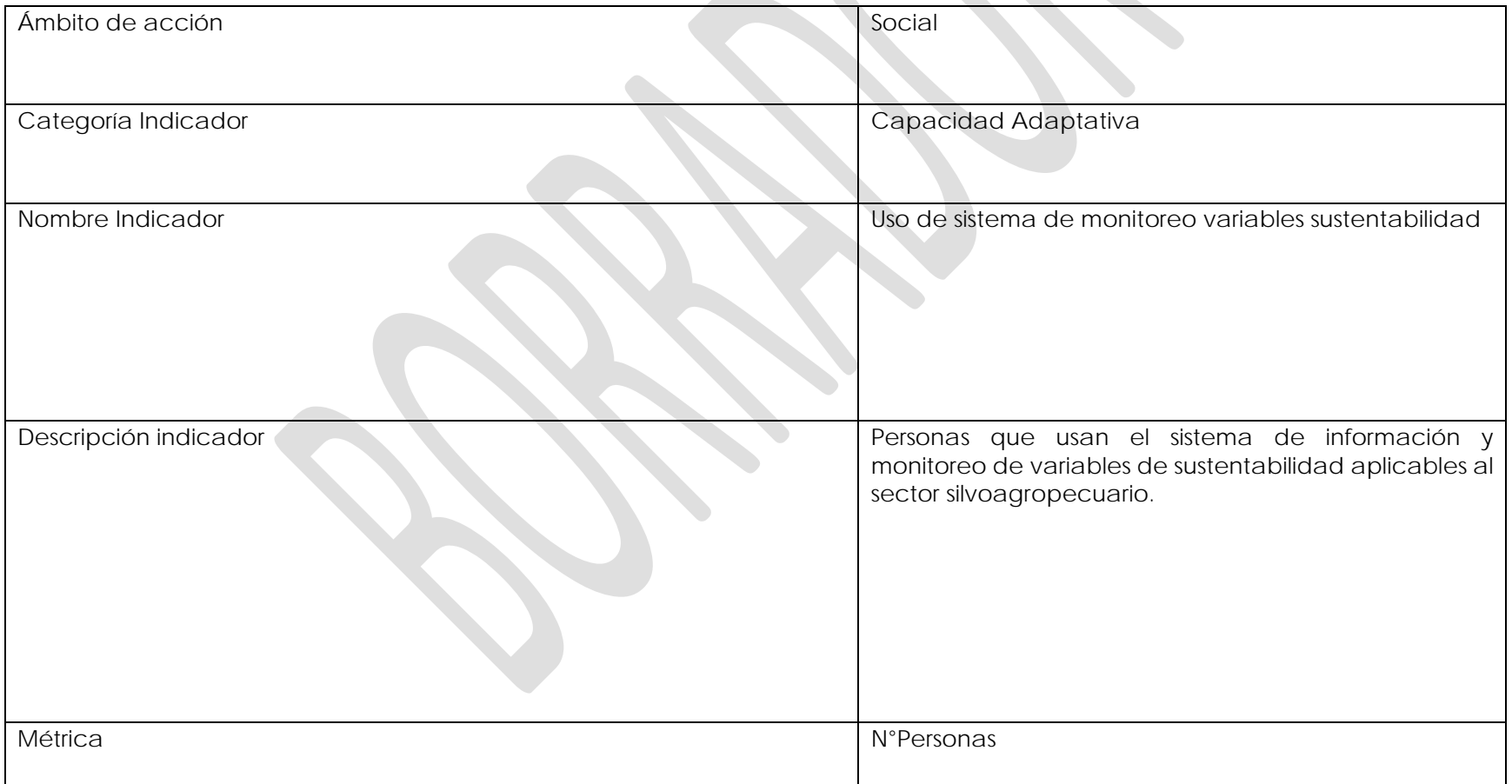

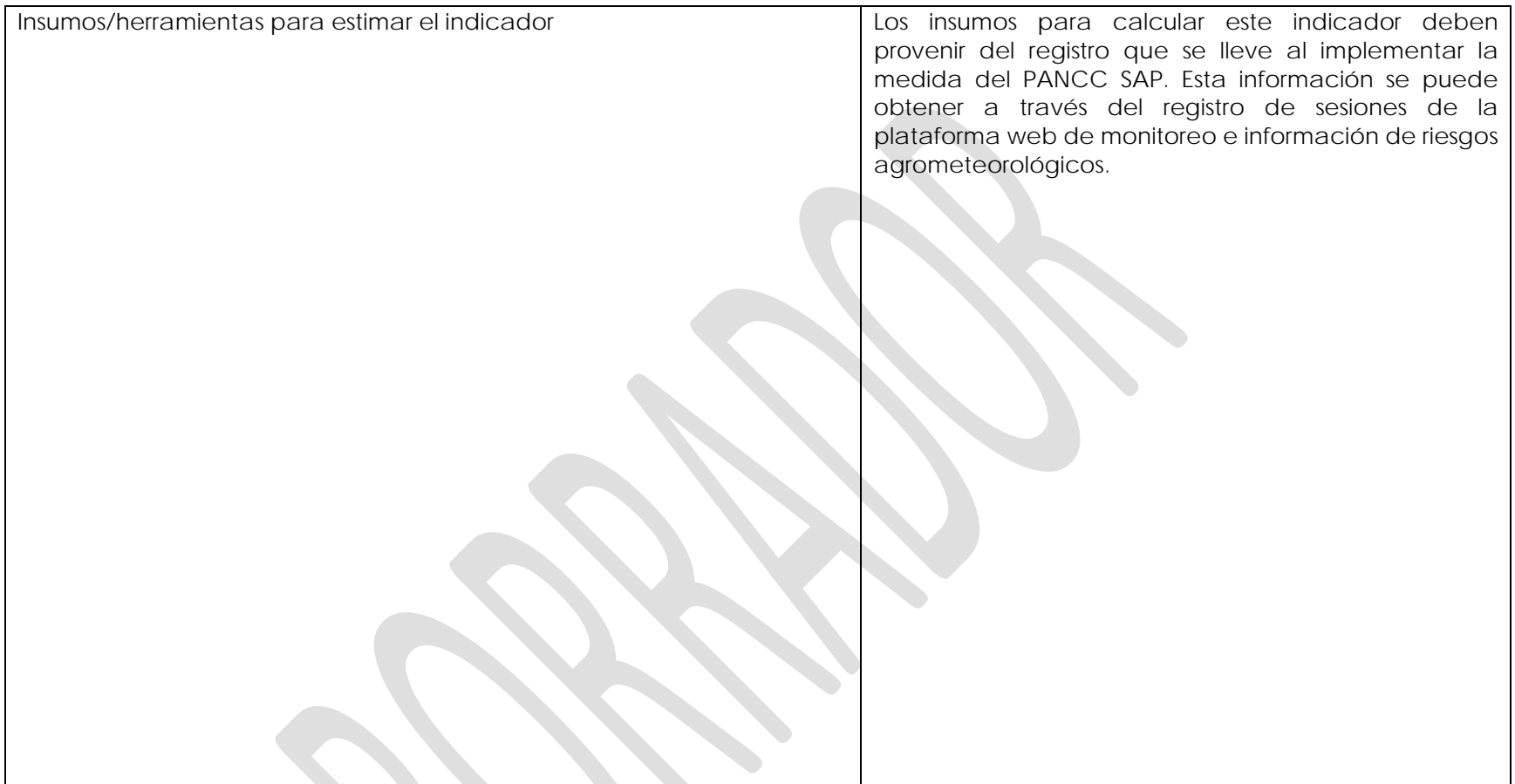

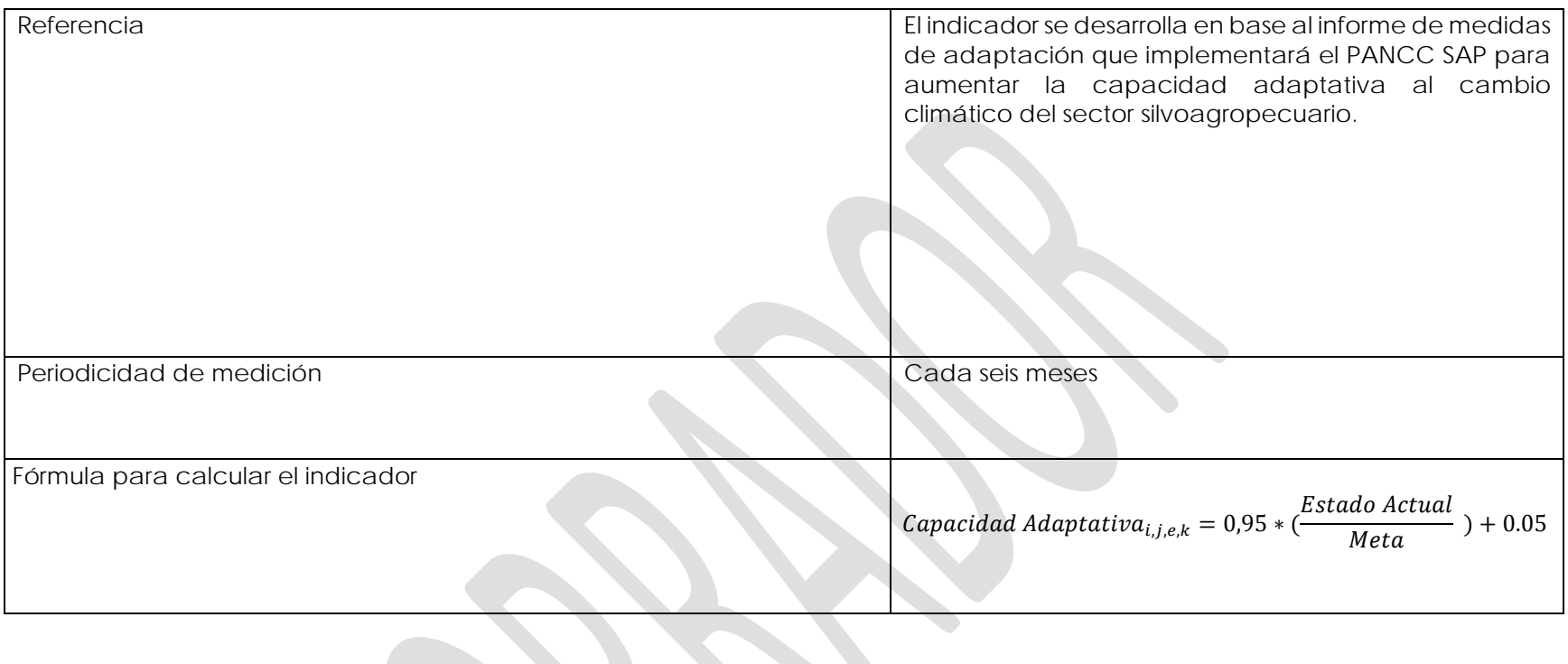

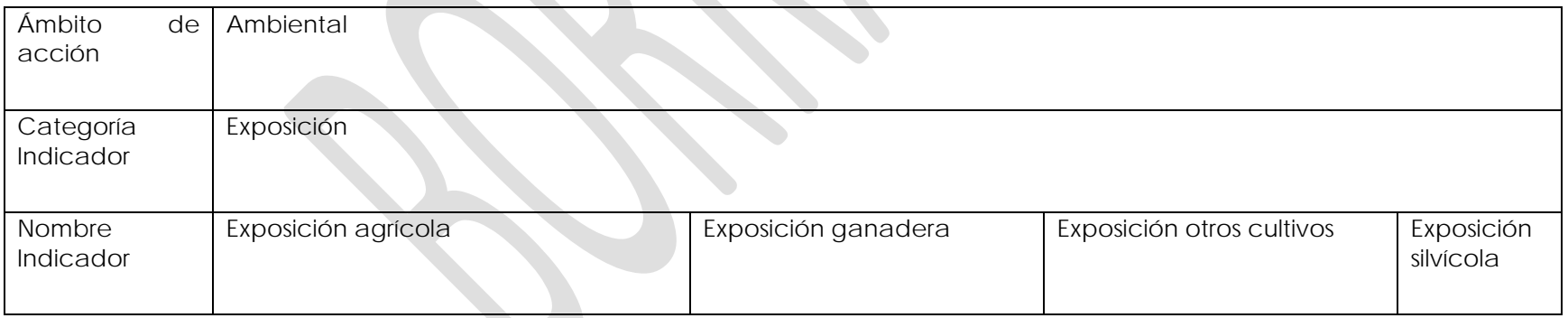

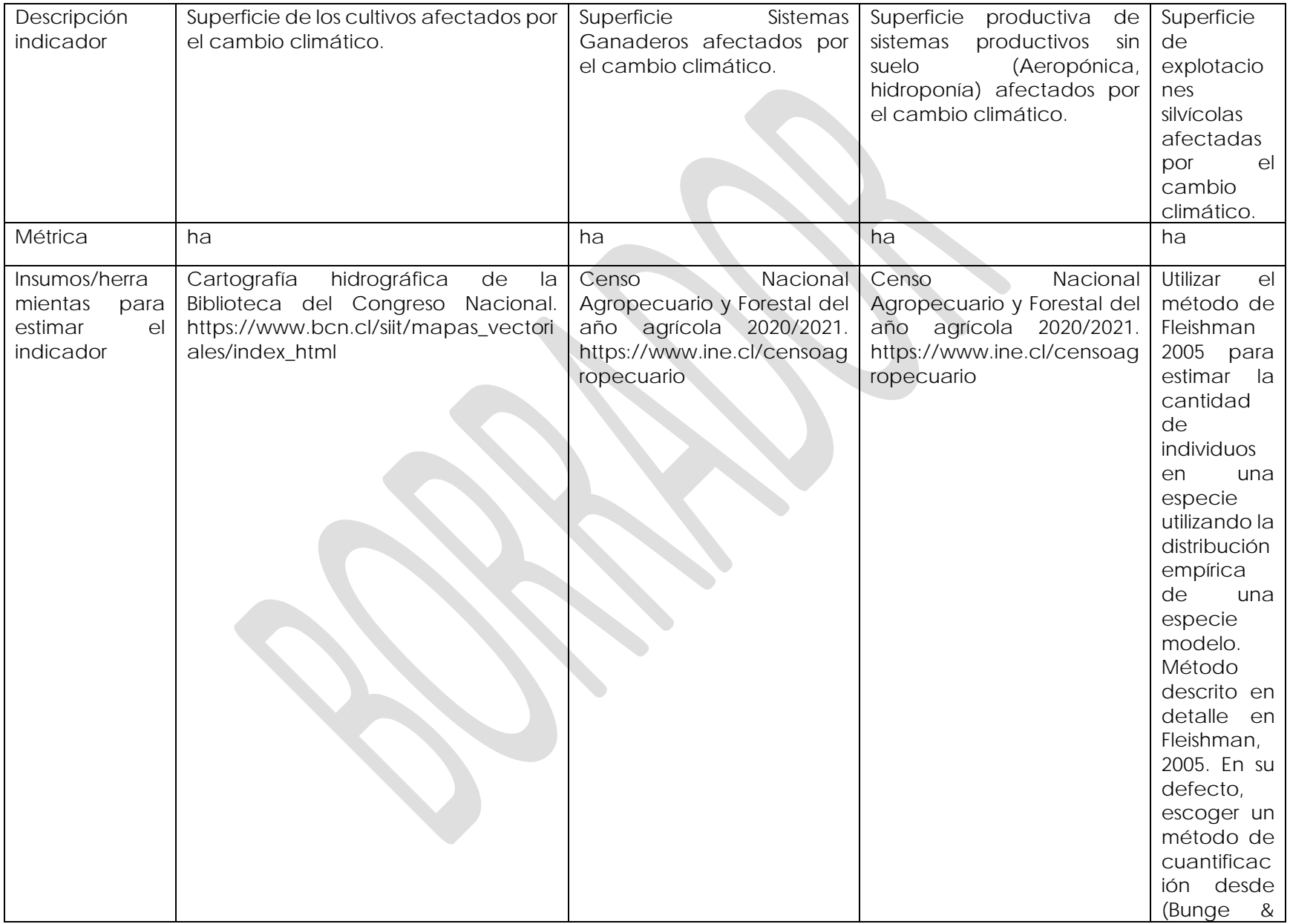

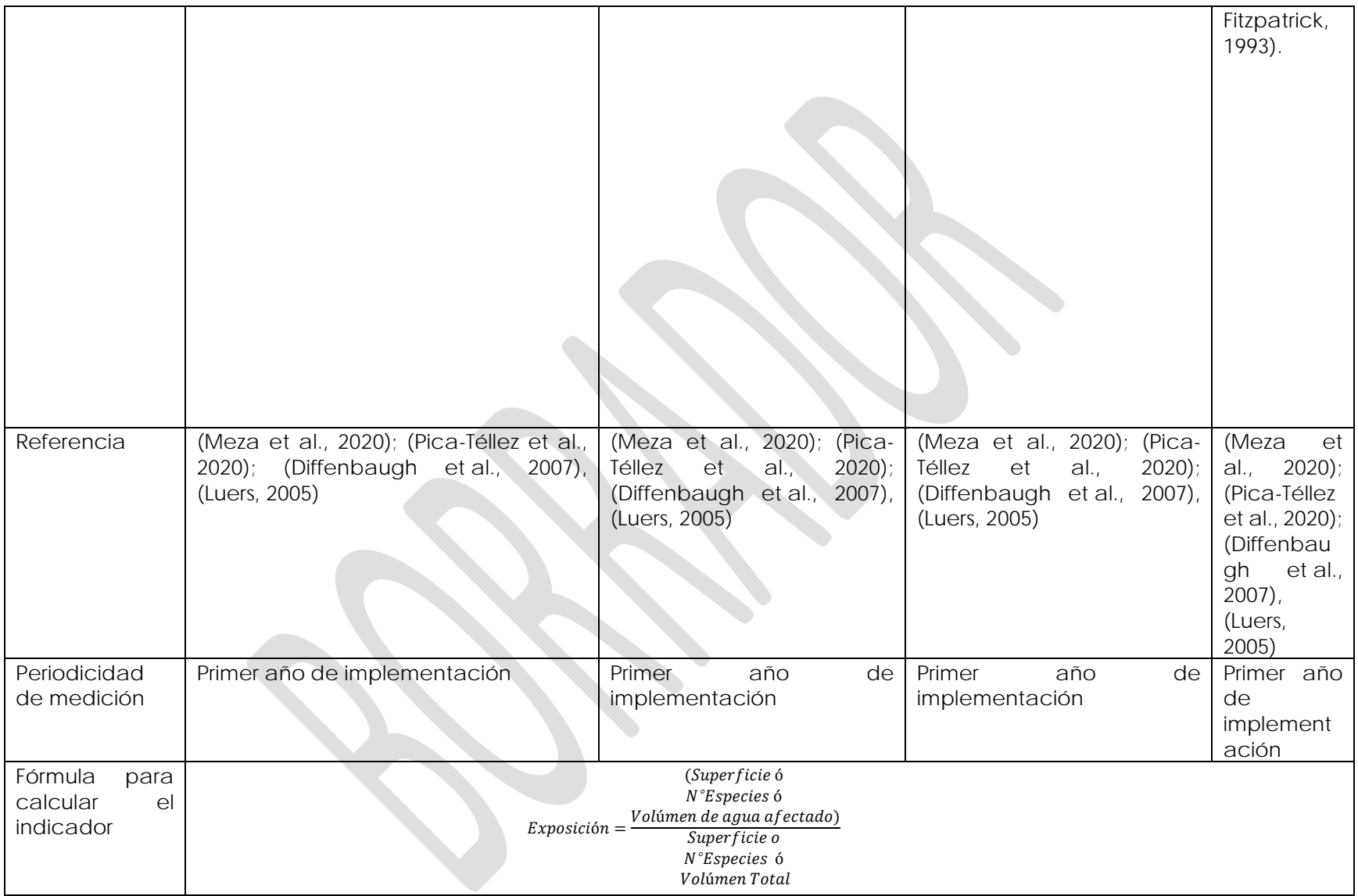

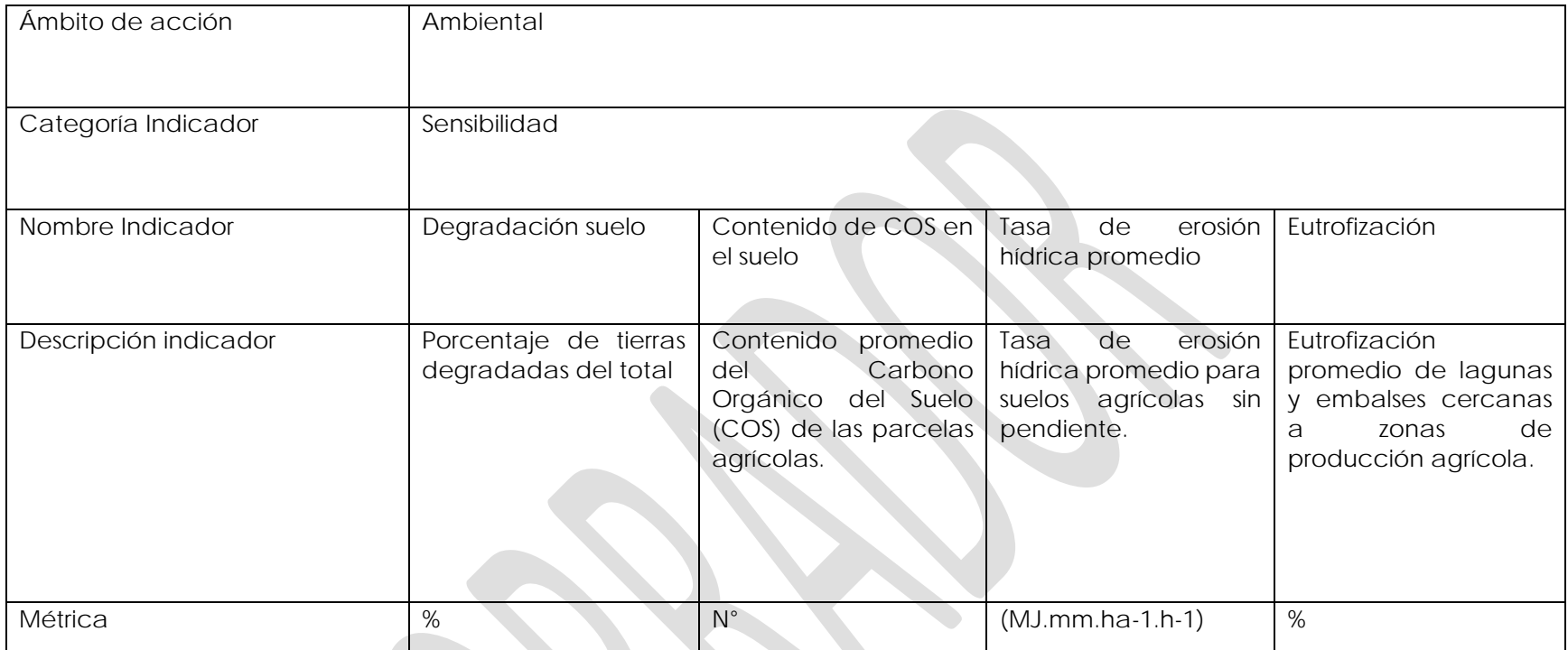

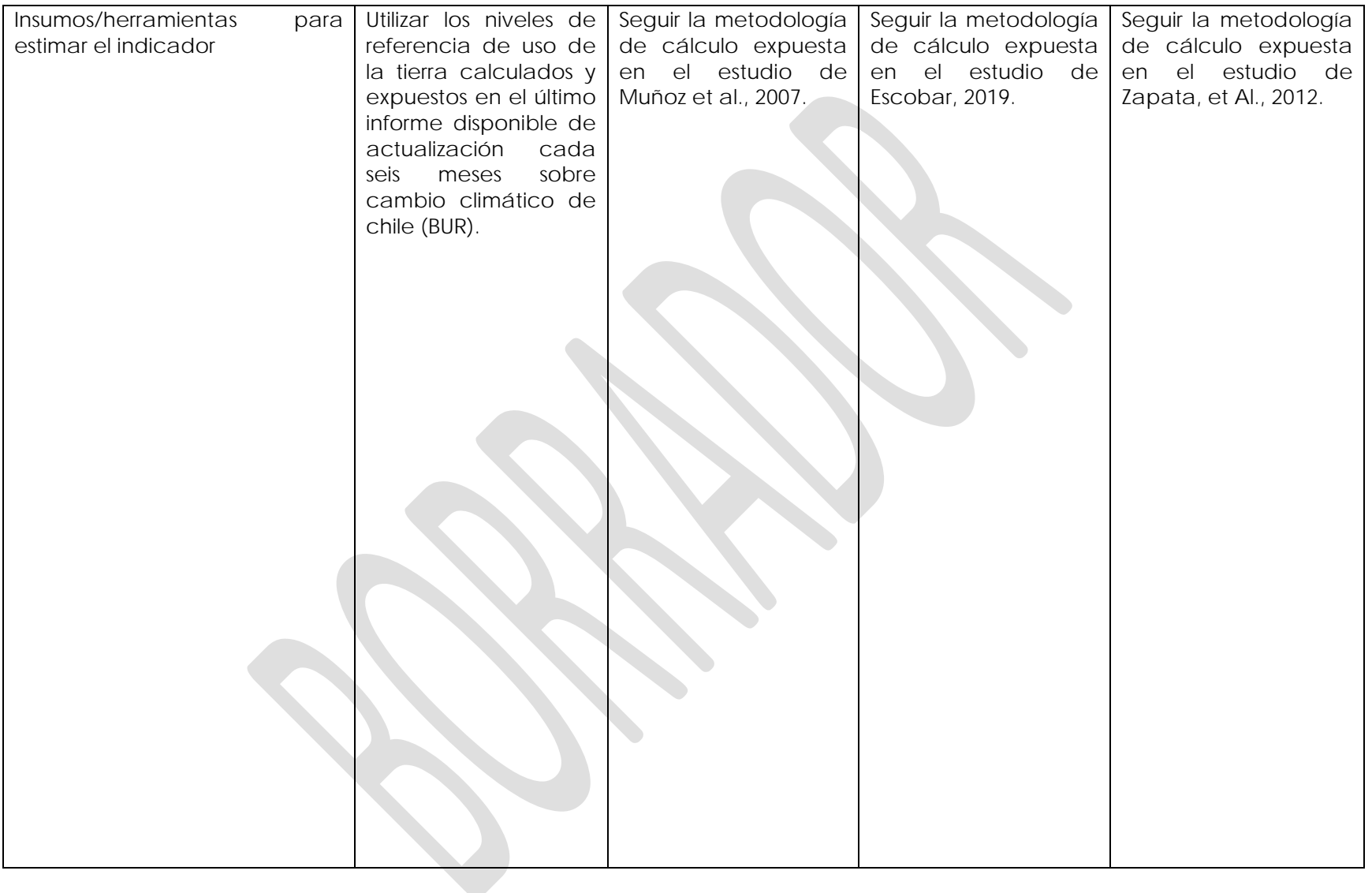

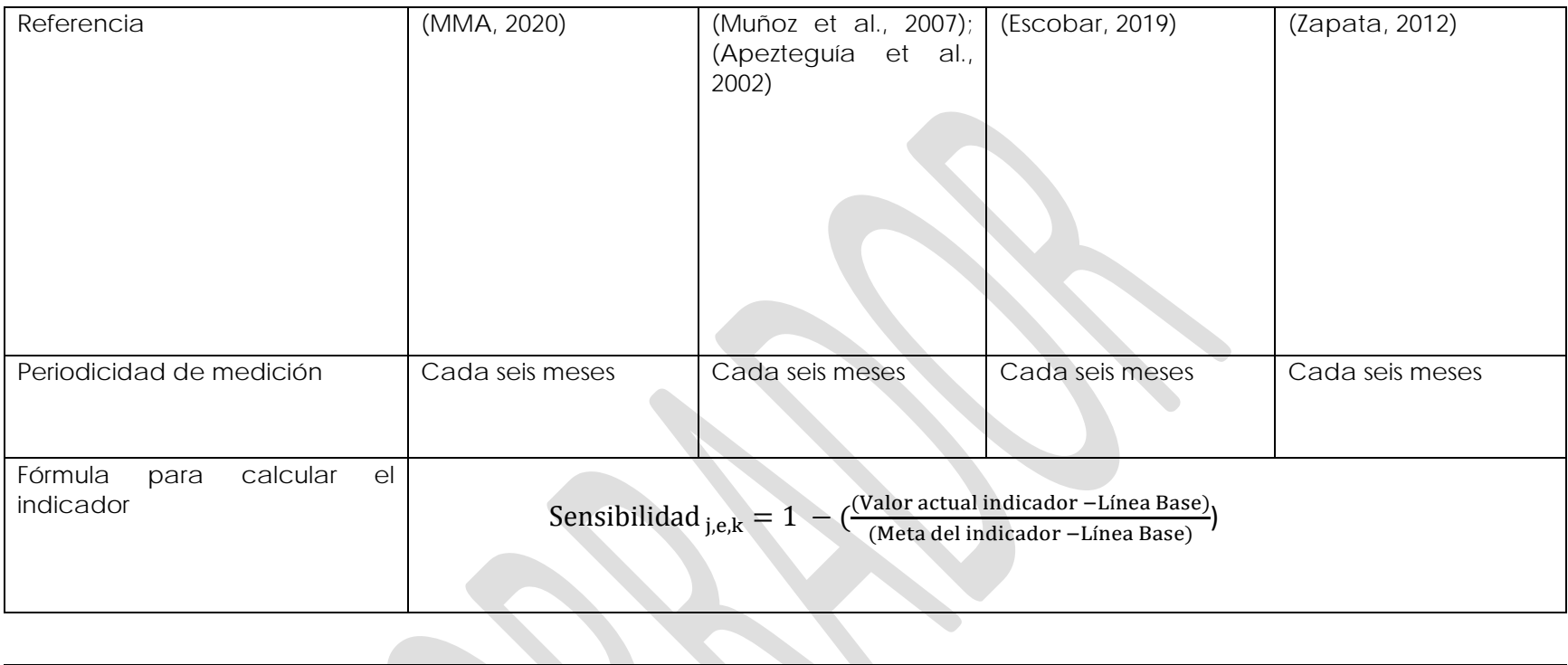

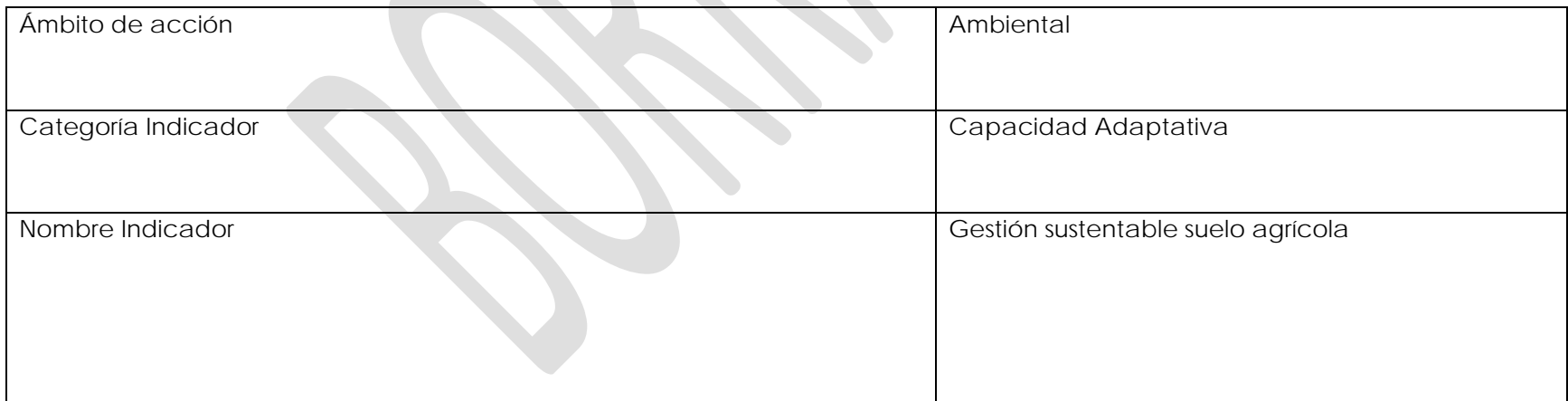

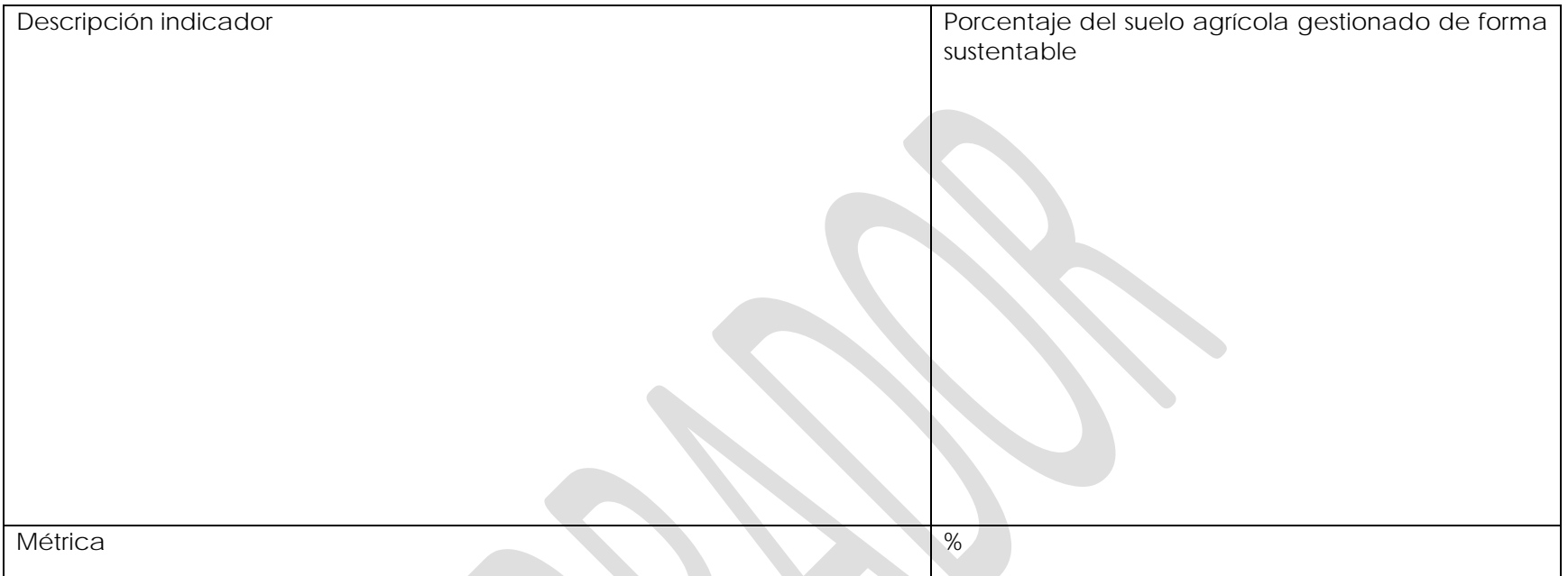

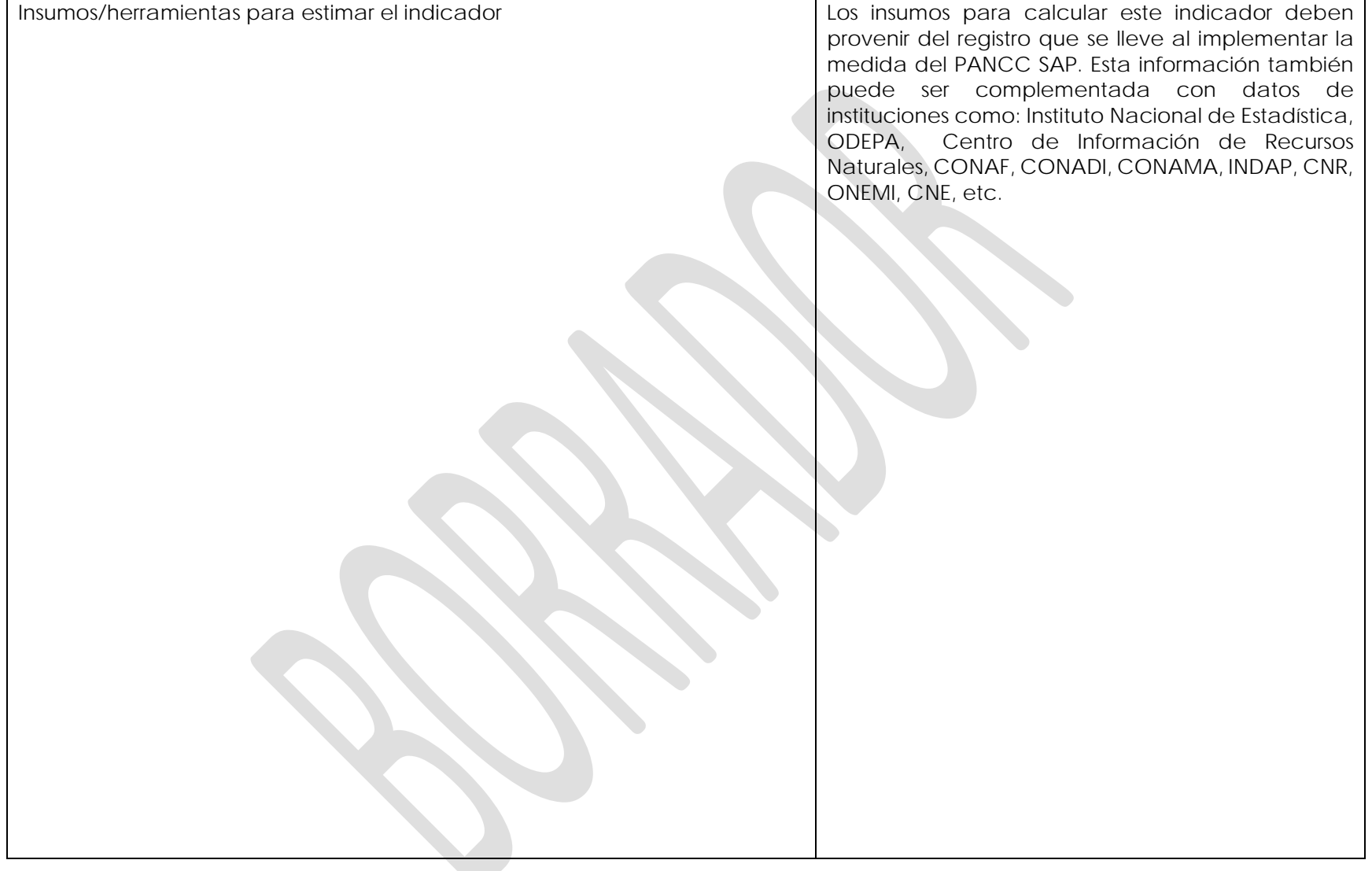

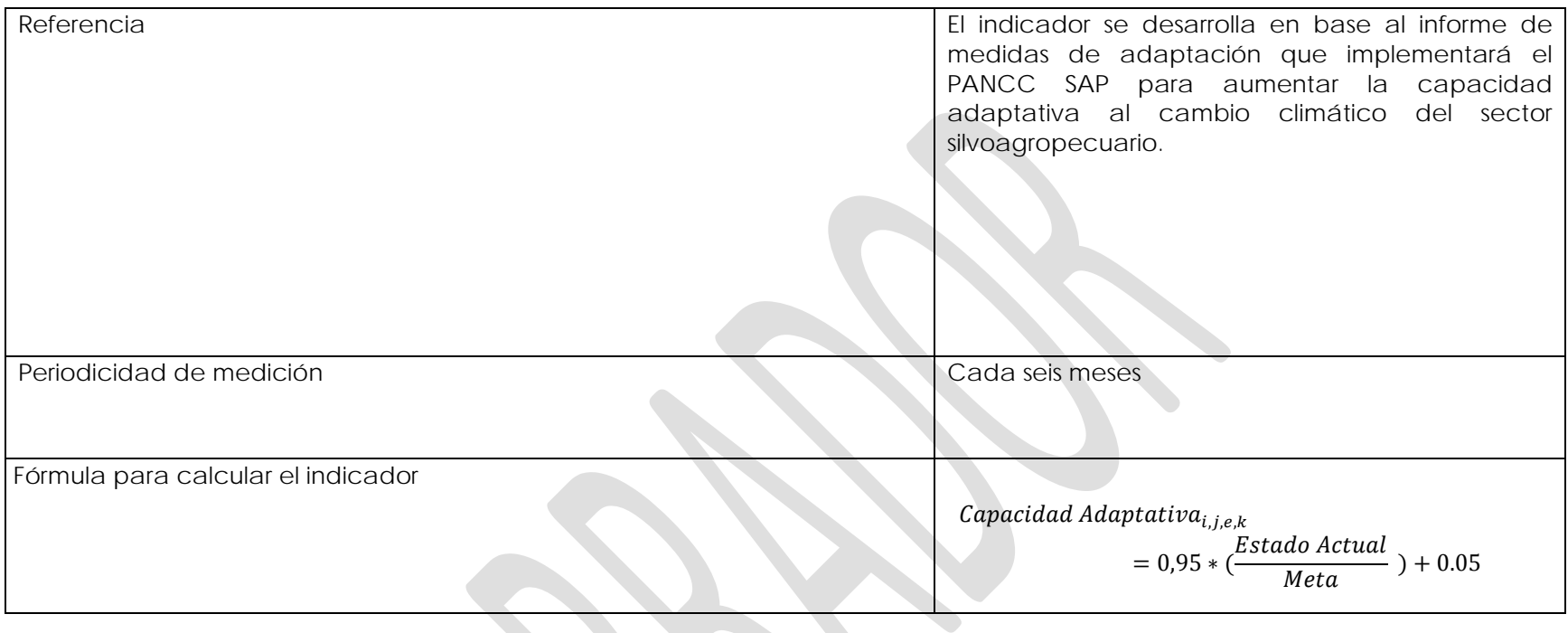

**Medida PP7:** Promover la planificación y el ordenamiento predial en los productores y productoras silvoagropecuarios de la Región de Aysén.

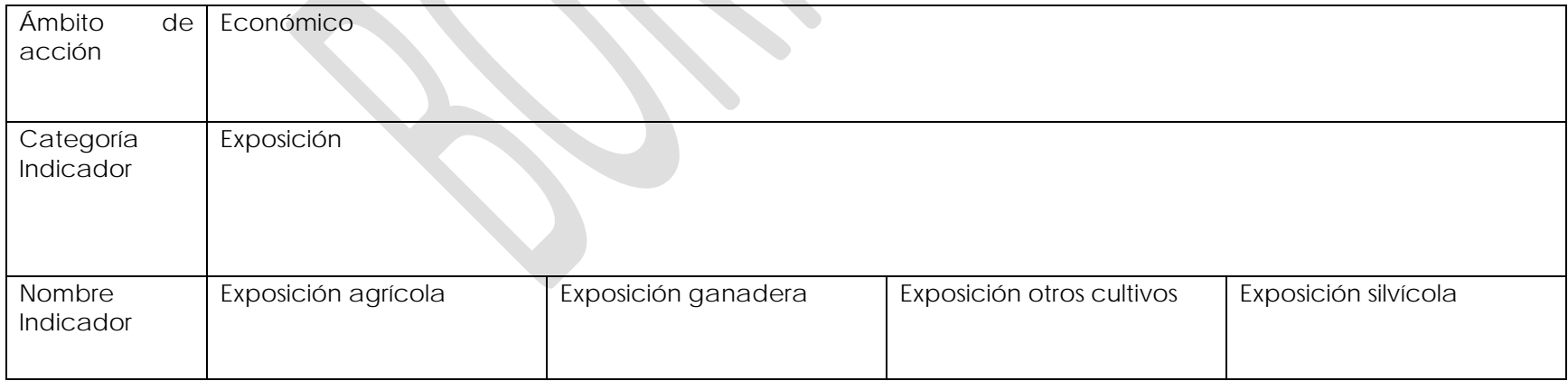

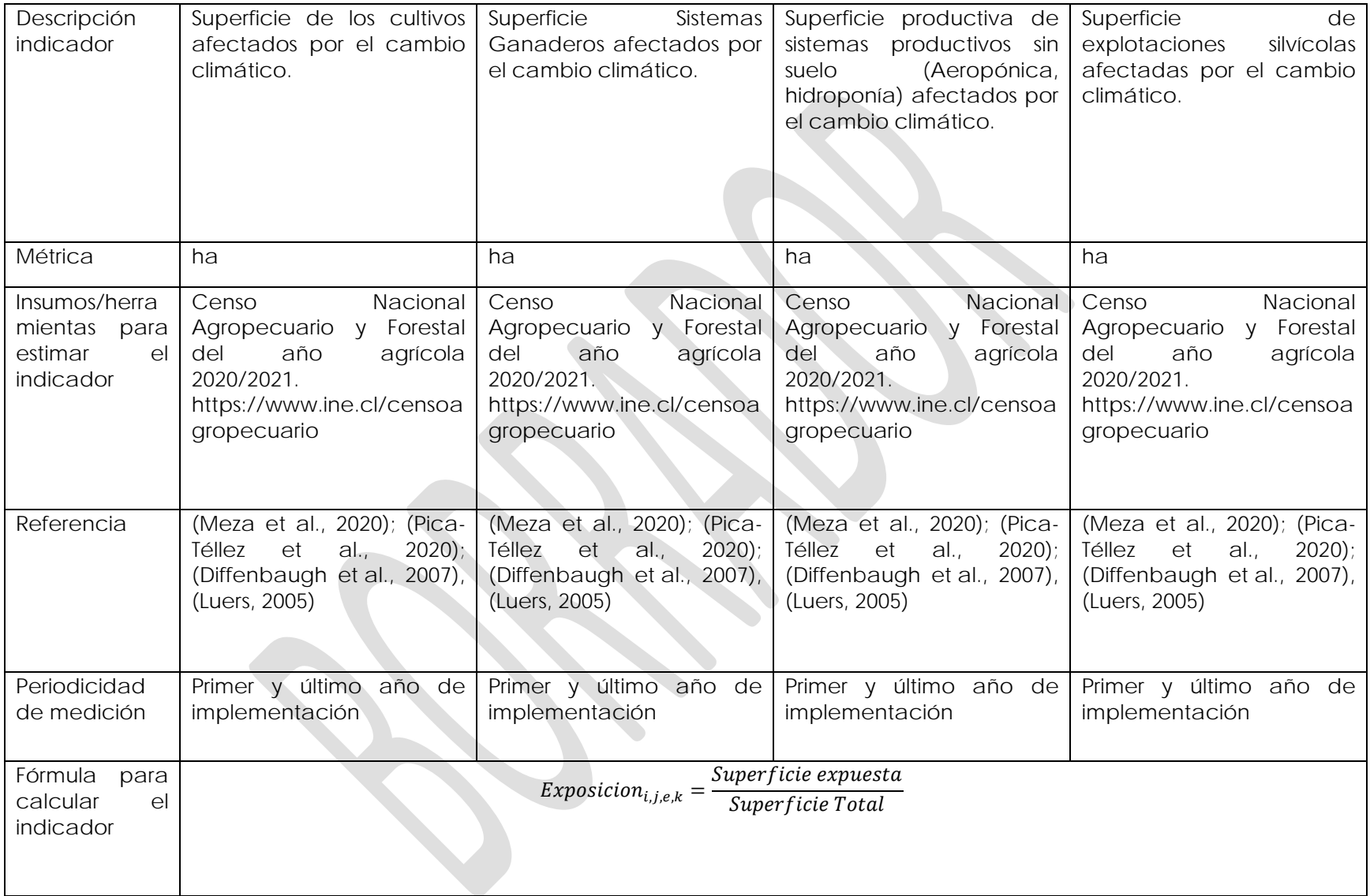

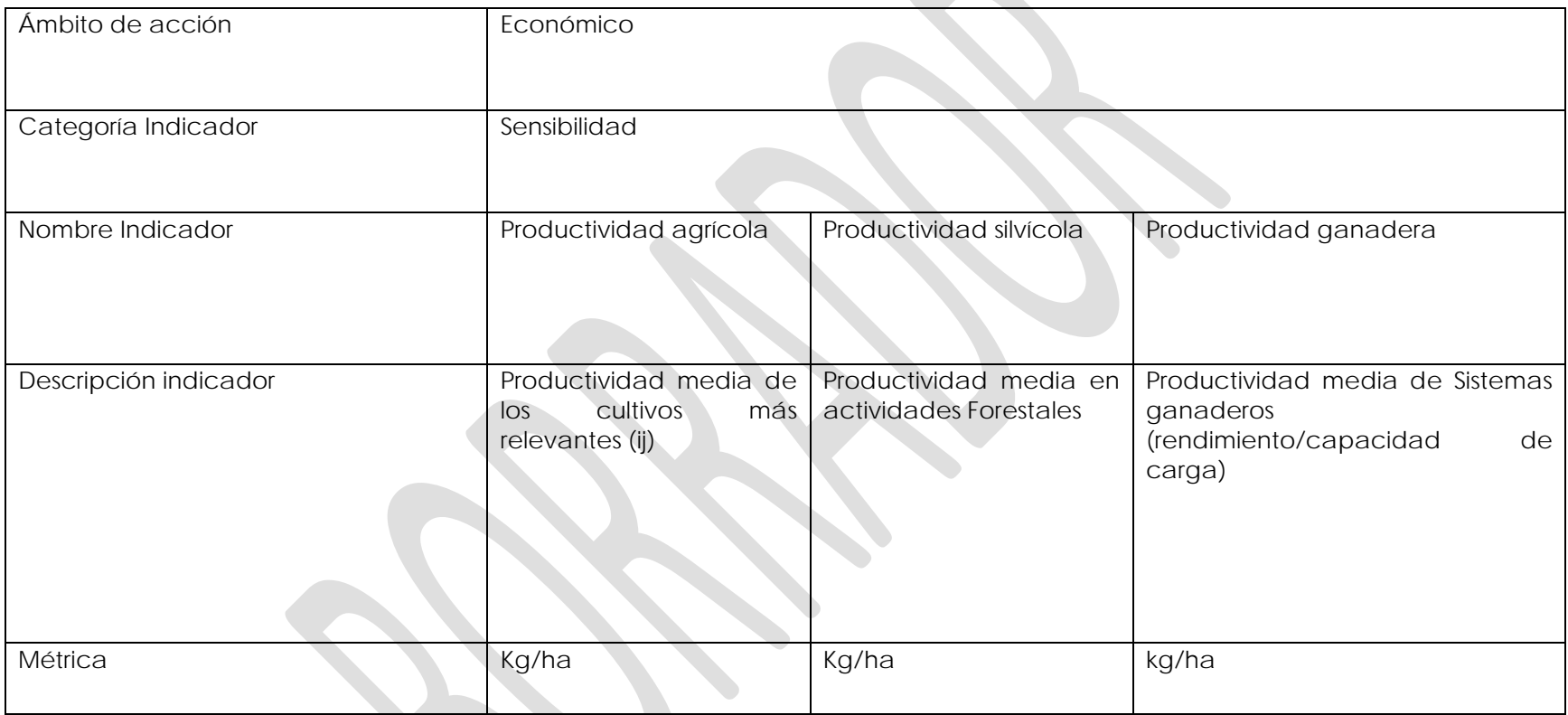

**All Dealer** 

**Particle** 

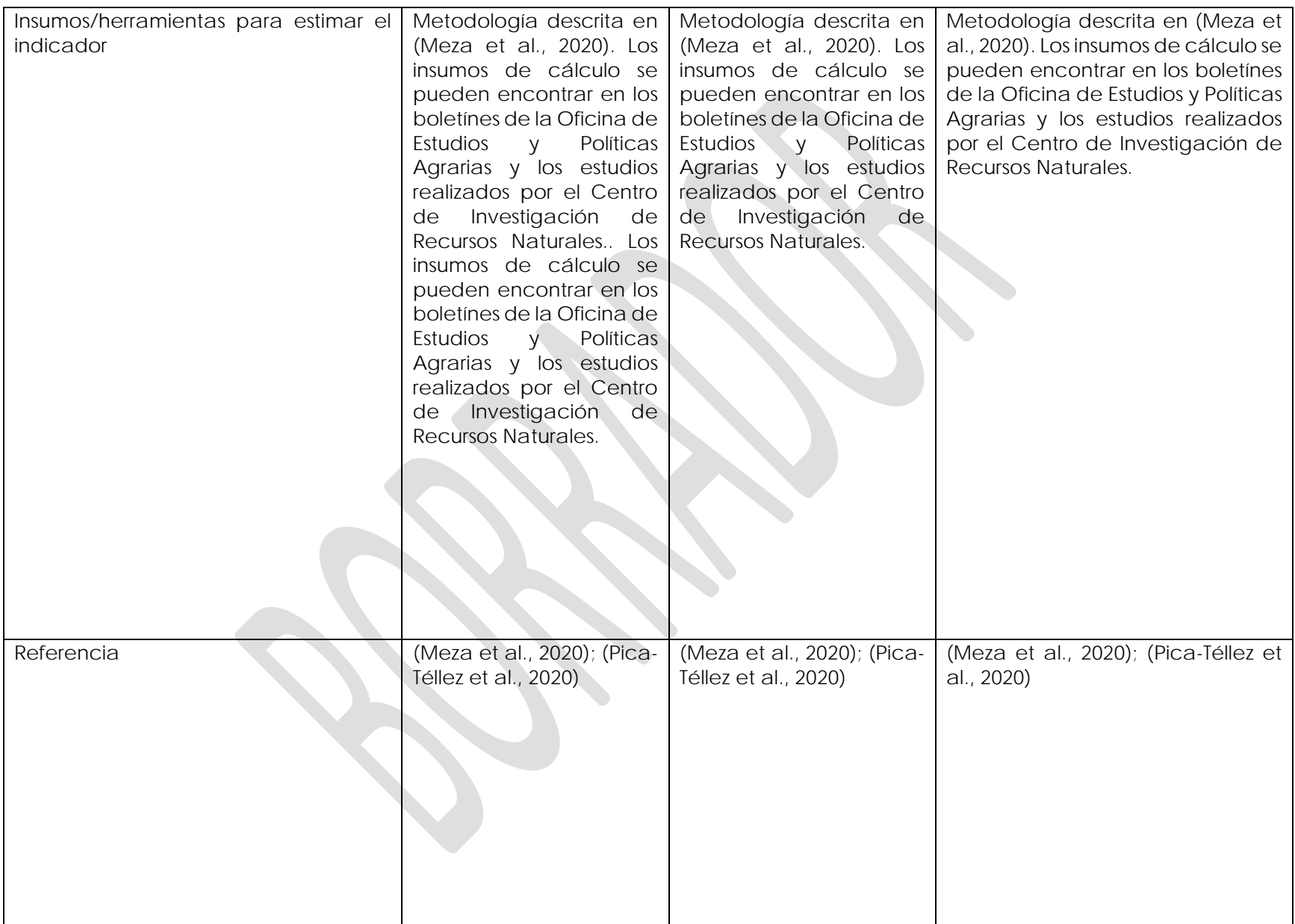

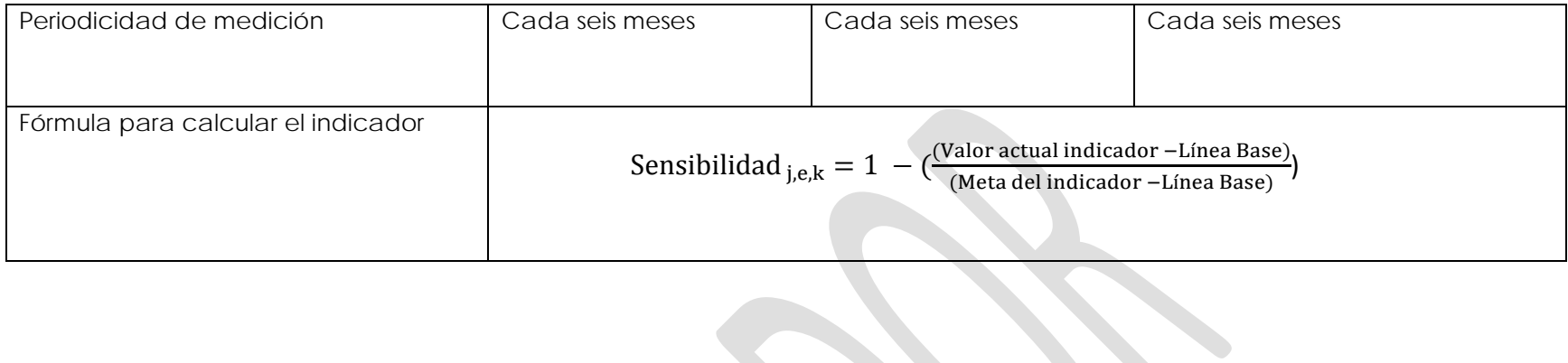

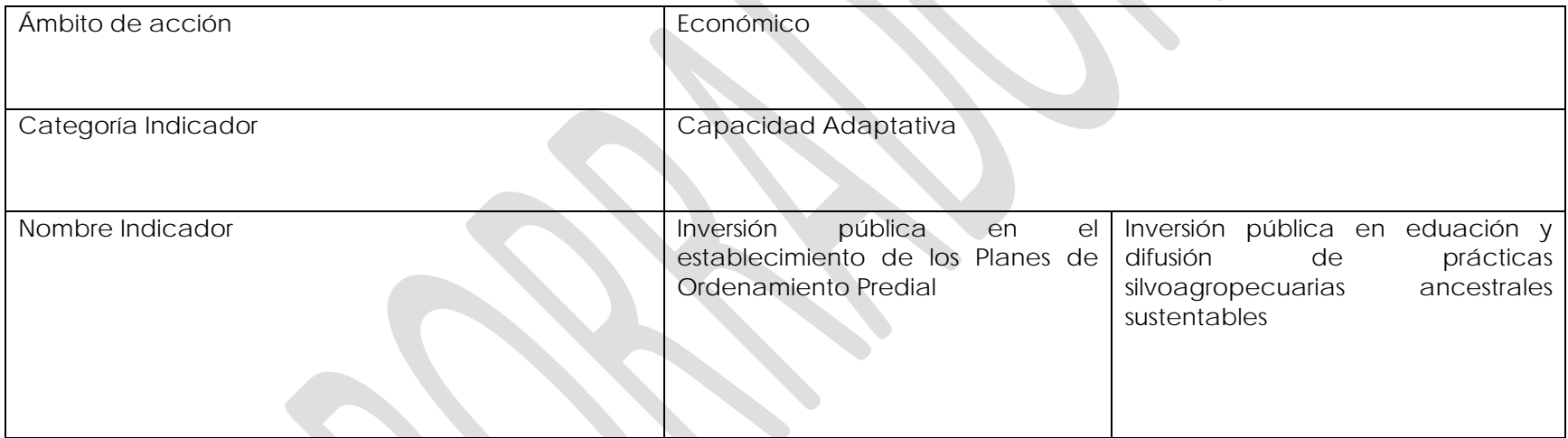

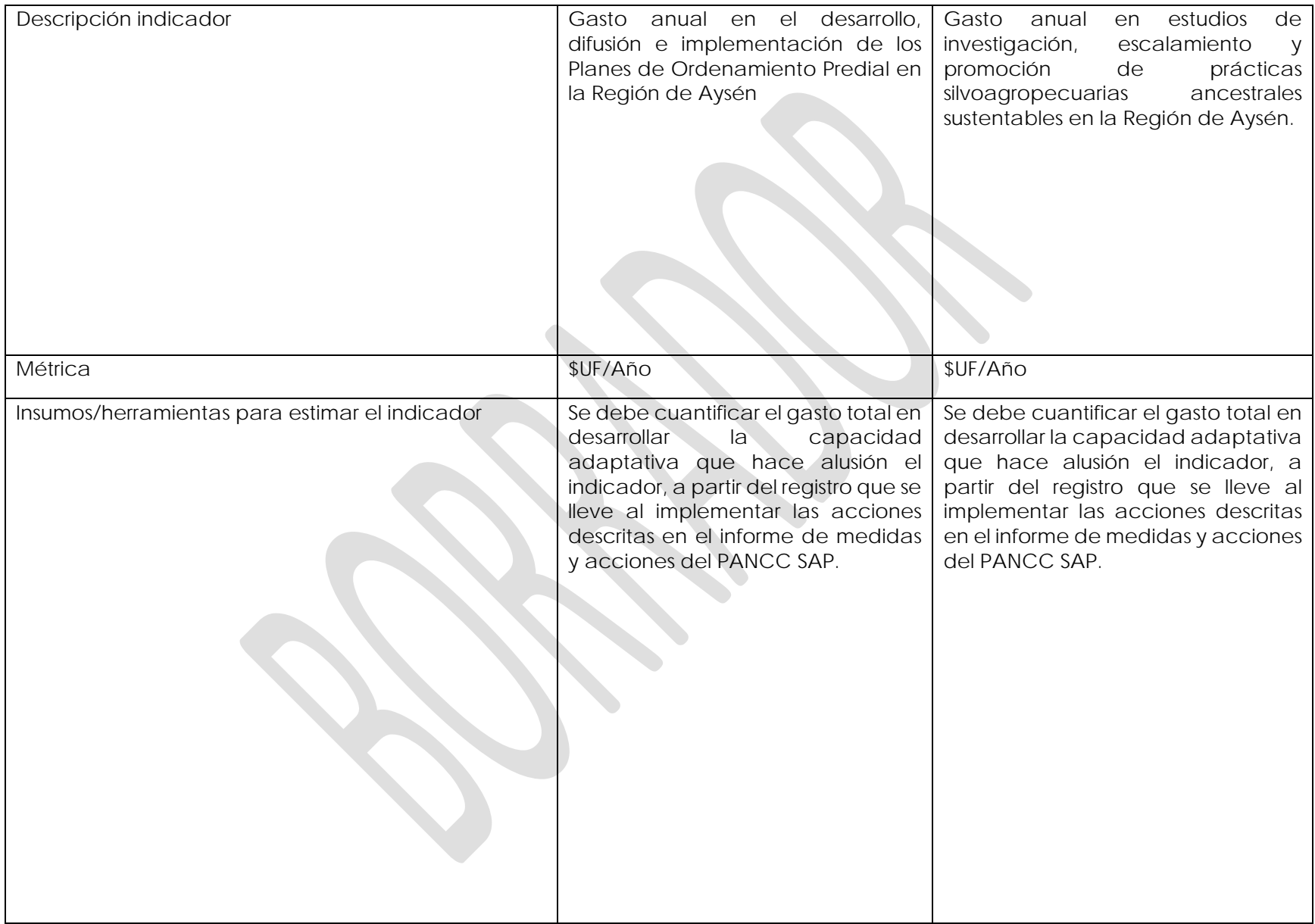

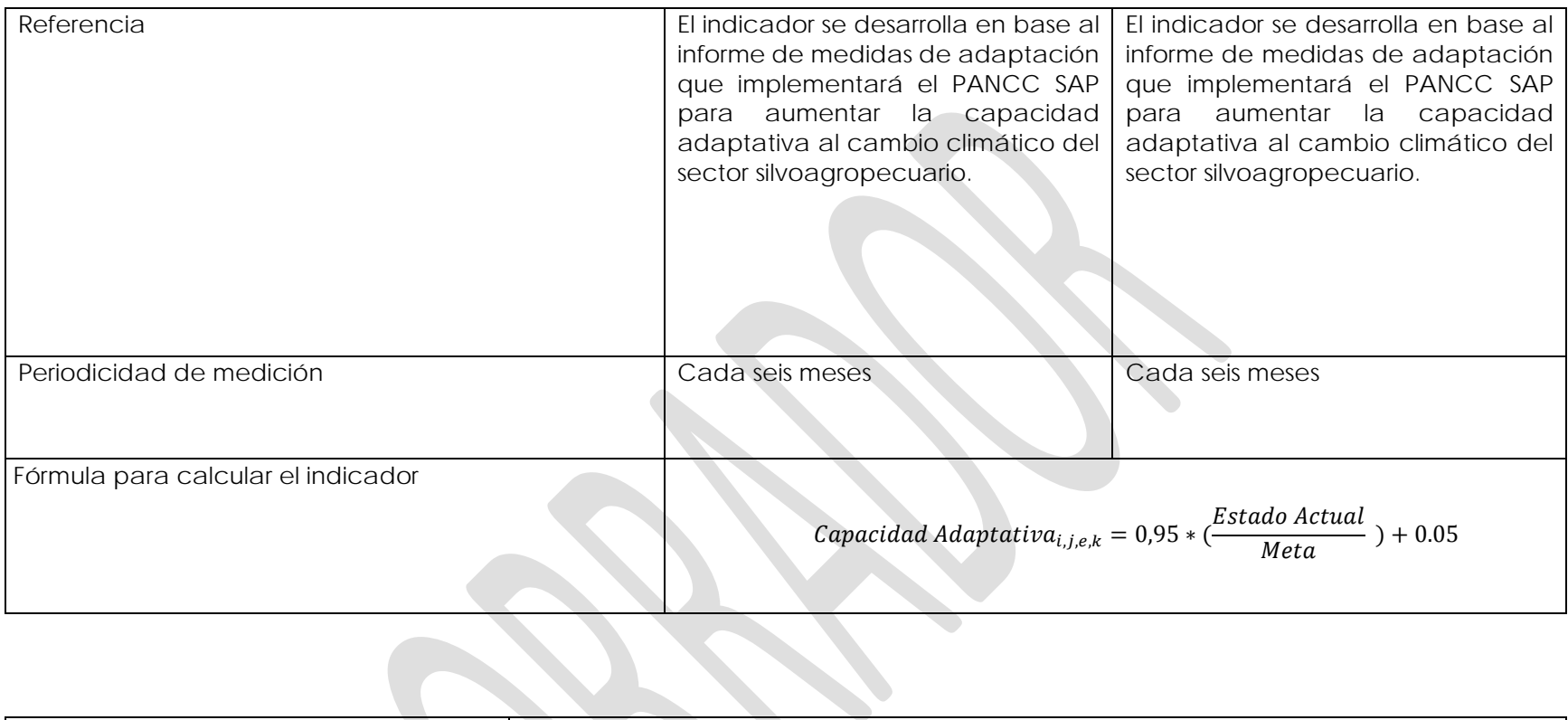

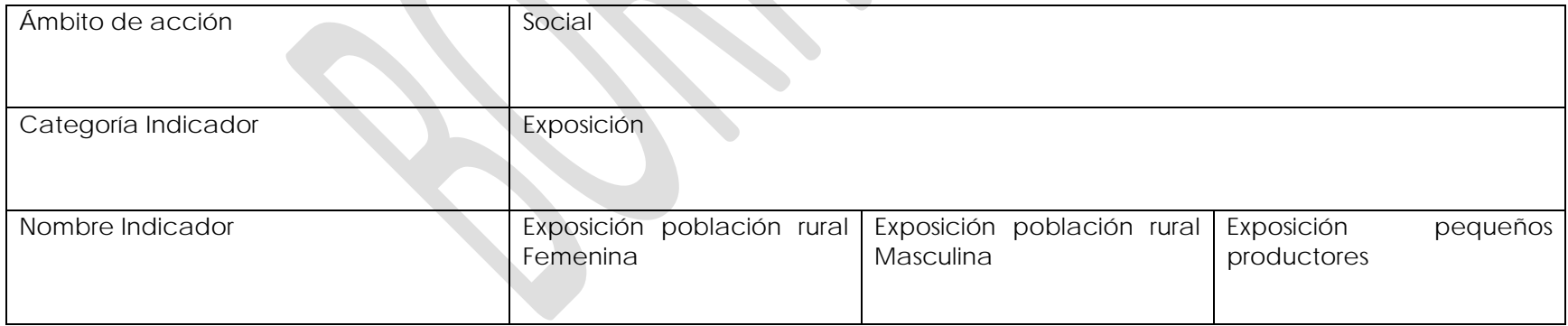

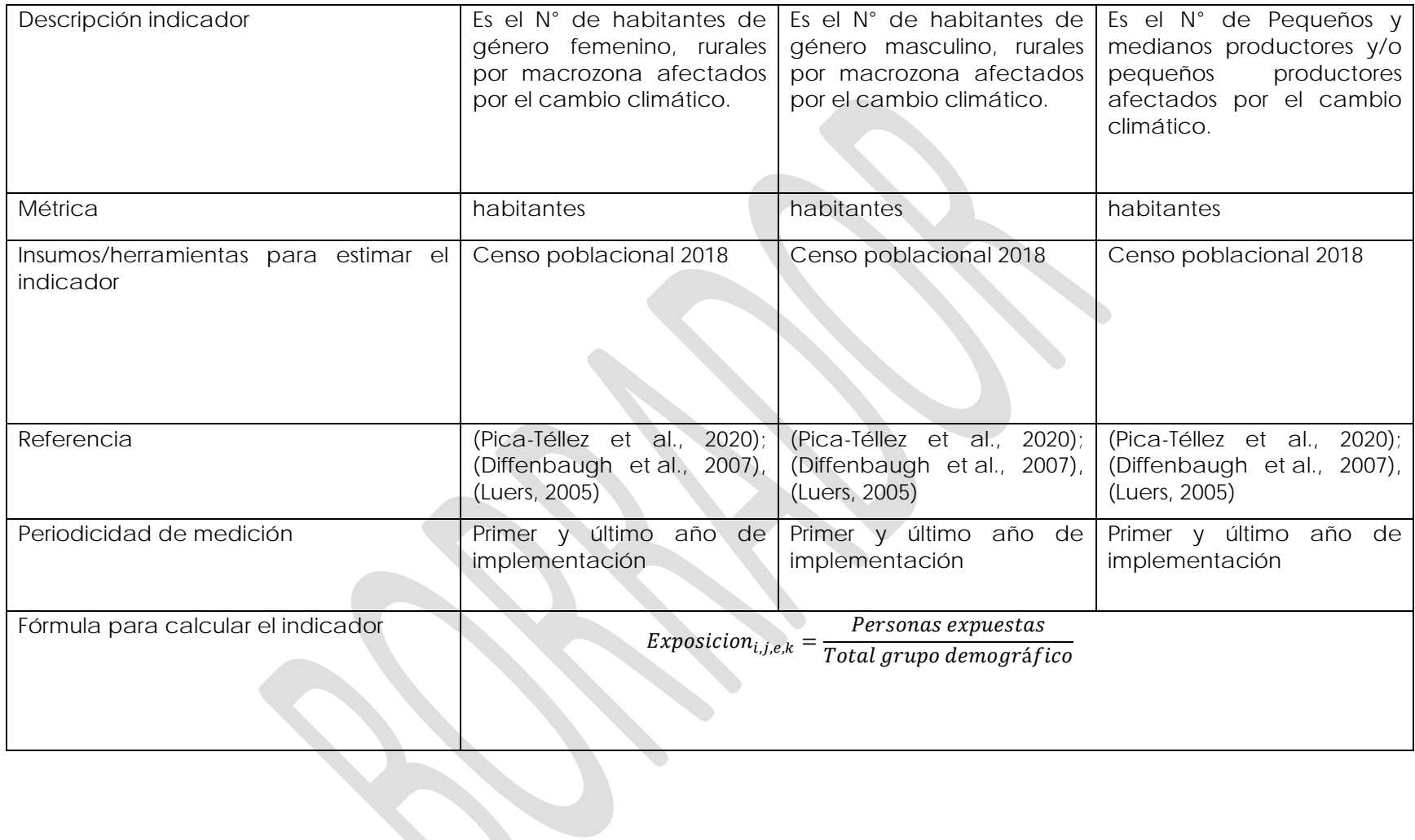

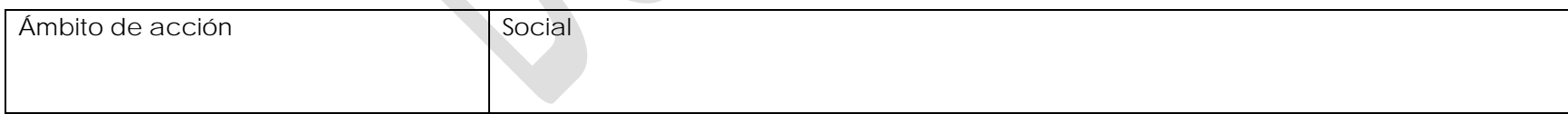

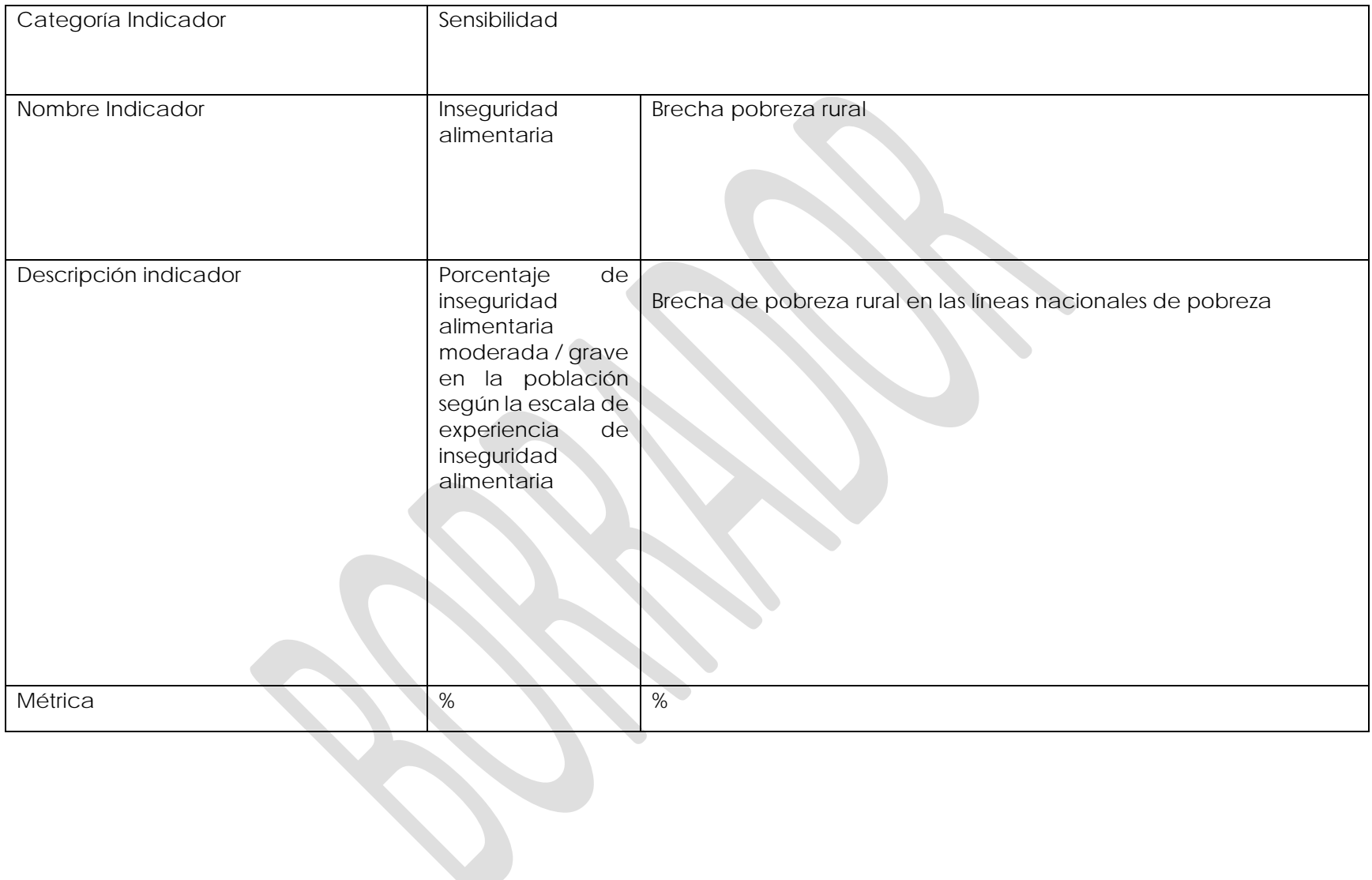

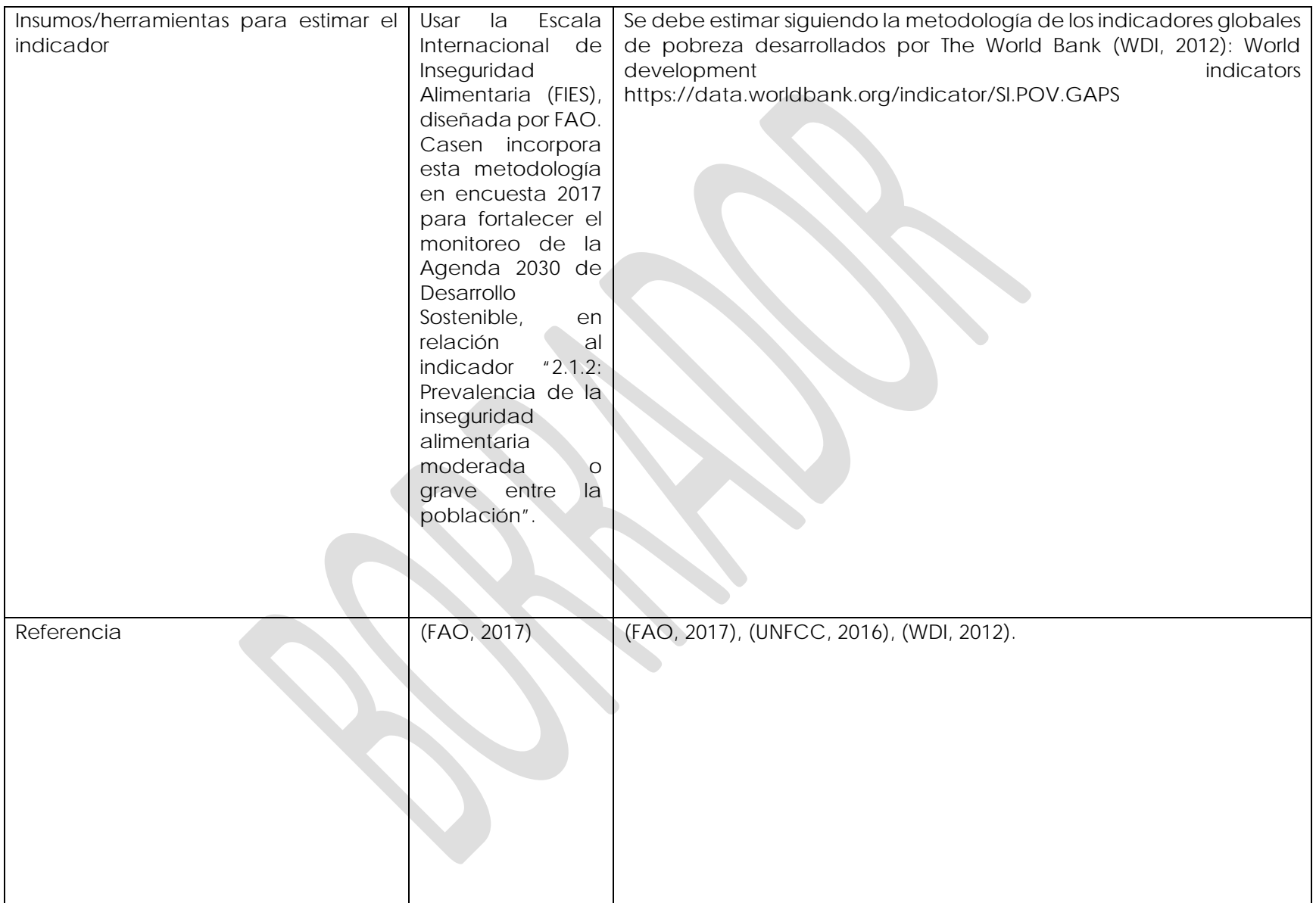

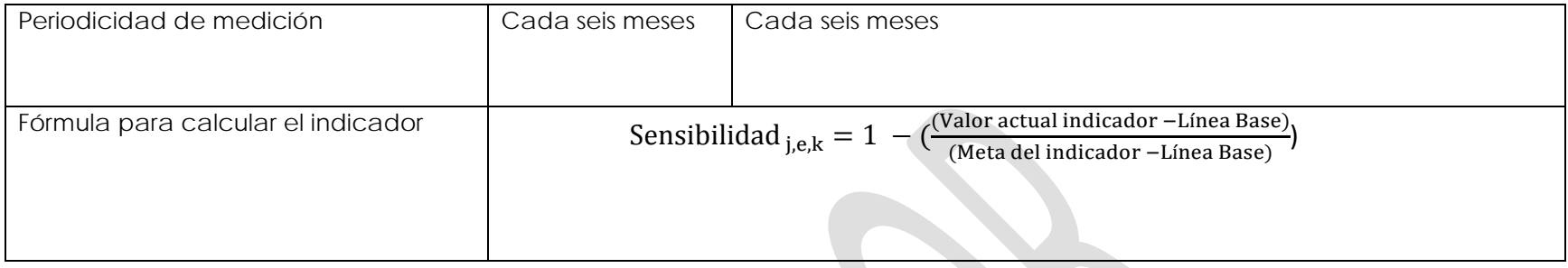

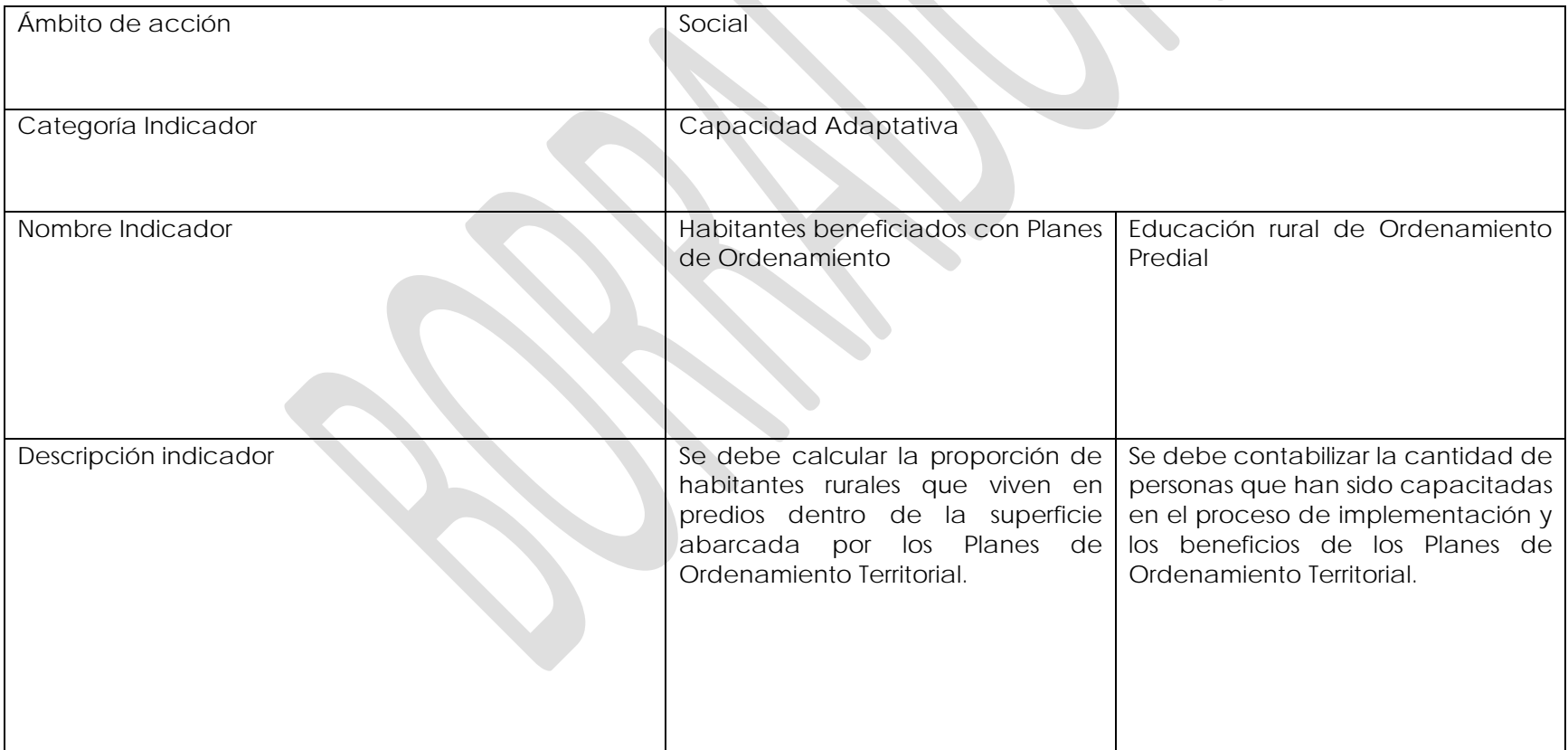

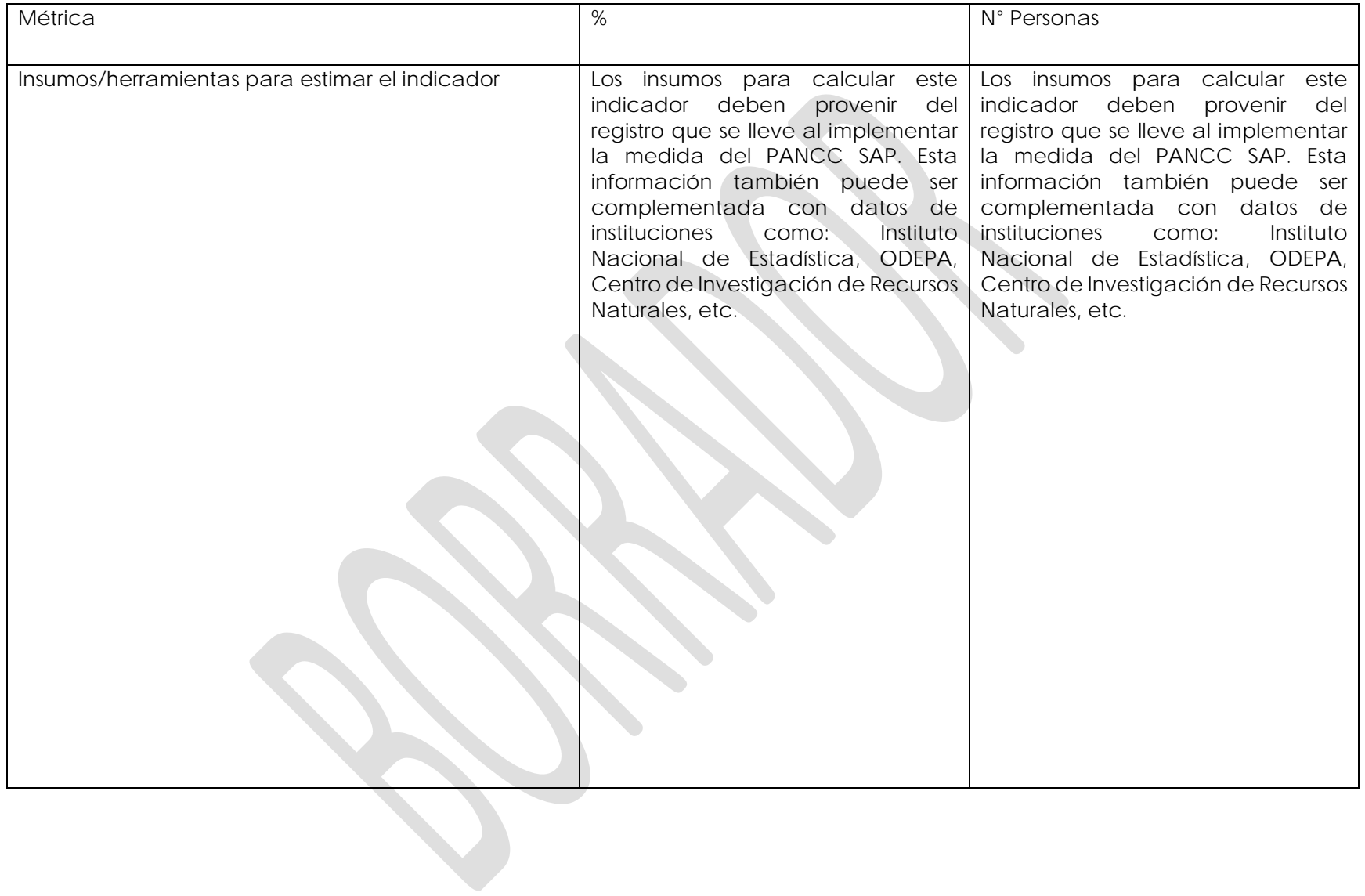

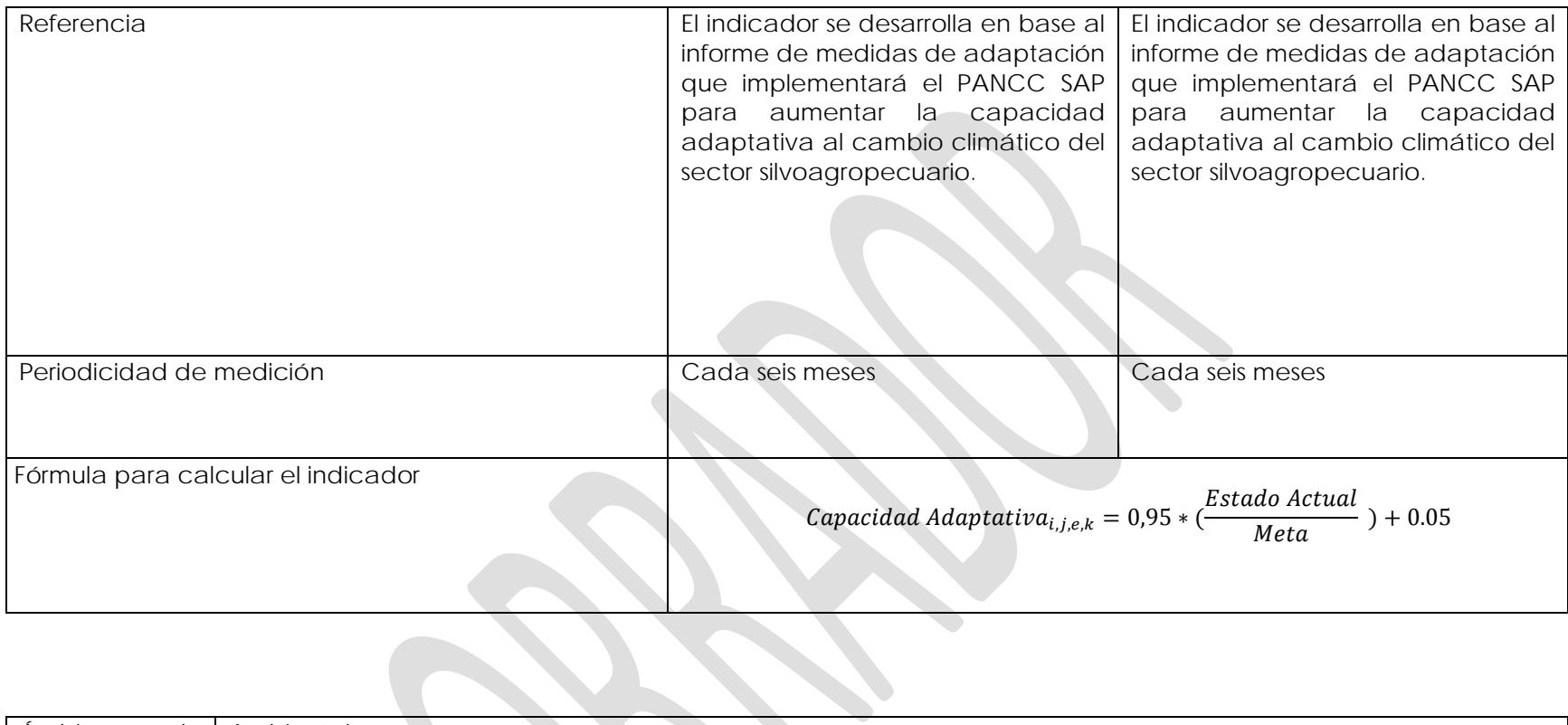

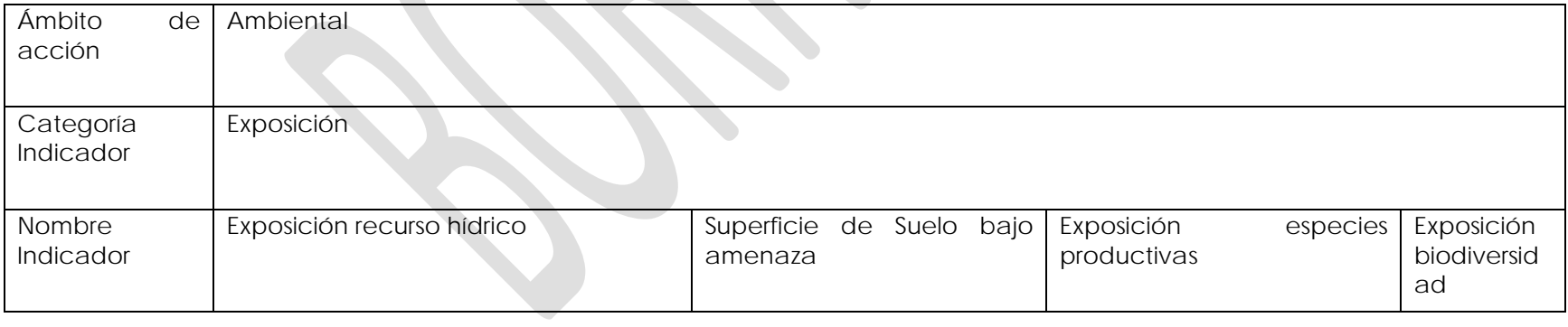

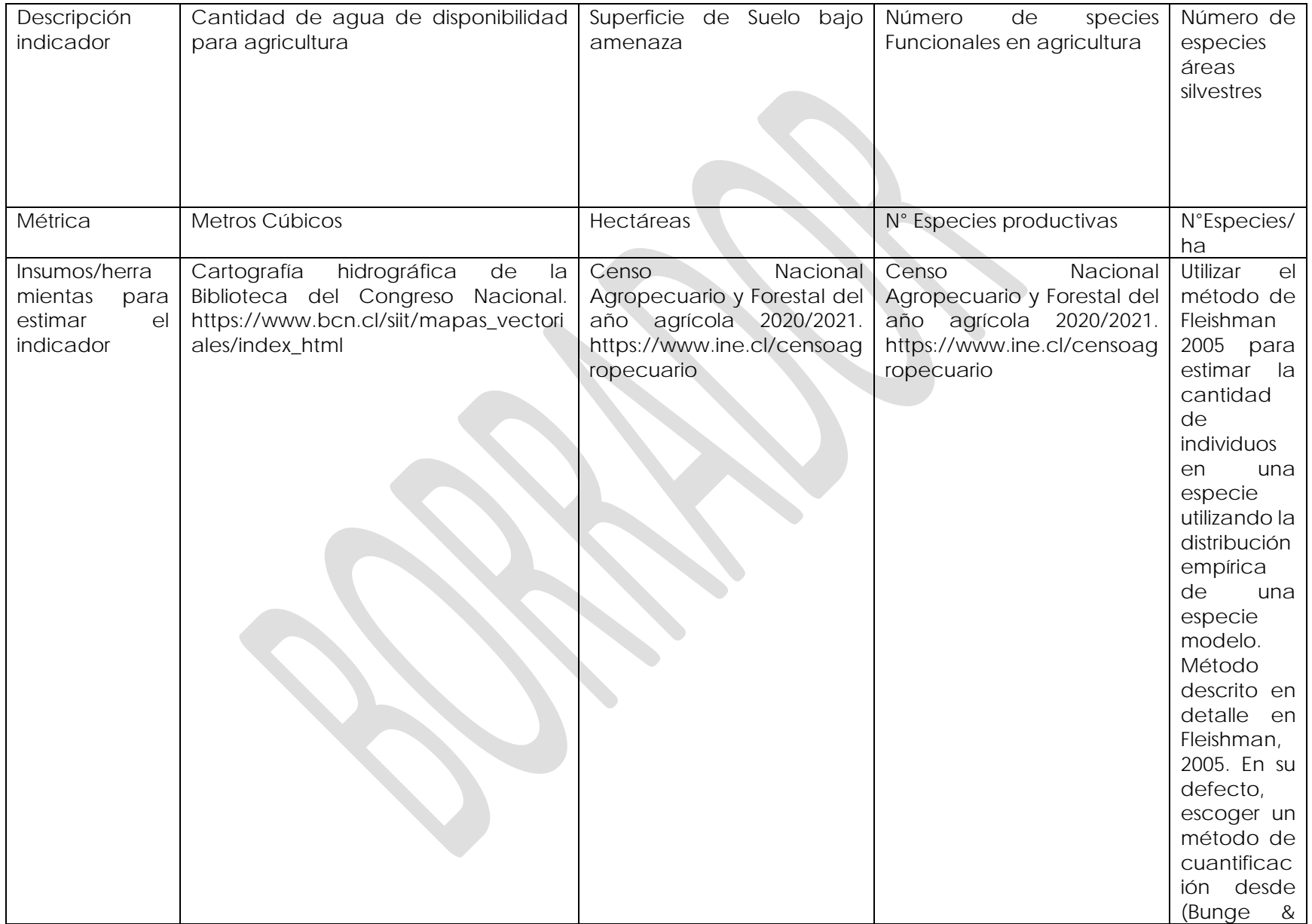

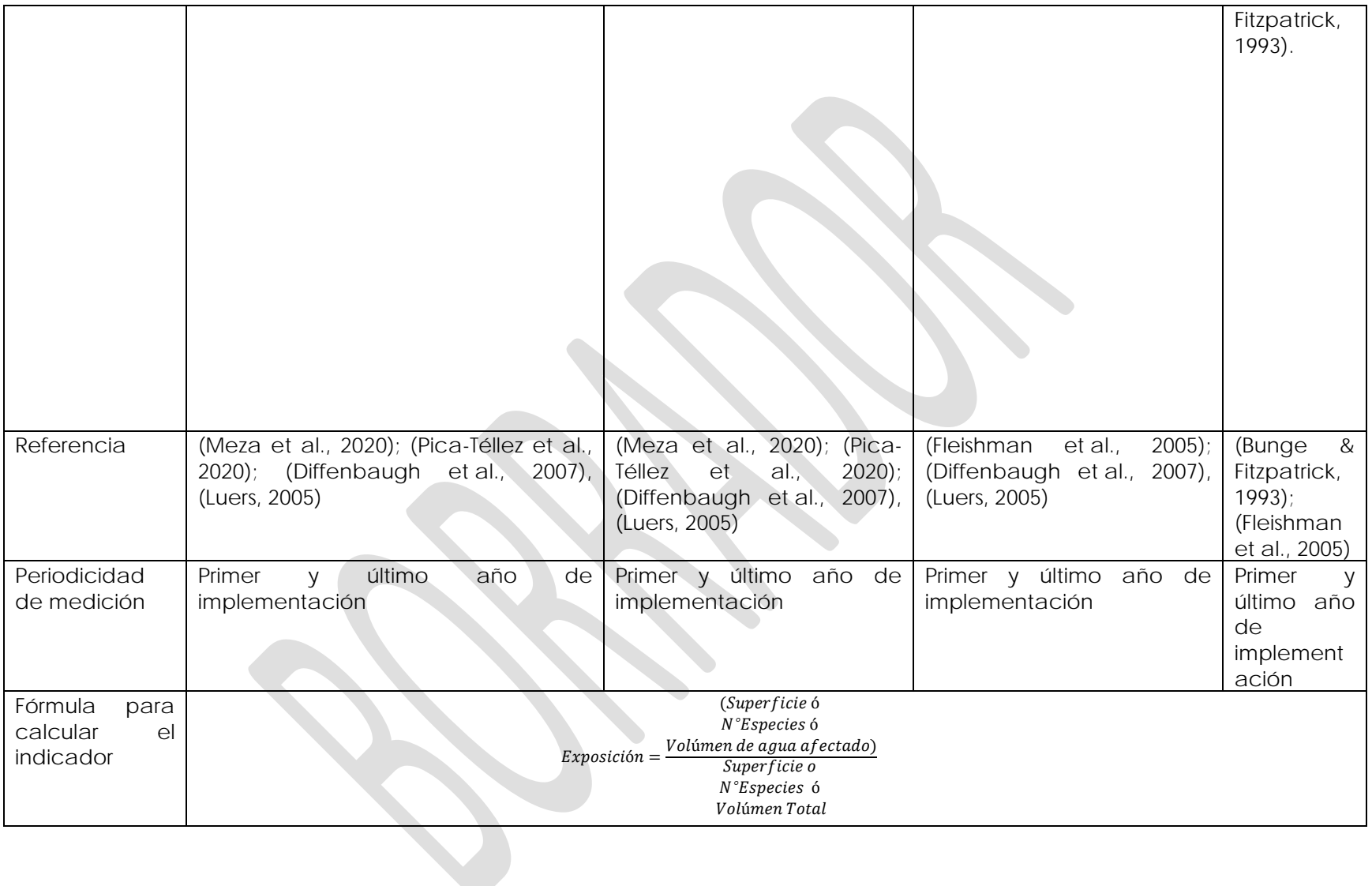

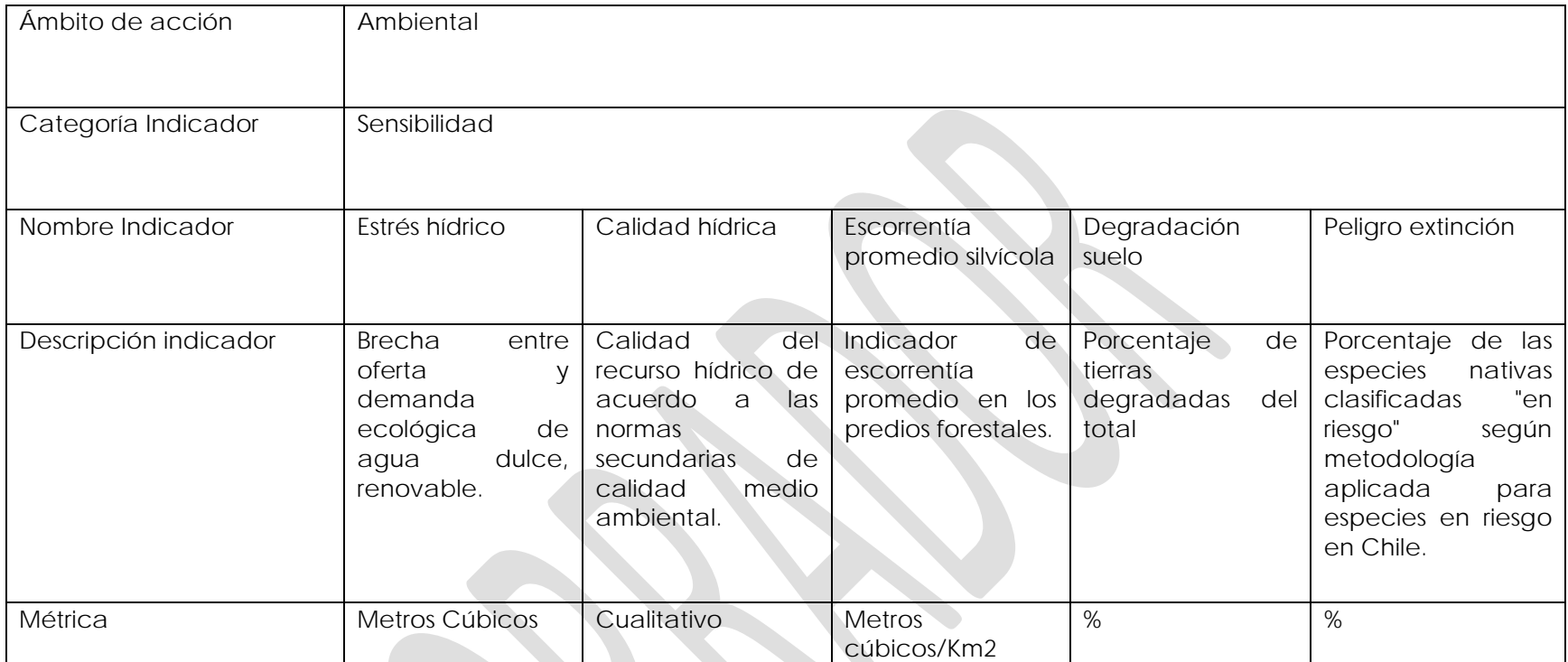

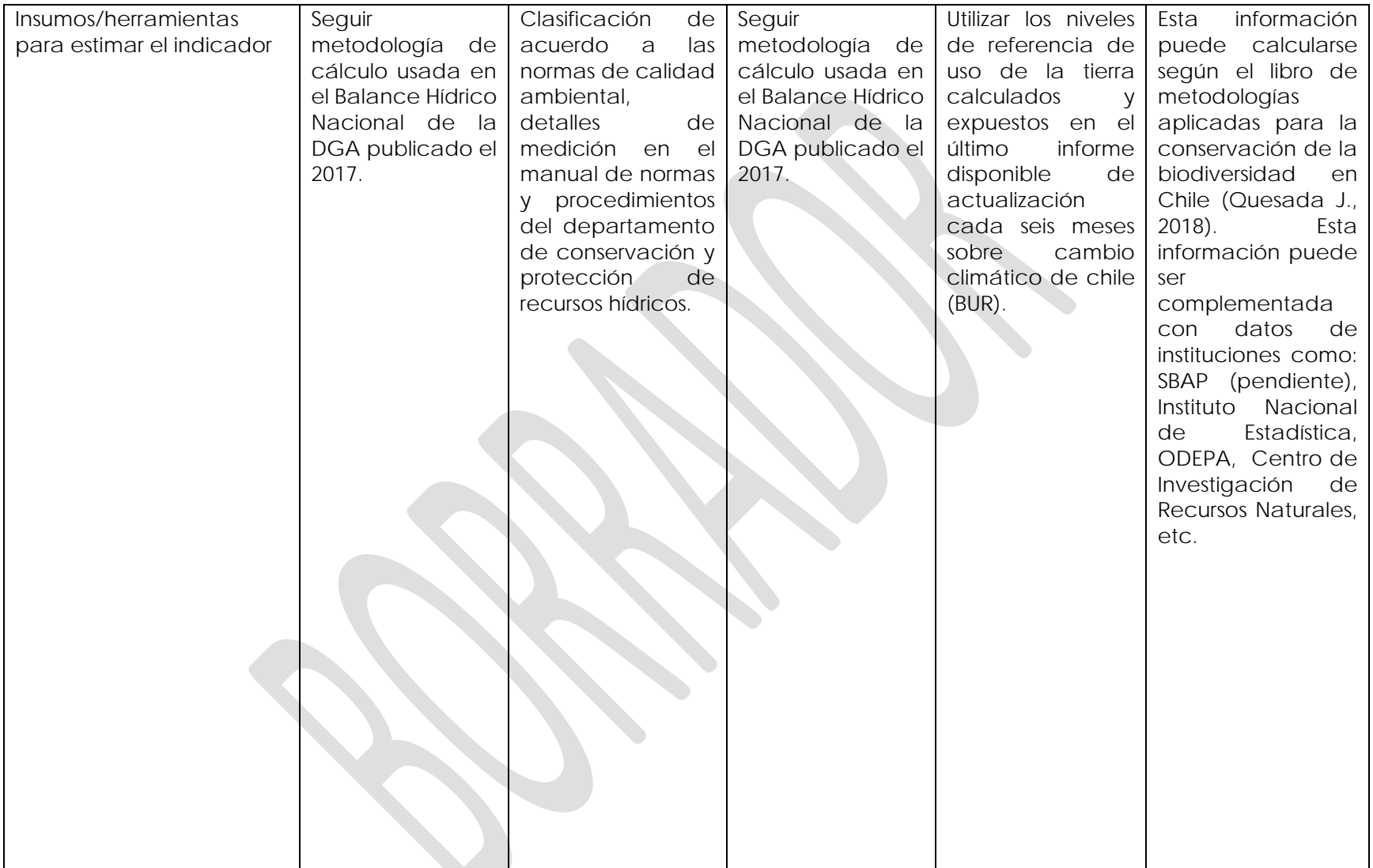

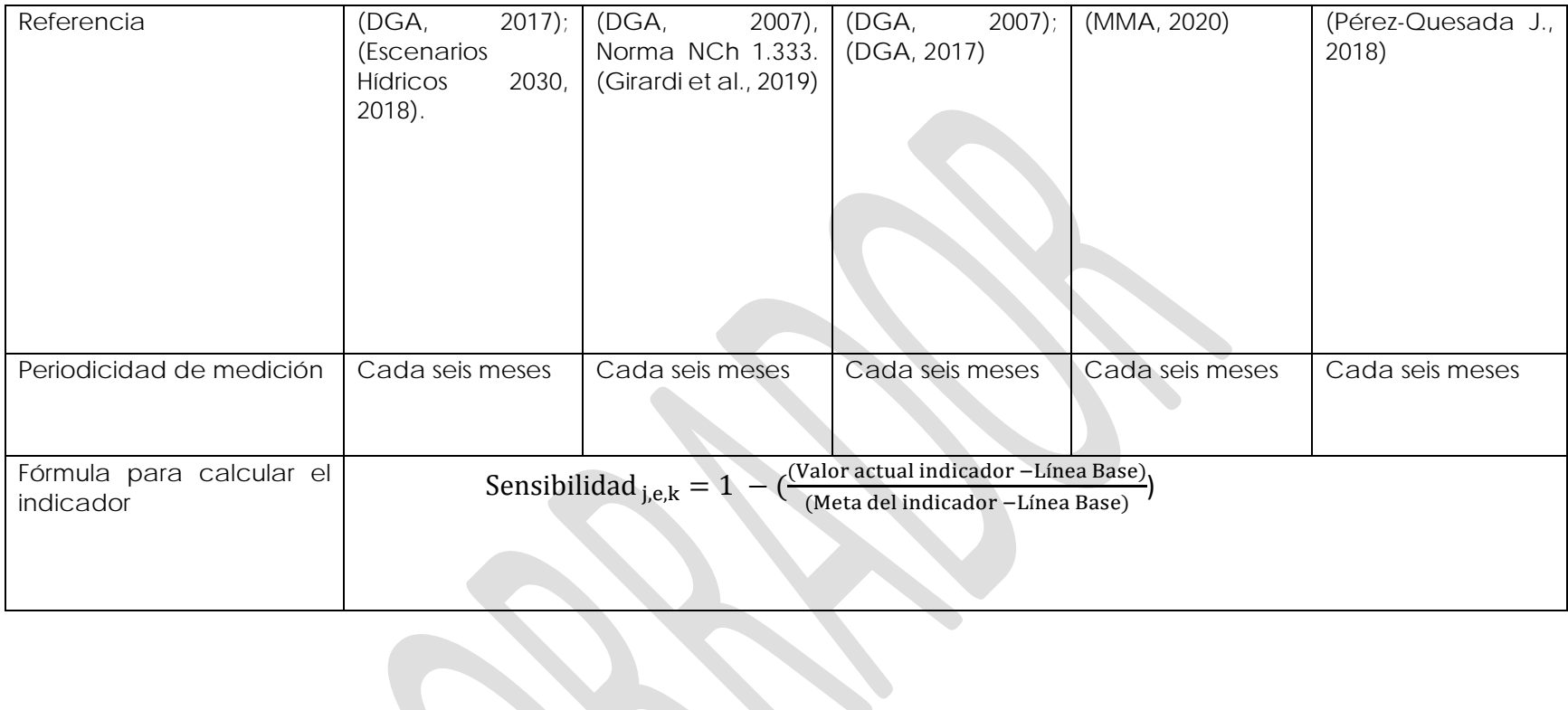

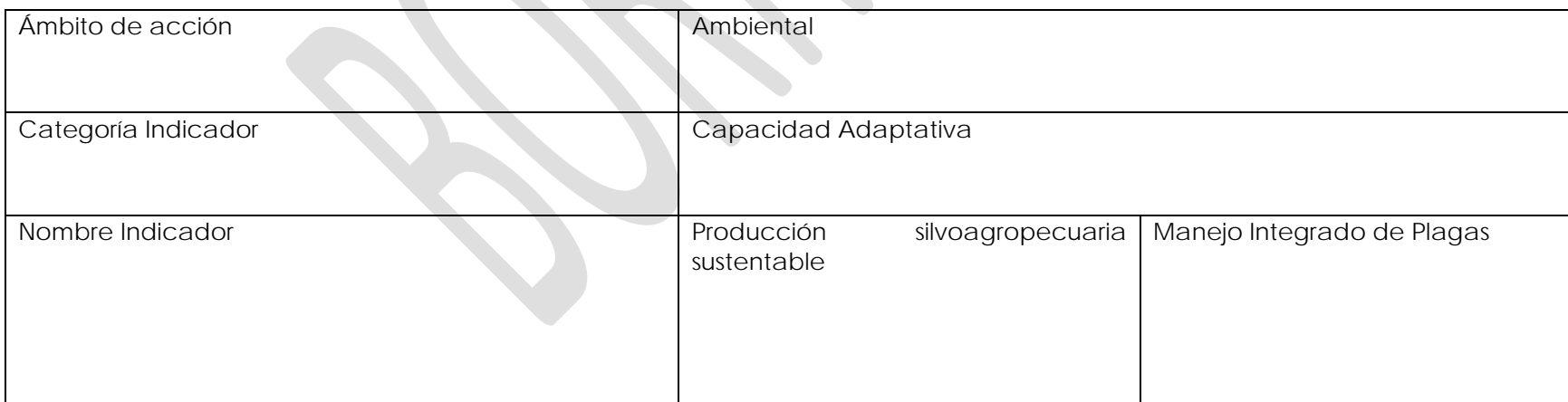
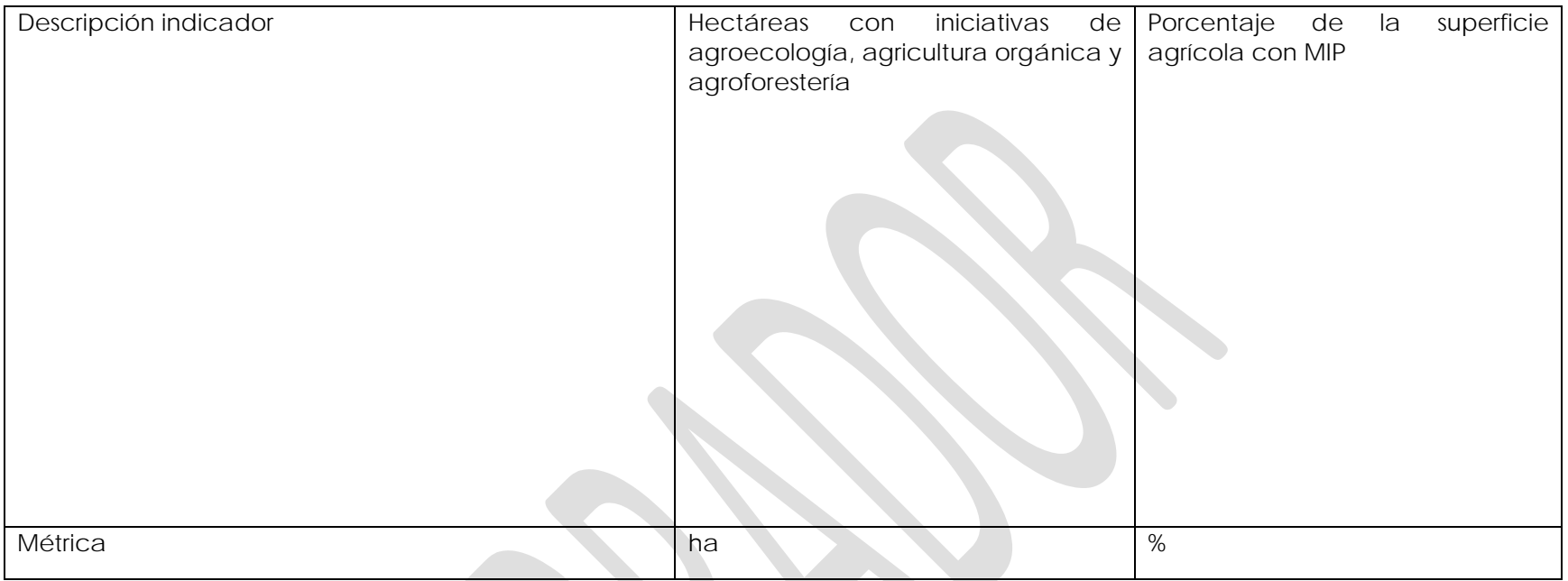

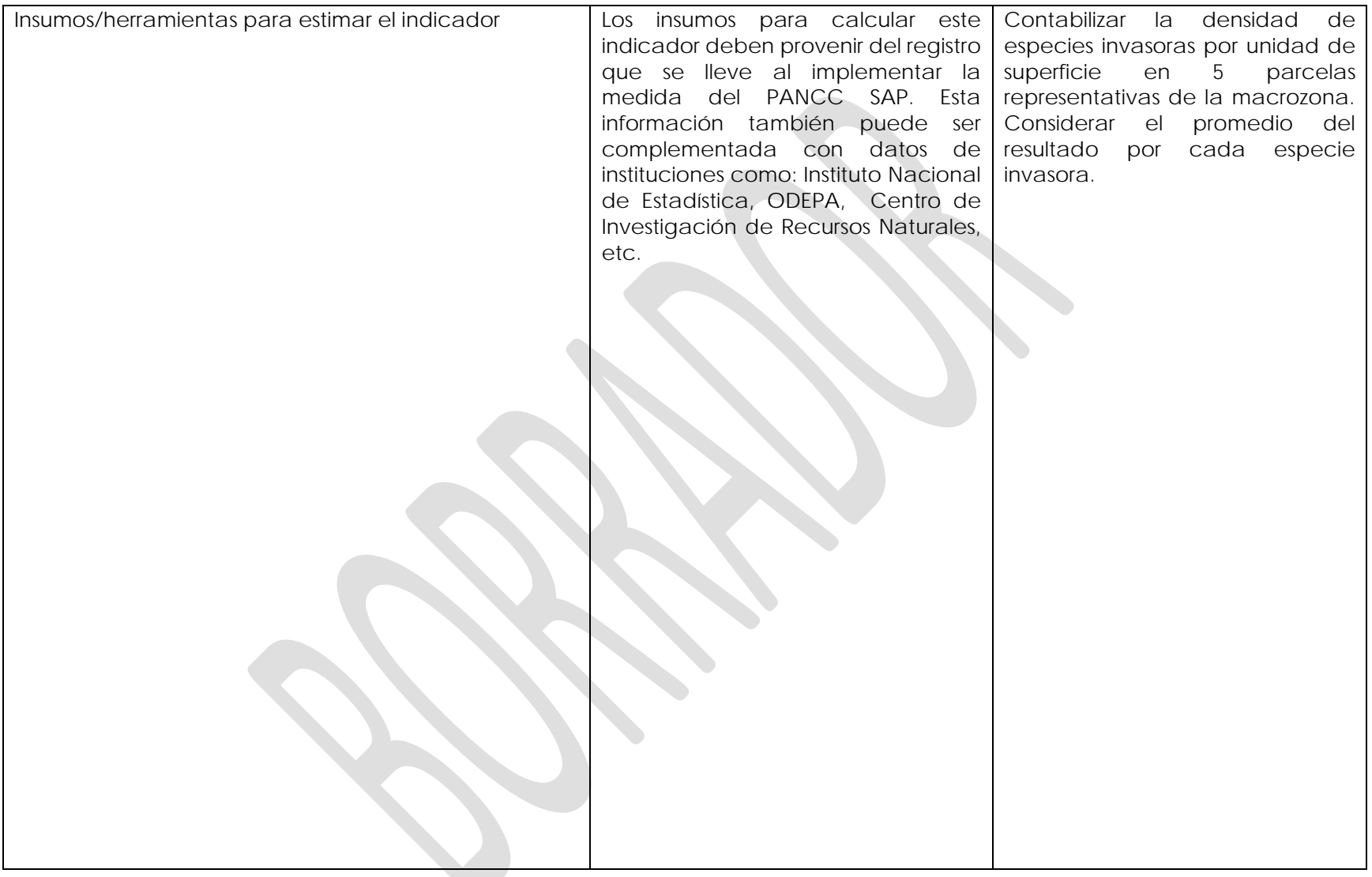

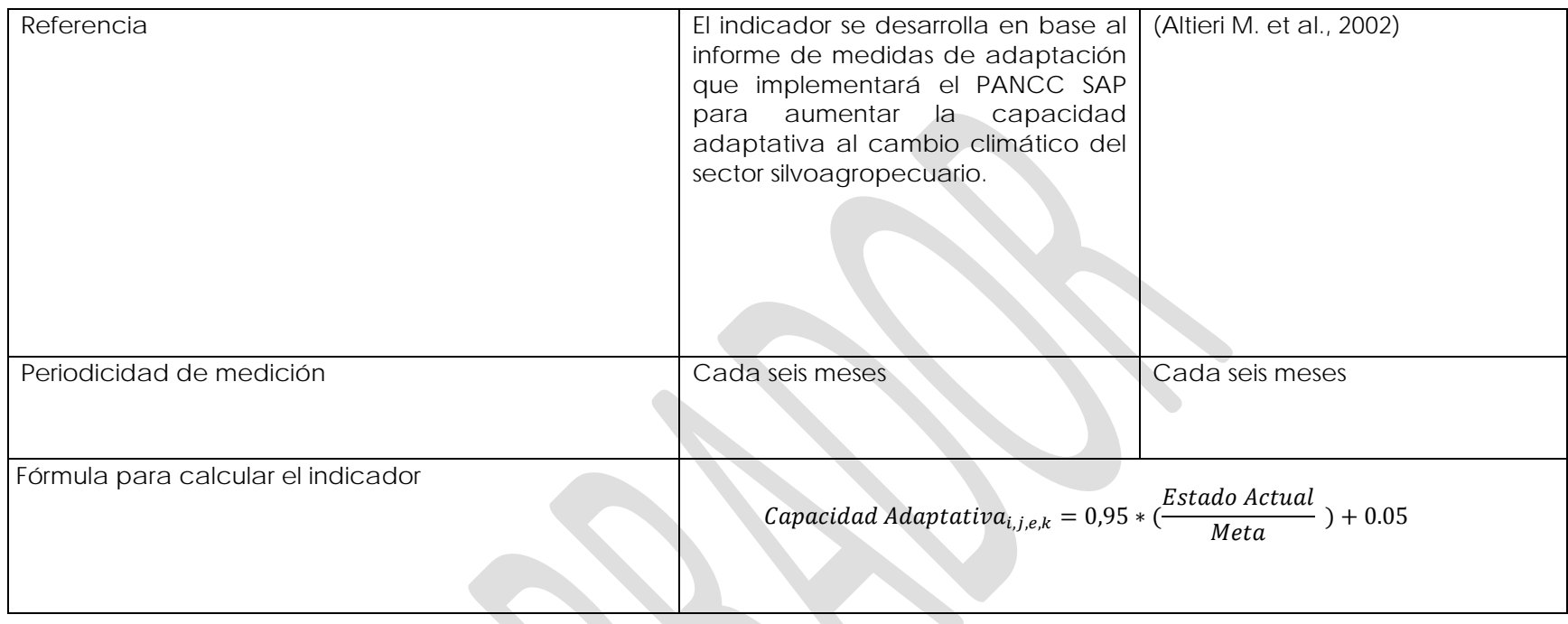

**Medida PP8:** Fomentar la investigación, innovación, desarrollo y transferencia de tecnología para la adaptación al cambio climático, realizada desde y para la Región de Aysén.

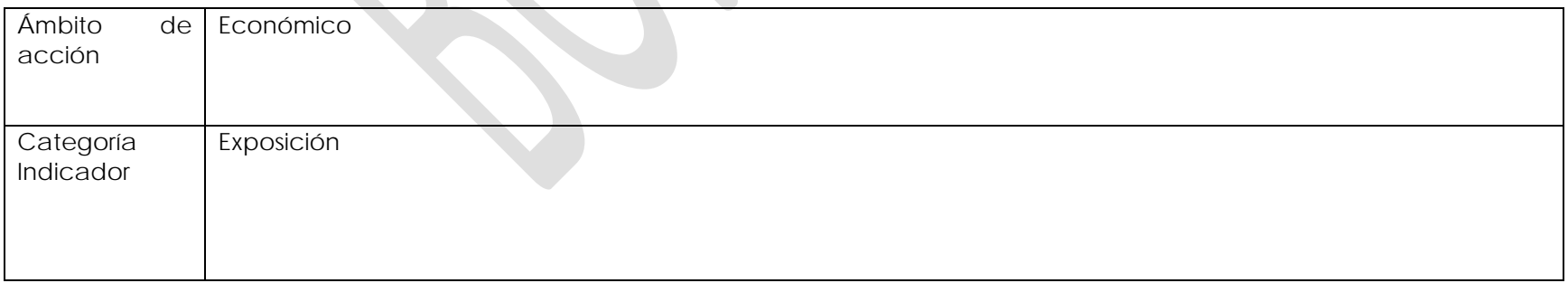

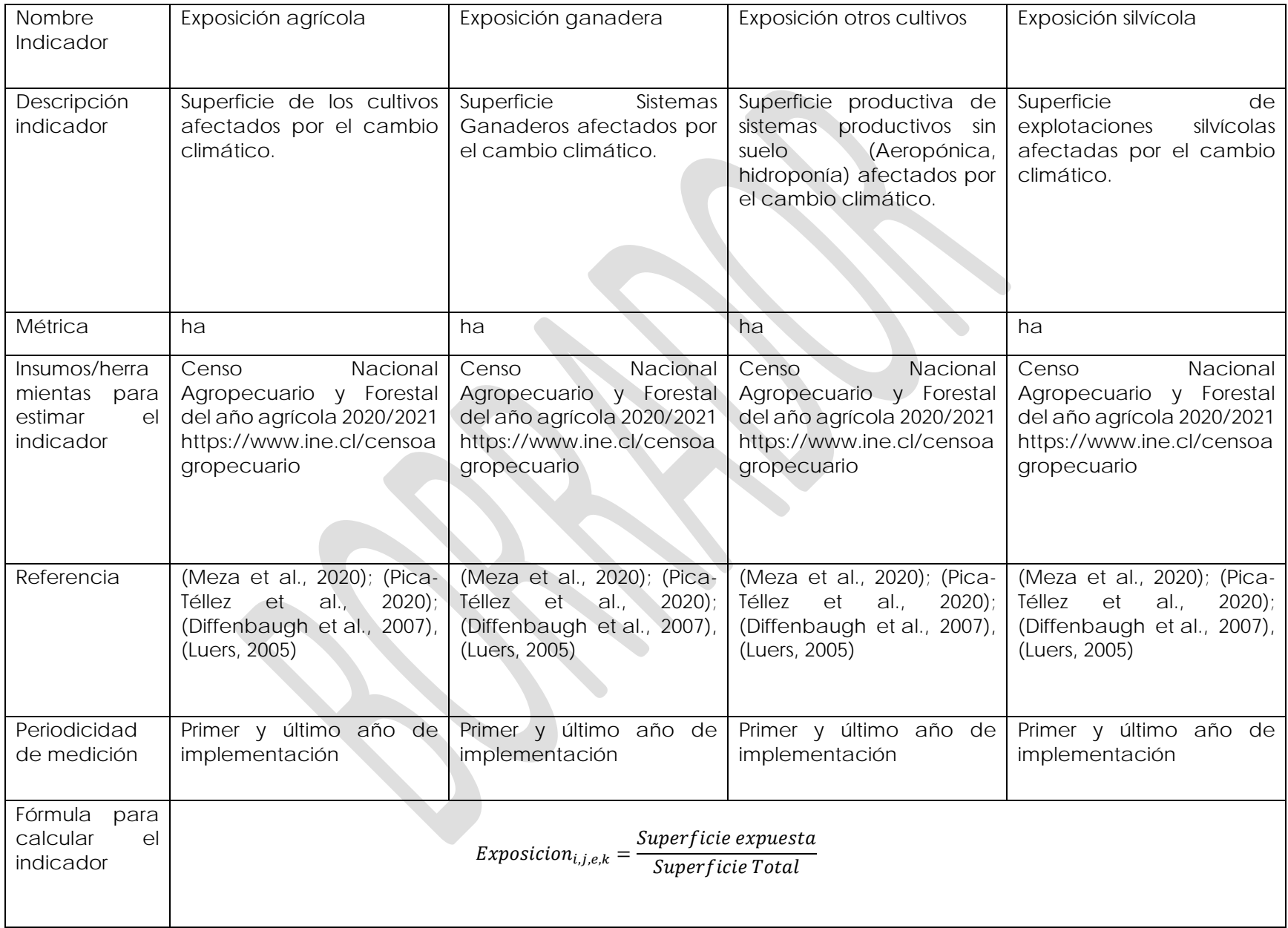

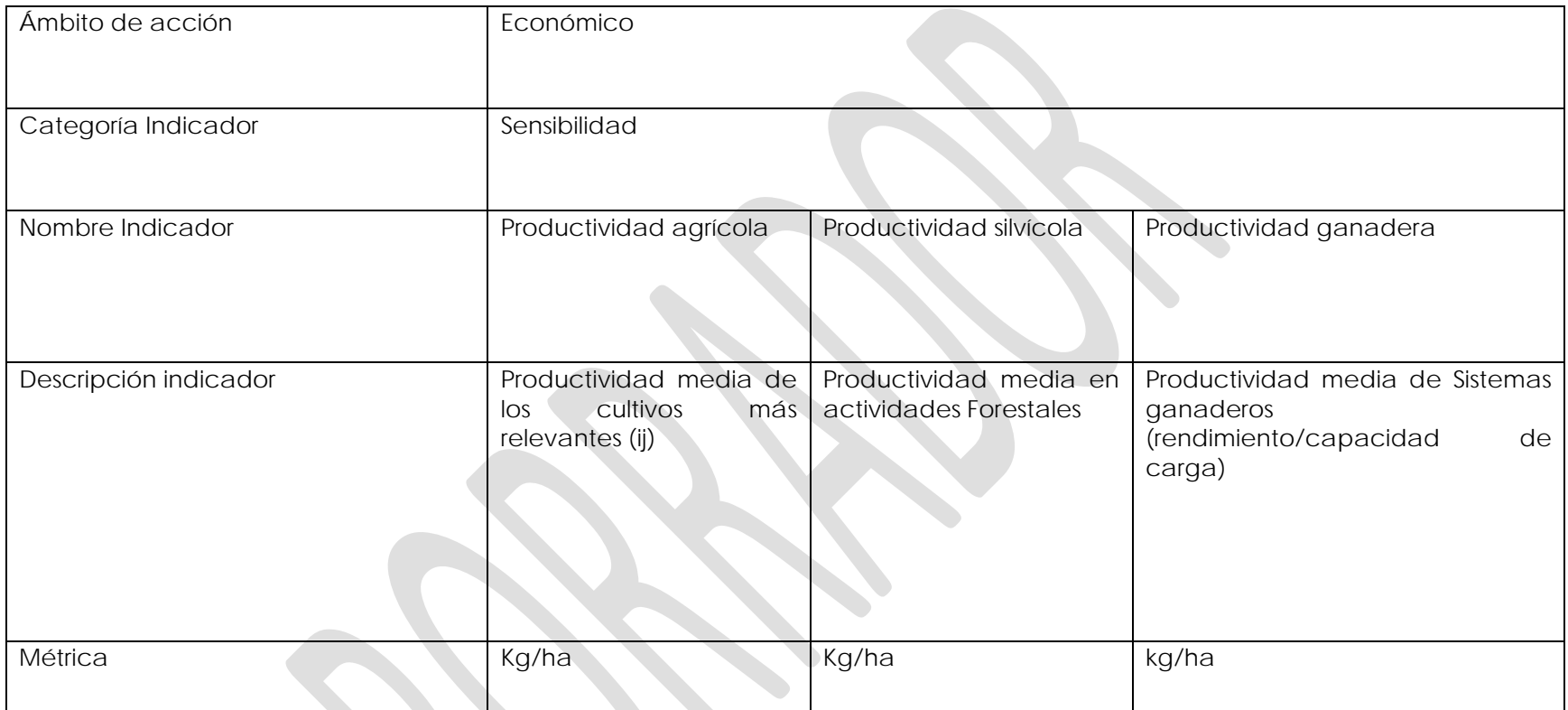

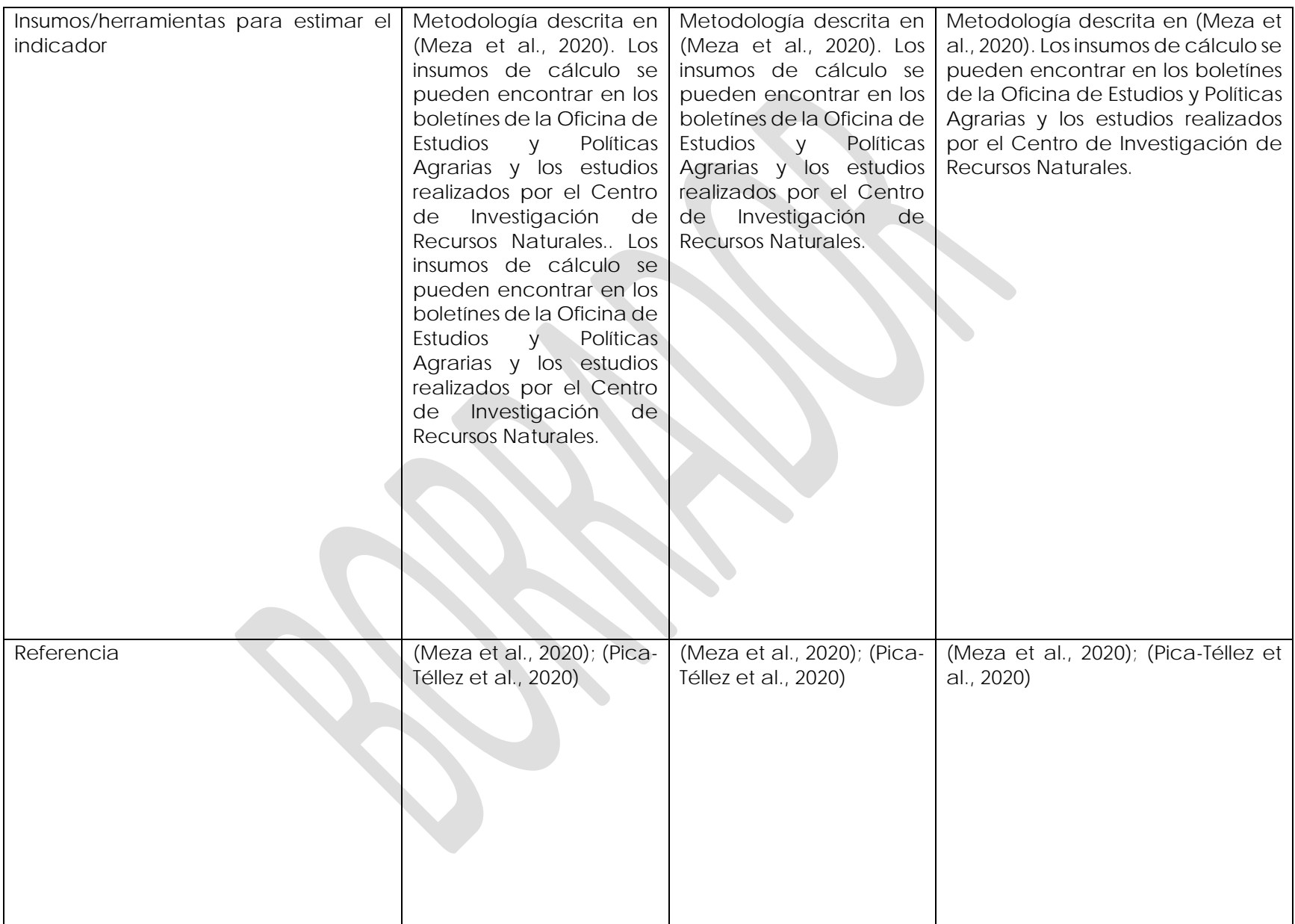

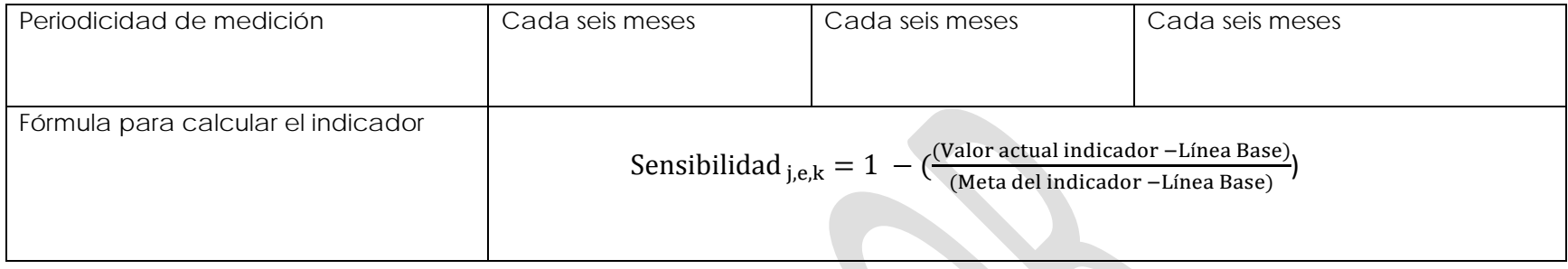

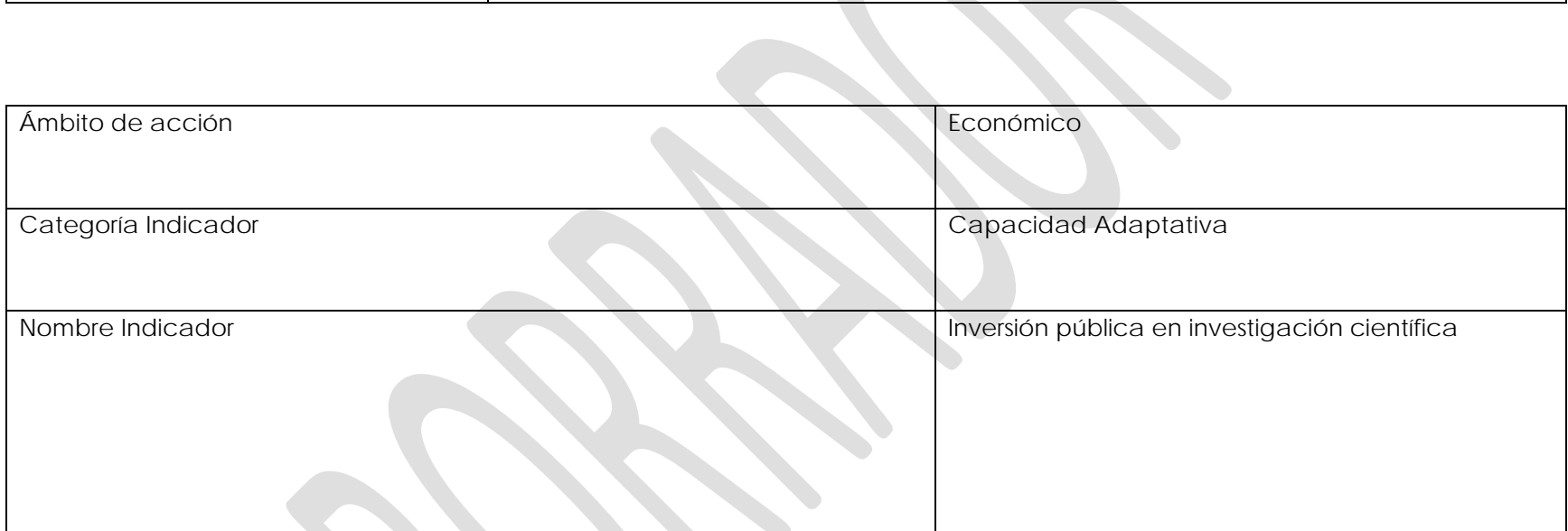

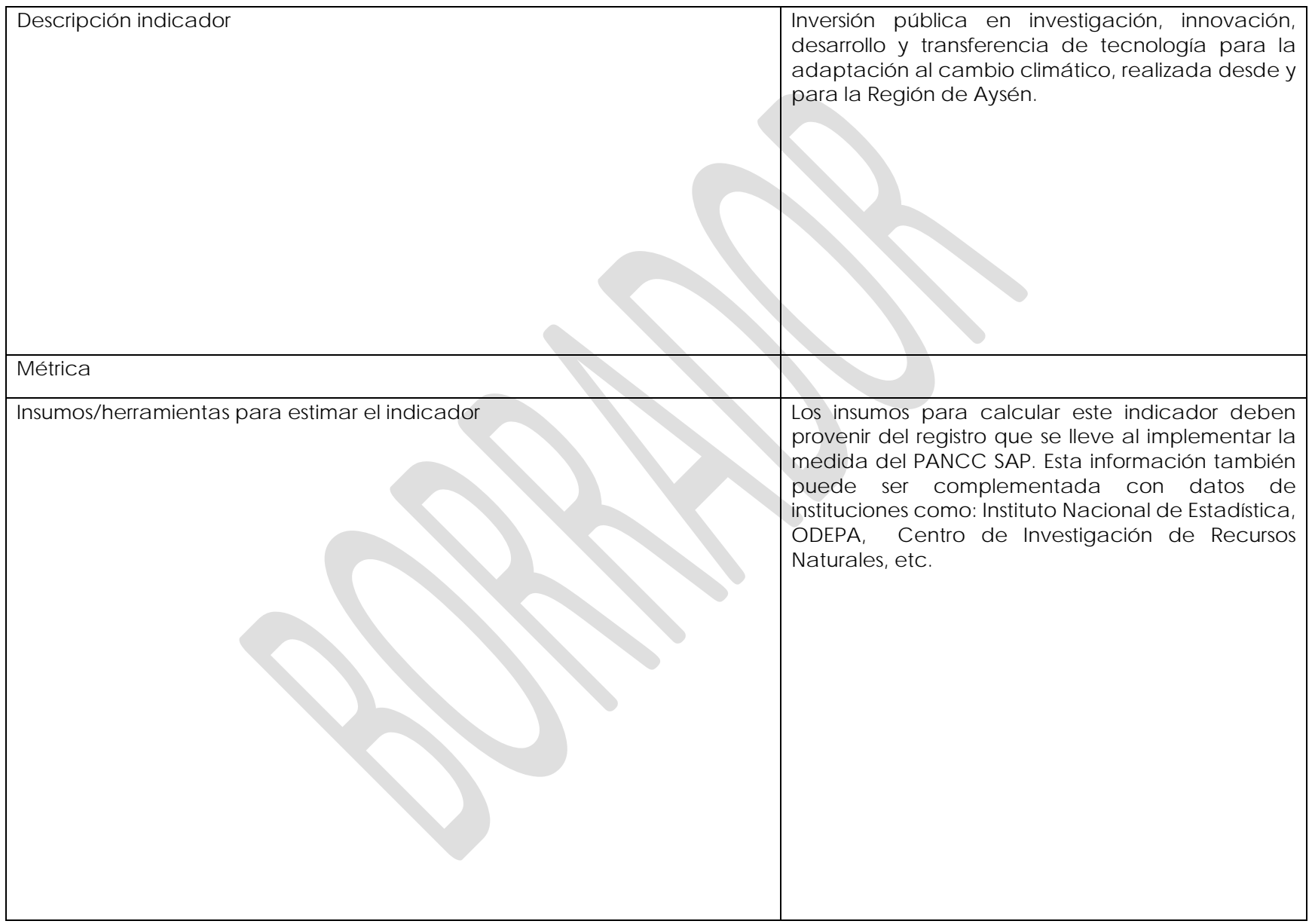

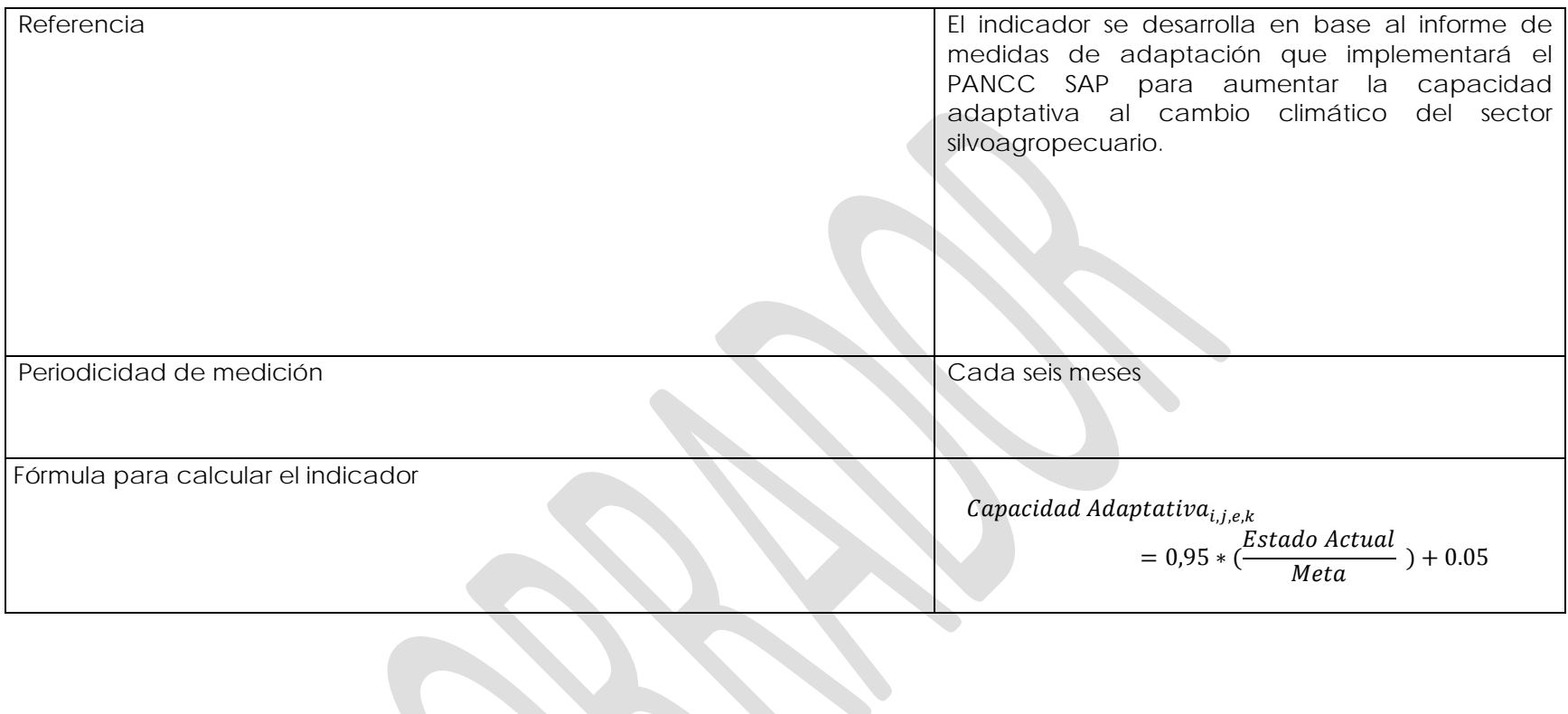

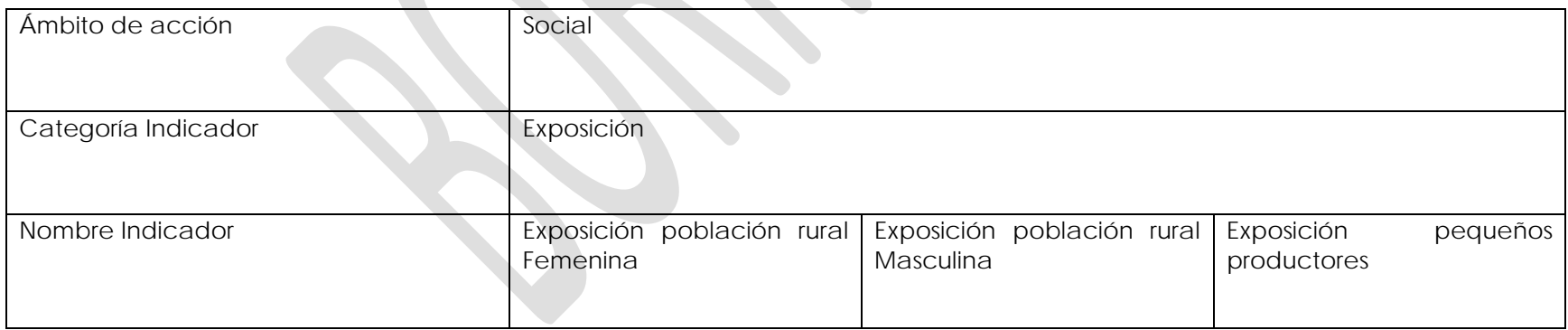

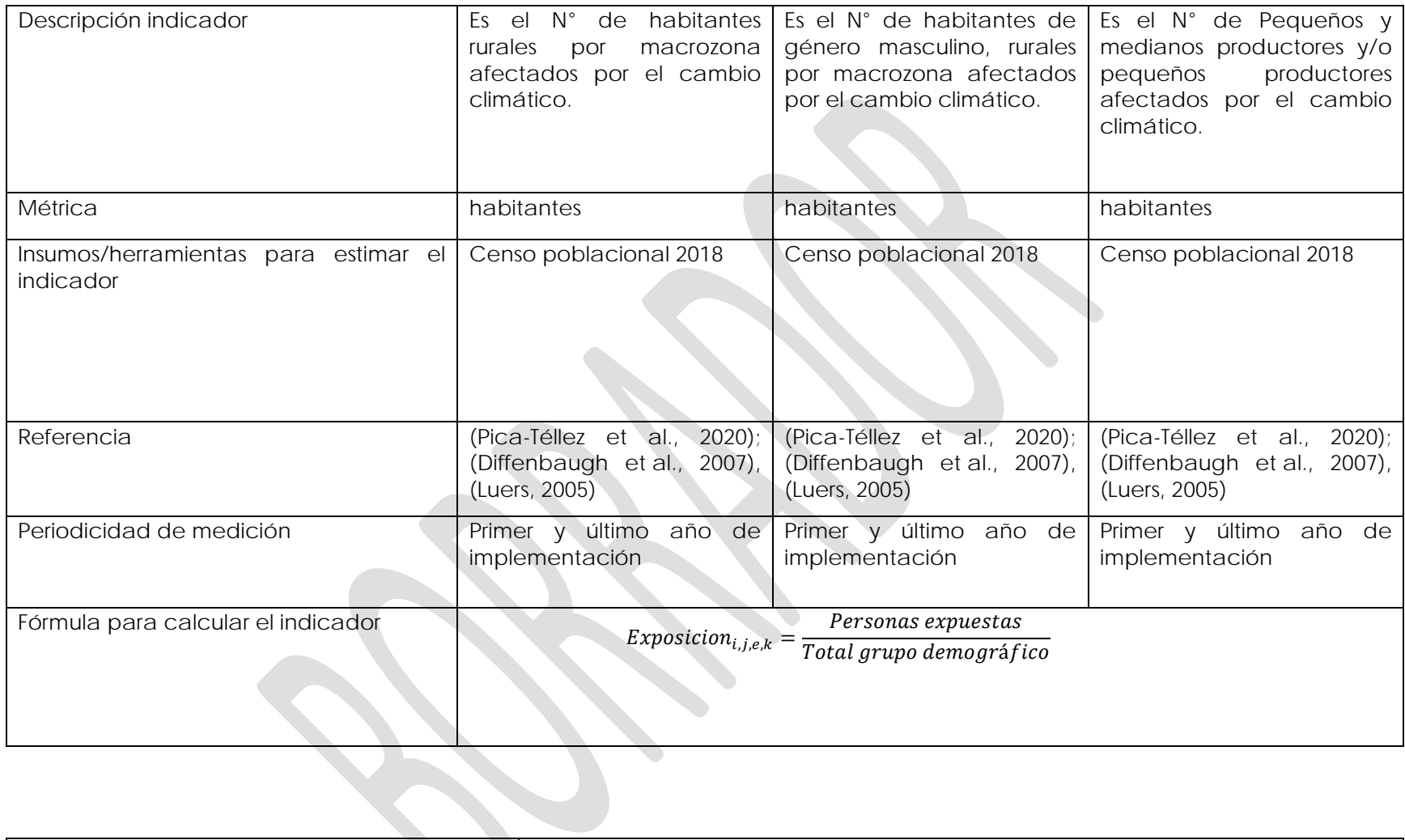

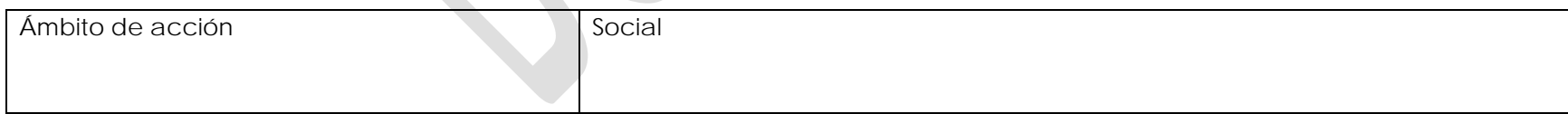

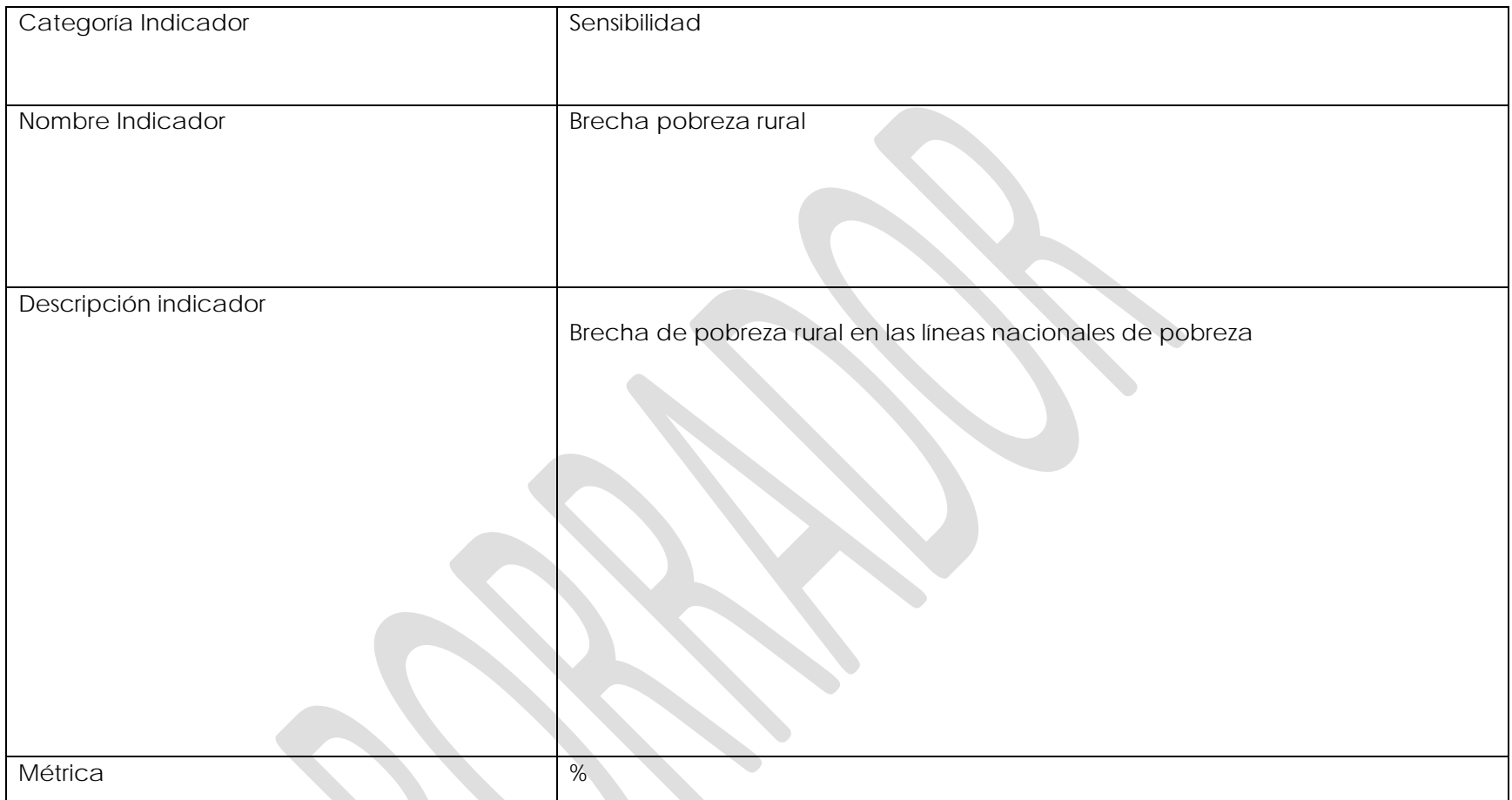

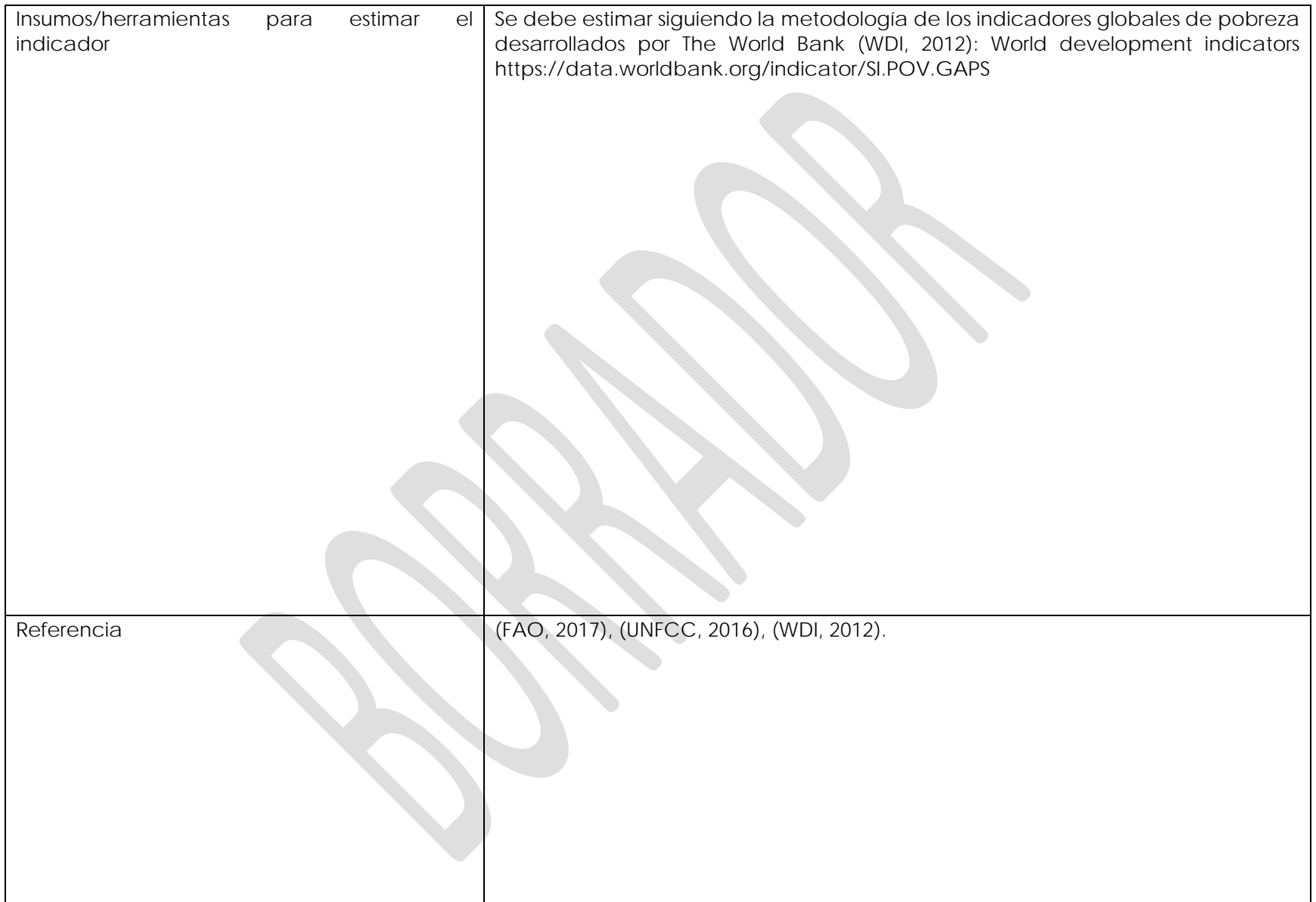

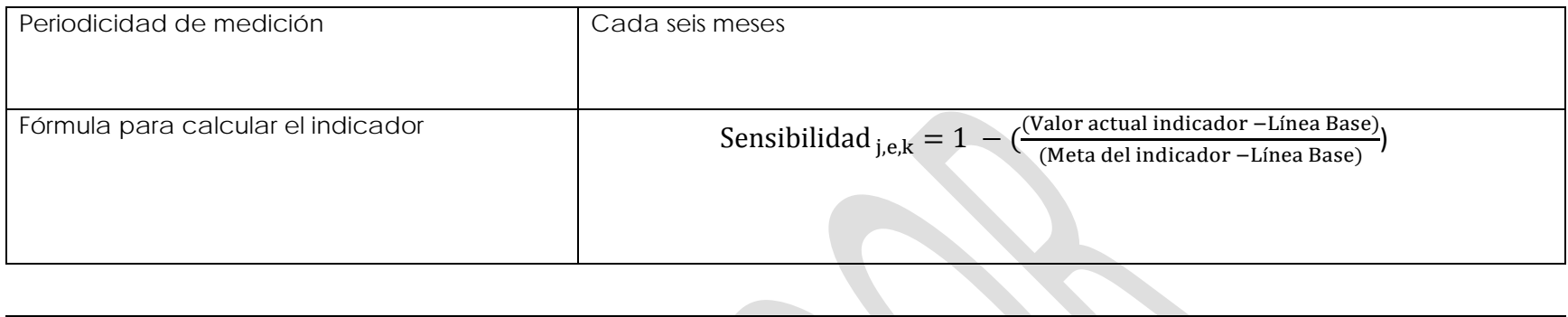

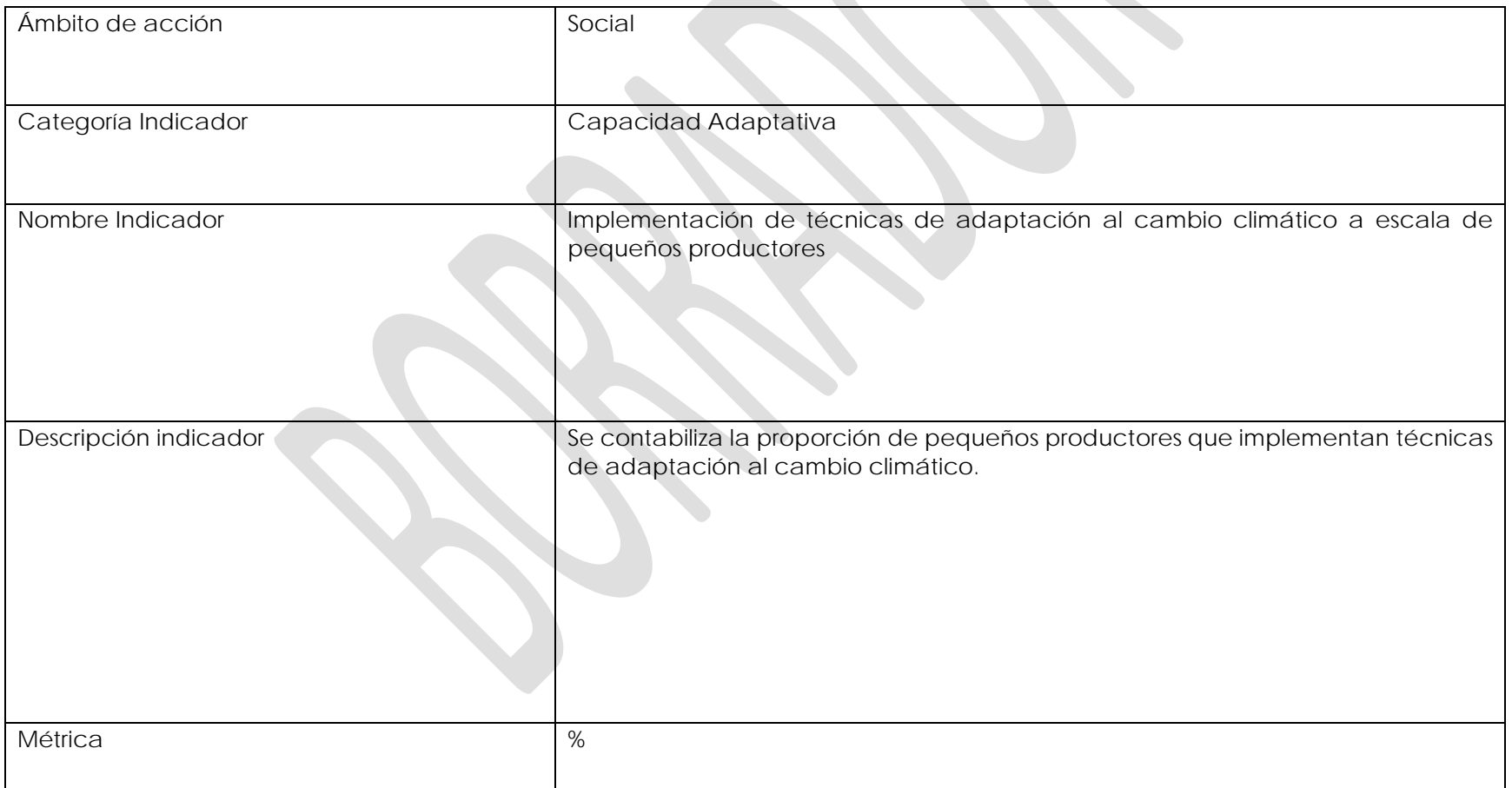

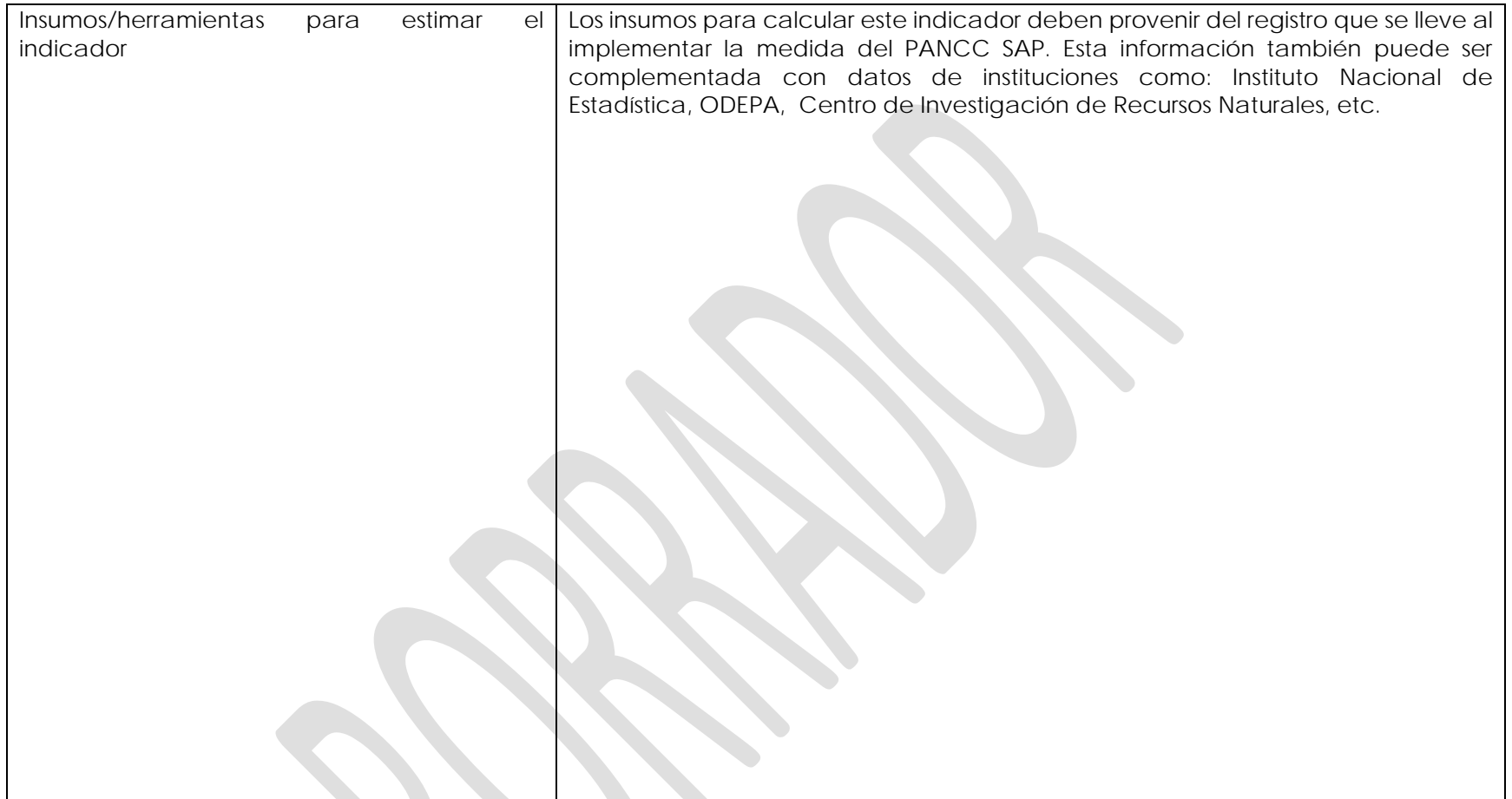

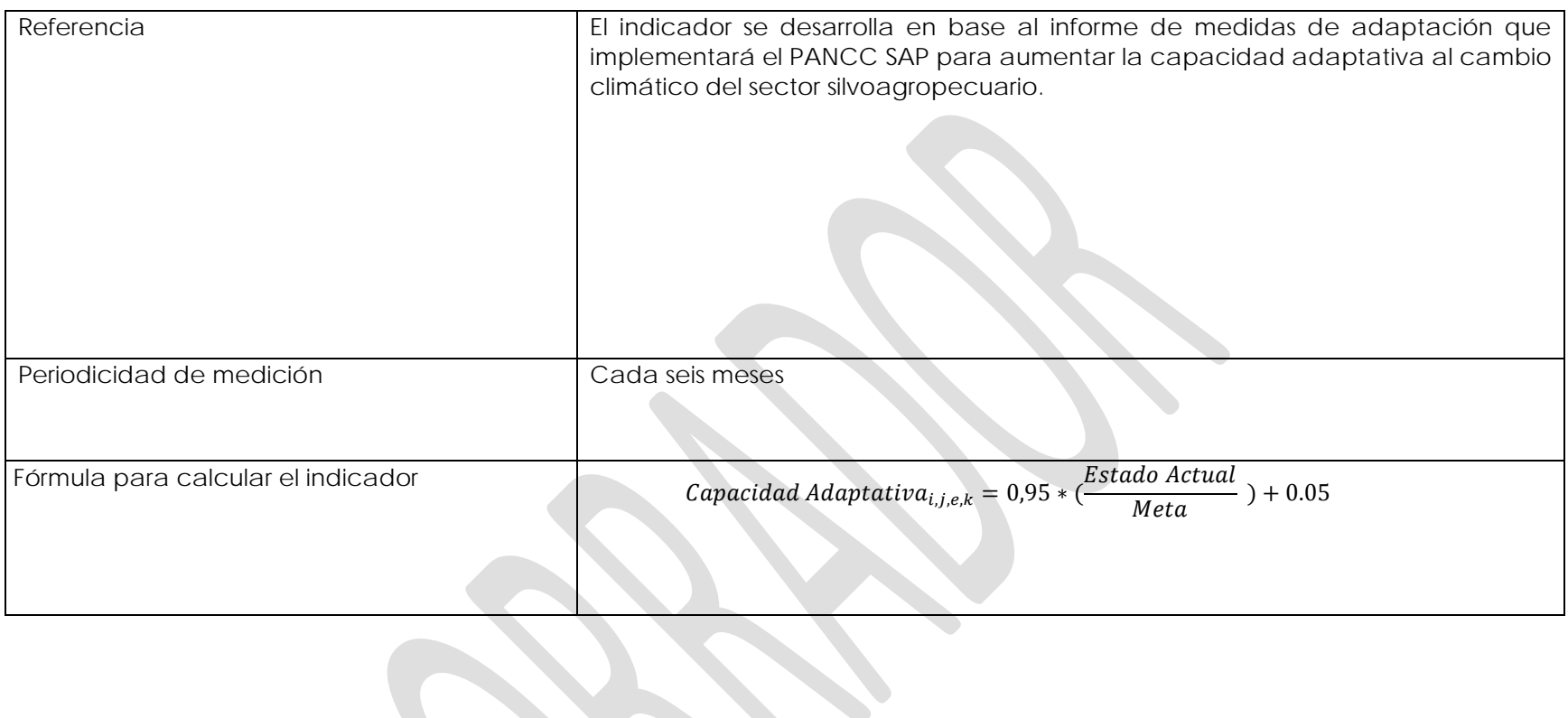

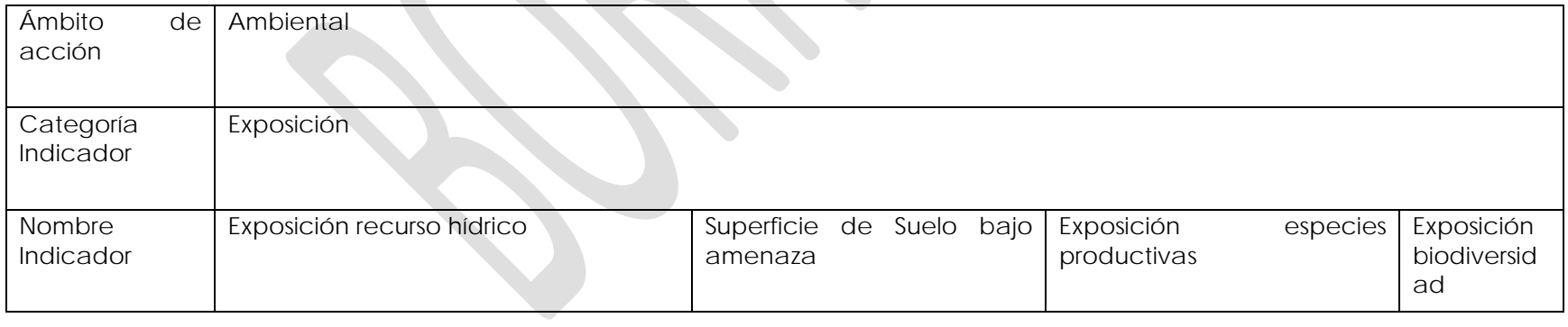

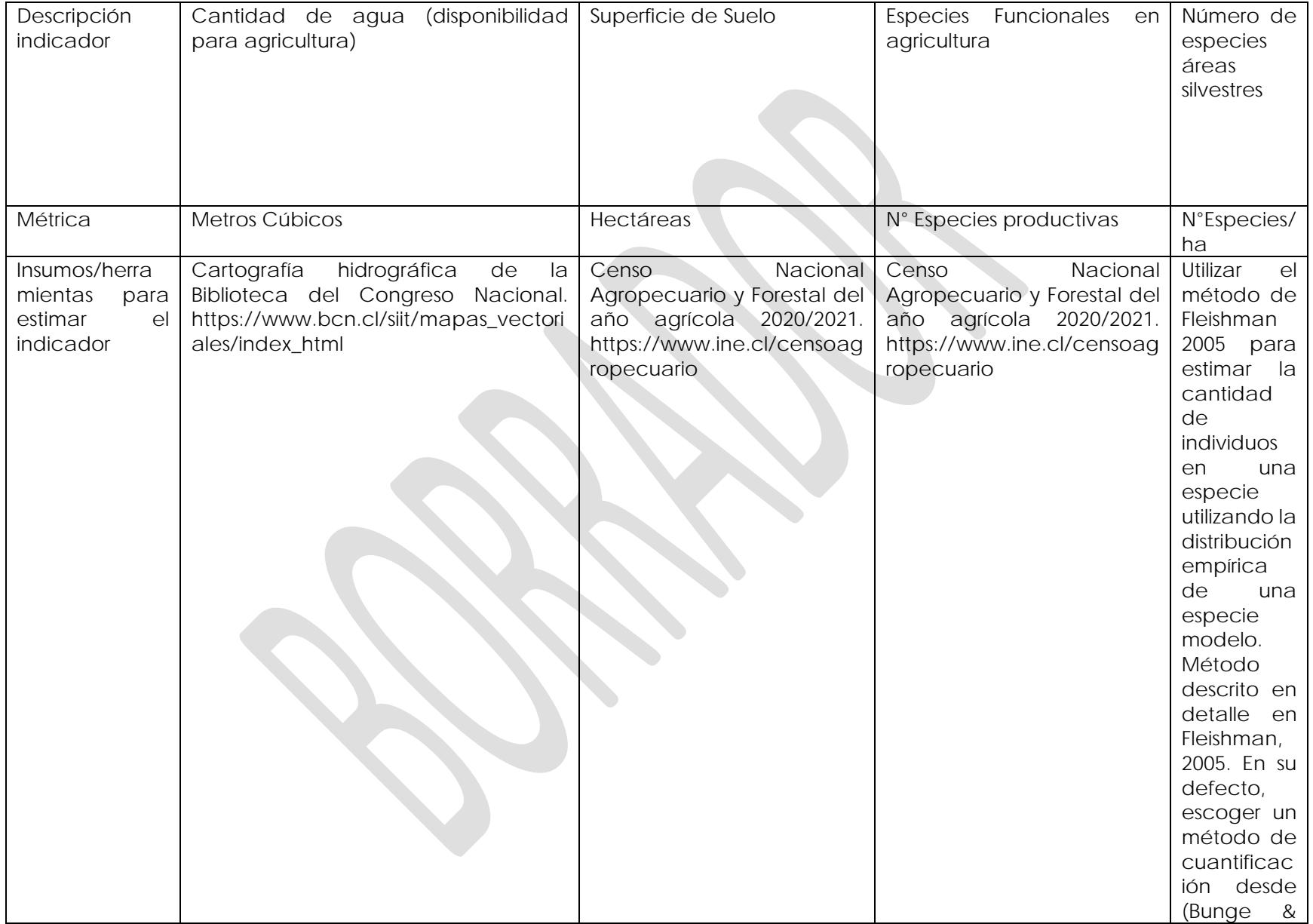

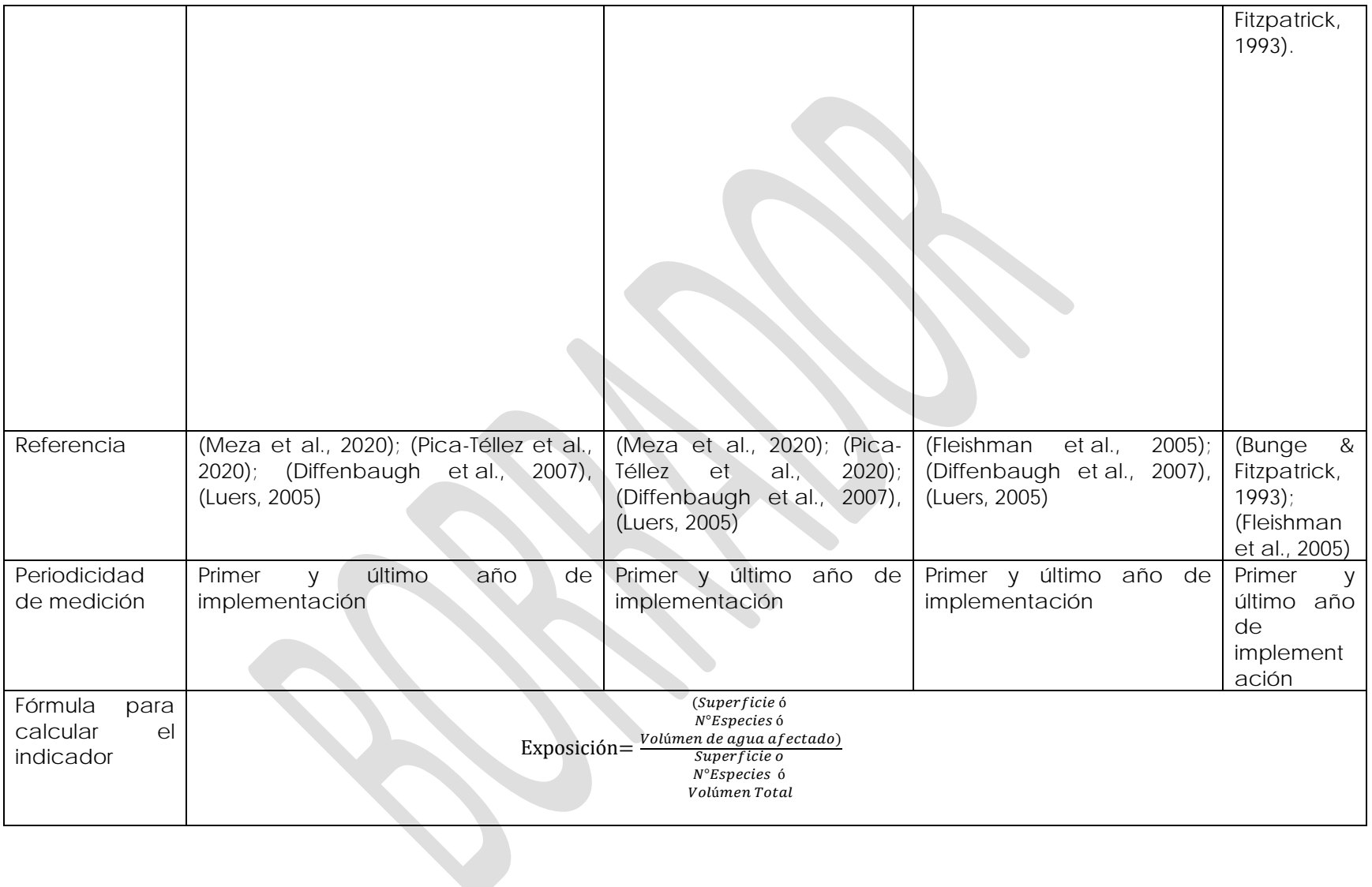

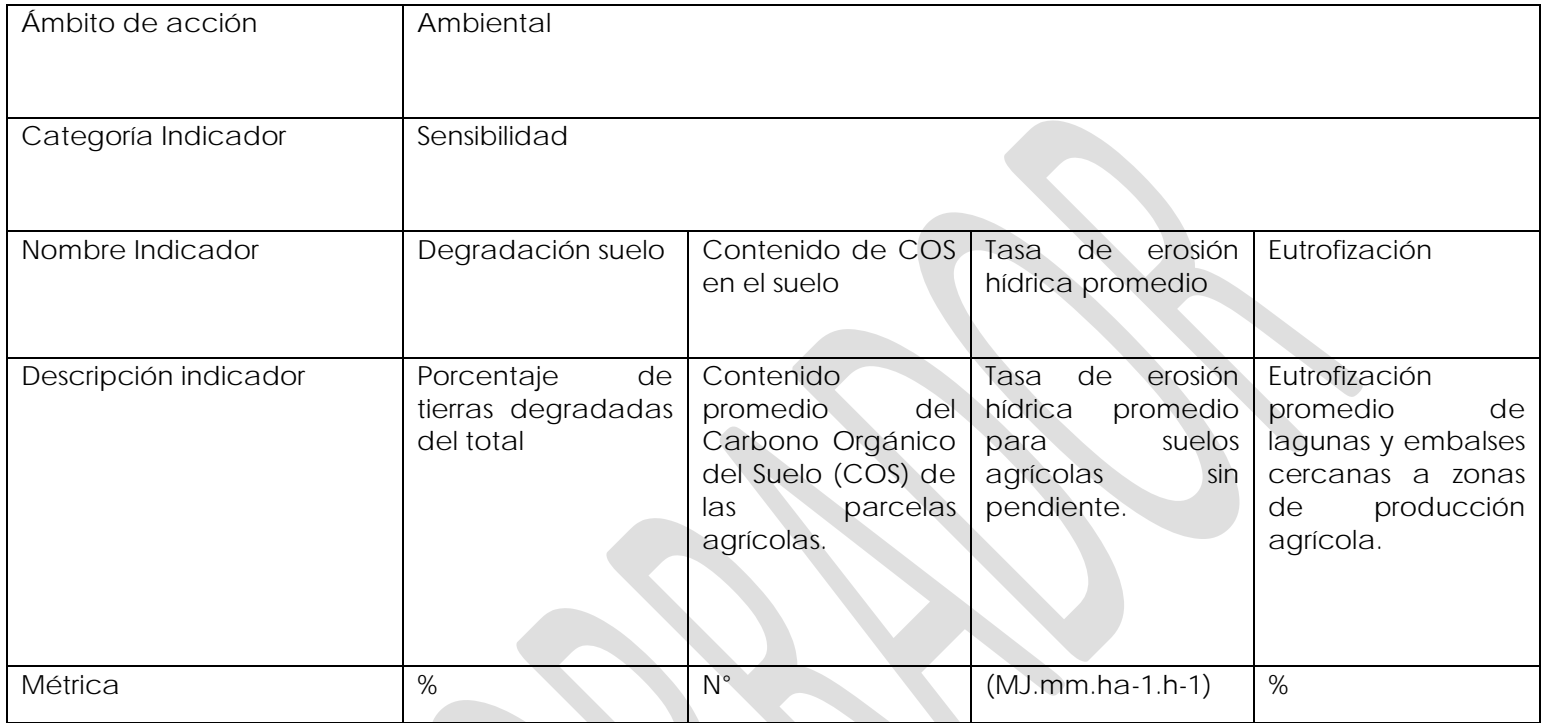

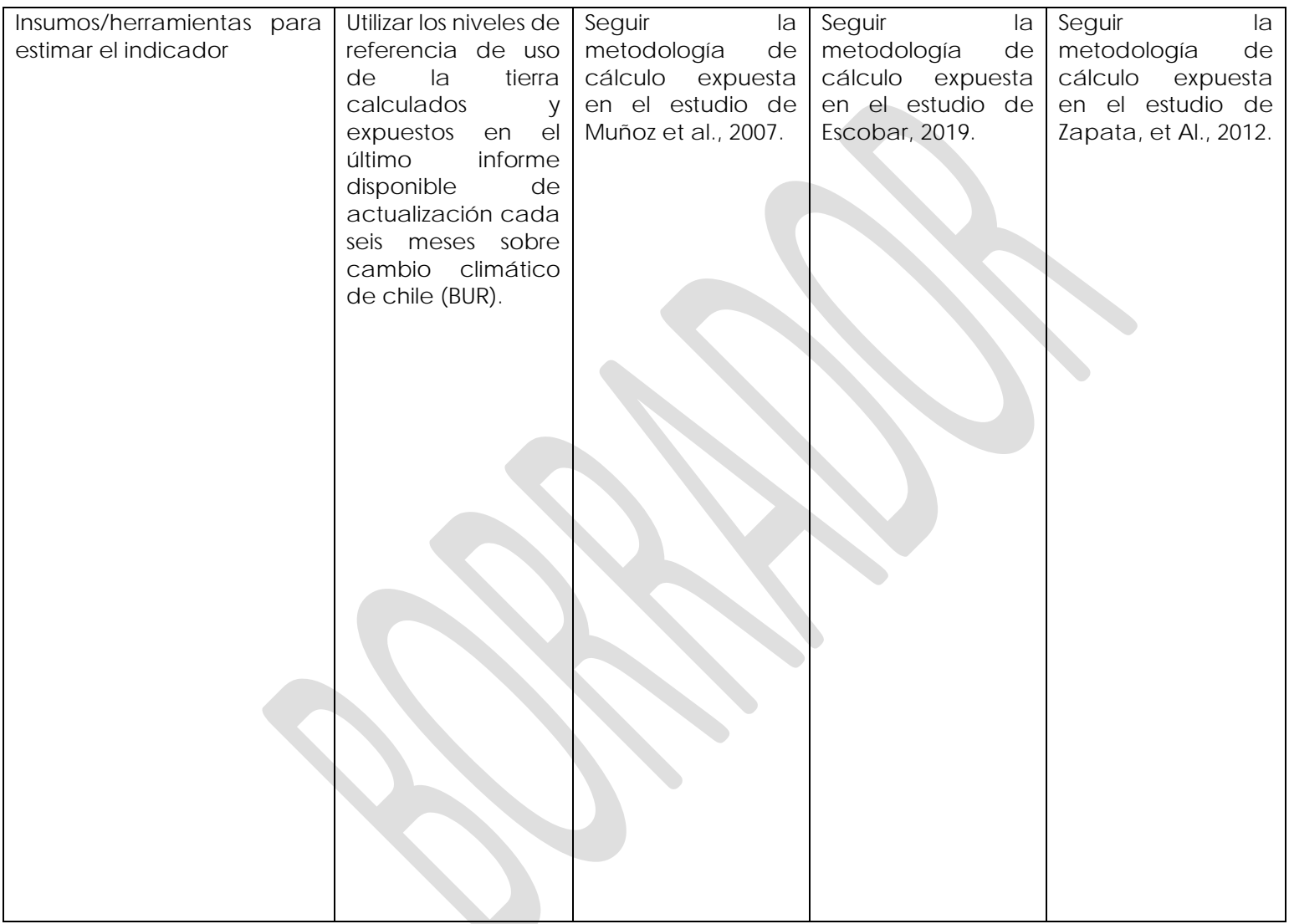

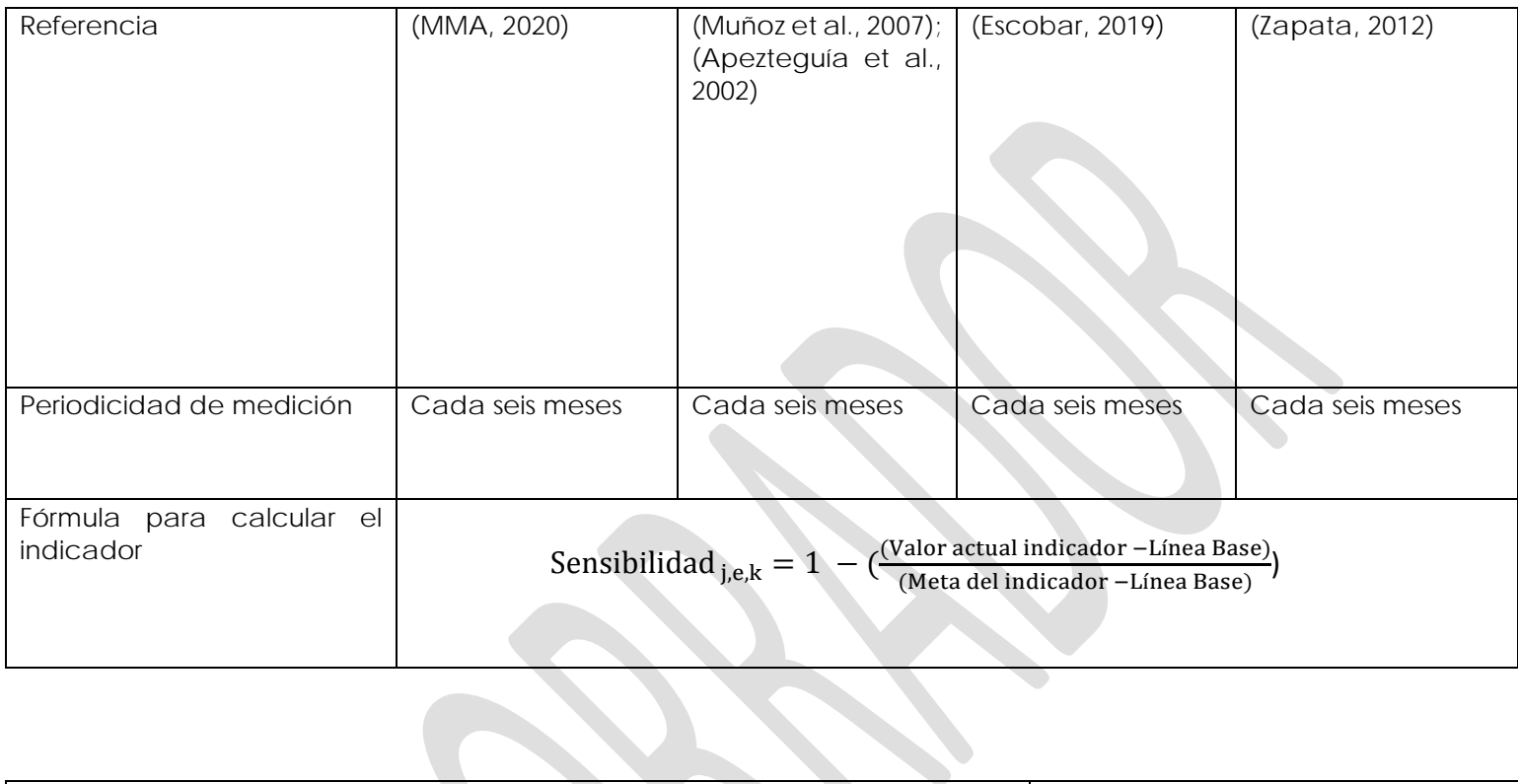

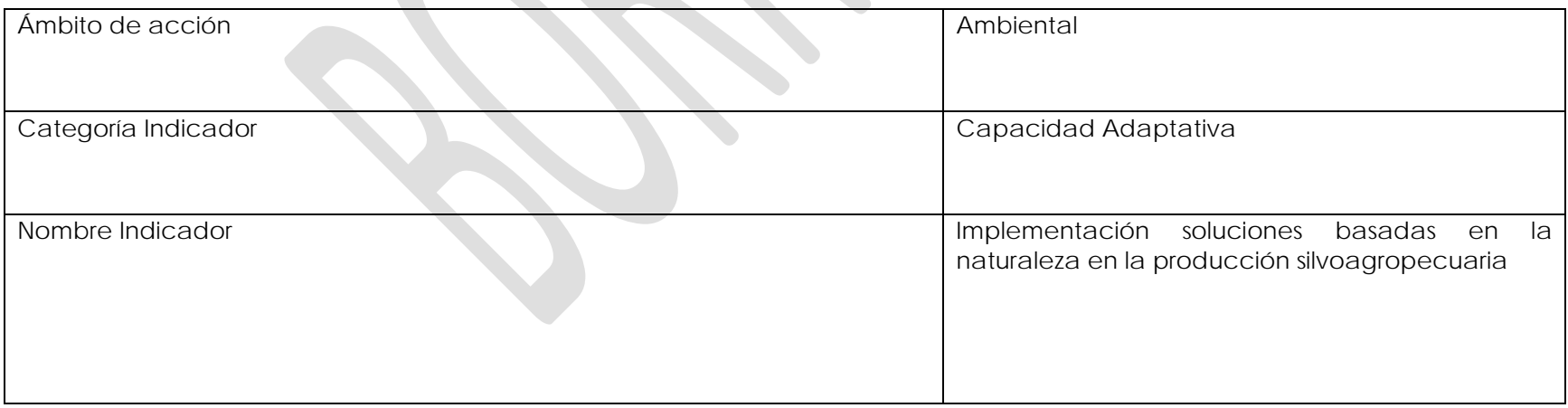

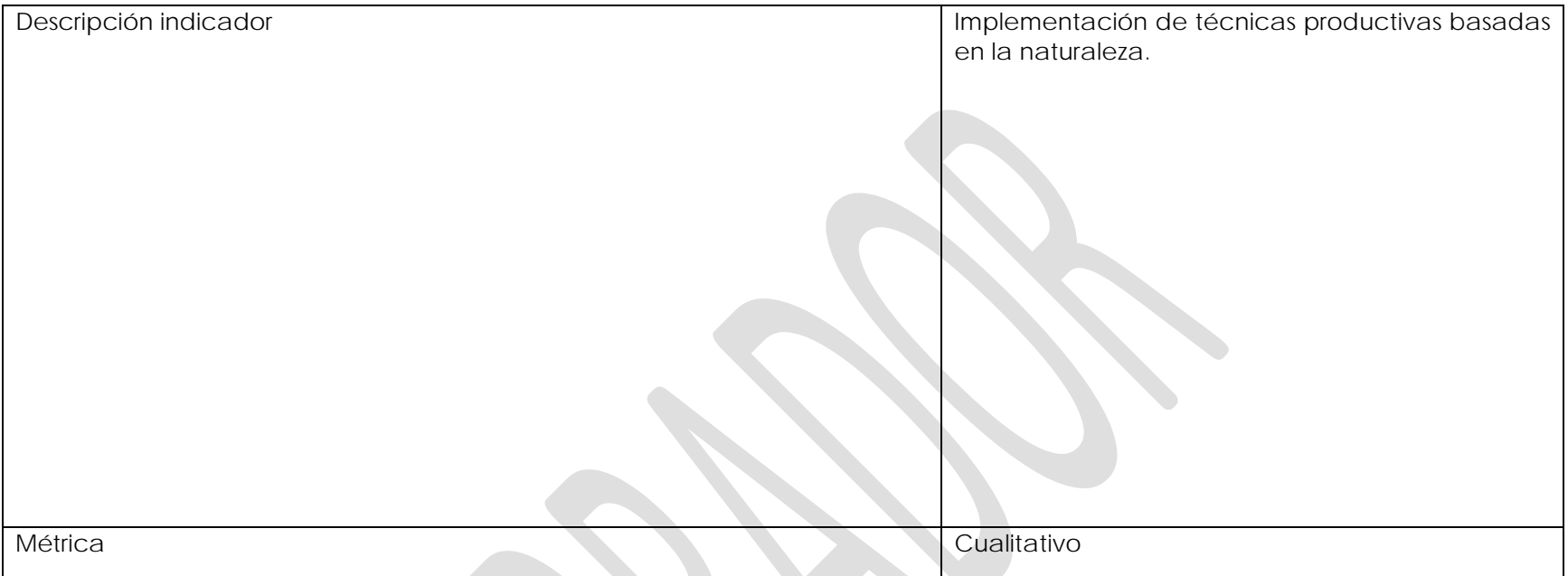

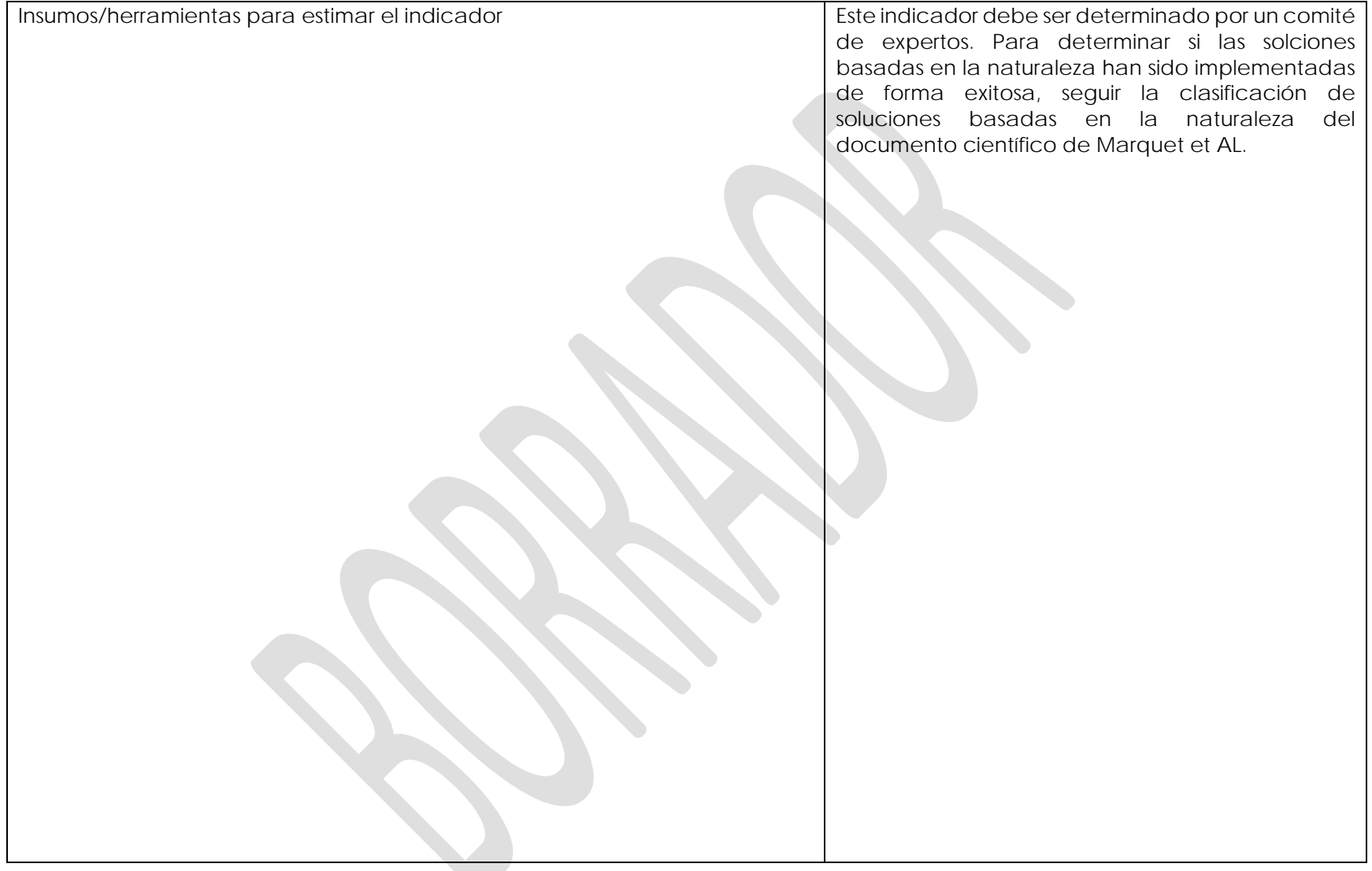

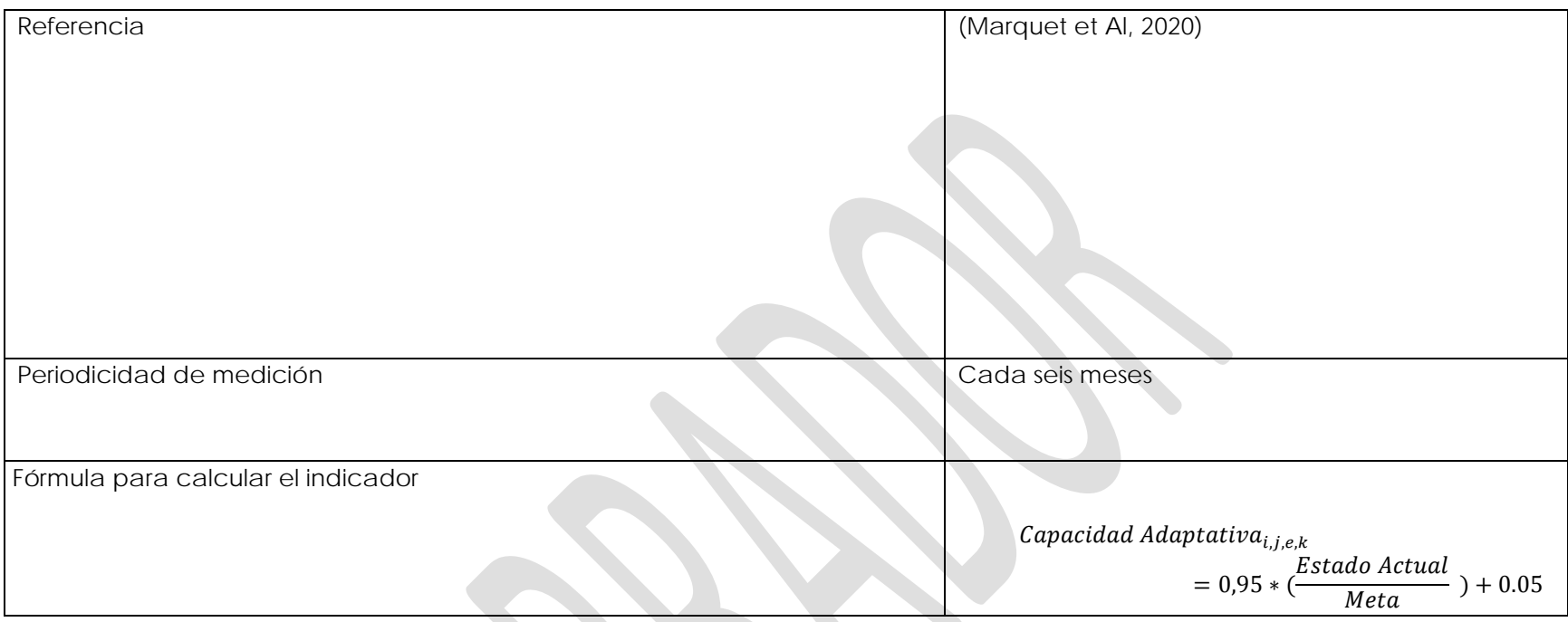

**Medida (PP9):** Promover la transferencia de conocimientos y saberes de las mujeres campesinas y recolectoras de la región para la adaptación al cambio climático.

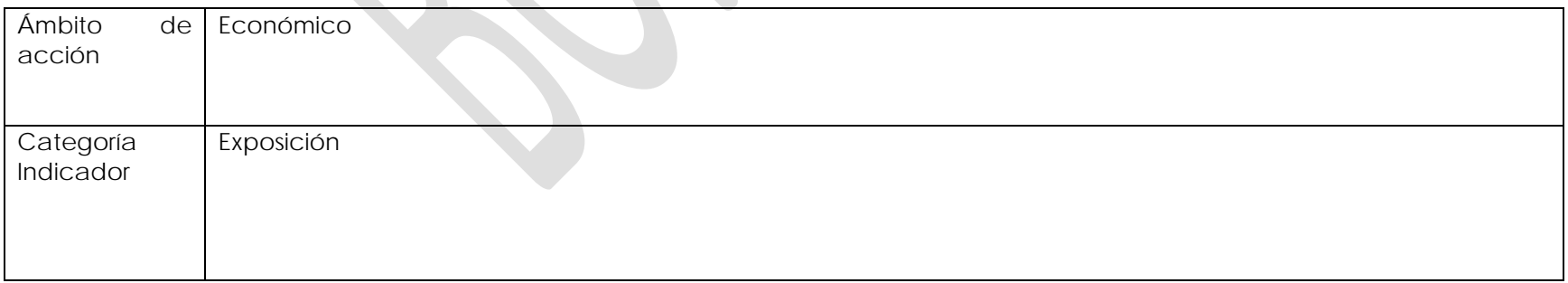

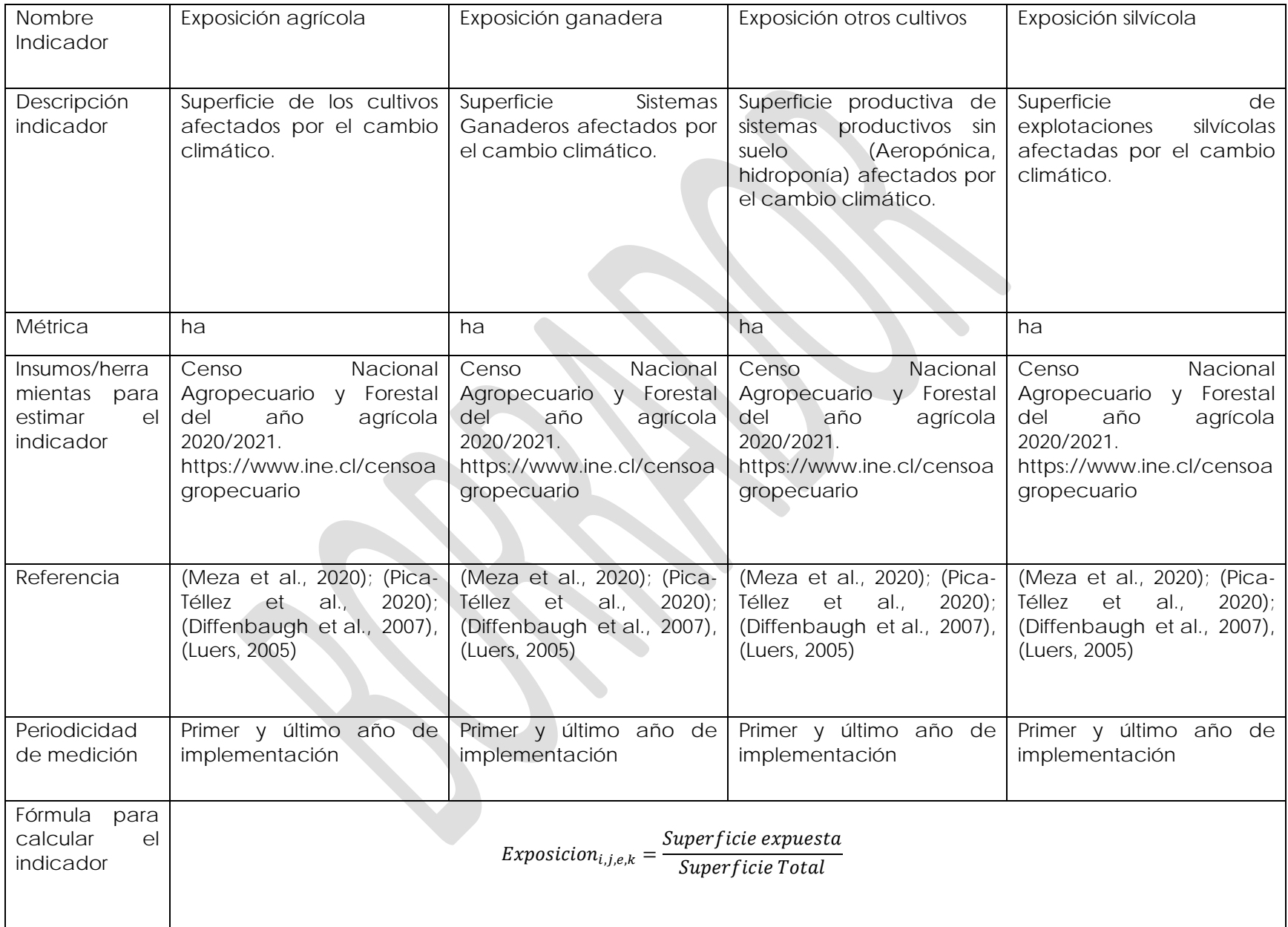

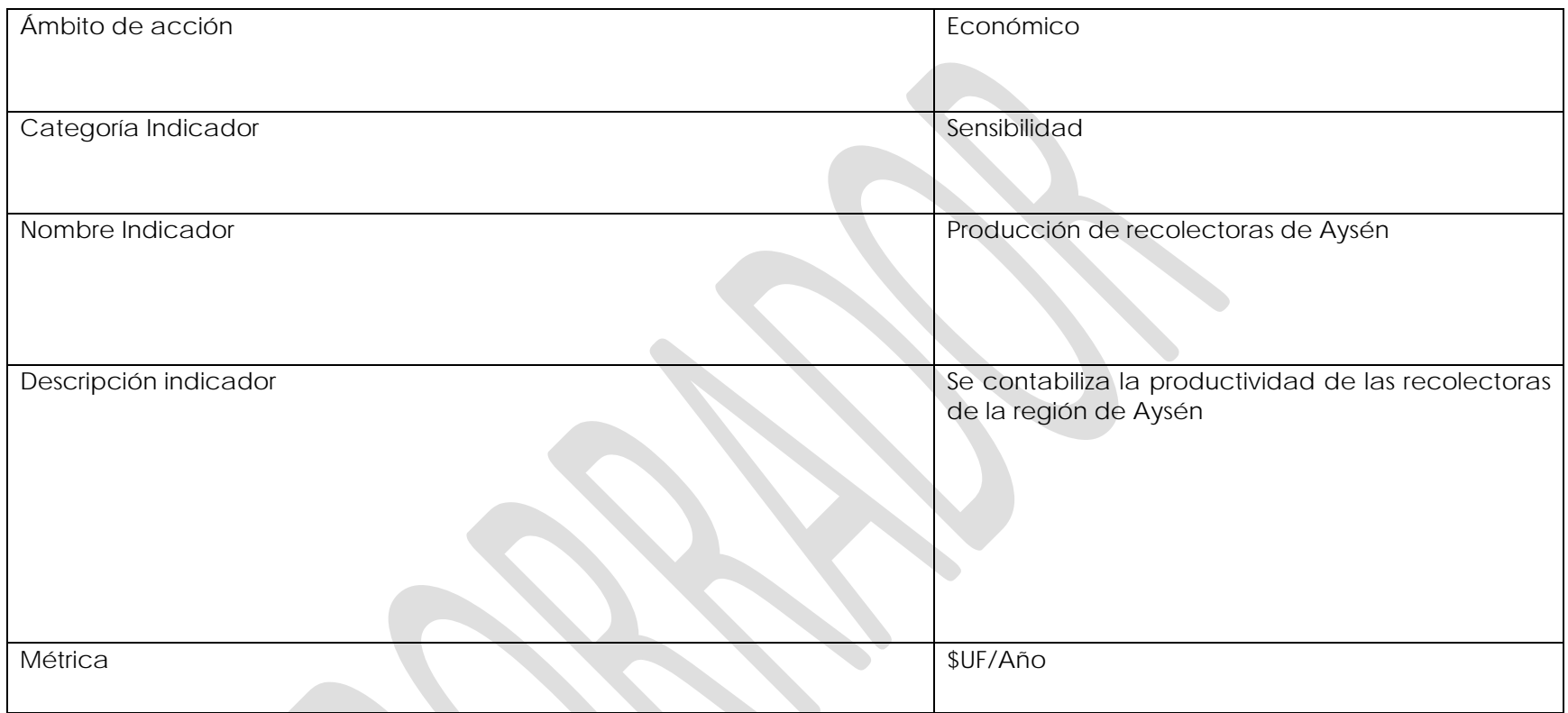

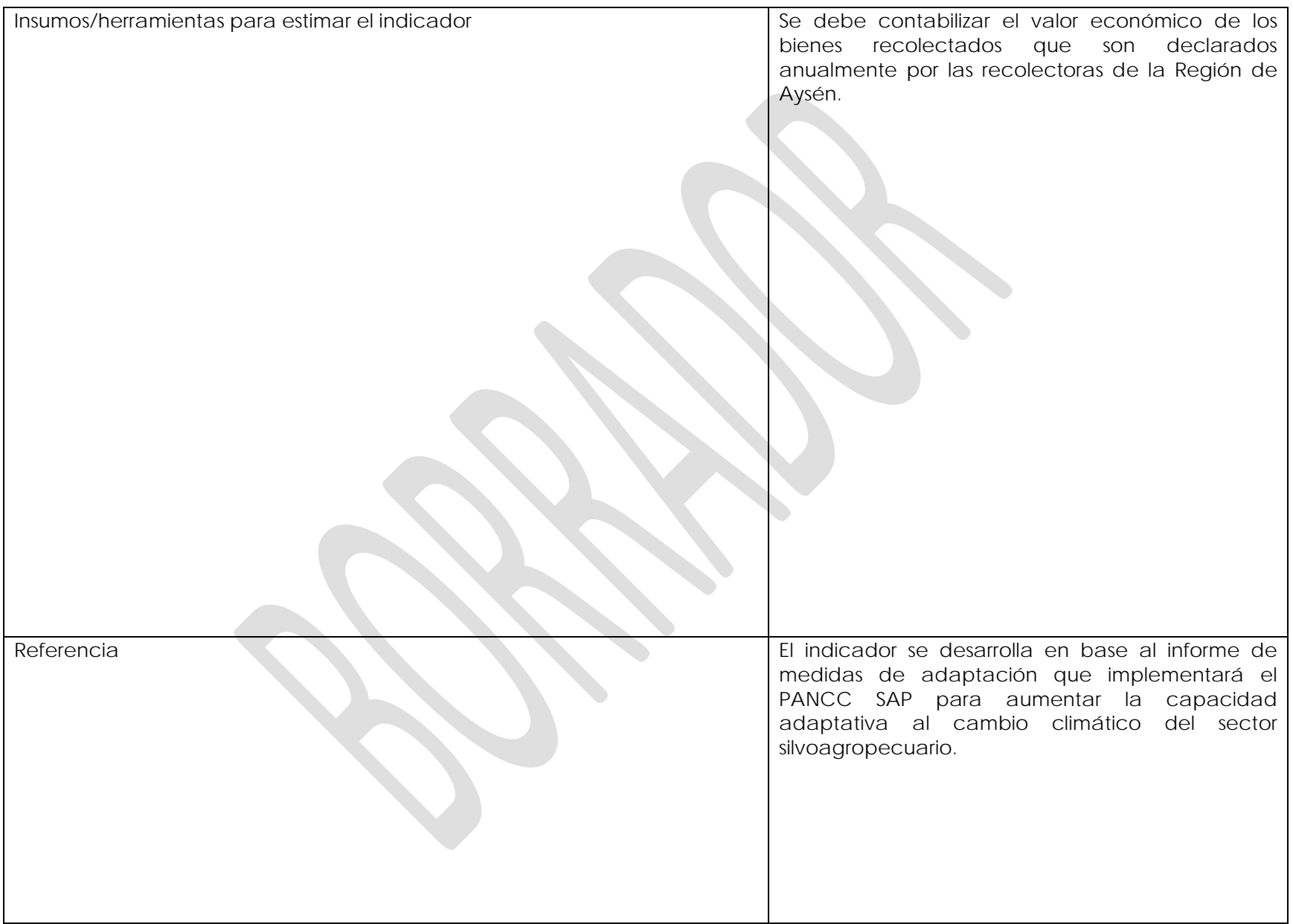

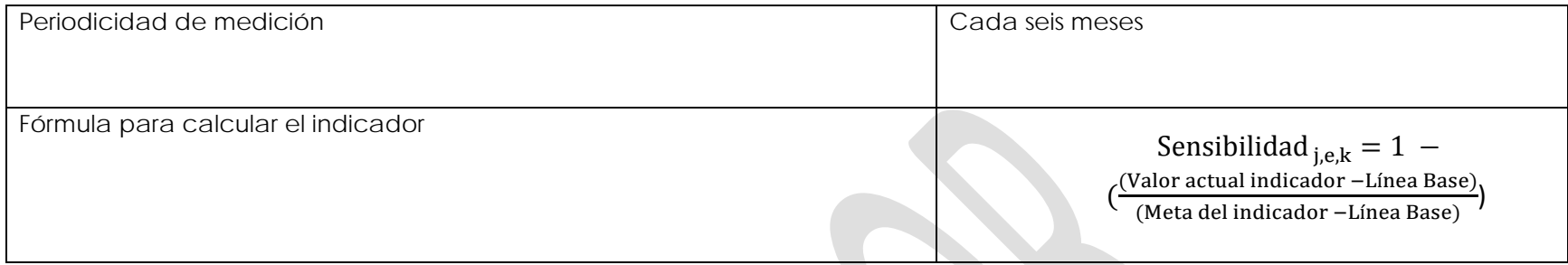

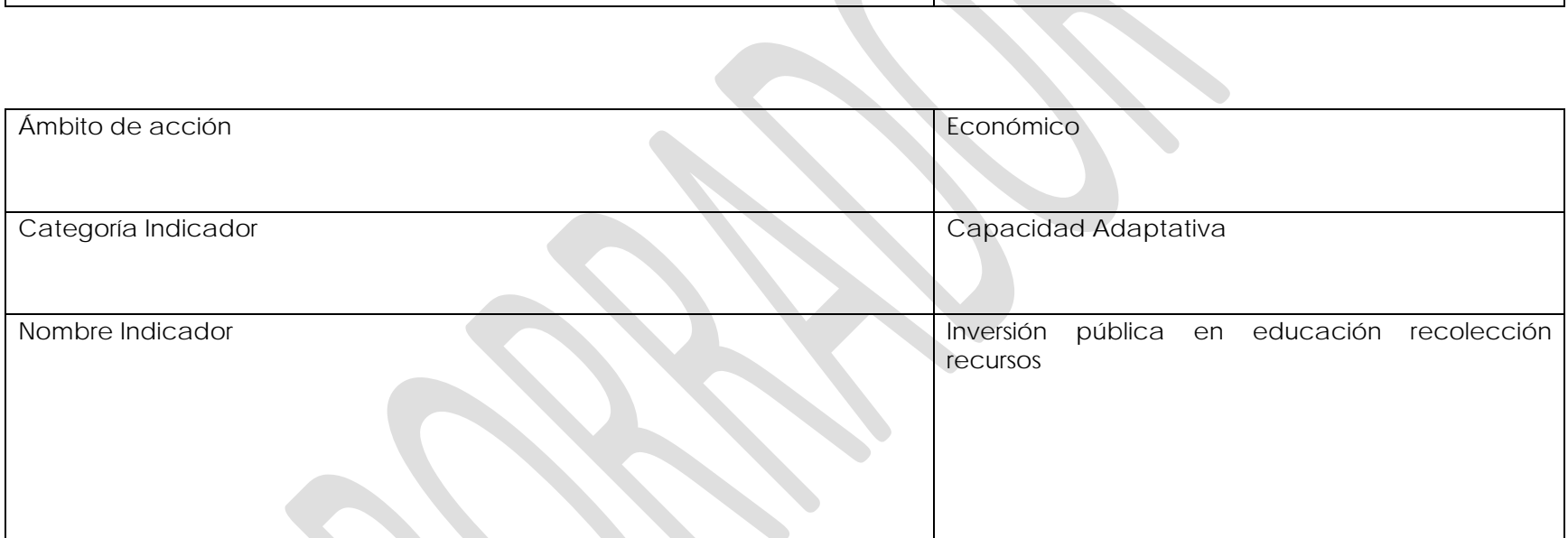

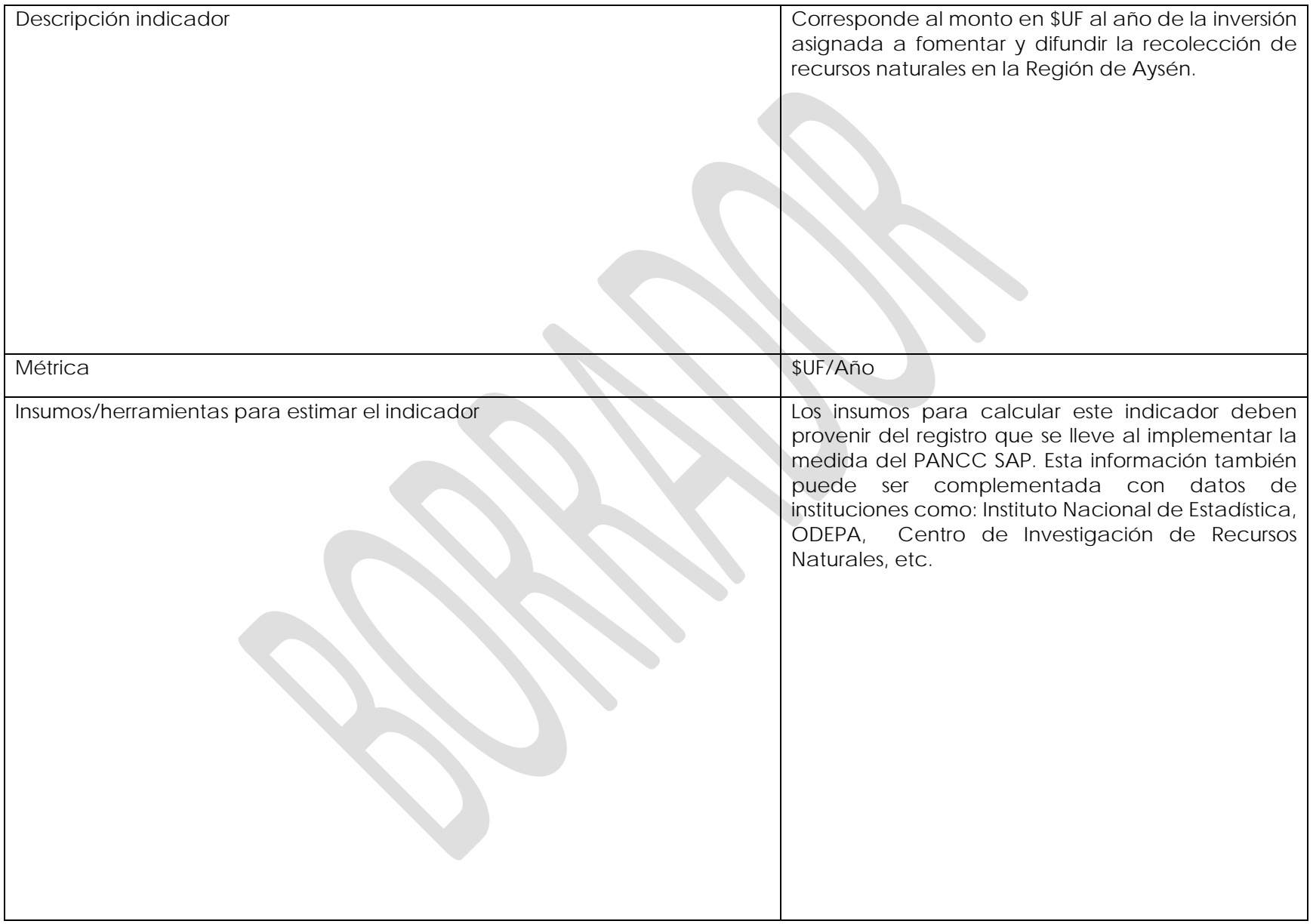

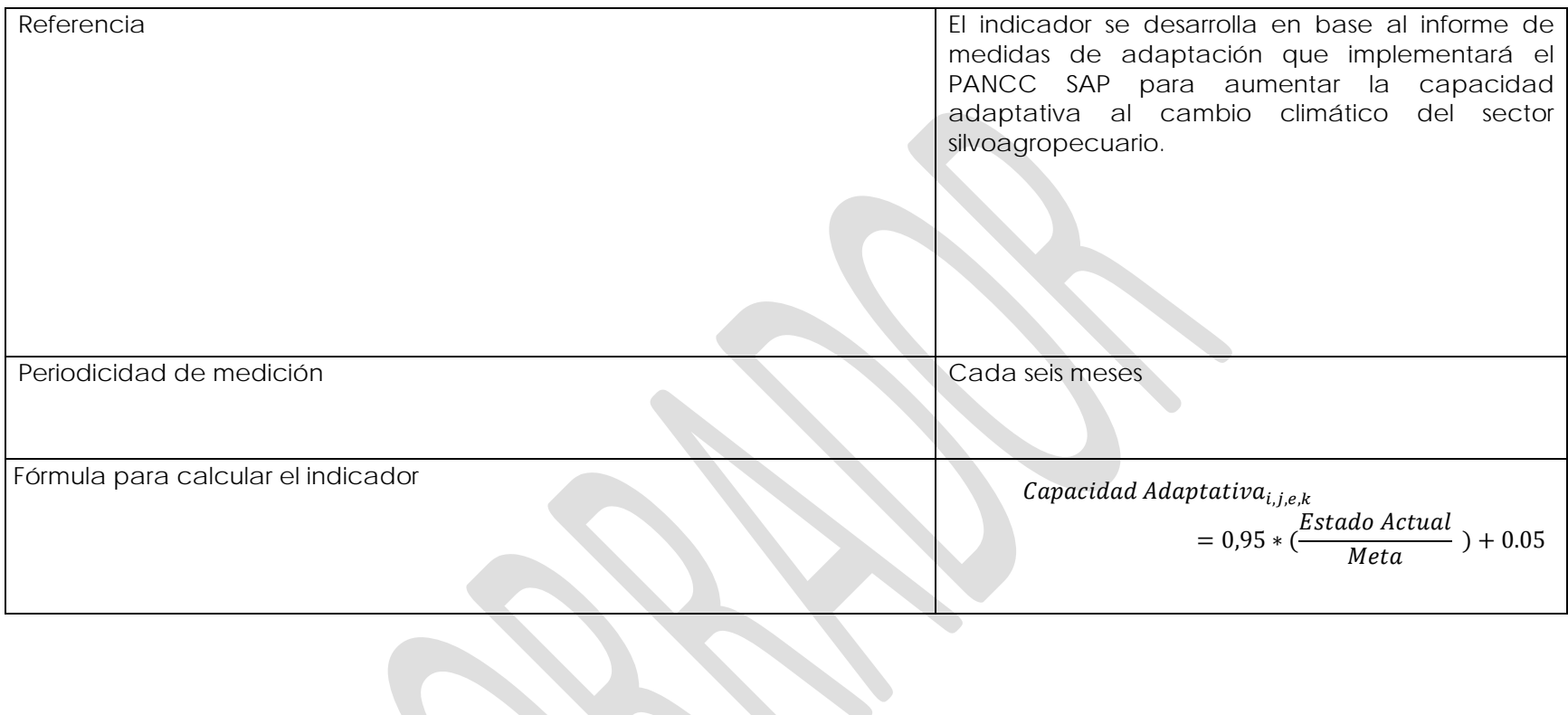

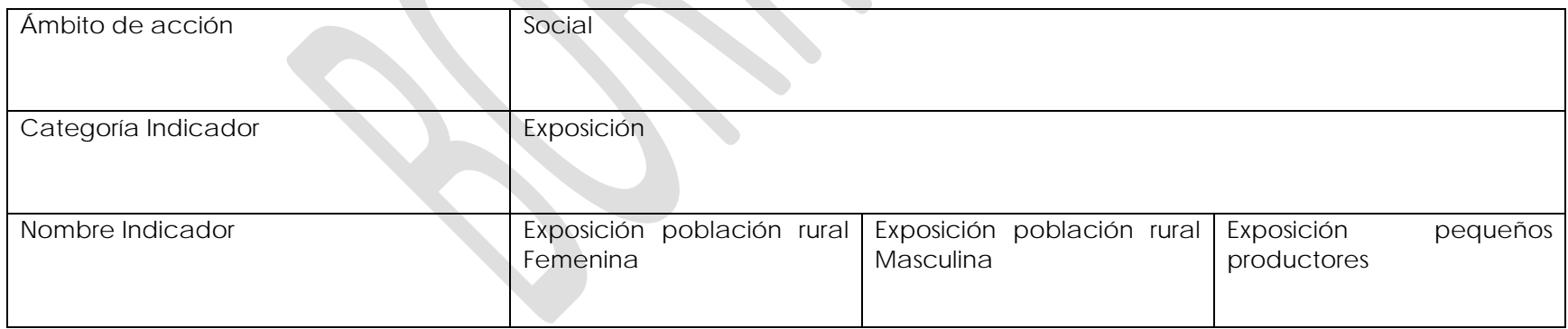

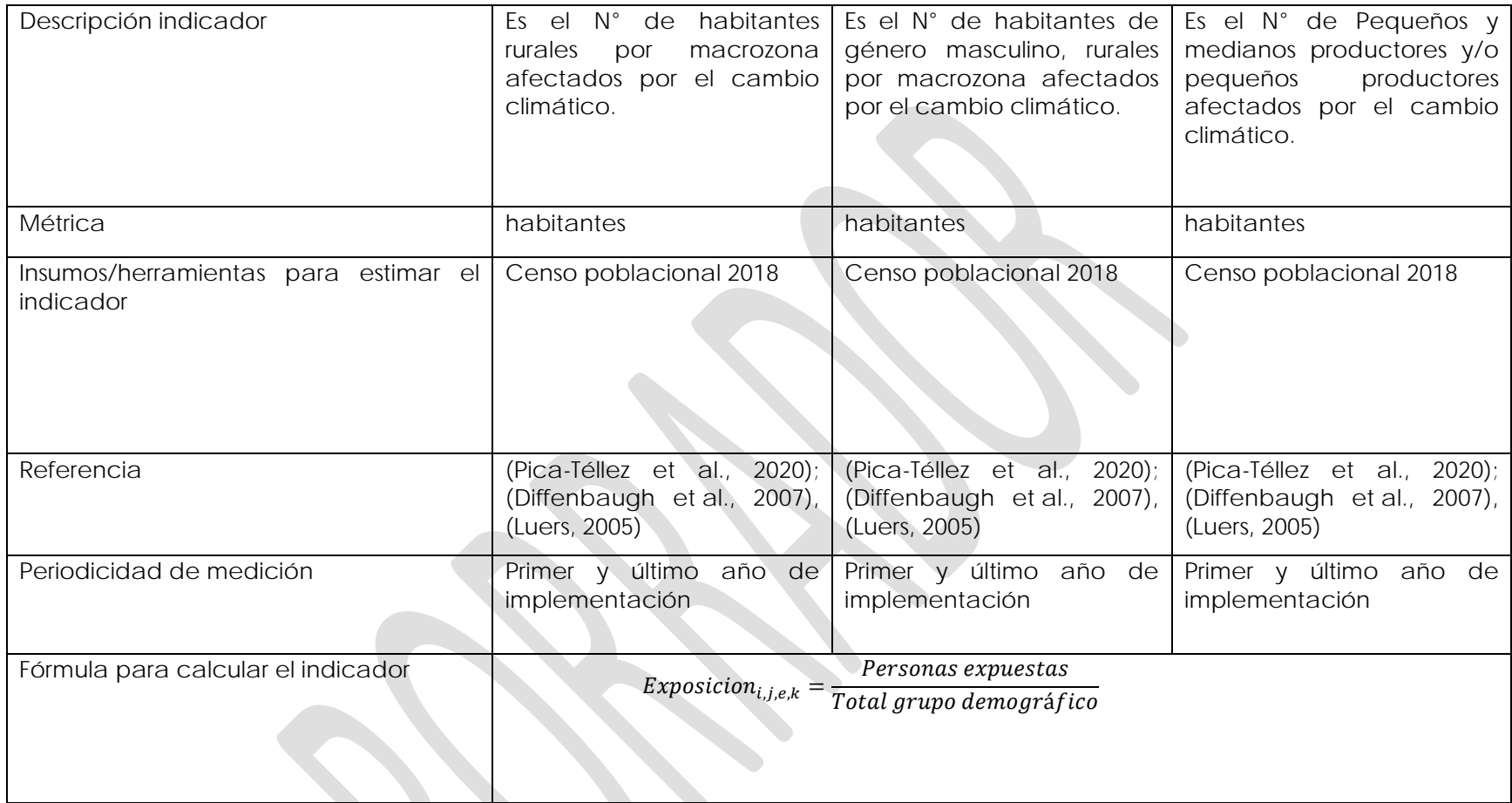

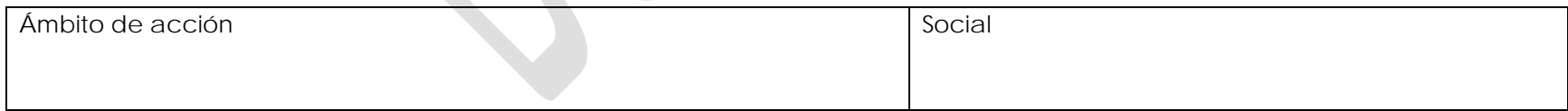

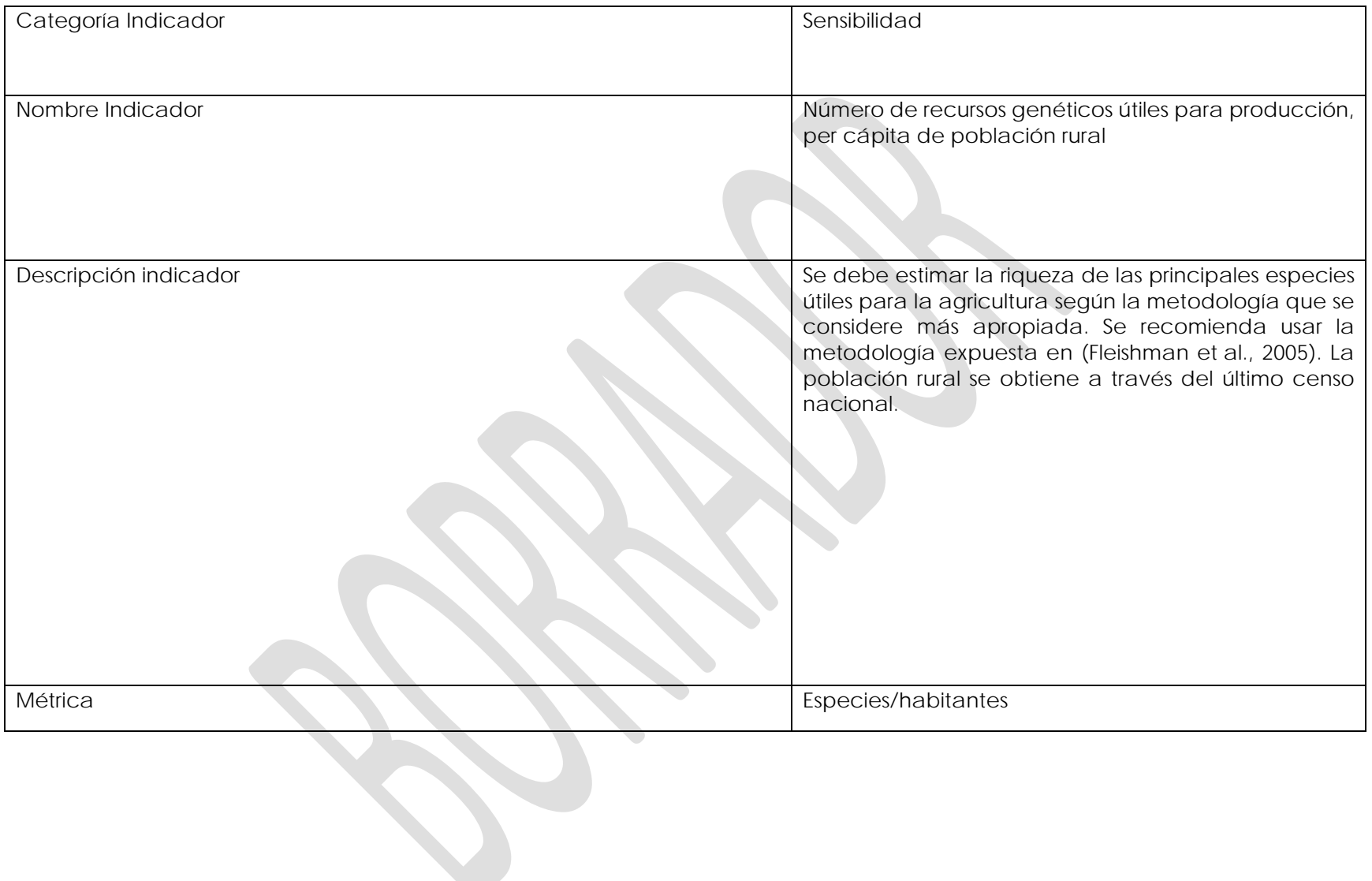

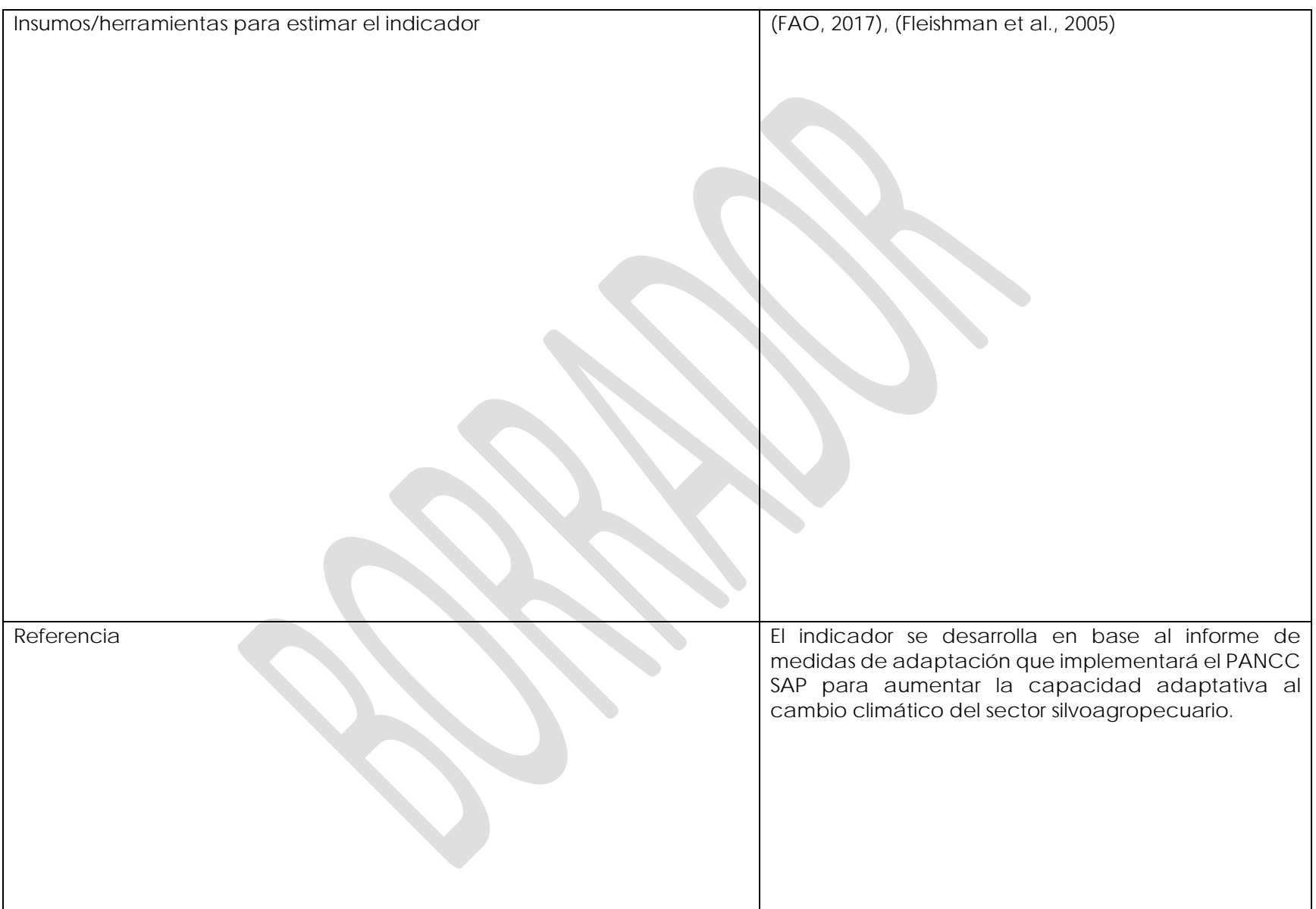

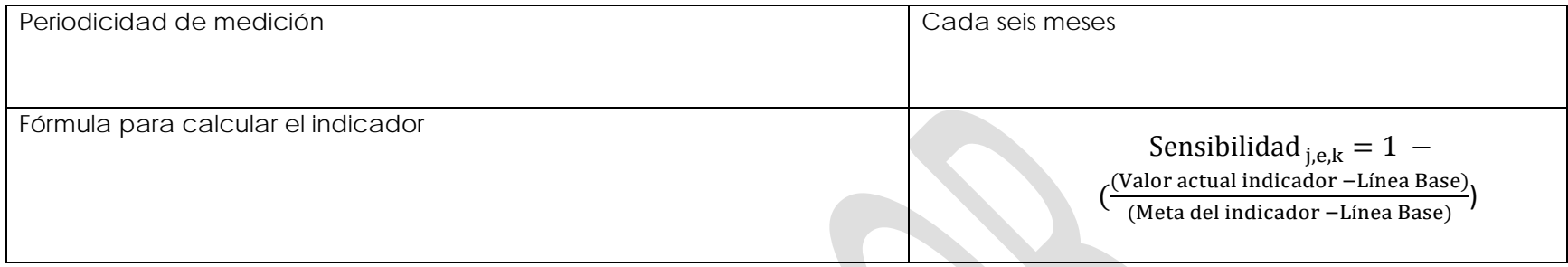

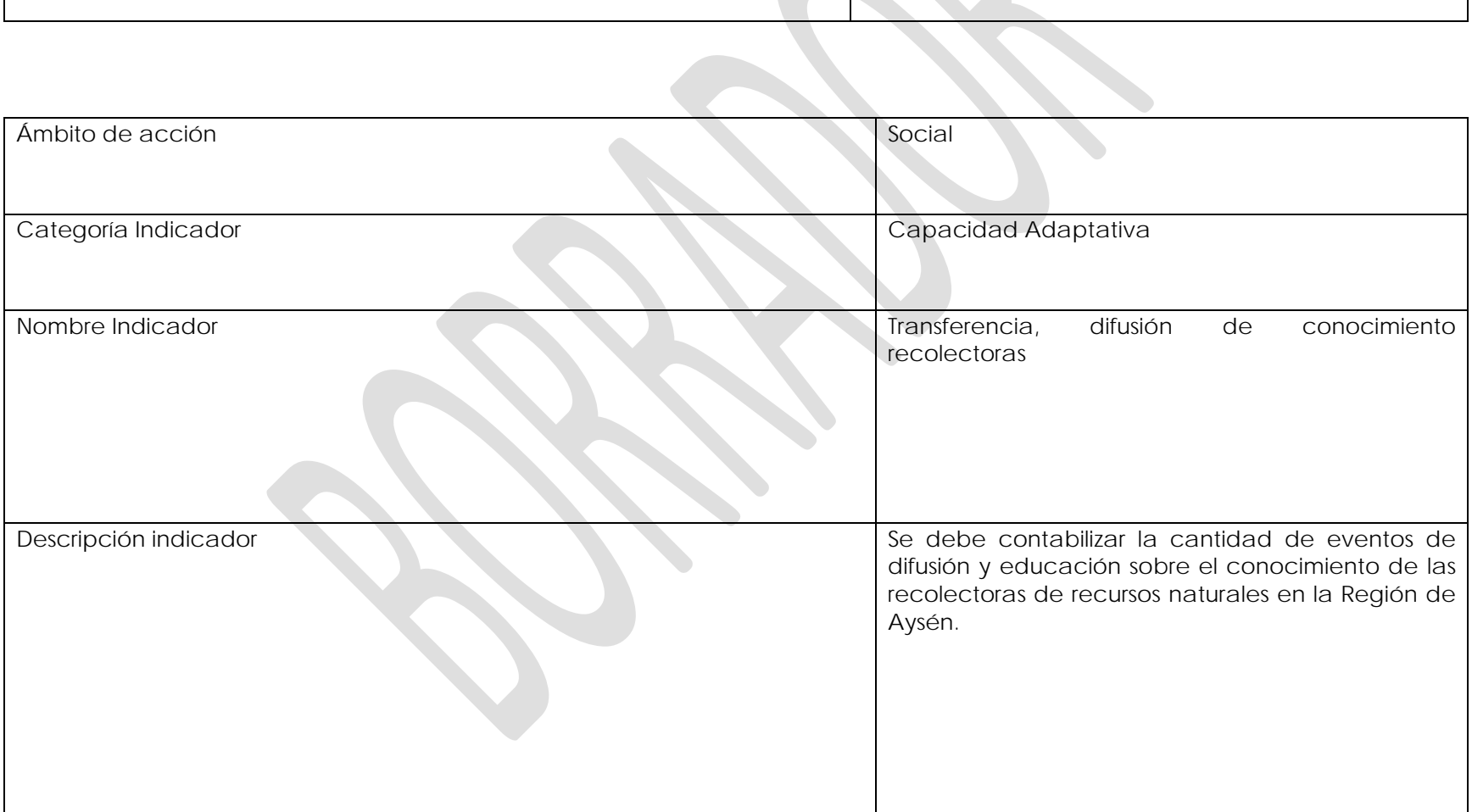

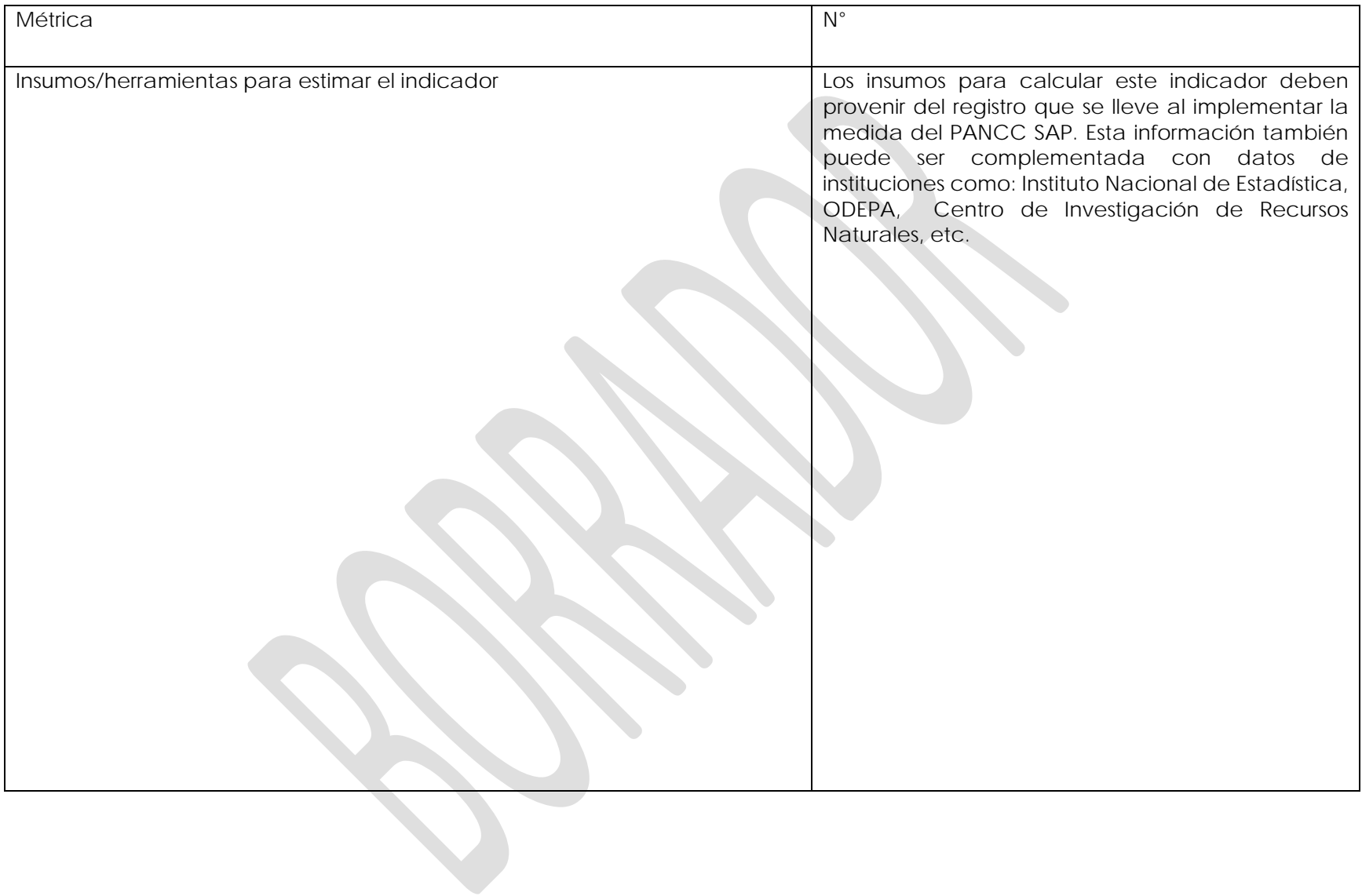

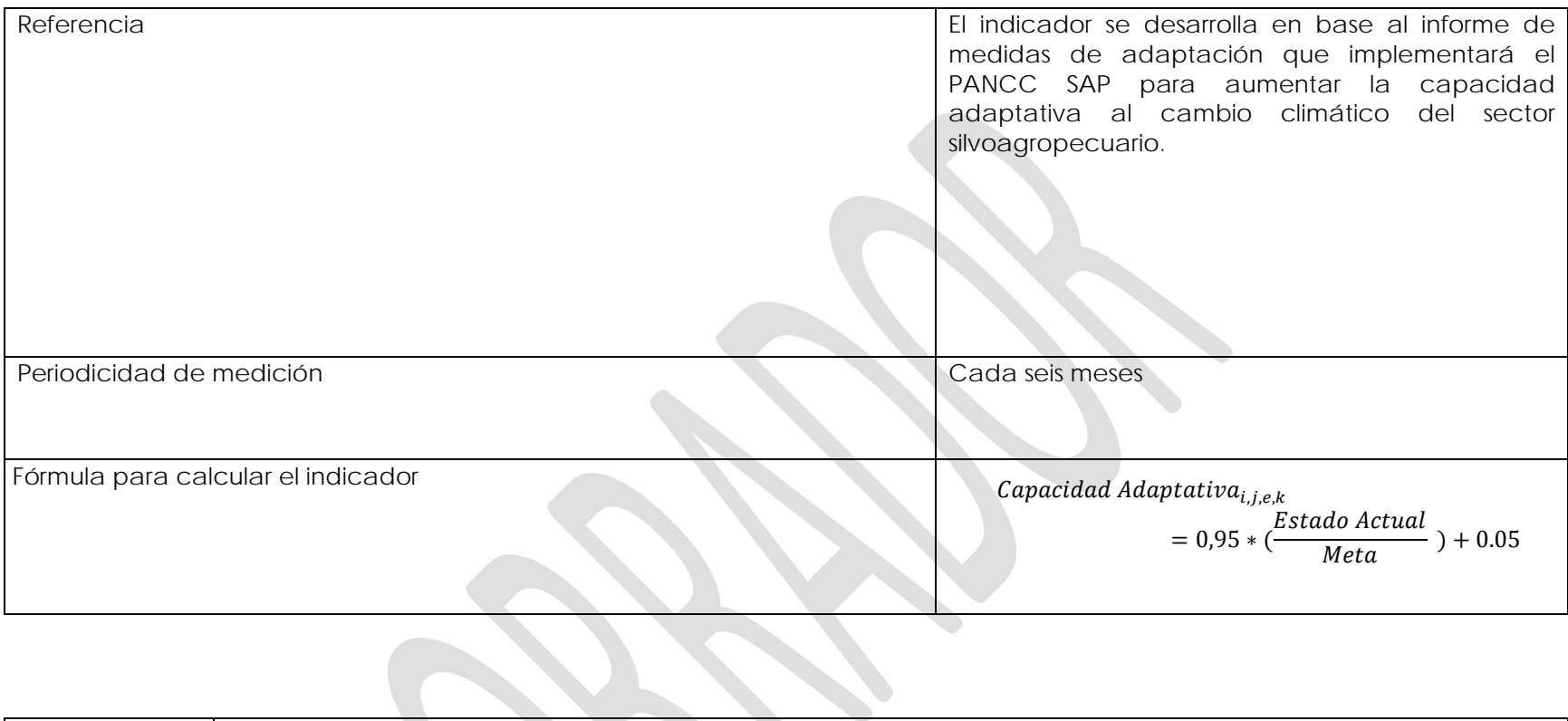

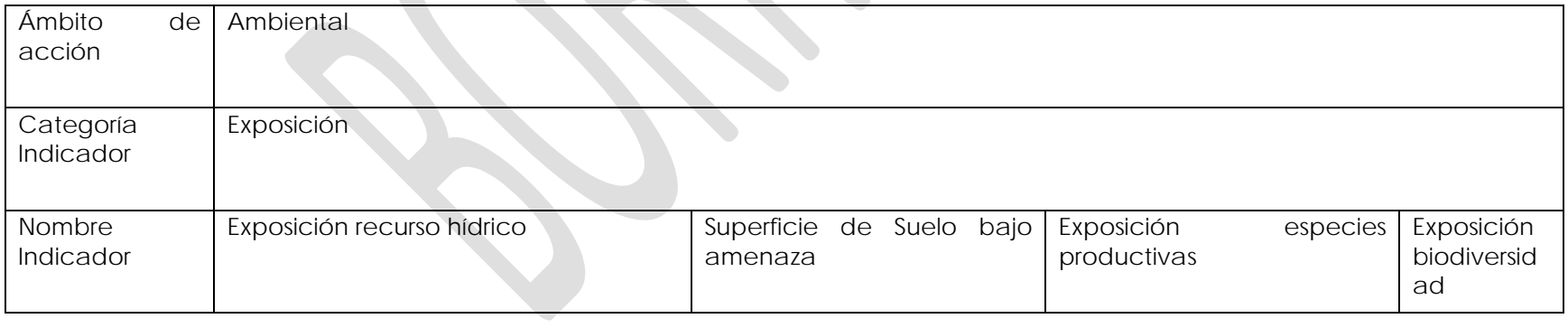

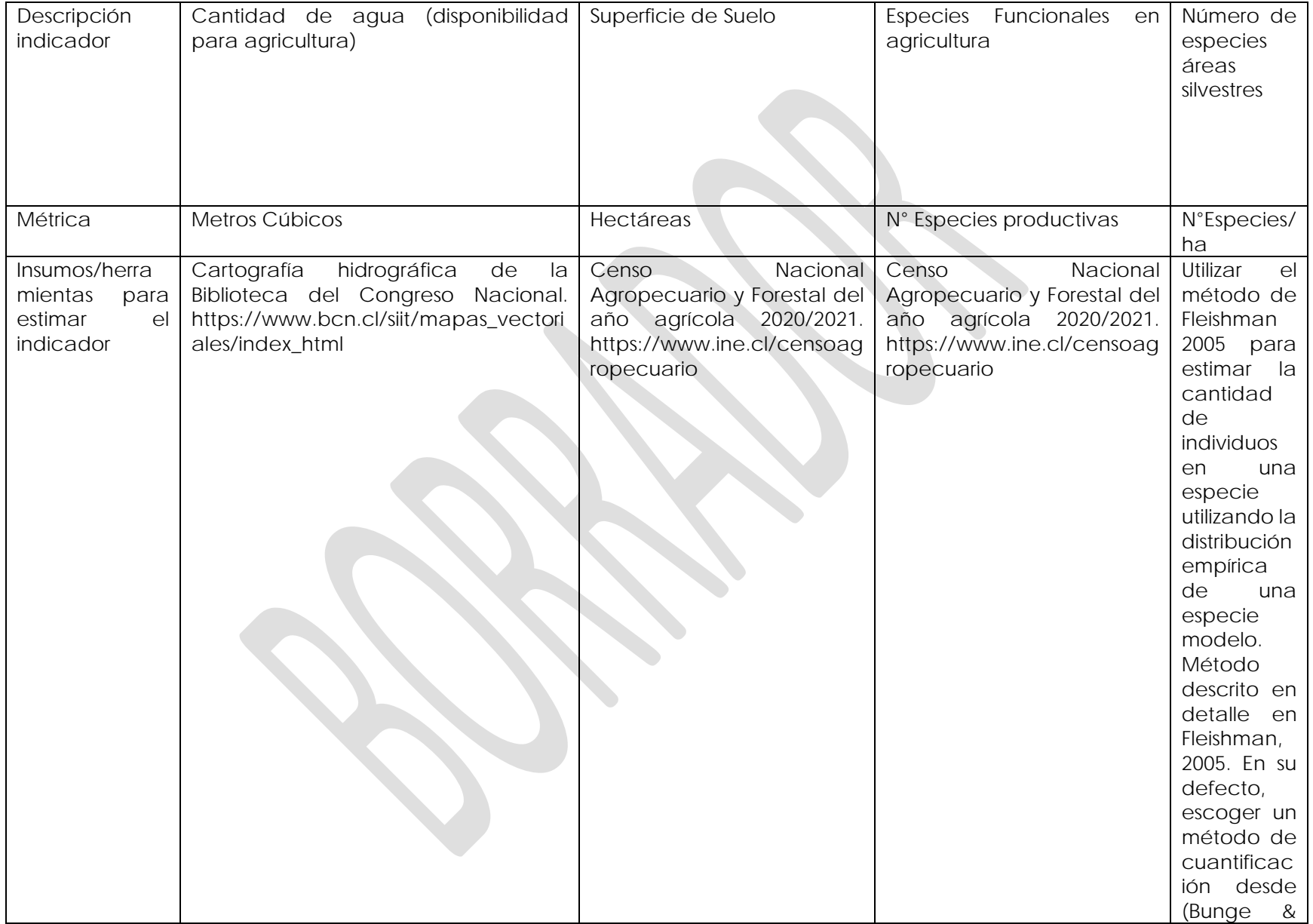
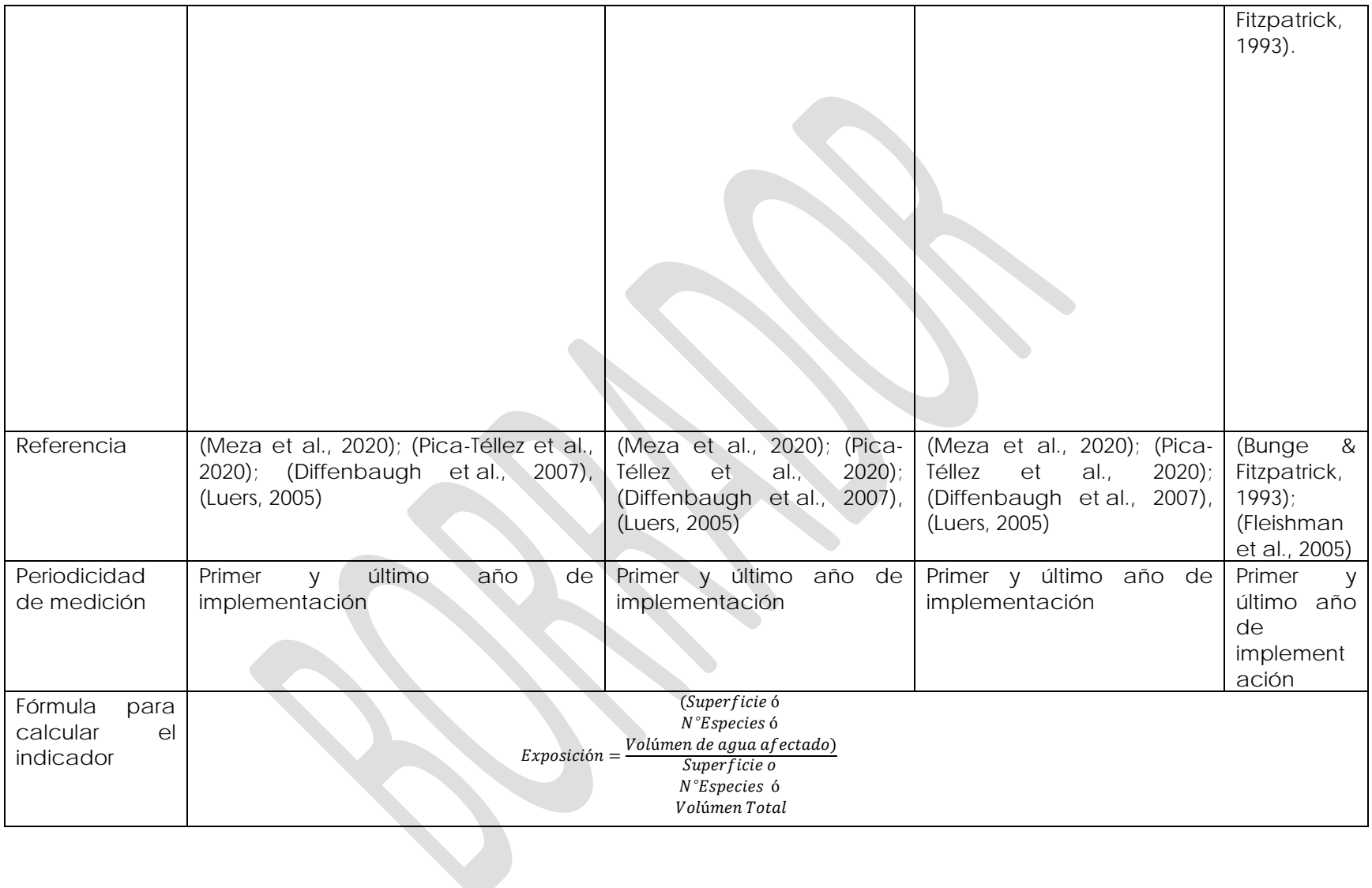

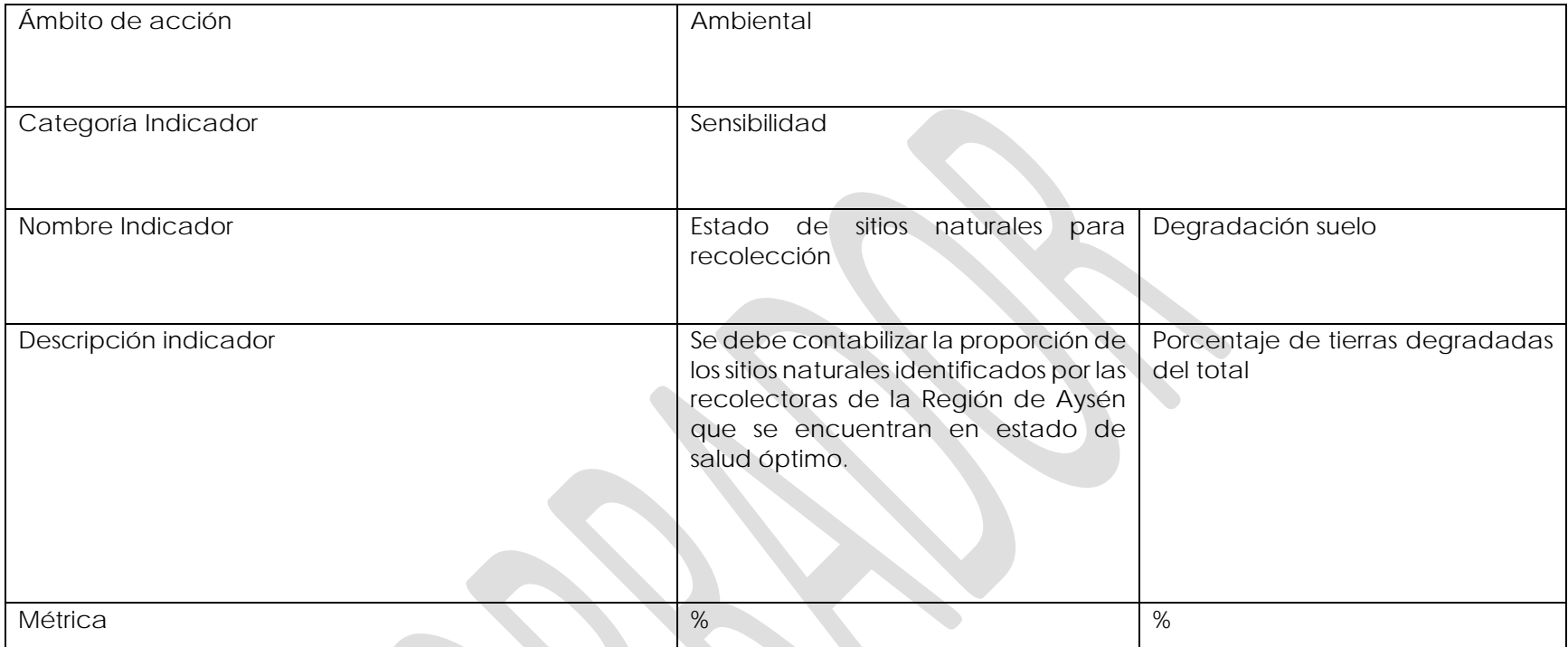

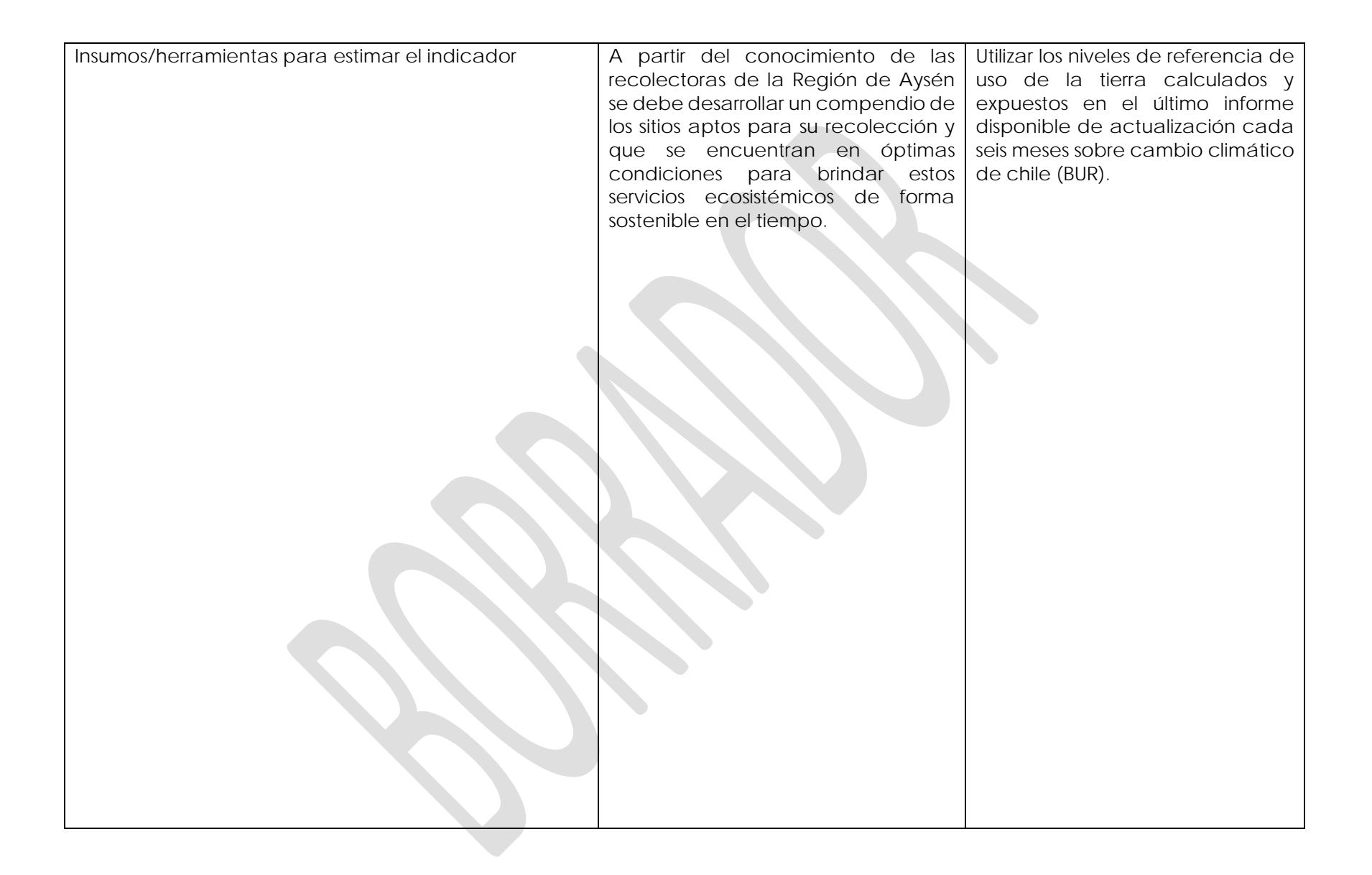

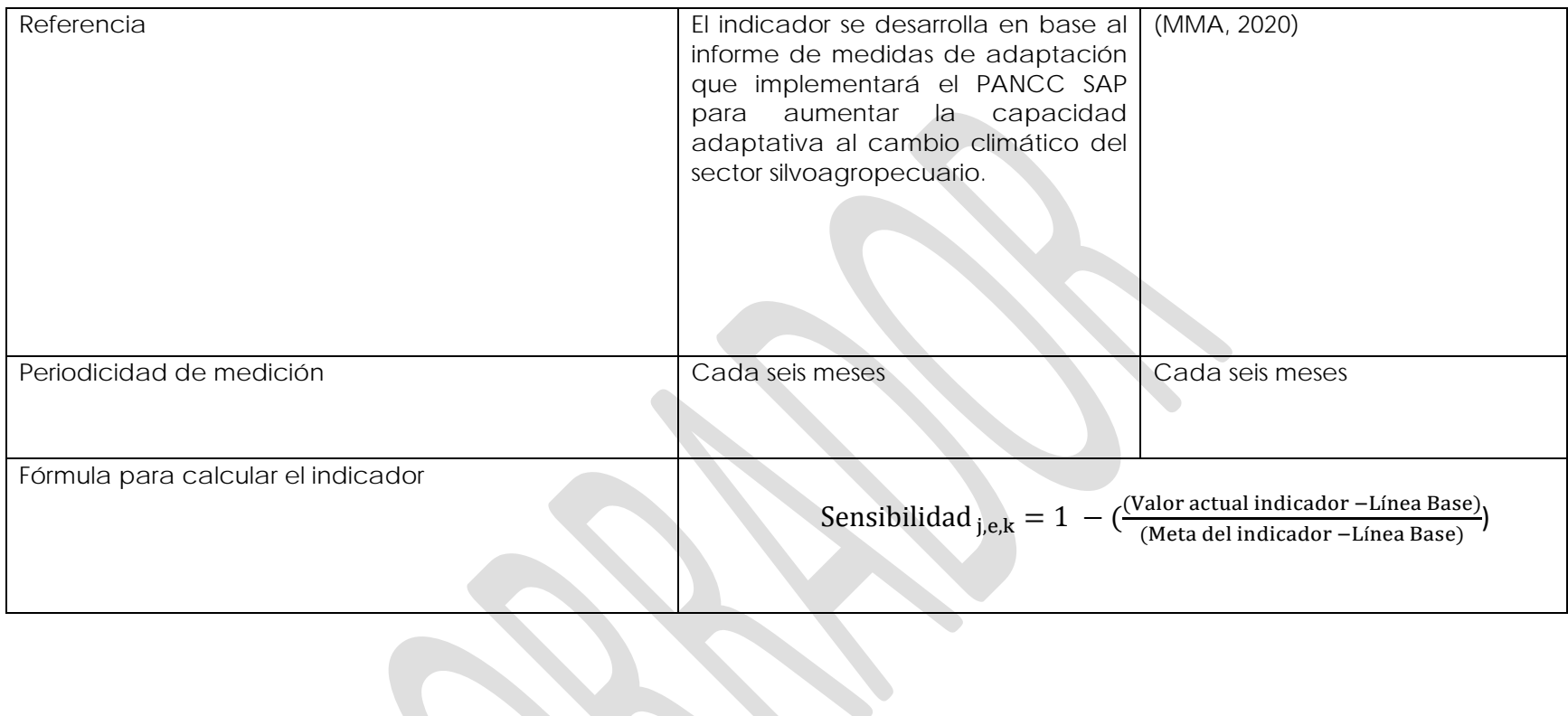

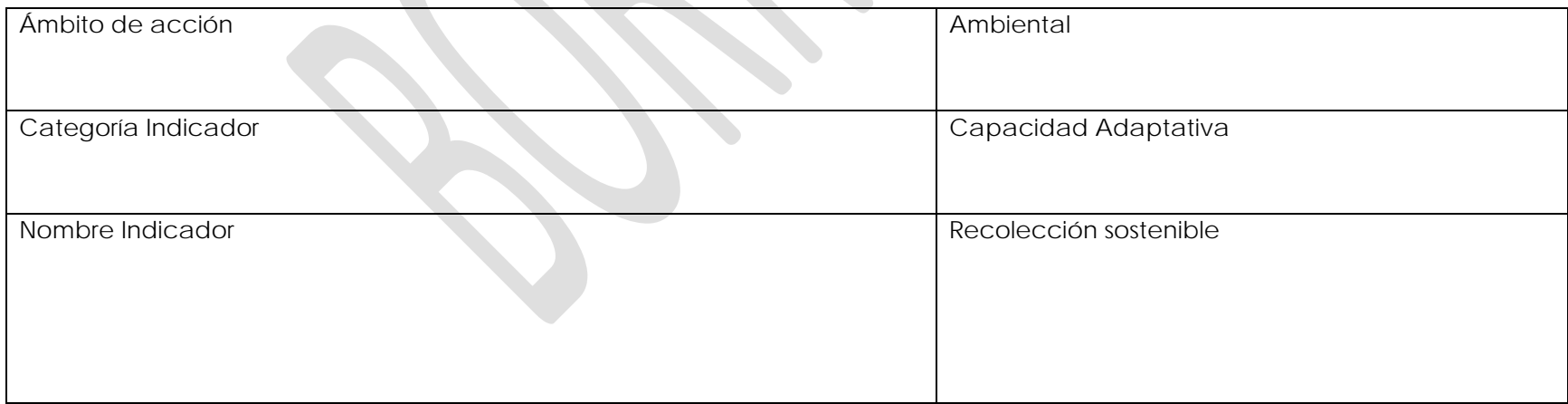

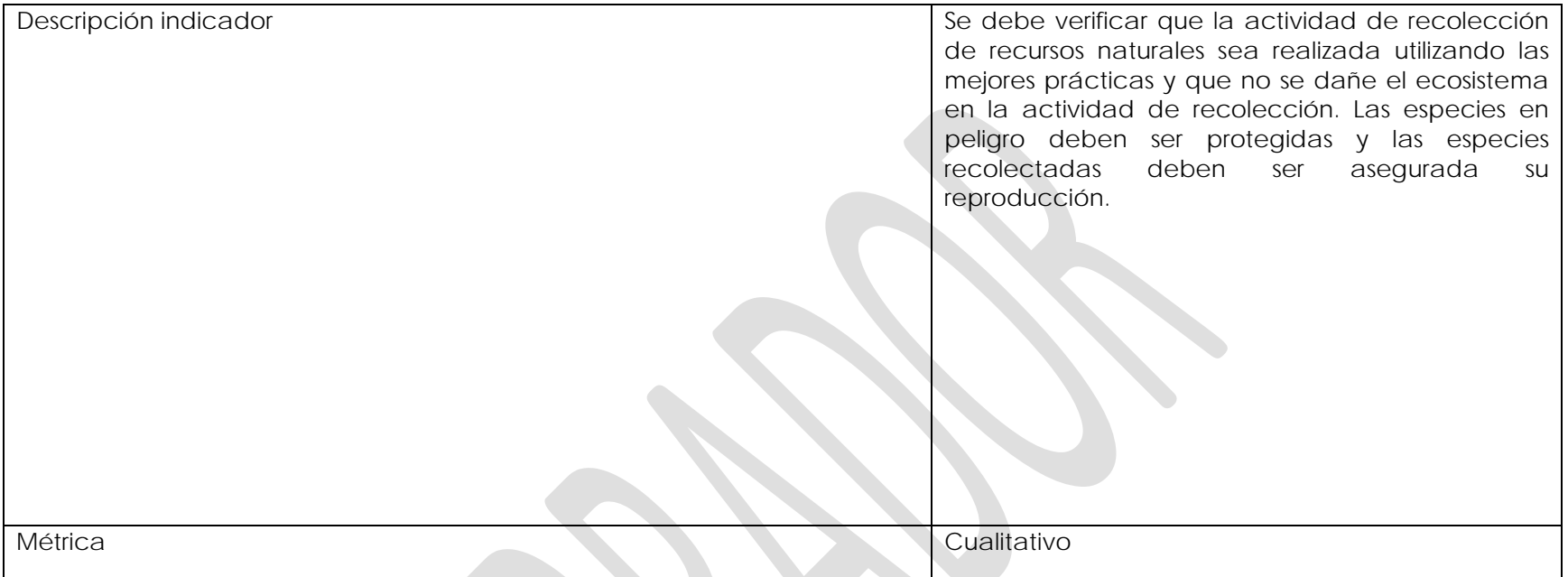

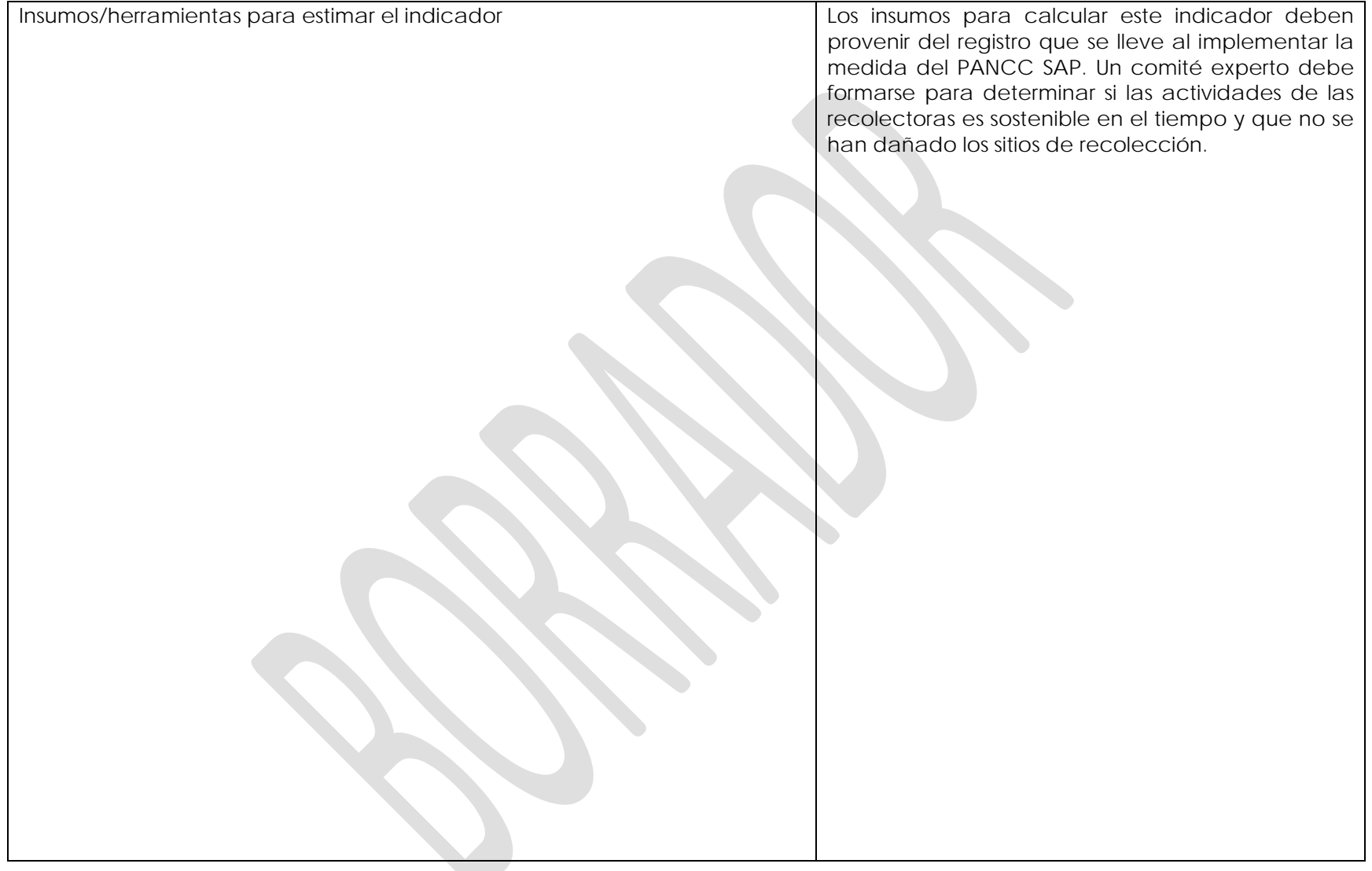

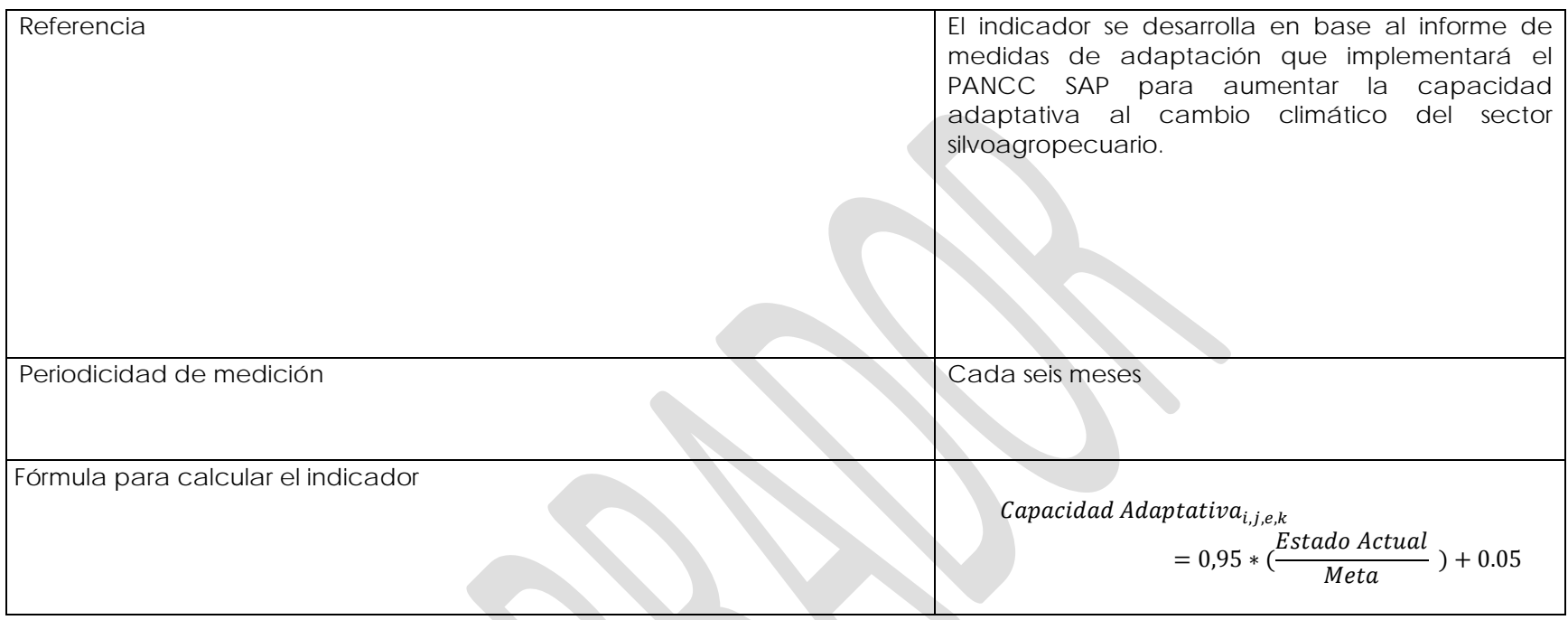

**Medida PP10:** Robustecer la institucionalidad pública y los niveles de coordinación interna del Ministerio de Agricultura de la Región de Aysén, en materia de adaptación al cambio climático.

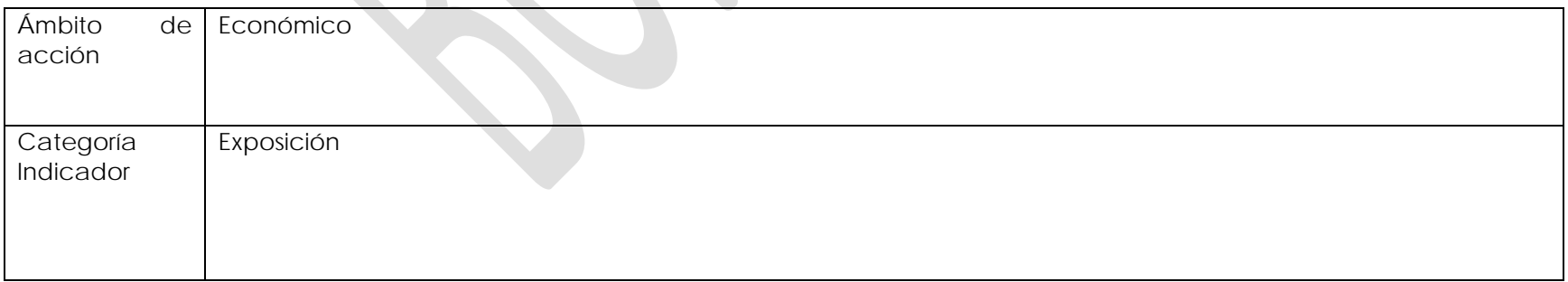

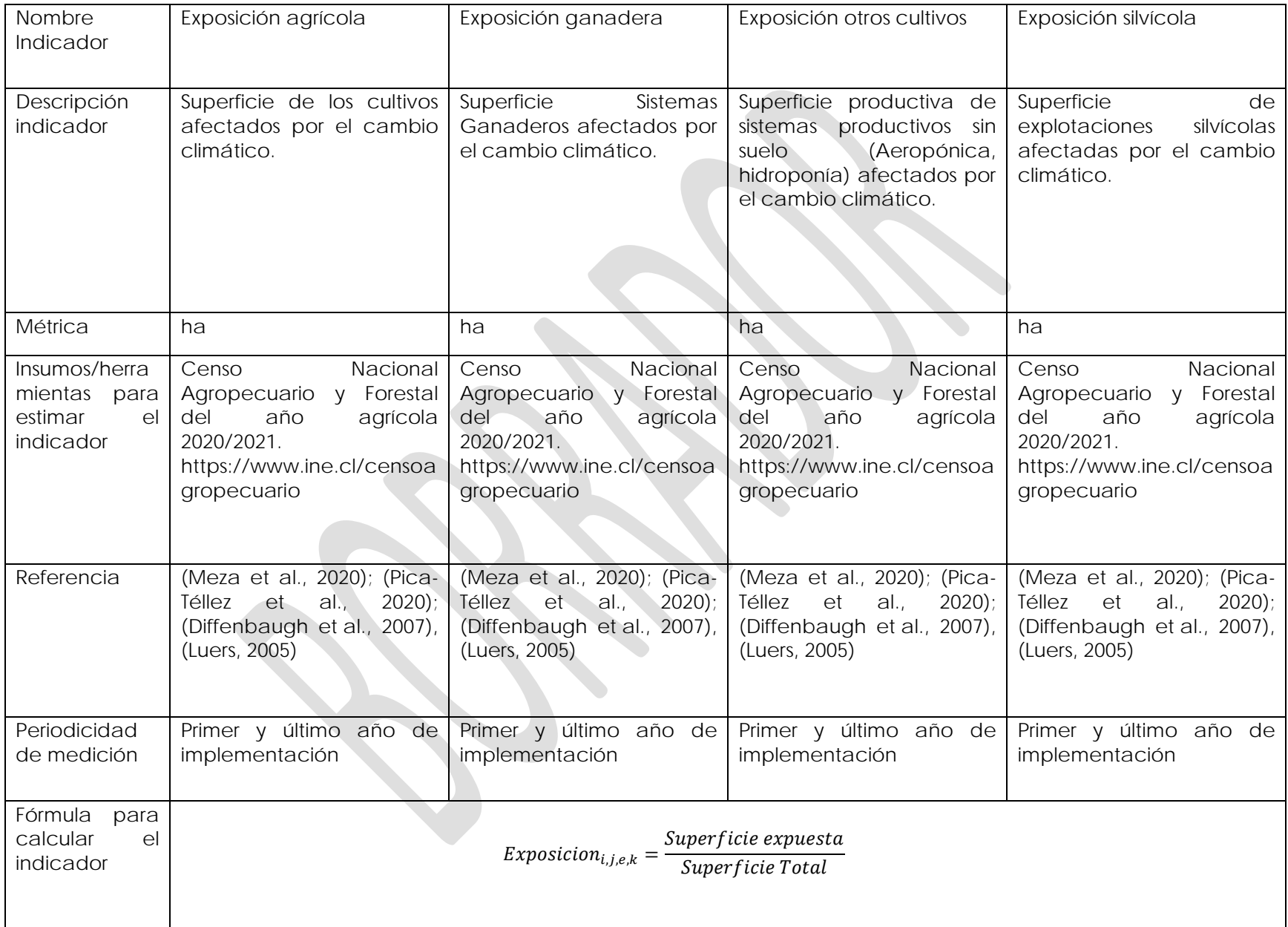

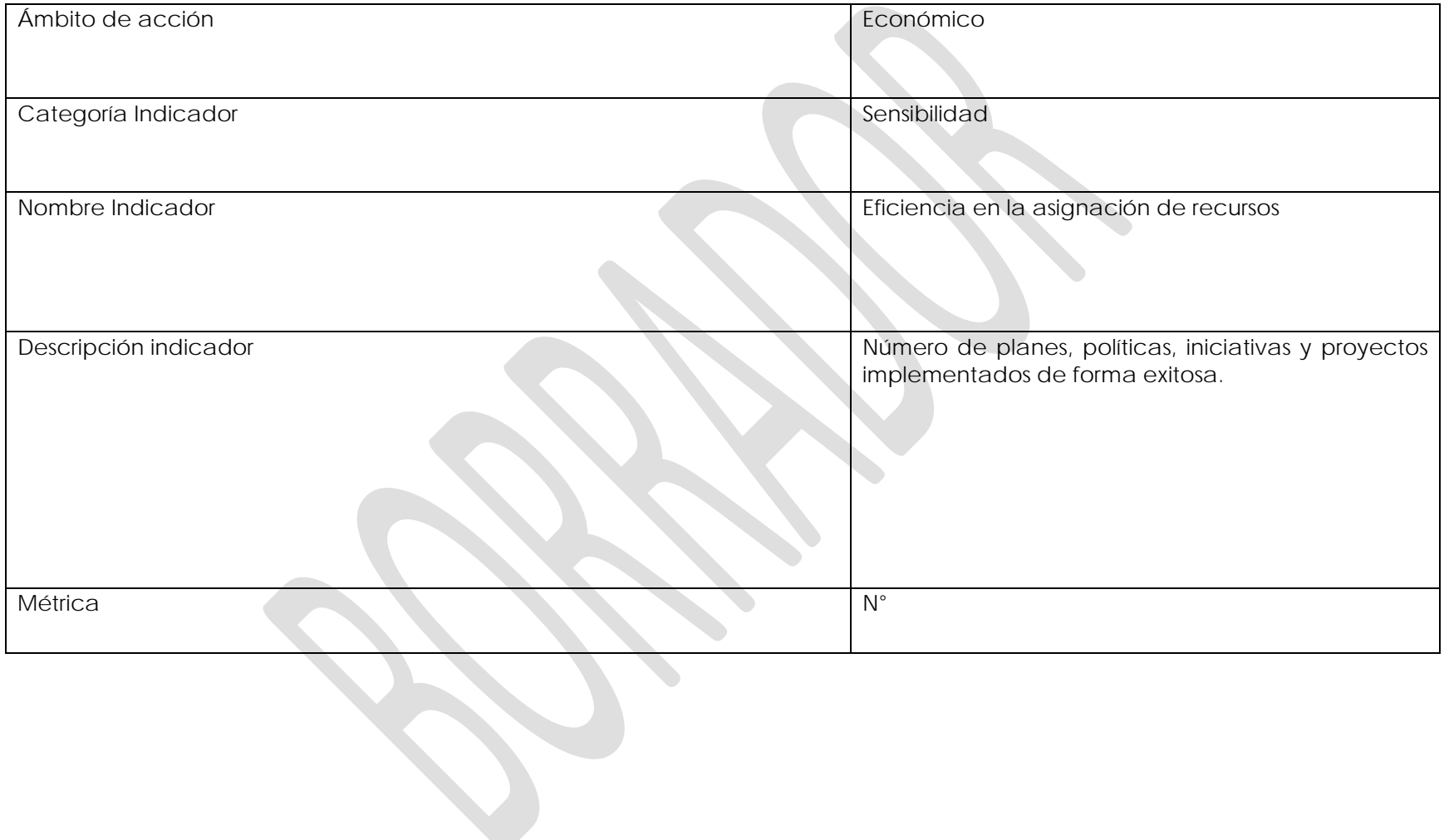

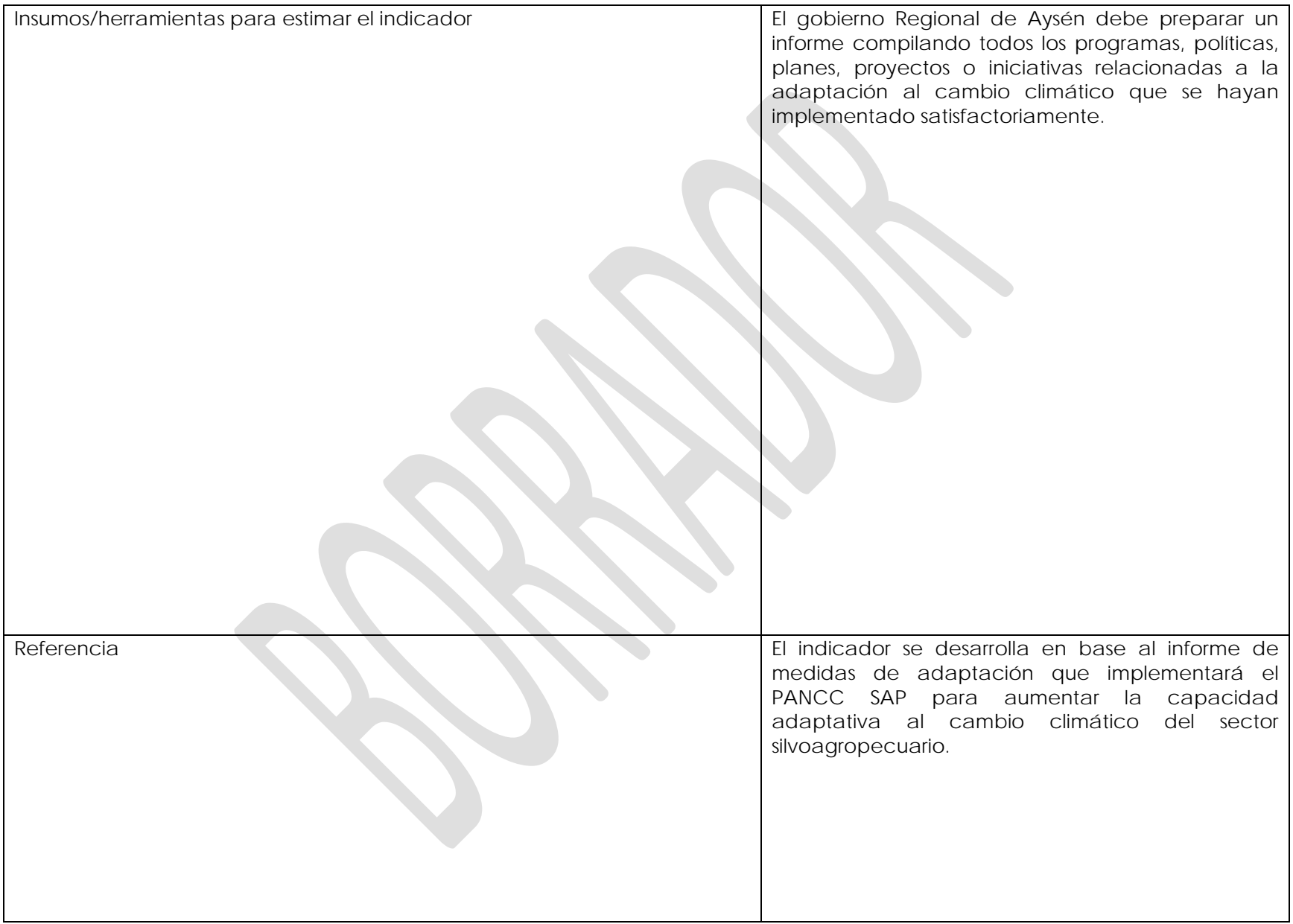

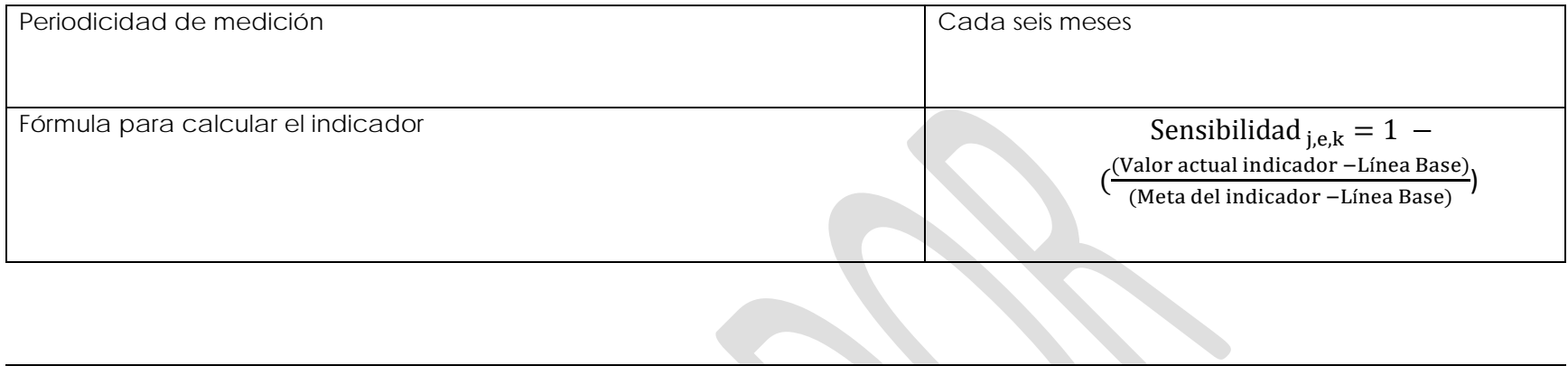

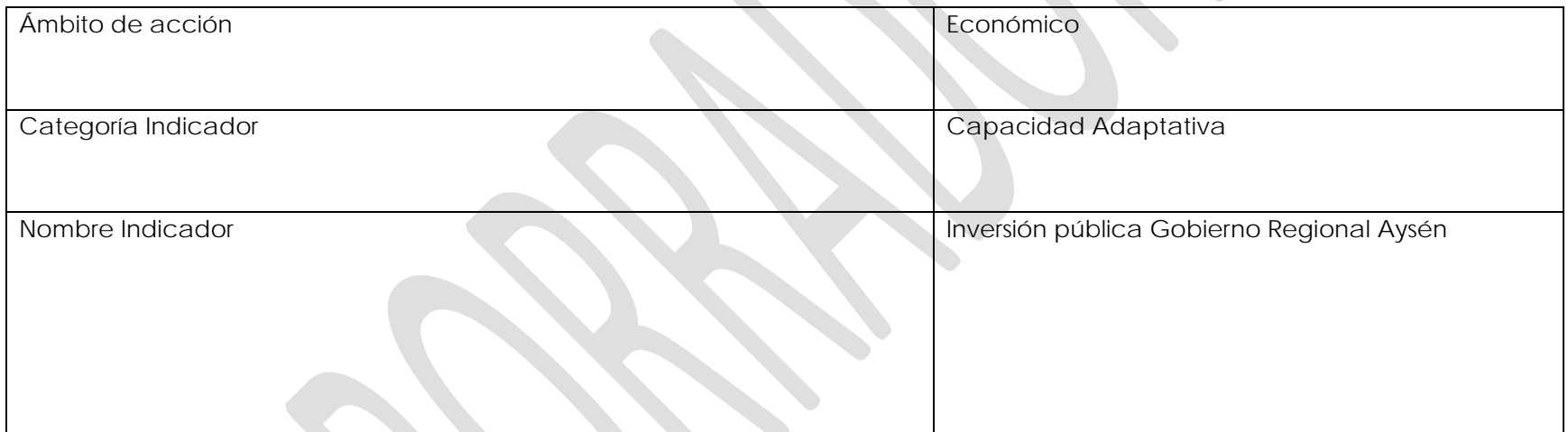

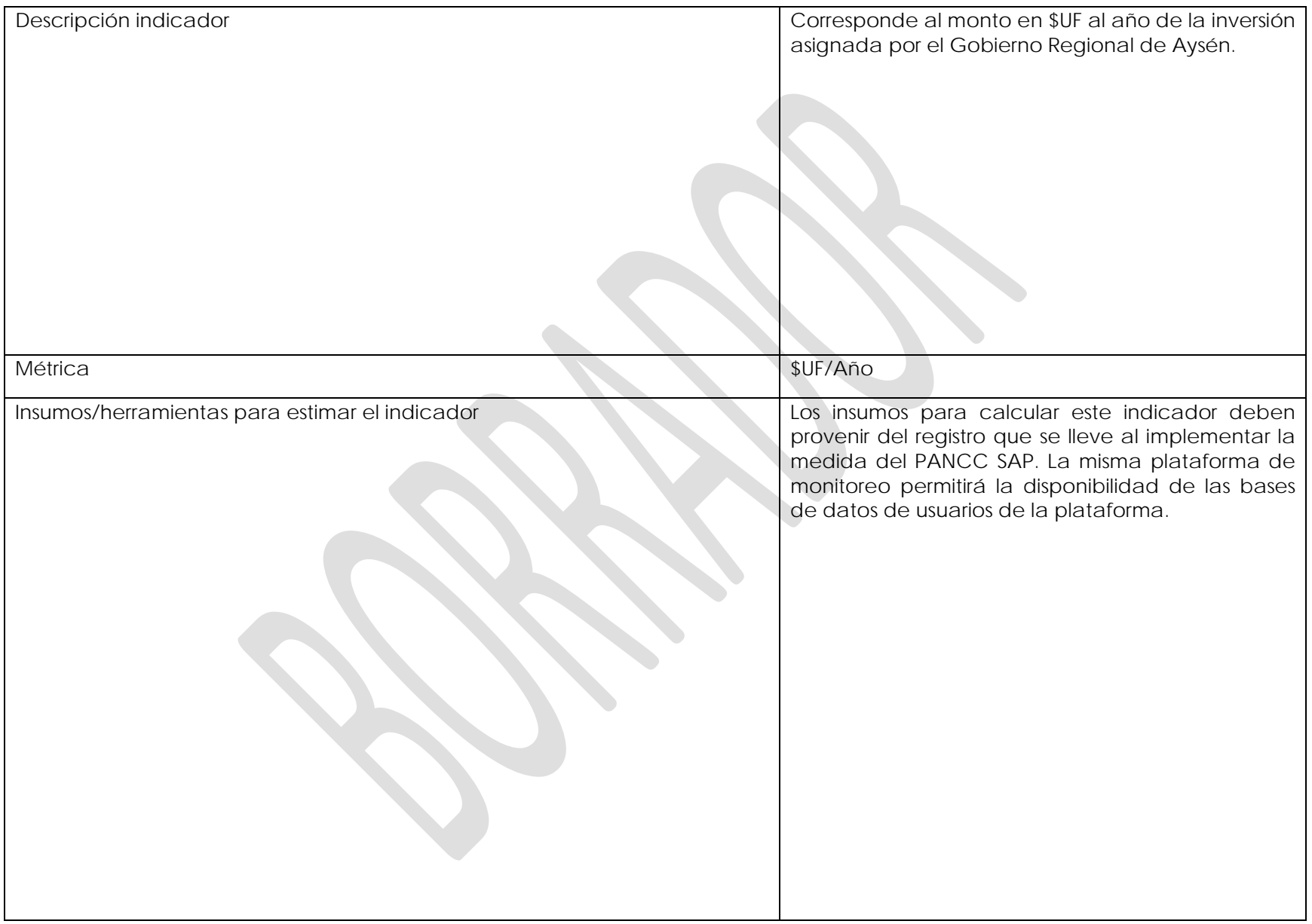

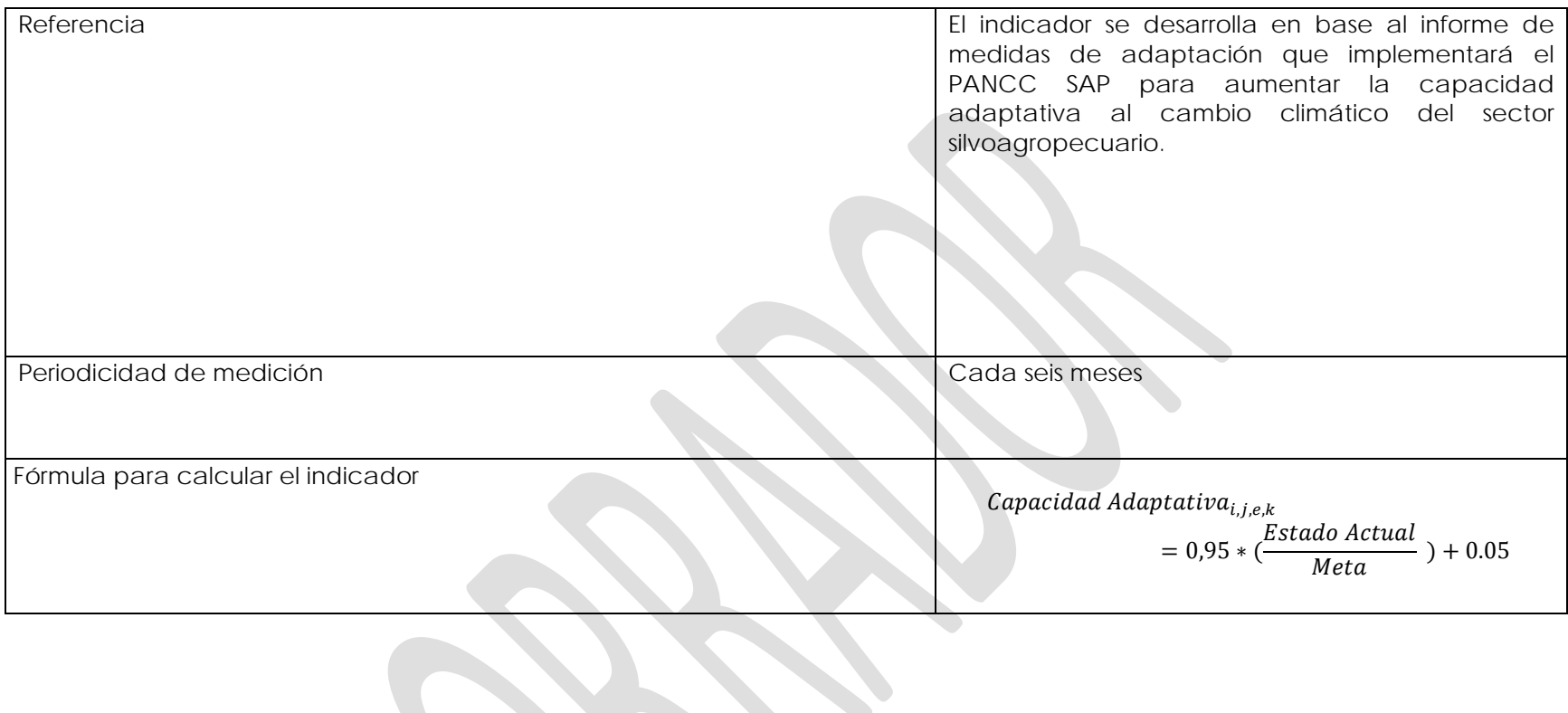

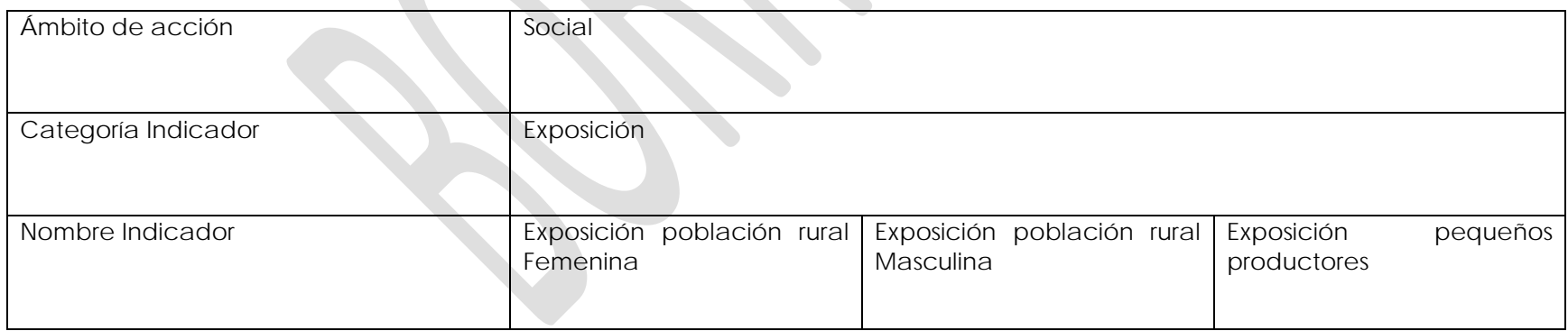

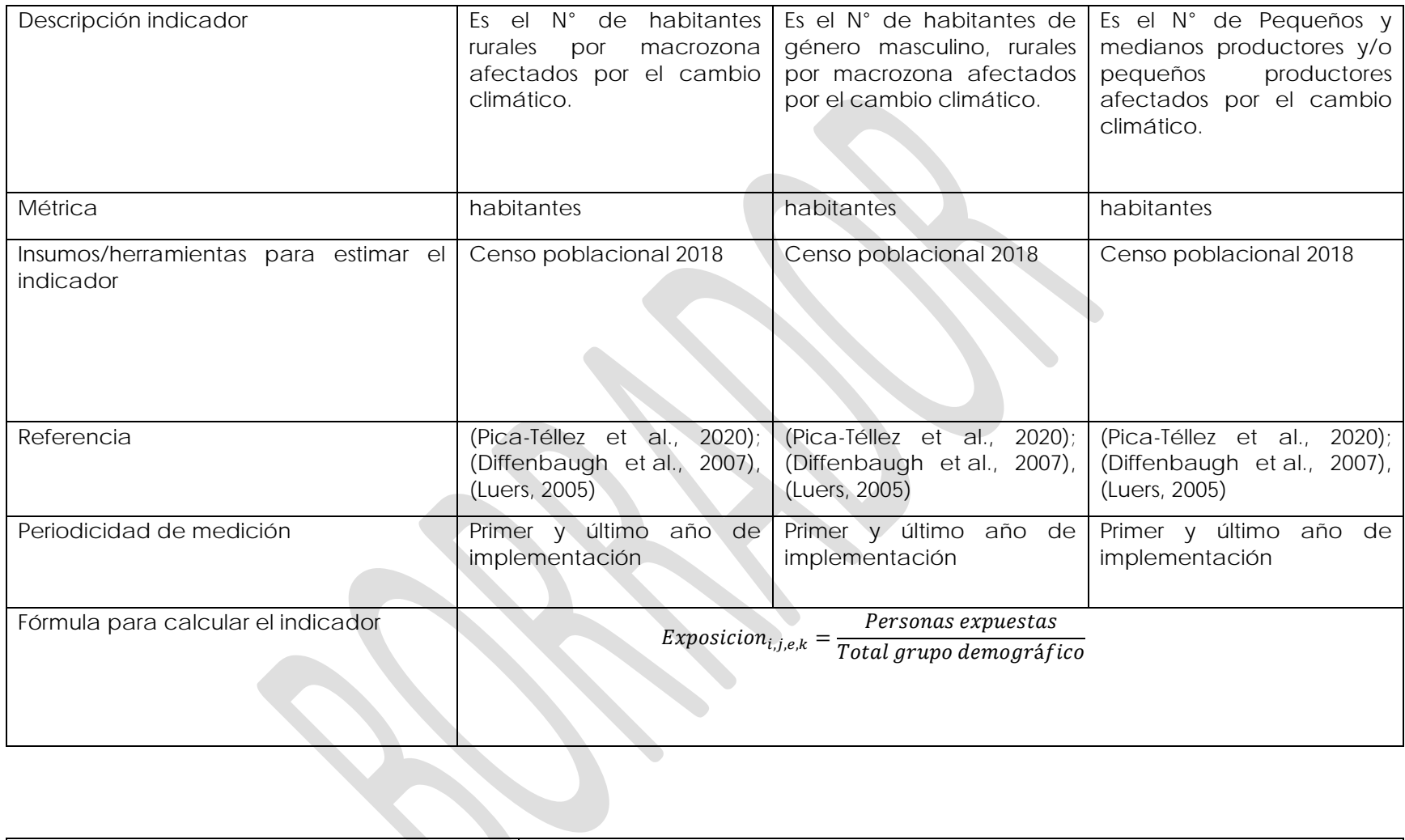

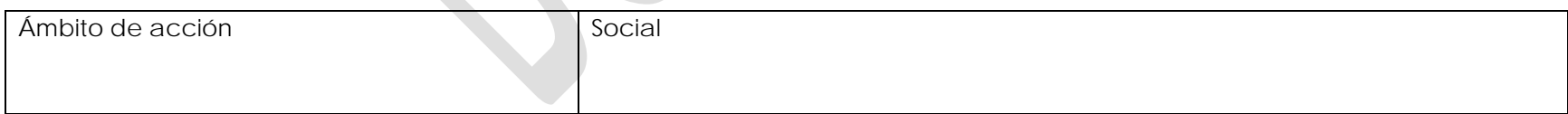

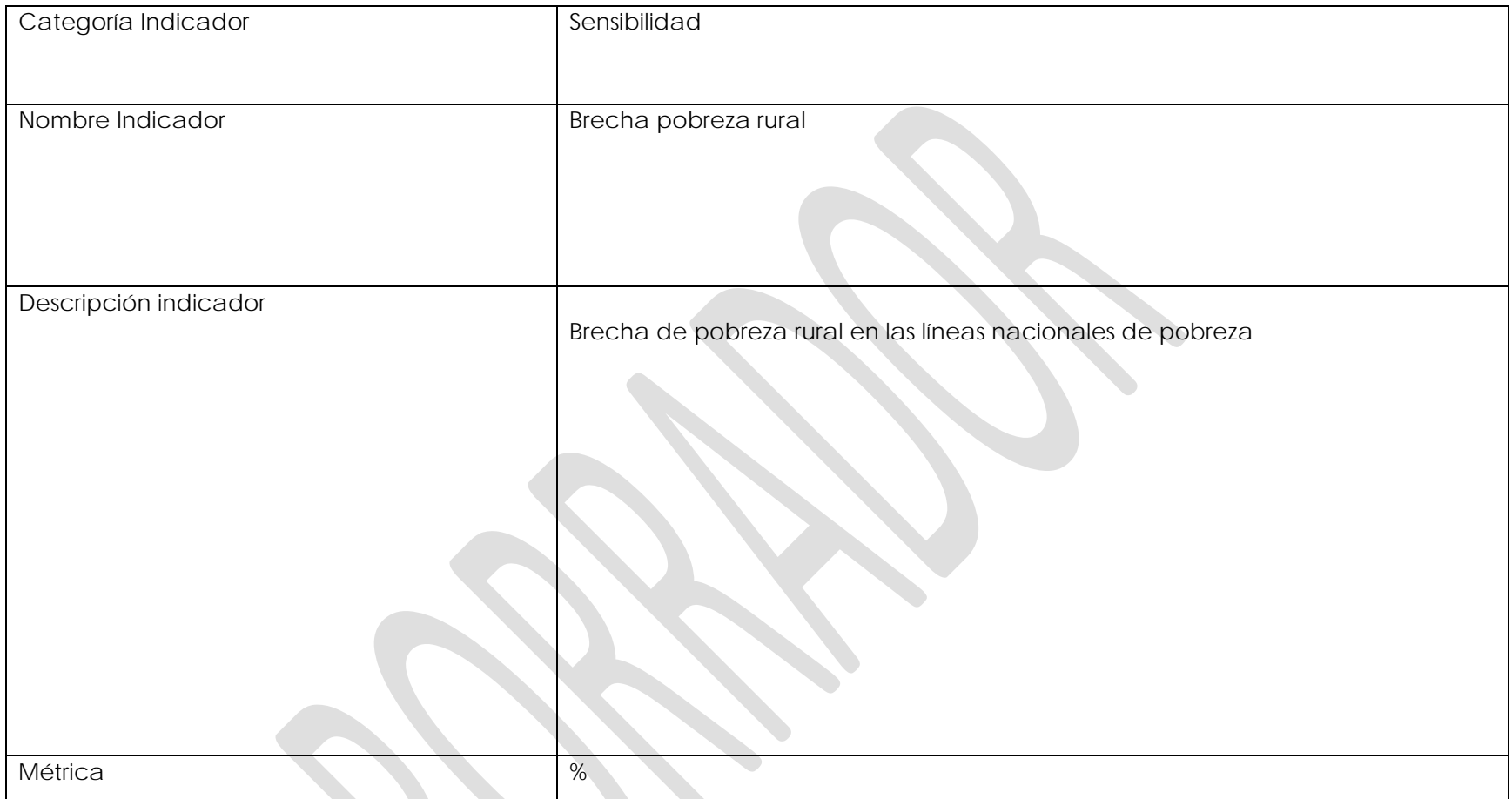

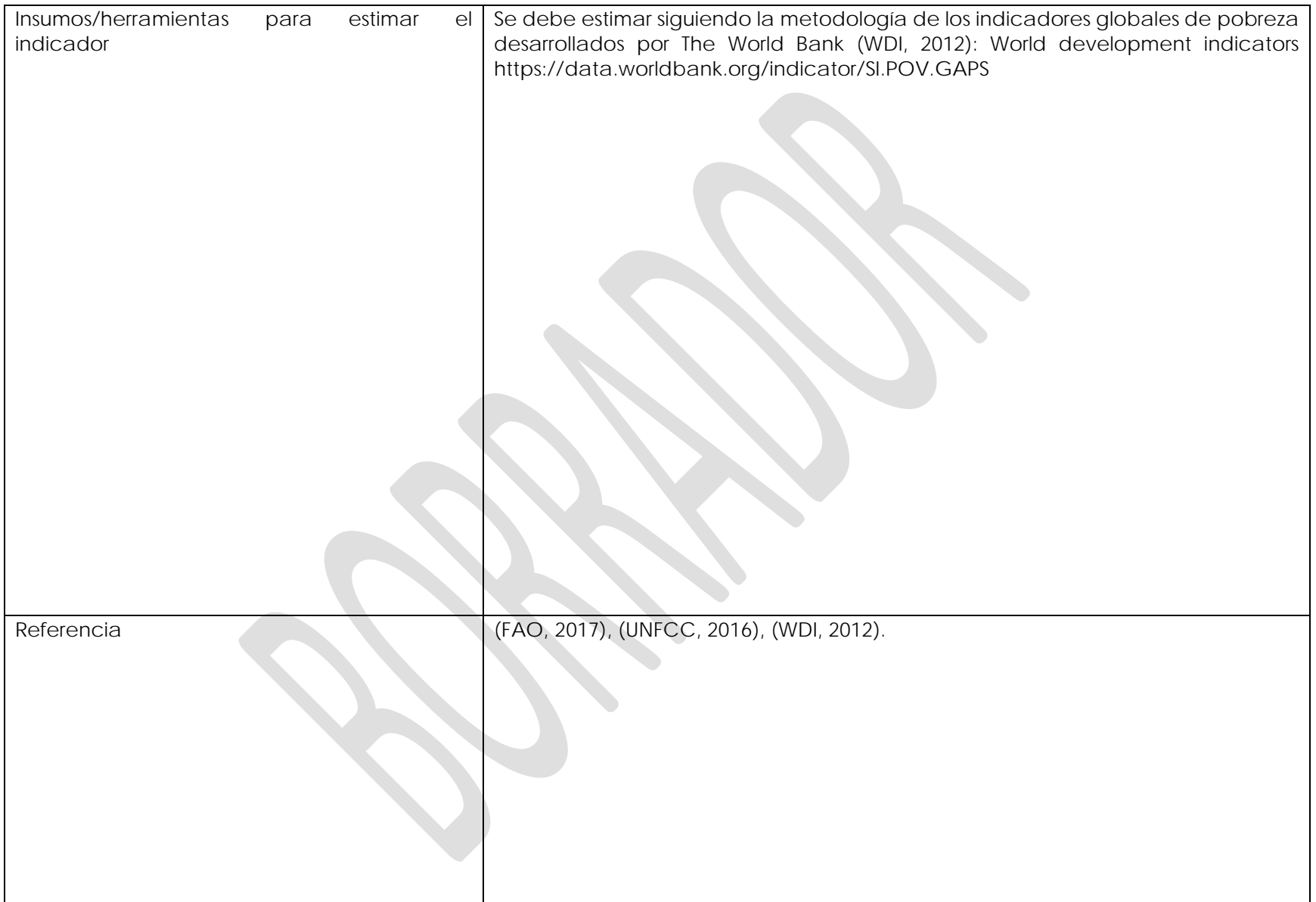

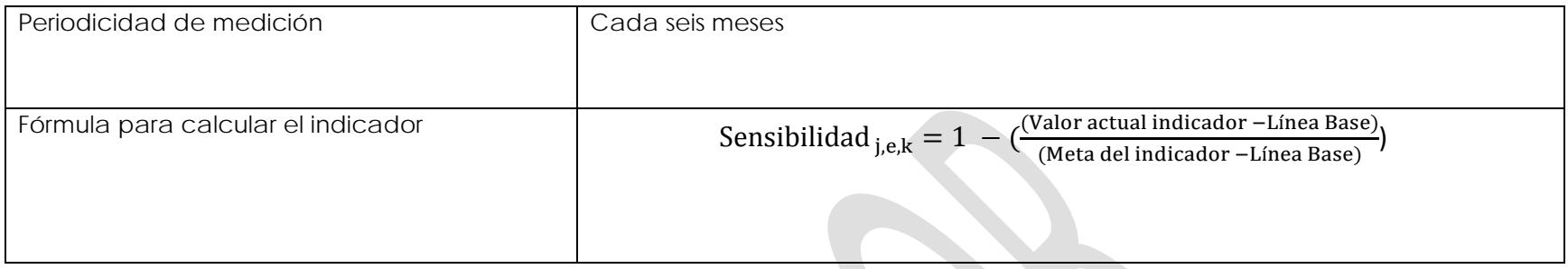

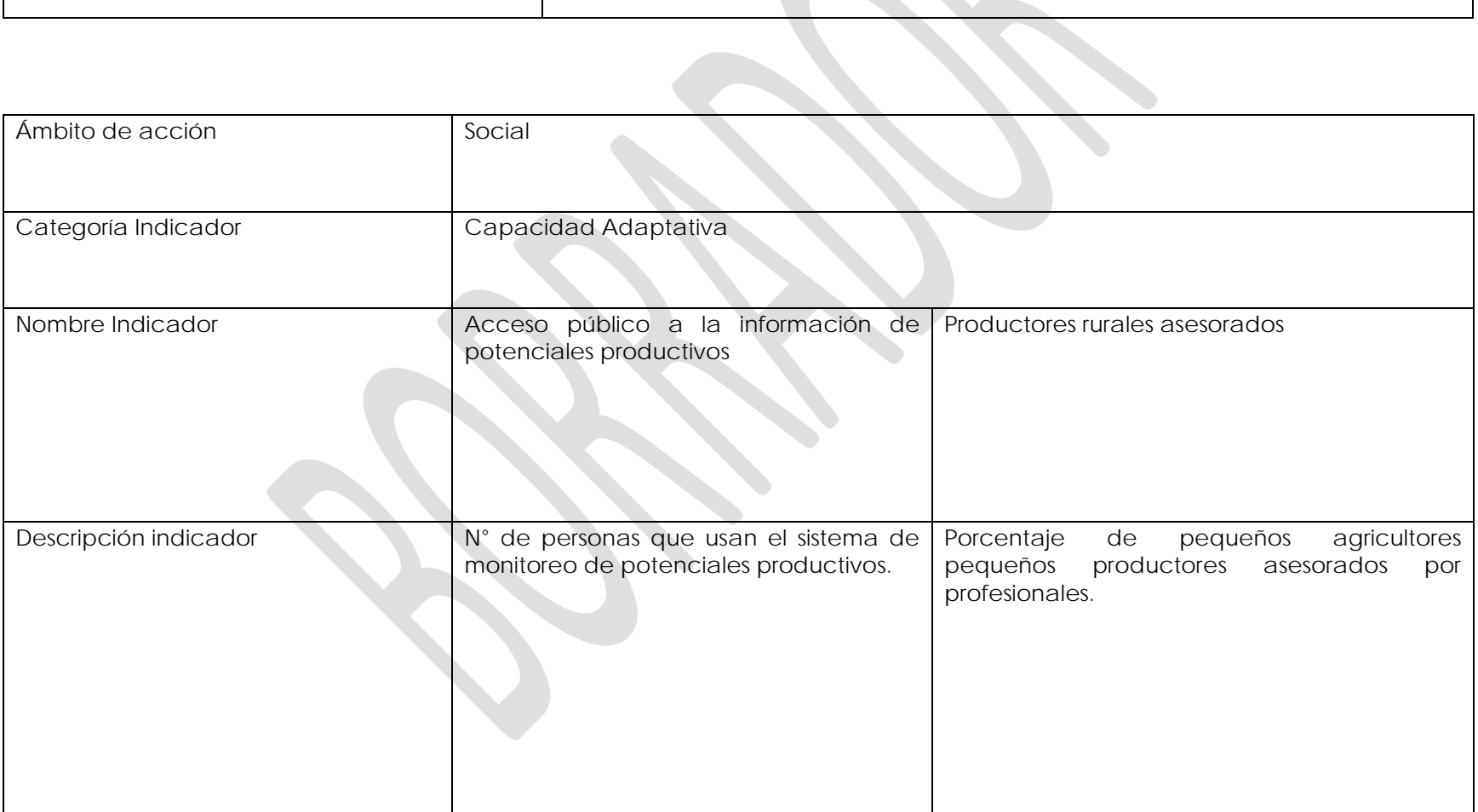

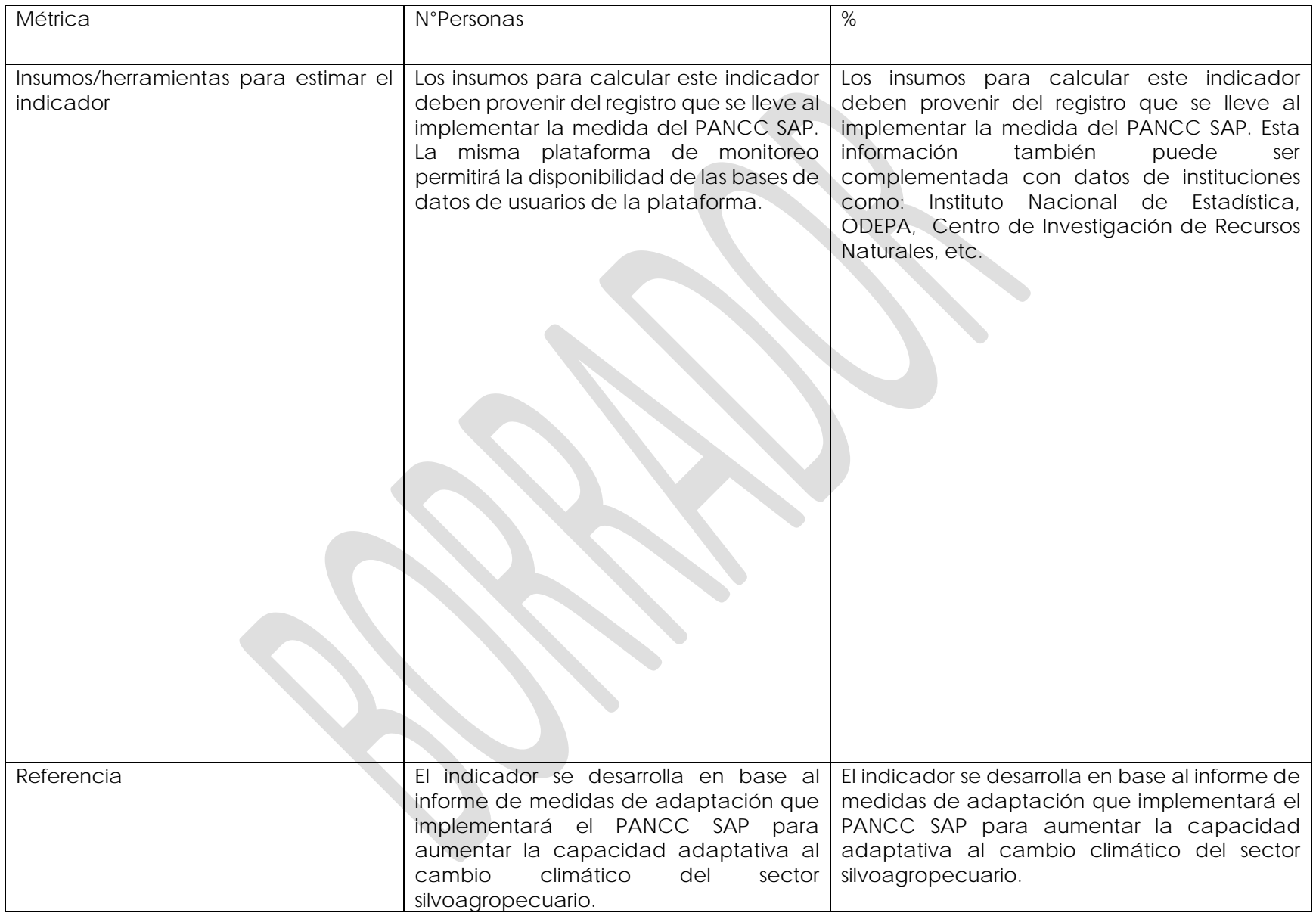

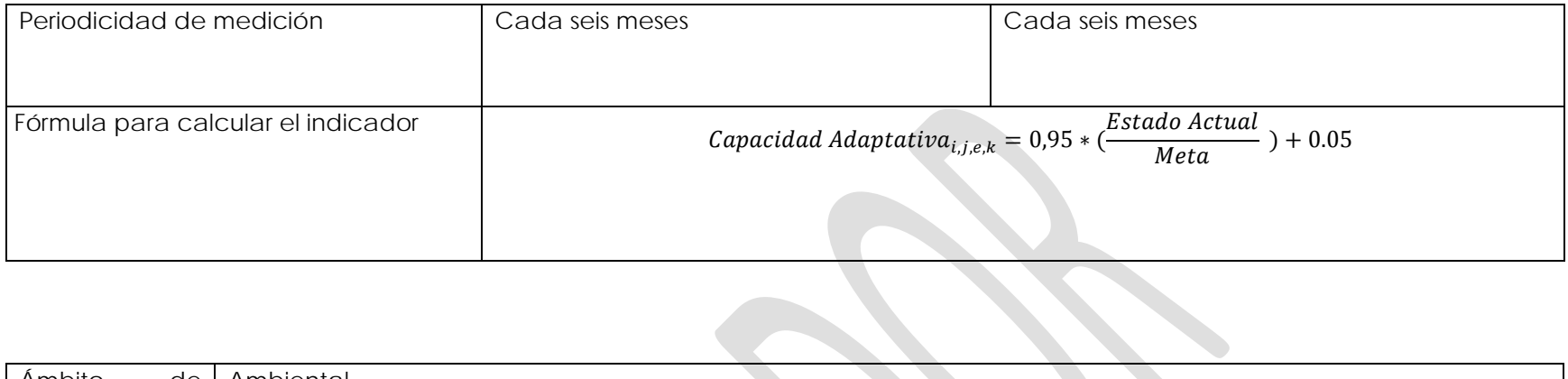

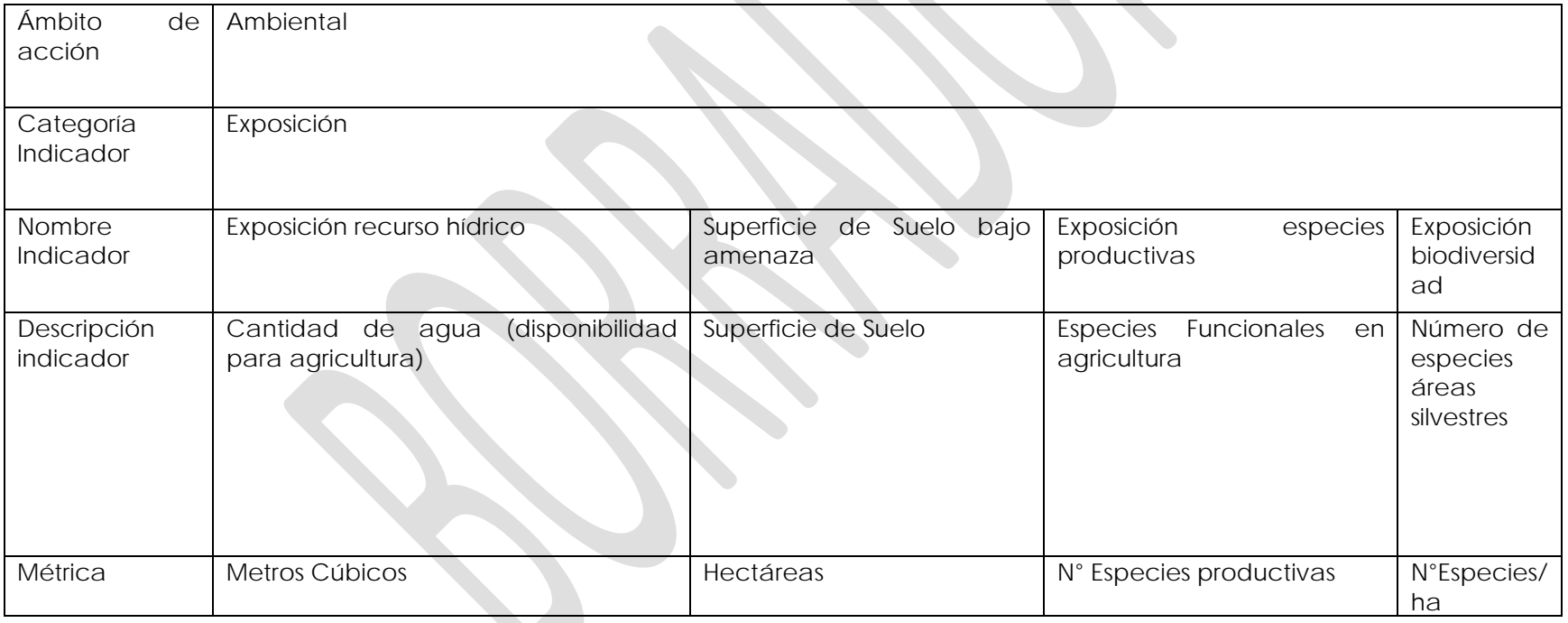

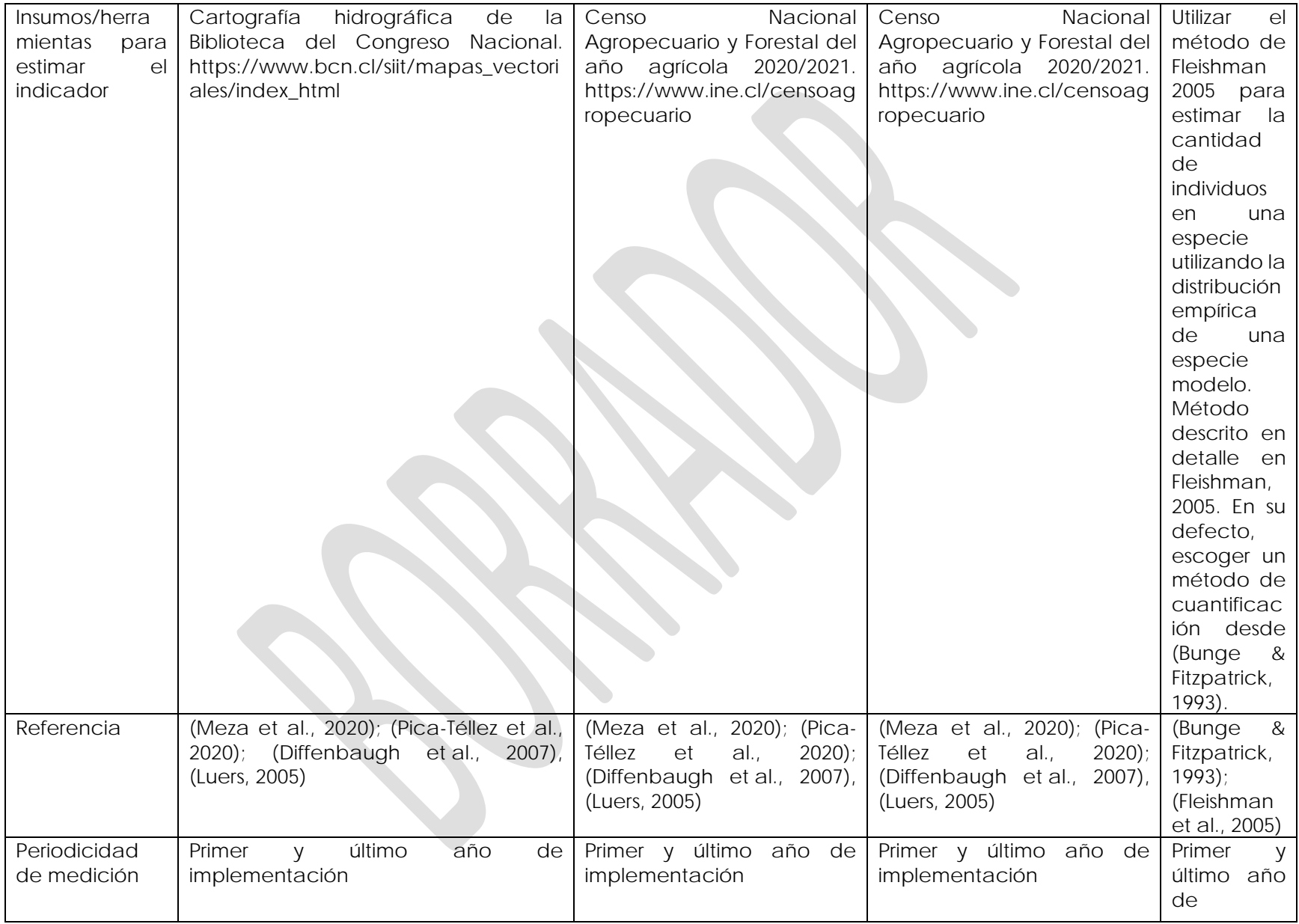

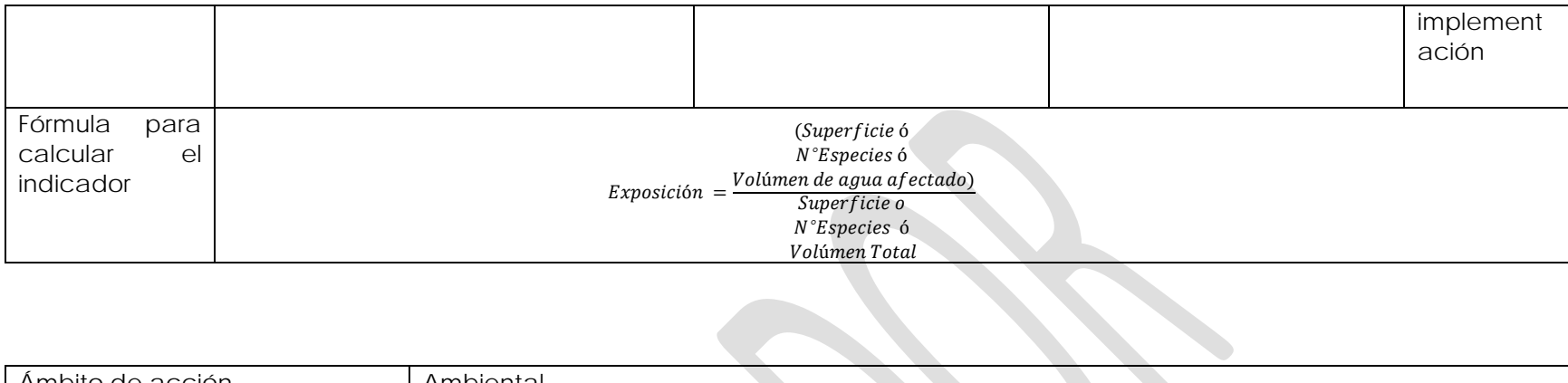

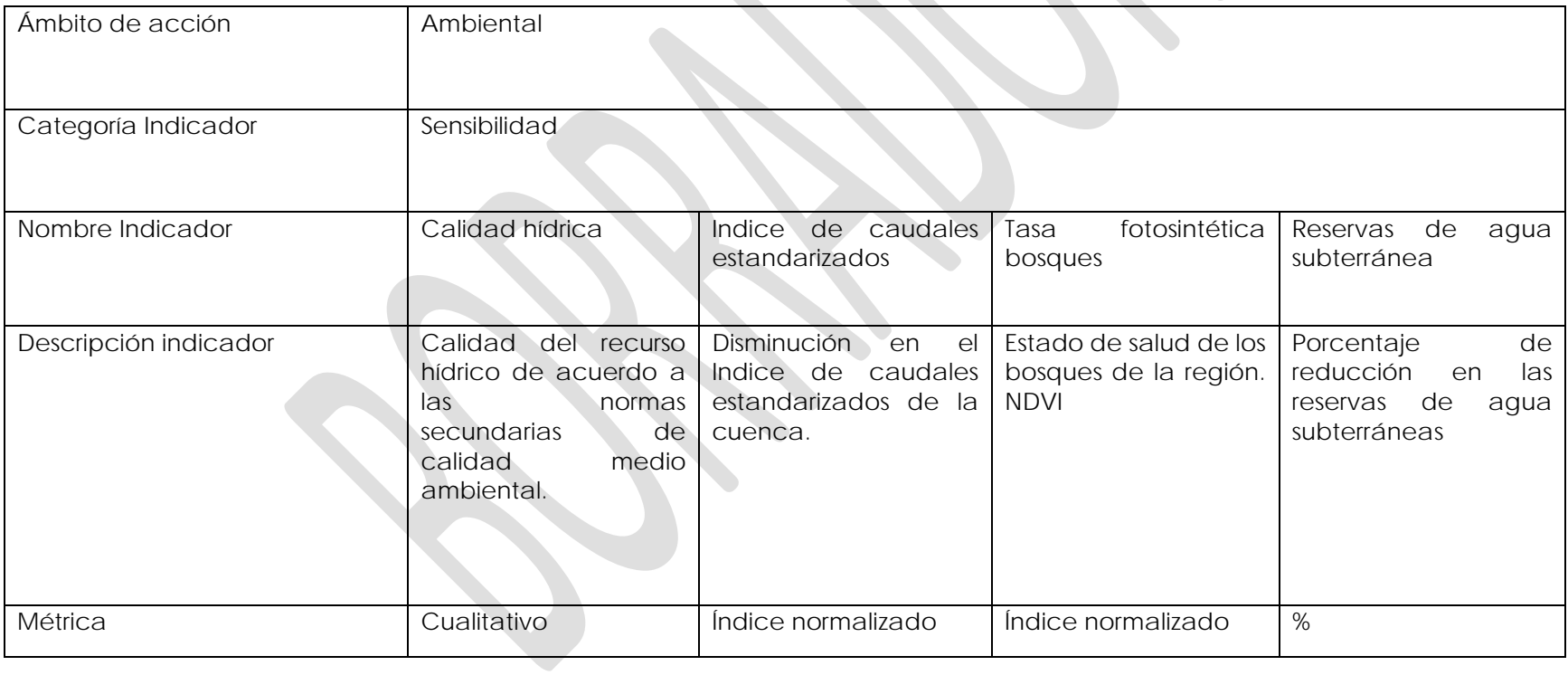

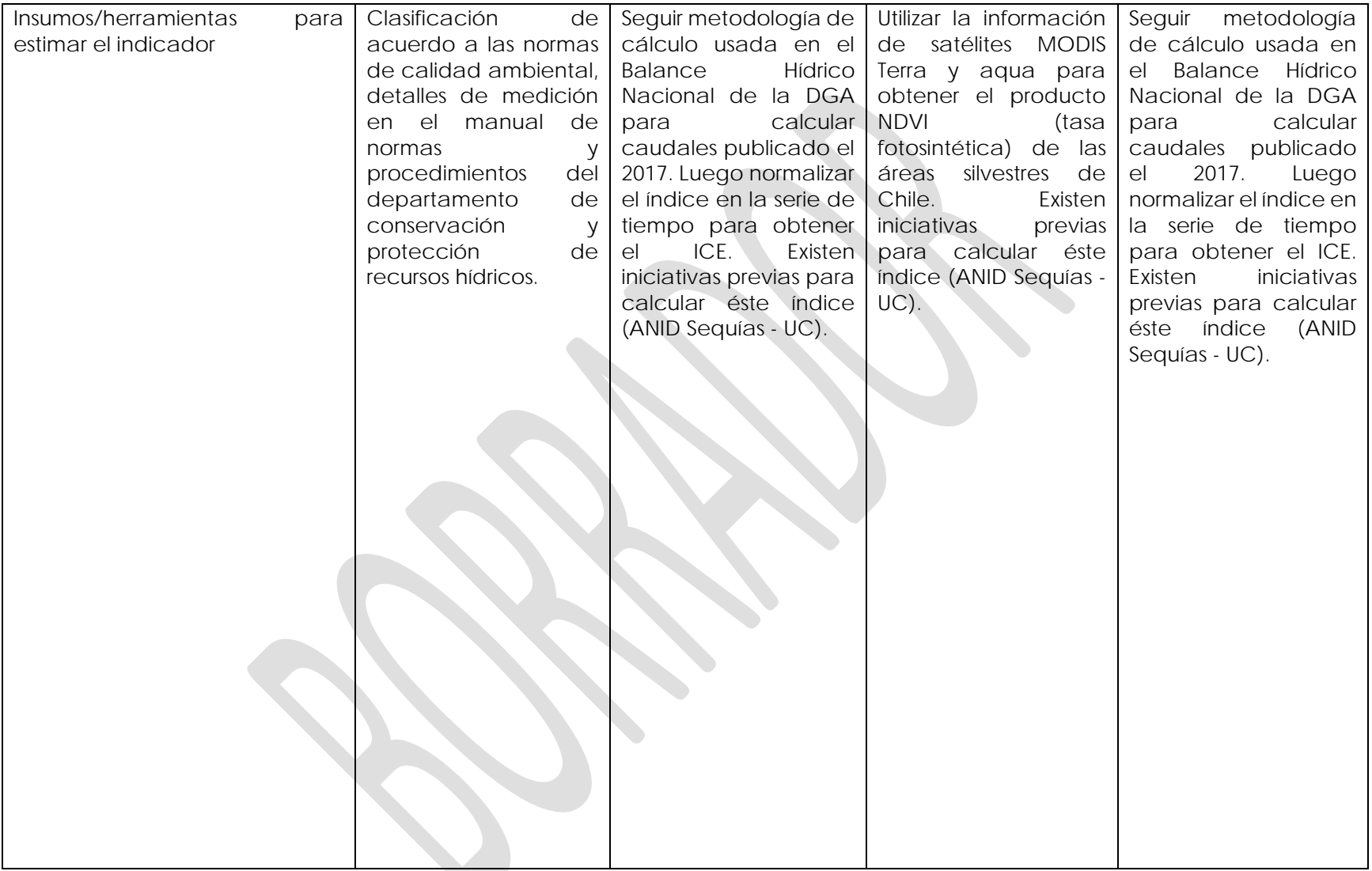

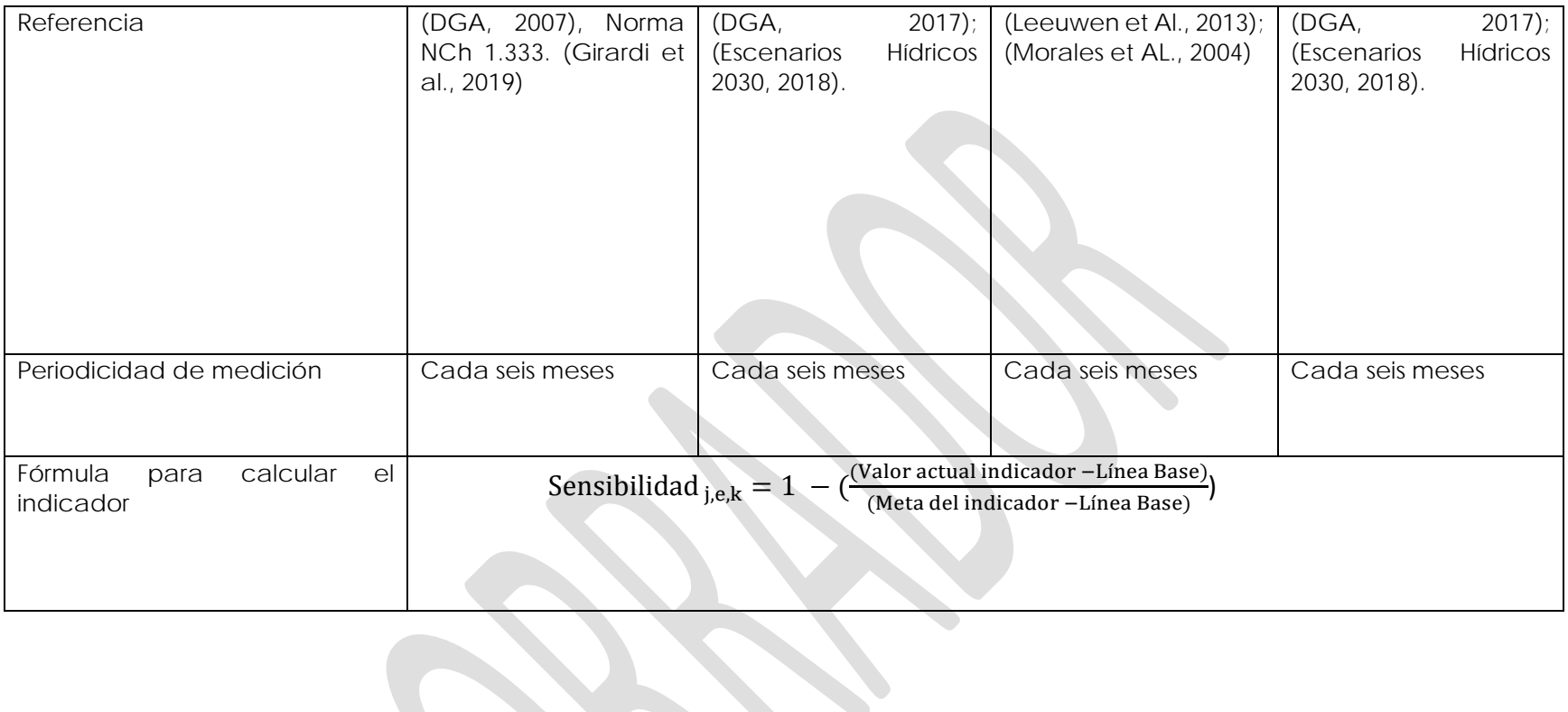

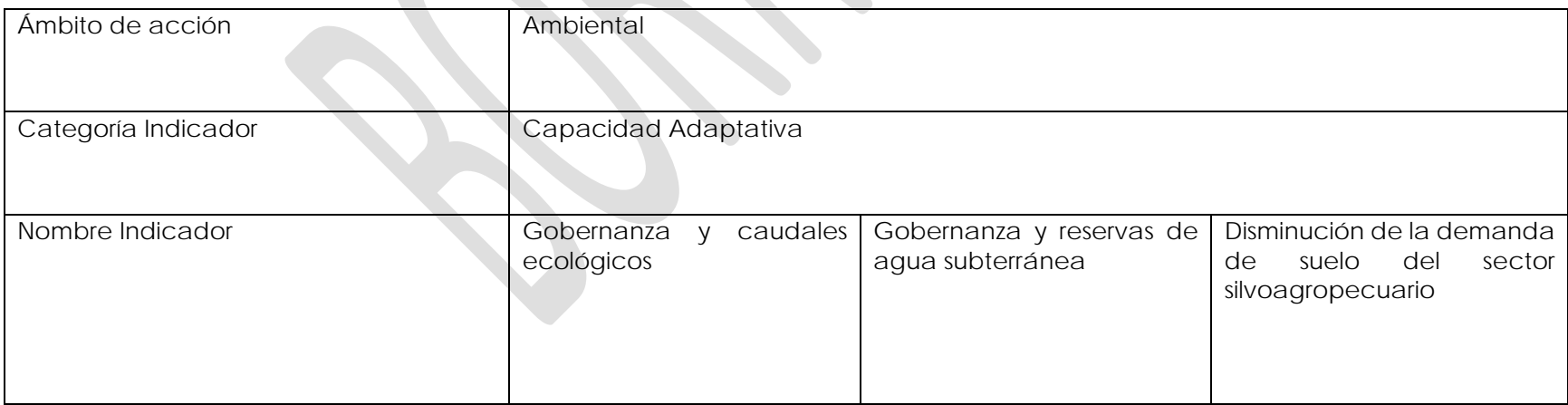

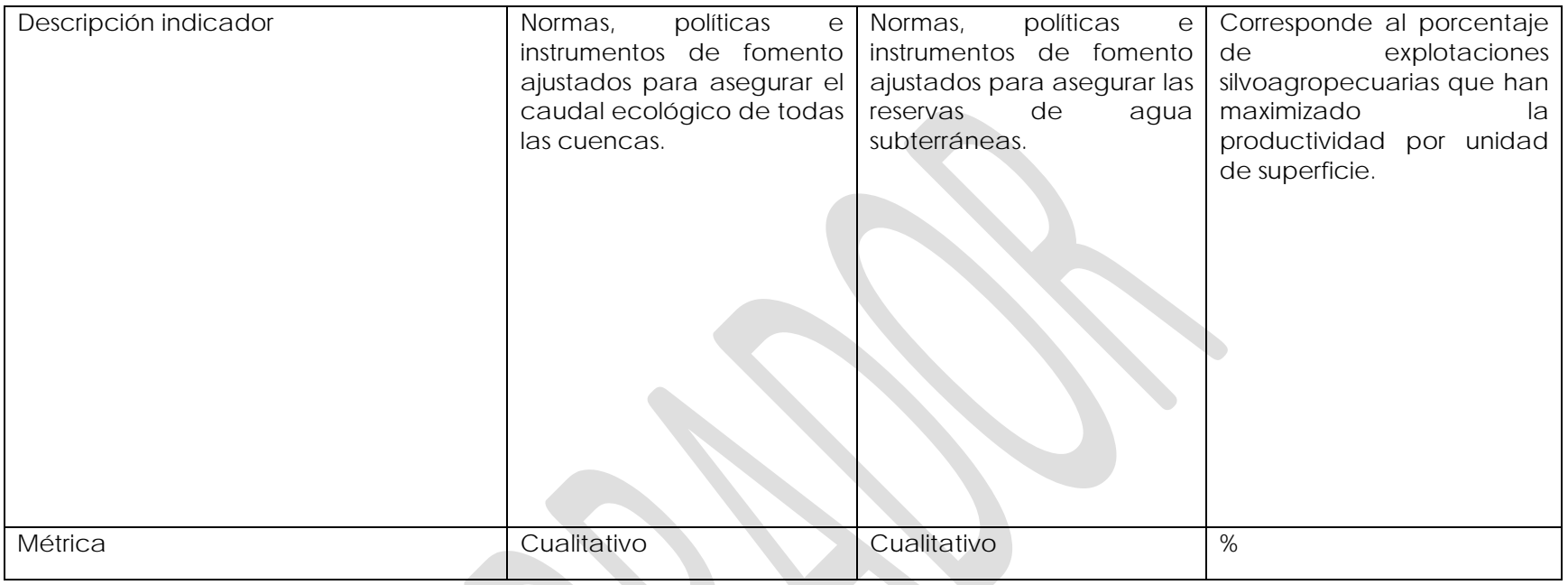

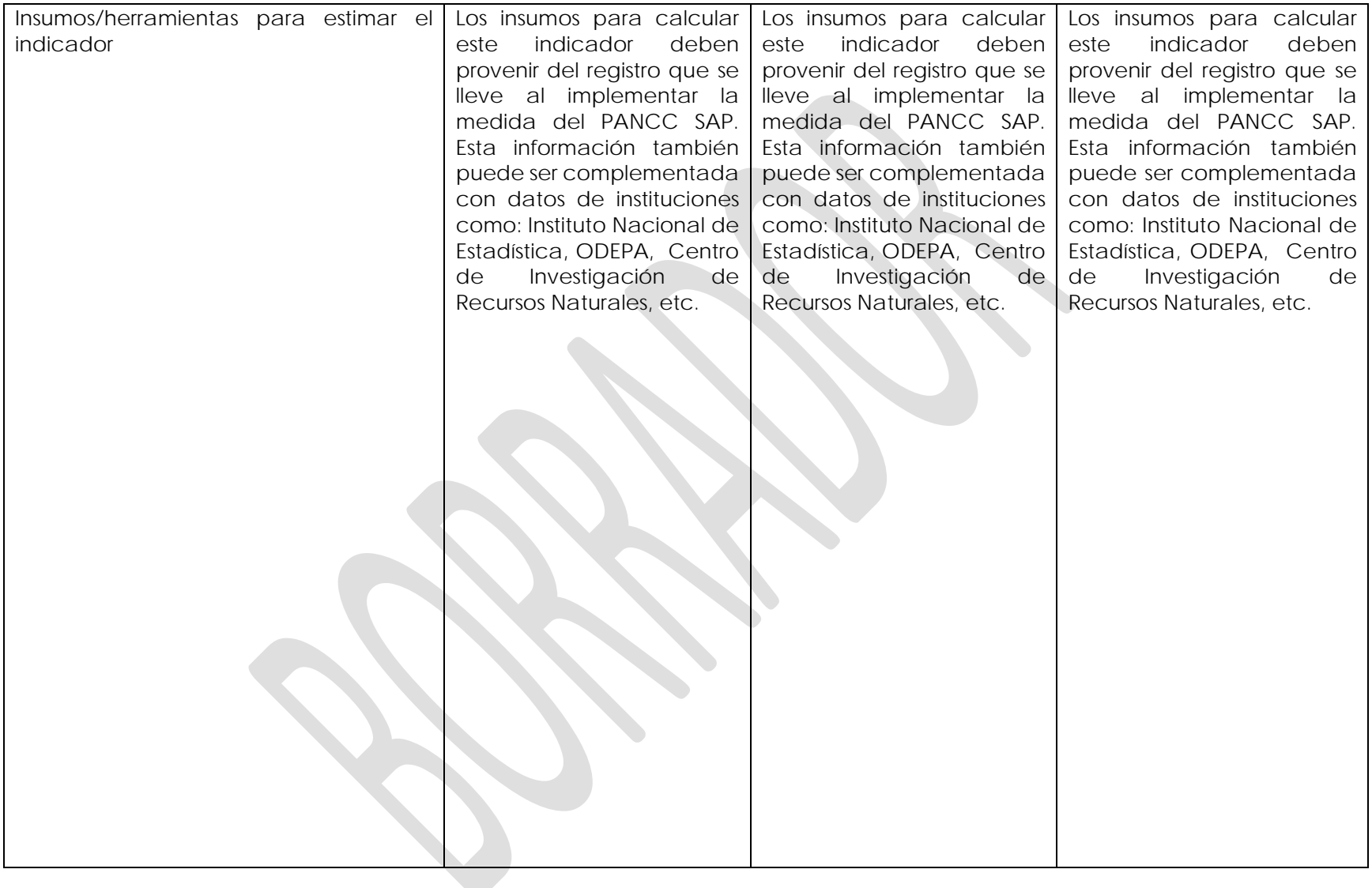

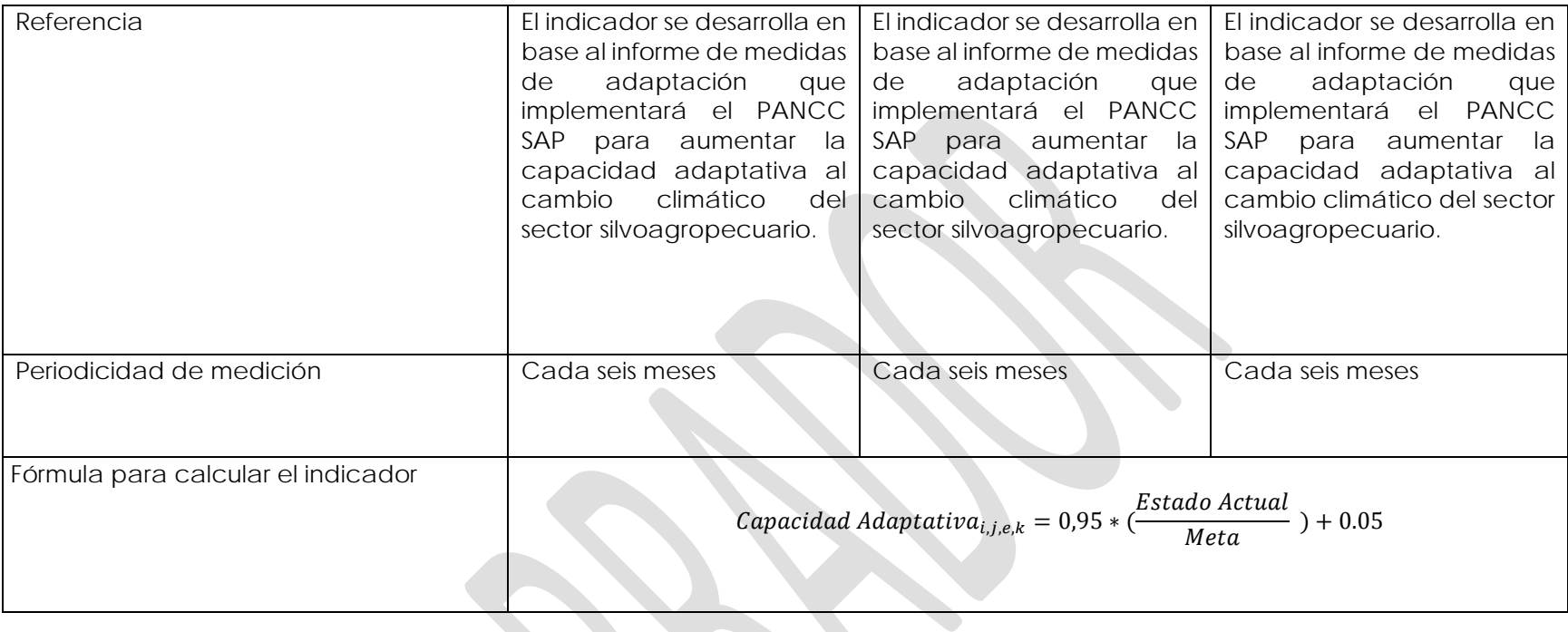

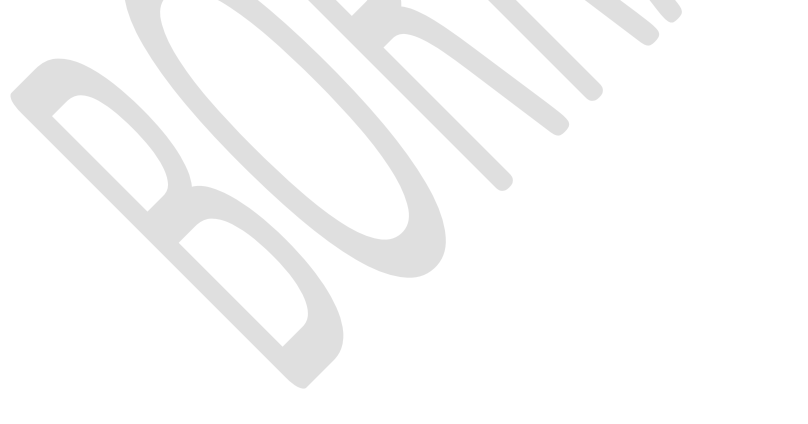

#### **4.2. Indicadores de Resultado transversales a las medidas.**

Los siguientes indicadores de resultados aplican de forma transversal a todas las medidas de adaptación. Es decir, deben ser reportados para cada medida y cada acción, y deben ser reportados por separado.

*Tabla 1: Indicadores que deben ser implementados de forma transversal en el PANCC SAP.*

| Indicador(es)                                                     | Metodología de Cálculo                                |
|-------------------------------------------------------------------|-------------------------------------------------------|
| Costo-Beneficio<br>de<br>la                                       |                                                       |
| implementación<br>de<br>cada                                      |                                                       |
| medida.                                                           | VAN {Implementación} Medida i                         |
| Estimación del valor presente del                                 |                                                       |
| de<br>implementación<br>costo<br><b>V</b>                         |                                                       |
| ejecución de la medida, y de los<br>beneficios agregados producto |                                                       |
| la implementación de la<br>de                                     |                                                       |
| medida.                                                           |                                                       |
| de<br>Género.<br>Equidad<br>Se                                    | Mujeres beneficiadas <sup>Medida i</sup>              |
| contabiliza para cada medida si                                   | Total de beneficiados Acción j                        |
| se implementa considerando la                                     |                                                       |
| equidad de género.                                                |                                                       |
| Contribución de la medida o                                       |                                                       |
| acción a los ODS que no están                                     |                                                       |
| directamente involucrados con el                                  |                                                       |
| quehacer<br>del<br>sector                                         |                                                       |
| silvoagropecuario. Este indicador                                 | {0 sin Evidencias de aporte a los ODS 1 con Evidencia |
| permitirá reflejar aportes en otros                               |                                                       |
| aspectos como co-beneficios. El                                   |                                                       |
| responsable de reportar este<br>indicador<br>deberá               |                                                       |
| expresar<br>mediante una declaración, en lo                       |                                                       |
| posible con evidencias, el aporte                                 |                                                       |
| de la medida de adaptación a los                                  |                                                       |
| ODS.                                                              |                                                       |
| Es importante señalar cuáles son                                  |                                                       |
| los ODS con co-beneficios para                                    |                                                       |
| llevar registro.                                                  |                                                       |
| Pueblos Originarios. El PANCC SAP                                 |                                                       |
| debe cumplir con las directrices                                  | {0 sin Cumplir con las directrices GCF 1 con Cumplir  |
| de las políticas sobre Pueblos                                    |                                                       |
| Originarios de The Green Climate                                  |                                                       |
| Fund (GCF) - "Indigenous Peoples                                  |                                                       |
| Policy" vigentes. <sup>12</sup>                                   |                                                       |

<span id="page-314-0"></span><sup>12</sup> Directrices acogidas de la política indígena del GCF:

*Acción 3. Reconocimiento de los principios internacionales clave de derechos humanos.*

*Acción 1. Implementación del consentimiento libre, previo e informado.*

*Acción 2. Respeto por los derechos de los pueblos indígenas a sus tierras, territorios y recursos.*

*Acción 4. Reconocimiento de los saberes y sistemas de subsistencia tradicionales.*

### **4.3. Análisis del Portafolio de Indicadores de Resultado seleccionados.**

En total se seleccionaron 138 indicadores de resultado para monitorear el impacto del PANCC SAP en reducir la vulnerabilidad al cambio climático. De estos, el 37% corresponde a indicadores del ámbito ambiental, el 37% corresponde a indicadores del ámbito económico y el 26% restante corresponde a indicadores en el ámbito social. Por otro lado, los indicadores de exposición representan el 37% de los indicadores de resultado, los indicadores de sensibilidad son un 35% del total y, por último, los indicadores de capacidad adaptativa representan un 27% del total de indicadores de resultado.

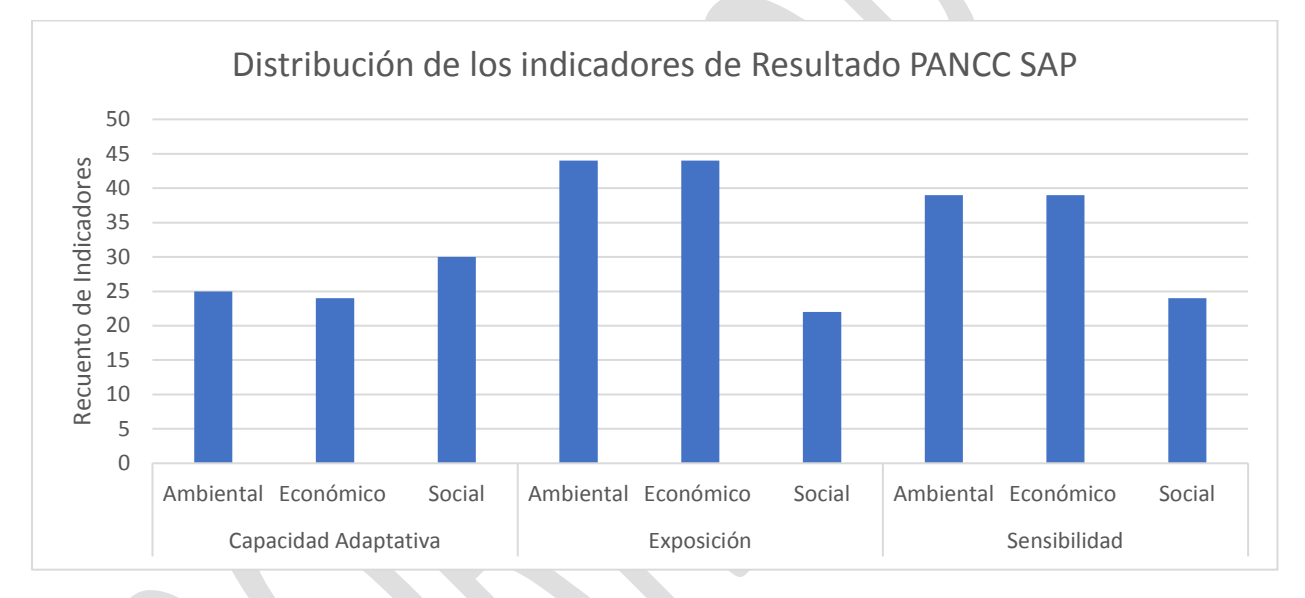

#### *Figura 4: Distribución de los indicadores de resultado*

Una de las fortalezas del portafolio de indicadores es la homogeneidad con que fueron seleccionados los indicadores, procurando no dejar ningún ámbito de acción sin una cantidad proporcional de medidores de impacto (ver figura 4 de distribución de indicadores). De este modo, el portafolio de indicadores permite monitorear el impacto generado por las medidas del PANCC SAP en un amplio abanico de áreas de vulnerabilidad que son creadas por el cambio climático.

En el cuarto informe del IPCC, el equipo de trabajo número dos, a cargo de analizar la vulnerabilidad de los sistemas naturales y sociales al cambio climático (Schneider, et. Al, 2007), realizó una lista de áreas de vulnerabilidad claves a considerar frente a los cambios del cambio climático. Esta lista, que se encuentra detallada en la tabla N°19.1 del cuarto informe del IPCC, incluye ejemplos de vulnerabilidades claves como: el aumento de la escasez de agua y las inundaciones fluviales, la productividad, los impactos sanitarios, la malnutrición, el calor extremo, el deterioro de la calidad del agua, la erosión, los calendarios, la biodiversidad endémica, las

*Acción 5. Mejora de las capacidades del PANCC-SAP en los asuntos de los pueblos indígenas. Acción 6. Acceso de los pueblos indígenas a los recursos asignados por las medidas del PANCC-SAP. Acción 7. Respeto por los sistemas de autogobierno indígena".*

especies en riesgo, el uso de la tierra, comunidades indígenas, los ecosistemas, los ciclos biogeoquímicos, entre otros.

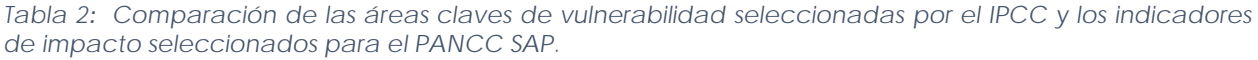

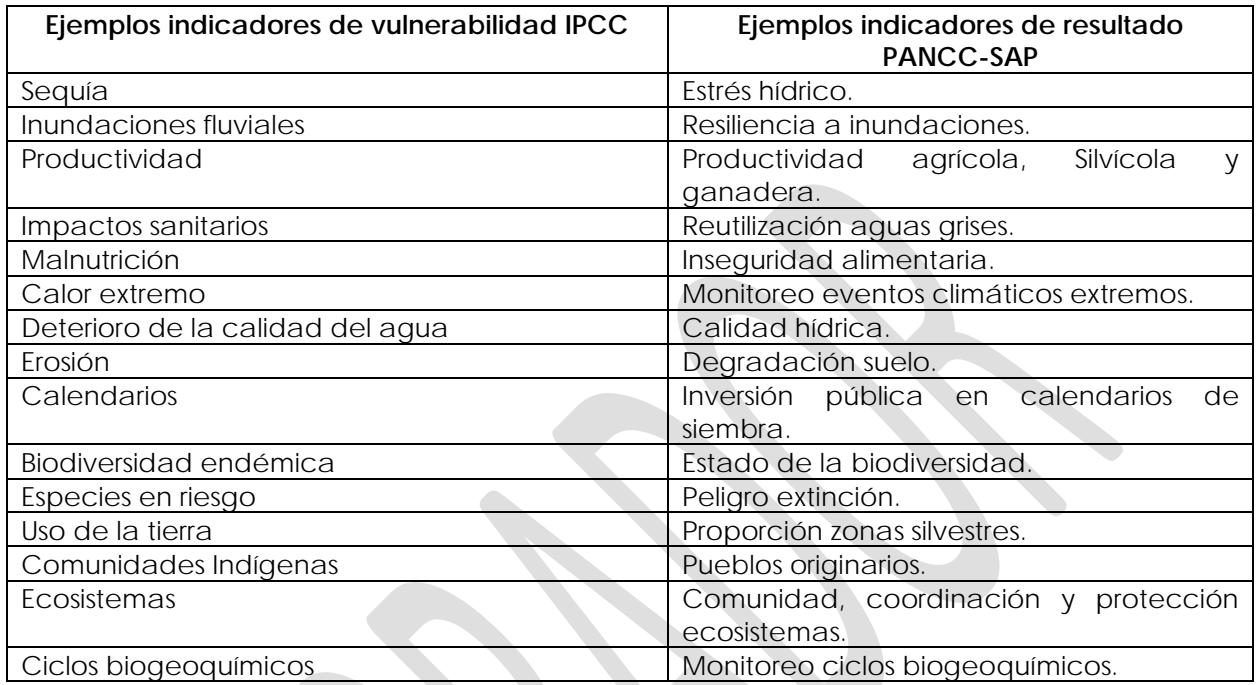

Como se puede ver en la Tabla 2, el portafolio de indicadores cuenta con al menos un indicador para dar respuesta a las áreas de vulnerabilidad que fueron destacadas por el panel de expertos del IPCC.

En las debilidades, se puede mencionar que los indicadores de resultado si bien están asociados a una medida en específico para su organización y facilitar su lectura, en la realidad se ven influenciados simultáneamente por múltiples medidas de adaptación. Esto se ve reflejado en que muchos de los indicadores se repiten entre las distintas medidas y que los indicadores de sensibilidad se relacionan íntimamente con otros indicadores categorizados como capacidad adaptativa. Esto supone una debilidad para la metodología de selección de indicadores, ya que es imposible distinguir o identificar las relaciones de causalidad-efecto entre las medidas y los indicadores de resultado.

No obstante, debido a la gran cantidad de indicadores que fueron seleccionados, se priorizaron los indicadores que son capaces de agrupar el efecto combinado de las medidas de una forma generalizada. Utilizar indicadores más específicos, significaría un aumento considerable en la cantidad de indicadores a reportar.

### **4.4. Recomendaciones para la aplicación de los Indicadores de resultado en la implementación del PANCC SAP**

El reporte de los indicadores de resultado se realiza a través de la plataforma de monitoreo y seguimiento del PANCC SAP. Es importante seguir el instructivo preparado para la utilización de esta plataforma y considerar las siguientes recomendaciones a la hora de reportar los indicadores:

- 1. Capacitar a los usuarios en el sistema de reporte en línea. Existirán instructivos de operación que serán cuidadosamente preparados para facilitar este proceso.
- 2. Relacionar los objetivos de adaptación con otros objetivos de otras políticas previamente existentes para evitar doble conteo de los esfuerzos y actuar de forma coordinada con otros actores.
- 3. Los indicadores de resultado están asociados a una línea base y a una meta, las que a su vez están asociadas a una macrozona en particular. Tomando esto en consideración, se recomienda reportar los indicadores por separado para cada macrozona. No obstante, el cálculo de los indicadores de vulnerabilidad puede ser agregado por macrozona, medida o plan completo.
- 4. El reporte de los indicadores de resultado requiere la normalización de los indicadores lo que implica la necesidad de definir los valores óptimos a los que se desea llegar en los indicadores de sensibilidad y capacidad adaptativa. Es crucial definir estos valores el primer año de implementación del plan para así poder definir una línea base de vulnerabilidad.
- 5. Tener una aproximación flexible al cálculo de indicadores, pero manteniendo la metodología de cálculo de la vulnerabilidad usada para el cálculo de la línea base y la meta. Permitir a los actores involucrados y expertos escoger la forma más indicada para calcular los indicadores de resultado en la medida que se dispone de nueva información e insumos de cálculo.
- 6. La información reportada en el sistema de seguimiento y monitoreo en línea debe ser recopilada, depurada y exportada a un sistema de visualización de datos (ver Figura 5). Esto con el objetivo de mostrar al público general y transparentar la información de los impactos y avances del PANCC-SAP. Tomar como ejemplo el estudio realizado por (Das et al., 2020) que se presentan los indicadores de vulnerabilidad en India utilizando una visualización de división regional y colores representando los distintos niveles de vulnerabilidad.
- 7. Para los indicadores que requieren formar un comité de juicio experto (como por ejemplo indicador de pueblos originarios), se debe tener especial cuidado de la opinión o calificación de indicador, o incluso de los funcionarios encargados del reporte de indicadores. Esto con el objetivo de minimizar el riesgo a incluir sesgos de información en el sistema de reporte.

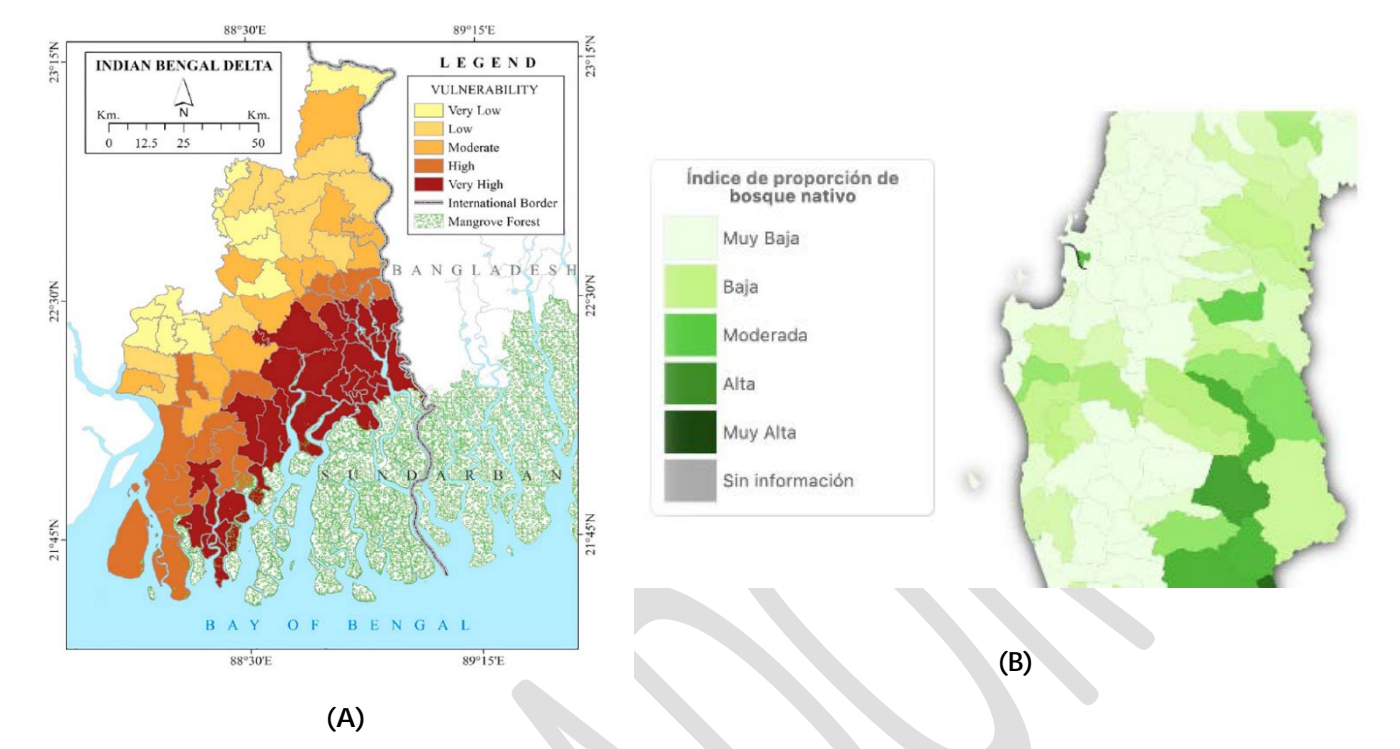

*Figura 5: Ejemplos de representación gráfica de los indicadores de adaptación. A) Representación de la Vulnerabilidad por división regional (Das et al., 2020). B) Índice de proporción de bosque nativo representado de forma comunal para Chile central. (Fuente: Plataforma ARCLIM, Ministerio del Medio Ambiente, 2020).*

## **5. REFERENCIAS**

Altieri, Miguel y Nicholls, Clara Inés. 2002. Un método agroecológico rápido para la evaluación de la sostenibilidad de cafetales. Manejo integrado dde plagas y agroecología (Costa Rica): 64, 17-24.

Apezteguía, Hernán, & Sereno, Roberto. (2002). INFLUENCIA DE LOS SISTEMAS DE LABRANZA SOBRE LA CANTIDAD Y CALIDAD DEL CARBONO ORGÁNICO DEL SUELO. Agricultura Técnica, 62(3), 418- 426. https://dx.doi.org/10.4067/S0365-28072002000300007

Arenas, J.C. 2014. La economía del cambio climático en Bolivia: Impactos de eventos extremos sobre Infraestructura y producción Agropecuaria. C.E. Ludeña y L. Sanchez-Aragon (eds), Banco Interamericano de Desarrollo, Monografía No. 190, Washington, DC.

Barrientos, F. R. (2006). fincas agropecuarias a la sostenibilidad ambiental. Análisis de. 6, 17.

Bunge, J., & Fitzpatrick, M. (1993). Estimating the Number of Species: A Review. Journal of the American Statistical Association, 88(421), 364–373. doi:10.1080/01621459.1993.10594330 10.1080/01621459.1993.10594330.

Das, S., Ghosh, A., Hazra, S., Ghosh, T., Safra de Campos, R., & Samanta, S. (2020). Linking IPCC AR4 & AR5 frameworks for assessing vulnerability and risk to climate change in the Indian Bengal Delta. Progress in Disaster Science, 7, 100110. https://doi.org/10.1016/j.pdisas.2020.100110

DGA. (2007). Manual de normas y procedimientos del departamento de conservación y protección de recursos hídricos. Departamento de conservación y protección de recursos hídricos.

DGA. (2017). Balance hídrico nacional.

Diffenbaugh, N. S., Giorgi, F., Raymond, L., & Bi, X. (2007). Indicators of 21st century socioclimatic exposure. Proceedings of the National Academy of Sciences, 104(51), 20195-20198. https://doi.org/10.1073/pnas.0706680105

Escenarios Hídricos 2030. (2018). Radiografía del Agua: Brecha y Riesgo Hídrico en Chile. Fundación Chile, Santiago, Chile.

Escobar Valdebenito, D. I. (2019). Estimación de la erosión hídrica en zona semiárida del norte chileno mediante la ecuación universal de pérdida de suelo (USLE): El caso de Punitaqui (IV Región de Coquimbo).

FAO. (2019). Strengthening monitoring and evaluation for adaptation planning in agriculture sector.

Fleishman, E., Thomson, J. R., Mac Nally, R., Murphy, D. D., & Fay, J. P. (2005). Using Indicator Species to Predict Species Richness of Multiple Taxonomic Groups. Conservation Biology, 19(4), 1125-1137. https://doi.org/10.1111/j.1523-1739.2005.00168.x

Gaitán Ospina, Carlos Felipe. (2009). Vigilancia Tecnológica Cientifica de Ciclos Biogeoquímicos. Journal of technology management & innovation, 4(2), 44-53. https://dx.doi.org/10.4067/S0718- 27242009000200004

González, B. A. (2009). El Índice Integral de Salud de Ecosistemas (IISE): Un indicador multicriterio de sustentabilidad netamente latinoamericano. 13, 21.

Girardi Cristobal, González Fernando, Jara Sebastián, Charte Raquel, Elorrieta Mariela, Sanchis Elena, Arancibia Andrea, Castillo Iván. 2019. Escenarios Hídricos 2030: Metodología de construcción de índice de calidad para aguas superficial.

Harley, M., Horrocks, L., Hodgson, N., & van Minnen, J. (2008). Climate change vulnerability and adaptation indicators. 37.

IPCC (2001). Climate change 2001: Impacts, Adaptation and Vulnerability, Summary for Policymakers, WMO.

IPCC, 2007: Climate Change 2007: Impacts, Adaptation and Vulnerability. Contribution of Working Group II to the Fourth Assessment Report of the Intergovernmental Panel on Climate Change, M.L. Parry, O.F. Canziani, J.P. Palutikof, P.J. van der Linden and C.E. Hanson, Eds., Cambridge University Press, Cambridge, UK, 976pp.

Luers, A. L. (2005). The surface of vulnerability: An analytical framework for examining environmental change. Global Environmental Change, 15(3), 214-223. https://doi.org/10.1016/j.gloenvcha.2005.04.003

Meza et al., F.; Morales, D; González D.; Duarte, K; Jara, V. & Saldaña, P., (2020). Informe proyecto ARClim: Agricultura. Centro de Cambio Global UC coordinado por Centro de Ciencia y la Resiliencia y Centro de Cambio Global UC para el Ministerio del Medio Ambiente a través de la Deutsche Gesellschaft fur Internationale Zusammenarbeit (GIZ). Santiago, Chile.

Ministerio de Desarrollo Social y Familia – Gobierno de Chile. 2018. Indicadores para el monitoreo y seguimiento de los ODS y la Agenda 2030 en Chile. Secretaría técnica nacional para la implementación de la agenda 2030 para el desarrollo sostenible.

MMA - ONU Medio Ambiente. 2018. Estudio de Caso: Determinación del Servicio Ecosistémico de Polinización de Artrópodos Nativos en Agroecosistemas, de la Localidad de Caleu, Til-Til. Basado en investigación encargado a: PhD. Víctor Monzón y PhD. Luisa Ruz, Universidad Católica del Maule y Pontificia Universidad Católica de Valparaíso. Financiado en el marco del proyecto GEFSEC ID 5135 Ministerio del Medio Ambiente - ONU Medio ambiente. Santiago, Chile. 86pp.

MMA. (2020). Cuarto informe de actualización bienal de Chile sobre cambio climático.

Morales, L., Castellaro, G., Sobrino, J. A., & El Kharraz, J. (2004, July). Land cover dynamic monitoring in the region of Coquimbo (Chile) by the analysis of multitemporal NOAA-AVHRR NDVI images. In ISPRS Conference, Commission VI (pp. 12-23).

Muñoz, Cristina, Ovalle, Carlos, & Zagal, Erick. (2007). Distribución del carbono orgánico del suelo almacenado en el perfil de un Alfisol en ecosistemas Mediterráneos de Chile. Revista de la ciencia del suelo y nutrición vegetal, 7(1), 15-27. https://dx.doi.org/10.4067/S0718- 27912007000100002

Pérez-Quesada J. (2018). Metodologías aplicadas para la conservación de la biodiversidad en Chile. Universidad de Chile. Facultad de Ciencias Agronómicas. Serie Ciencias Ambientales N°1 2018.

Pica-Téllez et al., A.; Garreaud R.; Meza et al., F.; Bustos, S.; Falvey, M.; Ibarra M.; Duarte, K; Ormazábal, R.; Dittborn, R. & Silva, I.; (2020). Informe Proyecto ARClim: Atlas de Riesgos Climáticos para Chile. Centro de ciencia del clima y la resiliencia, centro de cambio global UC y Meteodata para el Ministerio del Medio Ambiente a través de La Deutsche Gesellschaft fur Internationale Zusammenarbeit (GIZ). Santiago, Chile.

Rojas, Octavio, Mardones, María, Arumí, José Luis, & Aguayo, Mauricio. (2014). Una revisión de inundaciones fluviales en Chile, período 1574-2012: causas, recurrencia y efectos geográficos. Revista de geografía Norte Grande, (57), 177-192. https://dx.doi.org/10.4067/S0718- 34022014000100012

Schneider, S.H., S. Semenov, A. Patwardhan, I. Burton, C.H.D. Magadza, M. Oppenheimer, A.B. Pittock, A. Rahman, J.B. Smith, A. Suarez and F. Yamin, 2007: Assessing key vulnerabilities and the risk from climate change. Climate Change 2007: Impacts, Adaptation and Vulnerability. Contribution of Working Group II to the Fourth Assessment Report of the Intergovernmental Panel on Climate Change, M.L. Parry, O.F. Canziani, J.P. Palutikof, P.J. van der Linden and C.E. Hanson, Eds., Cambridge University Press, Cambridge, UK, 779-810.

Schneiderbauer, S., Pedoth, L., Zhang, D., & Zebisch, M. (2013). Assessing adaptive capacity within regional climate change vulnerability studies—An Alpine example. Natural Hazards, 67(3), 1059- 1073. https://doi.org/10.1007/s11069-011-9919-0

The World Bank. (2012). World Development Indicators.

UNFCC. (2016). Informe del Grupo Interinstitucional y de Expertos sobre los indicadores de los objetivos de desarrollo sostenible. Comisión de estadística.

Van Leeuwen, W. J., Hartfield, K., Miranda, M., & Meza et al., F. J. (2013). Trends and ENSO/AAO driven variability in NDVI derived productivity and phenology alongside the Andes Mountains. Remote Sensing, 5(3), 1177-1203.

Zagal, Erick, Rodríguez, Nicasio, Vidal, Iván, & Hofmann, Glenn. (2003). Nitrogen use efficiency and dynamics in a rotation with and without use of residues. Agricultura Técnica, 63(3), 298-310. https://dx.doi.org/10.4067/S0365-28072003000300009

Zapata, G. L. V. (2012). Metodología para determinar niveles de eutrofización en ecosistemas acuáticos. Revista de la Asociación Colombiana de Ciencias Biológicas, 1(24).

Zebisch, M., Schneiderbauer, S., Fritzsche, K., Bubeck, P., Kienberger, S., Kahlenborn, W., Schwan, S., & Below, T. (2021). The vulnerability sourcebook and climate impact chains – a standardised framework for a climate vulnerability and risk assessment. International Journal of Climate Change Strategies and Management, 13(1), 35-59.<https://doi.org/10.1108/IJCCSM-07-2019-0042>

# **6. ANEXO**

**Anexo 1. tabla N°19.1 del cuarto informe del IPCC, incluye ejemplos de vulnerabilidades claves. Fuente: (Schneider, et. Al, 2007).**

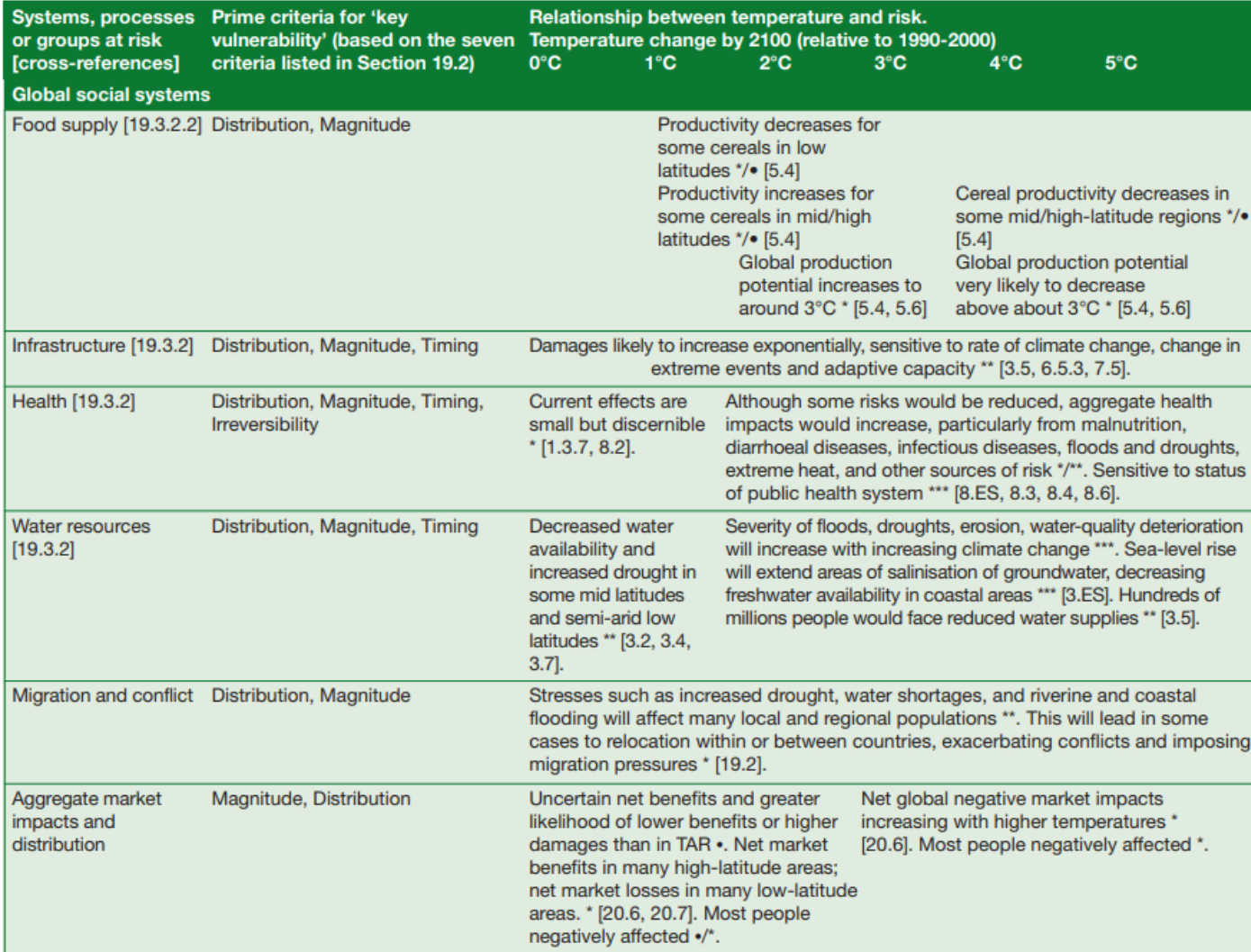
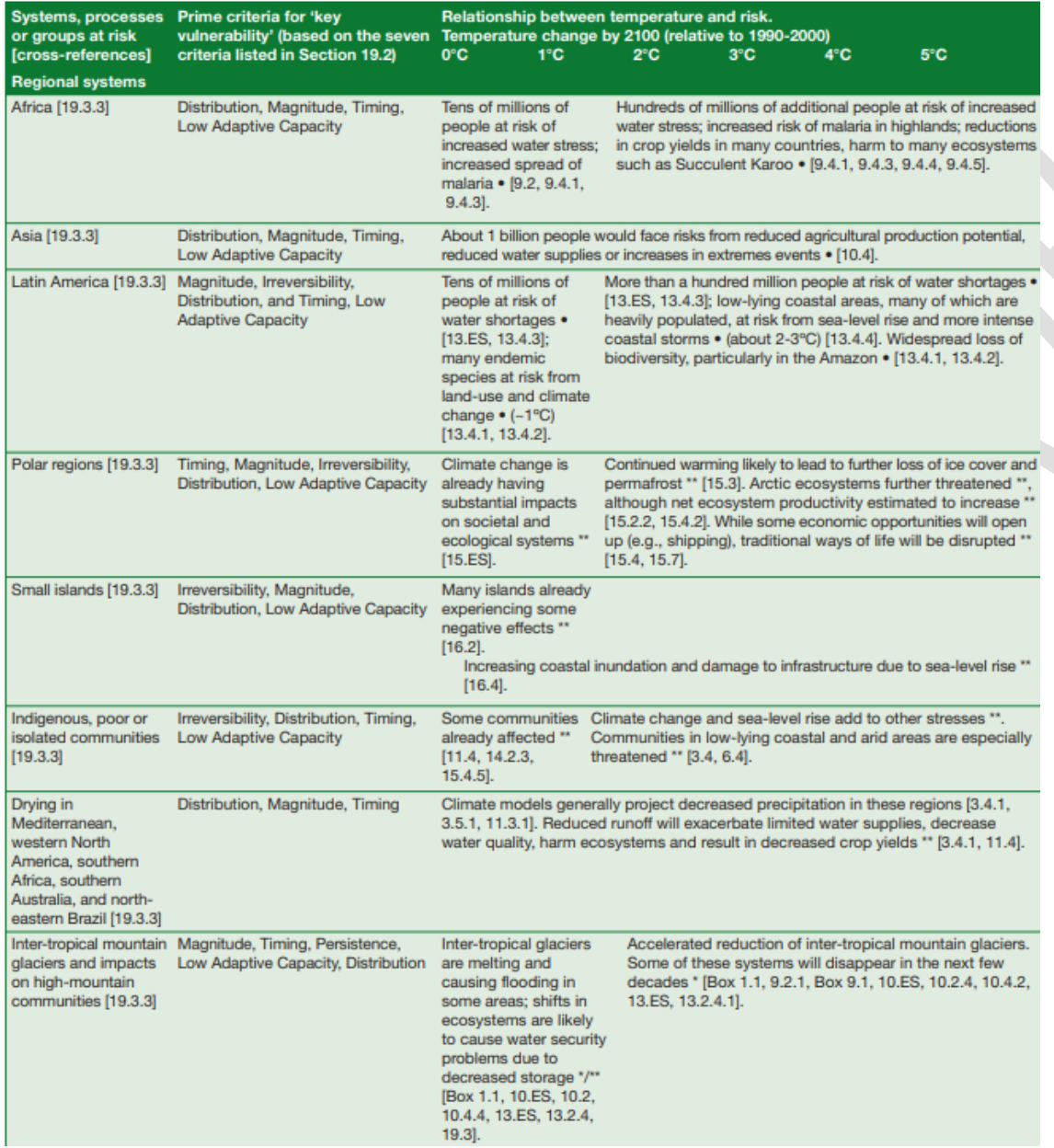

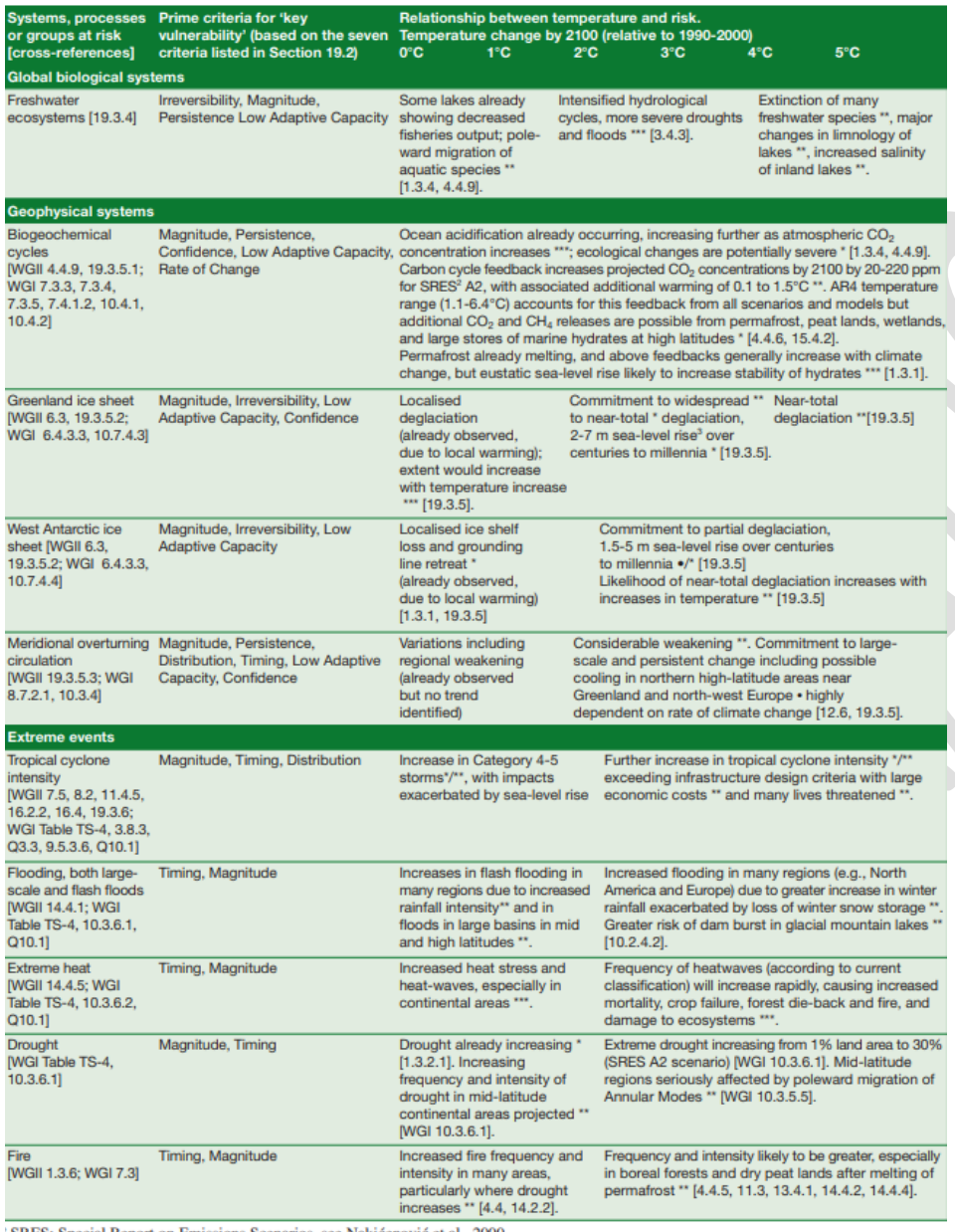

'SRES: Special Report on Emissions Scenarios, see Nakićenović et al., 2000.